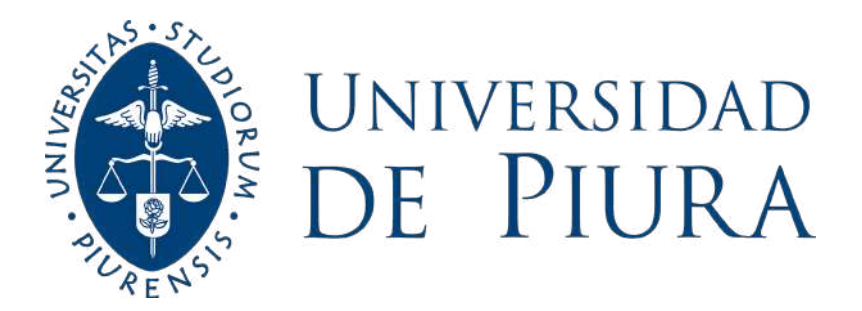

**FACULTAD DE INGENIERÍA** 

# **Análisis de los procesos de la cooperativa agroindustrial APROMALPI: digitalización de los principales procesos de las plantas de mango fresco, congelado y deshidratado**

Tesis para optar el Título de Ingeniero Industrial y de Sistemas

# **Miluska Janella Rivera Gonzaga Rikson Enrique Mauricio Palacios**

**Asesor(es): Dr. Ing. Francisco Martin Palma Lama Mgtr. Ing. Carlos David Zacarías Vélez** 

**Piura, febrero de 2023**

NOMBRE DEL TRABAJO

## Tesis\_Mauricio\_Rivera\_Digitalización\_ v7 D.pdf

RECUENTO DE PALABRAS

36556 Words

RECUENTO DE PÁGINAS

146 Pages

FECHA DE ENTREGA

Jan 17, 2023 9:14 AM GMT-5

RECUENTO DE CARACTERES

213642 Characters

TAMAÑO DEL ARCHIVO

2.4MB

FECHA DEL INFORME

## Jan 17, 2023 9:19 AM GMT-5

## ● 18% de similitud general

El total combinado de todas las coincidencias, incluidas las fuentes superpuestas, para cada base d

- 
- 
- 15% Base de datos de Internet 3% Base de datos de publicaciones
- Base de datos de Crossref <br />
Base de datos de contenido publicado de Crossr
- 13% Base de datos de trabajos entregados

Particoleur

Dr. Ing. Francisco Martin Palma Lama Mgtr. Ing. Carlos David Zacarías Vélez

Miluska Janella Rivera Gonzaga **Rikson Enrique Mauricio Palacios** 

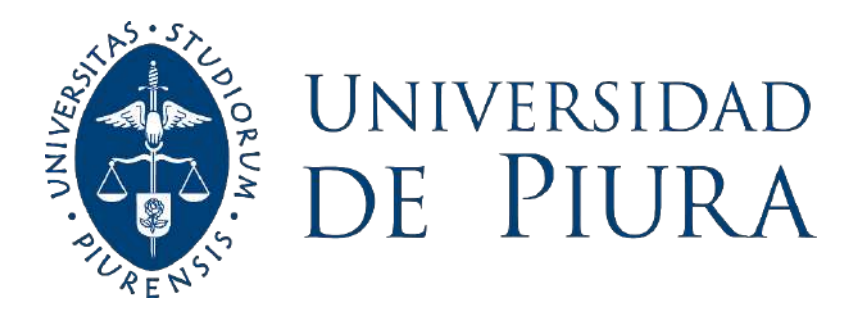

## **FACULTAD DE INGENIERÍA**

**Análisis de los procesos de la cooperativa agroindustrial APROMALPI: digitalización de los principales procesos de las**  [247](#page-168-0)**plantas de mango fresco, congelado y deshidratado**

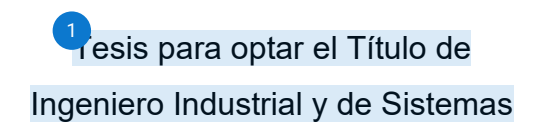

## **Miluska Janella Rivera Gonzaga Rikson Enrique Mauricio Palacios**

**Asesores: Dr. Ing. Francisco Martin Palma Lama Mgtr. Ing. Carlos David Zacarías Vélez** [95](#page-156-0)

**Piura, noviembre de 2022**

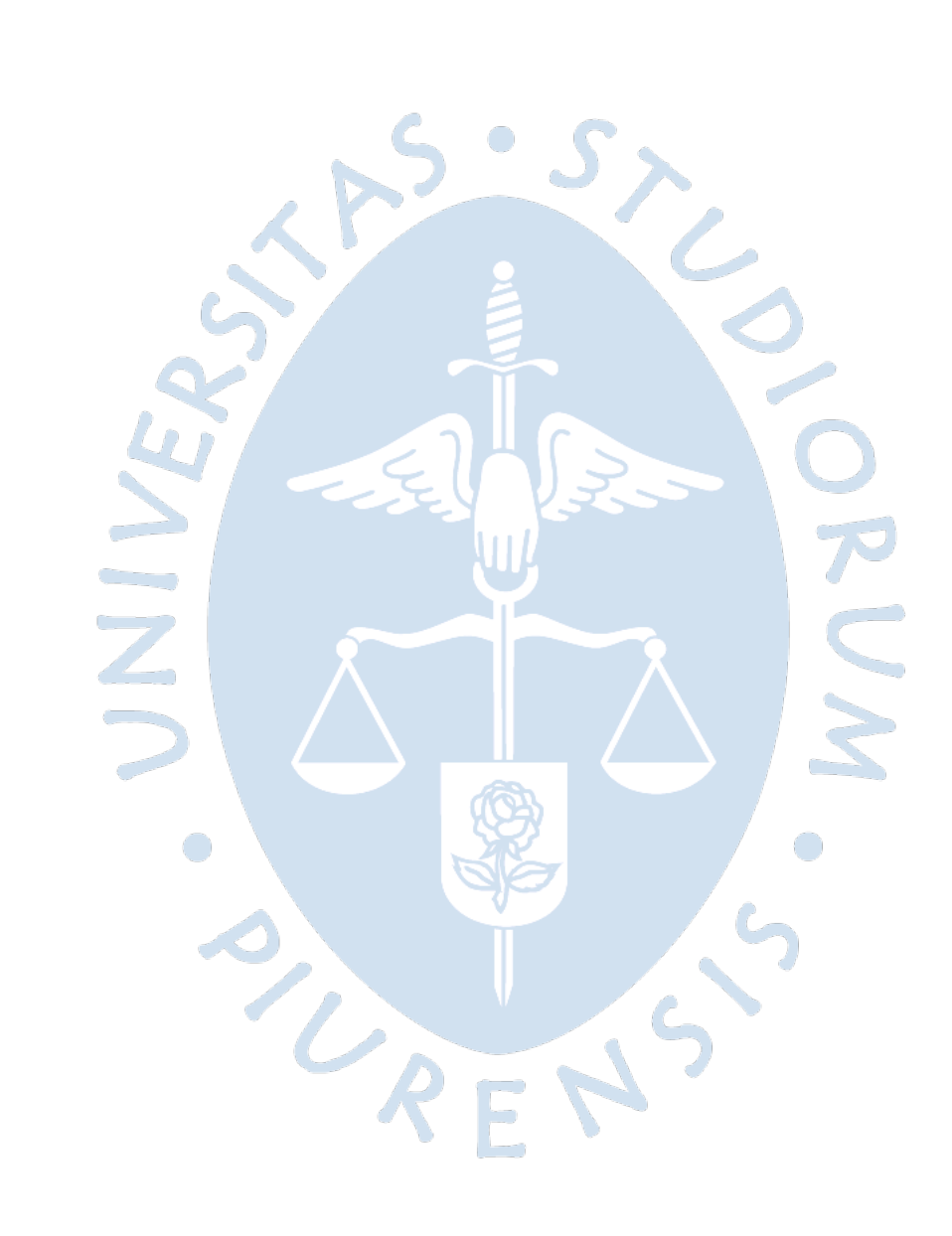

## **Dedicatoria**

<span id="page-4-0"></span>*A Dios, por ser mi guía y fuerza durante todo este proceso. A mis padres y hermanos, por su*  [148](#page-160-0) *apoyo constante y por fomentar en mí el deseo de superación. A mis abuelos, por motivarme a alcanzar mis metas desde pequeña. A mi pareja, por su apoyo incondicional y palabras de*  [121](#page-158-0) *aliento. A toda mi familia y amigos, por escucharme y acompañarme en todo este camino. A mis mascotas, Canela y Black, por todo el cariño y por estar a mi lado en cada amanecida. Y a todas aquellas personas que, desinteresadamente, aportaron e influyeron de manera positiva en mi carrera profesional.*

*Miluska Janella Rivera Gonzaga*

*A Dios, por ser mi principal guía en este camino de la vida y por permitirme permanecer en*  75 *pie ante cualquier dificulta[d. A](#page-154-0) mis padres Fernando y Milagros, a mi hermana Jhosselin por el apoyo y cariño constante. A mi mamá Narciza, en el cielo, por haber sido parte fundamental en mi formación. A mi enamorada, por su paciencia y motivación.* [149](#page-160-0)

*Rikson Enrique Mauricio Palacios*

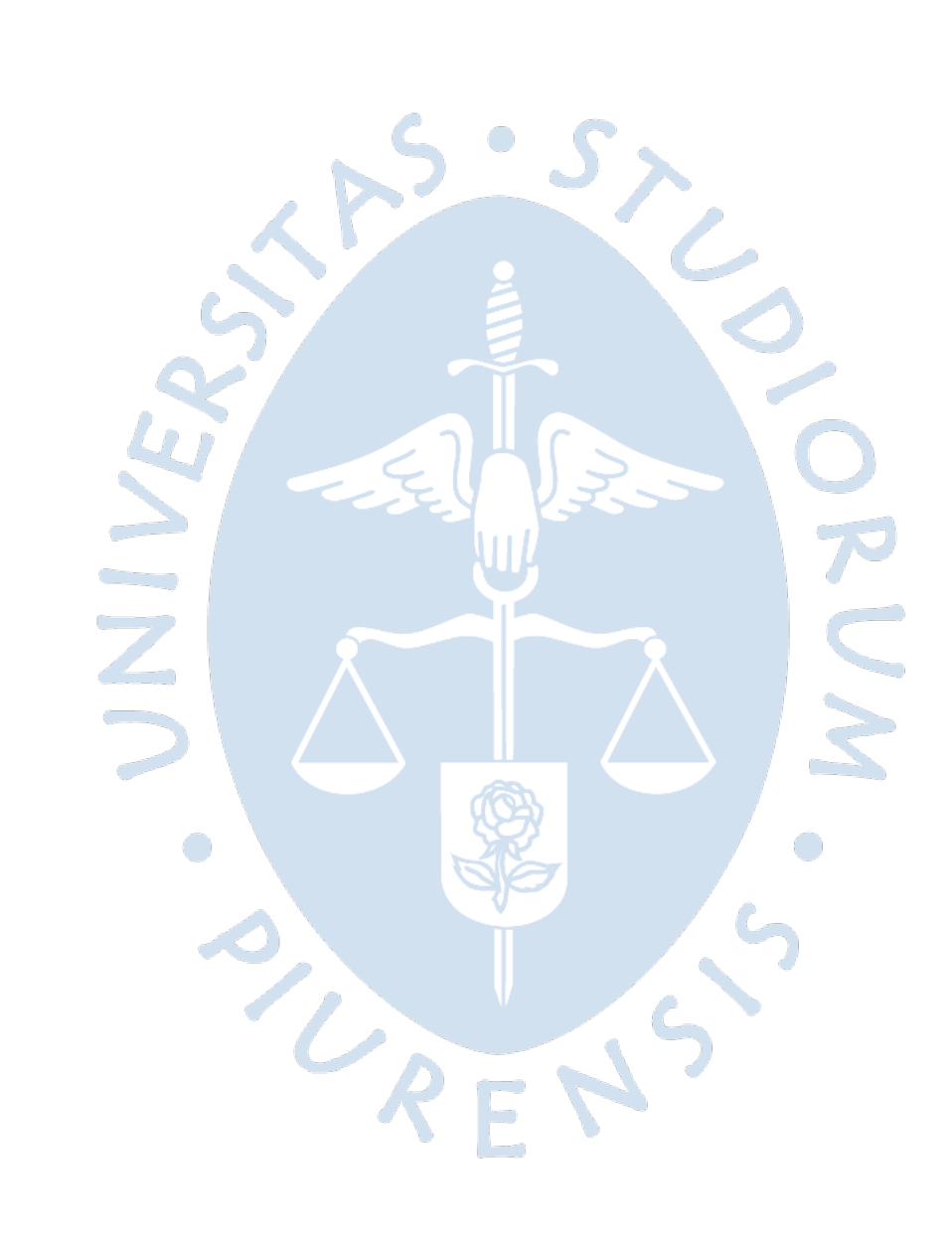

### **Agradecimiento**

<span id="page-6-0"></span>Un agradecimiento especial a nuestros asesores, Dr. Ing. Martin Palma y Mgtr. Ing. Carlos Zacarías, por el apoyo constante durante el desarrollo de la presente tesis. Sin sus consejos, recomendaciones y acompañamiento, esta tesis no sería posible.

Agradecer también a la empresa Apromalpi por aceptar ser nuestro caso de estudio y permitir que esta tesis se llevara a cabo.

A todos nuestros maestros de universidad y de nuestras escuelas, por haber sido nuestra guía y enseñarnos a ser mejores personas, antes que profesionales.

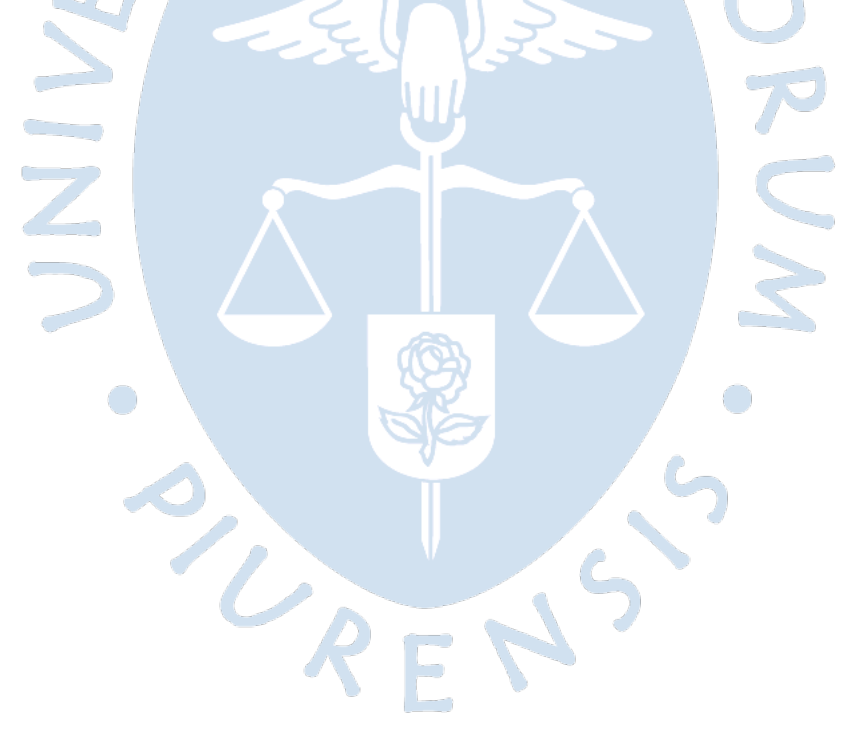

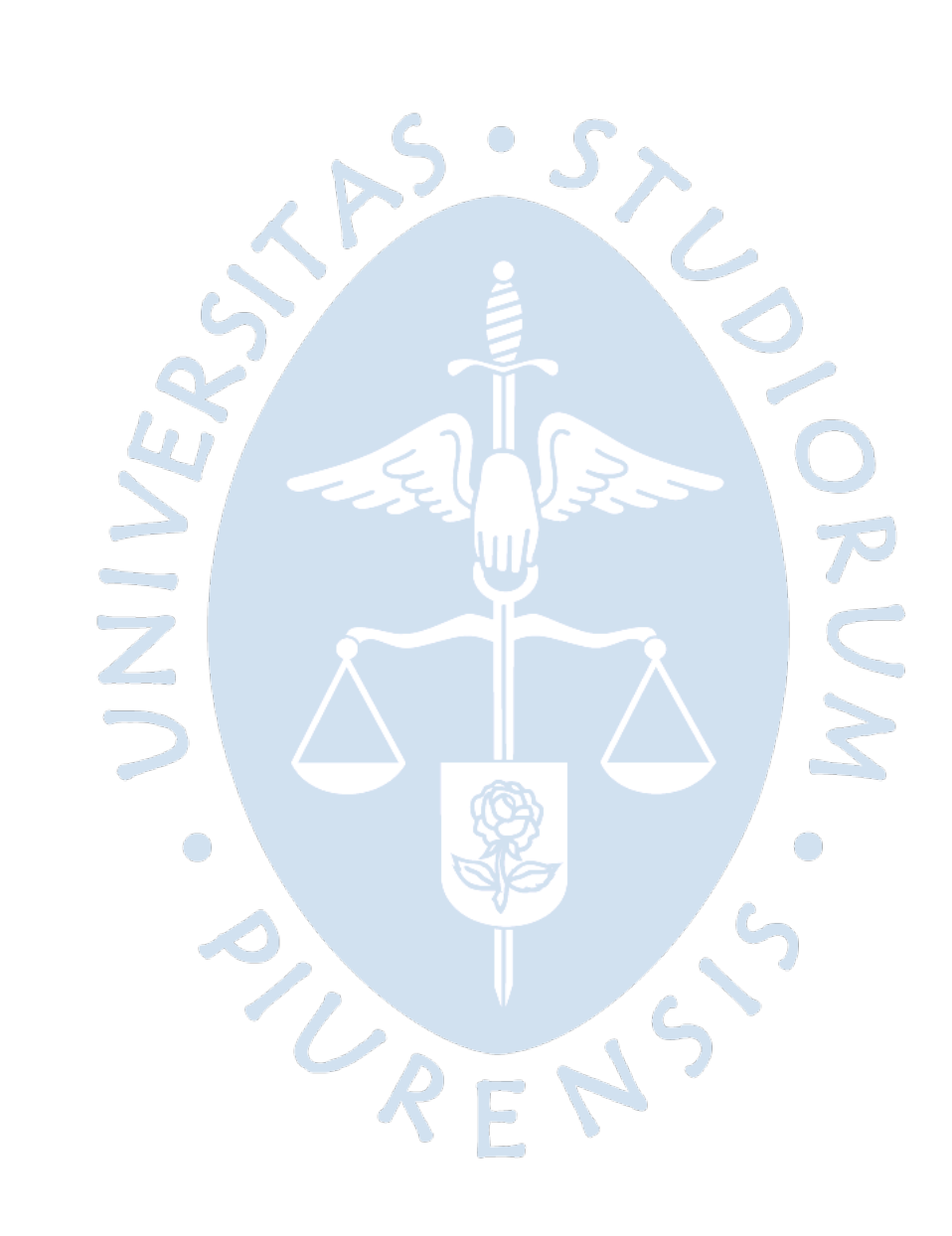

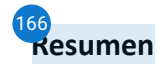

<span id="page-8-0"></span>En la tesis que se presenta a continuación, se realiza el trabajo de investigación enfocado en los procesos de la empresa Apromalpi, una agroexportadora abicada en la ciudad de Chulucanas, Piura; con el fin de analizarlos y plantear una solución<sup>194</sup>RP que se adapte adecuadamente a la realidad de la empresa.

En el primer capítulo de antecedentes, se plantea un conocimiento previo de los temas principales a tratar<sup>162</sup>urante el desarrollo de la tesis. Los temas son el sector agrícola, la descripción de la empresa, la transformación digital en el sector y un panorama de los softwares ERP que se tienen actualmente en el mercado.

242 segundo capítulo, centrado en el marco teórico, muestra los conceptos que son necesarios conocer para el entendimiento de la tesis, entre ellos la definición de mejora de procesos, conceptos relacionados a software, el benchmarking y las metodologías de implementación de ERP.

El tercer capítulo es fundamental ya que permite entender el estado actual de la empresa, conocer su funcionamiento y la manera en que se trabaja en cada una de las plantas de producción y, en base a este conocimiento, se detallará la propuest[a en](#page-163-0) los siguientes capítulos.

El cuarto capítulo muestra el análisis del diagnóstico de la empresa, de manera que, se identifican las necesidades de digitalización que conllevan al planteamiento de los requisitos que debe tener el software ERP. Para concluir el capítulo, se muestra la elección del software ERP que se propone para la implementación en Apromalpi.

El último capítulo de la tesis muestra la propuesta de implementación, es decir, la manera de ejecutarla, los costos involucrados, el tiempo y los principales aspectos a tener en cuenta.

Finalmente, se muestran las recomendaciones y conclusiones a las que se ha llegado luego del desarrollo de la tesis y se sugieren los aspectos a ser considerados por parte de la empresa Apromalpi.

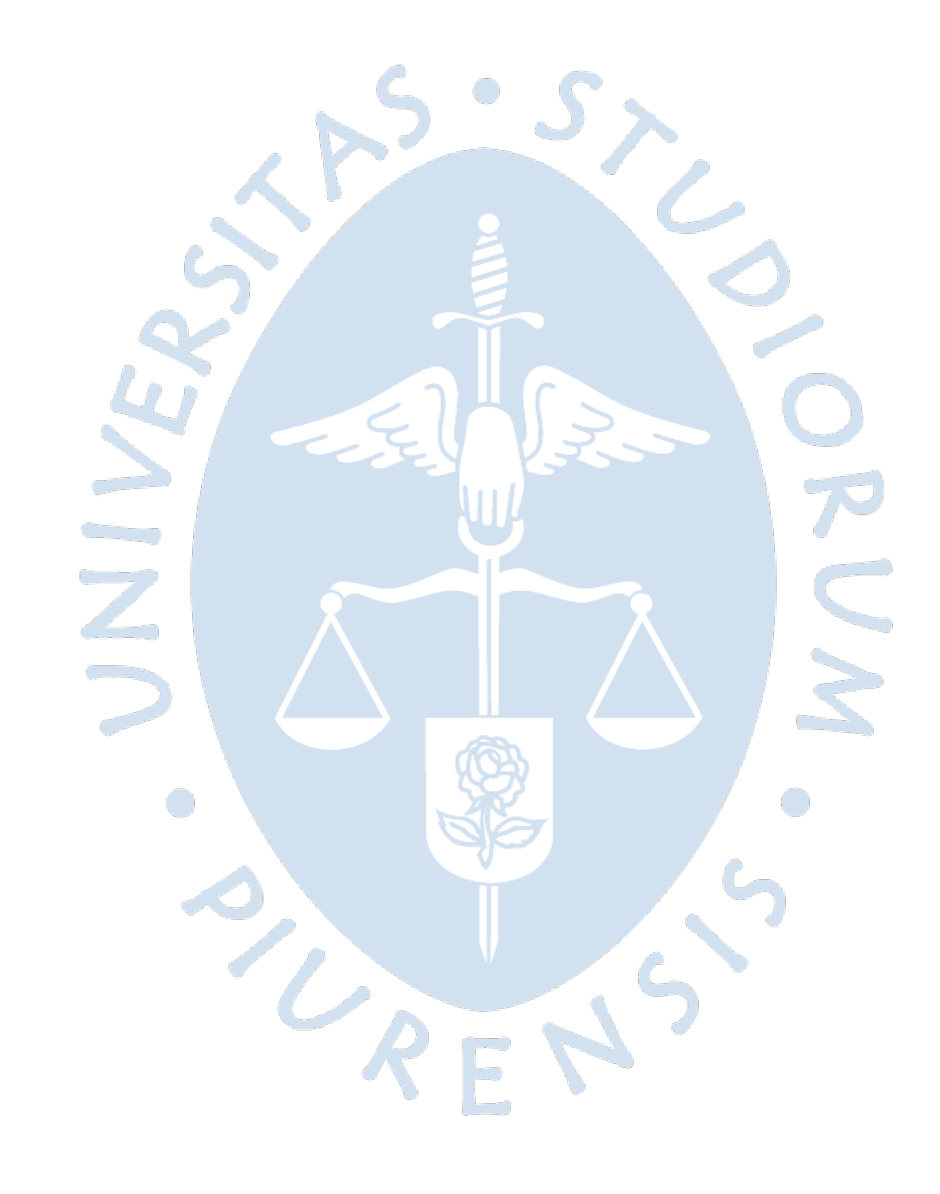

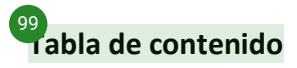

<span id="page-10-0"></span>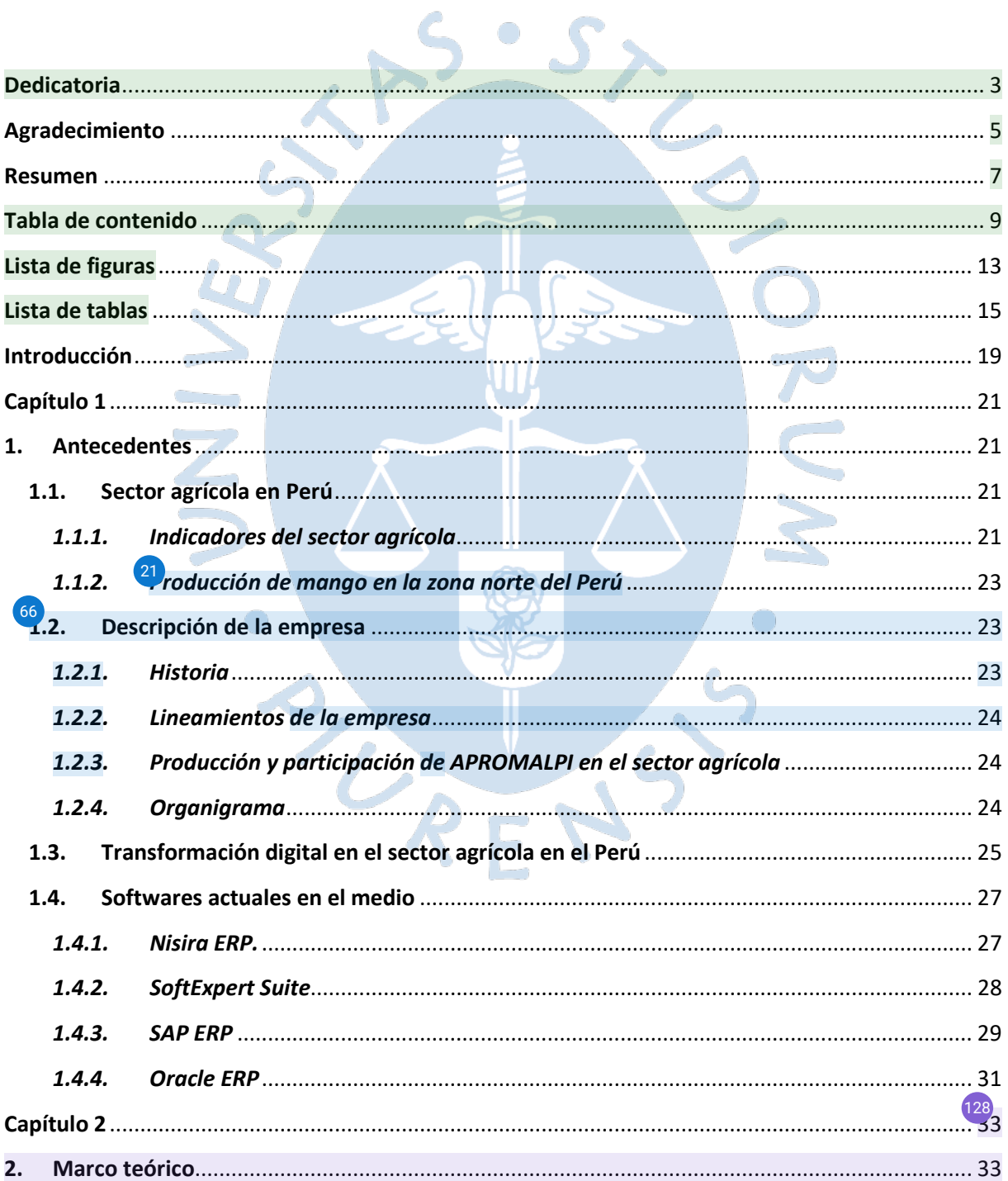

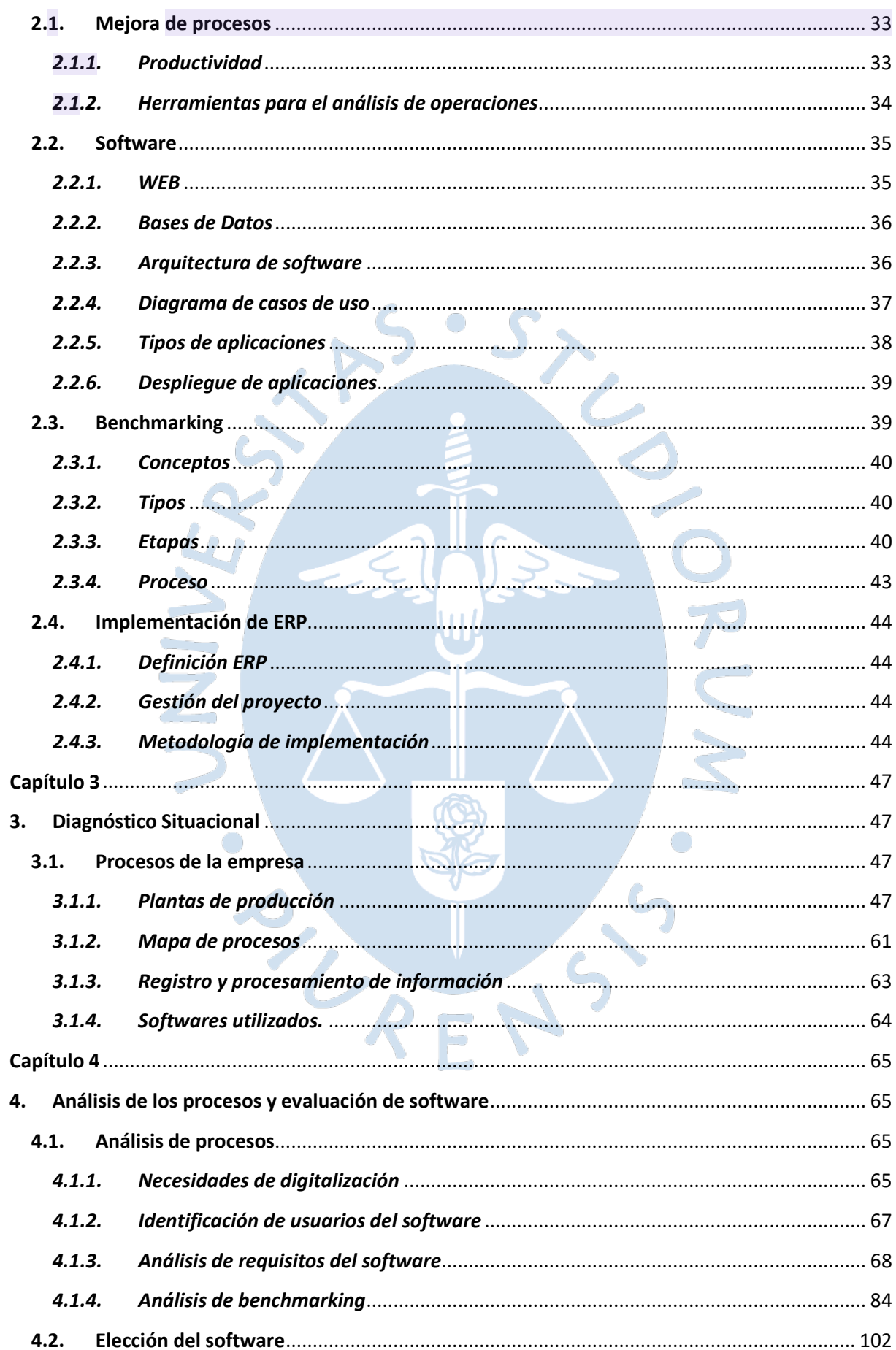

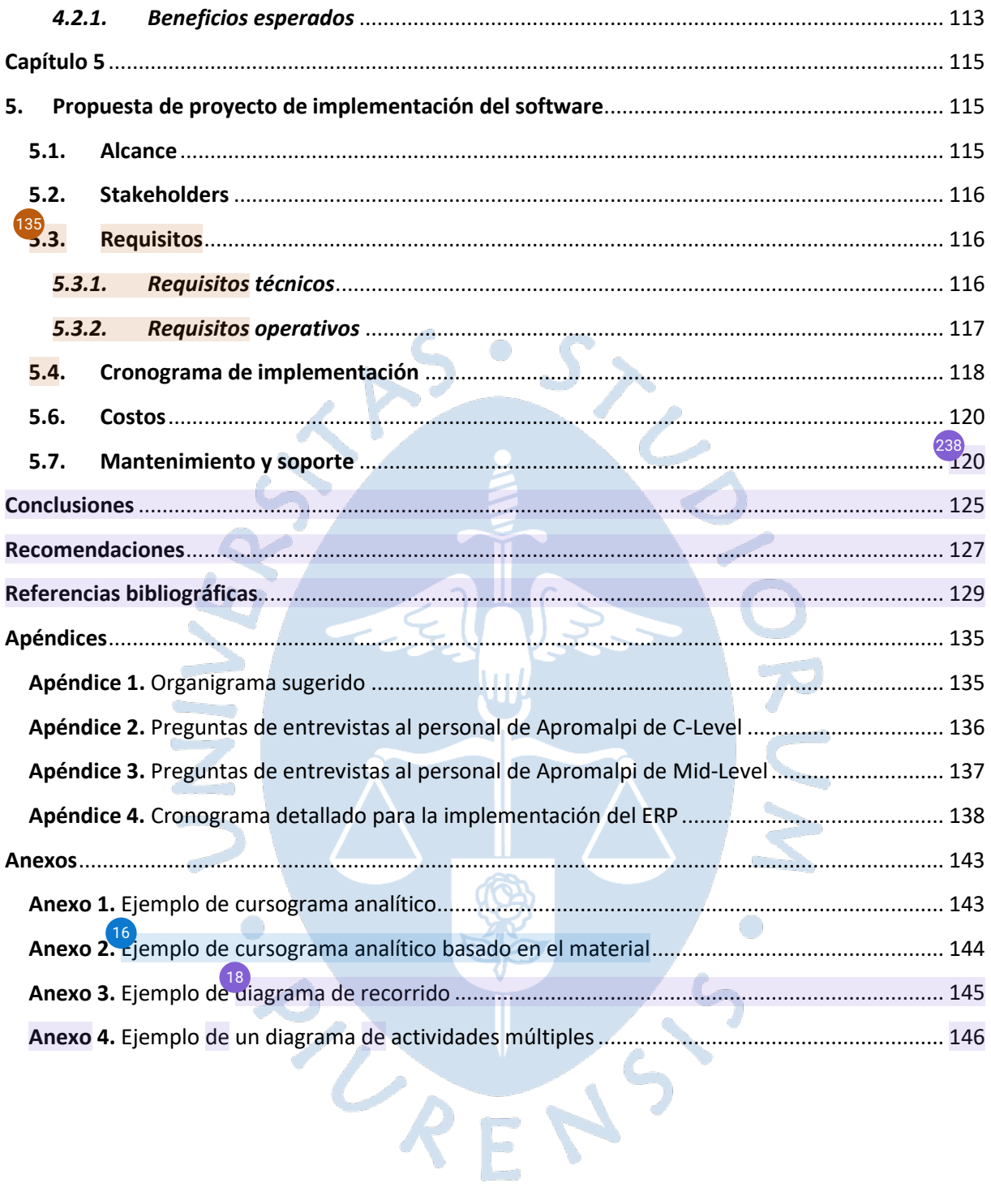

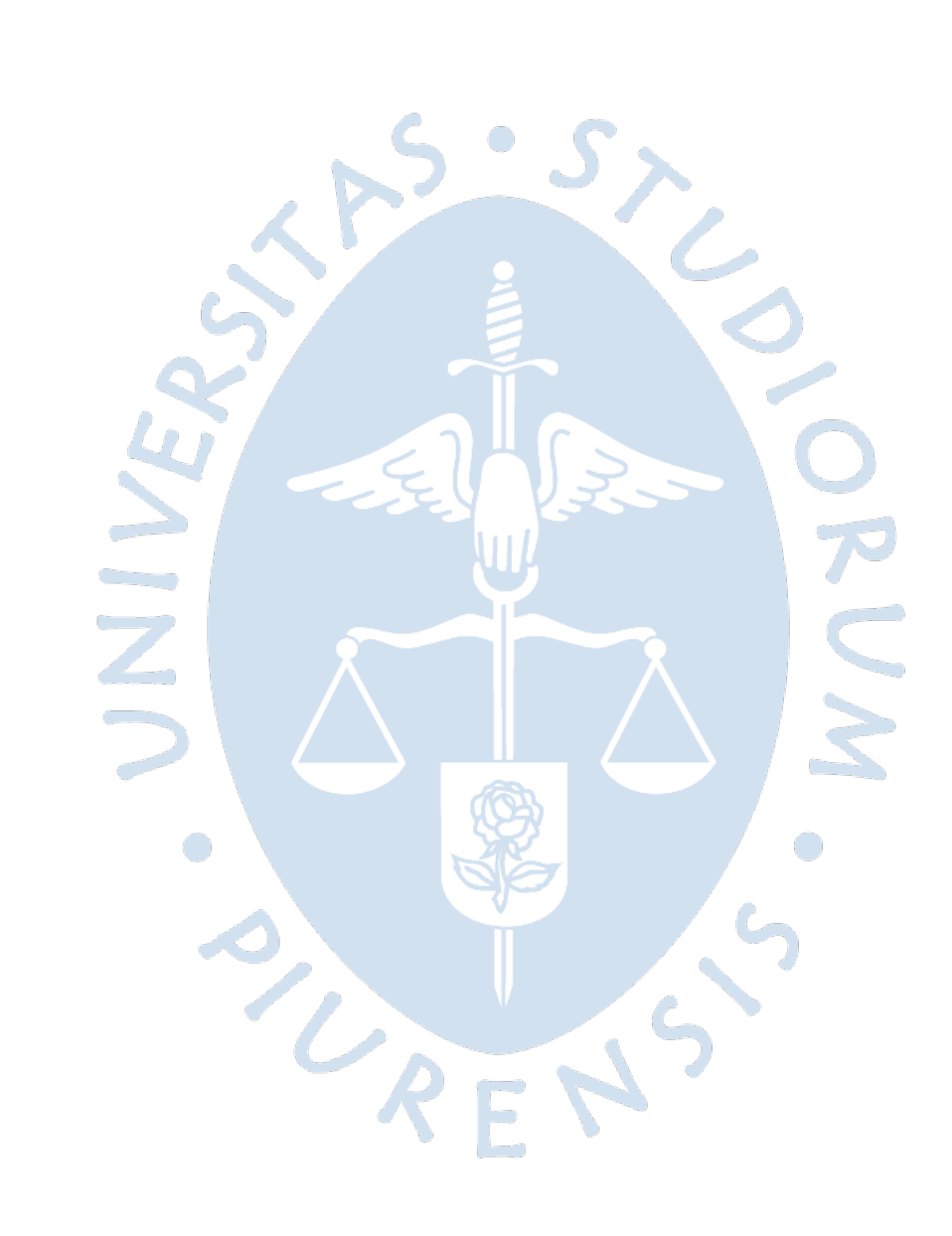

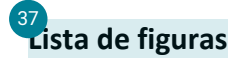

<span id="page-14-0"></span>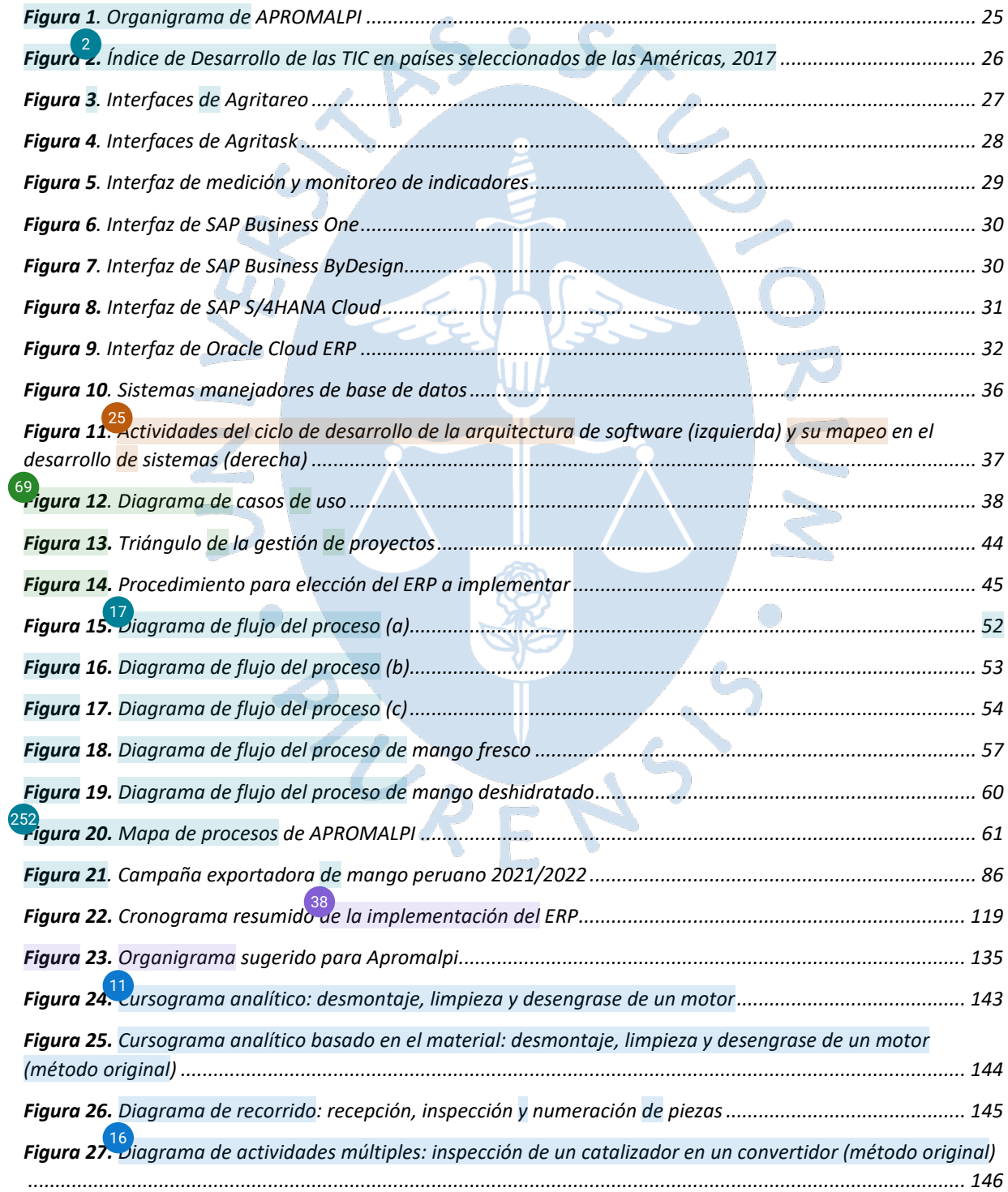

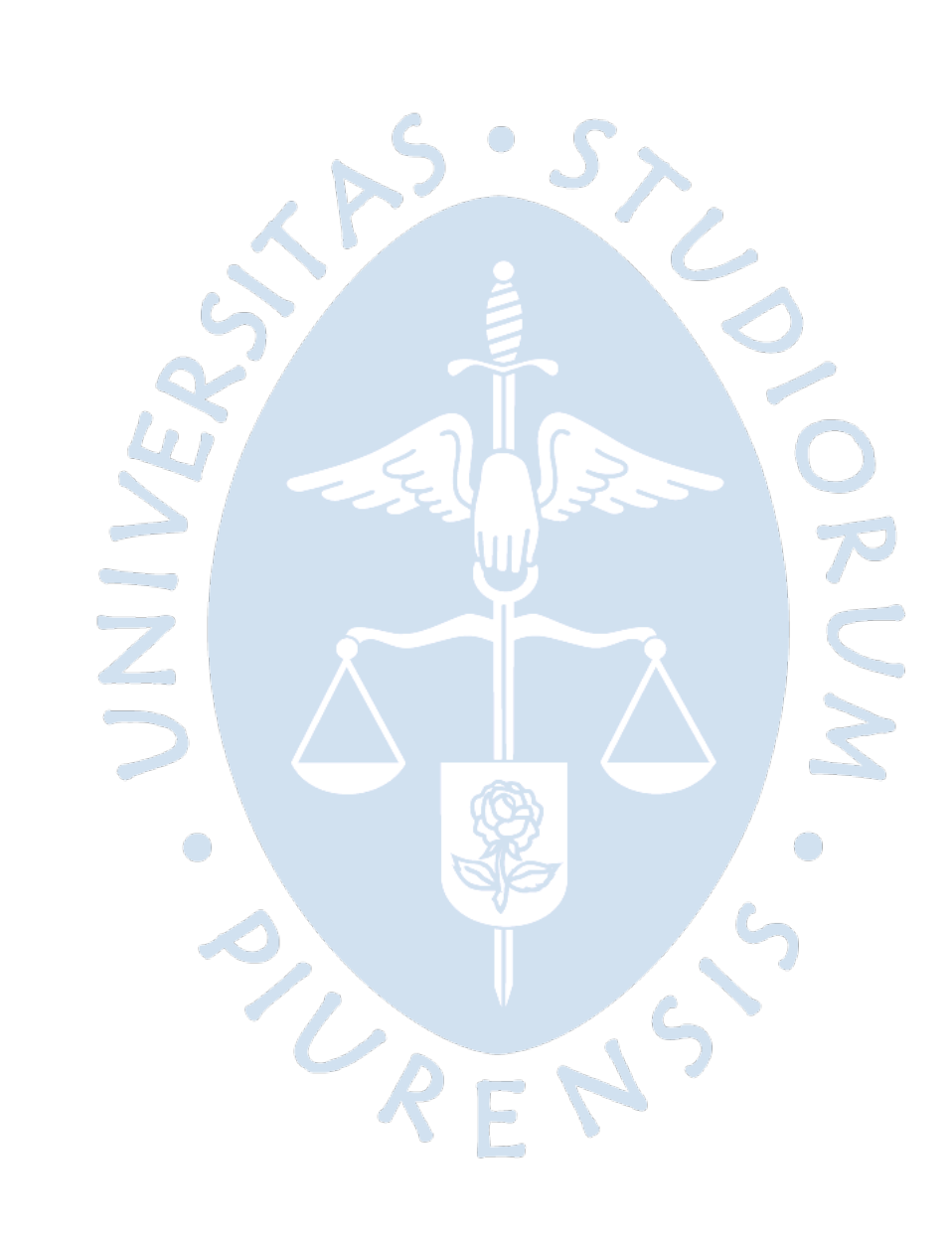

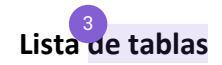

<span id="page-16-0"></span>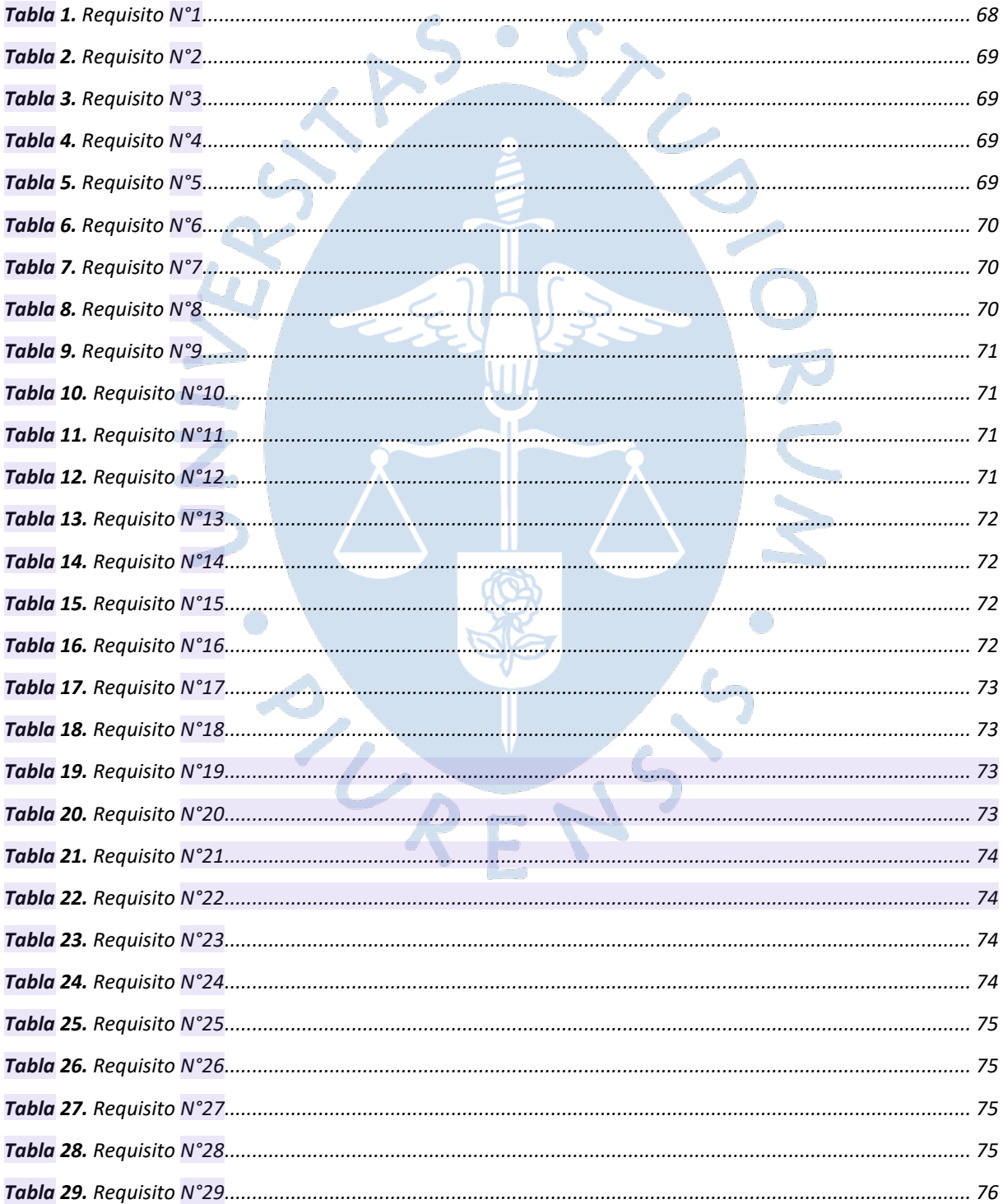

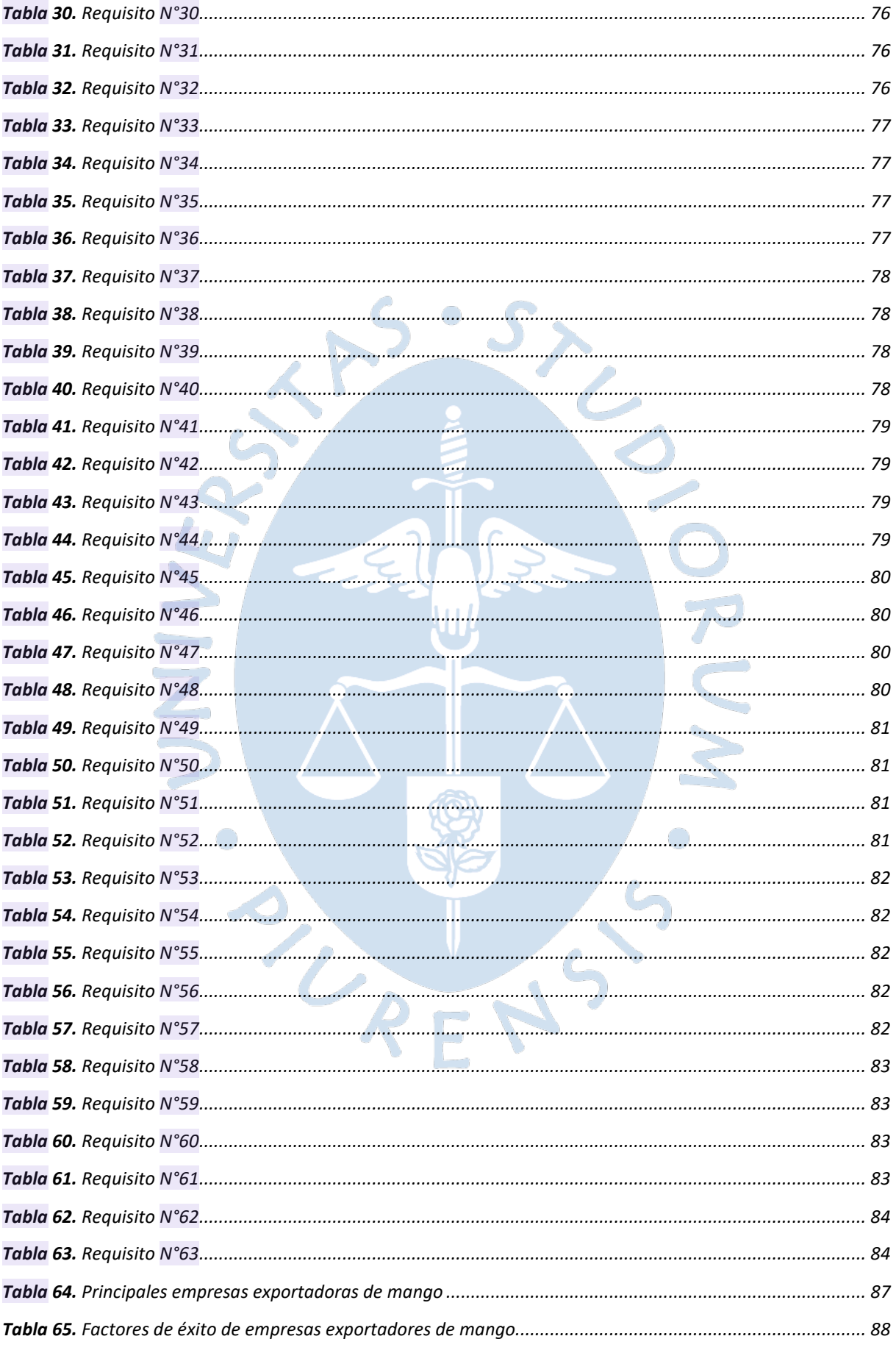

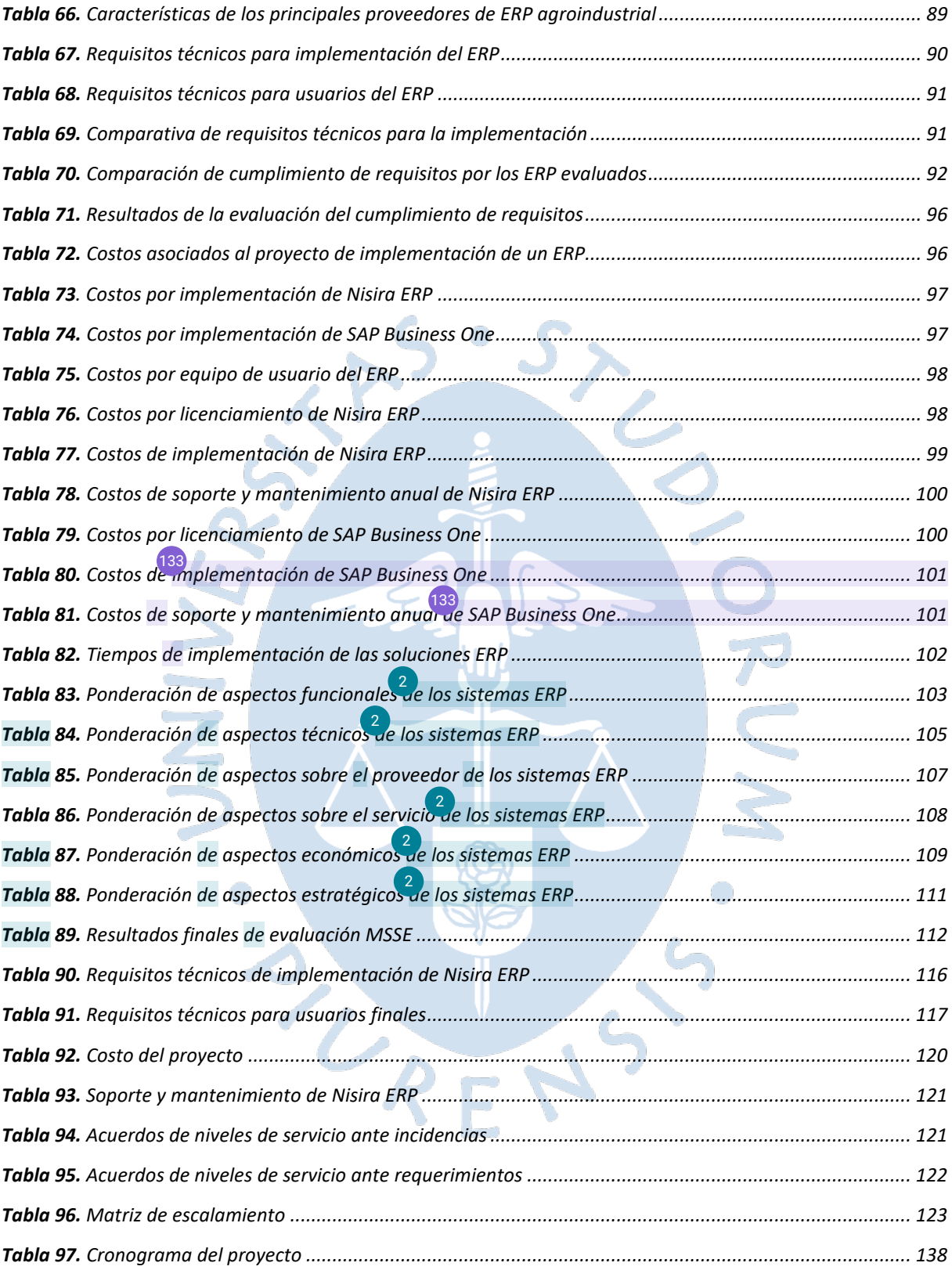

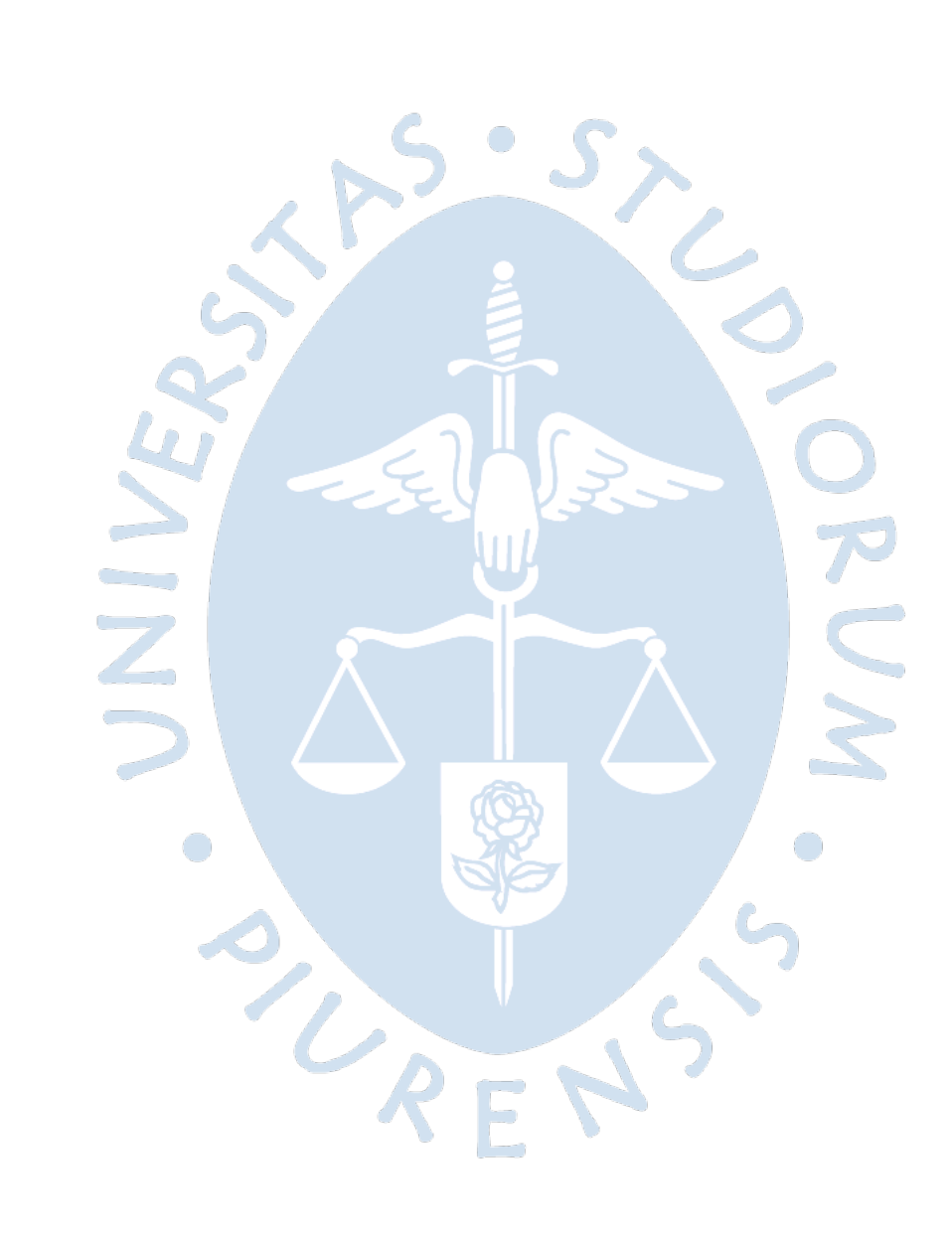

#### **Introducción**

<span id="page-20-0"></span>El sector agroindustria.<sup>5</sup>es una de las principales actividades económicas en Perú, pues ha logrado posicionarse como la segunda actividad con mayor aporte al PBI. Dentro del sector, el mango es un producto de gran demand[a en](#page-165-0) los mercados internacionales por su exquisito sabor y su gran aporte alimenticio, por lo cual ha logrado un nivel considerable de exportación. Este producto cuenta con diferentes presentaciones como el mango fresco, deshidratado y congelado (IQF), las cuales son producidas y exportadas por diferentes empresas privadas y cooperativas agroindustriales como Apromalpi.

En Piura y en todo el país, el sector agroindustrial contribuye a la reactivación y estabilidad económica y, en un escenario postpandemia, es fundamental adoptar un enfoque innovador que le permita contar con soluciones digitales que optimicen los diferentes procesos que, en su mayoría, se trabajan manualmente. Por muchos años, diferentes cooperativas se han mostrado reacias al cambio, sin embargo, la transformación digital es un escenario global que invita a tomar acciones.

[156](#page-161-0)<sub>0</sub> esta tesis, se llevará a cabo un análisis de los procesos desarrollados en las tres plantas de mango que maneja la cooperativa Apromalpi, para una posterior optimización de estos mediante la propuesta de un software que facilite la gestión, la operatividad y la toma de decisiones, además de impactar en el incremento de la rentabilidad, la productividad y en tener una posición ventajosa frente al entorno de transformación digital al que se han visto sometidas diferentes empresas del mismo rubro.

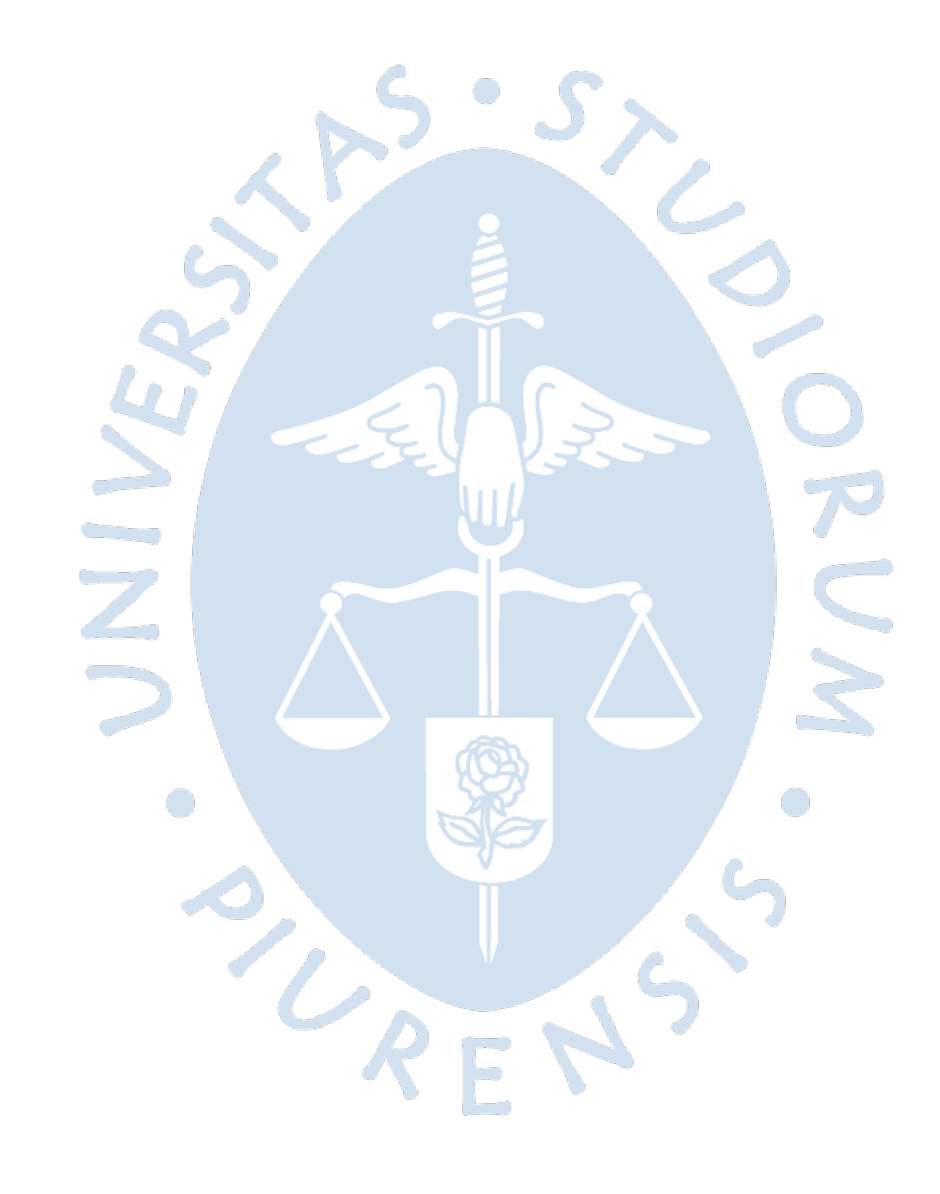

#### **Capítulo 1**

#### **1. Antecedentes**

<span id="page-22-1"></span><span id="page-22-0"></span>Para este primer capítulo se va a presentar temas relevantes para el desarrollo de la tesis propuesta. Se abarcará el sector agrícola actual y su evolución, la tecnología de la que se dispone actualmente y datos esenciale[s de](#page-164-0) la empresa en la que se realiza la investigación.

#### <span id="page-22-2"></span>**1.1. Sector agrícola en Perú**

<sup>[142](#page-160-0)</sup>erú es el tercer país más grande del sur de América, que cuenta con una gran cantidad de paisajes, 12 patrimonios reconocidos mundialmente por la Unesco, además de ser considerado multicultural y megadiverso por la variedad en su población, tradiciones y geografía. Asimismo, dentro de sus actividades económicas podemos encontrar a la manufactura, ganadería, caza, silvicultura, comercio, construcción, agricultura, entre otros. Ciertamente, la agricultura es un sector muy importante en el país pues representa una gran fuente de trabajo, sobre todo, considerando que es la principal actividad de las zonas más pobres del país, que representan el 20.2% de toda la población o 6.4 millones de personas específicamente (INEI, 2020).

Teniendo en cuenta la situación antes mencionada, es importante señalar que el crecimiento del sector agrícola no se ha dado de manera equitativa<sup>226</sup>n las regiones costa, sierra y selva, pues, además de la situación socioeconómica, las condiciones agroclimáticas, características físicas de cada región y el acceso a los medios productivos son diferentes. Es por ello por lo que la región costa cuenta con una mayor participación agrícola en el PBI (44%) respecto a la región sierra, que tiene una participación del 42%, y selva que representa el 14% (Morris, y otros, 2018).

Asimismo, el PBI agrícola representó el 7.5% del PBI total del año 2018 (INEI, 2019), sin considerar la situación de pandemia que afectó a la población peruana, provocando que el PBI total disminuyera en un 11.1 % en el 2020 y que la tasa de empleo decaiga en un 20% (BANCO MUNDIAL, 2021). A pesar de eso, ha sido una pieza clave en medio de la pandemia, pues ha permitido a la población contar con alimentos y mantener la economía.

#### <span id="page-22-3"></span>*1.1.1.Indicadores del sector agrícola*

Considerando una situación previa a a pandemia actual, la agricultura se ha visto afectada por la transformación estructural del país que, de acuerdo con el Banco Mundial (Morris, y otros, 2018), cuenta en la actualidad con una economía urbanizada. Sin embargo, esta situación no ha definido todo el panorama, pues<sup>06</sup>n un periodo de 15 años, iniciando desde el año 2000, el PBI correspondiente a la agricultura ha tenido un crecimiento del 3.3% anual aproximadamente, superando a países como Colombia, México y Bolivia.

Esta situación se ha dado debido a la ampliación de la cantidad de productos de la agricultura que son exportados pues, para el año 2016 se exportaban 629 productos, superando en 159 productos al año 2001. Asimismo, esto se ha fortalecido por el aumento de agroexportadores y destinos para la exportación, los cuales en el 2015 correspondían a 2017 empresas, un aumento considerable respecto al 2014 en el que se contaba con solo 1144 empresas (Morris, y otros, 2018). Dicho incremento ha beneficiado considerablemente el sector y ha motivado a muchos agricultores y empresas agrícolas a continuar con una producción constante.

Considerando una superficie agrícola de 7 125 008 ha, solo 2 579 900 ha están bajo riego, contando con un mayor porcentaje en la costa, y 4 545 108 ha están bajo secano. Esto puede representar una desventaja, pues las condiciones climatológicas pueden ser variables en el país, lo que limita las proyecciones de cosecha. Dentro de estas estadísticas, solo el 12,3% de los productores emplea semillas certificadas o plantones mejorados, pues muchos de los agricultores desconocen los beneficios de su uso<sup>27</sup> Ministerio de Agricultura y Riego, 2019).

Respecto al uso de insumos, se ha verificado que se emplean 112 kg/ha de fertilizante, en promedio, a lo largo del país. Asimismo, solo el 11% de agricultores ha empleado estos productos de manera correcta y eficiente. De igual manera, respecto al uso de maquinarias y equipos, la región Selva se encuentra desfavorecida pues solo el 3.5% de agricultores usan tractores, a comparación del 21% en la región Sierra o del más del 50% en la costa, destacando que menos del 10% de los agricultores peruanos es dueño de la maquinaria que emplea (Morris, y otros, 2018).

Es importante tener en cuenta que,  $22$  pesar del continuo esfuerzo para mejorar la rentabilidad de esta actividad económica, se han presentado dificultades para el sector como la fragmentación de tierras agrícolas, pues solo el 8% de los peruanos productores son agricultores consolidados; además de que, hasta el 2012, el 59% de las tierras destinadas a la agricultura se han adquirido por herencia (Morris, y otros, 2018).

Otro inconveniente para el sector fue el fenómeno del niño, suscitado en el 2017, que afectó los indicadores agrícolas, pues generó un descenso del 2% de la producción, equivalente a una pérdida de \$ 380 000 000. Ciertamente, una de las zonas más afectadas fue la región norte, en la cual se ha identificado que, para Piura, Zaña, Motupe, Olmos, La Leche, Jequetepeque, San Lorenzo y Chanchay – Lambayeque, los principales cultivos son el, maíz amiláceo, el maíz amarillo duro y el mango, teniendo este último un 50% de producción dirigida al mercado peruano como producto fresco y el otro 50% empleado como producto congelado para exportación<sup>27</sup> Ministerio de Agricultura y Riego, 2019).

#### <span id="page-24-0"></span>*1.1.2.Producción de mango en la zona norte del Perú*

La zona norte de Perú está constituida por Tumbes, La Libertad, Cajamarca, Lambayeque y Piura. Esta región está caracterizada por condiciones climáticas y geológicas adecuadas para la agricultura, destacando alimentos como el limón, arroz, banano orgánico o maíz. Además de estos, el mango es también un alimento muy producido en esta región, sobre todo en <sup>9</sup>d valle de San Lorenzo, Tambogrande y Chulucanas, ubicados en Piura, en donde inicia la temporada cada mes de octubre y culmina en marzo del año siguiente, de acuerdo con<sup>174</sup>a Asociación Peruana de Productos de Mango (Promango) (Ministerio de Agricultura y Riego, 2019).

El<sup>210</sup>ango viene a ser una de las principales exportaciones de esta región norteña, considerando que, en las campañas 2019-2020, los productores aumentaron áreas de producción llegando a las 3 900 ha, lo que supone un aumento de 960 ha respecto a la campaña anterior (Ortiz Gauthier, 2021), lo cual contribuye a que Perú continúe siendo ano de los principales exportadores de mango a nivel mundial. Asimismo, esta tendencia continúa para la siguiente campaña 2021/2022, pues desde inicios de noviembre del 2021 hasta la segunda semana de enero 2022 se han exportado cerca de 106 TM de mango en variedad fresca, aumentando en un 50% la exportación de esta presentación en la temporada anterior (Grupo Silvestre S.A., 2022).

Este alimento, denominado gourmet, tiene gran aceptación en mercados extranjeros como Estados Unidos, Ecuador, Unión Europea, Canadá y Holanda, debido a su exquisito sabor y aporte nutricional, siendo una de sus principales presentaciones el mango fresco. Esta presentación tiene como principal exportador a la empresa Sunshine Export S.A.C., quien en 2014 obtuvo una participación del 11.65% a nivel nacional<sup>39</sup>Uirección regional de comercio exterior y turismo, 2015). Además, constituye un producto bandera en la ciudad de Piura, en la cual se creó la asociación APROMALPI, constituida por $\frac{74}{1}$ equeños y medianos productores de mango quienes, en la actualidad, hacen envíos anuales de más de 80 contenedores a mercados como Francia, Alemania, Holanda y Estados Unidos contribuyendo considerablemente al desarrollo de su comunidad (Andina, 2020).

## <span id="page-24-1"></span>**1.2. Descripció[n de](#page-149-0) la empresa** 18

En la presente tesis se está trabajando con la empresa APROMALPI LTDA, la cual es una cooperativa agraria de productores orgánicos dipicada en la ciudad de Chulucanas, Piura, Perú. 189 continuación, se presenta más información sobre la misma.

## <span id="page-24-2"></span>*1.2.[1.H](#page-148-0)istoria*  6

La Asociación de productores de Mango del Alto Piura (APROMALPI) nació en el año 1996 como una cooperativa que inicialmente contaba con 40 miembros y, actualmente, reúne aproximadamente 170 miembros, los cuales son productores de mango que se unieron con el fin de aumentar sus ingresos y tener mayor presencia en el mercado. Luego de varios años de trabajos, en el 2003 recibió la certificación de Comercio Justo, lo cual le permitió tener un mayor ingreso a sus socios y productores. Este aumento en los ingresos también ha permitido que los productores inviertan en sus campos logrando aumentar progresivamente el rendimiento de 8,5 a 10 toneladas por hectárea (Progreso, 2022).

Actualmente APROMALPI cuenta con 3 plantas procesadoras: Congelados, frescos y deshidratado; y los productos que procesa son mango, palta y limón, siendo el mango el principal producto.

## <span id="page-25-0"></span>*1.2.2.Lineamientos de la empresa*

Los lineamientos bajo los que trabaja la empresa son los siguientes:

## • **[M](#page-148-0)isión** 6

Somos productores ecológicos y ofrecemos al mundo alimentos sanos y de calidad, cuidamos los recursos naturales y el medioambiente, trabajamos con responsabilidad, orden y transparencia, buscamos elevar siempre nuestra productividad, mejorar la calidad de vida de nuestros asociados y la de nuestro entorno social, con el permanente apoyo de colaboradores externos (APROMALPI LTDA, 2022).

• **Visión**

Convertirnos en la asociación líder mundial que realiza actividad agroindustrial diversificada y sostenible de frutas que atiende los diversos mercados del mundo con productos orgánicos de calidad; que busca el desarrollo permanente de capacidades con un manejo socio empresarial sólido transparente; que utiliza alianzas estratégicas con diversos agentes; que actúa con responsabilidad social especialmente en las áreas de educación y salud y que busca la permanente superación de los asociados (APROMALPI LTDA, 2022).

## <span id="page-25-1"></span>*1.2.3.Producción y participación de APROMALPI en el sector agrícola*

Actualmente APROMALPI como cooperativa tiene cultivos de Mango Kent y Edwar, con campos de 146 y 250 hectáreas respectivamente.<sup>92</sup> rendimiento que obtiene es de 10 toneladas por hectárea, lo cual se ha conseguido gracias a un proyecto de densificación de árboles y por contar con una mejor gestión. En sus planes de producción se plantea lograr una diversificación de nuevos cultivos como lima, papaya, maracuyá, uva, etc. Además, a nivel comercial actualmente tienen como principal destino a los países de Holanda y Francia (IDEAS Cooperativa, 2022).

## <span id="page-25-2"></span>*1.2.4.Organigrama*

De acuerdo con la información encontrada en (APROMALPI LTDA, 2022), se observa, en la [Figura](#page-26-1) *1*, que la cooperativa tiene el siguiente modelo organizacional:

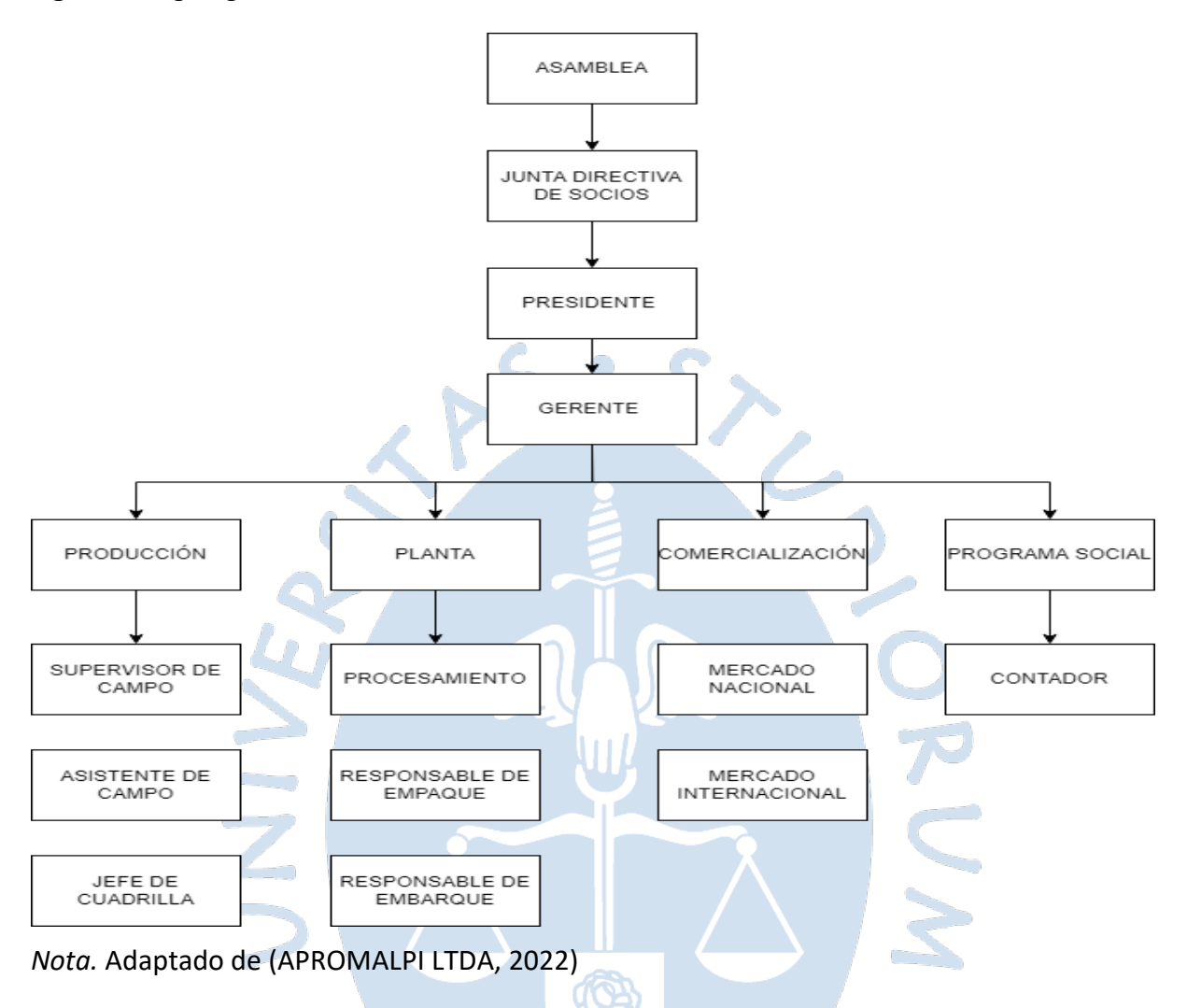

#### <span id="page-26-1"></span>**Figura 1***. Organigrama de APROMALPI*

### <span id="page-26-0"></span>**1.3. Transformación digital en el sector agrícola en el Perú**

La tecnología actual es resultado de una gran revolución que ha impactado en diferentes sectores económicos a nivel mundial, conocido por muchos como la revolución industrial 4.0. que está basada en sistemas ciberfísicos por la combinación de producciones físicas o biológicas con algoritmos de internet, además del enfoque en la digitalización de estos procesos,<sup>140</sup>l internet de las cosas (IoT), la hiperconectividad y el uso de la big data (Erbes, Gutman, Lavarello, & Robert, 2019).

Esta evolución surgida desde el 2011 aproximadamente, dene por objetivo contribuir a la mejora de la eficiencia, productividad y adaptabilidad al cambio en un tiempo mínimo. Además, busca brindar trazabilidad a los diferentes procesos en tiempo real y una mayor conectividad considerando las brechas actuales que podemos observar, sobre todo en Latinoamérica.

Perú no es ajeno a esta situación, pues en sus diferentes sectores económicos se ha podido observar resistencia a la digitalización de los procesos y a la implementación de nuevas tecnologías. Esta situación se presenta por el desconocimiento de las ventajas obtenidas o por la inversión que se requiere. Ciertamente, no se tiene en cuenta los grandes beneficios obtenidos a mediano o largo plazo pues, según indica un estudio de FORAGRO (2019), el optar por la transformación digital permite el incremento de<sup>55</sup>a calidad de los productos agrícolas, aumenta la productividad y rentabilidad, además de impactar positivamente los ingresos económicos de la empresa.

Esta situación de poca adaptación a las TIC<sup>[1](#page-27-1)</sup> se evidencia en<sup>[216](#page-166-0)</sup> bajo Índice de Conectividad Significativa Rural (ICSr) para Perú, que es de tan solo 0.207 ocupando el puesto 19 de una lista de 24 países en América Latina, lo cual puede deberse a la desinformación y poca relevancia que se les da a los beneficios del uso de las TIC en el sector agroindustrial y demás sectores económicos. A pesar de este indicador, Perú se encuentra en un nivel medio de desarrollo de las TIC, contando con un indicador de 4.8 al 2017, por debajo del promedio a nivel de Latinoamérica de 5.2 (Sotomayor, Ramírez, & Martínez, 2021). Esto indica que todavía existen muchos factores por mejorar como el acceso a la educación, infraestructura y orientación en el uso y ventajas de las TIC para que puedan aplicarse correctamente en el sector agrícola peruano.

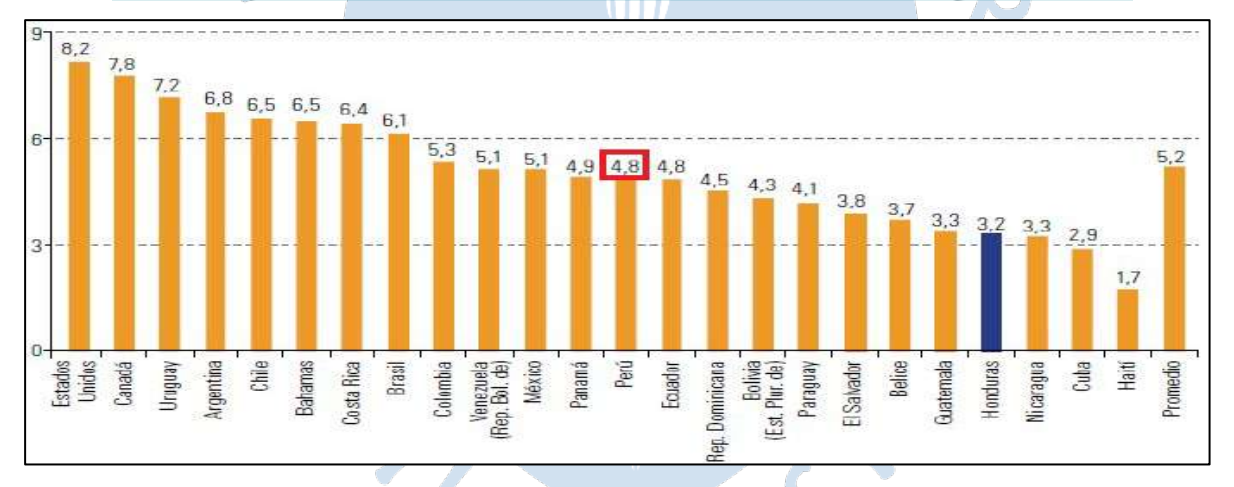

<span id="page-27-0"></span>**Figur[a 2.](#page-148-0)** *Índice de Desarrollo de las TIC en países seleccionados de las Américas, 2017* 2

*Nota.* (Sotomayor, Ramírez, & Martínez, 2021)

<span id="page-27-1"></span>Estos indicadores muestran un panorama poco favorable para Perú. Sin embargo, se debe considerar el efecto "pandemia" que impulsó a muchos empresarios y emprendedores a emplear las TIC para la producción, comercialización y venta electrónica en diferentes sectores, incluyendo el agrícola. En esta adaptación se evidenciaron diferentes brechas, sobre todo en provincias por el bajo nivel de acceso a internet. A pesar de esto, el sector agrícola tuvo un crecimiento del 1 al 1.5% en plena crisis sanitaria y económica (El Peruano, 2021). En este punto, se debe tener en cuenta que este sector ha sido responsable del abastecimiento

en el país, por lo cual es fundamental que el estado apoye y fomente la digitalización en la agricultura para ir acorde con la transformación digital mundial.

## <span id="page-28-0"></span>**1.4. Softwares actuales en el medio**

Actualmente existen diferentes softwares enfocados en el sector agrícola, que permiten facilitar las actividades de los diferentes procesos de producción y que otorgan herramientas de monitoreo y gestión para una mejor $\frac{242}{3}$ oma de decisiones y para el cumplimiento de objetivos.

Estos sistemas permiten acceder a diversos tipos d[e fu](#page-166-0)ncionalidades que se adecuarán a las necesidades de la empresa o que estarán predefinidos para la adecuación de la organización que lo requiera. Existen diferentes softwares actualmente, pero entre los más destacados se mencionará algunos a continuación.

## <span id="page-28-1"></span>*1.4.1.Nisira ERP.*

La empresa peruana que ha desarrollado esta solución es Nisira Systems S.A.C., la cual cuenta con una experiencia de más de 18 años en el medio y brinda soluciones informáticas a diferentes empresas a nivel nacional, teniendo como sede principal sus oficinas ubicadas en la ciudad de Trujillo. Su objetivo es favorecer el acceso permanente a información confiable y con est[o, la](#page-160-0) toma de decisiones en el menor tiempo posible y de manera acertada.

Dentro de sus soluciones, certificadas con la ISO 27001, podemos encontrar Nisira ERP, CPP y e-Doc enfocadas en aspectos financieros de<sup>196</sup>a empresa, gestión integral d[e la](#page-164-0) organización y en el módulo de recursos humanos. Asimismo, cuenta con Agritareo y Agritask, enfocad[as en](#page-167-0) el sector agrícola. En el caso de Agritareo,<sup>53</sup>e enfoca en la recopilación de datos de actividades agrícolas a través de celulares en tiempo real, además brinda visualización de la información obtenida en la plataforma web respecto al proceso de tareo (Nisira System S.A.C., 2022).

<span id="page-28-2"></span>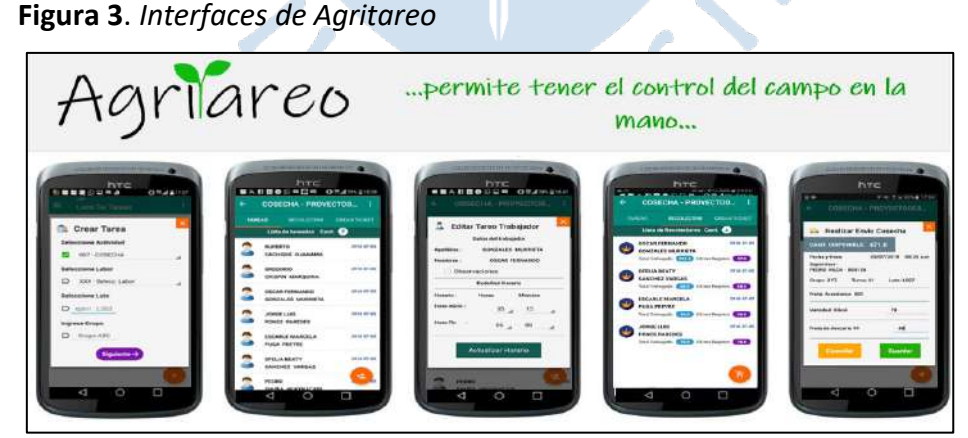

*Nota.* (Nisira System S.A.C., 2022)

En el caso de Agritask, se presenta una aplicación móvil con un enfoque de mayor alcance, pues permite también la visualización offline, creación de diferentes perfiles, controla actividades de la planta asociada, realiza estimaciones de productividad de los cultivos y muestra informes que resumen la data recolectada. Adicionalmente, permite la visualización de la parcela a través de un mapa que detecta también a diferentes drones u aviones que cubran la zona de la planta. Toda esta información se visualiza, en tiempo real, en una plataforma web intuitiva y agradable al usuario (Nisira System S.A.C., 2022).

<span id="page-29-1"></span>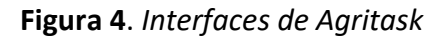

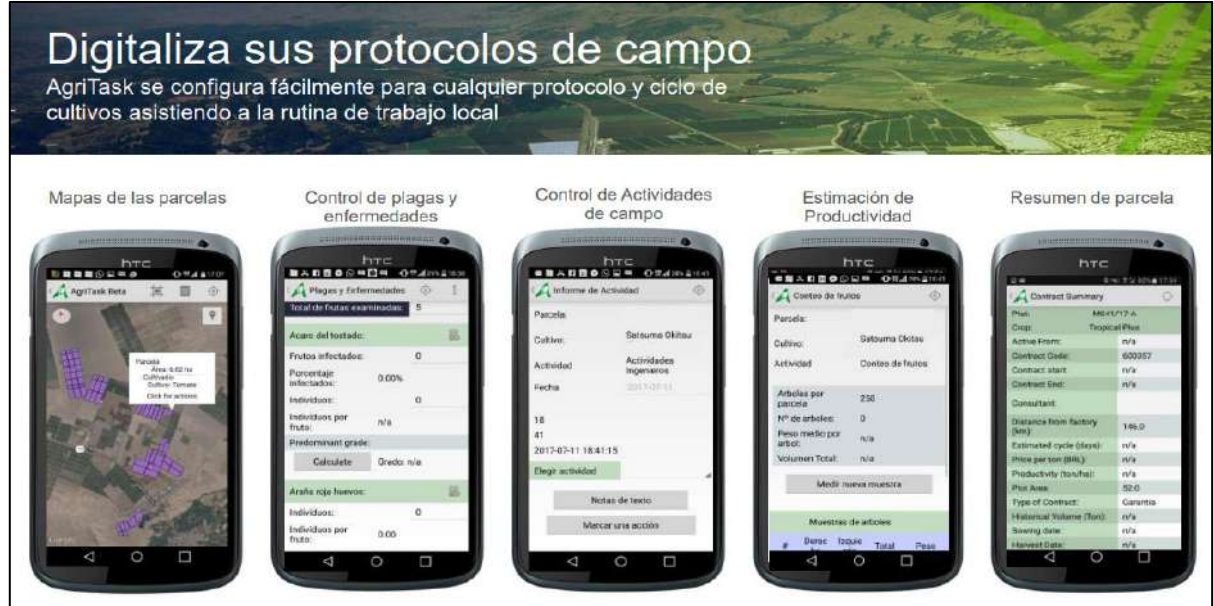

## <span id="page-29-0"></span>*Nota*. (Nisira System S.A.C., 2022) *1.4.2.SoftExpert Suite*

La empresa desarrolladora de esta solución es SoftExpert Software España que cuenta con más de 20 años en este rubro. Esta organización se enfoca en brindar valor mediante la creación de soluciones que permitan a las organizaciones de diferentes sectores, incluyendo el sector agrícola, adoptar medidas de innovación y mejora continua en sus procesos.

De acuerdo con SoftExpert (2022) cuentan con más de 2 000 clientes distribuidos en diferentes países, además de 300 000 usuarios y 30 módulos desarrollados para una gran diversidad de sectores como <sup>45</sup> eroespacial y Defensa, agronegocio, alimentos y bebidas, automotriz,<sup>45</sup>ienes de consumo, educación, energía y servicios públicos, minería y metales, productos químicos, entre otros.

En el caso del sector agricultura, la herramienta ideal es SofExpert Suite ya que se orienta a cubrir las necesidades de esta industria en sus distintos aspectos. Asimismo, contribuye a que la organización se adapte [a no](#page-152-0)rmas como la ISO 9001, ISO 14001, ISO 45001, FSSC 22000 y la ISO 22000. Esta plataforma permite a los líderes acceder, en cualquier momento, a formatos por procesos, indicadores de desempeño, políticas, procedimientos, tareas y<sup>33</sup> hodelos como se puede observar en la [Figura](#page-30-1) 5, con lo cual a partir del monitoreo y automatización de los procesos de entrada, desarrollo y salida le permite a la empresa una gestión estandarizada y mayor facilidad para adaptarse a la mejora continua (SoftExpert Software España, 2022).

| Visión                                | Filtrar                        | Acciones              |                                   | Datos del registro     |                                        | Navegar      |                   | Visualizar  |                                              | Herramientas |               |           |                      |                                    |                          |                          |                       |
|---------------------------------------|--------------------------------|-----------------------|-----------------------------------|------------------------|----------------------------------------|--------------|-------------------|-------------|----------------------------------------------|--------------|---------------|-----------|----------------------|------------------------------------|--------------------------|--------------------------|-----------------------|
| 볾<br>Estructura<br>۰                  | Ω<br>Exhibir inactivos         | asset and<br>Calcular | ≡<br>Datos generales              | ıH<br>Resumen          | $\overrightarrow{c}$<br>Meta/realizado | Ë            | Fecha: 01/07/2019 | È.<br>Datos | $\blacksquare$<br>Perfil de<br>visualización | 涯<br>Expandi | 建<br>Contraer |           |                      |                                    |                          |                          |                       |
| Scorecard                             |                                |                       |                                   | IP                     | Periodo                                | $\mathsf{R}$ |                   | Meta        | Medición                                     |              | $\frac{9}{6}$ | <b>RA</b> | Meta acum.           | Medicic Historial: Consumo de agua |                          |                          |                       |
|                                       | 4 <b>E.</b> Alimentos SA       |                       |                                   |                        |                                        |              |                   |             |                                              |              |               |           |                      | Período                            | Acumulado                |                          | Cuanto menor mejor    |
| Deraciones                            |                                |                       |                                   | Jul/2019               | $\bullet$                              |              |                   |             | 127.26 %                                     |              |               |           | Ene/2017             |                                    |                          | $\Box$ Dic/2019          |                       |
| - O Aumentar la eficiencia operativa  |                                |                       |                                   | J <sub>II</sub> 1/2019 | 0                                      |              |                   |             | 122.50 %                                     |              |               |           | 8.000,00<br>7.285,71 |                                    |                          |                          |                       |
|                                       | % de SKU expirado              |                       |                                   |                        | Jul/2019                               |              |                   | 10.00 %     | 9.30 %                                       | 93.00 %      |               |           | 8.71%                | 6.571,43<br>5.857.14               |                          |                          |                       |
| % de lotes expirados                  |                                |                       |                                   | Jul/2019               | 0                                      |              | 10,00 %           | 6,20%       | 62,00 %                                      |              |               | 10.00%    | 5.142,86<br>4.428,57 |                                    |                          |                          |                       |
| ▲ Q Reducir residuos                  |                                |                       |                                   | Jul/2019               | ●                                      |              |                   |             | 136.92%                                      |              |               |           | 3.714,29<br>3.000.00 |                                    |                          |                          |                       |
|                                       | Residuos de embalaje           |                       |                                   |                        | Jul/2019                               | 0            |                   | 50.00 m3    | 11,47 m3                                     | 22,94 %      |               |           | 350.00 m3            | Campo<br>Situación                 | Ene/2019                 | Feb/2019                 | Mar/2019              |
|                                       |                                |                       |                                   |                        |                                        |              |                   |             |                                              |              |               |           |                      | Meta                               | 5.000.00 L               | 5.000.00 L               | 5.000.00 L            |
|                                       | Consumo de agua                |                       |                                   |                        | Jul/2019                               | ●            |                   | 5.000,00 L  | 4.058.00 L                                   | 81, 16 %     |               |           | 35,000.00 L          | Medición                           | 7.230.00 L               | 7.260.00 L               | 5.350.00              |
|                                       | Residuos de materias primas    |                       |                                   |                        | Jul/2019                               | 0            |                   | 7.000,00 Kg | 5.360,00 Kg                                  | 76,57 %      |               |           | 55.000,00 Kg         | %<br>Variación                     | 144.60%<br>$-2.230.00 L$ | 145.20 %<br>$-2.260.00L$ | 107.00 %<br>$-350.00$ |
|                                       | Rendimiento total del producto |                       |                                   |                        | Jul/2019                               | ●            |                   | 60.00 %     | 77.00 %                                      | 128.33 %     |               |           | 60.00%               | Puntuación                         | 1.00                     | 1,00                     | 5.00                  |
| ▲ ♥ Mejorar la coherencia<br>Jul/2019 |                                |                       |                                   | Ω                      |                                        |              |                   | 114.62 %    |                                              |              |               | Jul/2019  |                      |                                    |                          |                          |                       |
| Rentabilidad sobre recursos propios   |                                |                       | Jul/2019                          |                        |                                        | 80.00 %      | 91.70%            | 114.62 %    |                                              |              | 80.00 %       | 130,00%   |                      |                                    |                          |                          |                       |
|                                       | 4Q<br>Crear nuevos productos   |                       |                                   |                        | Jul/2019                               | Ω            |                   |             |                                              | 135.00 %     |               |           |                      |                                    | 100.00%                  |                          |                       |
|                                       |                                |                       | Tiempo de lanzamiento de producto |                        | Jul/2019                               |              |                   | 40 día(s)   | $26$ dia(s)                                  | 65.00 %      |               |           | 40 día(s)            |                                    |                          |                          |                       |
| Wejorar la distribución de costos     |                                |                       |                                   |                        |                                        |              |                   |             |                                              |              |               |           |                      | 70.00%<br>81,16%                   |                          |                          | 180.00%               |

<span id="page-30-1"></span>**Figura 5**. *Interfaz de medición y monitoreo de indicadores*

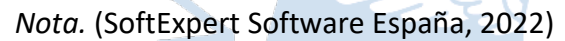

### <span id="page-30-0"></span>*1.4.3.SAP ERP*

SAP SE es una empresa que cuenta con casi 50 años en el mercado y, desde sus inicios, ha estado enfocada en la gestión, innovación y planificación de recursos empresariales (ERP) como gran aporte al crecimiento de diferentes empresas de diversos sectores. Como dato interesante, actualmente "el 77% de los ingresos a nivel mundial debido a transacciones han empleado un sistema de SAP" (SAP, 2022), lo cual es sustentado al contar con más de 105 mil empleados en más de 140 países, más de 21 mil empresas partners a nivel mundial, más de 200 millones de suscripciones y<sup>ue</sup>nás de 100 centros de innovación y desarrollo que contribuyen a que esta cifra sea posible.

Uno de sus principales softwares ERP es SAP S/4HANA Cloud, que abarca 3 áreas en específico: Logística, Finanzas y Recursos Humanos, las cuale[s se](#page-162-0) adaptan a las necesidades de los clientes según el rubro. En este caso encontramos módulos para l[a ge](#page-156-0)stión de activos, las finanzas, la fabricación, I+D e ingeniería, las ventas, el servicio, el abastecimiento y compras y la cadena de suministros que facilitan la productividad y mejoran los procesos de diferentes tipos de organizaciones que apuestan por la solución (SAP, 2022). Asimismo, se detalla a continuación las diferentes opciones de ERP con las que cuenta SAP.

**a. SAP Business One:** Esta solución ERP es personalizable y está enfocada a empresas de tamaño pequeño o subsidiarias de grandes empresas, la cual puede implementarse localmente o en la nube de manera rápida e integrarse con la plataforma de SAP HANA.

En este caso se cuenta con las funcionalidades d[e ge](#page-152-0)stión financiera, ventas y gestión de clientes, compras y control de inventario, planeación de producción, inteligencia de negocios y analítica e informes (SAP, 2022).

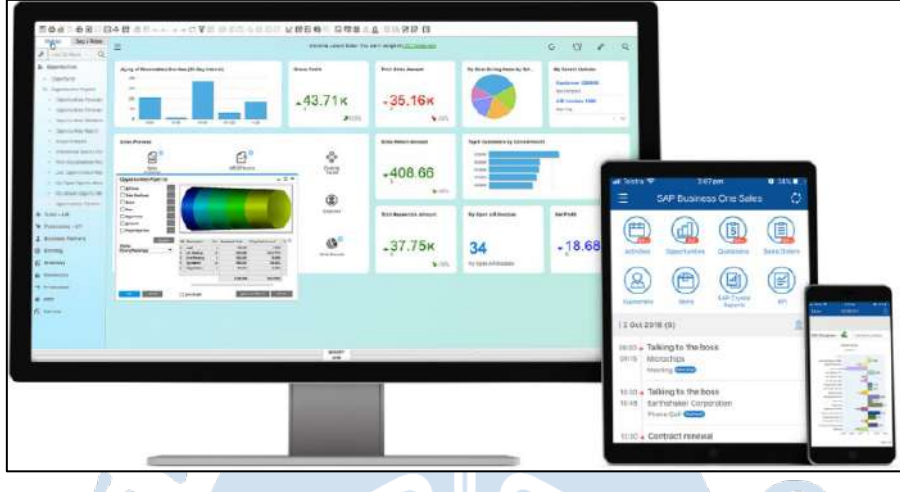

<span id="page-31-0"></span>**Figura 6**. *Interfaz de SAP Business One*

*Nota:* (SAP, 2022)

**b. SAP Business ByDesign:** Esta solución está desarrollada para empresas de tamaño mediano que se encuentran en rápido crecimiento, por lo cual la suite es dinámica y de fácil configuración según las necesidades del cliente.

Dentro de sus atributos destaca que <sup>13</sup>s una solución ERP inteligente en nube, que se adapta de manera ágil a las nuevas oportunidades del negocio y con gran impacto al ofrecer estadísticas [e in](#page-148-0)formación en tiempo real para la toma de decisiones. Asimismo, dentro de sus funcionalidades clave se encuentra el módulo de finanzas, el d[e ge](#page-156-0)stión de relaciones con el cliente, recursos humanos, gestión de proyectos, compras para abastecimientos y contrataciones, además de la gestión de la cadena de suministro y la localización (SAP, 2022).

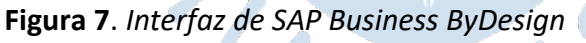

<span id="page-31-1"></span>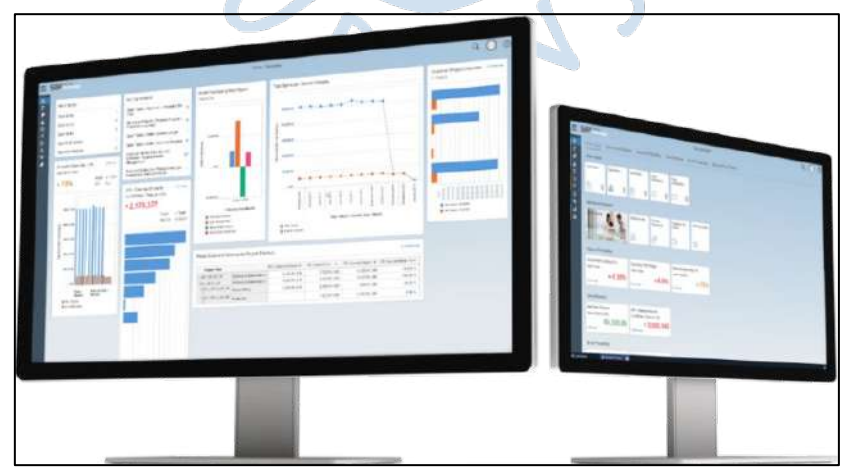

*Nota.* (SAP, 2022)

**c. SAP S/4HANA Cloud:** Este software modular e integrado de ERP totalmente en nube es el software insignia de SAP, pues permite llevar a cabo acciones críticas en tiempo real y desde cualquier dispositivo y ubicación.

Dentro de sus funcionalidades se encuentra la automatización inteligente de inicio a fin de todos los procesos de la organización para una mayor integración, además de brindar información de gran valor según los requerimientos y de contribuir a las mejoras prácticas de la empresa. Asimismo, cuenta con una gran protección de datos y de la aplicación al incluir ciberseguridad (SAP, 2022).

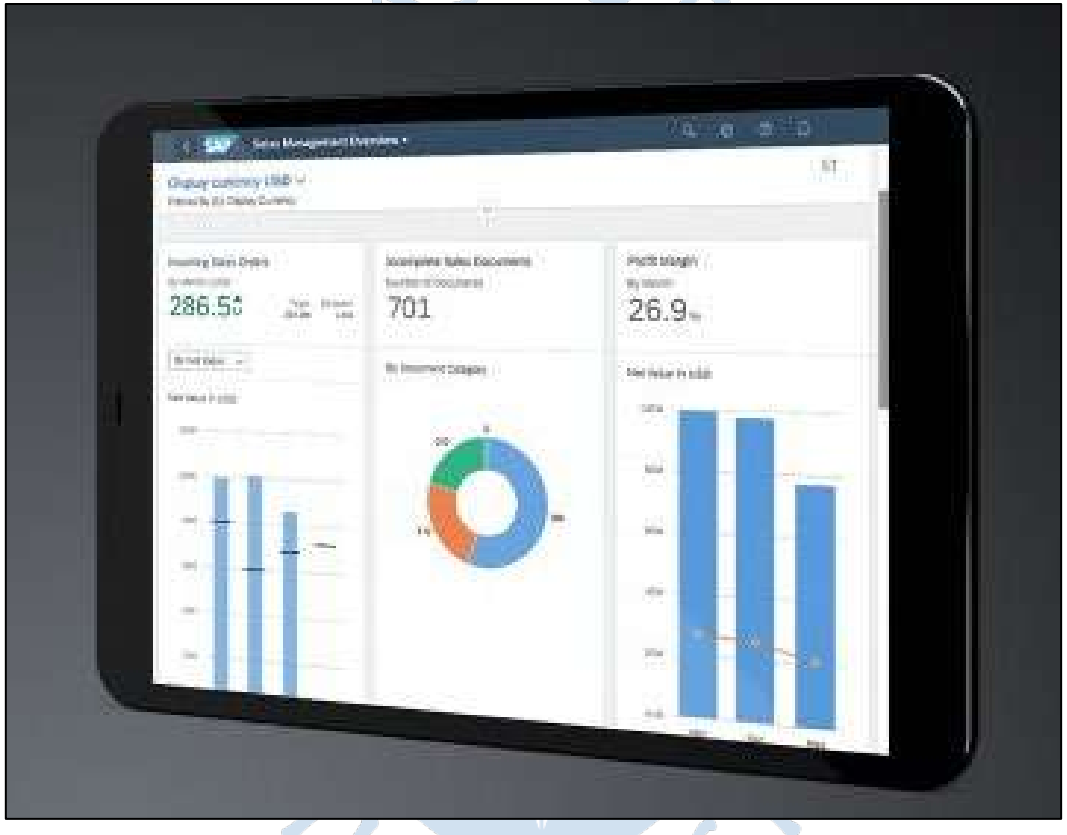

<span id="page-32-1"></span>**Figura 8.** *Interfaz de SAP S/4HANA Cloud*

*Nota.* (SAP, 2022)

### <span id="page-32-0"></span>*1.4.4.Oracle ERP*

Esta empresa cuenta con un gran alcance a nivel mundial, pues 116 países emplean ERP en la nube, por lo cual 113 billones de dólares de los ingresos corporativos a nivel mundial son gestionados por Oracle Cloud ERP (Oracle, 2022). En base a esto, Oracle es una de principales corporaciones dedicada a la disposición de soluciones que permitan l[a ge](#page-168-0)stión y optimización de los diferentes procesos de los negocios.

Dentro de sus soluciones encontramos la solución Oracle Cloud ERP, que remplaza a JD Edwards Enterprise One, orientad[a a](#page-148-0) empresas de pequeño y mediano tamaño, la cual se detalla a continuación:

**a. Oracle Cloud ERP:** Previo a esta solución, los usuarios de Oracle empleaban JD Edwards Enterprise One, la cual es una suite de software enfocada en<sup>2</sup>a planificación de los recursos y procesos de la empresa. Sin embargo, Oracle ha presentado la nueva solución Oracle Cloud ERP que permite el logro de resultados aún mayores a su predecesora.

Esta solución integral permite un bajo costo de propiedad, permitiendo el despliegue de los que se necesite para la empresa en cualquier momento. Asimismo, brinda actualizaciones automáticas en periodos trimestrales que mejora las estadísticas e informes a obtener del software, además cuenta con la inteligencia integrada (IA) que permiten potencias las herramientas para la configuración y con ello, lograr la automatización hasta en un 96% (Oracle, 2022).

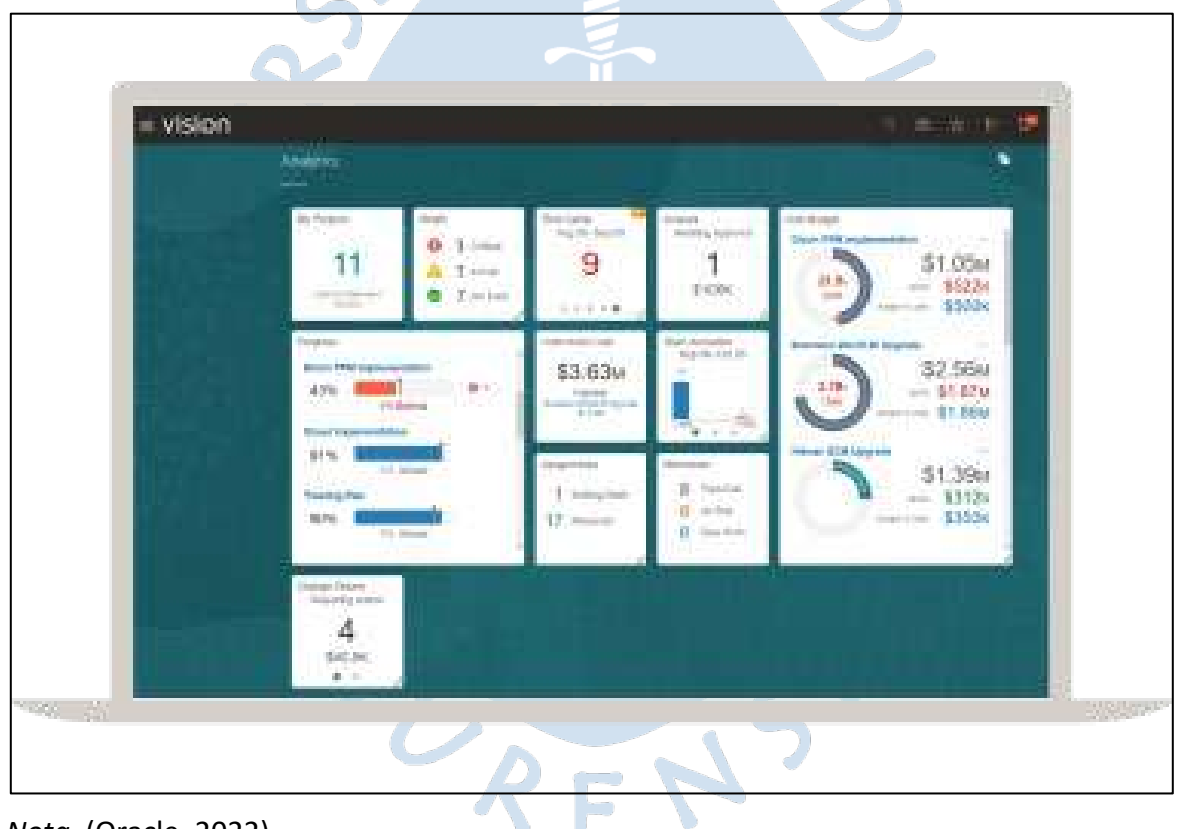

<span id="page-33-0"></span>**Figura 9**. *Interfaz de Oracle Cloud ERP*

*Nota.* (Oracle, 2022)

Estas son algunos de los softwares orientados<sup>22</sup> la mejora de la gestión del sector agrícola que podemos encontrar en el mercado. Algunos de ellos, están desarrollados en Perú, como en el caso de Nisira, y algunas otras opciones en diferentes países que se adaptarán a las necesidades de la organización.

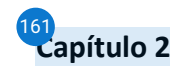

#### **2. Marco teórico**

<span id="page-34-1"></span><span id="page-34-0"></span>En este capítulo se abordarán los conceptos relacionados a la mejora de los procesos y puntos clave de los softwares para lograr una mejor compresión del funcionamiento de estos. Estos conceptos son necesarios para entender lo que se planteará como solución en los próximos capítulos.

#### <span id="page-34-2"></span>**2.1. Mejora de procesos**

Para que se pueda ejecutar una mejora a los procesos existentes se deben conocer ciertos conceptos que impactan en el correcto desarrollo de esta. Estos conceptos se explican a continuación.

## <span id="page-34-3"></span>*2.1.[1.Pr](#page-152-0)oductividad* 53

La productividad es uno de los principales factores para tener en cuenta en el análisis de los procesos, operaciones o actividades. Ciertament[e, la](#page-153-0) Real Academia Española la define como la "relación ente lo producido y los medios empleados, tales como mano de obra, materiales, energía, etc" (Real Academia Española, 2021). De acuerdo con lo mencionado, se puede entender como el resultado de dividir el valor de los bienes o productos que se obtienen después de un proceso, entre el valor de todo lo que se ha utilizado o ingresado para la producción de estos bienes, ya sea: materia prima, mano de obra, maquinaria o equipos, entre otros. En una fórmula se expresaría de la siguiente manera:

$$
Productividad = \frac{Salida (Bs y Ss)}{Ingreso (MP, T, MO, M, E)}
$$

Donde:

- Bs y Ss: Bienes y servicios
- MP: Materia prima
- I: Insumos
- MO: Mano de Obra
- M: Máquinas
- E: Equipos

Si bien la productividad se puede plasmar en una formula, Kanawaty (1996) lo menciona de una manera más sencilla definiendo<sup>89</sup>que "La productividad es la relación entre producción e insumos" (pág. 4). Además, menciona que la productividad no debería solo mostrarse en términos de lo producido, sino que depende de la situación específica a evaluar pues teniendo un valor inicial, se puede medir el aumento de la productividad en términos monetarios, ya sea en consumo o en ganancias.

También menciona Kanawaty (1996) la importancia de tener en cuenta que para la productividad se debe considerar los factores internos y externos. Los primeros son aquellos que pueden ser controlados por la empresa como el mantenimiento de equipos, las inversiones y obtención de maquinaria, entre otros; mientras que los factores externos son los que no pueden controlarse, como por ejemplo <sup>8</sup>a obtención de materia prima (en casos de escasez), la cantidad de operarios (cuando existen enfermedades o problemas personales), la inflación, entre otros.

Teniendo en cuenta que este trabajo de investigación se relaciona directamente con el trabajo físico, se hará el uso común del término "productividad", que está relacionado con lo producido, y además se tendrá en cuenta<sup>48</sup>olo los factores internos que son los controlados por la empresa.

#### <span id="page-35-0"></span>*2.1.2.Herramientas para el análisis de operaciones*

Para hacer un correcto análisis se dispone de diferentes herramientas que permiten identificar los problemas que tienen las operaciones y actividades del proceso productivo, de acuerdo con Kanawaty (1996), se puede dividir e[n gr](#page-163-0)áficos y diagramas:

- Gráficos que indican sucesión: Cursograma sinóptico, Lursograma analítico del operario[2](#page-35-1), cursograma analítico del material[3](#page-35-2), cursograma analítico del equipo o maquinaria, diagrama bimanual y el cursograma administrativo.
- Gráficos con escala de tiempo: diagrama de actividades múltiples<sup>[4](#page-35-3)</sup> y simograma.
- Diagramas que indican movimientos: diagrama de recorrido<sup>[5](#page-35-4)</sup> o de circuito, diagrama de hilos, ciclograma, cronociclograma y gráfico de trayectoria.

Estas herramientas mencionadas anteriormente, son un paso fundamental para realizar un análisis y mejorar las operaciones, sin embargo, usualmente se aplicaban estos cambios al escenario real esperando que estos den los resultados esperados, hoy en día se puede usar la simulación y sus herramientas, las cuales permiten analizar estos cambios, pero de manera digital y sin necesidad de hacer cambios in situ.

<sup>&</sup>lt;sup>2</sup> Ver ejemplo en Fiemplo de cursograma analítico

<span id="page-35-2"></span><span id="page-35-1"></span><sup>&</sup>lt;sup>3</sup> Ver ejemplo e**n E**jemplo de cursograma analítico basado en el material [16](#page-149-0) [16](#page-149-0)

<span id="page-35-3"></span><sup>&</sup>lt;sup>4</sup> Ver ejemplo en [Ejemplo de un diagrama de actividades múltiples](#page-147-0)

<span id="page-35-4"></span><sup>5</sup> Ver ejemplo en [Ejemplo de diagrama de recorrido](#page-146-0)
#### **2.2. Software**

De acuerdo con Espinoza Meza (2013) $\frac{103}{10}$  $\frac{103}{10}$  $\frac{103}{10}$  proceso de desarrollo de software consiste en la estructuración, planificación y aplicación de controles para convertir una necesidad o necesidades en un sistema de información eficaz y eficiente. Este proceso describe diferentes actividades que son monitoreadas por un equipo de trabajo con el objetivo de generar productos, que hace referencia a lo planificado. En este sentido, se considera importante la aplicación de una metodología para el correcto desarrollo del software, el cual es actualmente la razón de la mejora continua de diferentes empresas a nivel mundial.

Es este tipo de desarrollo, un punto de partida para diferentes industrias, pues les permite una mejor organizació[n y](#page-148-0) toma de decisiones al contar con información en tiempo real y exacta.

Según Esteban Maida y Julián Pacienzia (2015), dentro de estos desarrollos, se puede llevar a cabo distintos softwares como los que se mencionarán a continuación:

- **a. Software de sistema:** este conjunto de programas sirve para la interacción con el sistema, además de controlar el hardware, soportar diferentes programas de administración y de brindar interfaces que servirán para emplear e<sup>213</sup>oftware. Dentro de este tipo de software se encuentrantios sistemas operativos Windows, MAC OS o Linux.
- **b. Software de programación**: este tipo de software brinda a los desarrolladores diversos programas de informática, empleando distintas opciones y lenguajes de programación, mediante un uso sencillo. En este tipo se consideran los editores de texto, depuradores, entre otros.
- **c. Software de aplicación**: este tipo de software se enfoca en brindar mayor facilidad a los usuarios en el desarrollo de sus actividades al emplear un equipo de cómputo. En este punto encontramos a los softwares educativos, médicos o de diseño asistido (CAD).

#### *2.2.1.WEB*

Este espacio lógico que tiene como base a la red de redes, denominada internet, se conoce también como world wide web y, desde sus inicios en la década de los 90, ha evolucionado considerablemente de manera muy rápida. De acuerdo con Iván Mendieta  $(2014)$ , este sistema<sup>202</sup>e ha convertido en el principal medio para difundir información en tiempo real, por lo cual viene a ser uno de los desarrollos con mayor relevancia en la evolución del ser humano.

Actualmente, cuenta con millones de usuarios y páginas de contenido con temas variados. Asimismo, existen diferentes tipos de aplicaciones web tales como la web estática, que posteriormente dio pase a la web dinámica, la cual hace referencia al desarrollo de una página web con contenido de Jase de datos. Otro tipo de web es la 2.0. que, además de la

difusión de información en ambos sentido[s, pe](#page-157-0)rmite la interacción con un usuario. Posterior a este tipo de web, surge la web móvil debido a la gran acogida y crecimiento de los teléfonos inteligentes o smartphones que permiten el acceso a la web. Finalmente, se cuenta también con la web semántica que relaciona el contenido a un significado, lo que facilita la automatización de las aplicaciones y el funcionamiento de esta. En ese sentido, sus componentes principales son las ontologías, el marco semántico y los agentes de software inteligentes.

## *2.2.2.Bases de Datos*

Este<sup>5</sup>es un conjunto de datos que se encuentran almacenados y organizados en una estructura, con el objetivo de cubrir algún requisito de información. Para poder definirlas, crearlas y controlarlas, surg[e el](#page-159-0) sistema de gestión de la base de datos que facilita el modelo aplicado a las bases de datos con una especificación exterior separada de una implementación interna del objeto, lo cual permite la abstracción de datos (Marqués, 2011).

Actualmente, podemos identificar bases de datos en diferentes empresas y en la vida cotidiana. Por ejemplo, al registrar alguna compra con nuestros datos personales estamos almacenand[o in](#page-158-0)formación en una base datos o, al reservar un vuelo en alguna aerolíne[a, el](#page-158-0) sistema verificará la disponibilidad en una base de datos y nos indicará posteriormente el resultado. Como se puede observar, una de las funciones principales de las bases de datos es cubrir de manera satisfactoria diferentes necesidades personales o a nivel de empresa. De manera resumida, podemos identificar la relación de a base de datos con el sistema de gestión y los usuarios en la [Figura](#page-37-0) *10*.

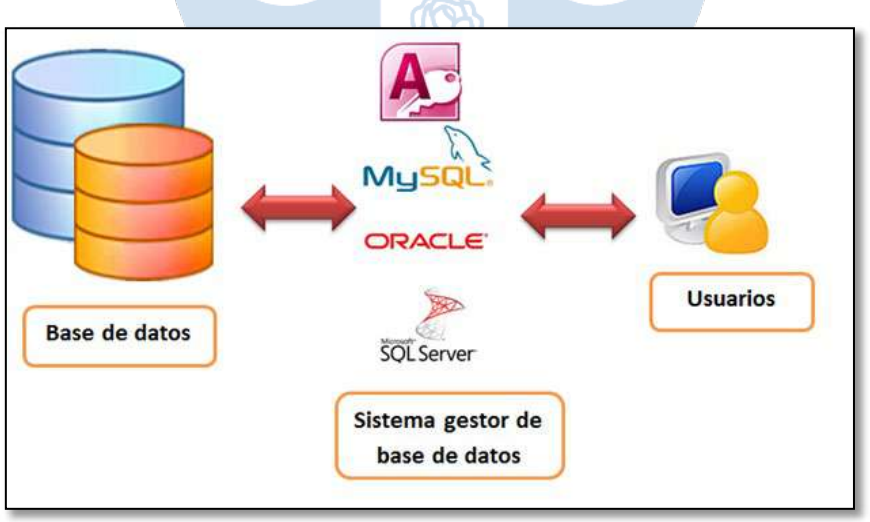

<span id="page-37-0"></span>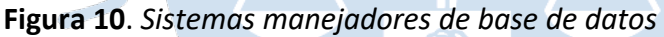

*Nota.* (UNAD, 2015)

# *2.2.3.Arquitectura de software*

De acuerdo con<sup>[255](#page-169-0)</sup>ervantes Maceda, Velasco-Elizondo & Castro Careaga (2016), <sup>43</sup> arquitectura de software tiene que ver con la estructuración de un sistema para satisfacer los

requerimientos de clientes y otros involucrados, en especial los requerimientos de atributos de calidad", por lo cual se basa en el diseño del desarrollo de partes de un sistema, conocidos como módulos, además de las interfaces que permite relacionar estos elementos individuales que incluye también a entidades dinámicas, como objetos e hilos, y a entidades del mundo real, como carpetas.

Se debe tener en cuenta qu[e la](#page-162-0) arquitectura de software es una parte fundamental del desarrollo de un sistema, pues se enfoca también en asegurar que los atributos de calidad se cumplan satisfactoriamente, tales como los de desempeño, usabilidad o la modificabilidad. De esta manera, se prevé qu[e el](#page-152-0) desarrollo de software sea exitoso y permite<sup>51</sup> cumplimiento de los objetivos de la organización. A continuación, se muestra de manera resumid[a en](#page-163-0) la Figura *[11](#page-38-0)* el proceso de la arquitectura de software.

<span id="page-38-0"></span>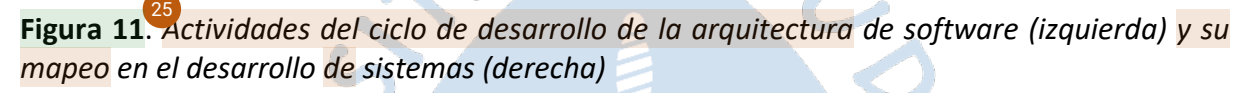

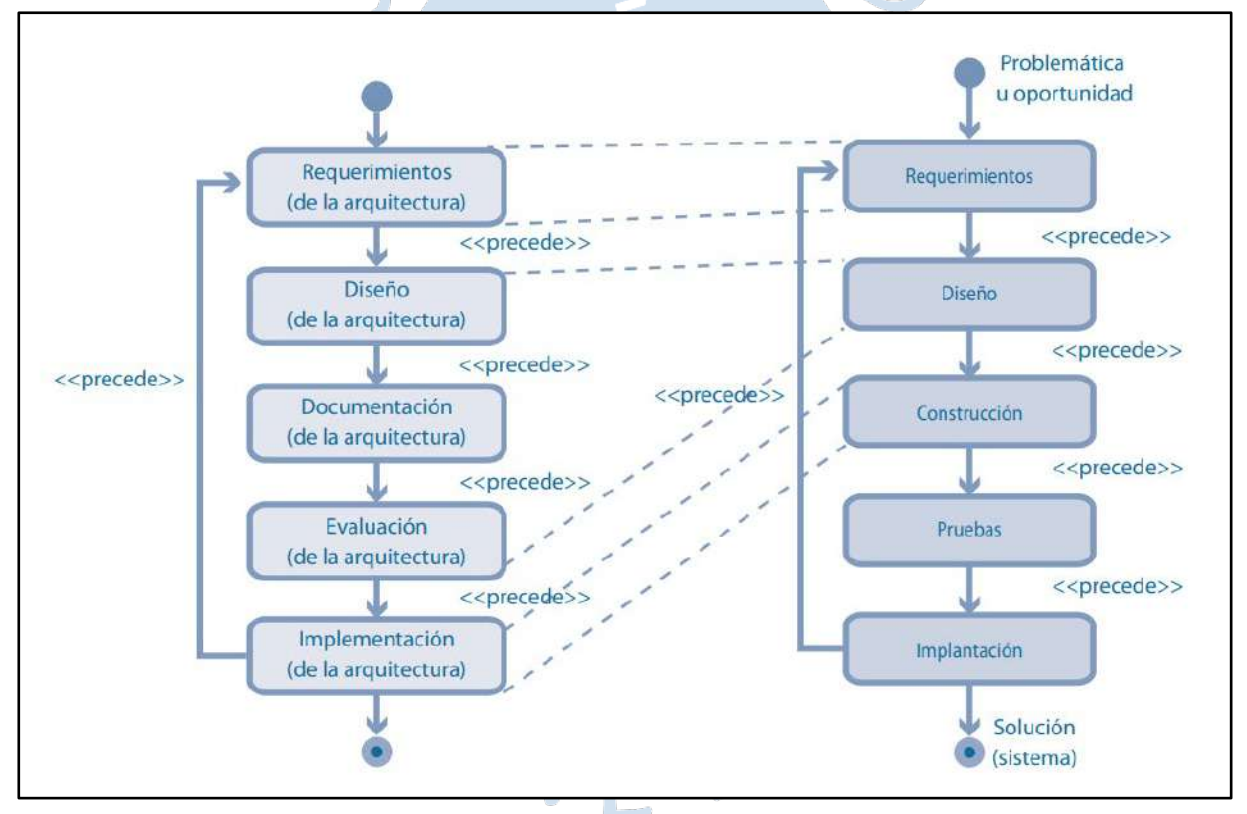

*Nota.* (Cervantes Maceda, Velasco-Elizondo, & Castro Careaga, 2016)

# *2.2.4.Diagrama de casos de uso*

Teniendo en cuenta el UML, se ha podido identificar una de las vistas que forma parte del área estructural. Esta vista, denominada "vista-de casos de uso", comprende al diagrama de casos de uso, el cual representa gráficamente 3 puntos importantes como el sujet[o, lo](#page-162-0)s casos de uso y los actores que se relacionan con el sistema modelado.

Como se puede observar en la [Figura](#page-39-0) 12, se menciona un ejemplo cotidiano de<sup>12</sup>n diagrama de casos de uso. En este caso, el sujeto es la biblioteca multimedia, la cual e[s el](#page-161-0) sistema modelado, los casos de uso son las funciones que se pueden realizar en el sistema y, finalmente, los actores son el prestatario y el gestor del inventario, quienes interactúan con el sistema en sí.

<span id="page-39-0"></span>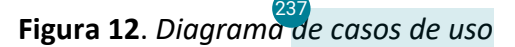

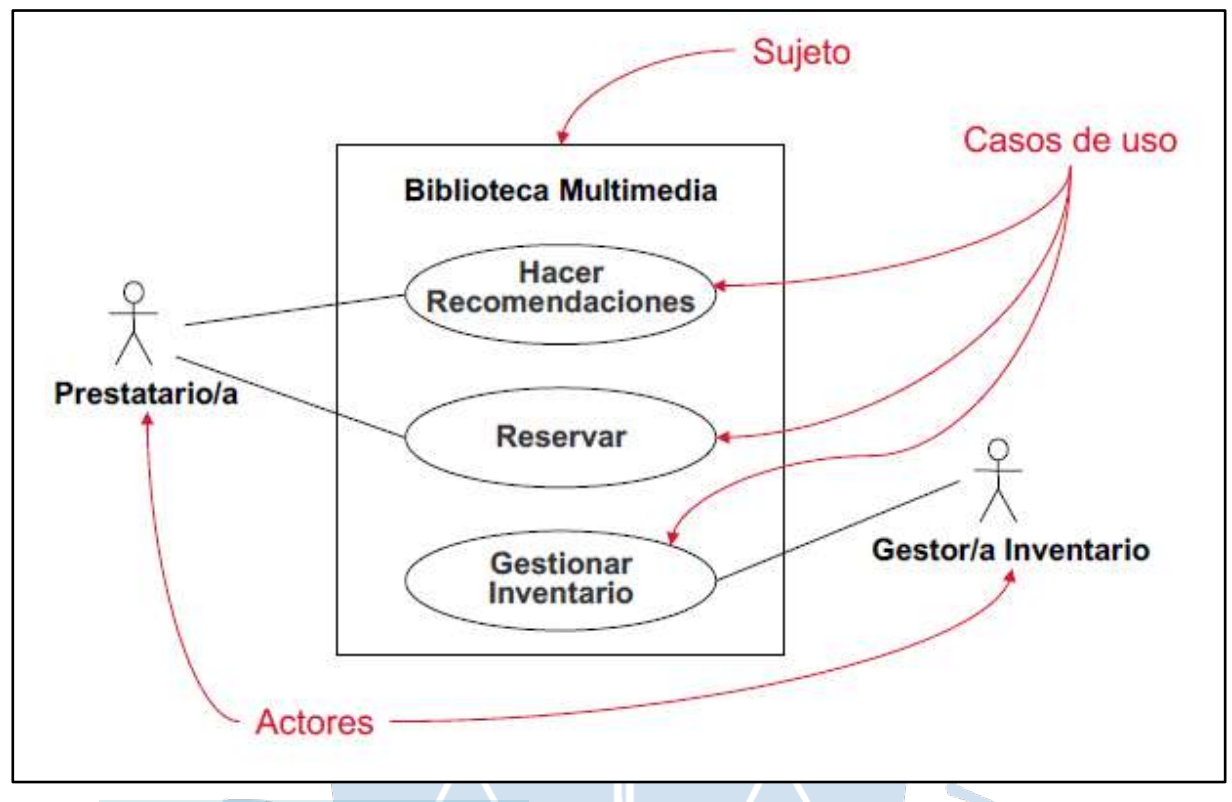

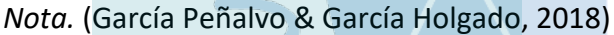

# *2.2.5.Tipos de aplicaciones*

Una aplicación hace referencia a un software con la capacidad de emplear recursos de un sistema de origen para el desarrollo de actividades definidas. Como concepto base, se mencionarán a continuación los diferentes tipos de aplicaciones que se encuentran actualmente, de acuerdo con Cabrera Sarmiento (2021).

- **a. Aplicaciones nativas:** Este tipo de aplicación se desarrolla con un lenguaje y en un entorno específico, por lo cual solo pueden ejecutarse e[n el](#page-157-0) sistema operativo para el que fueron diseñadas. Su descarga e instalación se realiza a través de un repositorio de aplicaciones, denominado comúnmente como app store, y no requieren de una conexión a internet para su funcionamiento.
- **b. Aplicaciones web:** En este caso, se enfoca en brindar acceso a cualquier tipo de información en cualquier dispositivo, sin la limitación del sistema operativo del equipo, pues requiere solo de un navegador disponible. Suelen desarrollarme en lenguaje HTML, CSS, JAVACRIPT y un FRAMEWORK. El contenido que muestra la aplicación web se adapta al dispositivo y requier[e de](#page-157-0) un navegador y de conexión a internet, ya que

se ejecutan en alguna red de entrega de contenido (CDN). Asimismo, no requiere de una instalación en el dispositivo para acceder a los diferentes sitios web.

- **c. Aplicaciones móviles:** Su acceso se realiza en dispositivos móviles como celulares, tablets o iPads, empleando el sistema operativo del equipo, tal como Android o iOS. Este tipo de aplicaciones las encontramos en tiendas del sistema operativo y pueden ser gratuitas o requerir pago. Además, que, al instalarlas en el dispositivo, se puede brindar acceso a la cámara, video, grabación de voz del dispositivo, entre otros.
- **d. Aplicaciones híbridas:** Para este caso, el entorno en el cual debe desarrollarse la aplicación no es limitado, pues la aplicación puede emplearse en diferentes sistemas operativos. Emplea JAVASCRIPT, CSS3 o HTML5 como lenguaje de desarrollo web y un FRAMEWORK que se enfoc[a en](#page-168-0) la creación de este tipo de aplicación. En este grupo podemos encontrar a aplicaciones como Instagram, Facebook o Netflix. Asimismo, se identifica como primera categoría a las aplicaciones híbridas que emplean tecnologías web con vistas nativas, y como segunda categoría encontramos desarrollos móviles que utilizan lenguaje de renderizado de interfaz.
- **e. Aplicaciones de escritorio:** En este tipo de aplicaciones el dispositivo solo puede ser [182](#page-163-0) un ordenador de escritorio, denominados desktop, o un equipo de cómputo portátil, conocidos como laptop. Para esto, se debe realizar la instalación en el dispositivo de acuerdo con su sistema operativo y especificaciones de hardware (32 o 64 bits) y no requieren el acceso a internet para su ejecución.

# *2.2.6.Despliegue de aplicaciones*

Al desarrollar la aplicación web, a la cual se accede mediante una dirección denominada Uniform Resource Locator o URL por sus siglas en inglés, se debe establecer el tipo de alojamiento. Para esto, se cuenta con la opción de un sitio web estático, desarrollado con HTML y CSS, en la cual el usuario no puede modificar ni interactuar con la información. Asimismo, se puede desplegar la información como un sitio web dinámico, que permite modificar la información en cualquier momento. Adicionalmente, para la publicació[n de](#page-163-0) la plataforma web se debe definir el software de desarrollo web y, de ser el caso, la conexión a internet para acceso remoto al servidor y el servidor web en el que se alojará el sitio web, así como el dominio que puede adquirirse en diferentes páginas en línea de manera gratuita o mediante pago (Yeeply, 2020).

## **2.3. Benchmarking**

Teniendo en cuenta los diferentes softwares de ERP existentes en la industria, es fundamental llevar a cabo el benchmarking para la definición de a solución que mejor se adapta a las necesidades y condiciones de la empresa Apromalpi.

## *2.3.1.Conceptos*

Se define por<sup>51</sup>avid T Kearns, director general de Xerox Corporation, como un proceso continuo de medición de servicios, productos y prácticas para competidores de gran alcance o liderazgo. Este es un proceso continuo e importante pues permite definir los procesos propios y evaluarlos mediante comparación con los principales competidores (Cisneros Mendoza & Paucar Soto, 2018).

 $^{62}$  $^{62}$  $^{62}$ simismo, de acuerdo con Bengt Kallöf y Savnte Östblom (Karlöf, 1994),  $^{12}$ l Benchmarking "es un proceso sistemático y continuo para comparar nuestra propia eficiencia en términos de productividad, calidad y prácticas con aquellas compañías y organizaciones que representan la excelencia."

Como se observa, el Benchmarking se centra en <sup>24</sup>a mejora continua de la calidad y productividad según los procesos de la empresa que deben ser definidos para llevar a cabo la comparativa, por lo cu[al es](#page-163-0) una herramienta de gran utilidad en la presente investigación para la definición del ERP que se deberá implementar.

#### *2.3.2.Tipos*

Dentro del benchmarking, se encuentran diferentes tipos que se detallarán a continuación.

- **a. Benchmarking interno:** En este caso, se enfoca e[n la](#page-150-0)s áreas y procesos internos de la empresa, pues identifica estándares de desarrollo, además de evidenciar las mejores prácticas de un área o proceso que pueden replicarse a las demás áreas de la organización.
- **b.** Benchmarking competitivo: Este tipo se enfoca en identificarios procesos, productos y servicios de la competencia directa, para establecer la posición y puntos de mejora. Este es empleado<sup>91</sup>uando se busca posicionar a la empresa en el mercado y obtener una mejor percepción de los clientes.
- **c.** Benchmarking funcional: Este tipo de benchmarking se enfoca en analizar las buenas prácticas de cualquier organización, independientemente de su actividad comercial y de si es competencia directa o no, con el objetivo de replicar los procesos  $\sqrt[47]{\frac{1}{2}}$ btener una mejor posición en el mercado y entre los clientes.

#### *2.3.3.Etapas*

Respecto a las etapas, Lucy Llontop & Richard Rimarachín (2016) nos indican que se pueden identificar 5 que describen en conjunto el proceso general.

**a. Determinar a qué se le va a hacer benchmarking** [91](#page-155-0)

En esta etapa se desarrollan os siguientes puntos:

Identificar a los clientes que se analizarán para el benchmarking.

- ✓ Definir as necesidades básicas de información de benchmarking en los usuarios determinados.
- $\checkmark$  Determinar los elementos críticos para el éxito del benchmarking a aplicar.
- $\checkmark$  Diagnosticar el proceso de benchmarking (objetivos, información primordial recopilada, centro de acción, entre otros).

# **b. Formación del equipo de benchmarking**

Los puntos en esta etapa son:

- $\checkmark$  En primer lugar, se debe considerar al proceso de benchmarking como una actividad en equipo, pues se busca aprovechar el intercambio de puntos de vista, habilidades, relaciones o experiencias entre los miembros.
- $\checkmark$  Respecto a los grupos, se identifican grupos funcionales, entre los cuales existe un líder, que puede ser el director o no, con un equipo a su cargo. Asimismo, se identifican los equipos interdepartamentales e interorganizacionales, cuyos miembros son seleccionados por sus habilidades, experiencia y nivel de conocimientos, y se enfocan en analizar, elaborar informes y brindar recomendaciones posteriormente a sus patrocinadores o gerentes de alta dirección. Finalmente, se identifican los equipos ad hoc que está formado por cualquier cantidad de empleados y lo puede convocar un individuo, cuyo nivel de experiencia en benchmarking es considerable, por lo cual este tipo de equipo suele desarrollarse comúnmente en organizaciones que promueven el benchmarking como parte de sus procesos comunes y que cuentan con especialistas en el tema que son parte de la organización.
- $\checkmark$  En el benchmarking el gerente dirige el equipo y planifica las acciones a llevar a cabo del equipo, como las entrevistas, análisis y síntesis de datos e informes elaborados por los recopiladores y analistas de datos, que son miembros del equipo. Asimismo, se determinan<sup>243</sup>as funciones y las responsabilidades de los miembros.
- $\checkmark$  Para la selección en cualquiera de los 3 tipos de equipos se consideran ciertos aspectos principales como la convivencia de los miembros, la disponibilidad y el que sea personal prescindible.
- $\checkmark$  Posteriormente, se brinda capacitación a los miembros, en caso de ser necesario y se establece el cronograma calendarizado de actividades.

# **c. Identificar socios del benchmarking**

Los puntos en esta etapa son:

- $\checkmark$  Se determinan los clientes y recursos potenciales de información del proceso de benchmarking tales como asesores internos o externos, informes de diferentes organizaciones del rubro y con éxito, bases de datos, fuentes del gobierno o de universidades, expertos o exempleados, entre otras fuentes de información de calidad que beneficie el proyecto.
- $\checkmark$  Al identificar los recursos y clientes de información y adquirir mayor experiencia en procesos de benchmarking, los miembros del equipo podrán establecer una red

de información de mayor alcance, duradera y que brinde información de mayor calidad, además de cantidad.

- $\checkmark$  Posterior a la identificación de fuentes, se debe tener acceso a estas y buscar convergencia entre las diferentes investigaciones de los miembros del equipo, aplicando las mejores prácticas para el aprendizaje a partir de casos de éxito o procesos eficientes de estos socios potenciales.
- $\checkmark$  Con esta información el objetivo del benchmarking se puede enfocar en la mejora continua o puede ser más ambicioso y buscar ser el mejor del rubro a nivel mundial.

# **d. Recopilación y análisis de la información de benchmarking** [22](#page-150-0)

# Los puntos en esta etapa son:

- ✓ E[n es](#page-155-0)ta etapa se determinan los métodos de recolección de información, además de que para este punto es fundamental conocer uno o más procesos, servicios o productos internos a detalle antes de proceder a intentar analizar y comprender los de otras organizaciones.
- Para la recolección de información se puede optar por métodos más fáciles de planificación y ejecución, como entrevistas telefónicas o por plataformas como Zoom, Microsoft Teams o Google Meet, además de las encuestas, o se pueden aplicar entrevistas personales o visitas que suelen demandar mayor organización, tiempo y dinero. Teniendo en cuenta esto, es importante definir una buena estrategia de recolección de información y el aprovechar los diferentes métodos previamente mencionados que permitirán obtener diferente clase de información.
- $\checkmark$  Al realizar la recolección de información, es fundamental organizarla en alguna matriz, para identificar información repetida o vacíos en la investigación. Para obtener un mejor panorama de la organización, es recomendable iniciar con el nivel más alto y continuar hacia el más bajo, pues se obtiene mejores referencias de fuentes de información y una presentación con mayor confianza a los empleados.
- $\checkmark$  Finalmente, se debe analizar toda la información recolectada previamente organizada. Para este punto, ya se debe haber diseñado la estrategia y se debe haber definido los tiempos de esta etapa de la manera más sincera posible. Asimismo, se deben clasificar la información e identificar patrones e información poco sustancial o errónea, para que se proceda con las conclusiones.

#### **e. Actuar**

Los puntos en esta etapa son:

- $\checkmark$  En esta última etapa se considera el objetivo definido inicialmente y las necesidades identificadas de los clientes. Normalmente, se presenta un informe o las recomendaciones finales a los clientes del benchmarking, en base a la investigación realizada para una posterior implementación.
- $\checkmark$  Asimismo, para esta etapa el equipo debe definir las acciones a seguir como resultado de toda la investigación y el análisis, de manera que contribuyan a la mejora de la organización o de algún proceso o producto en específico.

#### *2.3.4.Proceso*

Respecto a los procesos de benchmarking se pueden identificar los siguientes a continuación, de acuerdo con Manuel Cabrera (2014).

# **a. Proceso Data Envelopment Analysis (DEA)** [245](#page-168-0)

Este método se enfoca en la comparación de cada uno de los procesos, servicios o productos de diferentes organizaciones respecto a la mejor en ese rubro, por lo cual se establece a la organización, que cuenta con mayores niveles de eficiencia o productividad, como el estándar de la investigación, sin dejar de lado que si alguna de las demás empresas analizadas es más eficiente en otro proceso que la empresa estándar, se buscará el intercambio para llegar a una mejora continua general mediante un producto virtual.

Este método de benchmarking no suele ser tan efectivo para el logro de una eficiencia absoluta pues se complica en la parametrización, lo que lleva a errores que pueden ser significativos para la investigación.

#### **b. Proceso implementado en John Deere**

Respecto a este método de benchmarking, se requiere conocer a la empresa y cada uno de sus procesos internos, además de determinar al mejor en el rubro mediante el cumplimiento de ciertas características como el superar a la competencia en el conocimiento de los clientes, uso de recursos, tiempos de respuesta, entre otros.

119 ara llevar a cabo este proceso se realizan los siguientes puntos:

- **Planear:** se desarrolla la primera y segunda etapa del benchmarking, pues se identifica el objetivo, las necesidades de los clientes y se establece el equipo de trabajo.
- **Coleccionar:** en este caso, lleva a cabo la tercera etapa y abarca una parte de la cuarta etapa del benchmarking al identificar a los socios y establecer relaciones con ellos para la recolección de información.
- **Analizar:** este punto desarrolla la otra parte de la cuarta etapa del benchmarking, pues<sup>47</sup>e lleva a cabo el análisis de la información recolectada y se organiza la información.
- $\checkmark$  Implementar: se lleva a cabo la última etapa del benchmarking pues se procede a la presentación de esultados, de acuerdo con el objetivo de la investigación y necesidades de los clientes.

Como se puede observar, el benchmarking es una herramienta con gran impacto en las organizaciones, pues permite a sus miembros salir de la zona de confort y evaluar otras áreas, organizaciones o casos de éxito para una mejora y aprendizaje continua que lleva a mejores resultados a mediano y largo plazo.

#### **2.4. Implementación de ERP**

Para realizar un trabajo de implementación adecuado, se debe tener claro algunos conceptos claves, estos conceptos se mencionan a continuación.

#### *2.4.1.Definición ERP*

Las siglas ERP provienen del inglés Enterprise Resourse Planing, lo cual se traduce d español como sistema de planificación de recursos empresariales. De acuerdo con<sup>[41](#page-151-0)</sup>a (Asociación Española de Contabilidad y Administración de Empresas, 2007), "un ERP es un sistema integrado que incluye los procesos y datos de un gran número de unidades organizativas y funciones de una empresa" (pág. 21).

### *2.4.2.Gestión del proyecto*

Las metodologías de gestión de proyectos admiten diferentes procedimientos o ítems a considerar desde la planificación hasta la entrega del proyecto, pero también se ha estructurado el bien llamado criángulo de la gestión de proyectos, el cual representa la triple restricción que se presentan en los proyectos: alcance, costo y tiempo. Para plantear la solución de implementación de ERP se va a trabajar como un proyecto y se tendrá en cuenta principalmente este triángulo de la triple restricción debido a que son los principales puntos para tener en cuenta.

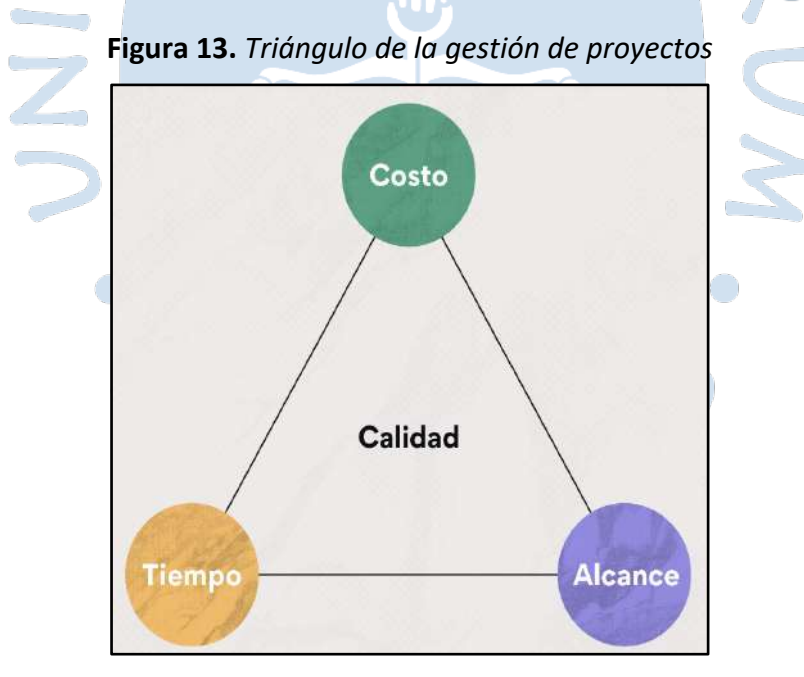

*Nota.* (Asana, 2022)

## *2.4.3.Metodología de implementación*

Actualmente se tiene conocimiento de diversas metodologías de implementación de un ERP, como, por ejemplo: La metodología AIP, la cual se basa en las buenas prácticas propuestas por la empresa SAP; la metodología Experta "Proven Path Metodology",

considerada una variante de la metodología para implementar sistemas MRP, o la metodología de estrategias basada en la cuantificación de objetivos.

Sin embargo, para elegir una de las metodologías primero se debe elegir el ERP que se va a implementar, por lo que previamente <sup>241</sup>[e se](#page-168-0)guirá el procedimiento mostrado en la Figura *[1](#page-26-0)* y, posteriormente, se indicará el procedimiento a seguir para implementar el ERP.

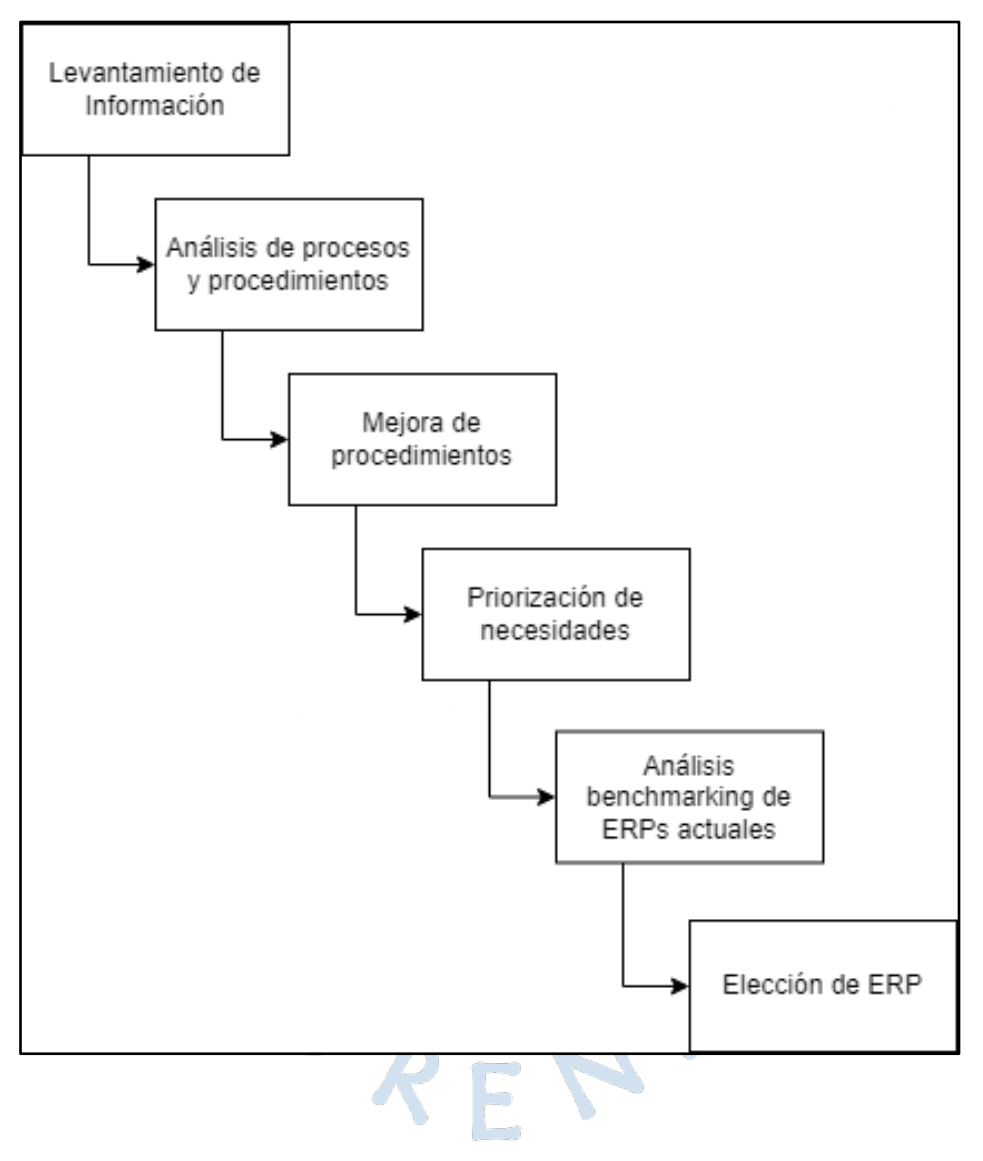

**Figura 14.** *Procedimiento para elección del ERP a implementar*

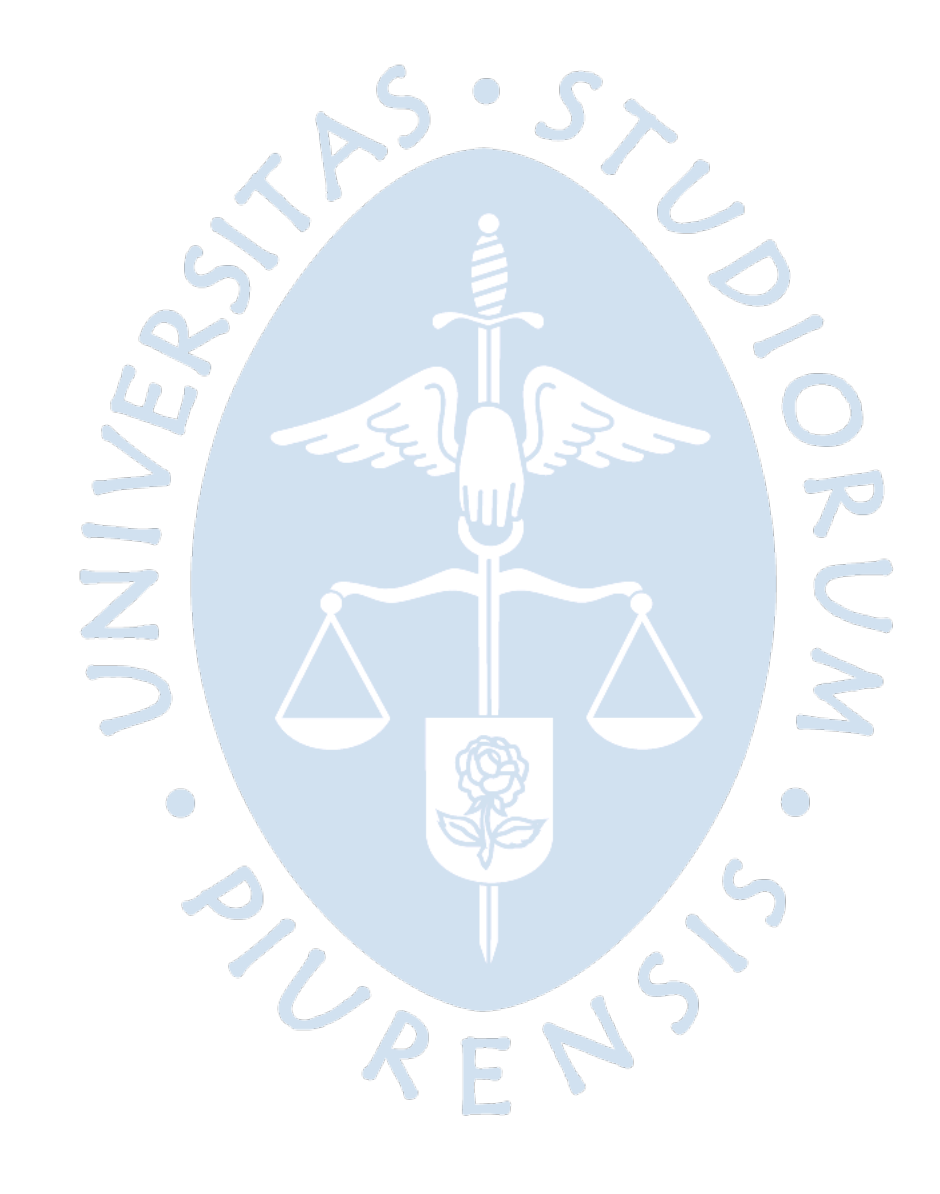

### **Capítulo 3**

## **3. Diagnóstico Situacional**

<span id="page-48-0"></span>En el presente capítulo se presentara<sup>48</sup> situación actual de la empresa, en cuanto a las operaciones y procesos con los que cuenta en sus tres plantas de producció[n. Pa](#page-167-0)ra obtener la información, se han realizado entrevistas al personal clave, sin embargo, debido a que se cuenta con información sensible, solo se indica las preguntas de las entrevistas en la página *[136](#page-136-0)*, pero no las respuestas de estas.

### **3.1. Procesos de la empresa**

En este apartado se va a mostrar cómo funciona actualmente la cooperativa Apromalpi en sus tres plantas de producción.

#### <span id="page-48-1"></span>*3.1.1.Plantas de producción*

Actualmente APROMALPI cuenta con tres plantas de producción que operan de acuerdo con campañas pues, debido a la estacionalidad de los frutos, no pueden operar todo el año. Las plantas de producción que tienen son: planta de productos congelados, planta de productos frescos y planta de productos deshidratados. A continuación, se explicará los flujogramas que se tienen en cada una de las plantas.

**3.1.1.1. Planta de productos congelados.** En el presente apartado se realizará la descripción completa del proceso que se sigue para obtener el mango congelado para exportar.

Se tienen 2 tipos de presentaciones: chunks y mitades, su elaboración se realiza en base a la ficha técnica de producto terminado, que se tiene estructurada de acuerdo con lo establecido con el cliente al que se le venderá el mango, ya que existen diferentes parámetros que deben ser considerados y que son negociados antes de concretar la venta.

Algunos de los parámetros que se tienen en cuenta son: color, variedad, apariencia, textura, tamaño, brix y pH.

**Descripción del proceso.** El proceso de producción tiene etapas, las cuales agrupan procesos que deben ser estrictamente realizados, pues de ello depende la obtención de un producto de calidad, bajo los parámetros establecidos previamente por la ficha técnica de producto terminado.  $3\sqrt{21}11$ 

Las etapas son:

- **Ingreso de Materia Prima***.* La etapa inicial del proceso es el ingreso de materia prima, la cual es crucial y también se considera como un punto de control ya que dependiendo del estado de la materia prima se puede obtener un buen o mal producto terminado. El análisis de calidad es exhaustivo y este incluye la inspección del camión en el que se transporta la materia prima. La etapa inicia con el ingreso del camión, el cuál debe recibir la aprobación para estacionarse en la zona de ingreso de materia prima; la aprobación depende de las condiciones del vehículo, de la fruta y del cronograma previamente establecido, ya que en un mismo día podría presentarse el ingreso de más de un camión de materia prima.

Cuando se ha estacionado el camión, antes de descargar los mangos, se realiza el muestreo de diferentes puntos del camión con el fin de ser evaluados por el área de calidad para luego confirmar o negar el ingreso del mango. Esto dependerá de si los resultados de la evaluació[n se](#page-157-0) encuentran dentro de los rangos establecidos en la especificación técnica de materia prima. Algunos parámetros que se tienen en cuenta son: °Brix, firmeza, materia seca, peso, color, defectos del mango, entre otros.

Cuando se aprueba<sup>22</sup> ingreso de la materia prima, se descarga todo el fruto que se encuentra en el camión. La totalidad de kilogramos descargados ahora se identificará como un lote el cual se nombra de acuerdo con la nomenclatura que rige la planta.

Los mangos al ser descargados son lanzados a la cepilladora para que se quiten los contaminantes superficiales de la materia prima, luego de la cepilladora pasan a ser desinfectados con un componente químico previamente preparado de acuerdo con las características del mango. Tras ser desinfectados, se colocan en jabas que se colocarán en pallets. Los pallets se pesan y se registra la ficha del pallet, que incluye número de lote, variedad, °Brix, cantidad, procedencia y proveedor; para luego pasar al proceso de maduración.

- **Maduración**. Luego de verificar que los pallets han sido correctamente codificados, estos son dirigidos a las cámaras de maduración. En las cámara[s, de](#page-162-0) acuerdo con los resultados de las pruebas de calidad iniciales y a los kilogramos ingresados, se inyecta determinada cantidad de gas etileno, dependiendo del resultado de una fórmula que permite conocer la cantidad necesaria de este para que el mango llegue a la maduración óptima en un tiempo que oscila entre las 12 a 24 horas, logrando así una aceleración que vaya de acuerdo con la necesidad de procesamiento y la capacidad que se tiene en planta. La materia prima es evaluada cada cierta cantidad de horas para identificar el estado de maduración y decidir si ya debe ser enviado a producción o no. Cuando la materia prima se encuentra lista se envía a selección.

- **Selección.** Al salir los pallets de las cámaras de maduración, inicialmente son pesados para determinar la merma de maduración. Luego, la selección consiste en revisar los mangos en una faja en la cual se descarta aquellos que no cumplan con las condiciones para ser procesados, por ejemplo, que los mangos estén sobre maduros, con daños físicos o químicos o que hayan desarrollado alguna plaga que no pudo ser detectada inicialmente. Este proceso es importante, ya que este descarte de esta materia prima permitirá que el producto no se vea afectado y que se realicen reprocesos de selección.

Aquellos mangos que son aceptados continúan su camino en la faja hasta llegar a la zona de acondicionado y aquellos que se descarten por falta de maduración, se envían nuevamente a la cámara de maduración.

- **Acondicionado.** Esta es una de las etapas más importantes del proceso de producción, pues implica la transformación de la materia prima en materia exportable previo al empaque.

La primera operación es el lavado de la fruta, la cual tiene por finalidad reducir la carga microbiana, eliminar impurezas y suciedades que aún persistan. La fruta es sumergida en agua con una concentración de hipoclorito de calcio 0.5 a 2.0 ppm. Pasado el lavado se procede con el escobillado, en donde la fruta pasa a través de un sistema de duchas con agua clorada a presión 0.5 a 2.0 ppm de cloro residual y escobillas de cerdas de nylon. Se debe revisar que las boquillas de las duchas no estén obstruidas ya que disminuiría la presión de salida del agua. Finalmente, se concluye con la desinfección, sumergiendo la fruta en una solución de hipoclorito de calcio de 100 a 200 ppm de cloro residual, al concluir este proceso la fruta es transportada a la sala de proceso.

La primera operación que se realiza en la sala de proceso es el pelado de los mangos. Esta operación se realiza con cuchillos especiales que se acomodan a la forma del mango y que debe seguir ciertas características, ya que una mala forma o utilización podría ocasionar tener una pérdida de materia prima y por ende una disminución de rendimiento. Adicional a esto, se debe tener mucho cuidado con los restos de cáscara que pueden quedar en el mango, ya que es considerado un contaminante para el producto terminado.

Luego del pelado se coloca en una faja que lleva los mangos a la zona de corte. En el corte se obtienen las dos zonas extremas del mango, llamadas cachetes, y se retira la pepa. Aquí también se debe tener en cuenta la utilización del cuchillo ya que se podría tener perdida de materia prima por una mala utilización. Tanto en el pelado como en el corte es muy importante la capacitación de los operarios y la supervisión de una correcta ejecución. Tras ser cortados, las mitades obtenidas se colocan en la faja para que continúen en el proceso.

La siguiente operación dependerá de la presentación de exportación. Si será exportado como presentación en chunks<sup>[6](#page-51-0)</sup>, lo cual es lo más común, las mitades pasan a una cubeteadora manual que por compresión y moldado dan el formato que se necesita, así se obtiene los cubos chunks que se exportarán de acuerdo con lo establecido. Si la presentación es de mitades, se omite este paso y pasa a la desinfección.

La desinfección consta en sumergir el mango en ácido peracético a una concentración de entre 40 a 80 ppm, lo cual permite eliminar los posibles contaminantes que se hayan penetrado debido al tiempo de exposición que ha tenido la materia prima. Esto debe ser rápido, entre 15 a 20 segundos para desinfectar y garantizar la inocuidad del producto.

Entre los pasosfinales se realiza la selección mecánica, en donde el producto es pasado por una zaranda de acero inoxidable, la cual tiene por función filtrar aquellos formatos que sean demasiado pequeños y que no cumplan con la ficha técnica establecida. Finalmente se coloca en bandejas blancas y estas son acomodadas en parihuelas, también llamadas pallets, hasta formar seis columnas de 22 mallas cada una, teniendo un total de 132 mallas por pallet. Luego el pallet es llevado a congelamiento. Los pallets son codificados de acuerdo con el formato previamente establecido.

- **Congelamiento**. El congelamiento consta de dos partes, primero los pallets son llevados a las cámaras de preenfriamiento en donde se mantiene el mango hasta que llegue a una temperatura de -5°C.

Luego de obtener la temperatura indicada anteriormente, los pallets son llevados a las cámaras de congelamiento en donde el mango alcanza hasta una temperatura de -30°C. Cuando se ha obtenido esta temperatura, el mango puede ser empaquetado para su posterior exportación.

- **Empaque y embarque**. El empaque consiste en colocar el producto terminado en bolsas de acuerdo con la presentación<sup>[7](#page-51-1)</sup> y luego en cajas. Las cajas deben ser codificadas de acuerdo con la trazabilidad establecida. Del lote de producto terminado, se debe reservar algunos kilogramos como muestra $8$ , ya que se debe realizar una prueba de calidad al producto terminado. Cuando las cajas son selladas pasan por un detector de metales para descartar cualquier posibilidad de que se presenten fragmentos de metal en su interior.

El producto empacado se queda en las cámaras de almacenamiento y cuando calidad indique que el producto terminado es apto para exportar, se programa el embarque, el cual

<span id="page-51-0"></span><sup>6</sup> El mango congelado en la presentación chunk es el cubo que tiene como mínimo 2 aristas del tamaño definido para la presentación a procesar. Por ejemplo: un chunk de 20mm es un cubo de mango que tiene al menos 2 aristas con el tamaño de 20mm.

<span id="page-51-1"></span><sup>7</sup> La presentación en este caso se refiere a los kilogramos que llevará cada caja, lo usual es presentaciones de 10 Kg y 30 lbs.

<span id="page-51-2"></span><sup>8</sup> Usualmente se almacena entre 1 y 3 kilogramos, esto depende si parte de la muestra será enviada para análisis químicos o si solo se almacenará para tener la muestra ante algún evento futuro.

consiste en poner las cajas de producto terminado en un contendor para que este sea llevado a puerto y posteriormente al país de destino.

**3.1.1.1.2. Diagrama del proceso.** A continuación, en la [Figura](#page-53-0) 15, [Figura](#page-54-0) 16 y la [Figura](#page-55-0) *17* se presenta el diagrama del proceso para obtener mango congelado para exportación.

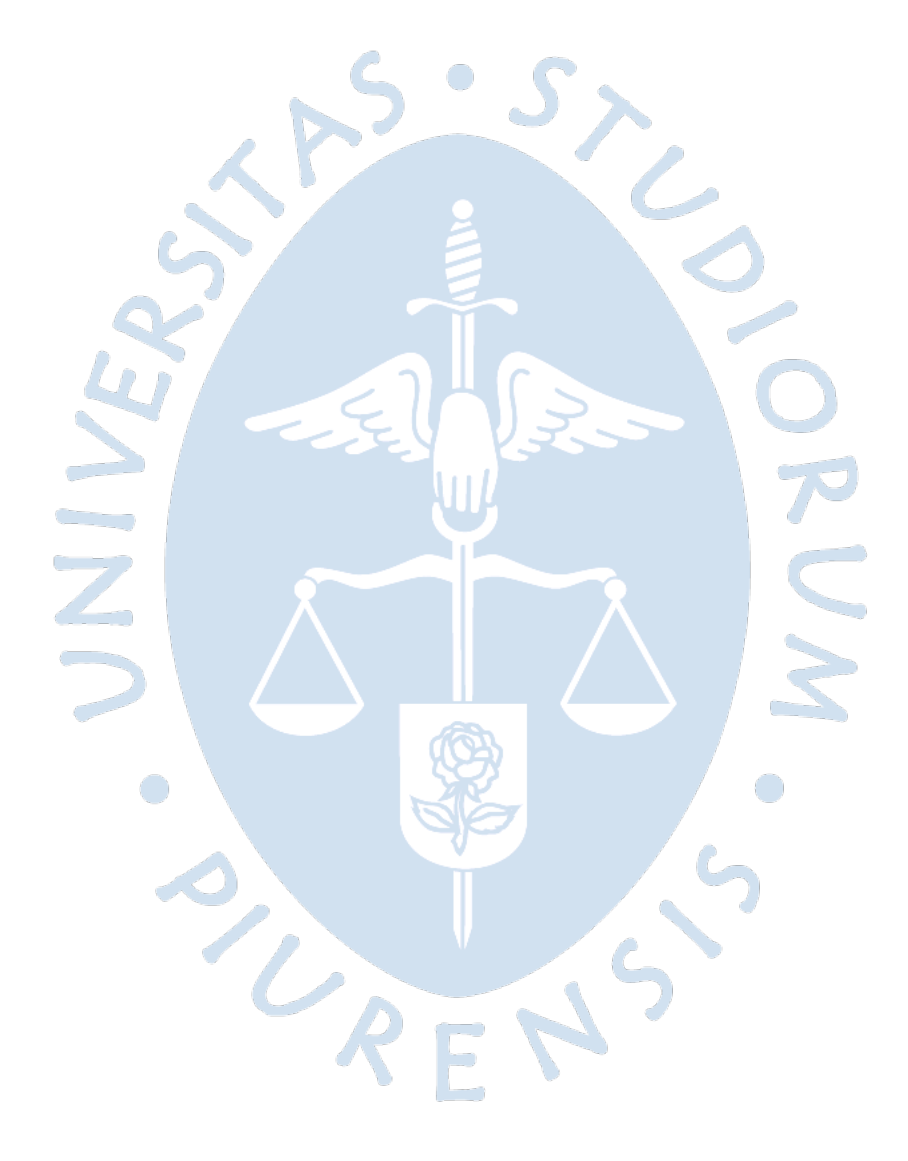

<span id="page-53-0"></span>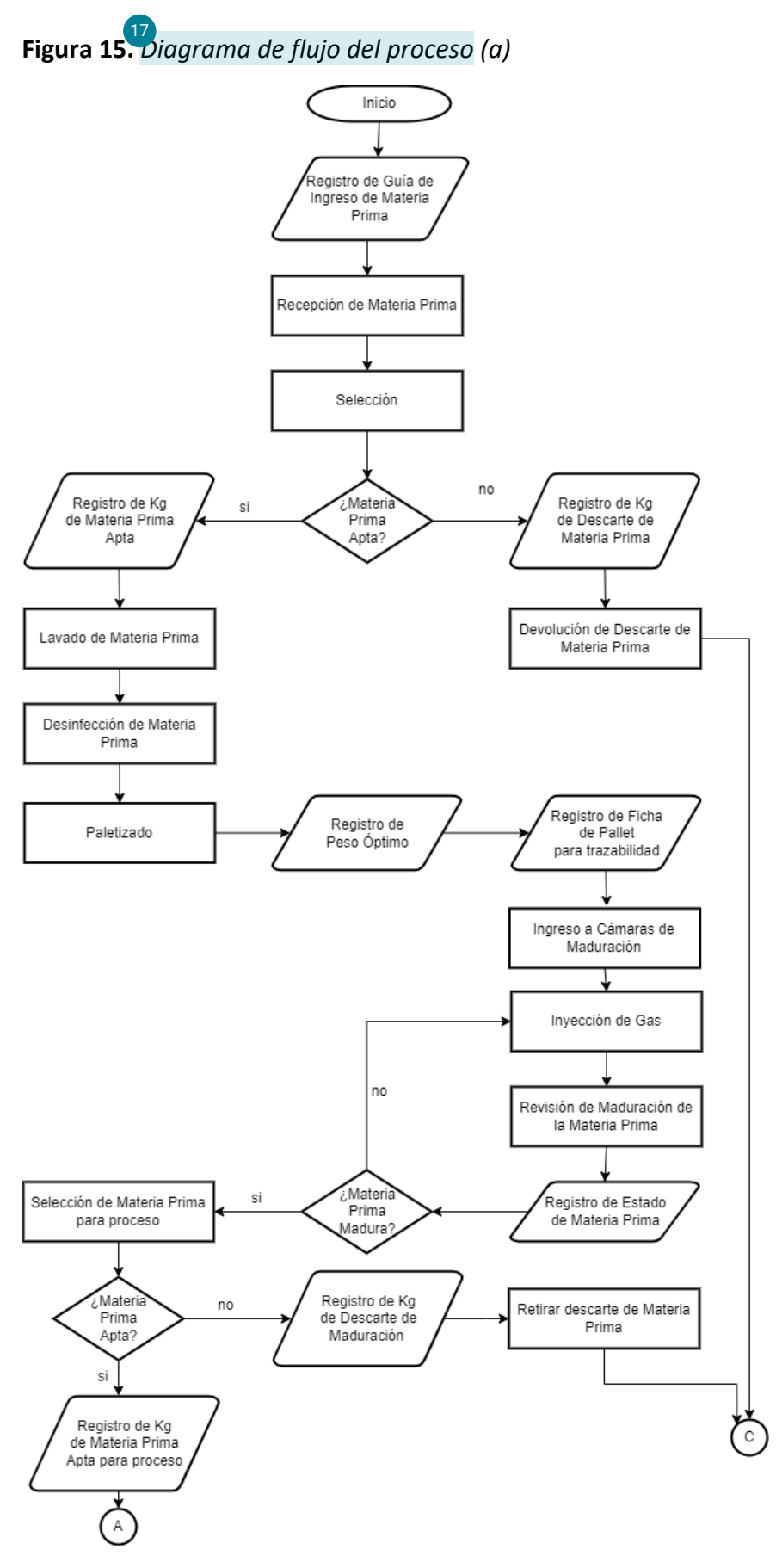

*Nota.* Adaptado de (APROMALPI, 2022)

<span id="page-54-0"></span>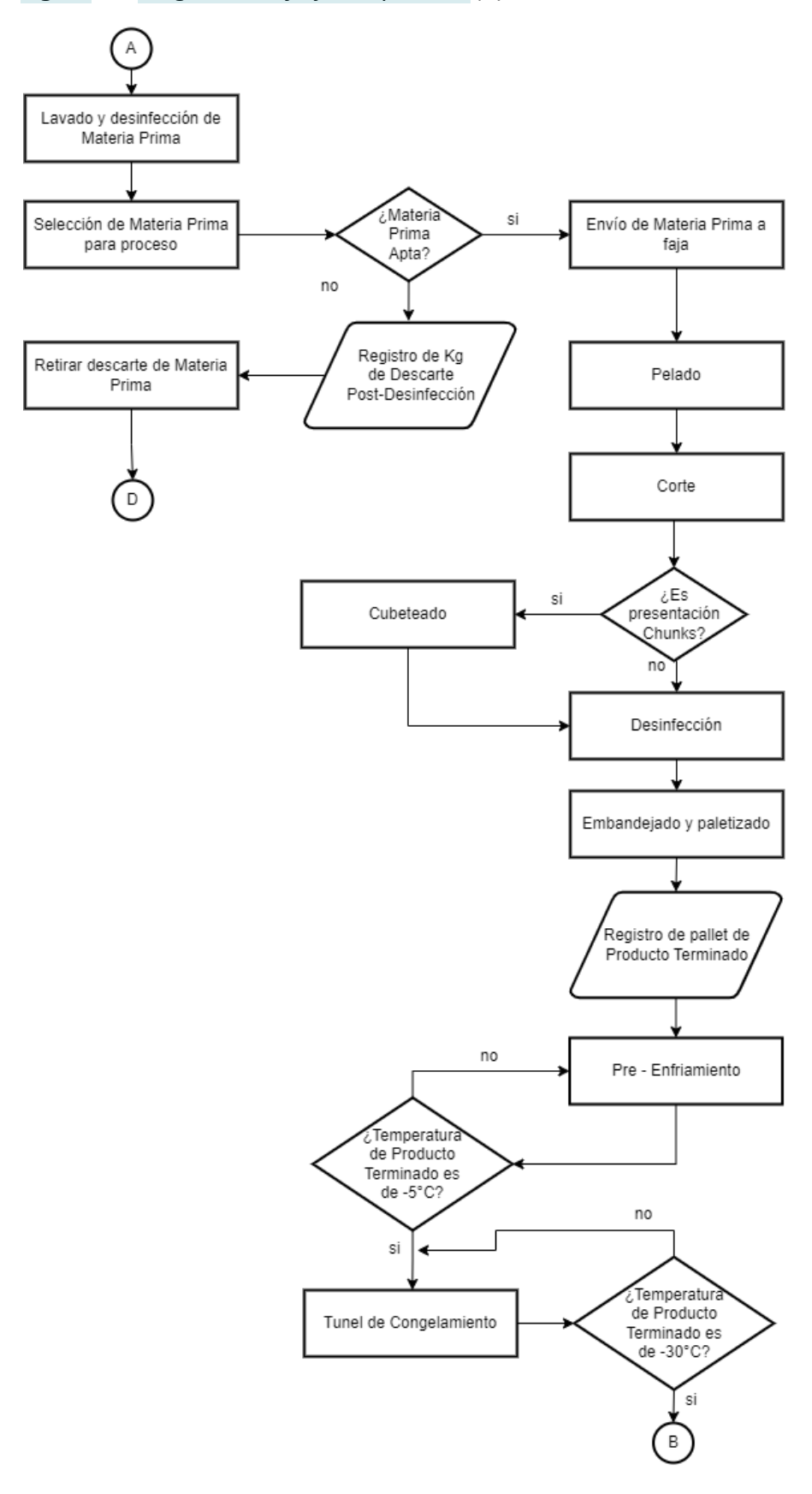

**Figura 16.** *Diagrama de flujo del proceso (b)*

*Nota.* Adaptado de (APROMALPI, 2022)

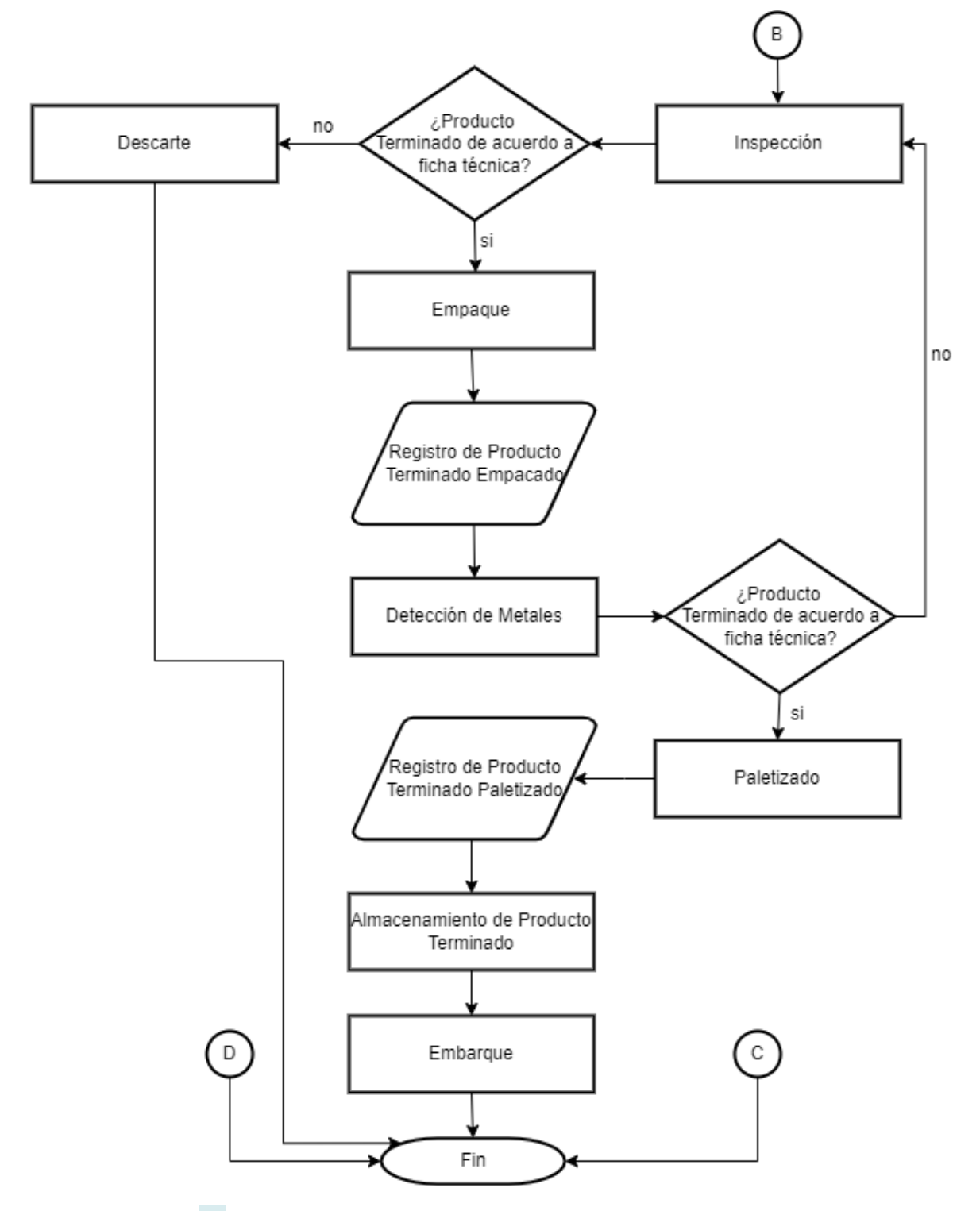

<span id="page-55-0"></span>**Figura 17.** *Diagrama de flujo del proceso (c)*

*Nota:* Adaptado de (APROMALPI, 2022)

**3.1.1.2. Planta de productos frescos.** En el presente apartado se realizará la descripción completa del proceso que se sigue para obtener el mango fresco para exportar.

Es importante mencionar que los días de maduración y de almacenamiento de producto terminado deben ser menores que en el caso de mango congelado.

3.1.[1.2.](#page-164-0)1. Descripción del proceso. El proceso de producción tiene diferentes etapas, a continuación, se detalla los trabajos realizados en cada etapa:

- **Recepción y pesado de materia prima***.* La fruta es transportada por [116](#page-157-0) proveedores calificados hacia la empresa, en unidades de 5 a 10 TN. Para el ingreso a planta [15](#page-149-0), requisito indispensable la presentación de la "Guía de Cosecha"; asimismo, se requerirá el número de código del productor entregado po[r SE](#page-149-0)NASA (órgano encargado del control de mosca de la fruta), donde se indica el nombre o número de la parcela que se está monitoreando. El encargado de Calidad toma muestras al azar de cada lote de materia prima (una fruta por cada 6 jabas de 20 Kg, es decir una fruta por cada 240 frutas) y realiza los cortes para verificar que no esté infectada con larvas de mosca. En el caso de que se encuentre una larva viva o muerta, se procede a rechazar todo el lote. Aprobado el lote por el responsable, éste se pesa, y se registra por lote. Por cada lote se debe documentar el nombre y código del agricultor, el N° de guía de cosecha, N° de jabas y peso total, para mantener la trazabilidad en todo el proceso. En esta etapa, se inspecciona también la higiene del transporte y el buen estado del mango recibido.

Lavado y desinfección. Las jabas con mango, siempre manteniendo el número de lote, son ingresadas al área de lavado y aquí la fruta es sumergida en una tina de lavado. La tina contiene una solución de agua clorada a 60 – 70 ppm. El lavado tiene como objetivo limpiar el polvo o cualquier residuo de cosecha, así mismo reducir al mínimo la contaminación microbiológica del producto.

Escobillado y secado. En esta etapa los frutos pasan por un cepillado que tiene como objetivo quitar el agua y evitar humedad, posteriormente pasa por otro cepillado que está equipado con un v[enti](#page-149-0)lador para secar el pedúnculo de la fruta.

- **Selección.** En esta etapa los mangos avanzan por un transportador de polines de Inox para ser inspeccionadas por personal encargado del área, esto con la finalidad de descartar los frutos maduros que no soportarán la travesía marítima, también se descartan aquellos que no alcancen las características de exportación como mangos manchados, con golpes, con cortes, etc.

Calibrado. Los frutos seleccionados siguen en la línea para posteriormente ingresar a la calibradora electrónica, aquí los frutos de mango son pesados en su totalidad por este equipo y en base al peso son calibrados, siendo conducidos hacía las bandejas asignadas para cada uno de los calibres estable[cido](#page-149-0)s.

**Empaque y codificado.** En esta área las personas encargadas colocan las frutas por calibre en cajas. El peso neto de la caja llena para exportación de mango vía marítima tiene un rango de 4.[15](#page-149-0) a 4.2 Kg y para envío de mango vía aérea el rango es de 6.0 a 6.2 Kg. Vada fruta lleva una pequeña etiqueta, el nombre y el código de las etiquetas tienen características diferentes para cada cliente, lo cual establece en la ficha de producto terminado. Posteriormente las cajas son puestas en una mesa, las mismas que son recibidas por<sup>15</sup>

personal encargado de codificar, consignando fecha de producción, número de lote y código de productor de acuerdo con el instructivo de código de trazabilidad que se tiene establecido.

Paletizado. En esta etapa, las cajas son apiladas y enzunchadas sobre parihuelas, además<sup>15</sup>e les coloca protectores de esquinas para evitar caídas de cajas. Posteriormente y antes de trasladarlos a los almacenes refrigerados, el supervisor llenará un formato para la identificación de los pallets.

- **Almacenamiento temporal en túnel de pre frío.** El propósito del pre enfriado [36](#page-151-0)consiste en reducir rápidamente la temperatura de la fruta procesada, empacada y paletizada; de manera que pueda conservarse a baja temperatura en el cuarto de refrigeración previo al embarque.

- **Almacenamiento de producto terminado en cámara de refrigeración.** Los pallets son enfriados en una cámara que mantiene baja la temperatura de la pulpa del mango. Las temperaturas de las cámaras oscilan entre 8 a 11° C y dentro de la cámara, los pallets son ordenados según cliente, calibre y variedad.

Despacho. Previo despacho, se hace la coordinación con la Empresa Naviera en la que se va a realizar el embarque, para obtener la asignación de los contenedores en los que se realizará la exportación. Una vez que llega el contenedor previamente enfriado, debe ser cuidadosamente inspeccionado por SENASA y el supervisor de calidad. Antes de despachar el contenedor, se cierra colocando un precinto de ADUANAS, uno de la naviera y uno de SENASA para asegurar que la carga no sea modificada luego de salir de planta.

**3.1.1.2.2. Diagram[a de](#page-149-0)l proceso.** A continuación, en la [Figura](#page-58-0) 18 se muestra el diagrama.

UR

<span id="page-58-0"></span>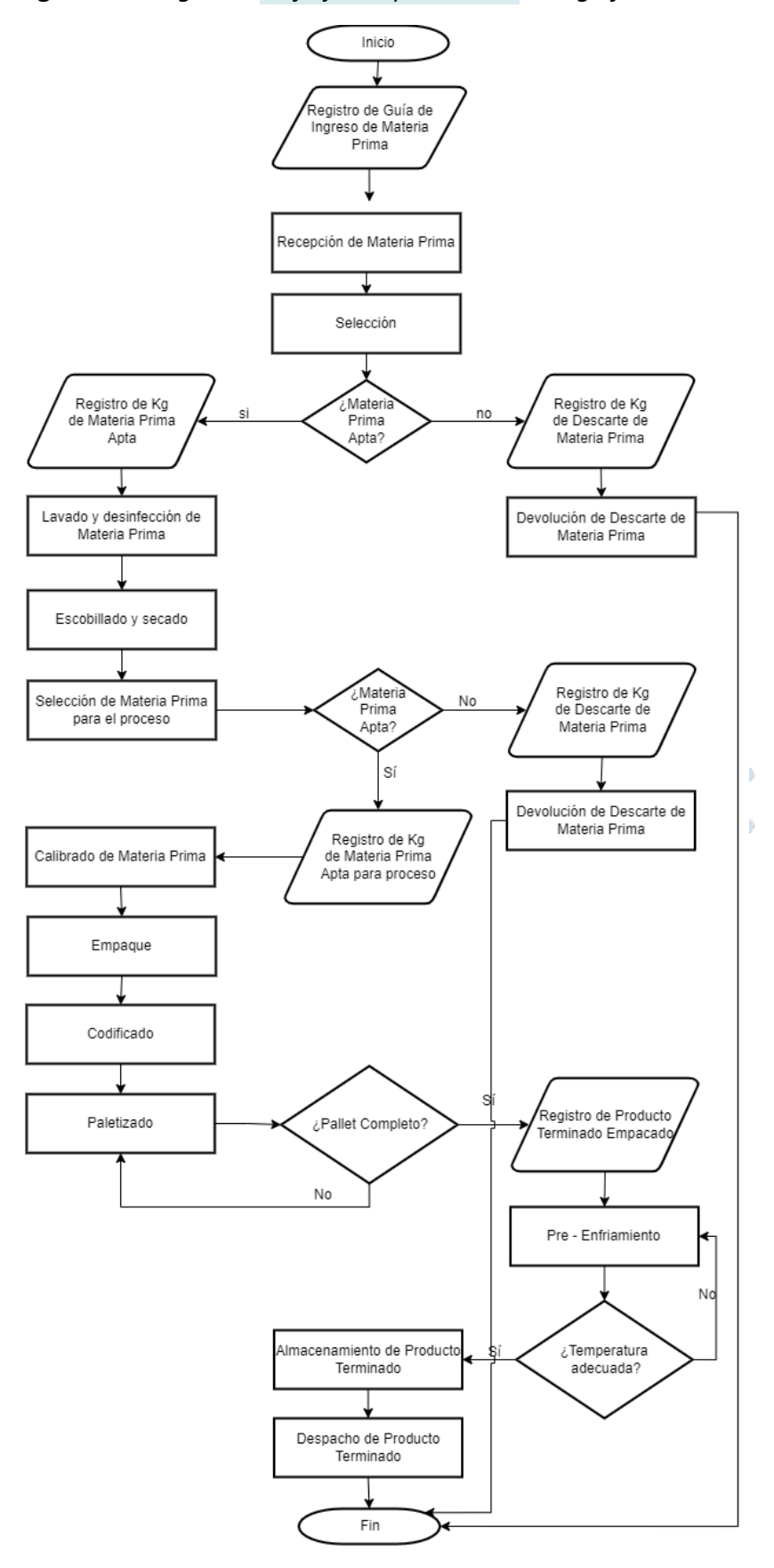

**Figura 18.** *Diagrama de flujo del proceso de mango fresco*

*Nota.* Adaptado de (APROMALPI, 2022)

**3.1.1.3. Planta de productos deshidratados.** En el presente apartado se realizará la descripción completa del proceso que se sigue para obtener el mango deshidratado para exportación.

*3.1.1.3.1. Descripción del proceso.* Las diferentes etapas del proceso para obtener el mango deshidratado se muestran a continuación.

- **Recepció[n de](#page-151-0) materia prima.** La cantidad de producto que se va a procesar 38 depende directamente de la capacidad de la planta, ya que, al ser un proceso de menor volumen, en comparación con las plantas de frescos y congelados, solo se procesa estrictamente de acuerdo con la programación realizada.

Se cuenta con una lista de proveedores, los mismos que deben contar con los requisitos establecidos por la empresa, como certificaciones y detalles del origen para poder trazar un producto en caso de ser necesario.

- **Control de Calidad.** La materia prima es analizada por personal de control de [137](#page-159-0) calidad, el mismo que debe<sup>137</sup>umplir con los lineamientos de calidad, inocuidad y otros parámetros sensoriales que garantice[n qu](#page-165-0)e el producto que ingresa a proceso cumple con los estándares r[equ](#page-148-0)eridos.

**Selección.** Seleccionar mangos maduros pero que aún este firme su pulpa y desechar los frutos muy maduros y/o podridos.

Como el corte de frutos es manual, se debe considerar que el fruto soporte la manipulación al momento de realizar los cortes.

- **[La](#page-148-0)vado.** Esta operación se realiza con el fin de retirar impurezas (polvo, hojas, 5 palos, etc.), aquí se utiliza hipoclorito de calcio.

Es importante realizar el lavado con las cantidades químicas correctas.

- **Cortado de frutos.** Consiste en cortar, con el uso de un cuchillo curvo, los dos lados del fruto separando la pepa de la pulpa.

- **Cuchareo.** Esta técnica consiste en utilizar un cucharon e introducirlo entre la pulpa y cascara de las mitades cortadas anteriormente, con el objetivo de separar la cascara de la pulpa.

- **Trozado o corte de tiras.** Obtenida la pulpa de los dos lados del fruto (cachetes del fruto), se procede a realizar el corte en forma de tiras, estas tiras a una distancia de corte de 2 cm.

- **Puesto en bandeja del deshidratador.** Cortado las tiras estas son ubicadas en las bandejas para luego colocar estas en el porta bandejas.

- **Ingreso de producto a túnel de deshidratado.** Es importante colocar todo el producto a deshidratar en el túnel para mantener la uniformidad del deshidratado y controlar tiempos y parámetros de evaluación en lo que refiere a humedad, posición de la porta bandejas y velocidad del aire.

- **Tiempo de deshidratado.** El tiempo de deshidratado varía dependiendo del tamaño de la presentación a deshidratar y la carga con que se inicia el deshidratado, esto puede durar entre 18 y 25 horas. La temperatura que se mantiene en el túnel de deshidratado debe oscilar entre 65 – 70 °C.

- **Enfriado de producto deshidratado.** Terminado el proceso de deshidratado y manteniendo el producto en el túnel, este se apaga y se espera que la temperatura, tanto del túnel como del producto, se reduzca a la temperatura ambiente para su posterior manipulación.

Despegado del producto de bandejas. Esta técnica implica despegar las tiras de mango de las bandejas con mucho cuidado para evitar la ruptura de la tira de mango, ya que por la presencia de sustancias azucaradas esta tiende a pegarse en la malla de la bandeja deshidratadora.

Empacado. Las frutas deshidratadas son muy higroscópicas, es decir son productos altamente absorbentes de humedad, por lo tanto, deben empacarse tan pronto este frio y, además, en un lugar seco y ventilado.

3.1.1.3.2. Diagrama del proceso. A continuació[n, en](#page-158-0) la [Figura](#page-61-0) 19 se puede visualizar el diagrama del proceso.

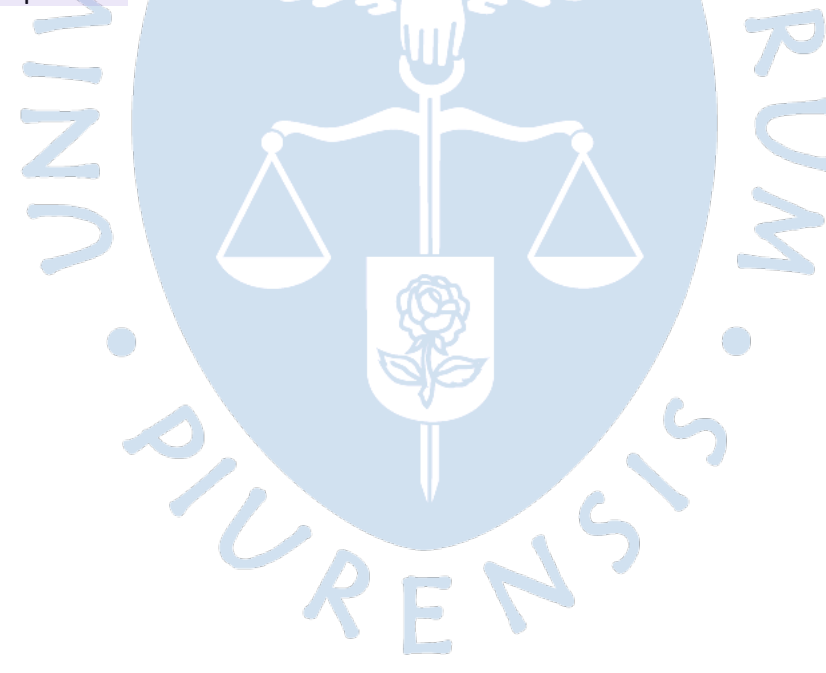

<span id="page-61-0"></span>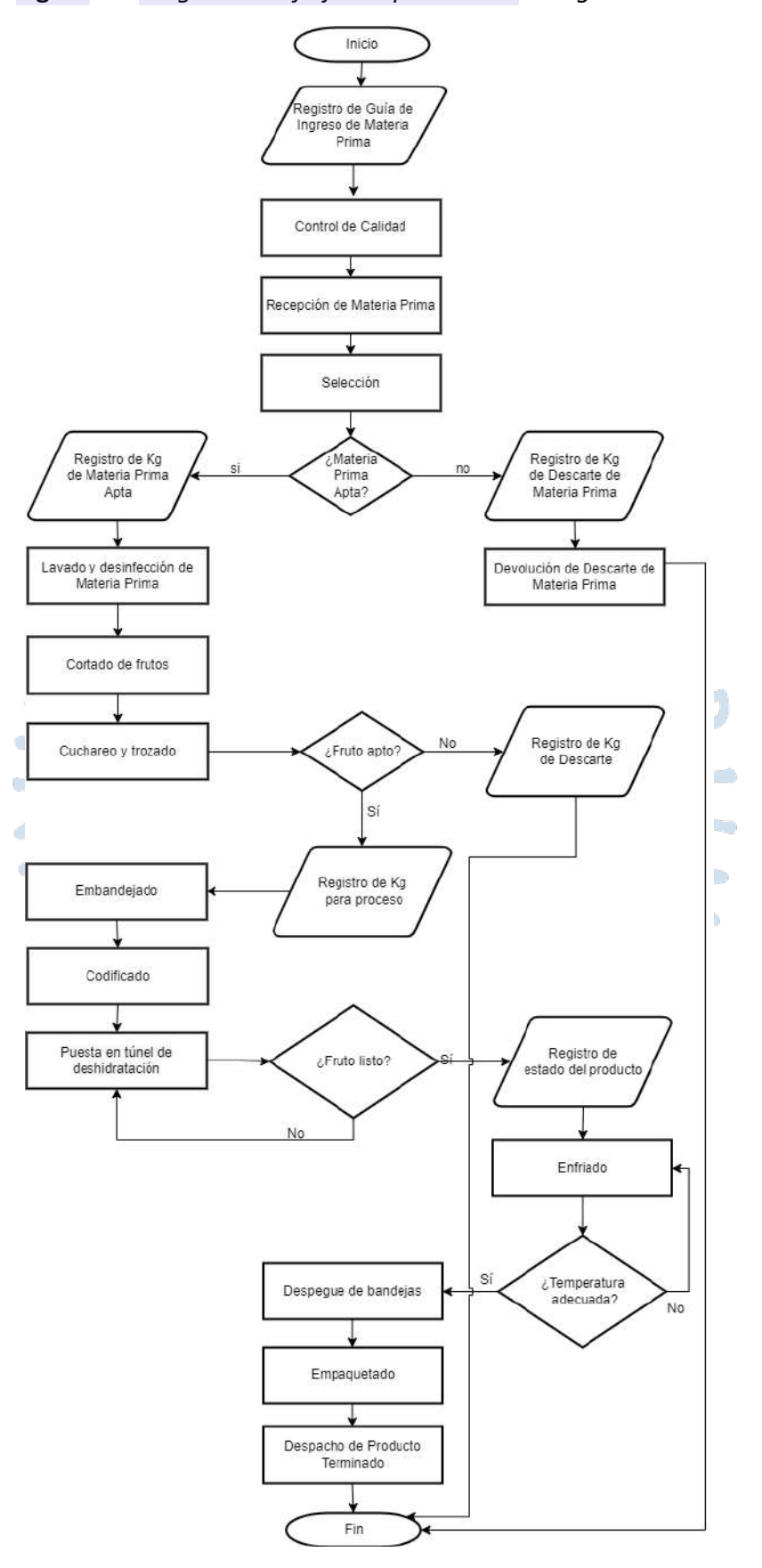

**Figura 19.** *Diagrama de flujo del proceso de mango deshidratado*

*Nota.* Obtenido de (APROMALPI, 2022)

### <span id="page-62-0"></span>*3.1.2. Mapa de procesos*

Los procesos<sup>5</sup> e pueden separar en 3 grupos principales, los estratégicos, lo<sup>17</sup> perativos y los de soporte. El mapa de procesos que tiene actualmente APROMALPI y que es resultado de las entrevistas realizadas, se visualiza en la siguiente imagen:

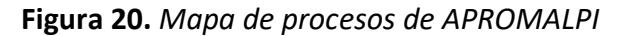

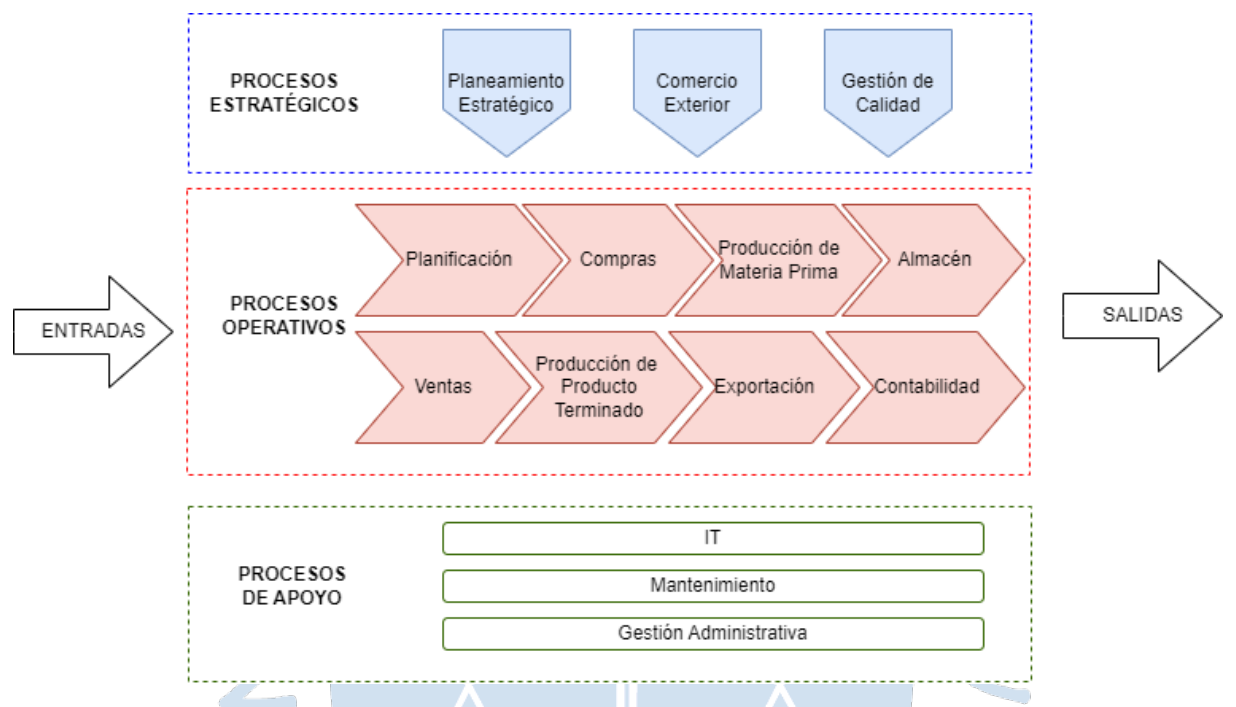

A continuación, la explicación de cada uno de los procesos que se han contemplado:

**3.1.2.1. Procesos estratégicos.** este grupo incluye 3 procesos.

3.1.2.1.1<sup>219</sup>laneamiento estratégico. Es el proceso mediante el cual se realiza todo el planteamiento de objetivos, metas y la visión bajo la que van a estar enmarcados los esfuerzos de la empresa. El plan estratégico se realiza cada cierto tiempo y está a cargo de la mesa directiva, que comunica a todo el personal lo que se establece en este planeamiento, para que todos estén alineados.

*3.1.2.1.2. Comercio exterior.* Los procesos de comercio exterior están vinculados a gestionar los clientes a los que se les va a vender el producto terminado. Est[o es](#page-167-0) de vital importancia ya que dependiendo de las ventas que se realicen, se podrá continuar con la planificación de las operaciones en campo y en las plantas de producción.

**3.1.2.1.3. Gestión de calidad:** Mantener una alta calidad e[s de](#page-168-0) suma importancia ya que permite mantener satisfecho a los clientes y además permite continuar con las certificaciones con las que cuenta la empresa y optar por nuevas certificaciones que eleven el estatus de los productos. La gestión de calidad se tiene desde el campo hasta el producto terminado, contando con diferentes puntos de control para realizar las validaciones respectivas.

# **3.1.2.2. Procesos operativos.** Incluye 8 procesos. [180](#page-163-0)

3.1.2.2.1. Planificación. La planificación es parte sustancial de los procesos operativos, este proceso incluye la planificación para la producción, cosecha, exportaciones, etc., es decir, incluye toda la parte logística diaria en las plantas de producción. Tener una correcta planificación influye en un trabajo ordenado y adecuado, que previene los problemas y facilita la definición de una solución cuando estos se presentan.

*3.1.2.2.2. Producción de materia prima.* Son los procesos relacionados a la operatividad en los campos, incluye desde la siembra hasta la cosecha, teniendo un seguimiento constante por parte de los ingenieros a cargo para obtener el mejor producto posible, ya que será el que se procesará para su posterior exportación.

*3.1.2.2.3. Producción de producto terminado.* Son los procesos que se desarrollan en las tres plantas de producción y que se realizan para obtener el producto que se exporta, las operaciones que se realizan en las plantas son supervisadas por los jefes de planta ya que son los responsables de obtener el producto adecuado.

*3.1.2.2.4. Almacén.* Este proceso incluye las operaciones de los almacenes de materiales que utilizan en el campo y en las plantas de producción. Tener una correcta gestión de almacenes influye en obtener los productos a tiempo, además se tiene una relación directa con las compras, ya que se tiene en cuenta los tiempos de abastecimiento para tener los productos disponibles.

*3.1.2.2.5. Exportación.* El proceso de exportación está relacionado al embarque que se realiza al producto terminado para que pueda ser enviado vía marítima hasta el país de destino. Incluye las operaciones relacionadas a las políticas de seguridad y gestiones documentarias que se deben seguir para que todo se mantenga dentro del marco legal permitido.

*3.1.2.2.6. Ventas.* Esta sección influye y desencadena en los demás procesos, ya que al tener una venta comprometida se realiza la planificación y los procesos de producción.

*3.1.2.2.7. Compras.* Las compras son parte de la logística que se debe realizar de manera planificada en base a las proyecciones y los avances en la producción. Es importante realizar las compras en los tiempos adecuados para poder tener el abastecimiento correcto. Se deben realizas las compras de los insumos que se necesitan tener en campo para los tratamientos de la tierra, así como <sup>198</sup>e los materiales que se utilizan en la producción del producto terminado.

*3.1.2.2.8. Contabilidad.* La parte contable es necesaria para todos los procesos que están relacionados con dinero, como las compras, exportaciones, ventas, entre otros, y se debe tener un registro muy minucioso para que no se generen problemas en la empresa. Además, la planificación contable también es importante porque permite establecer los rangos bajos los que se va a trabajar y no se tendrán gastos innecesarios.

**3.1.2.3. Procesos de apoyo.** Se consideran los siguientes procesos.

*3.1.2.3.1. IT (Tecnología de la Información).* Los temas relacionados a los software y hardware que utilizan se han tercerizado debido a que [lo](#page-148-0)s esfuerzos de la empresa se enfocan en la producción.

*3.1.2.3.2. Mantenimiento.* Los mantenimientos que se siguen en las plantas de producción son siempre priorizados y planificados ya que permite mantener el correcto funcionamiento en los equipos y máquinas de las plantas.

*3.1.2.3.3. Gestión administrativa.* este proceso es llevado por la asistente administrativa y está relacionado con la documentación que se debe llevar en la empresa para los diferentes procesos, es siempre un soporte ya que se debe mantener la trazabilidad y orden en todos los procesos para contar con la información adecuada cuando se necesite.

# *3.1.3.Registro y procesamiento de información*

En la cooperativa se registra, procesa, analiza y reporta un nivel considerable de información referida a los diferentes procesos desarrollados en cada una de las plantas de APROMALPI previamente mencionadas por lo cual es importante tener una idea clara de este proceso:

El registro de información se realiza en hojas de cálculo y es enviada al jefe de campo, al encargado de producción y a la gerencia para que realice la planificación de la producción, teniendo en cuenta la planificación inicial que se realiza con un mes de anticipación y que se va ajustando de acuerdo con las programaciones semanales. Esta información es actualizada constantemente para mantener la trazabilidad y cumplir con los objetivos e indicadores.

Esta información se registra en tablas con formato simple de doble entrada y en tablas dinámicas para obtener información relevante o resumida que es presentada semanalmente para las programaciones y seguimiento de objetivos. Asimismo, se registra información relevante de manera manual en los formatos físicos que son completados en las diferentes etapas de producción de cada una de las plantas, dentro de los cuales se encuentran la ficha del pallet, el formato de acondicionado, muestreos de calidad, entre otros, en los que se indican todos los datos que permitirán la trazabilidad de todo el proceso de mango IQF, fresco o deshidratado.

Respecto a los indicadores, la empresa cuenta con el KPI de ventas, ingreso de maquila, monto exportable y el KPI d[e pr](#page-165-0)oducción, en función a la cosecha y a la calidad de mango. Asimismo, recientemente se encuentran en la implementación del KPI de productividad, para lo cual requieren disponer de un software de gestión acorde con las tendencias tecnológicas.

### *3.1.4.Softwares utilizados.*

Actualmente, los procesos en las plantas se manejan de manera empírica y manual pues la empresa está en un proceso de adaptación y en busca de la mejora continua. De acuerdo con las entrevistas, se identificó que se cuenta con un sistema contable básico denominado Starsoft, el cual es manejado por el contador externo para actividades específicas como el control de activos fijos, la conciliación bancaria, el manejo de clientes y proveedores y de archivos para la Sunat y la emisión de estados financieros. Asimismo, emplean una herramienta de ofimática muy conocida.

Esta herramienta empleada de manera local en todas las programaciones, tanto inicial como las semanales, es Microsoft Excel, la cual no permite el trabajo colaborativo en red y se utiliza tanto para las planificaciones, seguimiento de la producción en sus diferentes etapas, monitoreo de despachos, almacenamiento, cumplimiento de indicadores, control de horas laboradas, ventas realizadas y la compra de insumos, entre otros.

Los registros de información en Excel y en las fichas o formatos son realizados por el personal de manera manual, por lo cual los datos tienen margen de error y un tiempo de demora para que sea de conocimiento de todo el equipo involucrado. Por ello, la cooperativa requiere de un software que les permita acceder en tiempo real y en cualquier momento a la información, tanto para las planificaciones semanales o mensuales, como para la verificación d[el cu](#page-167-0)mplimiento de objetivos y toma de decisiones.

De acuerdo con lo indicado en las entrevistas, el personal de Apromalpi cuenta con conocimiento y disposición para el uso de un software ERP que automatice el procesamiento de información y que les permita disponer de la información en cualquier momento, impactando de manera positiva en los objetivos estratégicos de la cooperativa.

LRENS

## **Capítulo 4**

## **4. Análisis de los procesos y evaluación de software**

En este capítulo se detallarán das necesidades de digitalización de los procesos de la empresa en sus diferentes áreas, además se realizará una priorización de estos para realizar una correcta elección del software ERP.

# **4.1. Análisis de procesos**

 $\frac{92}{1}$  $\frac{92}{1}$  $\frac{92}{1}$  continuación, se realiza un análisis en base a la estructura actual de los procesos que se siguen en Apromalpi.

## *4.1.1.Necesidades de digitalización*

Como se ha mencionado anteriormente, los únicos softwares que usa la compañía son Excel, para los procesos, y un sistema contable, el cual es usado por el contador externo. Por ello, se analizará toda la cadena productiva de acuerdo con el [Mapa de procesos](#page-62-0) indicados en la página *[61](#page-62-0)* y teniendo en cuenta los procesos operativos y de apoyo. Se explicarán las necesidades que se tienen en cada uno de los procesos en el orden que se siguen de acuerdo con su flujo.

- Planificación: para la planificación se considera importante ingresar un planeamiento inicial para que luego, cuando inicie la ejecución, se midan los niveles de cumplimiento, además se debe indicar el planeamiento y distribución de presupuesto para las diferentes áreas y, de esa manera, tener un mejor control durante la producción. Se debería automatizar la obtención de reportes conforme avanzan las campañas de producción.
- $\bullet$  Compras: La principal necesidad esta generación de órdenes de compra y el flujo correcto para la aprobación, ya que durante las entrevistas mencionaron que, en muchas ocasiones, omiten el flujo definido y esto ocasiona problemas posteriores. Dentro de la gestión de órdenes de compra, se debe digitalizar las aprobaciones para que se realice un flujo de manera más sencilla y sobre todo rápida. Además, se deberían tener automatizados los reportes de cumplimientos de proveedores y días de abastecimiento para que se logre optimizar la gestión de almacenes y no tener productos que aún no se necesiten.

• Almacén: es muy crítico el tema de la gestión de almacenes que se tiene actualmente, es por ello por lo que se debe digitalizar la gestión de solicitudes de entrega de materiales hacia producción o hacia campo, de esta manera se tendrá un mayor control de los inventarios. Además, se deben digitalizar las aprobaciones para evitar pérdidas de tiempo a través de correos entre los responsables. Es importante que se tengan clasificados los diferentes tipos de almacenes.

66

- Producción  $38$ e Materia Prima: La obtenció[n de](#page-151-0) materia prima óptima $42$ s muy importante ya que de esto depende la calidad del producto terminado. Se debe registrar los campos en los que se va a sembrar, el uso de los químicos que se da a cada campo y los rendimientos obtenidos, además se debe planificar y ejecutar los trabajos de cosecha y de riego y generar alertas a los usuarios encargados de almacenes para que tengan en cuenta [38](#page-151-0)<sub>d</sub> recepción de la materia prima.
- Ventas: Es importante tener una prognosis de ventas y de clientes, de manera que se pueda tener una mejor gestión al momento de realizar la producción. Se debería generar las órdenes de producción de acuerdo con las ventas realizadas.
- Producción de Producto Terminado: Este proceso es uno de los críticos, ya que aquí se obtiene el producto exportable. Las necesidades están en digitalizar los ingreso[s de](#page-157-0) materia prima hacia las líneas de producción, tener los registros de las mermas que se generan en el proceso, tener claro los diferentes stocks del producto terminado y tener la visibilidad de a quiénes se les va a entregar este producto para que se siga la ficha correcta de producto terminado y, como requisito ideal, se debería registrar de manera diferenciada las fases del proceso productivo. Es importante automatizar los reportes de rendimientos y productividad en los diferentes turnos de producción.
- Exportación: Para exportación se debería digitalizar las órdenes de exportación asociadas a las ventas, los packing list correspondientes a cada contenedor que se enviará, así como los responsables y la programación.
- Contabilidad: Actualmente se cuenta con el sistema externo, pero es recomendable incluir en el ERP todo el aspecto contable de manera automática y asociado a los diferentes procesos.
- $\text{IT}^9$  $\text{IT}^9$ : Una gestión de activos es importante por lo que también se deben digitalizar los inventarios y tener una interfaz que muestre el flujo y los registros de solicitudes de atención de soporte d'os diferentes problemas que se puedan presentar.
- Mantenimiento: La necesidad está en la planificación de mantenimiento, de manera que todos puedan tener conocimiento de los trabajos que se van a realizar para evitar los

<span id="page-67-0"></span><sup>9</sup> IT se refiere a las Tecnologías de la Información.

cruces con la producción. Además, se debe digitalizar la solicitud de materiales necesarios para los mantenimientos programados.

• Gestión Administrativa: Dentro de la gestión administrativa se debe digitalizar la gestión de R.R.H.H., pues es importante que se puedan generar boletas de pago y los montos respectivos de manera automática correspondiente a las horas de trabajo registradas para cada trabajador.

De acuerdo con lo mostrado anteriormente, se identificarán los requisitos específicos en el siguiente apartado para un posterior análisis con lo ofrecido por los principales softwares ERP del mercado.

## *4.1.2.Identificación de usuarios del software*

Para identificar los usuarios que trabajarían directamente con el software, es importante tener en cuenta los puestos de trabajo y las funciones que cumplen. Para ello, se sugiere un nuevo modelo de organigrama el cual se puede visualizar en el [Apéndice](#page-136-1) *1*. [Organigrama sugerido,](#page-136-1) ya que el que plantea actualmente Apromalpi, se basa solo en las áreas de trabajo. El que se plantea se ha realizad[o en](#page-162-0) base a las entrevistas realizadas. En el nuevo organigrama se identifica el nivel jerárquico y esto es importante ya que permite identificar el nivel de permisos y accesos que se les dará a los usuarios en el ERP.

Para el sistema que se va a implementar se ha evaluado y definido 5 actores principales, de los cuales 4 pertenecen al usuario final y 1 al equipo que controla el sistema. Los actores son los siguientes:

• Asistente: Es aquel mantiene al día el registro de información del área a la que pertenece. Tiene el menor nivel jerárquico ya que no<sup>233</sup>dene mucha influencia en la toma de decisiones, pero su trabajo es fundamental pues, al mantener los registros actualizados los jefes pueden tomar mejores decisiones en el día a día. Para el caso del asistente de campo, es importante que registre en sistema la información de los campos, fechas de siembra, riegos, cosecha, etc. Inclusive debe ingresar la información de planificación de acuerdo con lo indicado por sus superiores. En el caso de los asistentes de planta, deberán mantener al día los registros de ingreso y consumo de materia prima, volúmenes de producción, mermas, etc. Finalmente, los asistentes de logística deben actualizar la información de stock, solicitudes de compra, fechas de despachos, ventas etc. De manera general, los asistentes deben registrar toda la información relacionada a su área. Es importante tener en cuenta que los asistentes deberán tener acceso solo a los módulos relacionados a su área.

• Analista/Supervisor: De acuerdo con el área a la que pertenece, podrá tener los mismos accesos que tiene el perfil asistente. Sin embargo, dado que los supervisores tienen un nivel mayor de responsabilidad, también deben tener acceso a todos los reportes relacionados a su área y posiblemente al de otras áreas, de acuerdo con la necesidad de información que se tenga. Adicionalmente, deben tener permisos para aprobar solicitudes que correspondan a sus funciones, por ejemplo, el consumo de materiales tanto para planta como para campo, aprobaciones de órdenes de compra en el caso logístico, aprobaciones de cosecha, etc.

• Jefe: es quien va a tener el acceso a una gran parte de las funcionalidades del sistema, y probablemente, de acuerdo con la confianza que se tenga, podría tener acceso a todo el sistema, ya que es uno de los niveles más altos y debe gestionar a todo el personal a su mando, así como tomar decisiones para optimizar la producción. Para el caso del jefe de planta, debe tener toda la visibilidad de los reportes y de las funciones de aprobación de uso de materiales, transferencias, aprobaciones de exportaciones, etc; en el caso del jefe de campo, debe también aprobar las solicitudes de consumos, aprobar las programaciones de trabajos en campo, etc. Este nivel también debe tener los accesos relacionados a los costos de producción, y<sup>205</sup>que es importante para la toma de decisiones.

• Gerente: es el actor de máximo nivel de entre los actores de tipo usuario final. Este va a tener absolutamente todos los permisos correspondientes ya que toda la empresa está bajo su mando.

• Administrador del Sistema: este actor representa a los encargados del sistema y tienen acceso a todas las funcionalidades debido al nivel de gestión que se debe tener y también para poder operar e identificar mejoras en el sistema que se puedan realizar.

## *4.1.3.Análisis de requisitos del software*

Como ya se ha mencionado en<sup>222</sup>l [Diagnóstico Situacional](#page-48-0) de la empresa, para identificar los problemas y conocer más acerca de sus procesos, se han desarrollado entrevistas con los colaboradores y, además, se han realizado algunas visitas técnicas para ahondar en los procesos. En base a ese levantamiento de información y alineados con el apartado [Plantas de producción,](#page-48-1) en el que se muestra las operaciones<sup>2</sup>de la empresa, se han elaborado los requisitos funcionales que debe cumplir el software, los cuales se listan a continuación.

## **Tabla 1.** *Requisito N°1*

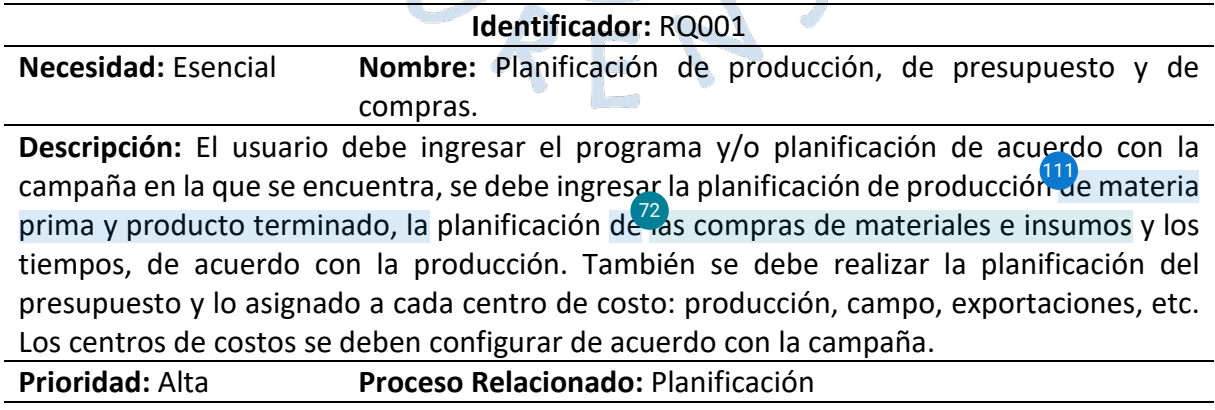

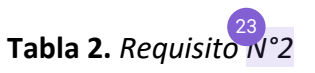

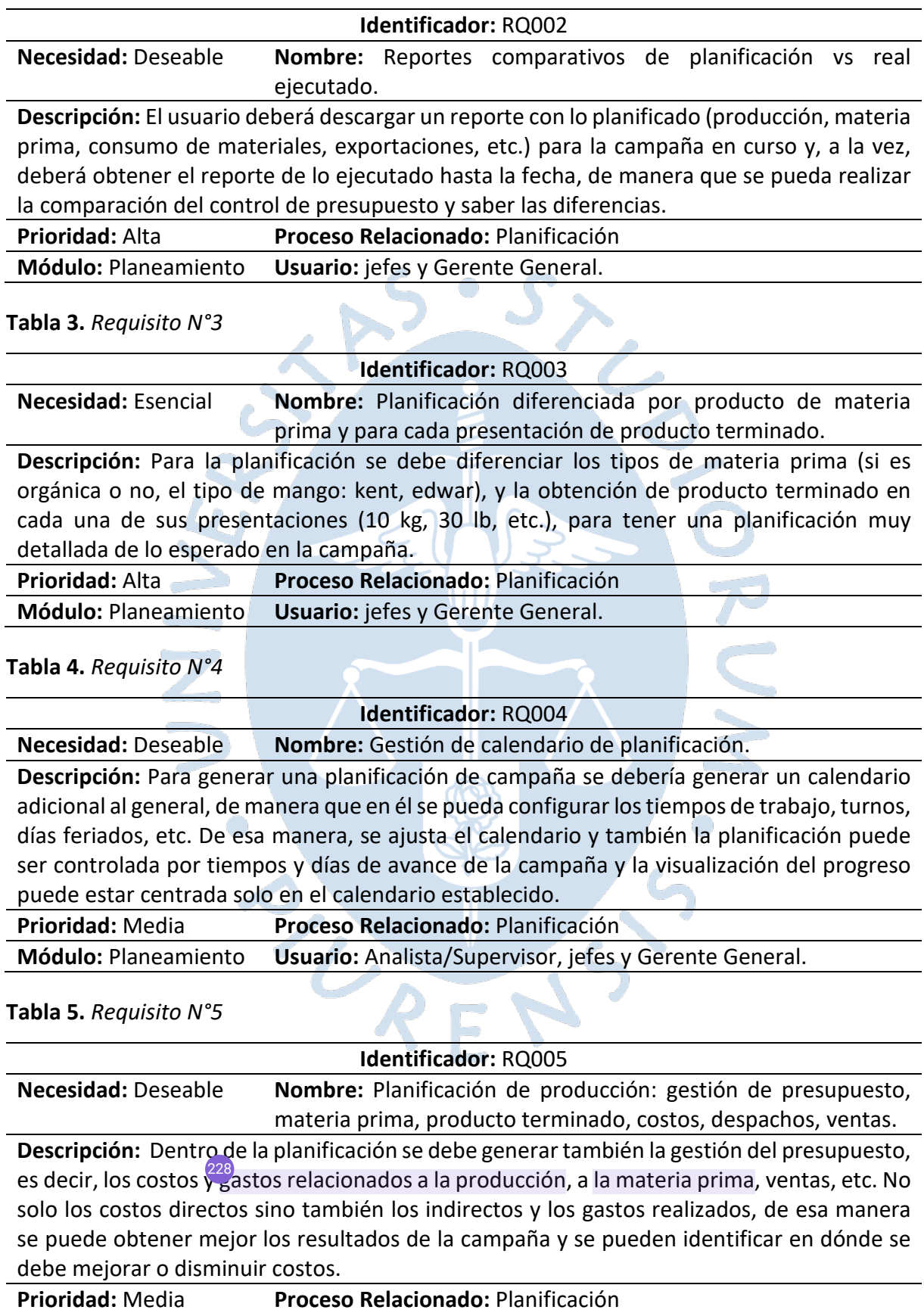

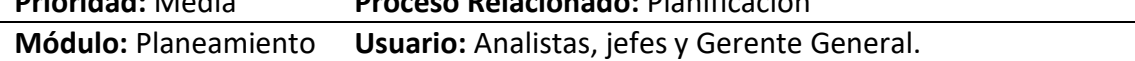

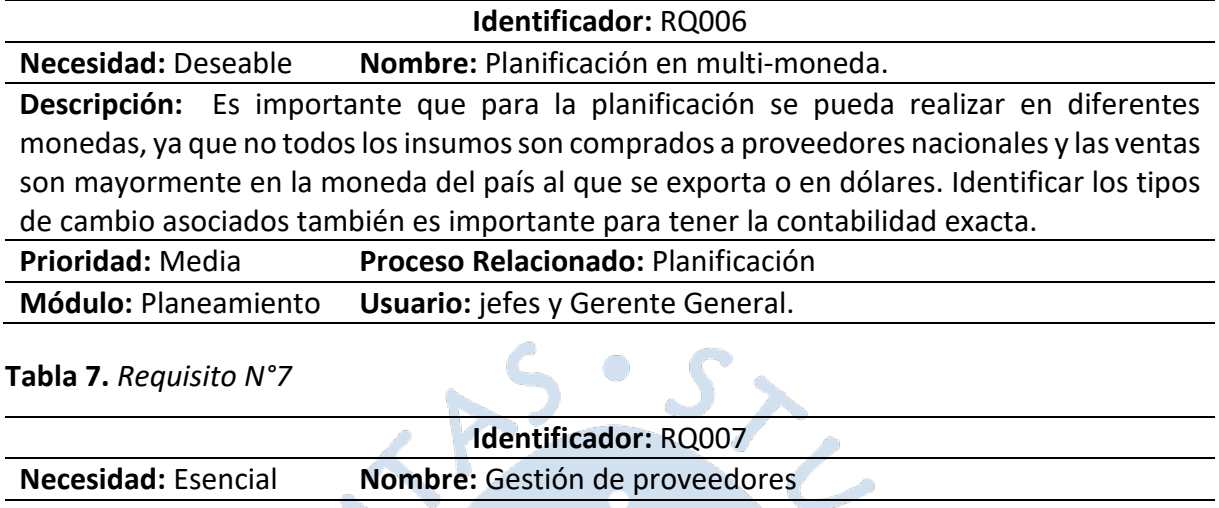

**Descripción:** Se debe contar con la opción del ingreso de proveedores y el mantenimiento de los datos de los mismo. Una opción importante que debe contar es que la moneda asociada a los proveedores se pueda configurar no solo en soles, sino en otra de acuerdo con el país del proveedor. Además, lo mismo con respecto al país ya que algunos proveedores venden desde diferentes países.

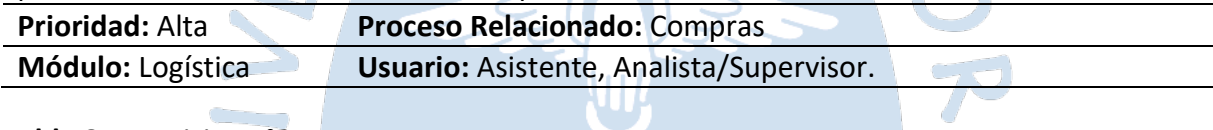

#### **Tabla 8.** *Requisito N°8*

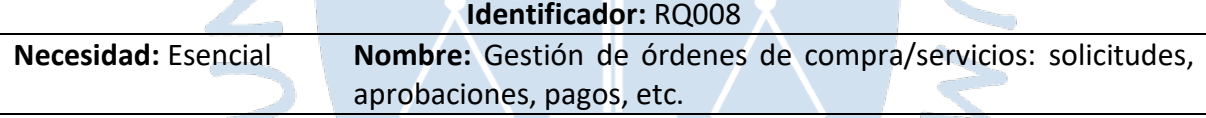

**Descripción:** Se debe contar con la gestión de las órdenes de compra, que se puedan realizar desde el sistema y que, de ser posible, se envíe automáticamente al proveedor para que pueda ser atendido o generar las solicitudes para luego enviar a los proveedores. Las aprobaciones necesarias para completar el flujo antes de generar la orden de compra se deben realizar por el sistema y por los usuarios previamente configurados. Los pagos también se deberán registrar en el sistema y relacionarse automáticamente con la parte contable.

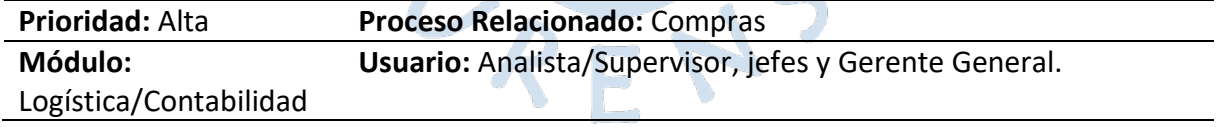
**Tabla 9.** *Requisito N°9*

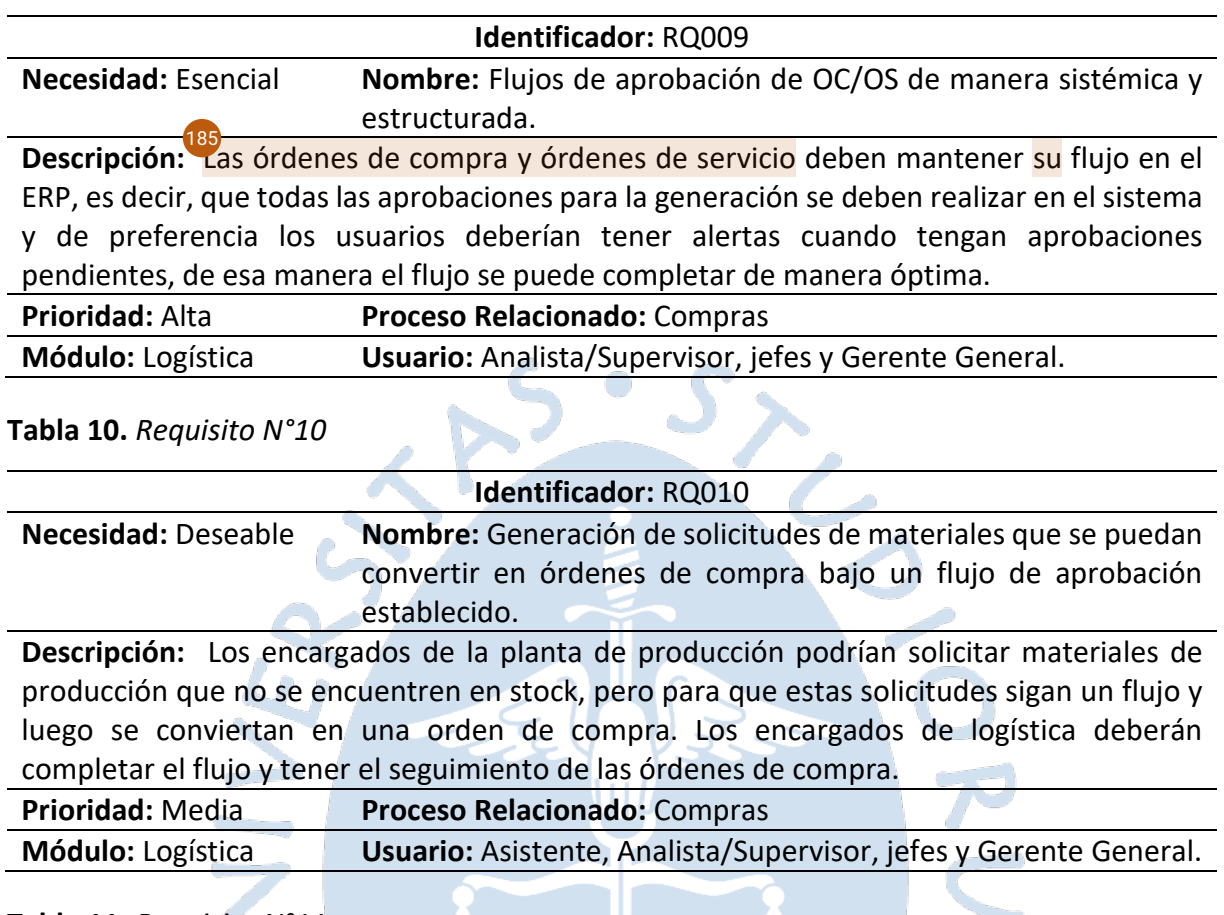

## **Tabla 11.** *Requisito N°11*

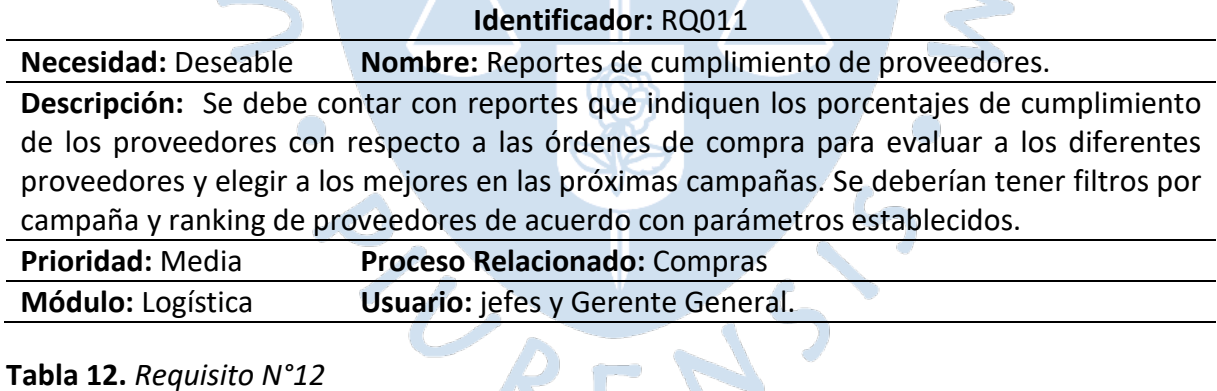

## SE 12 **Identificador:** RQ012 **Necesidad:** Deseable **Nombre:** Gestión de devoluciones por producto no conforme. **Descripción:** Así como se gestiona las órdenes de compra, también se debe generar las devoluciones para los productos no conformes y gestionar las aprobaciones necesarias para que se envíe los productos a los proveedores. **Prioridad:** Alta **Proceso Relacionado:** Compras

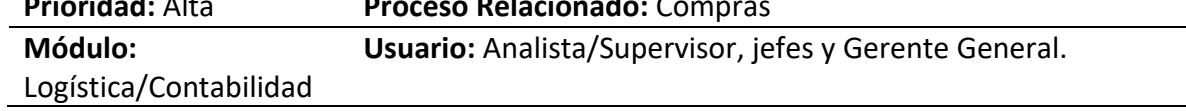

**Tabla 13.** *Requisito N°13*

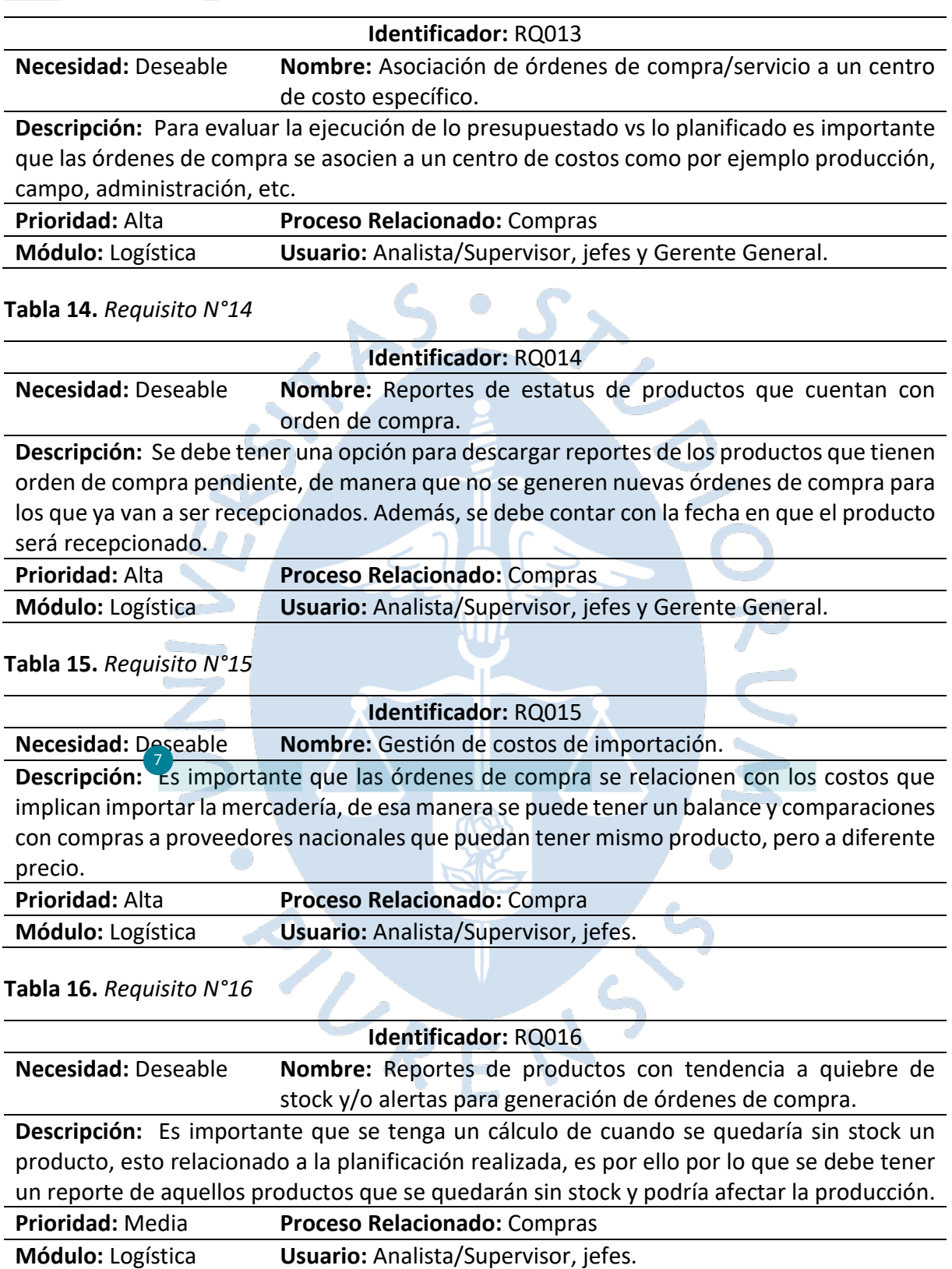

72

**Tabla 17.** *Requisito N°17*

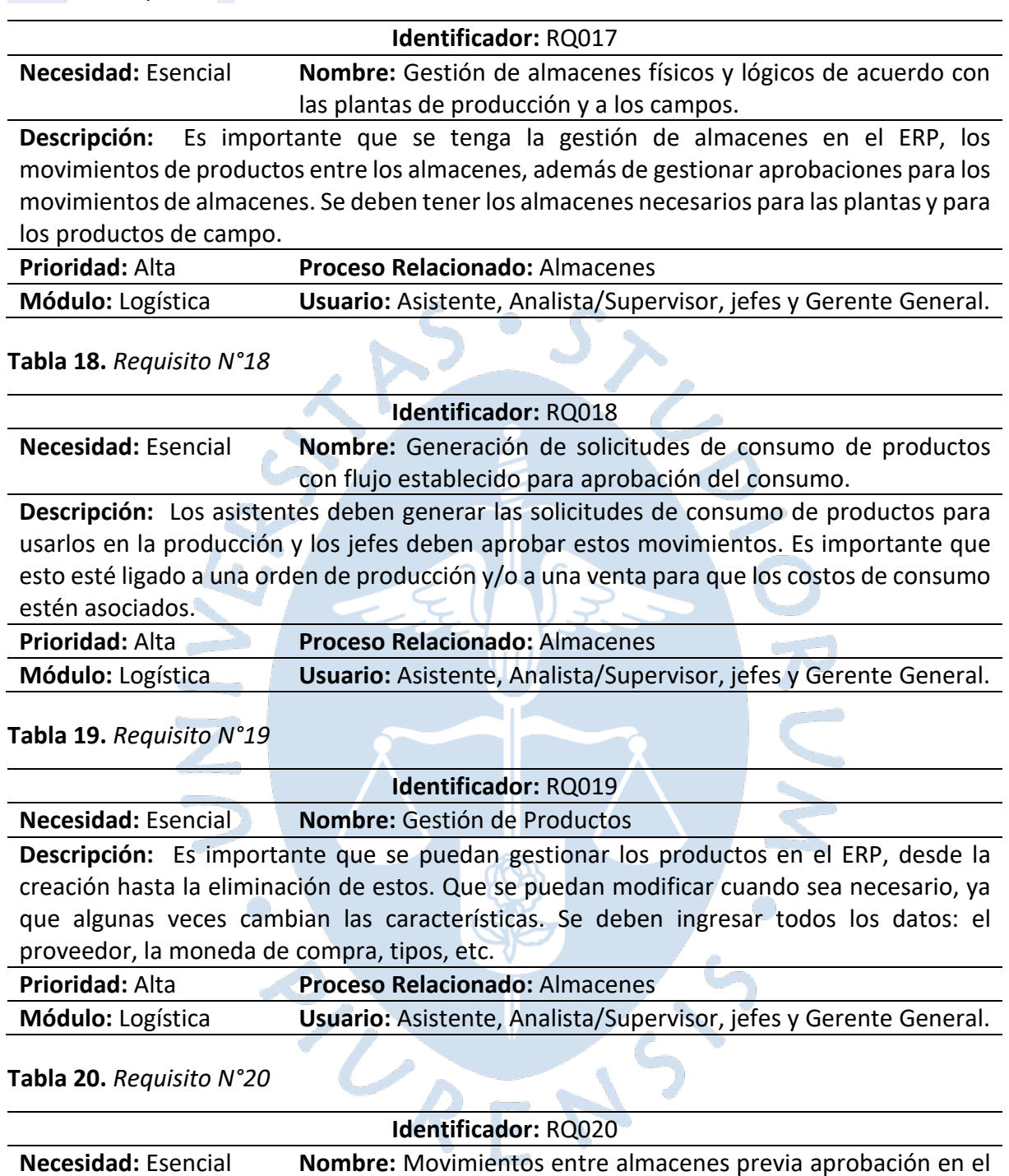

sistema por los responsables establecidos. **Descripción:** Los almacenes deben permitir no solo el consumo de materiales, sino también el envío de materiales entre ellos, pero para cumplir esta gestión se deben generar solicitudes y estas se deben aprobar por los encargados para que el control sea estricto y

no se generen complicaciones al mover los productos.

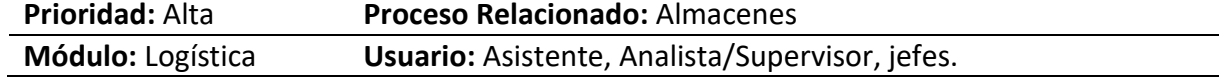

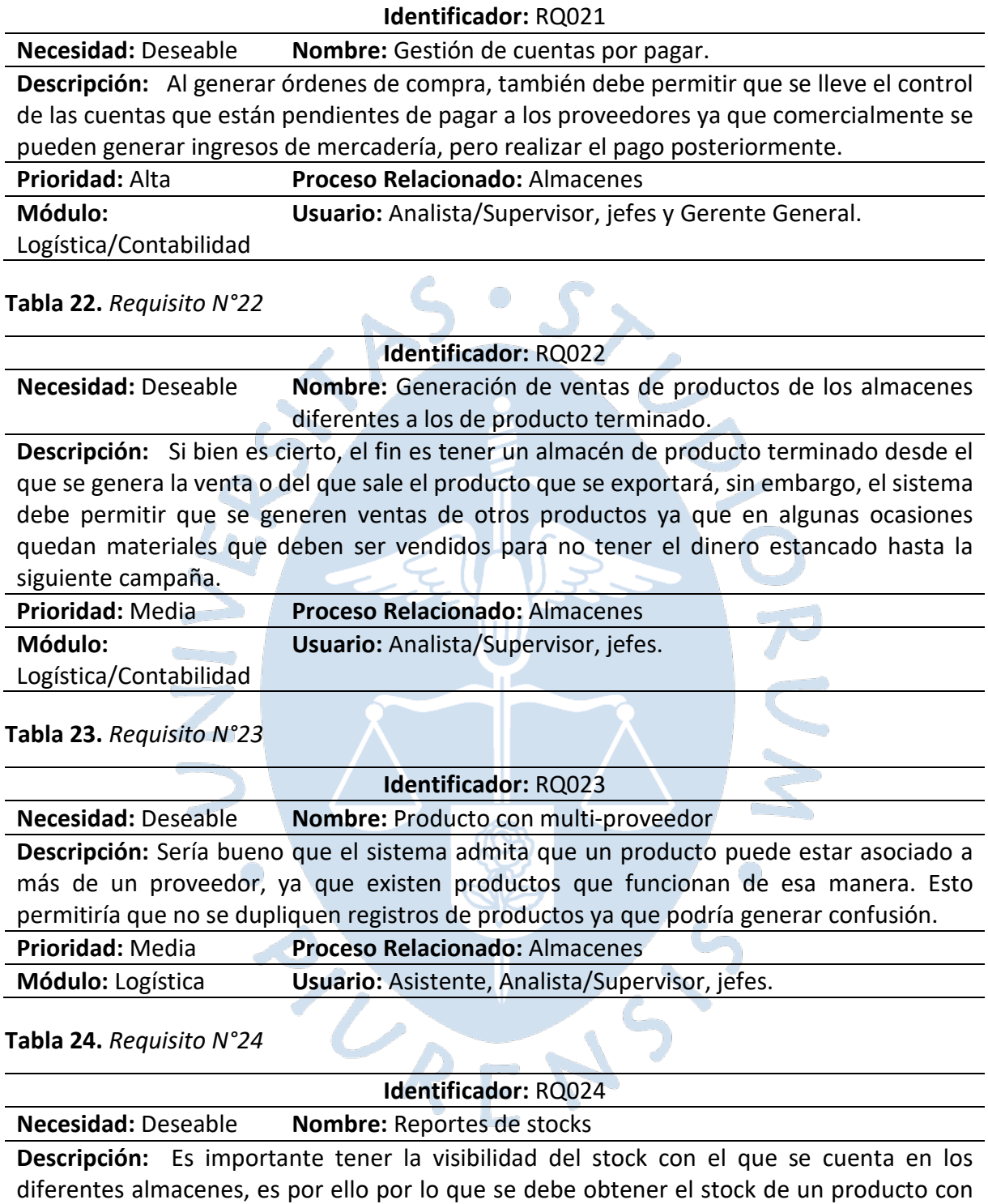

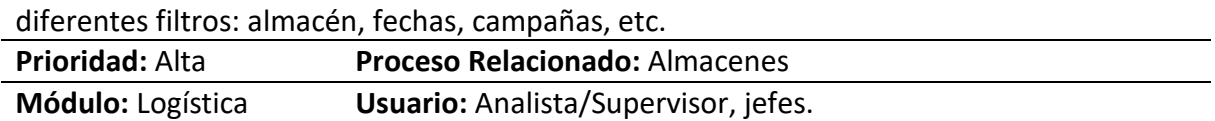

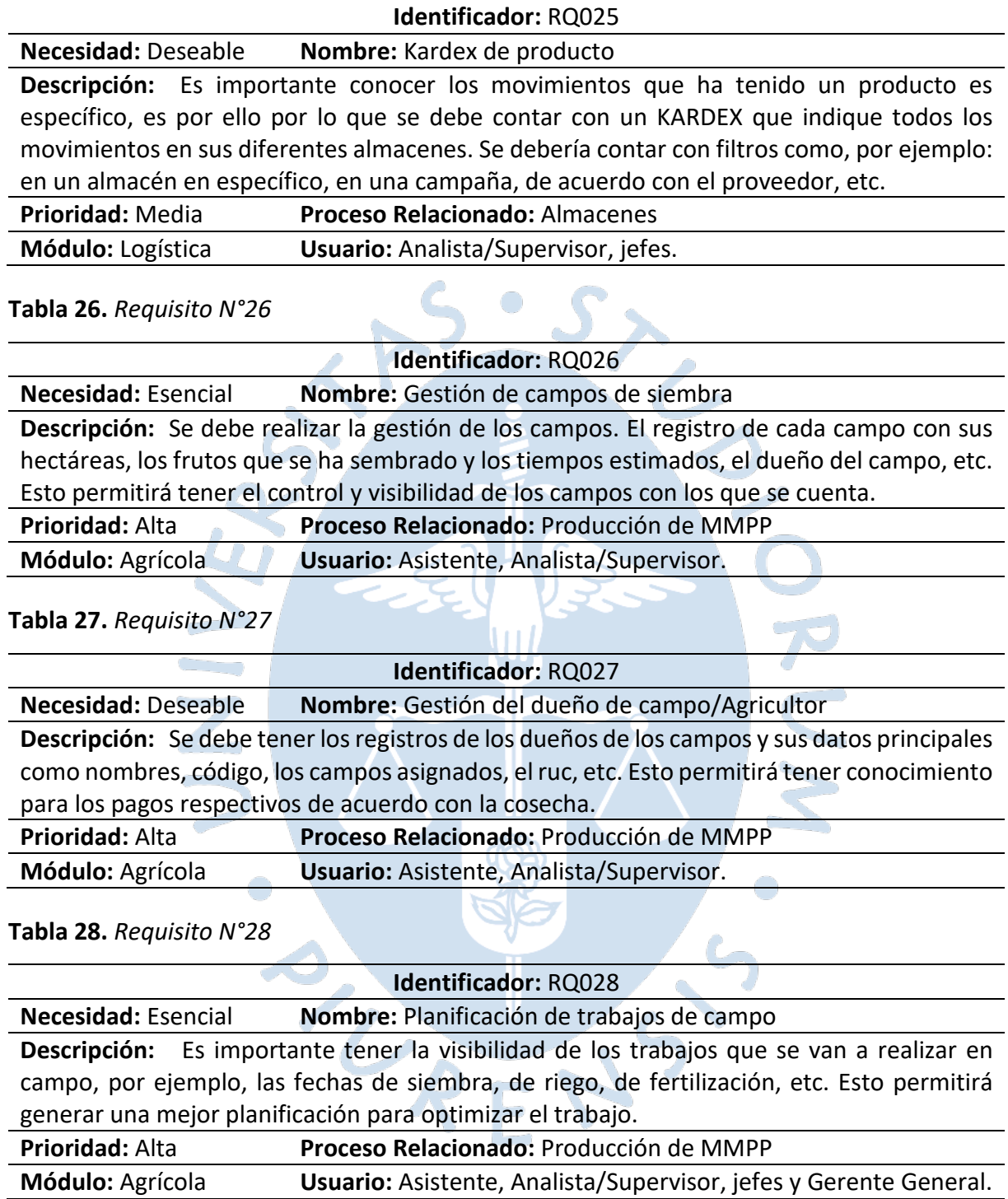

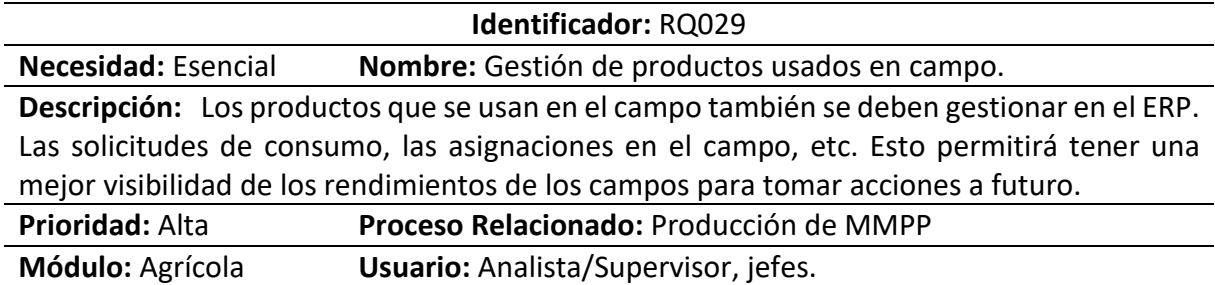

**Tabla 30.** *Requisito N°30*

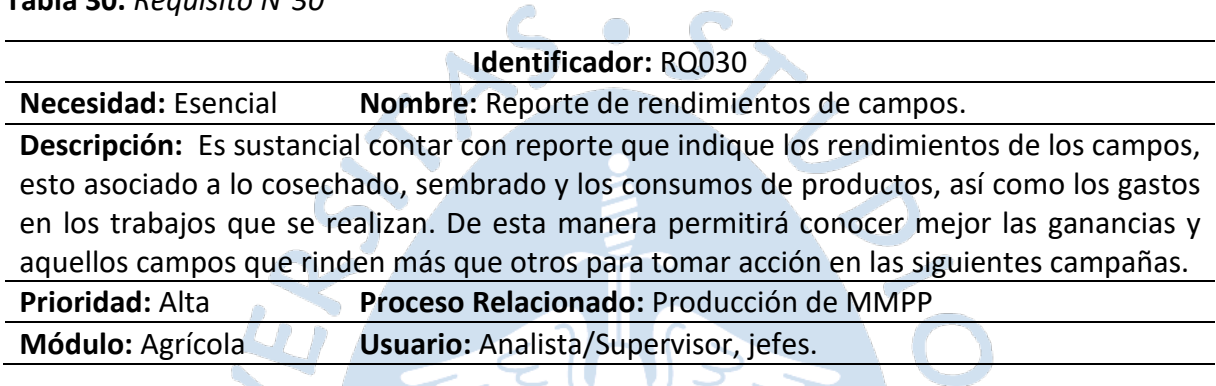

 $\sqrt{2}$ 

### **Tabla 31.** *Requisito N°31*

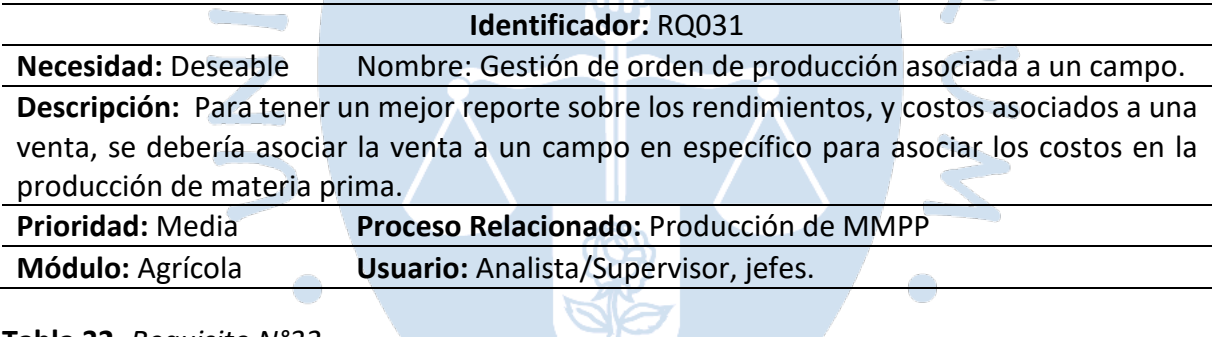

**Tabla 32.** *Requisito N°32*

**Identificador:** RQ032

**Necesidad:** Deseable **Nombre:** Reportes de comparaciones entre campos

**Descripción:** Sería bueno contar con reportes que permitan tener una visibilidad general sobre el comportamiento de los campos, donde se muestre los costos que se han tenido, los gastos, los rendimientos, etc. Esto permitiría tomar mejores decisiones sobre la utilización de campos para las próximas campañas. Además, el lote de producción debe tener la trazabilidad del campo del que salió para identificar también los rendimientos en producción.

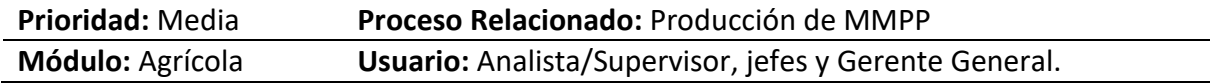

## **Tabla 33.** *Requisito N°33*

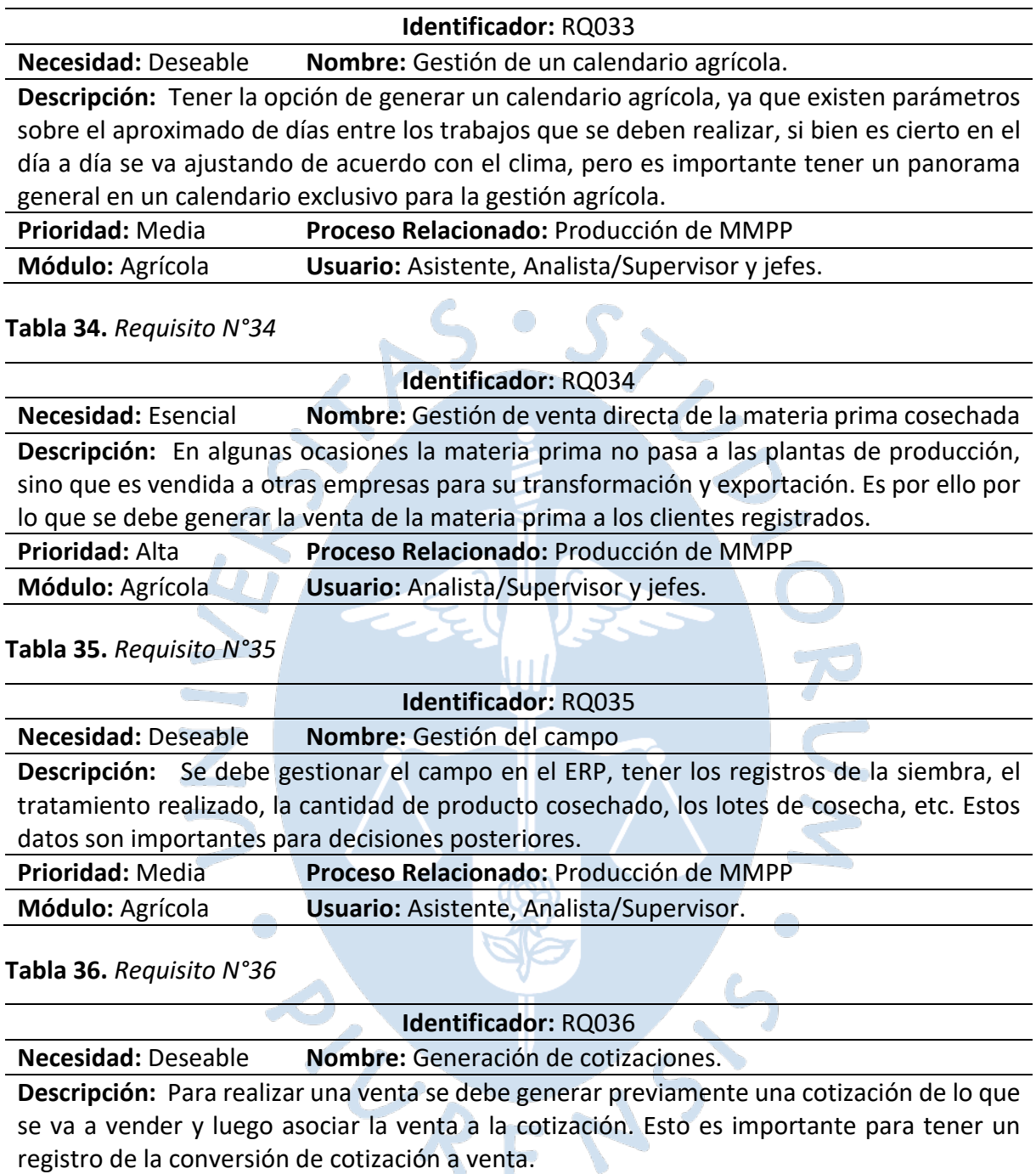

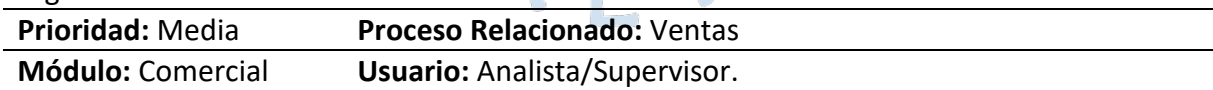

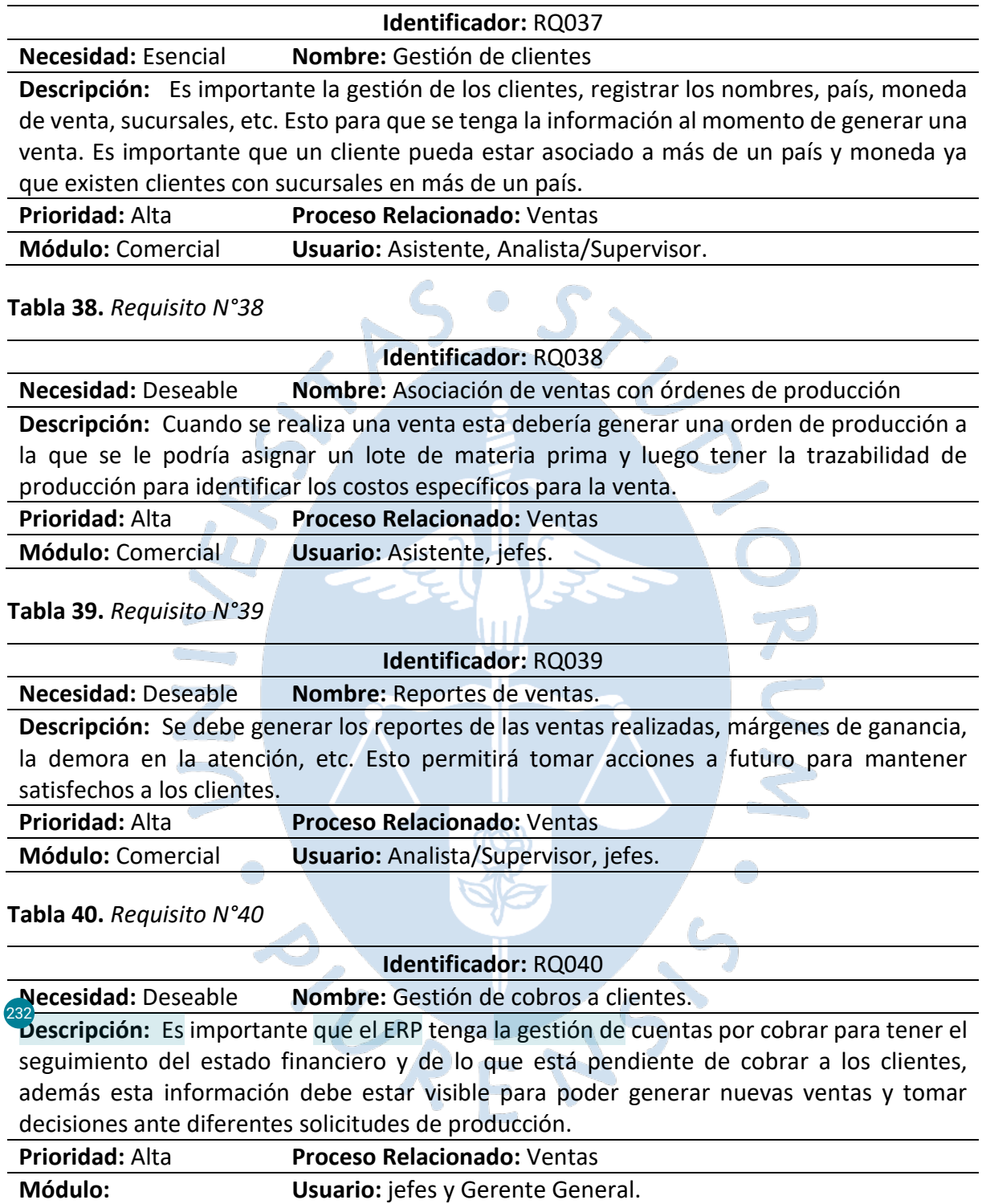

Comercial/Contabilidad

**Tabla 41.** *Requisito N°41*

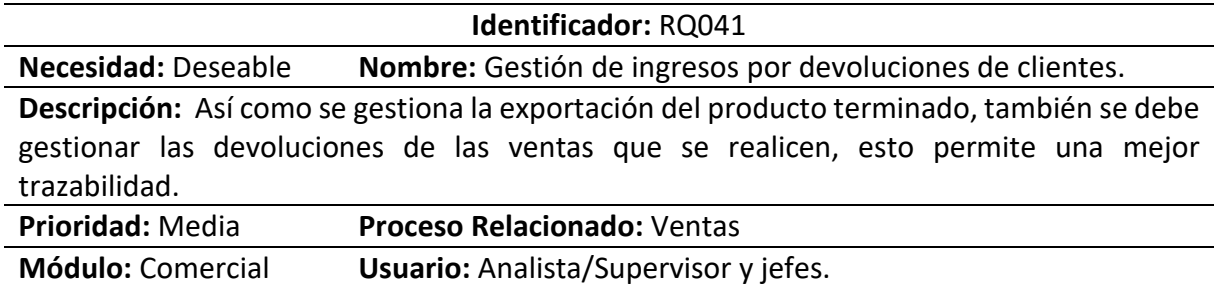

**Tabla 42.** *Requisito N°42*

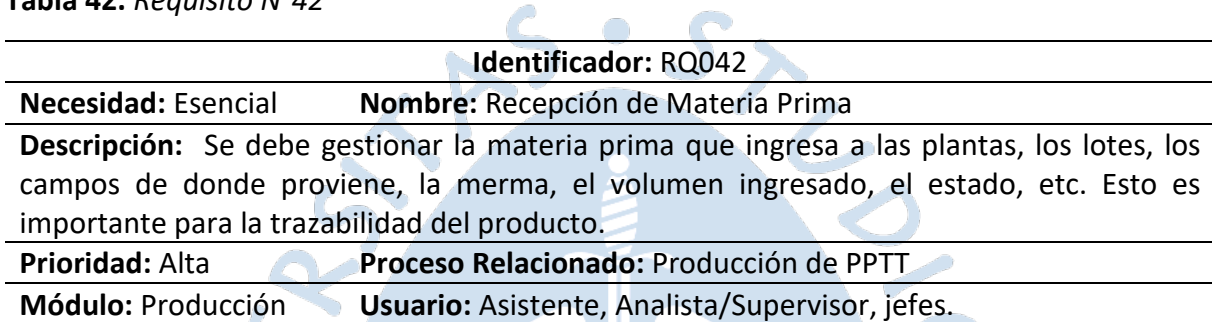

**Tabla 43.** *Requisito N°43*

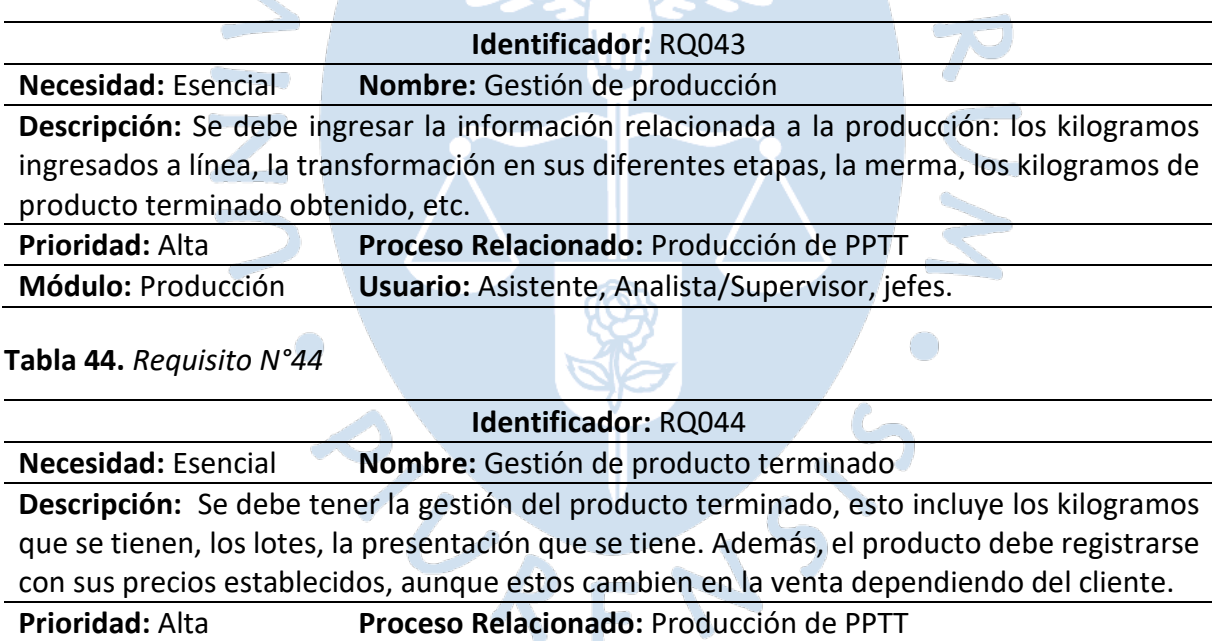

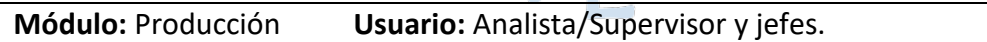

**Tabla 45.** *Requisito N°45*

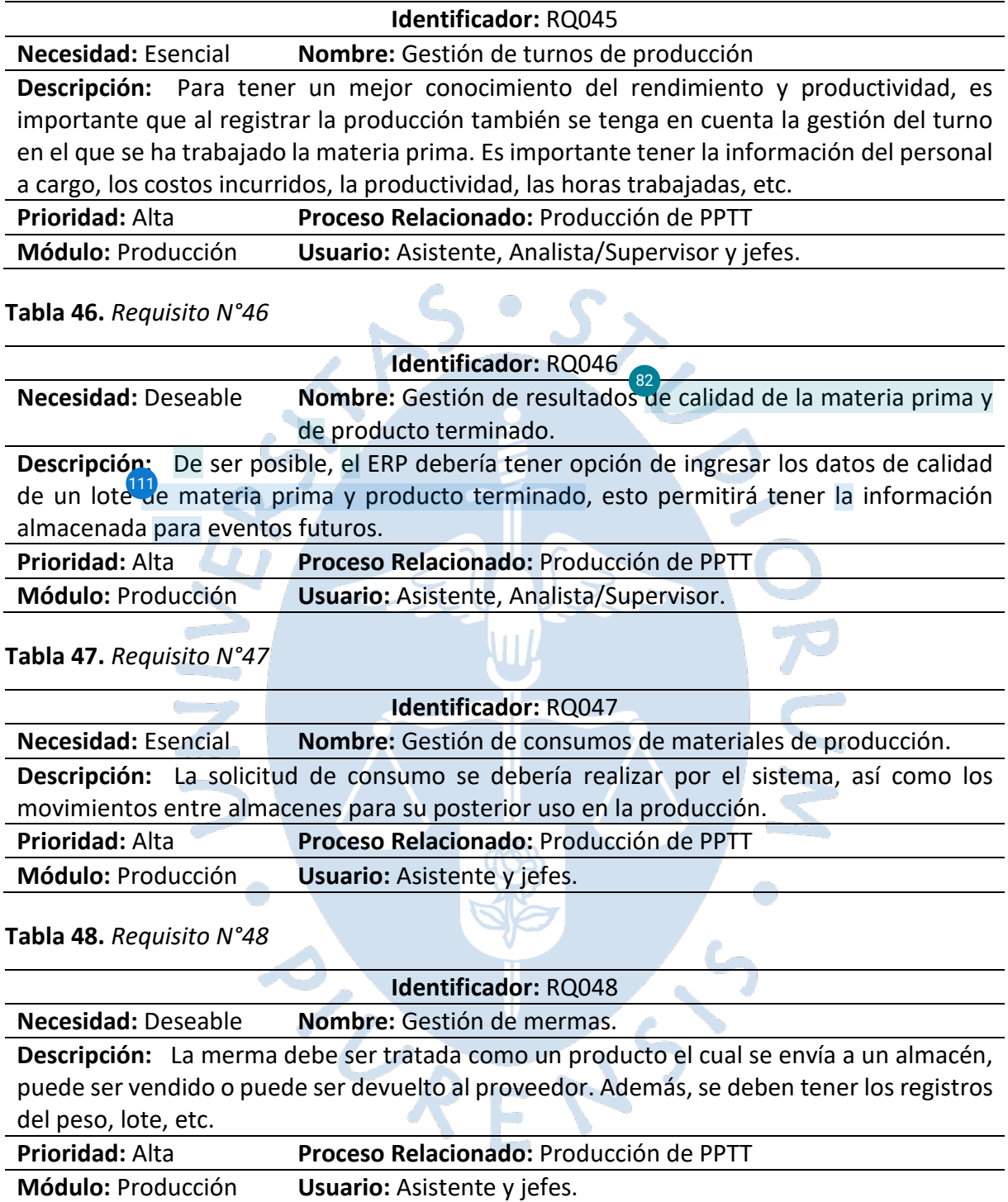

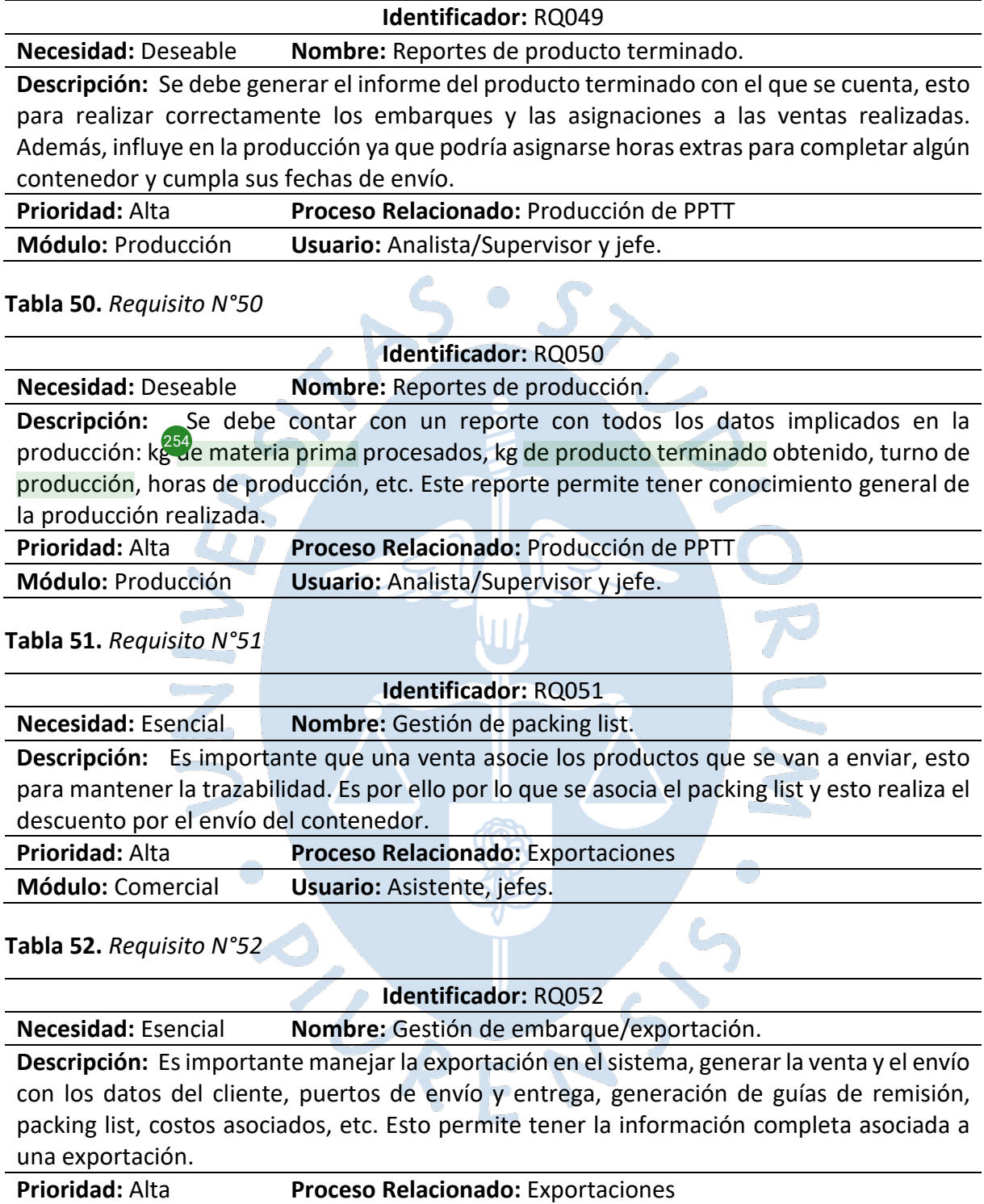

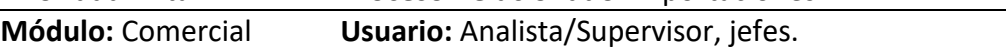

**Tabla 53.** *Requisito N°53*

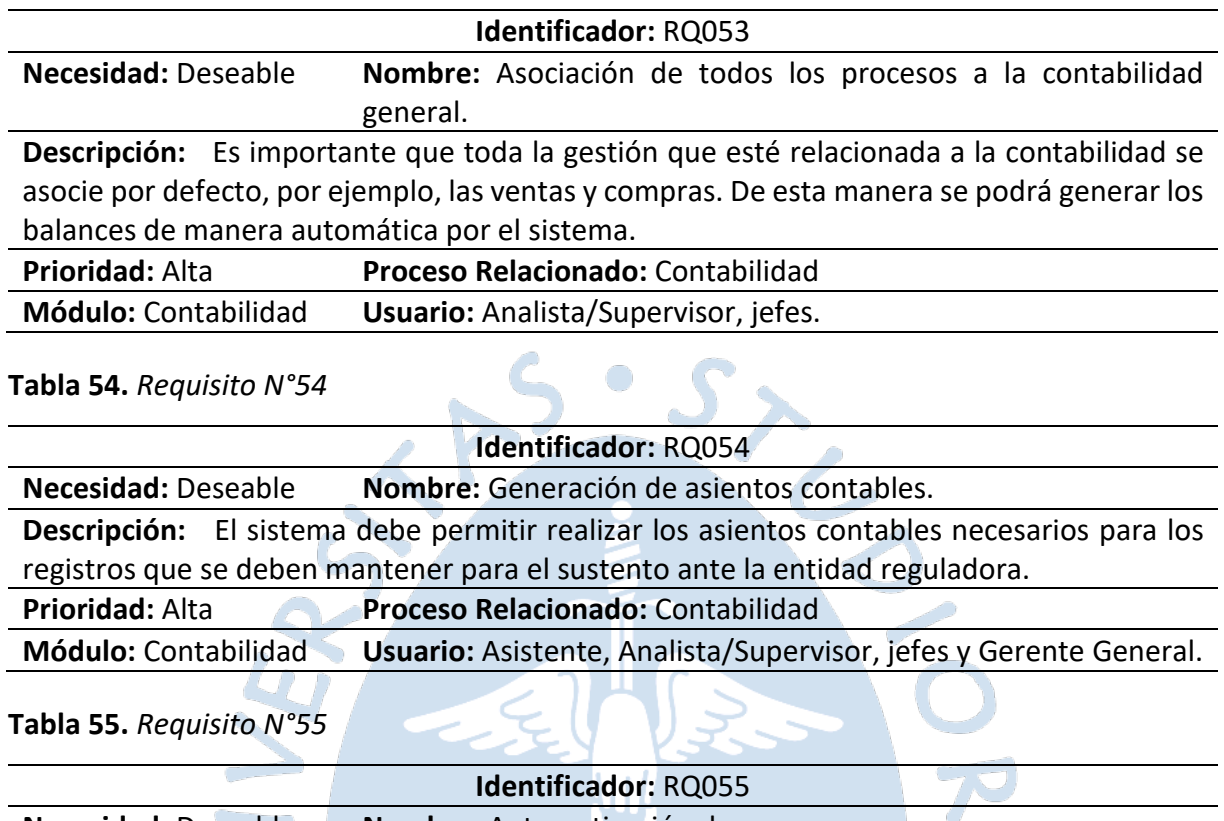

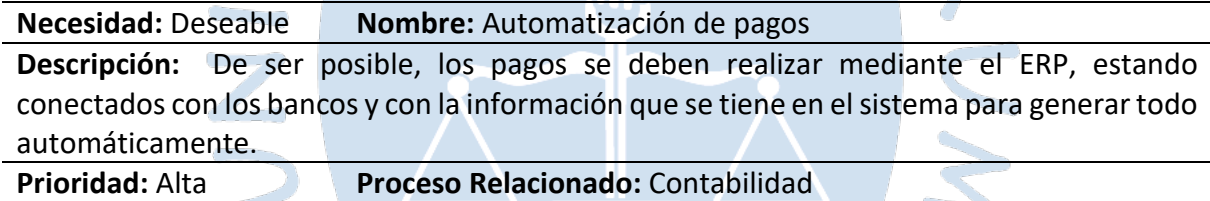

**Módulo:** Contabilidad **Usuario:** jefes y Gerente General.

**Tabla 56.** *Requisito N°56*

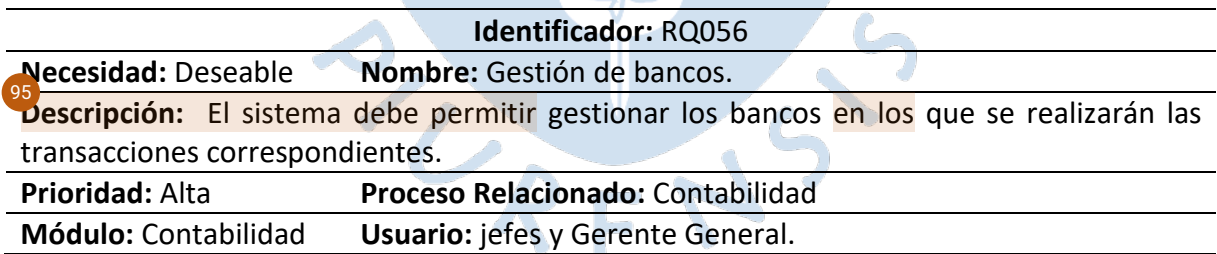

 $\bigcirc$ 

**Tabla 57.** *Requisito N°57*

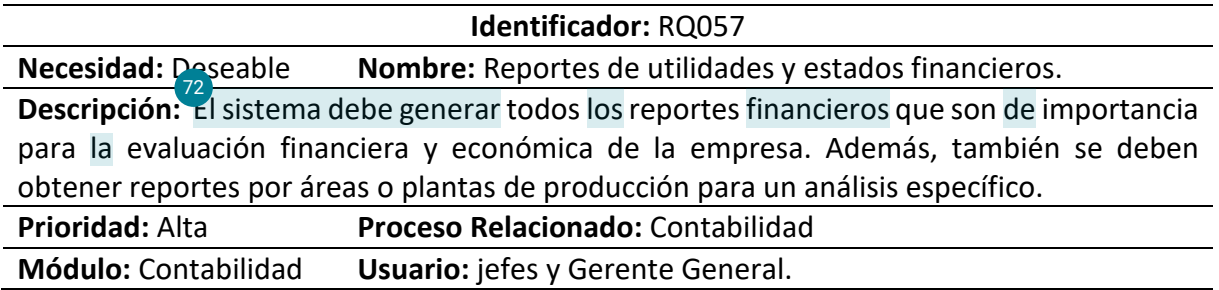

**Tabla 58.** *Requisito N°58*

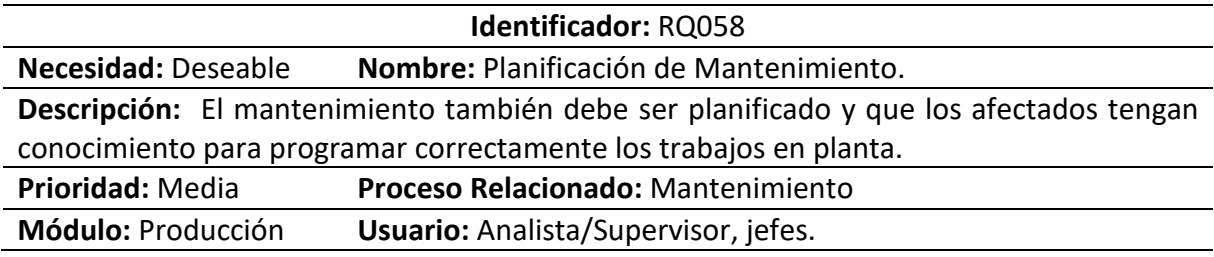

**Tabla 59.** *Requisito N°59*

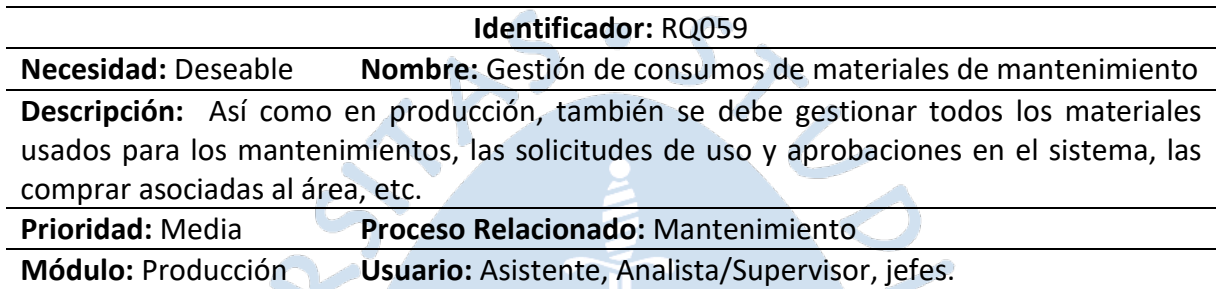

**Tabla 60.** *Requisito N°60*

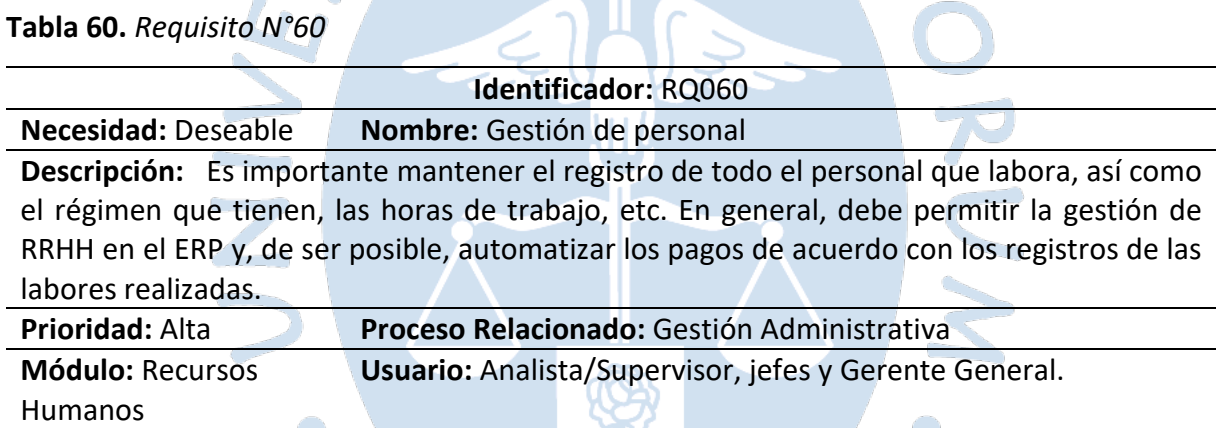

Ó

 $\epsilon$ 

**Tabla 61.** *Requisito N°61*

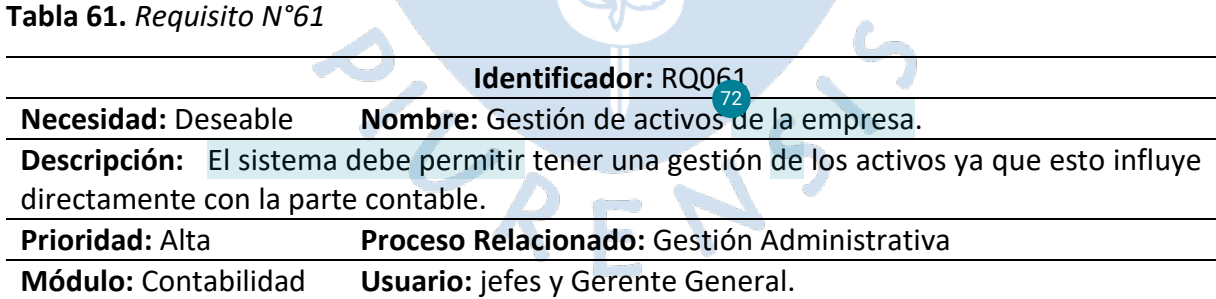

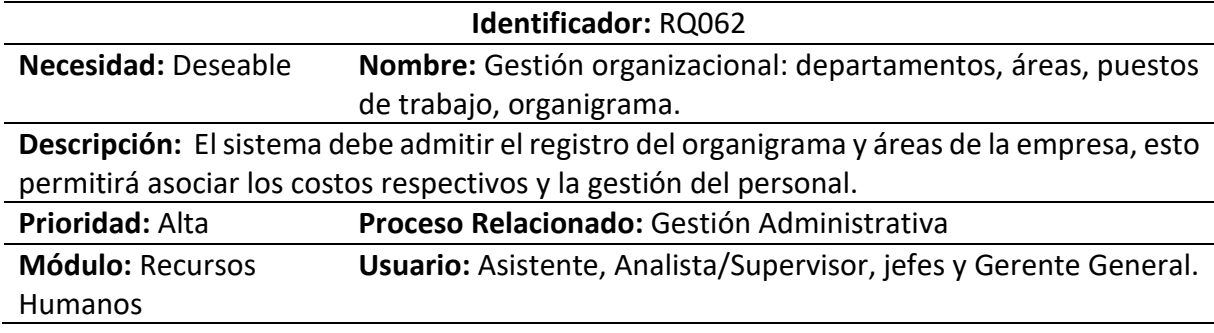

#### **Tabla 63.** *Requisito N°63*

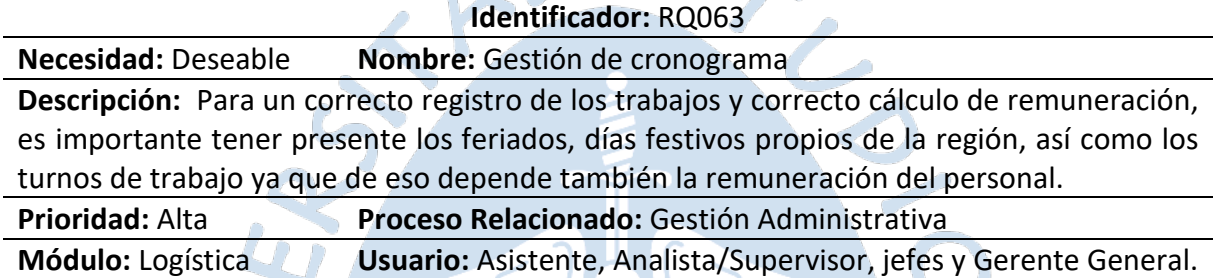

### *4.1.4.Análisis de benchmarking*

En este punto se desarrollará el benchmarking competitivo y de resultados, pues en base a los procesos de la competencia directa y sus buenas prácticas, <sup>81</sup>e busca el cumplimiento oportuno de los objetivos y la obtención de puntos de mejora [pa](#page-148-0)ra lograr una mejor posición en el mercado. En este caso, el enfoque se da respecto al software que emplean las empresas agroindustriales de la región para la gestión y monitoreo de sus procesos, lo cual contribuye el pensamiento estratégico y la innovación continua.

Para esta investigación, se considera conveniente emplear el modelo base del benchmarking de Michael J. Spendolini, que está compuesta por 5 etapas que se presentan a continuación, de acuerdo con Díaz Rodríguez (2016).

## **a. Determinar a qué se le va a hacer benchmarking**

Se ha identificado a la Cooperativa de Productores Orgánicos Apromalpi, que actualmente es productora y exportadora de mango fresco, deshidratado e IQF. Considerando la información recolectada sobre su organización actual, los procesos que realiza para cada una de las plantas y los requisitos de software planteados, se define a la empresa como sujeto de este Benchmarking y de la presente investigación.

En base a esta información sobre Apromalpi, se han detectado como necesidades básicas<sup>46</sup> acceso inmediato a la información en tiempo real, la organización de la información recolectada durante los diferentes procesos de las plantas, la trazabilidad en todos los procesos, las mejoras en el proceso de seguimiento durante exportaciones y la respuesta en tiempo oportuno a solicitudes de información.

Para el éxito de benchmarking se requiere la participación del personal estratégico y operativo de la cooperativa, el acceso a la información de sus diferentes procesos y la disposición y disponibilidad para de aplicación de las estrategias de recolección de información.

En este proceso de benchmarking se han definido los siguientes puntos que sirven como base y guía para el logro del éxito:

- Objetivos:
	- $\checkmark$  Mediante la aplicación de la metodología de benchmarking se busca identificar lasos de éxito de empresas del mismo rubro y evaluar sus mejores prácticas, para una posterior adopción de estas.
	- $\checkmark$  Reconocer los puntos débiles de la cooperativa Apromalpi y definir las acciones que generarán mejoras en los procesos.
	- Recopilar información mediante el estudio de benchmarking que servirá de base para otras investigaciones en la cooperativa.
- Tipo de información:
	- Se recopilará informació[n so](#page-149-0)bre los principales procesos de las plantas de 16 mango fresco, deshidratado e IQF de Apromalpi.

## **b. Formación del equipo de benchmarking**

Para este punto se ha formado un equipo interorganizacional, pues el equipo está compuesto por personal de Apromalpi, contando con la participación del Gerente General, quien ha brindado la autorización para el desarrollo de la investigación en la cooperativa y ha permitido las coordinaciones para la recopilación de información con las diferentes áreas. Asimismo, se cuenta con la participación de los tesistas que realizan la presente investigación y consideran a Apromalpi como caso de estudio.  $\bigcirc$ 

## **c. Identificar socios del benchmarking**

Se considera como principal socio al personal de Apromalpi, para lo cual el Gerente General representa una gran fuente de información, pues su visión estratégica y amplia sobre su empresa nos brinda datos relevantes como a situación actual de la cooperativa, el nivel organizacional, los objetivos de las diferentes áreas y plantas, así como referencias sobre empresas del mismo rubro, que representa una competencia por su nivel de éxito.

Además, se considera importante la visión del jefe de las plantas de Apromalpi, tanto de mango fresco, congelado y deshidratado, pues tiene pleno<sup>217</sup>onocimiento de todos los procesos y de las diferentes áreas involucradas, además de sus necesidades de información y oportunidades de mejora.

Asimismo, se considera como socios a trabajadores de empresas del sector agroindustrial, enfocadas en el mango, pues son fuente de información de los principales procesos y de la causa del éxito en sus operaciones.

# **d. Recopilación y análisis de la información de benchmarking** [104](#page-156-0)

Se realizaron consultas a PIRHUA, repositorio de la Universidad de Piura, además de buscadores como Google Scholar, revistas agrícolas como AgroNoticias, Fresh Fruit y Red Agrícola, estadísticas de<sup>27</sup>a Asociación de Productores de Mango<sup>19</sup>de Piura (ADEPROMANGO) y Asociación Peruana de Productores y Exportadores de Mango (APEM), además de entrevistas a empleados de la cooperativa de las áreas de almacén, asistencia administrativa, exportación y logística, asistencia técnica y empaque, jefatura de campo y gerencia general. Asimismo, se efectuaron consultas a asesores expertos para verificar avances sobre la organización de la información y la aplicación del benchmarking, además de la definición de la solución ERP.

Dentro de la investigación, destaca el valor del mango debido a su participación en las exportaciones realizadas por Perú, dado que para la campaña 2021/2022 se exportaron 327 568 toneladas lo que equivale a \$ 447 millones por presentaciones de mango fresco, congelado (IQF) y deshidratado (FreshFruit, 2022), lo cual es un claro indicador de la importancia de este producto en mercados internacionales como Países Bajos con \$ 121 millones, Estados Unido[s co](#page-150-0)n \$ 127 millones y Canadá con \$ 29 millones<sup>24</sup>omo se puede observar en l[a Figura](#page-87-0) *21*.

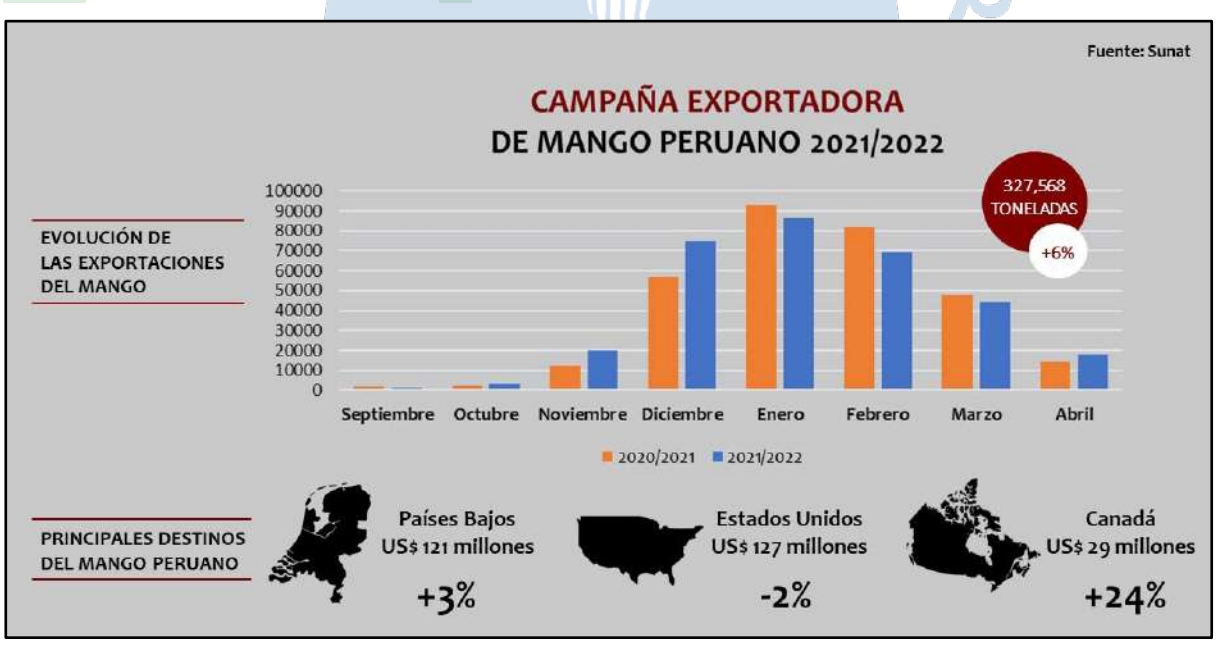

<span id="page-87-0"></span>**Figura 21**. *Campaña exportadora de mango peruano 2021/2022*

*Nota.* (FreshFruit, 2022)

Se evidencia, en la [Figura](#page-87-0) *21*, que para el caso de Estados Unidos existe una disminución del 2% respecto al valor de la campaña anterior, pero ha mantenido su nivel de volumen al tener un incremento mayor al 180%, al importar 13.9 millones para 2021 respecto a los 4.9 millones de cajas importadas en 2016 (AgroNoticias, 2022). Esta situación pretende mejorar pues desde enero de 2022 se cuenta con el Sistema de Inventario y Volumen de Mango (MAVIS), desarrollado y lanzado por la National Mango Board (NMB) con el objetivo

de que las empresas tengan un conocimiento exacto yen el momento preciso para la toma de decisiones respecto a la distribución del producto, así como del tamaño y variedad (Red Agrícola, 2021).

Con este sistema se busca aumentar hasta en dos veces el consumo actual de mango por persona en Estados Unidos, lo que generará mayor oportunidad a las empresas exportadores debido a una mayor demanda, lo cual los obliga de cierta manera a encontrar mejoras en sus procesos, optimizar tiempos y aumentar la productividad para poder atender de manera satisfactoria al mercado norteamericano.

Otro de los destinos principales de exportación del mango es Corea del Sur que ha importado 7006 toneladas de mango fresco de Perú por \$37 millones durante los primeros meses del 2022, lo cual equivale a un incremento del 45% en valor y 21% en volumen (AgroNoticias, 2022). Esto evidencia que existe potencial en el destino asiático, debido a que realiza un pago de \$ 4.19 por kilogramo de mango, a diferencia de Estados Unidos que realiza un pago de \$ 1.70 por kilogramo de mango IQF, US\$ 1.66 por kilogramo de mango procesado y \$ 1.09 por kilogramo de mango fresco (Fresh Fuit, 2022).

El destino asiático es uno de los objetivos principales de Ara Export, la cual se ha identificado como un referente respecto al sector Agroindustrial y será analizada como parte del benchmarking, al haber concretado envíos exitosos de 115 contenedores en la campaña 2020/2021, con un objetivo en la siguiente campaña de 180 contenedores (Red Agrícola, 2022). Asimismo, se cuenta con otros referentes d[e ex](#page-154-0)portación del mango como Sunshine Export S.A.C. y Camposol S.A., los cuales también serán analizados.

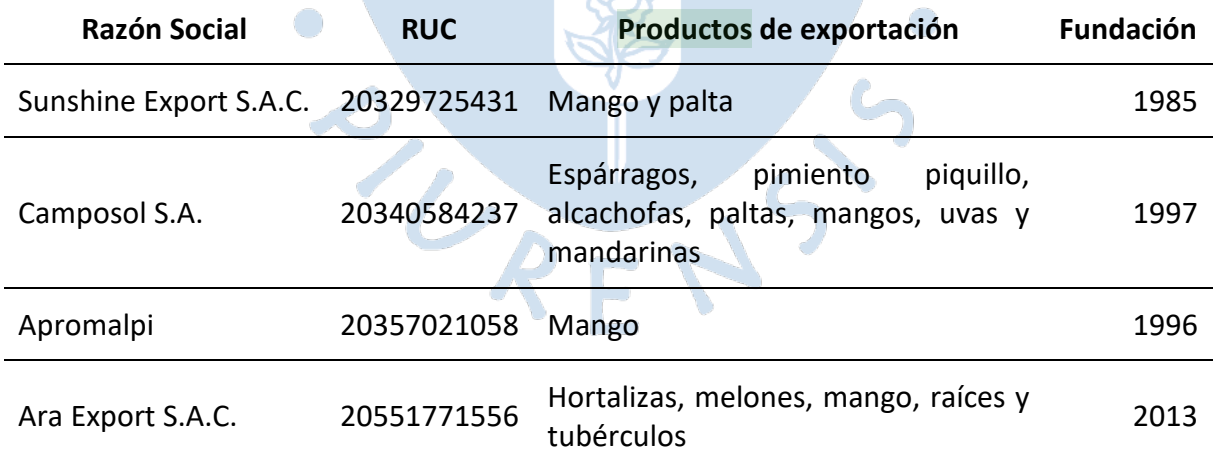

**Tabla 64.** *Principales empresas exportadoras de mango* [74](#page-154-0)

*Nota*. Adaptado de (Datos Perú, 2022)

Teniendo como referencia estas empresas, consideradas como referentes del sector agroindustrial, específicamente de la exportación del mango, se detallan sus principales factores de éxito a nivel operativo y tecnológico, considerando que <sup>2</sup>as PyMES agroindustriales tienen que asumir un cambio profundo en los patrones de producción y en la lógica organizacional del proceso de trabajo a partir de la introducción de nueva tecnología y de la especialización del trabajo" (Arrincon Quiroz, 2005). En este caso, se considera al nivel operativo como un factor interno, considerando las fortalezas en sus diferentes procesos, y al nivel tecnológico como un factor externo, considerando las oportunidades del sector agroindustrial y las necesidades de innovación (Riaño Casallas & García Ubaque, 2016).

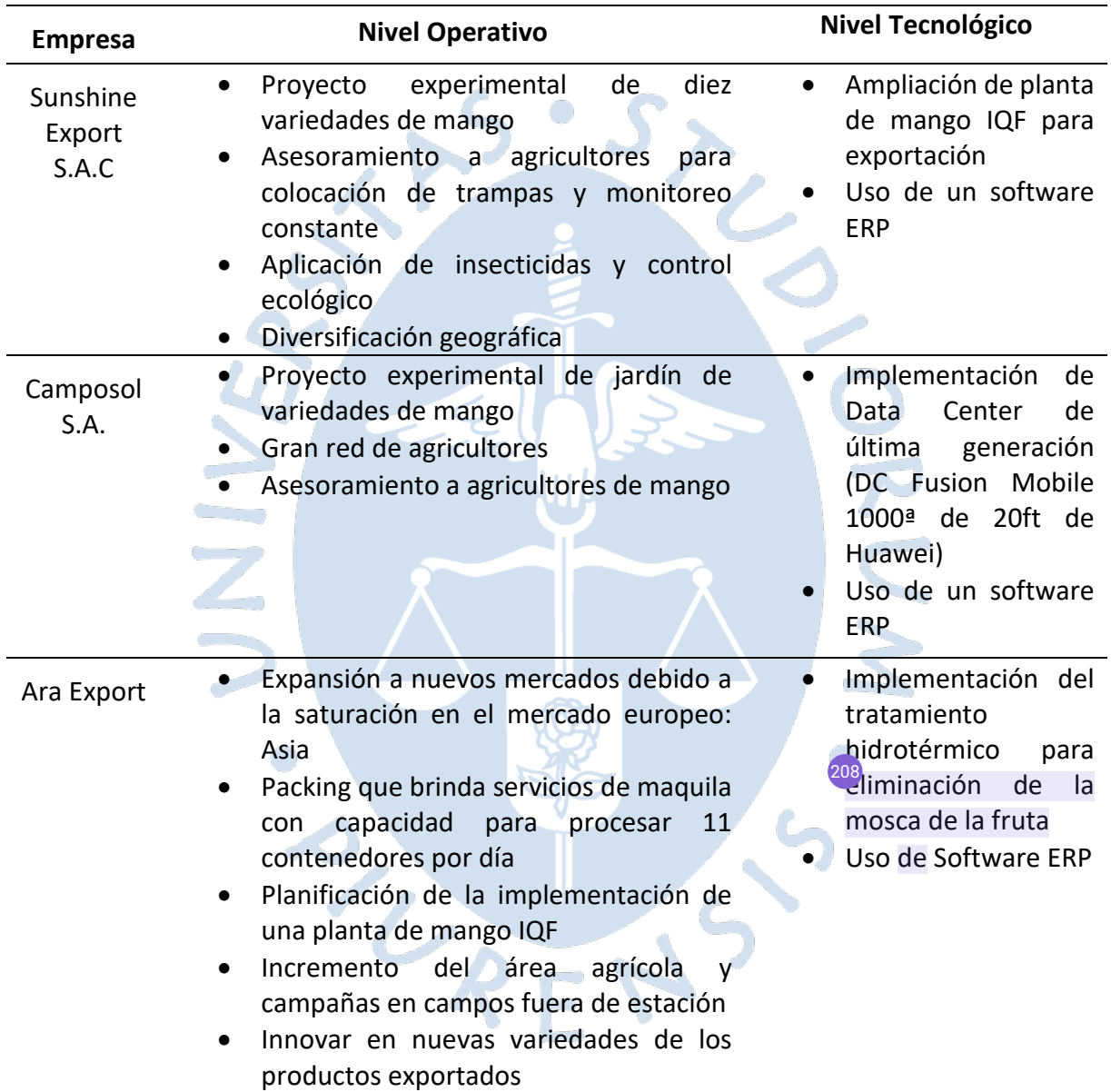

<span id="page-89-0"></span>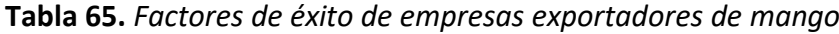

*Nota.* Adaptado de (Red Agrícola, 2022) y (Red Agrícola, 2019)

Al analizar la [Tabla](#page-89-0) *65*, se identifica al proyecto experimental de nuevas variedades como factor común a nivel operativo y, al uso de software ERP, como factor común a nivel tecnológico. En este caso, la propuesta de valor se centrará en la elaboración de un plan para implementar un software ERP para Apromalpi, pues en base a las entrevistas realizadas al personal, una de sus principales necesidades es mejorar la gestión y acceso a la información.

Además, la empresa busca tener claridad en el programa de cosecha para definición de cantidades del producto a exportar y conocer en tiempo real el estado de los principales procesos para definir los días de despacho, la programación de la carga, la asignación de bookings y la fecha aproximada de carga y zarpe, con lo cual se podrá lograr el cumplimiento de plazos en las exportaciones realizadas y la reducción de sobrecostos, todo ello de la mano de un software ERP.

### **e. Actuar**

En base al benchmarking realizado, se ha obtenido como principal mejora establecer un plan de implementación de un software ERP, para lo cual se identificaron diferentes opciones de ERP que automatizan y agilizan los procesos del sector agroindustrial en la región Norte. Ante esto, se considera importante identificar y evaluar esto[s si](#page-149-0)stemas de planificación de recursos empresariales disponibles para Apromalpi como mejora para la gestión de sus procesos en las tres plantas de mango.

Dentro del mercado, se encuentran diferentes soluciones mencionadas en la sección [271.4](#page-28-0) titulada "Softwares actuales en el medio", sin embargo, se considera conveniente evaluar a Nisira ERP y SAP Business One, pues cuentan con gran trayectoria y reconocimiento en el mercado peruano e internacional y son de las principales soluciones empleadas por empresas agroindustriales de la región norte, por lo cual son opciones viables para su evaluación dentro de esta investigación. Al respecto, se detallan las características de los principales proveedores de ambas soluciones.

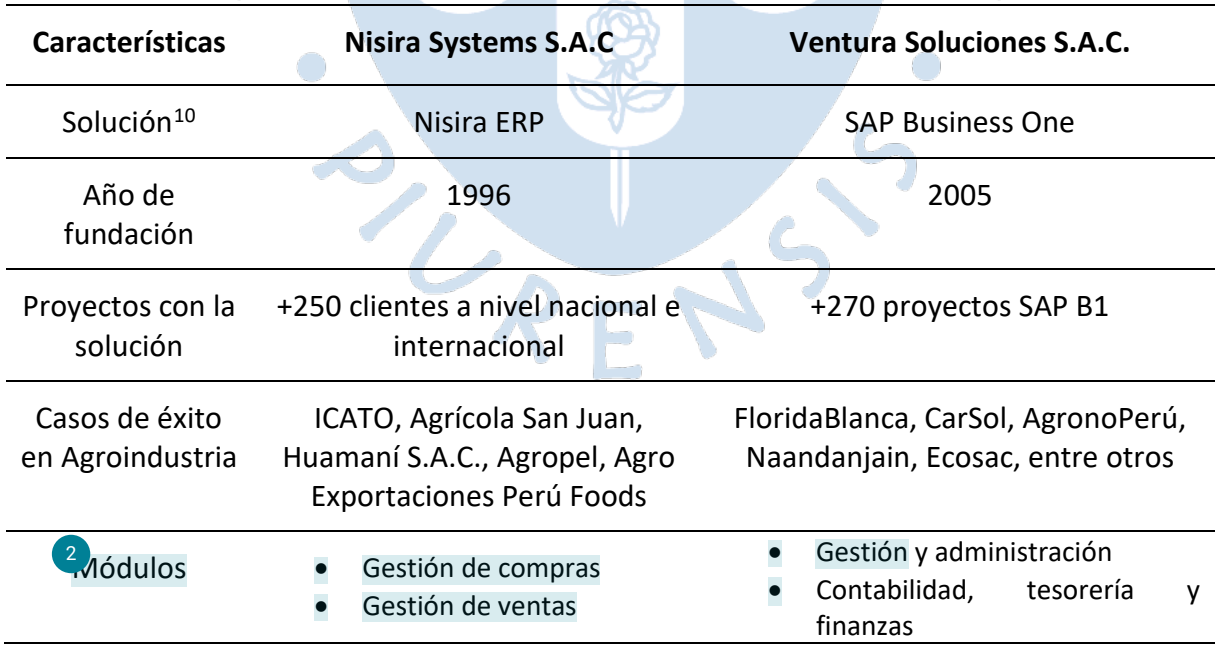

<span id="page-90-1"></span>**Tabla 66.** *Características de los principales proveedores de ERP agroindustrial*

<span id="page-90-0"></span><sup>10</sup> Para las soluciones se intentó contactar con todos los proveedores de ERP mencionados en el apartado [1.4,](#page-28-0) sin embargo, solo obtuvimos respuesta de los presentados en este capítulo y con ellos se tuvieron reuniones para realizar la investigación sobre la implementación.

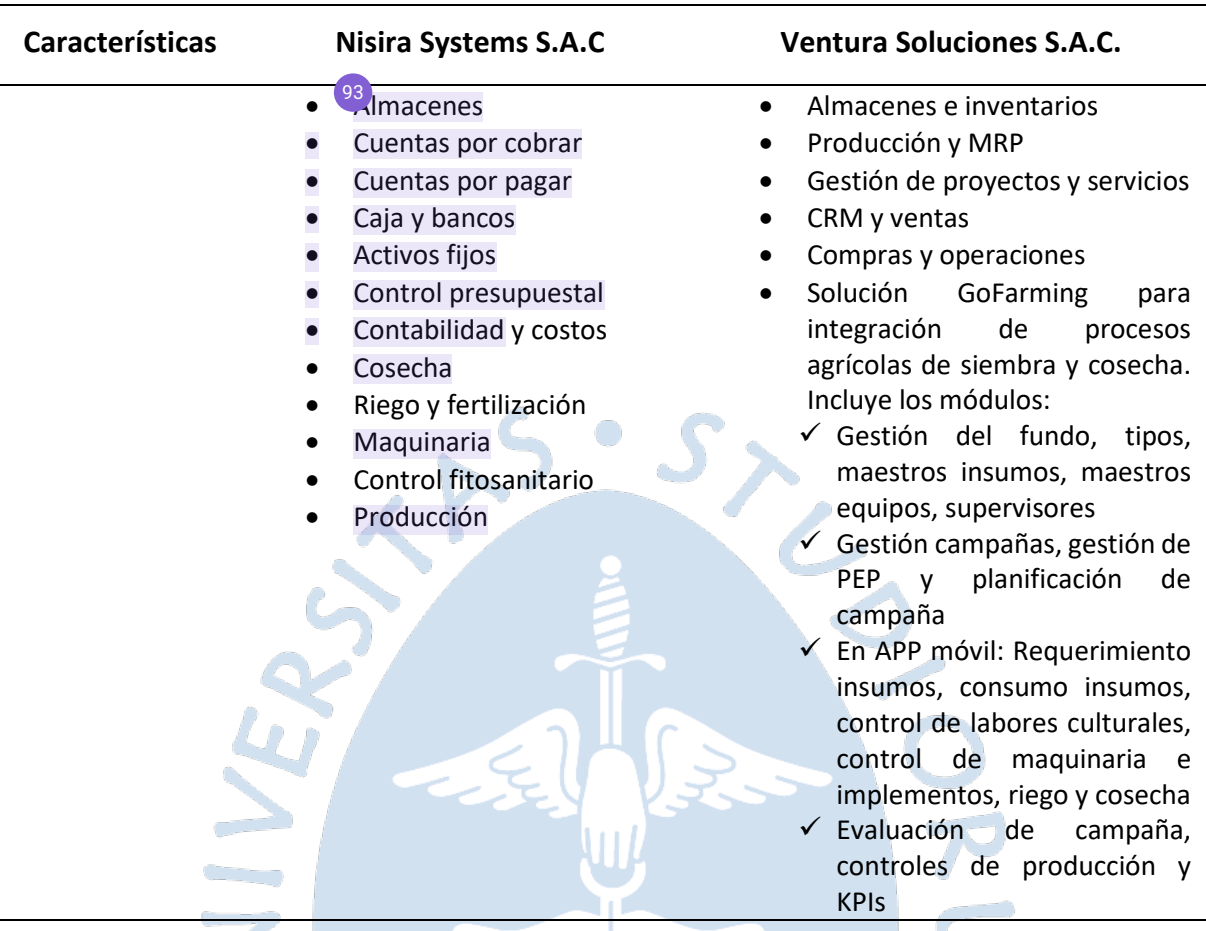

**4.1.4.1. Evaluación técnica.** En este punto se evaluarán el software y hardware [250](#page-169-0)necesario para la implementación del ERP. A continuación, se muestran los requerimientos asociados a las soluciones propuestas.  $\bigodot$ 

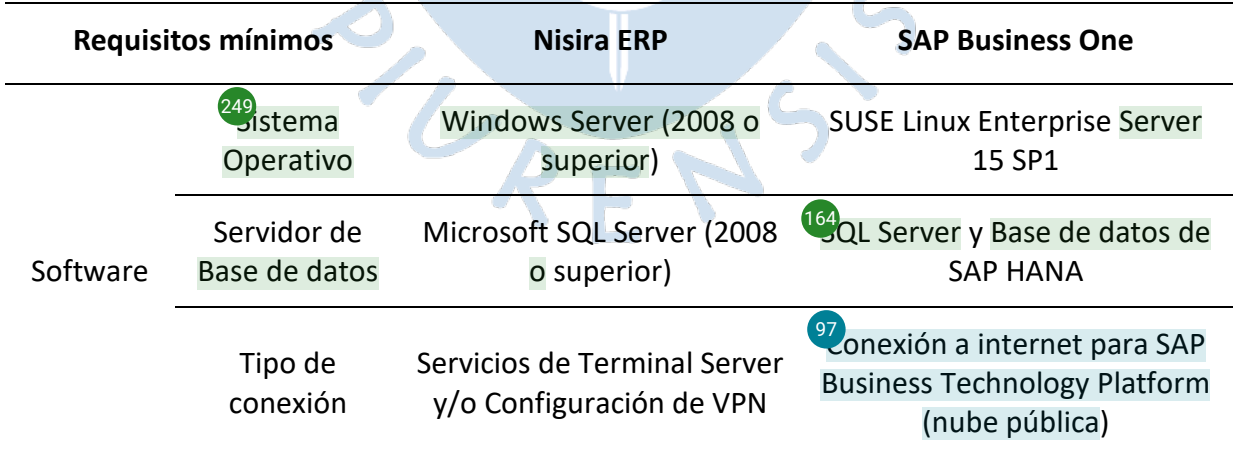

**Tabla 67.** *Requisitos técnicos para implementación del ERP*

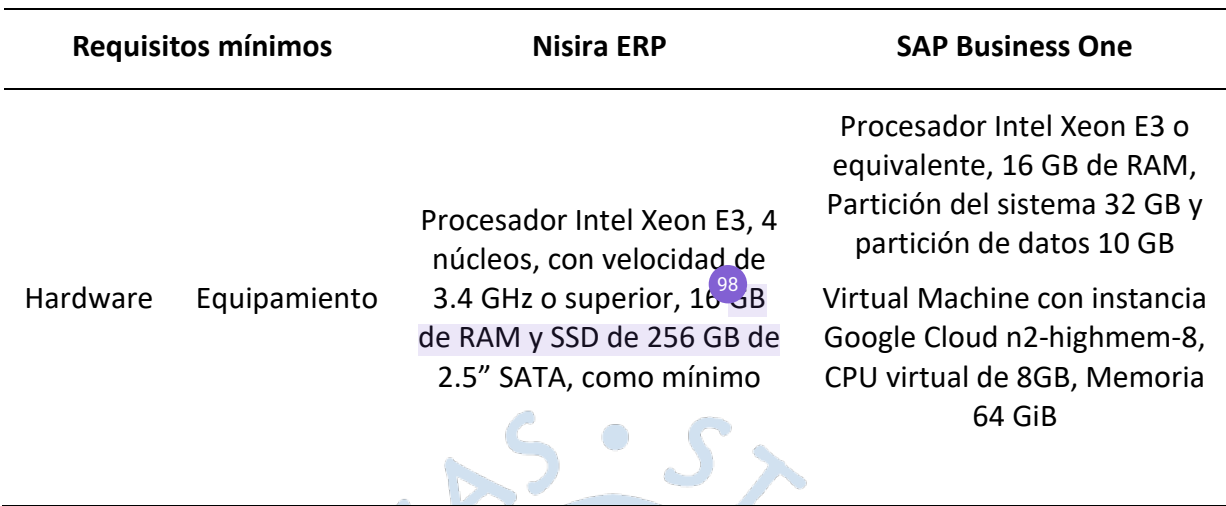

*Nota.* Adaptado de (Google, 2021), (SAP SE, 2020) y propuesta de proveedor Nisira Systems S.A.C.

Respecto a los requerimientos técnicos del usuario, se detallan las características que debe cumplir, como mínimo, el equipo de cómputo en el que ingresarán al sistema.

**Tabla 68.** *Requisitos técnicos para usuarios del ERP*

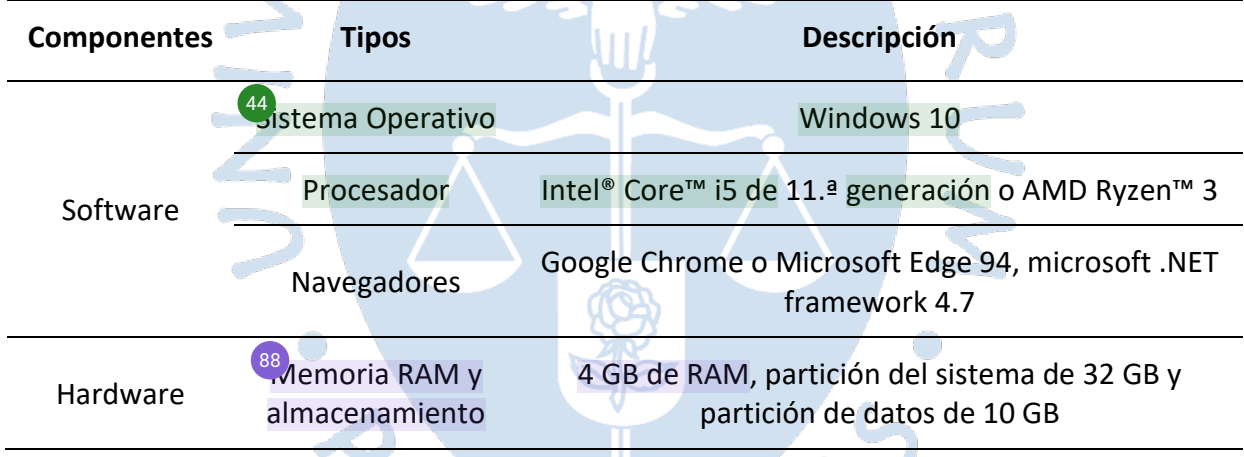

*Nota.* Adaptado de (SAP SE, 2020)

Según los requerimientos técnicos detallados previamente, se establece una comparativa, a nivel de cantidad de equipos y de almacenamiento, entre ambas soluciones ERP.

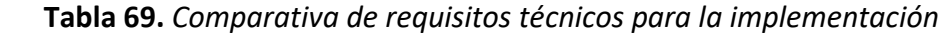

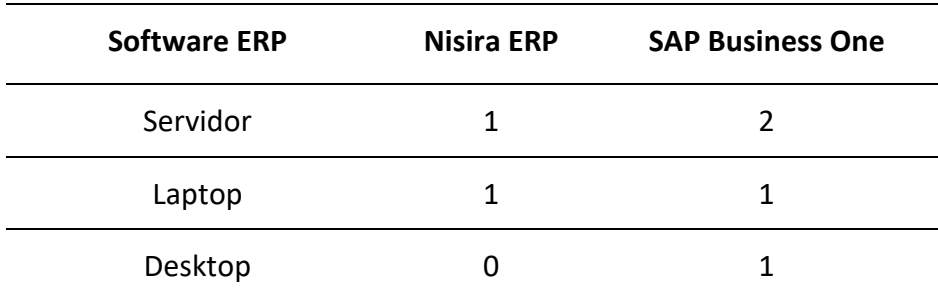

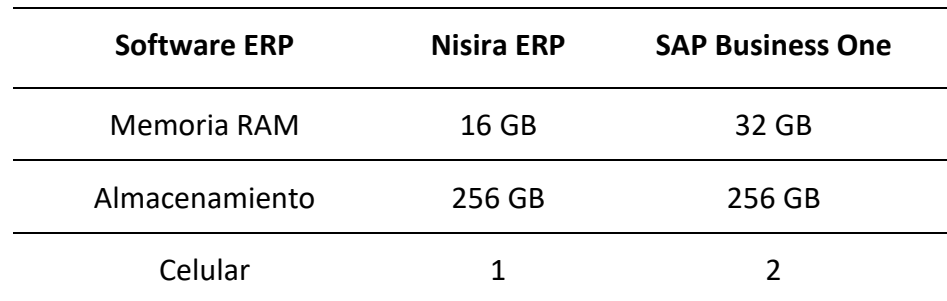

Considerando las especificaciones técnicas detalladas, <sup>215</sup>e concluye que la implementación de una solución ERP es viable pues el equipamiento y requerimientos de software son accesibles, teniendo en cuenta que algunas de estas, ya han sido adquiridas por la cooperativa para el desarrollo de las funciones de sus empleados.

# **4.1.4.2. Evaluación de requisitos** [224](#page-166-0)

En este punto se evaluarán los requisitos detallados en la sección *[4.1.3](#page-69-0)*, titulada ["Análisis de requisitos del software"](#page-69-0), respecto a las dos soluciones que se detallan previamente. En este caso, se marcará con "X" cuando las funcionalidades que ofrece cada software ERP, Nisira ERP y SAP Business One, cumplan con el requisito funcional.

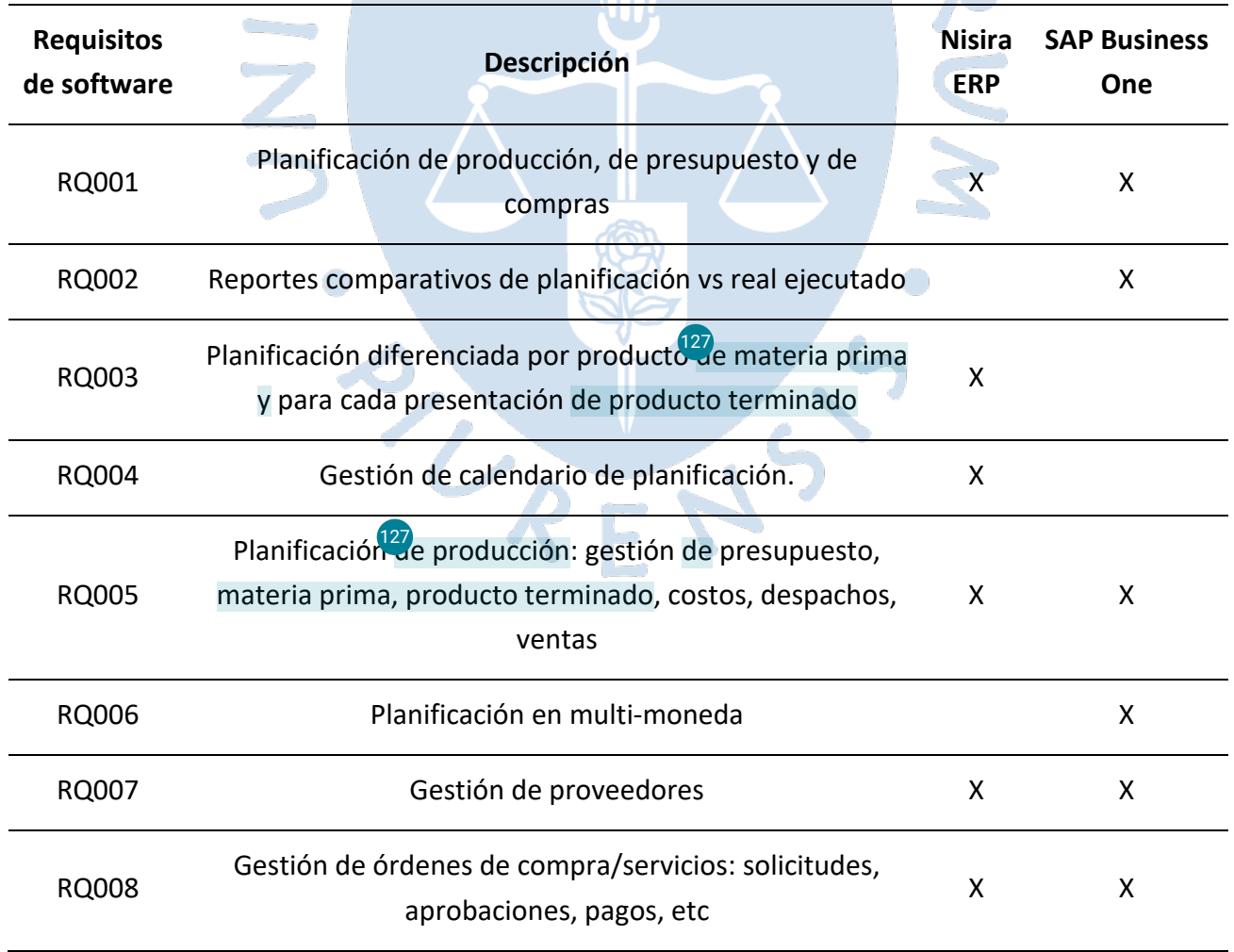

<span id="page-93-0"></span>**Tabla 70.** *Comparación de cumplimiento de requisitos por los ERP evaluados*

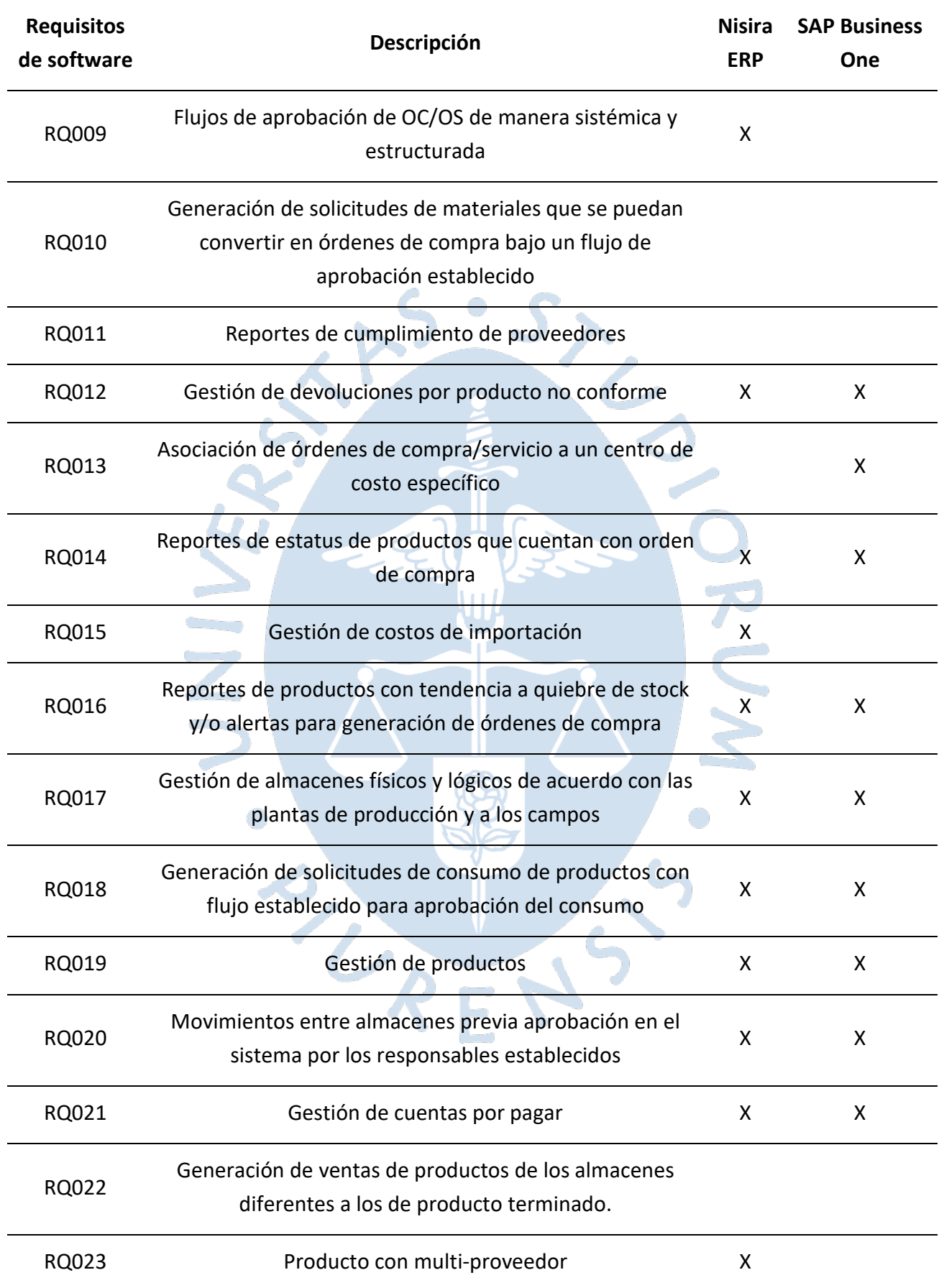

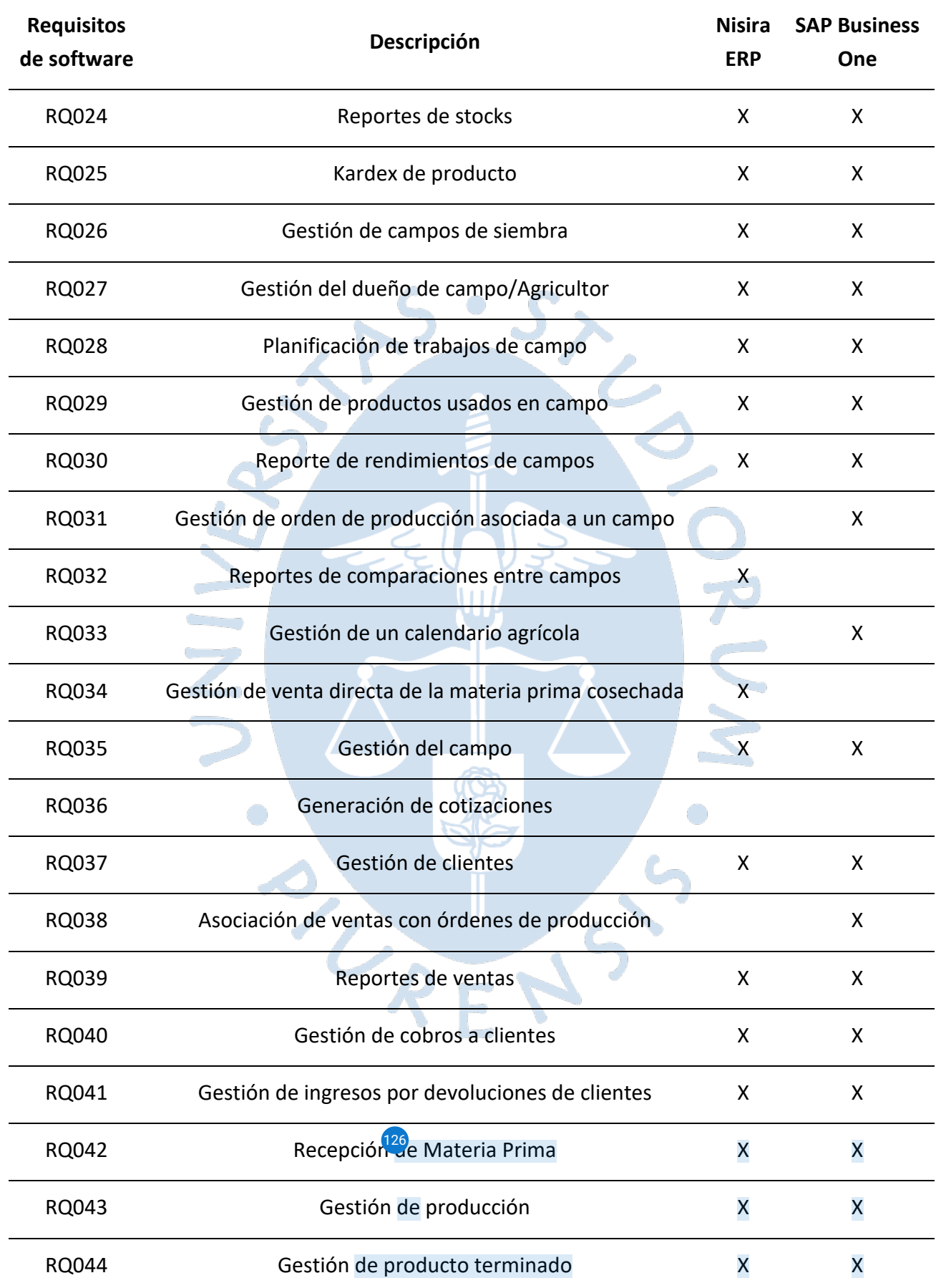

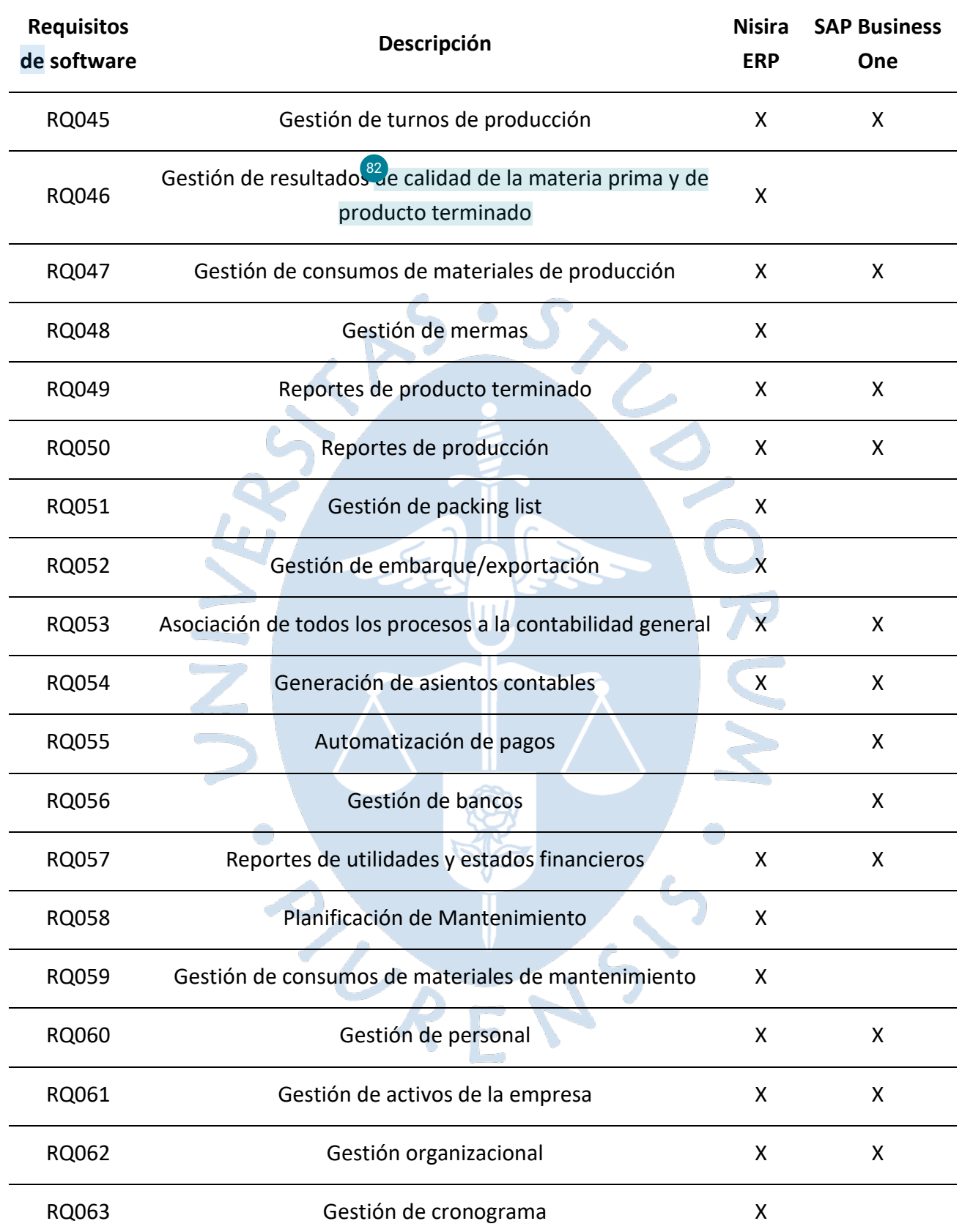

En base a la evaluación de requisitos detallada en la [Tabla](#page-93-0) *70*, se obtienen los siguientes resultados respecto al cumplimiento, según la necesidad y prioridad de cada uno de estos.

| Necesidad/Prioridad  | <b>Nisira ERP</b> | <b>SAP Business One</b> |
|----------------------|-------------------|-------------------------|
| <b>Deseable</b>      | 28                | 28                      |
| Alta                 | 17                | 18                      |
| Media                | 11                | 10                      |
| <b>Esencial</b>      | 22                | 17                      |
| Alta                 | 22                | 17                      |
| <b>Media</b>         |                   |                         |
| Media                | 1                 |                         |
| <b>Total general</b> | 51                | 45                      |

**Tabla 71.** *Resultados de la evaluación del cumplimiento de requisitos*

Como se observa, Nisira ERP cumple con una mayor cantidad de requisitos, dentro de los cuales 28 son de necesidad deseable, siendo 17 de prioridad alta y 11 de prioridad media, 22 son de necesidad esencial y prioridad alta y, finalmente, 1 es de necesidad y prioridad media.

## **4.1.4.3. Evaluación económica**

Para la definición de costos totales asociados al proyecto, se organizaron los diferentes tipos de inversiones que requieren el proyecto en l[a Tabla](#page-97-0) *72*.  $\bigcap$ 

<span id="page-97-0"></span>**Tabla 72.** *Costos asociados [al pr](#page-148-0)oyecto de implementación de un ERP* 2

| Tipo de costo                                    | Método de cálculo                                                                                                    |
|--------------------------------------------------|----------------------------------------------------------------------------------------------------|
| Costos de nivel técnico<br>(Software y Hardware) | Según precios de los requisitos técnicos y precios del mercado,<br>considerando equipamiento con el que ya cuenta la empresa |
| Costos asociados al usuario                      | Según consultas, considerando equipamiento con el que ya<br>cuenta la empresa                                                |
| Costo de adquisición del ERP                     | Según cotizaciones de los proveedores del ERP                                                                                |

A continuación, se detallarán los diferentes tipos de costos asociados al desarrollo del proyecto.

> **a. Costos de nivel técnico (software y hardware):** se mencionan los costos asociados a los requisitos técnicos para la implementación de ambas soluciones.

- **NISIRA ERP:** considerando los requisitos técnicos detallados previamente, se definen los siguientes costos.

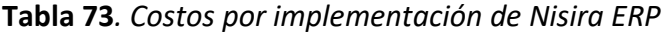

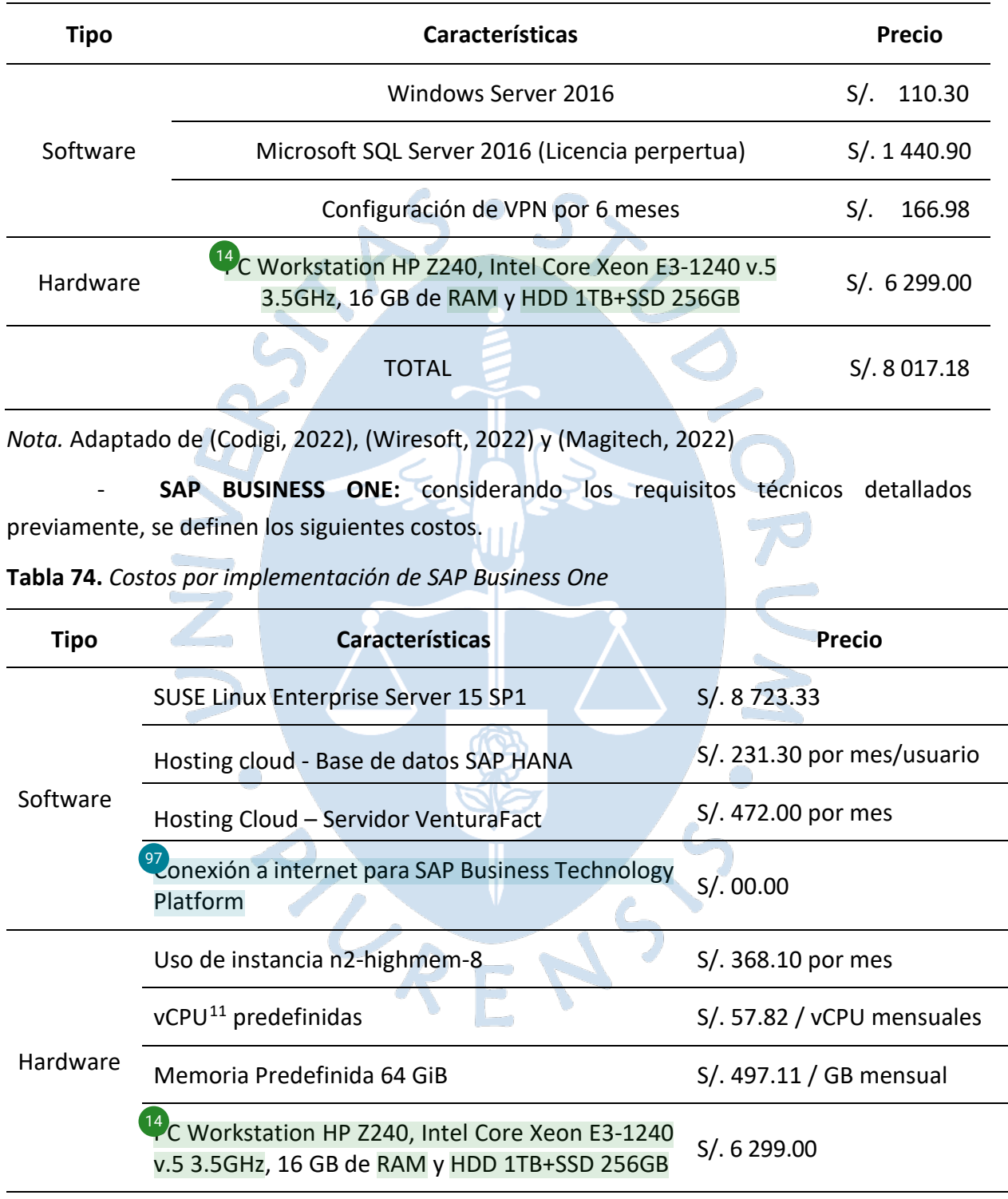

*Nota.* Adaptado de (Google Cloud, 2020), (SUSE, 2022) y (Magitech, 2022)

<span id="page-98-0"></span><sup>11</sup> Las vCPU hacen referencia a la cantidad de tiempo que una máquina virtual utiliza un procesador lógico (Intel, 2022)

**b. Costos asociados al usuario:** se mencionan los costos asociados al equipo de cómputo que deberá tener el usuario de la solución ERP. Considerando que, actualmente, los empleados de la cooperativa ya cuentan con un equipo de cómputo portátil que cumple con los requerimientos mínimos, la inversión será nula. Pero, en caso se necesite contratar personal para la implementación, se muestra el costo de una laptop con las características mencionadas.

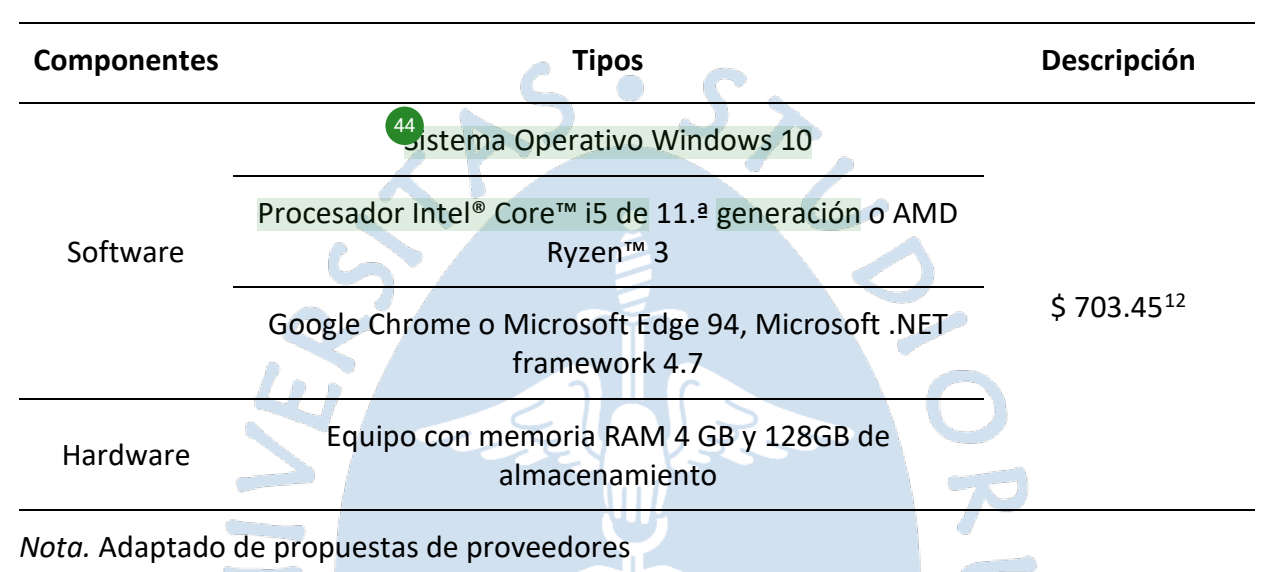

### **Tabla 75.** *Costos por equipo de usuario del ERP*

**c. Costo de adquisición del ERP:** Se detallan los costos de las licencias y demás servicios asociados a la solución, los cuales se han obtenido en base a cotizaciones de Nisira Systems S.A.C., siendo el proveedor de Nisira ERP, además de Ventura Soluciones S.A.C., como proveedor de SAP Business One.

- **NISIRA ERP:** considerando la propuesta del proveedor, se mencionan los siguientes costos de adquisición del ERP.

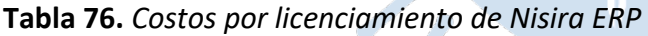

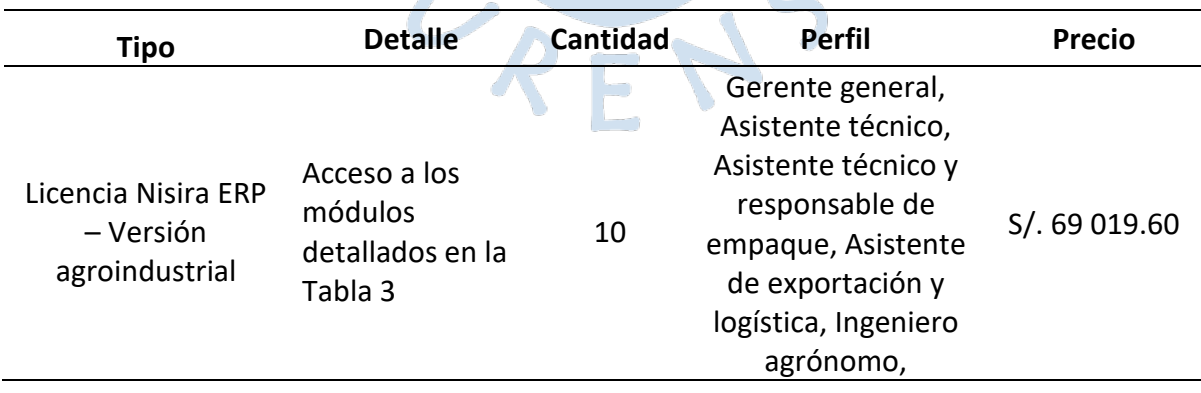

<span id="page-99-0"></span>12Obtenido de (Lenovo, 2022)

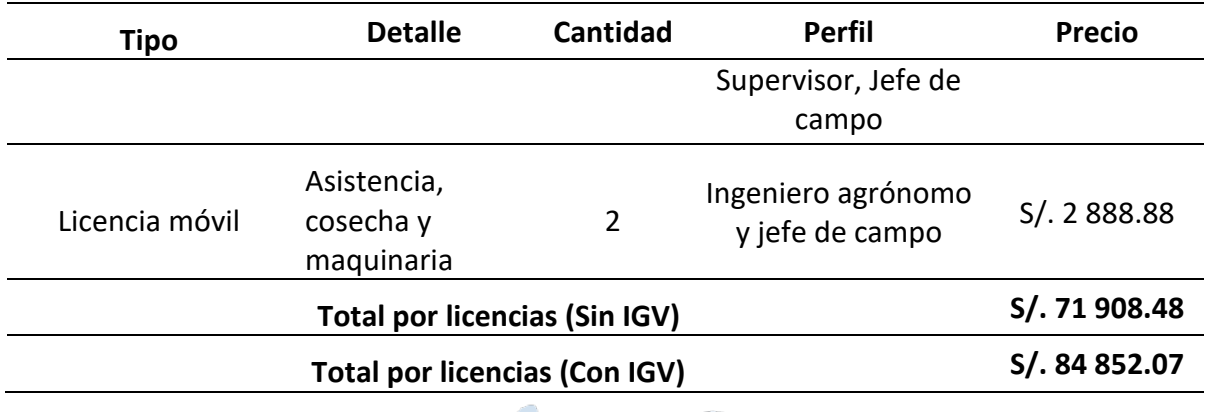

Respecto al costo de implementación se indica lo siguiente.

**Tabla 77.** *Costos de implementación de Nisira ERP*

| <b>Tipo</b>                   | <b>Detalle</b>                                                                                                    | <b>Cantidad</b>                | <b>Precio</b><br><b>Unitario</b> | <b>Precio total</b> |
|-------------------------------|----------------------------------------------------------------------------------------------------|--------------------------------|----------------------------------|---------------------|
| Servicio de<br>implementación | Definición<br>de<br>procesos<br>y<br>procedimientos<br>Instalación<br>configuración<br>de<br><b>NISIRA ERP</b><br>Puesta en marcha y<br>capacitación a los<br>usuarios<br>Revisión<br>de<br>la | 850<br>S/.175.32<br>horas $13$ |                                  | S/. 149 022.00      |
|                               | infraestructura<br>necesaria para<br>la                                                                                                    |                                |                                  |                     |
|                               | instalación<br>del                                                                                                    |                                |                                  |                     |
|                               | Software Nisira                                                                                                    |                                |                                  |                     |
| <b>Total (Sin IGV)</b>        |                                                                                                    |                                |                                  | S/. 149 022.00      |
| Total (Con IGV)               |                                                                                                    |                                |                                  | S/. 175 845.96      |

*Nota.* Adaptado de propuestas de proveedores

Respecto al costo de soporte y mantenimiento se indicó lo siguiente.

<span id="page-100-0"></span><sup>&</sup>lt;sup>13</sup> La cantidad de horas es referencial, pues la cantidad final puede ser menor o mayor. La facturación se realiza de manera semanal y se consideran solo las horas efectivas que se han trabajado.

| Tipo                                                                                                    | <b>Precio</b>                                                                                                    |               |
|----------------------------------------------------------------------------------------------------|----------------------------------------------------------------------------------------------------|---------------|
| Soporte y<br>mantenimiento<br>anual de Nisira<br><b>ERP</b>                                                                                                    | Incluye actualización del software y la atención<br>$\bullet$<br>personalizada y permanente, además del soporte a<br>los usuarios finales | S/. 8533.04   |
|                                                                                                    | <b>Total (Sin IGV</b>                                                                                                    | S/. 8533.04   |
|                                                                                                    | <b>Total (Con IGV)</b>                                                                                                    | S/. 10 068.99 |
| $\mathbf{a} \cdot \mathbf{b} = \mathbf{a} \cdot \mathbf{b} = \mathbf{a} \cdot \mathbf{b} = \mathbf{b} \cdot \mathbf{b} = \mathbf{b} \cdot \mathbf{c} = \mathbf{b} \cdot \mathbf{c} = \mathbf{b} \cdot \mathbf{c} = \mathbf{b} \cdot \mathbf{c} = \mathbf{b} \cdot \mathbf{c} = \mathbf{c} \cdot \mathbf{c} = \mathbf{c} \cdot \mathbf{c} = \mathbf{c} \cdot \mathbf{c} = \mathbf{c} \cdot \mathbf{c} = \mathbf{c} \cdot \mathbf{c} = \mathbf{c} \cdot \math$ |                                                                                                    |               |

**Tabla 78.** *Costos de soporte y mantenimiento anual de Nisira ERP*

El proveedor brinda la opción de negociación del precio definido para las licencias Nisira ERP y licencias móviles, además de ofrecer la modalidad de pagos en hasta 3 cuotas, siendo la primera del 50% con la orden de compra, la segunda del 25% después de 6 meses y la última cuota del 25% después de 3 meses del pago anterior.

- **SAP BUSINESS ONE:** considerando la propuesta del proveedor, se mencionan los siguientes costos de adquisición del ERP.

| <b>Tipo</b>                              | <b>Detalle</b>                                                                                | <b>Cantidad</b> | <b>Perfil</b>                                                                                                  | <b>Precio</b> |
|------------------------------------------|-----------------------------------------------------------------------------------------------|-----------------|----------------------------------------------------------------------------------------------------|---------------|
| Licencia<br>profesional                  | Acceso total                                                                                  | 1               | Gerente general                                                                                                | S/.10800.00   |
| Licencia<br>limitada<br><b>CRM</b>       | Oportunidades de<br>venta, cotizaciones,<br>pedidos, consultas<br>de stock,<br>requerimientos | 4               | Asistente técnico,<br>Asistente técnico y<br>responsable de<br>empaque, Supervisor                             | S/. 22 400.00 |
| Licencia<br>limitada<br>logística        | Factura de ventas,<br>orden de compra,<br>inventario y<br>almacenes,<br>producción            | 4               | Asistente de<br>exportación y logística,<br>Ingeniero agrónomo<br>(GoFarming),<br>Supervisor, Jefe de<br>campo | S/. 22 400.00 |
| Licencia<br><b>Base de</b><br>datos HANA | Acceso a base de<br>datos SAP HANA                                                            | 1               | Gerente general                                                                                                | S/8 000.00    |
| Licencia<br>limitada<br>financiera       | Asientos, cobranzas,<br>pagos, finanzas                                                       | $\mathbf{1}$    | Asistente<br>administrativa                                                                                    | S/. 5600.00   |
| Licencia<br>móvil                        | GoFarming para<br>siembra y cosecha                                                           | $\overline{2}$  | Ingeniero agrónomo y<br>jefe de campo                                                                          | S/.400.00     |

**Tabla 79***. Costos por licenciamiento de SAP Business One*

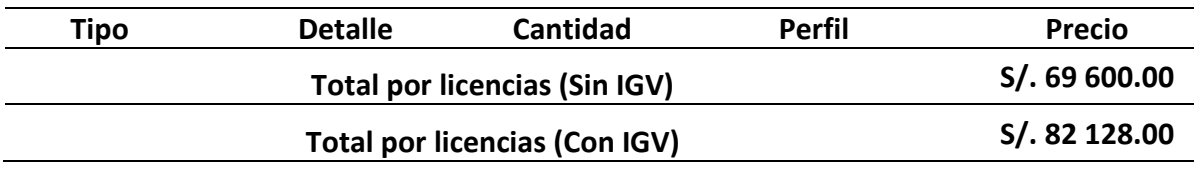

Respecto al costo de implementación se indica lo siguiente.

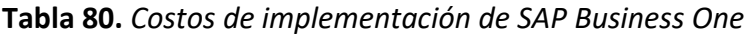

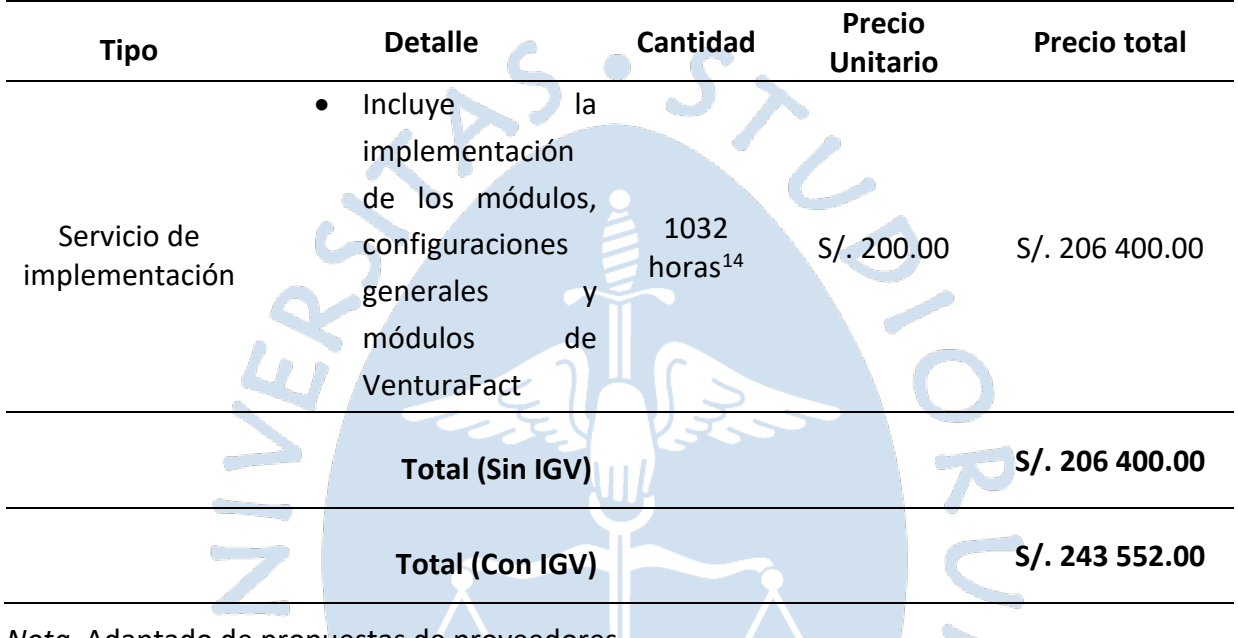

*Nota.* Adaptado de propuestas de proveedores

Respecto al costo de soporte y mantenimiento se indicó lo siguiente.

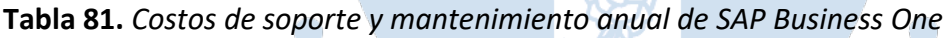

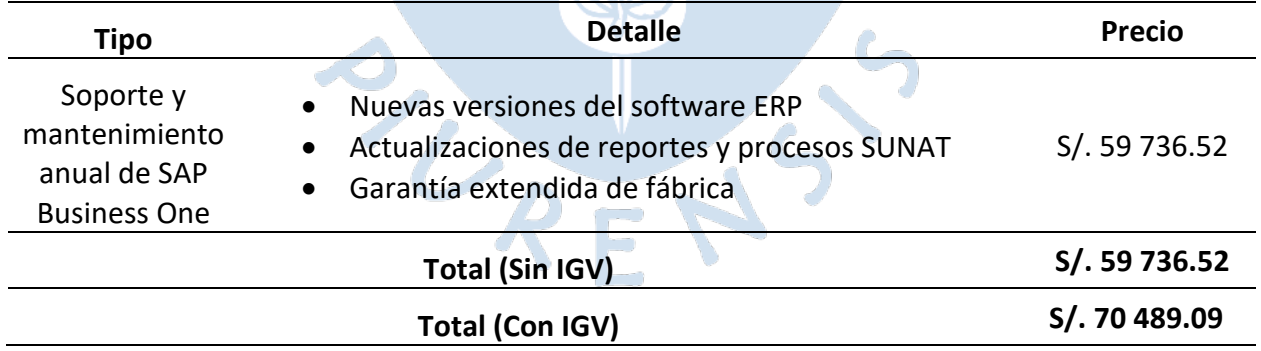

**CON** 

*Nota.* Adaptado de propuestas de proveedores

El proveedor brinda la opción de financiamiento total con HP Financial Services por hasta 60 meses, lo que incluye a las licencias, los servicios, el hardware e IGV con una TEA del 5% a 8%. Respecto al pago del mantenimiento del primer año, se calcula desde el siguiente

<span id="page-102-0"></span><sup>&</sup>lt;sup>14</sup> La implementación se distribuye entre las fases y módulos. La cantidad de horas final puede ser menor o mayor, pues varía en función a la planificación realizada por los gerentes de proyecto de Ventura y del Cliente.

mes al de la fecha de firma de contratos de compra de licencias (de forma prorrateada proporcionalmente a los meses restantes del año). El mantenimiento completo se facturará  $\frac{42}{5}$  $\frac{42}{5}$  $\frac{42}{5}$ l primer día hábil del mes de enero a partir del año siguiente al de la firma de contratos.

# **4.1.4.4. Evaluació[n de](#page-148-0) tiempo de implementación** 1

<span id="page-103-0"></span>**Tabla 82.** *Tiempos de implementación de las soluciones ERP*

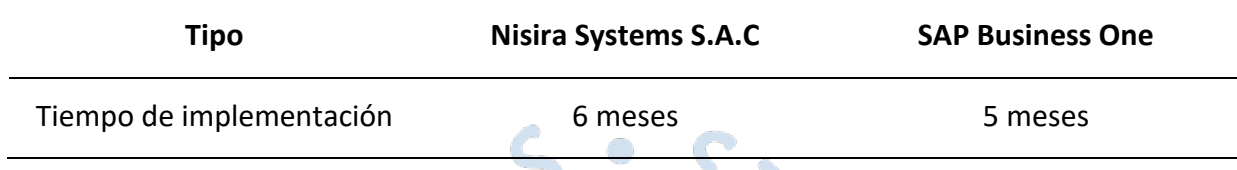

*Nota.* Adaptado de propuestas de proveedores

El tiempo de implementación de ambas soluciones varía de acuerdo con los módulos que abarca cada solución y según los requerimientos del usuario. En base a las reuniones que se tuvieron con ambos proveedores, se establecieron los tiempos de implementación detallados en la [Tabla](#page-103-0) *82*, de acuerdo con la situación actual de la cooperativa.

### **4.2. Elección del software**

Considerando los sistemas ERP detallados, se considera viable aplicar la ponderación para la selección de la solución que se propone a la cooperativa Apromalpi. La metodología se basa en el método MSSE, propuest[o po](#page-148-0)r Florencia Chiesa del Centro de Ingeniería del Software e Ingeniería del Conocimiento, quien indica que esta metodología "intenta organizar el proceso de evaluación y selección de un sistema ERP, para que la empresa pueda escoger el sistema que mejor cumpla con sus requisitos basándose en temas que no sean solo económicos." (Evaluando ERP, 2022).

A continuación, se evaluará a Nisira ERP y a SAP Business One, según la metodología MSSE que considera a 6 grupos de evaluación que incluyen<sup>60</sup>spectos funcionales, aspectos técnicos, aspectos sobre el proveedor, aspectos sobre el servicio, aspectos económicos y aspectos estratégicos. Estos aspectos se encuentran divididos en diferentes criterios de selección que han sido ponderados (Pond X), de acuerdo con<sup>96</sup>as necesidades de la organización, según las entrevistas realizadas a la Gerencia General y los trabajadores, yen base a las recomendaciones de los analistas de implementación en Software Nisira ERP y SAP Business One, con lo cual se ha determinado el valor de ponderación según el grado de relevancia. Respecto al valor Y, si se considera como "Malo", se coloca la calificación de 1, si se aprecia como "Regular", se coloca la calificación de 2, si es "Bueno" se calificará con 3 y, finalmente, si se determina que es "Muy bueno" se evalúa con la calificación de 4.

En este caso, el valor Y1 corresponde a la solución Nisira ERP y el valor Y2 corresponde a la solución SAP Business One. Como punto inicial, se evalúan los aspectos funcionales de los softwares ERP, os cuales se detallan en la [Tabla](#page-104-0) 83.

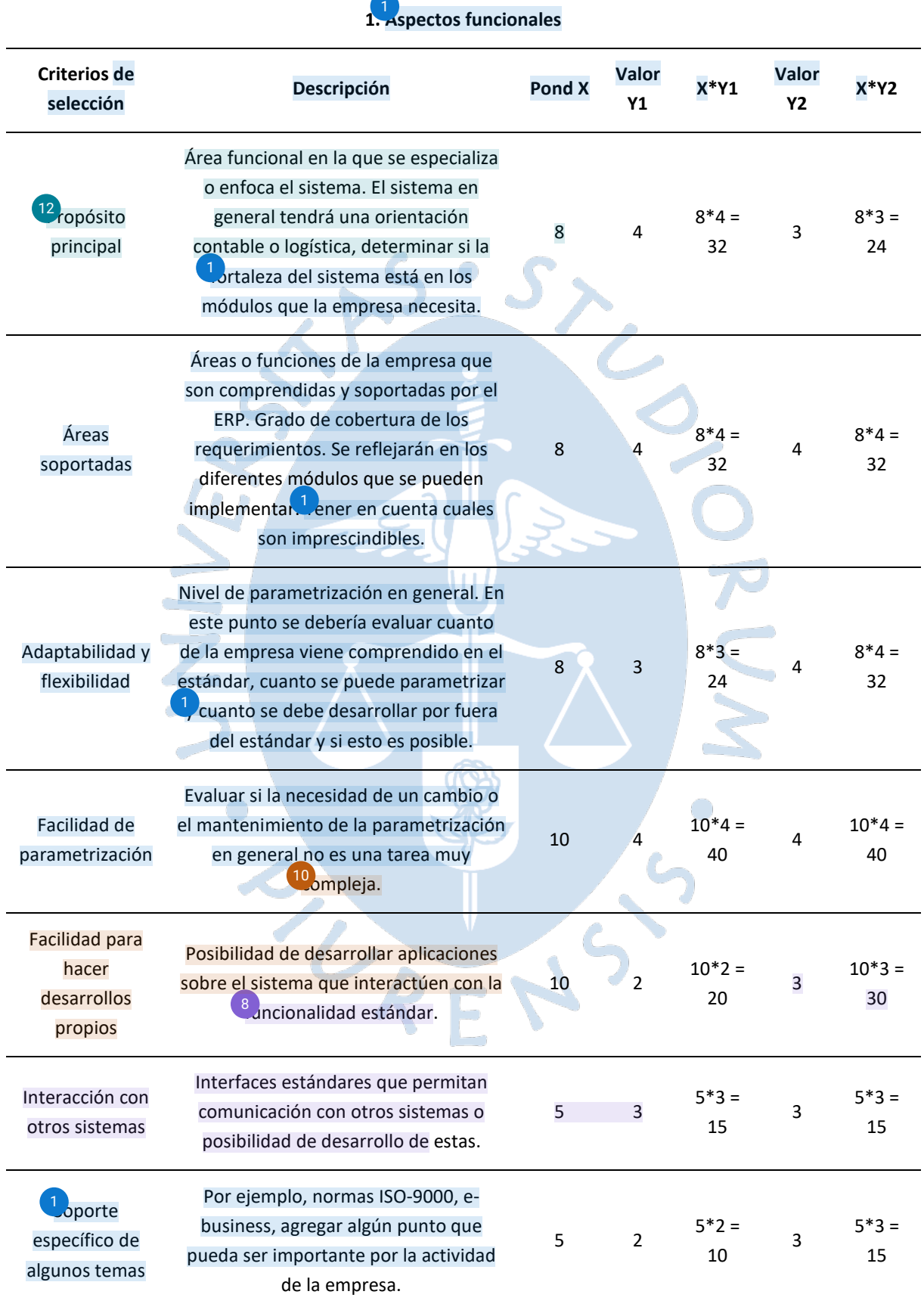

## <span id="page-104-0"></span>**Tabla 83.** *Ponderación de aspectos funcionales de los sistemas ERP*

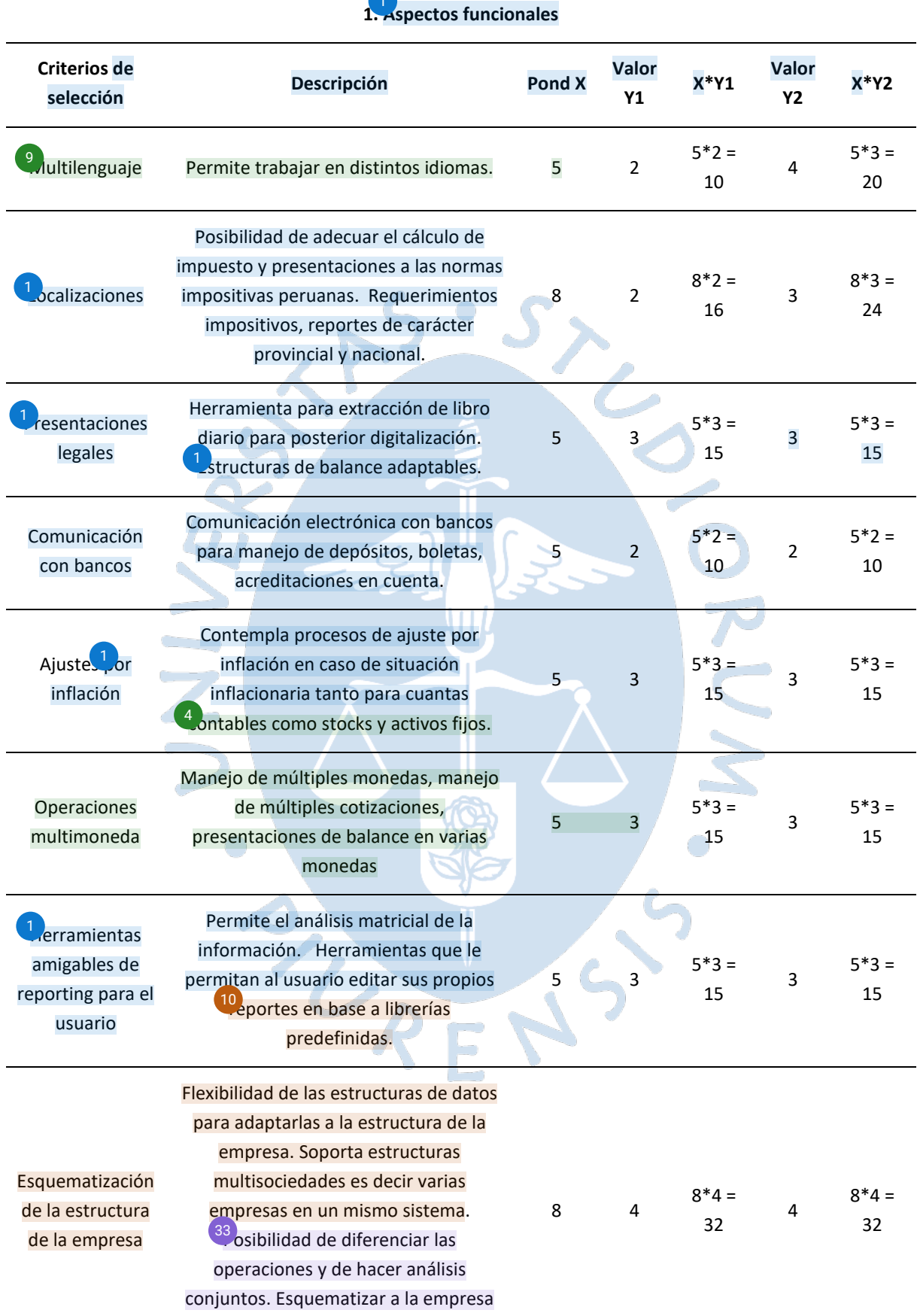

por unidades de negocio.

1

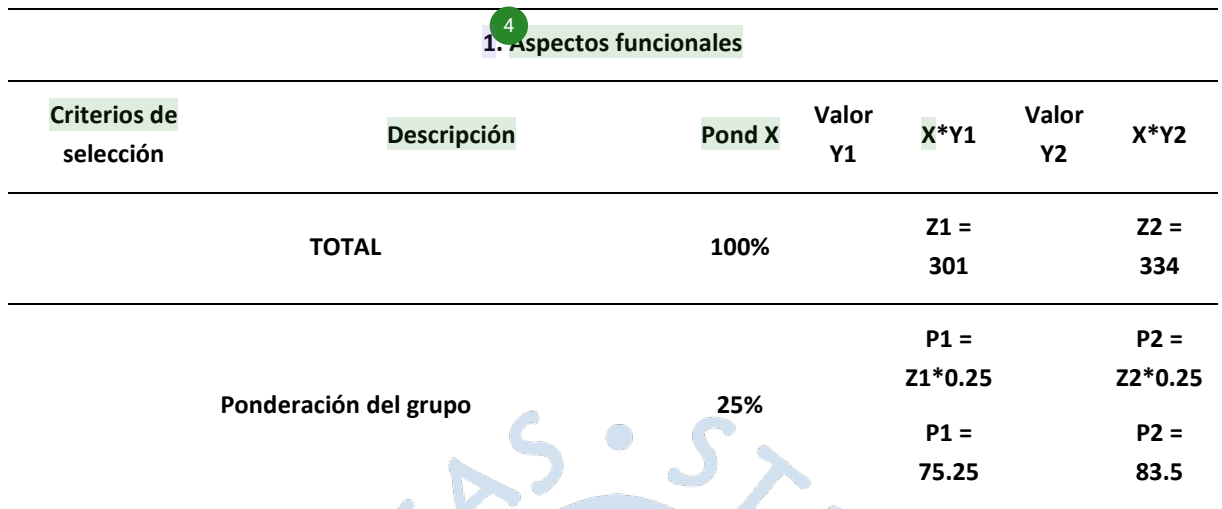

À

*Nota.* Adaptado de (Evaluando ERP, 2022)

/CD D

Respecto a los aspectos técnicos<sup>38</sup>e tiene la siguiente ponderación.

4

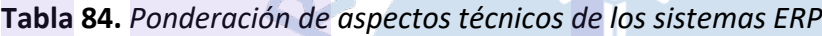

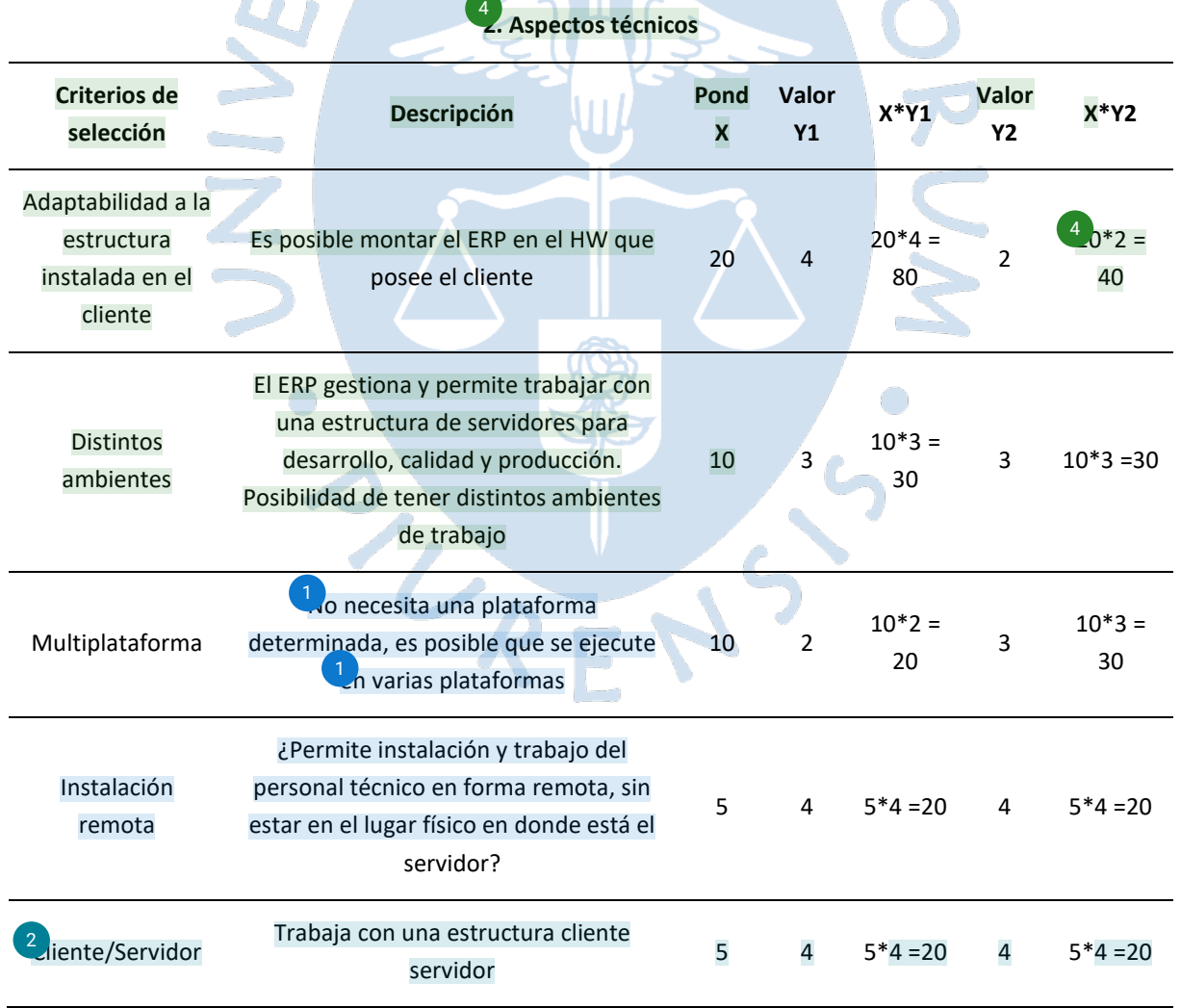

## **[2. As](#page-148-0)pectos técnicos** 4

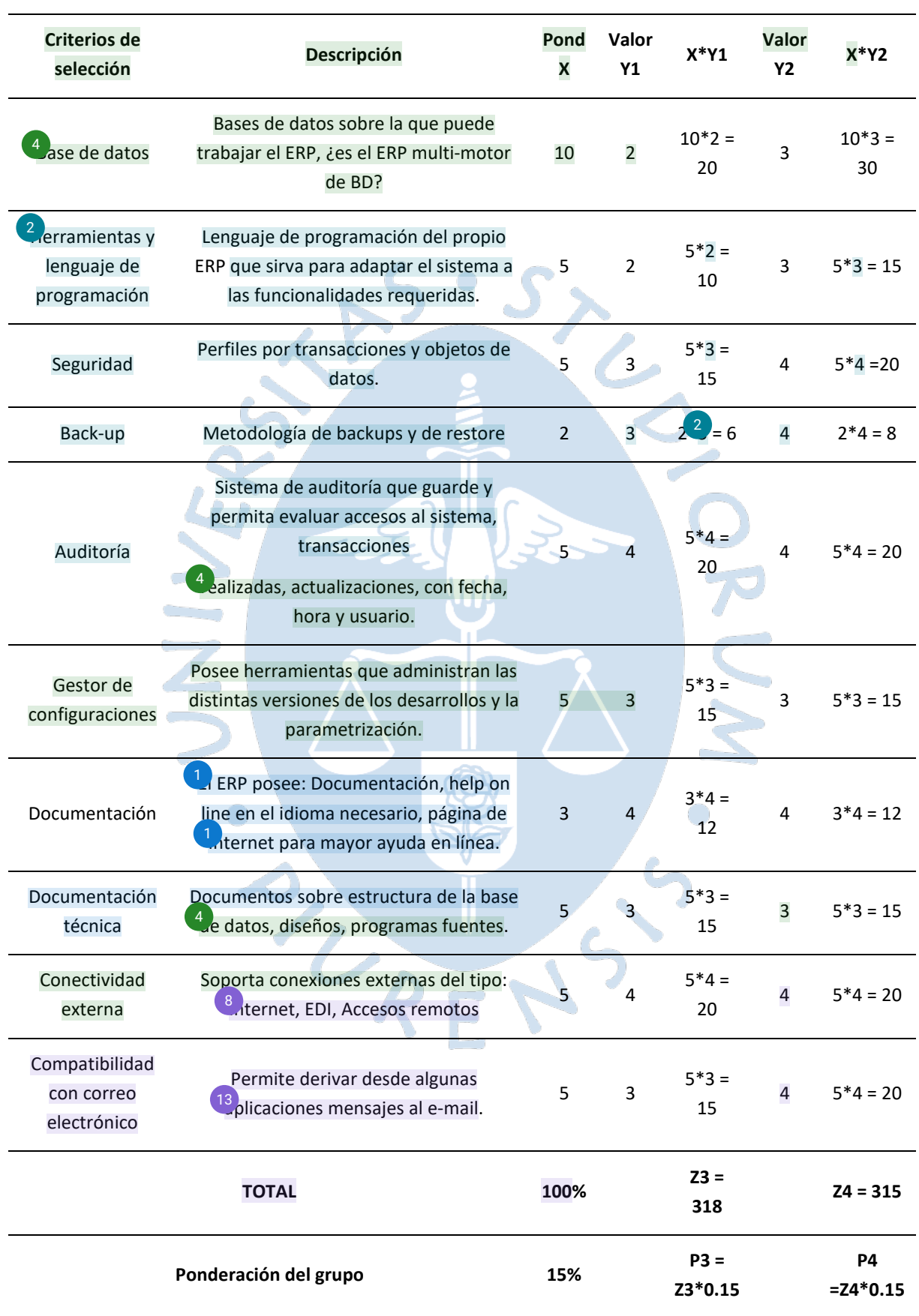
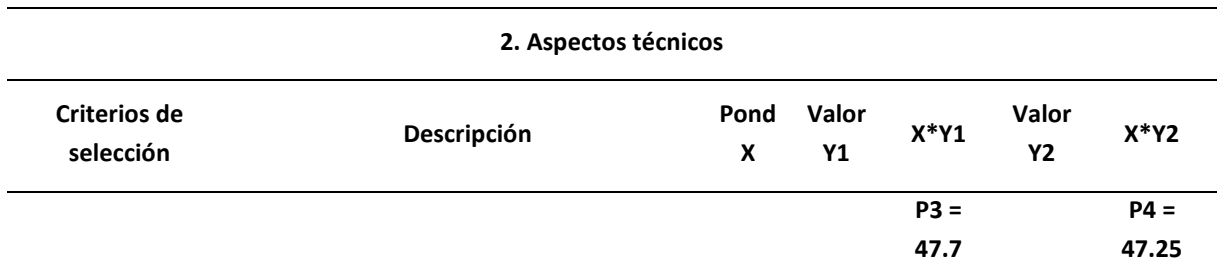

Respecto a los aspectos sobre el proveedor, se definen los siguientes puntajes.

**Tabla 85.** *Ponderación de aspectos sobre el proveedor de los sistemas ERP*

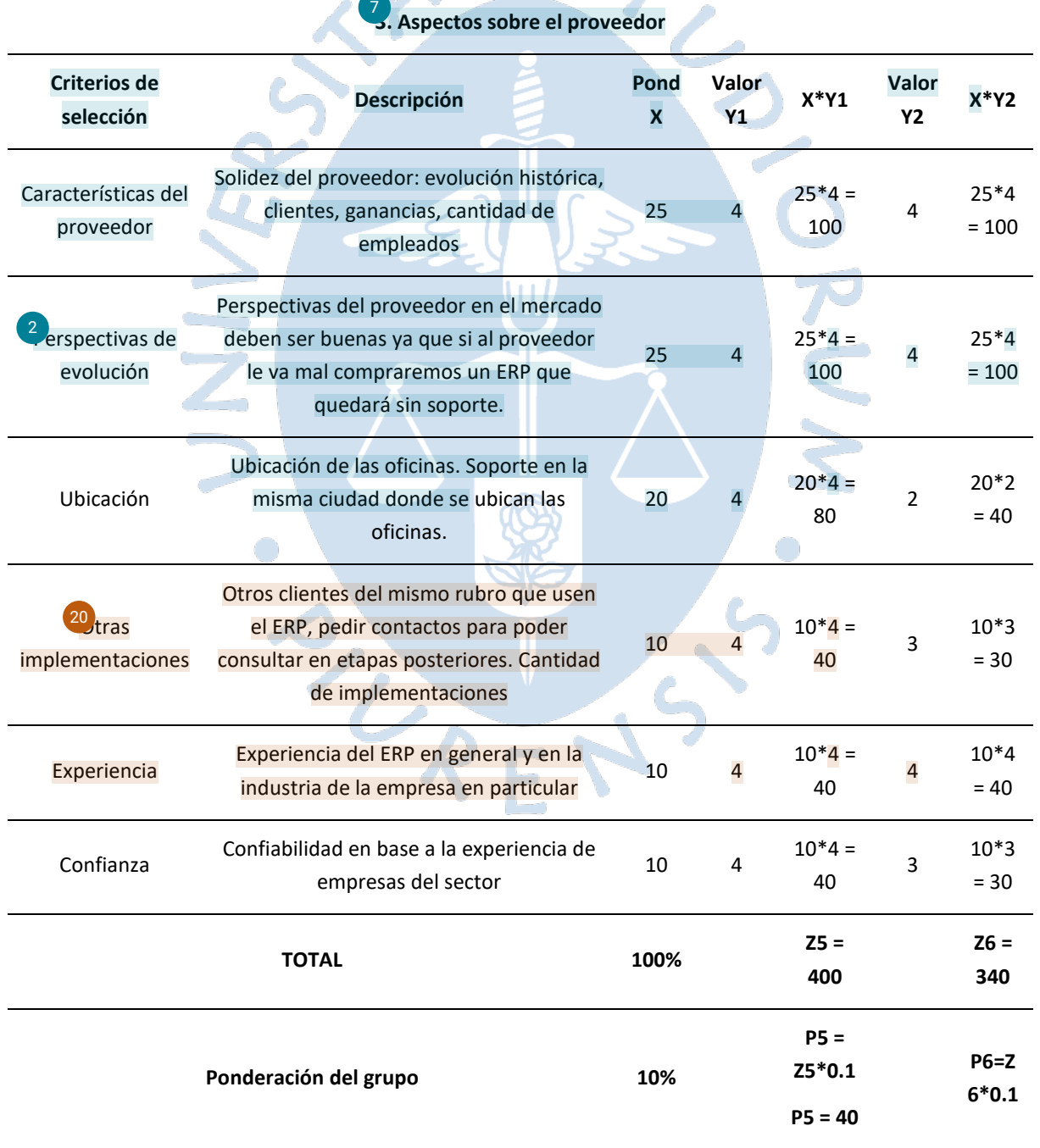

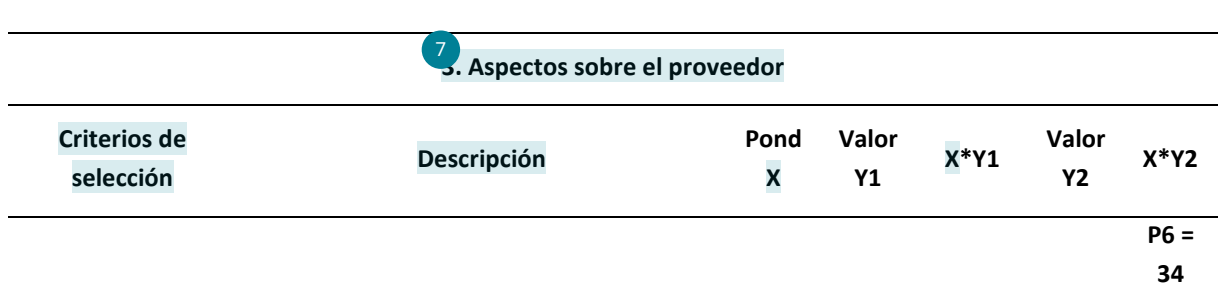

Respecto a los aspectos sobre el servicio, se indica la siguiente ponderación.

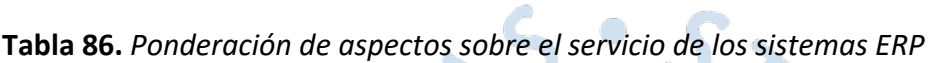

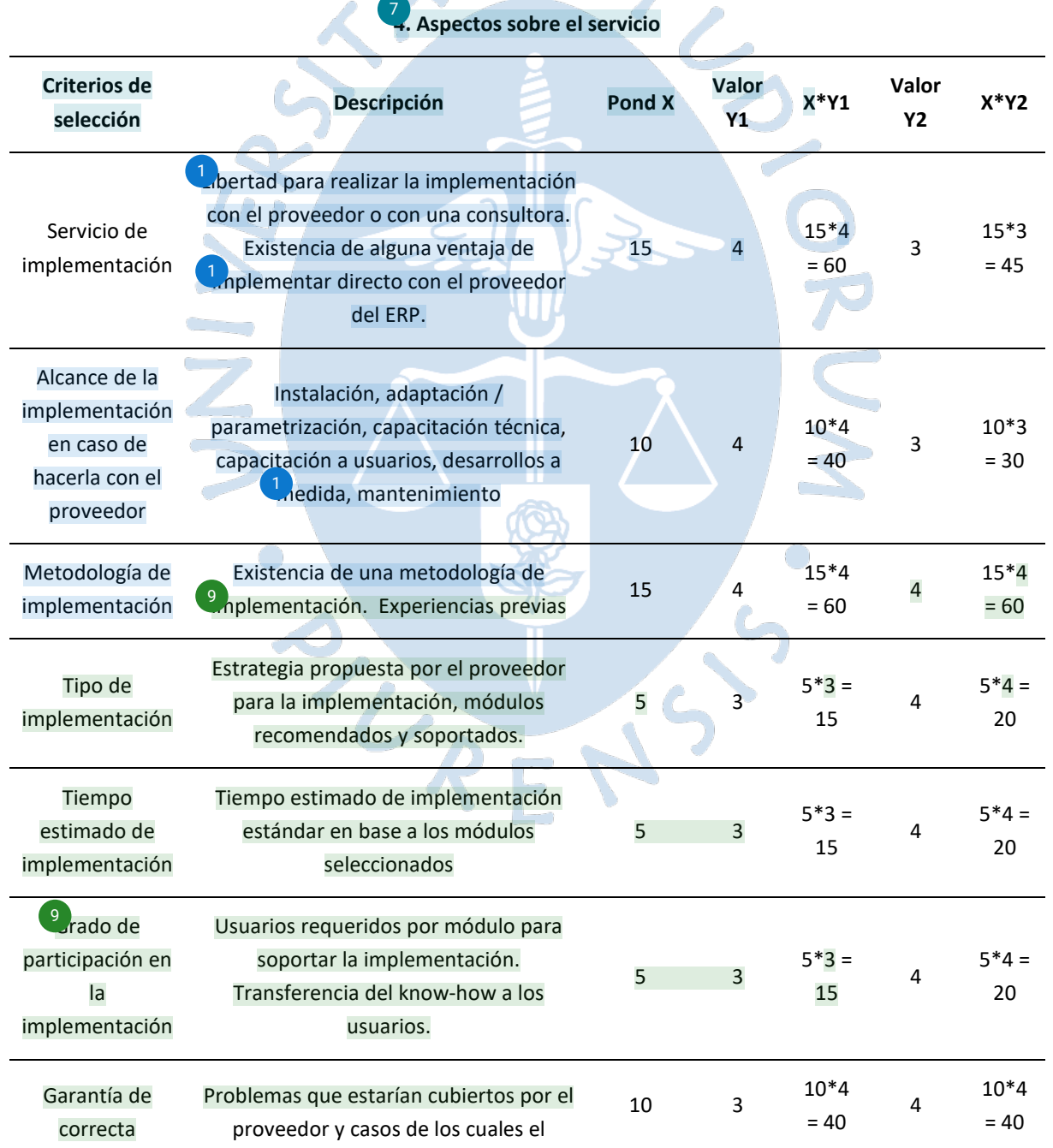

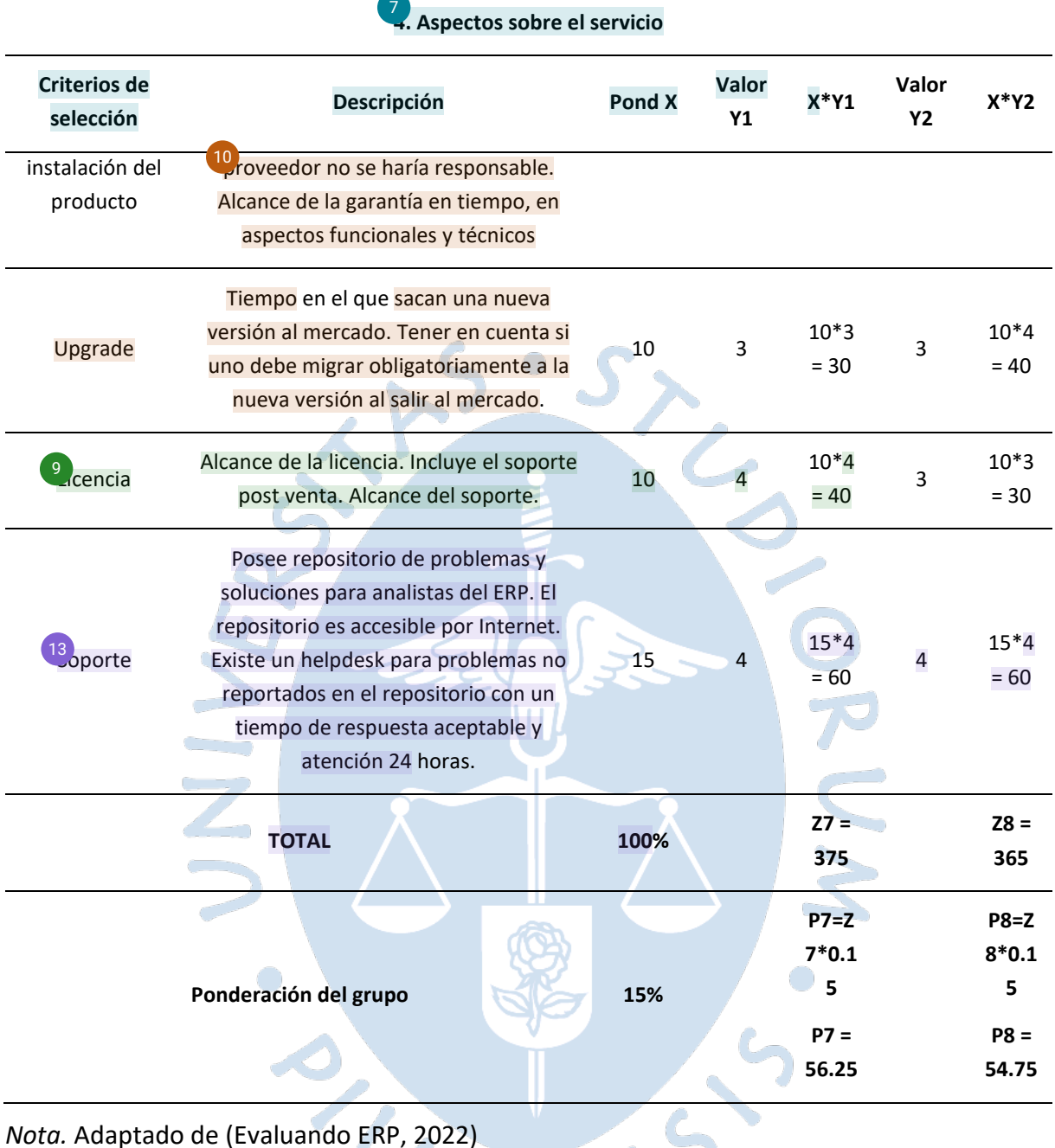

Respecto a los aspectos económicos, se evalúan los siguientes criterios para definir la ponderación.

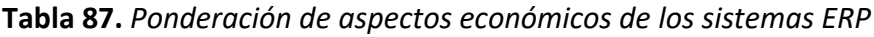

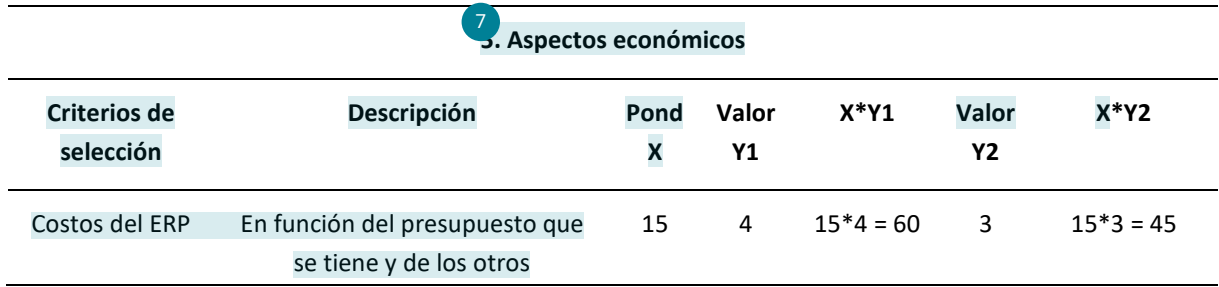

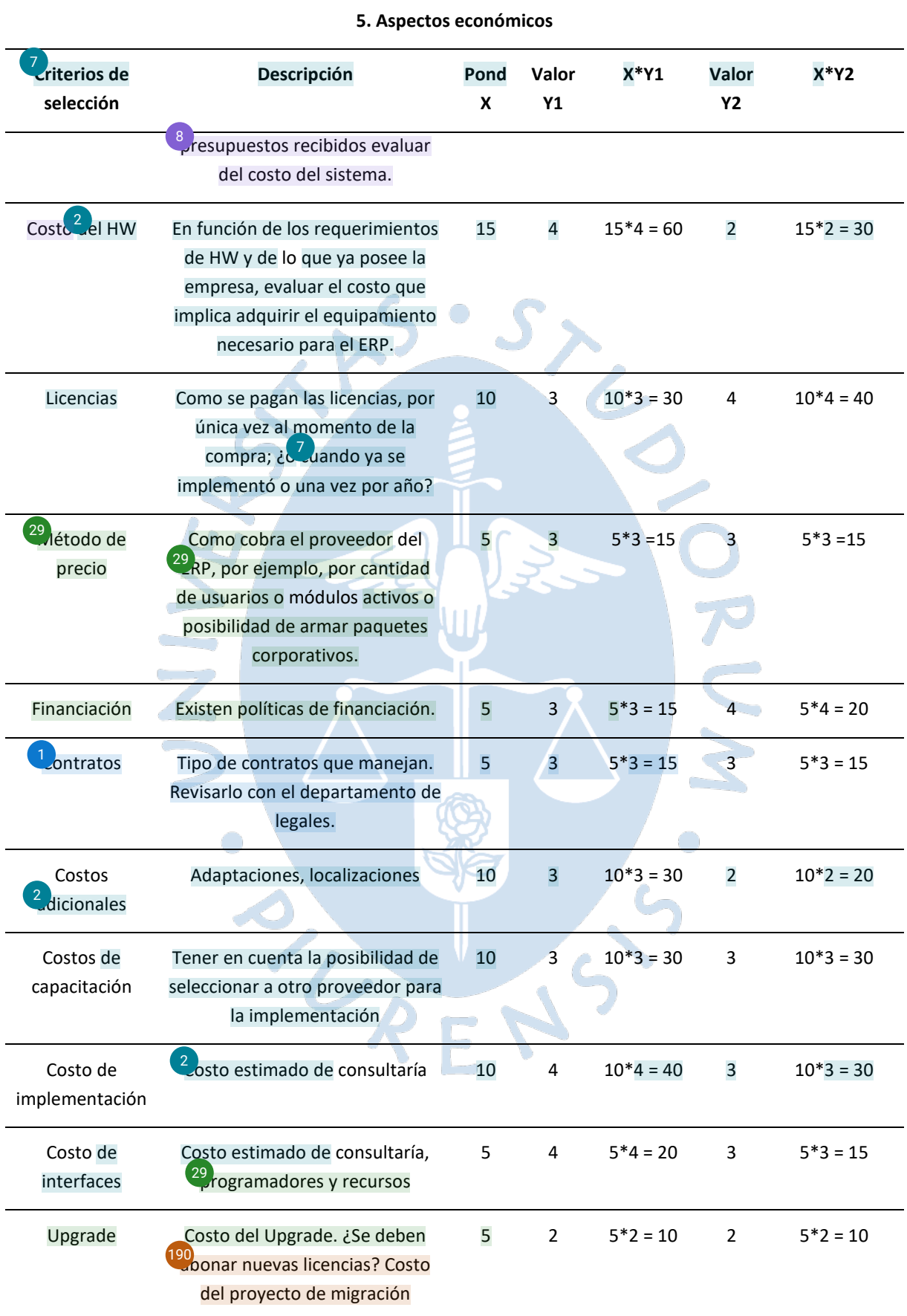

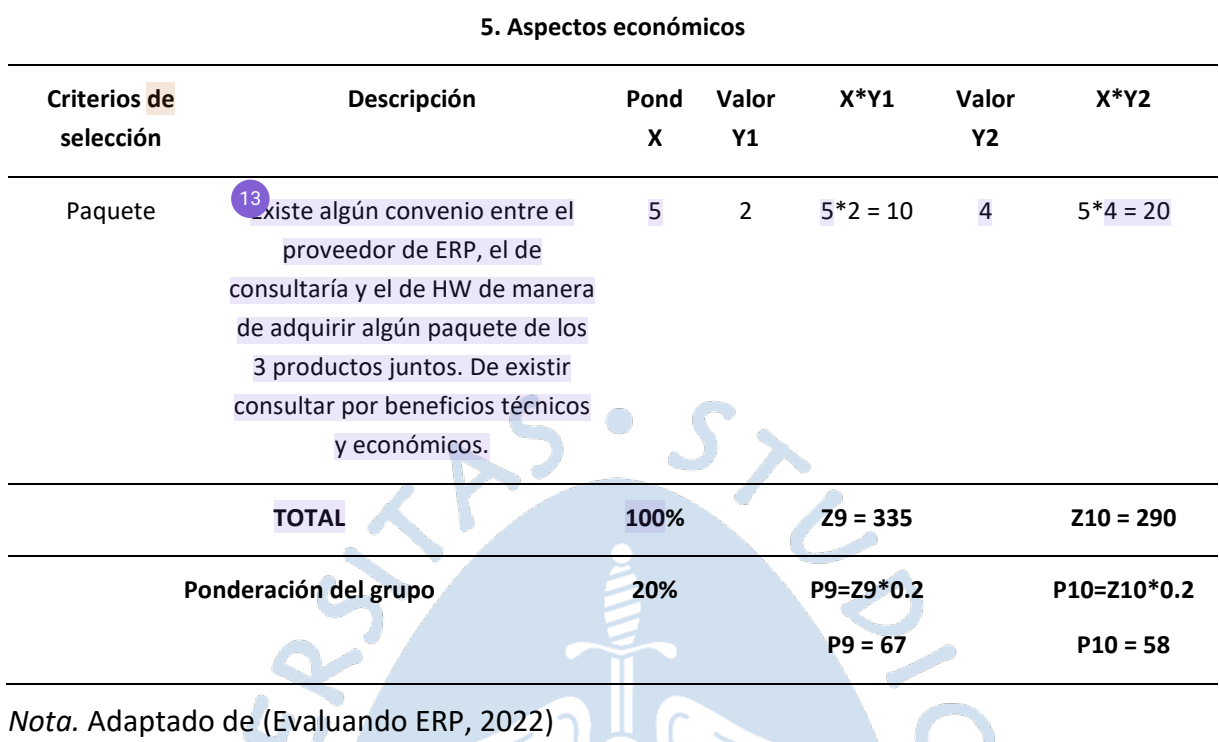

Respecto a los aspectos estratégicos, se califican los siguientes criterios.

**Tabla 88.** *Ponderación de aspectos estratégicos de los sistemas ERP*

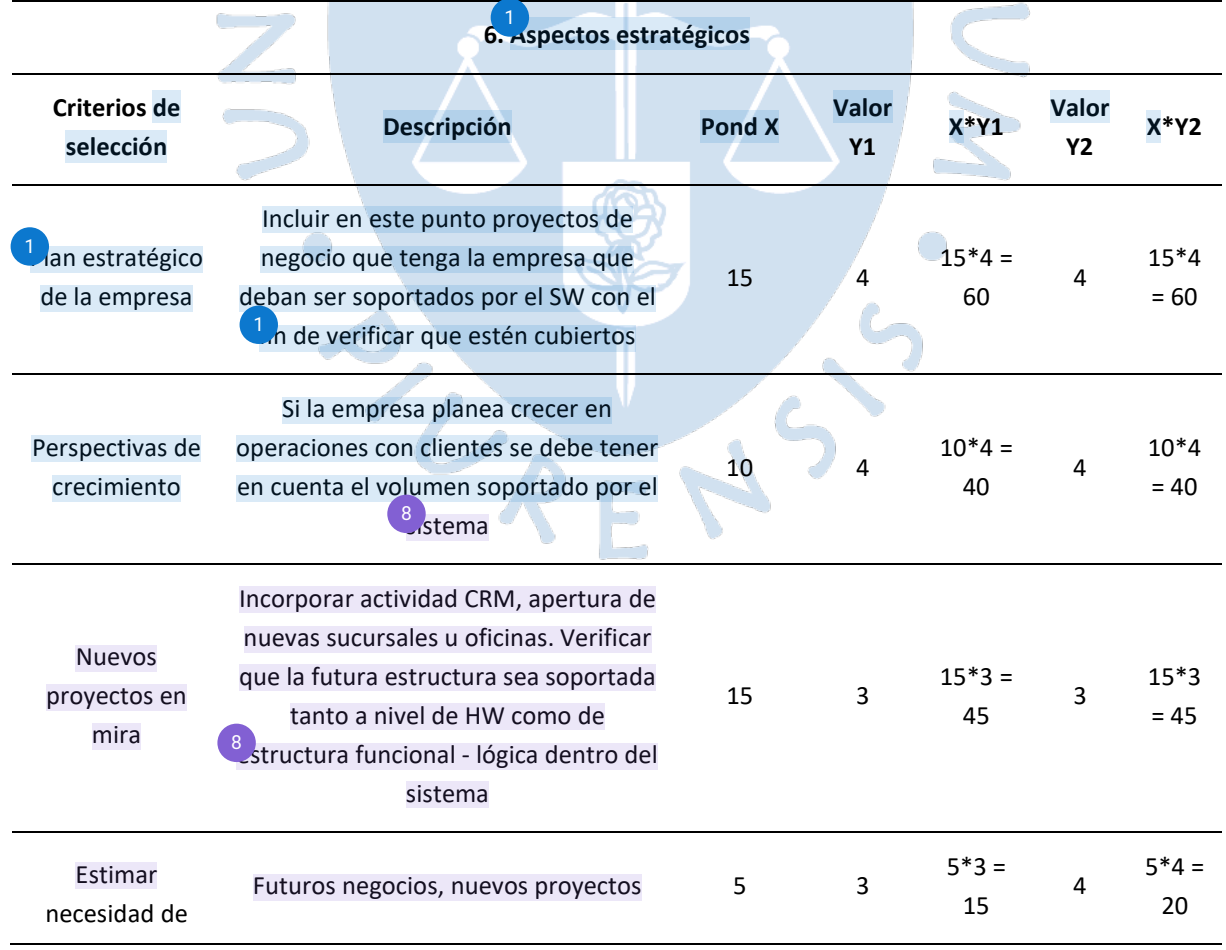

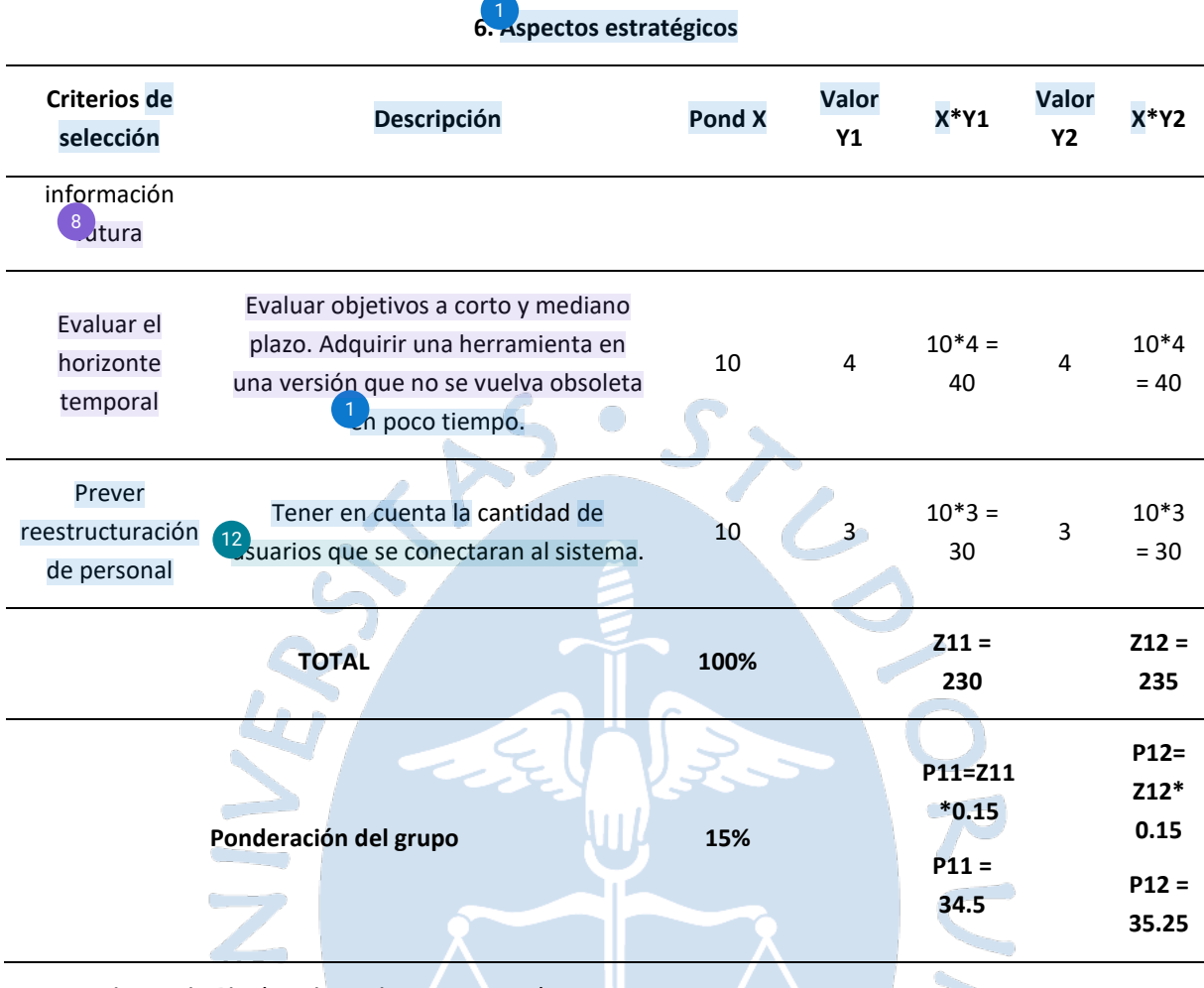

Teniendo en cuenta las ponderaciones indicadas en las 6 tablas previas, se obtienen los siguientes puntajes que definen al software con mayor aceptación, según los criterios establecidos.

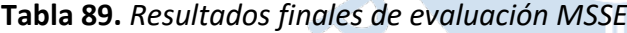

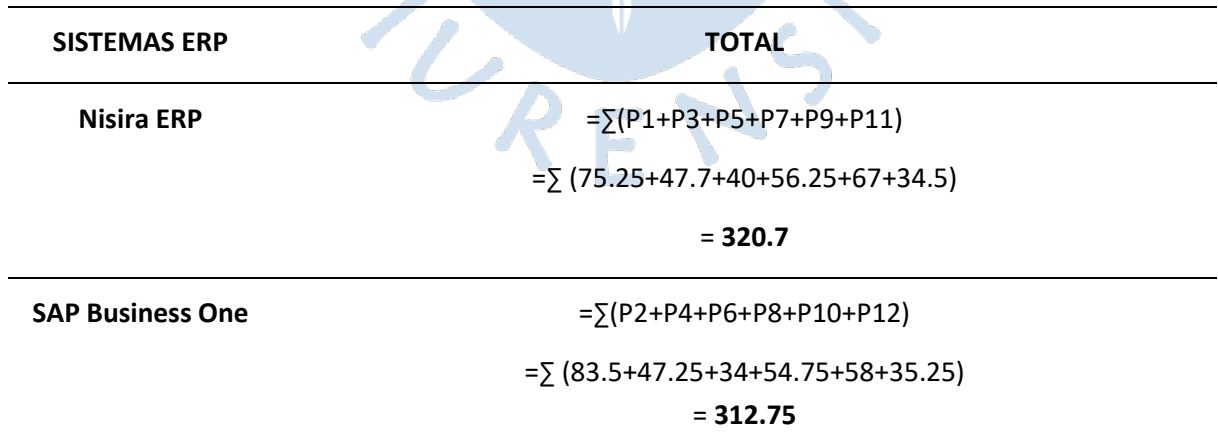

En base a la ponderación realizada, se obtuvo como resultado final de la evaluación 320.7 puntos para la solución Nisira ERP y 312.75 puntos para la solución SAP Business One,

teniendo como criterios<sup>33</sup>os aspectos funcionales, técnicos, de proveedor, del servicio, económicos y estratégicos. Ante esto, se considera al sistema Nisira ERP como la solución viable y con mejor ajuste a las necesidades de la cooperativa Apromalpi según la metodología MSSE y de acuerdo con las entrevistas realizadas a cada uno de los proveedores y la información y cotizaciones compartidas.

# *4.2.1.Beneficios esperados*

Con la implementación de la solución Nisira ERP, del proveedor Nisira Systems S.A.C., se busca logra<sup>fe</sup>l cumplimiento de los siguientes objetivos estratégicos:

- $\checkmark$  Acceder de manera inmediata a la información de los procesos detallados para las plantas de mango fresco, IQF y deshidratado.
- $\checkmark$  Automatización de procesos manuales, que emplean el software básico de gestión de la información.
- $\checkmark$  Lograr el monitoreo, en tiempo real, de la trazabilidad en todos los procesos lo que impacta positivamente en el seguimiento de las exportaciones y respuesta en tiempo oportuno a solicitudes de información de entidades reguladores o navieras.
- $\checkmark$  Generar data histórica de los procesos para una posterior evaluación  $\begin{bmatrix} 04 \\ 1 \end{bmatrix}$ identificación de puntos de mejora.
- $\checkmark$  Reducir tiempos de respuesta en los procesos principales de las tres plantas, considerando el impacto positivo del ERP en la gestión documentaria.
- $\checkmark$  Centralizar la información manual en una plataforma que brinde report[es pa](#page-149-0)ra la toma de decisiones de la Gerencia General y de la jefatura de campo y planta.
- $\checkmark$  Disminuir en un 50% la cantidad de contenedores con días de retraso en puerto en un periodo de 1 año del uso efectivo de la herramienta, posterior a su implementación.
- $\checkmark$  Cumplir el objetivo de exportación de 80 contenedores a clientes extranjeros en un periodo de 1 año del uso efectivo de la herramienta, posterior a su implementación.

# **Capítulo 5**

# **5. Propuesta de proyecto de implementación del software**

### **5.1. Alcance**

La propuesta consiste en la implementación de un software ERP y aplica a todo el personal interno de la cooperativa Apromalpi que realiza un trabajo o brinda un servicio, y que tengan acceso a la información de los procesos que se desarrollan en alguna de las tres plantas o en cada una de estas, considerando el tiempo de implementación establecido en el [Cronograma de implementación.](#page-119-0)

En la implementación de este software se abarcan las siguientes funcionalidades base o<sup>2</sup>nódulos, de acuerdo con las necesidades de información y requerimientos de la empresa:

- Gestión de ventas
- $\checkmark$  Gestión de compras e importaciones
- $\checkmark$  Almacenes e inventarios (funcionalidades limitadas)
- $\checkmark$  Contabilidad y costos
- $\checkmark$  Finanzas (caja y bancos, control presupuestal)
- $\checkmark$  Tesorería
- $\checkmark$  Activos Fijos
- $\checkmark$  Producción
- $\checkmark$  Siembra y cosecha (disponible también en app móvil)
- $\checkmark$  Riego y fertilización
- $\checkmark$  Maquinaria
- $\checkmark$  Control fitosanitario

Asimismo, se incluyen módulos de documentos electrónicos (SUNAT):

 $\sqrt{\frac{58}{r}}$  $\sqrt{\frac{58}{r}}$  $\sqrt{\frac{58}{r}}$ acturas

 $\checkmark$  Boletas

- Notas de crédito y débito
- $\checkmark$  Comprobantes
- $\checkmark$  Guías de remisión
- $\checkmark$  Envío de resumen diario de boletas de venta

#### **5.2. Stakeholders**

Para el desarrollo<sup>184</sup>el proyecto se requiere de la participación del personal intern[o de](#page-163-0) la empresa, considerando las diferentes áreas que incluyen al Gerente General, al equipo de producción que abarca al supervisor de campo, asistente de campo y jefe de cuadrilla, al equipo de planta que abarca al encargado de procesamiento, responsable de empaque y responsable de embarque, al equipo $^{203}$ e comercialización en el mercado nacional e internacional y al encargado de contabilidad. Asimismo, se cuenta con el acompañamiento in situ y remoto del consultor del software ERP para garantizar el éxito del proyecto. Adicionalment[e, se](#page-166-0) debe considerar la contratación de nuevo personal para el desarrollo del proyecto.

Al finalizar con las configuraciones de la implementación, se cuenta con un periodo de pruebas del producto en el cual es fundamental el feedback que brinda el personal interno, además de la participación total y activa en las capacitaciones que incluye el servicio, tanto de las licencias ERP en los equipos de cómputo como de las funcionalidades que otorga la app móvil. Con la información brindada por el usuario respecto al nivel de dificultad en el uso del software y<sup>24</sup>a satisfacción de las necesidades planteadas en el inicio del proyecto, se procede al cierre de la implementación.

#### **5.3. Requisitos**

Para que se proceda con el desarrollo del proyecto y se logre atender, de manera exitosa y oportuna, los objetivos planteados que conllevan a la satisfacción de los usuarios internos,<sup>144</sup>s necesario el cumplimiento de determinados requisitos que se detallan a continuación.

#### *5.3.1.Requisitos técnicos*

Para una correcta implementación del software Nisira ERP, se debe contar con los siguientes componentes mínimos de software y hardware:

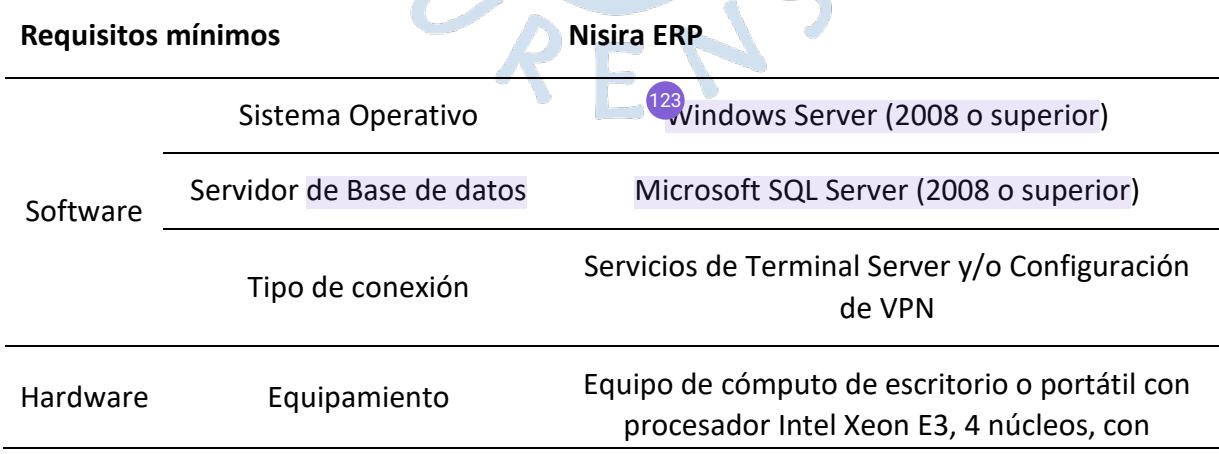

**Tabla 90.** *Requisitos técnicos de implementación de Nisira ERP*

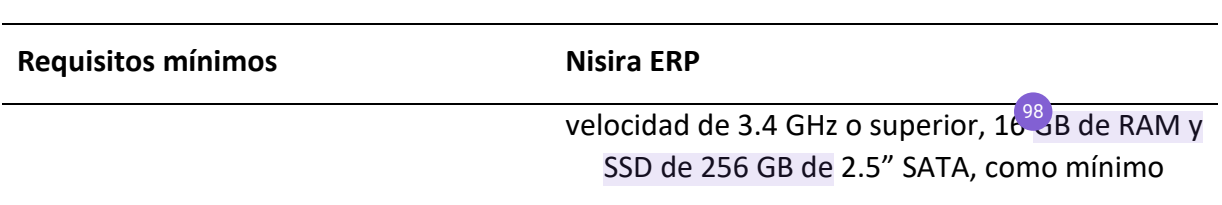

*Nota.* Adaptado de la propuesta de Nisira Systems S.A.C.

Asimismo, respecto al equipamiento del usuario final, que incluye al personal estratégico y operativo, se considera conveniente que se disponga de un equipo portátil con las siguientes características técnicas.

**Tabla 91.** *Requisitos técnicos para usuarios finales*

| <b>Componentes</b> | <b>Tipos</b>                       | <b>Descripción</b>                                                                                     |  |  |  |  |  |
|--------------------|------------------------------------|----------------------------------------------------------------------------------------------------|--|--|--|--|--|
| Software           | Sistema Operativo                  | Windows 10                                                                                             |  |  |  |  |  |
|                    | Procesador                         | Intel <sup>®</sup> Core <sup>™</sup> i5 de 11.ª generación o AMD Ryzen <sup>™</sup> 3                  |  |  |  |  |  |
|                    | Navegadores                        | Google Chrome o Microsoft Edge 94, microsoft .NET<br>framework 4.7                                     |  |  |  |  |  |
| Hardware           | 88 Memoria RAM y<br>almacenamiento | 4 GB de RAM y 128 GB, como mínimo, con partición<br>del sistema de 32 GB y partición de datos de 10 GB |  |  |  |  |  |

*Nota.* Adaptado de la propuesta de Nisira Systems S.A.C.

El cumplimiento de estos requisitos permitirá la implementación y correcto funcionamiento del software. Asimismo, se debe disponer de una conexión estable a internet, mediante servicio corporativo con fibra óptica y un ancho de banda constante, con una conexión simétrica de 300 Mbps, como mínimo.

# *5.3.2.Requisitos operativos*

Para implementar el software ERP, de manera ágil y correcta, se recomienda la contratación de 2 analistas dedicados por completo al proyecto, los cuales deben cumplir con el siguiente perfil:

- Analista de Proyecto: Esta persona va a tener a cargo todo el seguimiento y  $\frac{251}{20}$  $\frac{251}{20}$  $\frac{251}{20}$ umplimiento de lo establecido en los requisitos de software. Para ello, es fundamental que tenga conocimientos sólidos en el ERP a implementar y en el funcionamiento de la agroindustria, ya que esto facilitará la traducción de requerimientos hacia los consultores que también serán parte del proyecto.
- Analista de Sistemas: Esta persona será la encargada de facilitar y acondicionar los ambientes necesarios para la implementación, por lo que debe tener experiencia en la implementación del ERP y deberá contar con conocimientos técnicos necesarios para manejar, manipular y dar asistencia, adicional al soporte del consultor, cuando se

concluya el proyecto, lo que contribuye a la curva de aprendizaje de los usuarios finales. La empresa debe tener en cuenta que luego del proyecto debe tener a una persona a tiempo completo para que administre el ERP.

## <span id="page-119-0"></span>**5.4. Cronograma de implementación**

El cronograma que se debe seguir para la implementación del ERP se puede clasificar en 3 fases: la planificación inicial, la implementación y el seguimiento posterior.

La planificación inicial incluye los trabajos previos a la puesta en marcha de la consultoría que implementa el ERP, quienes inician con el levantamiento de información. Esto permite reducir las horas efectivas laboradas por los consultores e implica una reducción en el costo total del proyecto, considerando que el precio por hora es elevado y que, a más información, es menor el tiempo de implementación. La implementación consiste en el periodo para crear y tener operativos los ambientes del ERP en sus distintos módulos, en el cual se tienen las capacitaciones, pruebas y la puesta en vivo del ERP. Finalmente, el seguimiento se realiza desde que se comienza a usar el ERP hasta un mes después, en este tiempo se pueden generar cambios necesarios y se verifica que todo funcione de manera correcta.

18 continuación, en la [Figura](#page-119-1) 22, se muestra un cronograma resumido, pero en el [Apéndice 2](#page-136-0) denominado ["Cronograma detallado para la implementación del ERP"](#page-136-0), se muestra el cronograma completo.

<span id="page-119-1"></span>UR

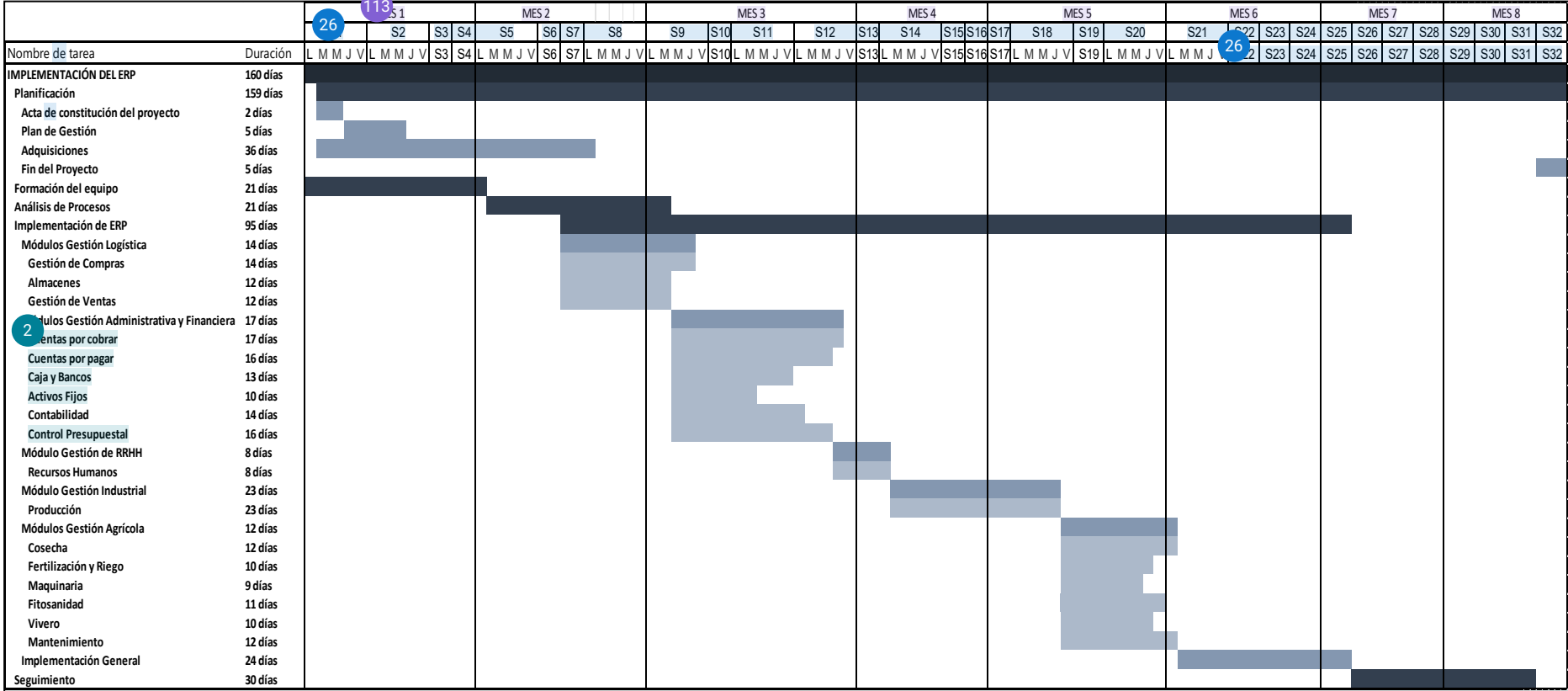

PLAST ST

# **Figura 22.** *Cronograma resumido de la implementación del ERP*

 $\sqrt{2}$ 

119

#### **5.6. Costos**

En base a lo mostrado en el numeral *[4.1.4.3](#page-97-0)*, se ha estructurado el costo total que tendría el proyecto al momento de la ejecución. Se han considerado los apartados de mano de obra, equipos para personal, infraestructura e implementación del ERP. continuación, se muestra el costo del proyecto.

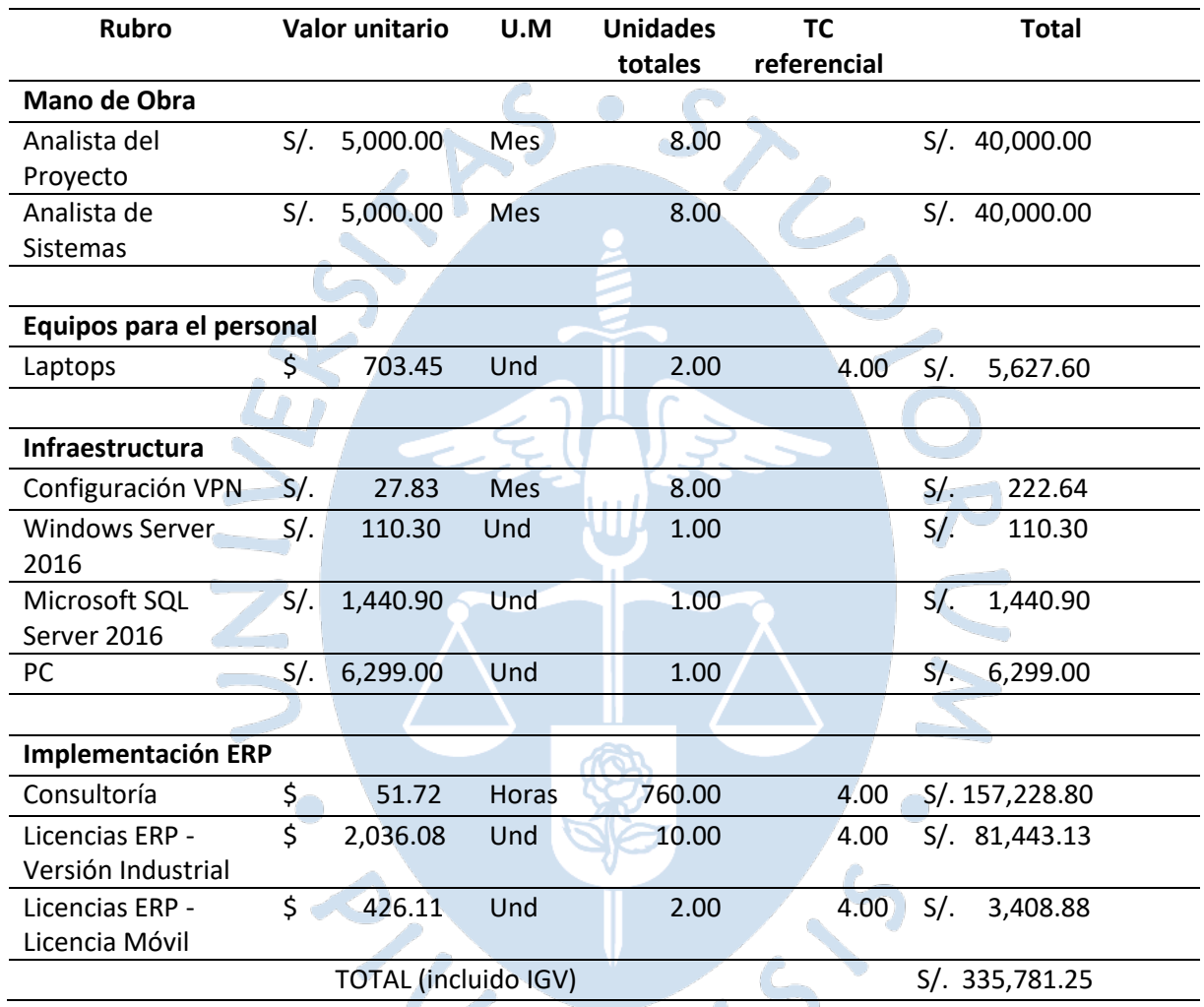

## **Tabla 92.** *Costo del proyecto*

## **5.7. Mantenimiento y soporte**

Para un correcto funcionamiento del software Nisira ERP se requiere del soporte de personal especializado de Nisira Systems S.A.C. que oriente a los usuarios finales, en caso de dudas, requerimientos o incidencias. Asimismo, es fundamental el mantenimiento de la solució[n de](#page-160-0) acuerdo con el detalle que se presenta en l[a Tabla](#page-122-0) 93.

| Tipo                       | <b>Detalle</b>                                                                                                    |
|----------------------------|----------------------------------------------------------------------------------------------------|
|                            | Incluye mejoras del producto Nisira ERP (actualizaciones ilimitadas<br>$\bullet$<br>del sistema y en materia legal y tributaria durante todo el periodo<br>$2023$ ).                                                 |
|                            | Garantiza el buen funcionamiento del sistema, efectuando las<br>$\bullet$<br>correcciones necesarias para mantener la eficiencia operativa del<br>software.                                                          |
| Soporte y<br>mantenimiento | Brinda atención ilimitada para soporte técnico remoto.<br>$\bullet$<br>Otorga soporte exclusivo para uso vía remoto.                                                                                                 |
| anual de Nisira ERP        | Se proporciona, en calidad de préstamo, una (01) licencia adicional<br>$\bullet$<br>por todo el año, la cual quedaría disponible para uso interno del<br>cliente cuando ésta no se encuentre ocupada por personal de |
|                            | Nisira Systems S.A.C.<br>Se brinda soporte a través de llamadas, chat, mesa de ayuda,                                                                                                    |
|                            | portal web de incidencias, atención remota y atención en oficinas.                                                                                                    |

<span id="page-122-0"></span>**Tabla 93.** *Soporte y mantenimiento de Nisira ERP*

*Nota.* Adaptado de la propuesta de Nisira Systems S.A.C.

En el soporte remoto se deben considerar los siguientes ítems, para que el servicio brindado sea oportuno y de calidad:

- $\checkmark$  El provecto debe contar con acuerdos de nivel de servicio (SLAs) y con un contrato alineado a la gestión de incidencias.
	- Atención de incidencias: Cobertura 7x24 lunes a domingo.
	- Atención de requerimientos: Cobertura 8x5 lunes a viernes. (8:00 a.m. a 5:00 p.m.)
- $\checkmark$  El consultor deberá asignar a un coordinador especializado, según sea el caso, para resolver los incidentes y requerimientos reportados por la empresa.
- $\checkmark$  El consultor debe informar a la empresa, toda anormalidad que sea de carácter urgente y que esté relacionada a los servicios abarcados por el contrato y detallar las razones y el plan de acción para su remediación.
- $\checkmark$  Ante una indisponibilidad del servicio (incidencia), se deberán tener en cuenta los siguientes acuerdos de niveles d[e se](#page-150-0)rvicio que<sup>22</sup>e detalla en la [Tabla](#page-122-1) 94.

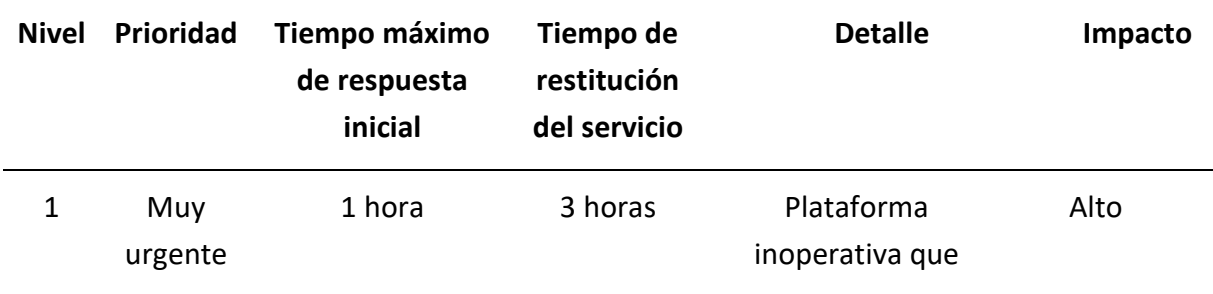

<span id="page-122-1"></span>**Tabla 94.** *Acuerdos de niveles de servicio ante incidencias*

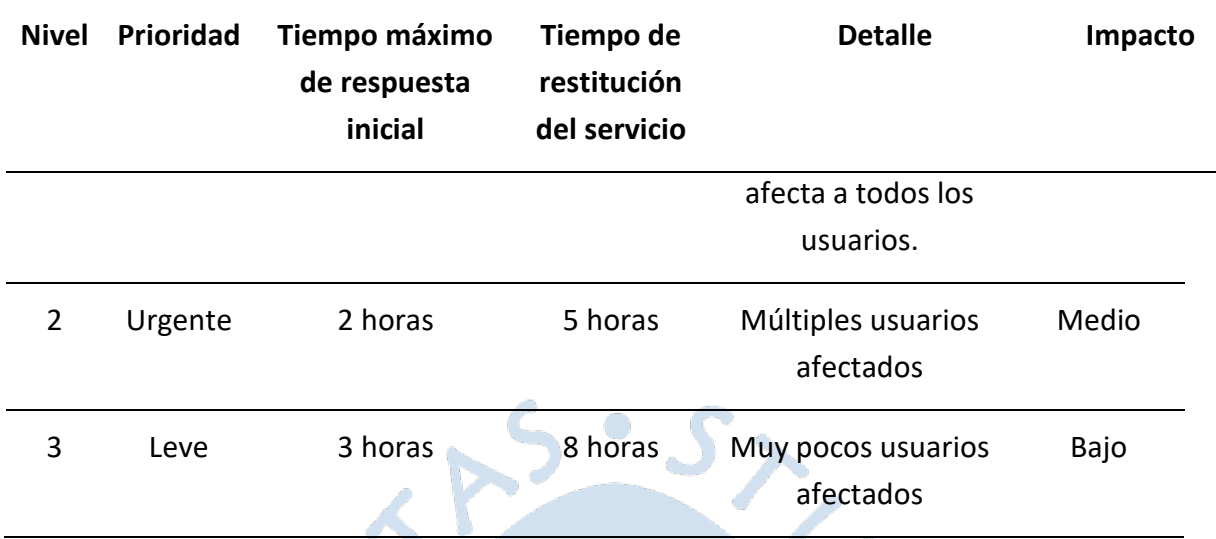

*Nota.* Adaptado de la propuesta de Nisira Systems S.A.C.

 Ante una solicitud de servicio (requerimiento), se deberán tener en cuenta los siguientes acuerdos de niveles d[e se](#page-150-0)rvicio que<sup>22</sup>e detalla en la [Tabla](#page-123-0) 95.

| <b>Nivel</b>   | <b>Prioridad</b> | <b>Tiempo</b><br>máximo de<br>respuesta<br>inicial | <b>Tiempo de</b><br>atención al<br>requerimiento | <b>Detalle</b>                         | Impacto |
|----------------|------------------|----------------------------------------------------|--------------------------------------------------|----------------------------------------|---------|
| $\mathbf 1$    | Muy urgente      | 2 hora                                             | 4 horas                                          | Requerimiento<br>de toda la<br>empresa | Alto    |
| $\overline{2}$ | Urgente          | 3 horas                                            | 12 horas                                         | Requerimiento<br>de algunas<br>áreas   | Medio   |
| 3              | Leve             | 4 horas                                            | 24 horas                                         | Requerimiento<br>de una sola<br>área   | Bajo    |

<span id="page-123-0"></span>**Tabla 95.** *Acuerdos de niveles de servicio ante requerimientos*

*Nota.* Adaptado de la propuesta de Nisira Systems S.A.C.

Para la atención de incidencias y requerimientos, el consultor deberá completar la siguiente matriz de escalamiento que permitirá a los usuarios finales tener un contacto oportuno con el personal de soporte, de acuerdo con el nivel correspondiente:

**Tabla 96.** *Matriz de escalamiento*

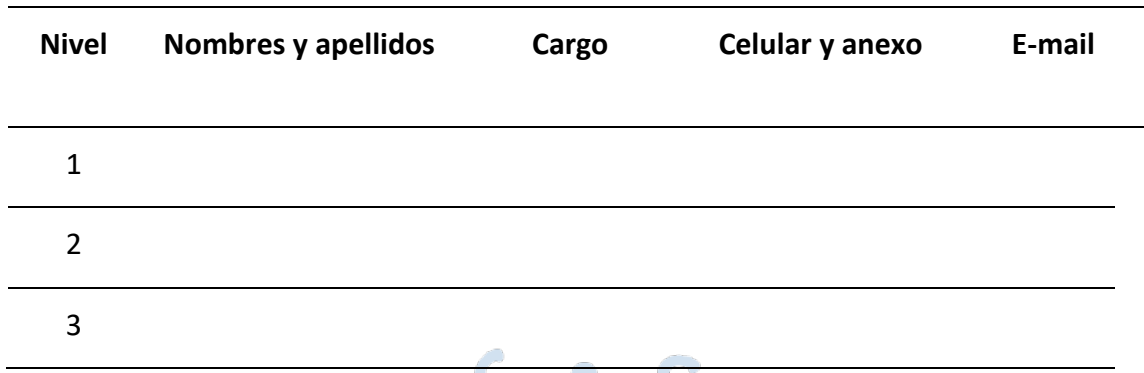

El cumplimiento de los diferentes requisitos detallados en esta propuesta permite que la implementación del software Nisira ERP sea exitosa. Esto conlleva a la digitalización y facilita la gestión y optimización de los principales procesos de la cooperativa Apromalpi. Con esto se busca cumplir co[n el](#page-163-0) principal objetivo de esta tesis y con la visión de esta empresa de convertirse en una <sup>85</sup> sociación líder mundial con actividad agroindustrial diversificada y sostenible de frutas, participando en los diversos mercados del mundo con productos orgánicos de calidad.

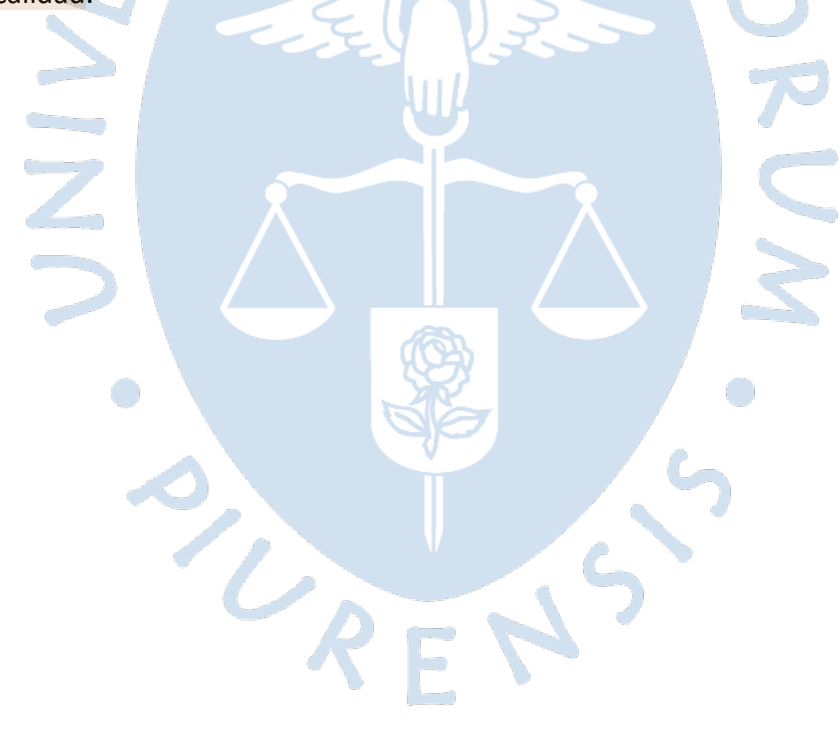

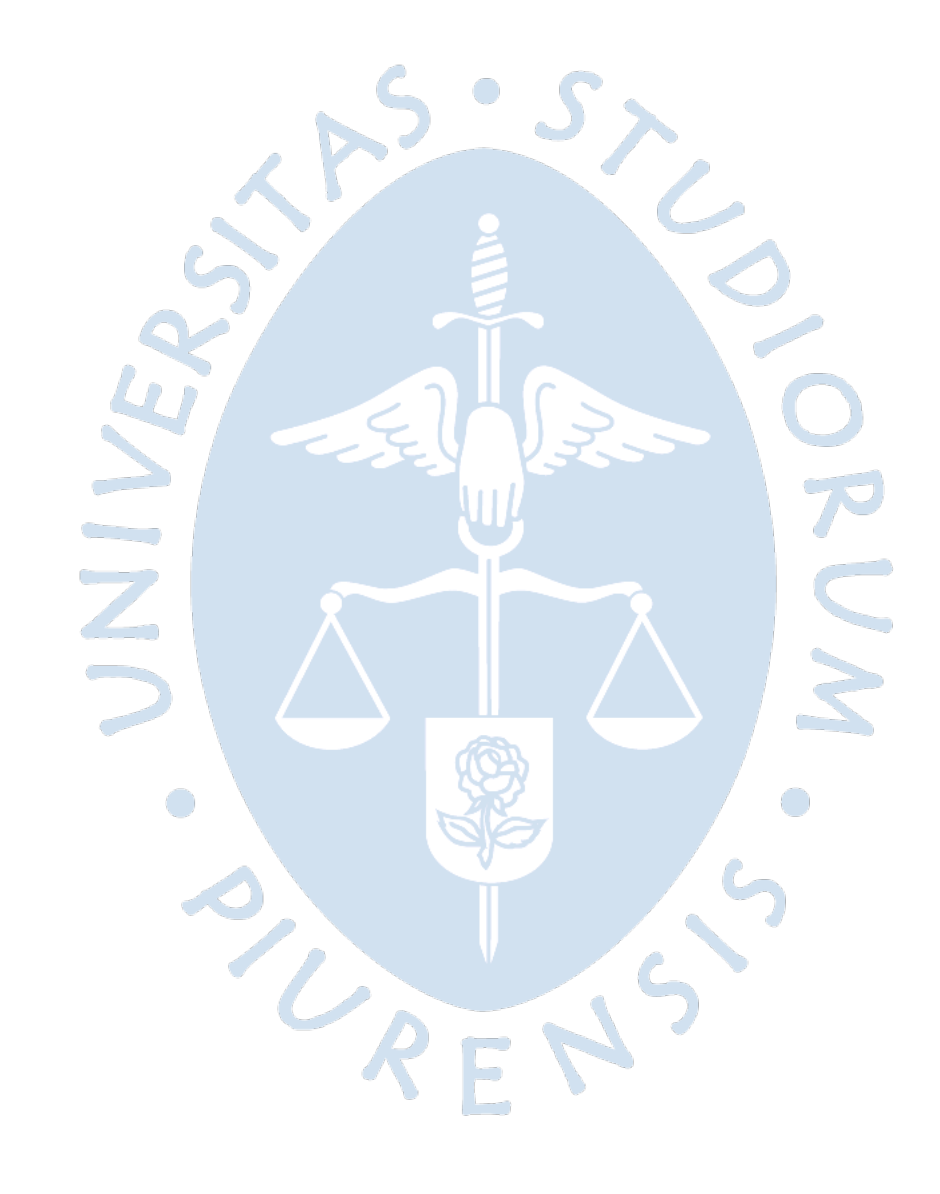

### **Conclusiones**

- 1. En la actualidad, el sector agroindustrial cuenta con gran potencial para sumarse a la transformación tecnológica, sin embargo, existe un gran retraso en este proceso pues las empresas de este sector no priorizan el área de tecnología y muestran resistencia a este cambio, debido a que no se ha tomado conciencia de los grandes beneficios que otorga al sector agroindustrial el automatizar los procesos.
- 2. A partir del levantamiento y análisis de información, se identificó que Apromalpi cuenta con 10 formatos, de registro de información, en la planta de mango congelado (IQF), 6 formatos en la planta de mango fresco y 6 formatos en la planta de mango deshidratado, los cuales son llenados manualmente y, posteriormente, se trascriben en un Excel que se almacena de manera local. Esto significa un retrabajo por el doble llenado de información y un riesgo de información, en caso de perder acceso a la máquina en donde se encuentra el Excel. Por ello, es conveniente el uso de un software ERP que digitalice estos procesos y que elimine los retrabajos, lo que contribuye a la automatización y a la eficiencia.
- 3. Para obtener resultados favorables del benchmarking aplicado a Apromalpi, respecto a las empresas del sector agroindustrial, se requiere un levantamiento de información  $\frac{143}{143}$  $\frac{143}{143}$  $\frac{143}{143}$ e la situación actual de la empresa, a partir de lo cual se ha podido identificar  $\frac{256}{5}$  $\frac{256}{5}$  $\frac{256}{5}$ portunidades de mejora que facilitan el cumplimiento de objetivos de crecimiento y que orientan a la gerencia y jefaturas sobre las acciones a seguir para obtener mayor participación en el sector.
- 4. Es fundamental que previo a la selección de la solución tecnológica que, en este caso, es un software ERP, se realice un análisis detallado de los procesos y de las necesidades de información y digitalización. A partir de esto, se puede realizar una evaluación de la solución más conveniente para la empresa, no solo considerando el factor económico sino también factores técnicos, funcionales, del proveedor y del servicio, estratégicos y el factor humano.
- 5. Dentro de la investigación, se detectó que las empresas que ofrecen el software ERP para empresas agroindustriales también ofrecen el servicio de consultoría, capacitación y acompañamiento durante el levantamiento de información, implementación y posterior uso del software, con lo cual el cambio de lo manual a lo digital resulta menos agresivo y más provechoso.
- 6. En base al análisis de requisitos detallado, se considera al software Nisira ERP como la solución viable y con mejor ajuste a las necesidades de la cooperativa Apromalpi según la metodología MSSE y de acuerdo con las entrevistas realizadas a cada uno de los proveedores y la información y cotizaciones compartidas. Con esta solución, se podrá optimizal<sup>24</sup>os tiempos y costos asociados a los retrabajos y retrasos en los procesos, con lo cual la gerencia y jefaturas podrán disponer de mayor tiempo para evaluar mejoras a mediano y largo plazo y plantear objetivos estratégicos para el crecimiento de la empresa.
- 7. Al contar con el software Nisira ERP, se logrará disminuir el tiempo de envío de documentos remitidos a SENASA y a la naviera para el zarpe de la embarcación, lo cual [158](#page-161-0) identificó como uno de los principales cuellos de botella. Además, se podrá acceder a toda la trazabilidad de los procesos de cosecha, de operación y de exportación en cada planta, lo que permite un mayor porcentaje de cumplimiento de los envíos programados, impactando en una mejor reputación ante los clientes internacionales. Esta centralización de los principales procesos en un software podrá generar ahorros por no incurrir en gastos por retrasos o pérdidas de información ante entes reguladores.
- 8. La base de datos que se genera por la información que almacenará el software ERP permitirá contar con data histórica y evaluar constantemente opciones de mejora continua, además de analizar de manera precisa y con una interfaz amigable a situación en la que se encuentre la empresa, todo esto al digitalizar los procesos.
- 9. El costo del proyecto es de S/. 335,781.25, lo cual se justifica por los beneficios obtenidos, al lograr cumplir con el objetivo de exportación de 80 contenedores en un periodo de un año. Asimismo, se espera superar el objetivo hasta lograr la exportación de 100 contenedores teniendo en cuenta que la principal dificultad para el cumplimiento de la meta es no contar con la información actualizada ni tener acceso a la trazabilidad. Además, en un contexto de constante transformación, es fundamental adoptar soluciones digitales que permitan a la empresa Apromalpi estar preparada, sobre todo, considerando la reciente pandemia de 2020 y la gran transformación tecnológica a la que se vieron obligados distintas empresas del sector para poder continuar con sus operaciones.

#### **Recomendaciones**

- 1. Es fundamental conta<sup>72</sup>on un software que permita la digitalización de los principales procesos de las plantas de mango, pues otorga una ventaja competitiva y facilita el cumplimiento de metas de exportación. Asimismo, mejora de posición de la empresa en el sector agroindustrial del norte y peruano e impacta en la participación que se tiene en el mercado internacional al tener acceso a la información en una presentación organizada y de manera inmediata.
- 2. De acuerdo con la evaluación estratégica, se recomienda la adquisición de Nisira ERP, pues se adecúa a la expansión planificada por la gerencia respecto a la planta de congelados (IQF).
- 3. <sup>[55](#page-152-0)</sup>e sugiere la contratación de personal especializado en tecnología de información, que gestione el proyecto desde la empresa y realice seguimiento a la implementación, además del seguimiento d[e lo](#page-166-0)s acuerdos de niveles de servicio, considerando que actualmente el servicio de TI es tercerizado.
- 4. Es recomendable que, para la contratación de nuevo personal, se tenga en cuenta que hayan usado anteriormente el software ERP, ya que esto permitirá disminuir los tiempos de capacitación y continuar con el flujo de trabajo establecido.
- 5. Se sugiere qu[e el](#page-149-0) desarrollo de un benchmarking, aplicado a empresas del sector, se planifique de manera estacional en Apromalpi para evaluar debilidades e identificar oportunidades de mejora de manera constante.
- 6. Se recomienda que, durante<sup>20</sup>l levantamiento de información de los procesos, también se adecúen y modifiquen los de Apromalpi a lo recomendado por el especialista. Esto debido a que el ERP sugiere las buenas prácticas en los procesos.

# **Referencias bibliográficas**

- AgroNoticias. (29 de Julio de 2022). *El mango y el café impulsaron las exportaciones a Corea del Sur*. [49](#page-152-0) Obtenido de AgroNoticias: https://agronoticias.pe/ultimas-noticias, el-mango-y-el-cafeimpulsaron-las-exportaciones-a-corea-del-sur/
- AgroNoticias. (17 de Septiembre de 2022). *Se prevé mejor demanda de mango en FE.UU.* Obtenido de AgroNoticias: https://agronoticias.pe/ultimas-noticias/se-preve-mejol-aemanda-demango-en-ee-uu/
- Andina. (19 de Noviembre d[e 20](#page-149-0)20). *Conoc[e có](#page-154-0)mo el mango ayudó a cambiar la vida de los*  77 **agricultores de Piura.** Obtenido de Andina: https://andina.pe/agencia/noticia-conoce-como-[77](#page-154-0)<sub>n</sub>ango-ayudo-a-cambiar-vida-los-agricultores-piura-821928.aspx
- APROMALPI. (2022). *Procedimientos de gestión de información.* Chulucanas, Piura: Apromalpi.
- APROMALPI LTDA. (03 de 05 de 2022). *APROMALPI*. Obtenido de apromalpi.org.pe
- Arias Marín, D., Kiyamu Suguimoto, C., & Pastor Molina, Y. R. (2018). *Planeamiento Estratégico para*  [131](#page-159-0) [189](#page-164-0) *la Industria del Maíz Peruano .* Lima: Pontificia Universidad Católica del Perú.
- Arrincon Quiroz, J. A. (2005). *Estrategias y ventajas competitivas para el desarrollo de las PYMES*  [59](#page-153-0) *agroindustriales del Perú.* Universidad Nacional Mayor de San Marcos.
- Asana. (21 de 06 de 2022). *Asana Inc*. Obtenido de https://asana.com/
- Asociación Española de Contabilidad y Administración de Empresas. (2007). *Sistema de Información*  [58](#page-153-0) *Integrados (ERP).* Madrid, España: AECA.
- BANCO MUNDIAL. (05 de Abril de 2021). *Perú Panorama general*. Obtenido de BANCO MUNDIAL: [27](#page-150-0) https://www.bancomundial.org/es/country/peru/overview
- British Standars Institution(BSI). (1991). *Glossary of terms used in management services, BS 3138.* [130](#page-159-0) Londres.
- Cabrera Sarmiento, [D. G](#page-152-0). (2021). *Análisis, diseño y desarrollo de una aplicación móvil para fomentar el estudio en internos y residentes de las facultades de medicina del Perú.* Piura: PIRHUA.
- Cabrera Vel[a, M](#page-155-0). (2014). *El benchmarking y la búsqueda de las mejores prácticas.* Iquitos: UNAP 90 IQUITOS.
- Cayo Leonida[s, A.](#page-151-0) C. (2012). *Comparación de diferentes poblaciones de la variedad PMC – 584 de*  40 *maíz (Zea mays L.) obte[nida](#page-153-0)s por el método de selección mazorca-hilera modificada, para la sierra alta del Perú.* Jauja: Universidad Nacional del Centro del Perú. Obtenido de 67

http://repositorio.uncp.edu.pe/bitstream/handle/UNCP/2078/Alejandro%20Chavez.pdf?seq uence=1&isAllowed=y

- Cervantes Maceda, H., Velasco-Elizondo, P., & Castro Careaga, L. (2016). *Arquitectura de software -* [25](#page-150-0) *Conceptos y ciclo de desarrollo.* México, D.F.: Cencage Learning Editores.
- Chapilliquén Zapata, F. J[. \(20](#page-151-0)13). *Diagnóstico del proceso de atención por consultorio externo de un*  34 *establecimiento de salud utilizando simulación discreta.* Piura: PIRHUA.
- Chapilliquén Zapata, F. J. (2013). *Diagnóstico del proceso de atención por consultorio externo de un establecimiento de salud utilizando simulación discreta.* Piura: PIRHUA.
- Cisneros Mendoza, M., & Paucar Sot[o, M](#page-155-0). (2018). *El benchmarking y su incidencia en la gestión de la*  83 *Municipalidad Distrital de Huariaca, Pasco 2017.* Cerro de Pasco: UNDAC.
- Codigi. (13 de Octubre de 2022). *Microsoft Windows Server 2016 Essentials – 16 core*. Obtenido de Codigi: https://www.codigi.es/producto/microsoft-windows-server-2016-essentials/

[132](#page-159-0)<br>Coss Bu, R. (2003). Simulación: Un enfoque práctico. Ciudad de México: Limusa.

- Datos Perú. (22 de Septiembre de 2022). *Empresas por actividad*. Obtenido de Datos Perú: https://www.datosperu.org/
- <sup>[32](#page-150-0)</sup>0e la Cruz Espinoza, J. C. (2016). *"FRACCIONAMIENTO DE NITRÓGENO EN DOS DENSIDADES DE SIEMBRA DE MAÍZ AMARILLO DURO (Zea mays L.) EN LA LOCALIDAD DE LA MOLINA.".* Lima: Universidad Nacional Agraria La Molina. Obtenido de http://repositorio.lamolina.edu.pe/bitstream/handle/UNALM/1961/F01-C794- 17df?sequence=1&isAllowed=y

Díaz , B., Jarufe, B., & Noriega, M. (2014). *Disposición en Planta 2a ed.* Lima: Fondo Editorial.

- Díaz Rodríguez, [L. K.](#page-152-0) (2016). *Plan de benchmarking para mejorar la atención a los usuarios de la dirección regional de educación de Lima Metropolitana.* Universidad Autónoma del Perú.
- Dirección regional d[e co](#page-151-0)mercio exterior y turismo. (2015). *Catálogo exportador de la región Piura.* 39 Piura: Gobierno Regional Piura.
- Echevarría Ruíz, C. d. (2017). *Metodología para determinar la factibilidad de un proyecto.* Quito: [163](#page-161-0) Publicando.
- El Peruano. (05 de [Ene](#page-152-0)ro de 2021). *"La digitalización y la agricultura deben ser los pilares del*  desarrollo<sup>, 55</sup>obtenido de El Peruano: https://elperuano.pe/noticia/112938-la-digitalizaciony-la-agricultura-deben-ser-los-pilares-del-desarrollo
- Erbes, A., Gutman, G., Lavarello, P., & Robert, V. (2019). *Industria 4.0: oportunidades y desafíos para*  [78](#page-154-0) *el desarrollo productivo de la.* Santiago: Naciones Unidas.
- Espinoza Meza, A. (2013). *Manual para elegir una metodología de desarrollo de software dentro de un proyecto informático.* Piura: Pirhua. [84](#page-155-0)
- Evaluando ERP. (22 de Agosto de 2022). *Métodos de evaluación y selección de sistemas de gestión*. [169](#page-162-0)Obtenido dé<sup>122</sup>valuando ERP: https://www.evaluandoerp.com/software-erp/seleccionevaluacion-software/metodos-de-evaluacion/

[42](#page-151-0)<br>Food and Agriculture Organization of the United Nations. (2011). *La FAO en el siglo XXI: Lograr la seguridad alimentaria en un mundo cambiante - Resumen.* Roma: FAO.

- FORAGRO. (2019). *Consulta virtual: Agricultura Digital e Inclusión - Prioridades para la agenda de*  [61](#page-153-0) *investigación, desarrollo e innovación agropecuaria en América Latina y el Caribe.* San José: IICA.
- Fresh Fuit. (6 de Feb[rero](#page-150-0) de 2022). *Campaña del mango mejora, pero sigue por debajo de niveles*  prepandemia. Ubtenido de Fresh Fruit: https://freshfruit.pe/2022/02/06/campana-delmango-mejora-pero-sigue-por-debajo-de-niveles-prepandemia/
- FreshFruit. (21 de Agosto de 2022). *Campaña de mango cerró en positivo, pero no fue suficiente para*  [109](#page-157-0) *recuperar los niveles prepandemia*. Obtenido de FreshFruit:

<sup>[21](#page-150-0)</sup>/ttps://freshfruit.pe/2022/08/21/campana-de-mango-cerro-en-positivo-pero-no-fuesuficiente-para-recuperar-los-niveles-prepandemia/

Gaitán Cortez, Y. C. (2005). *Aplicación de la herramienta Benchmarking en la OCV Monterrey.* [101](#page-156-0) Tecnológico de Monterrey.

- García Peñalvo, F. J., [& Ga](#page-154-0)rcía Holgado, A. (2018). *Fundamentos de la vista de casos de uso.* Salamanca: Universidad de Salamanca .
- Google. (1[5 de](#page-149-0) Enero de 2021). *Guía de planificación de SAP Business One* . Obtenido de Google 18 [153](#page-161-0)Cloud: https://cloud.google.com/solutions/sap/docs/sap-business-one-planningguide?hl=es-419
- Google Cloud. (29 de Abril de 2020). *Precios de instancias de máquina virtual* . Obtenido de Google [150](#page-160-0) Cloud: https://cloud.google.com/compute/vm-instance-pricing?hl=es
- Grupo Silvestre S.A. (11 de Febrero de 2022). *EXPORTACIONES PERUANAS DE MANGO FRESCO*  [64](#page-153-0) *CRECEN 59% EN CAMPAÑA 2021/2022*. Obtenido de Silvestre: https://silvestre.com.pe<sup>64</sup>. xportaciones-peruanas-de-mango-fresco-crecen-59-en-campana-2021-2022/
- IDEAS Cooperativa. (03 de 05 de 2022). *Ideas, Comercio Justo*. Obtenido de https://ideas.coop

Imagine That Inc. . (2018). *Discrete event: Quinck start guide.* San José: Imagine That Inc. .

Imagine That Inc. (Mayo de 2021). *Extendsim*. Obtenido de Extendsim: https://extendsim.com/support

[48](#page-152-0)<br>HNEI. (2006). *Glosario básico de términos estadísticos.* Lima: INEI.

- <sup>[68](#page-153-0)</sup>NEI. (2019). *Evolución de los indicadores de empleo e ingreso por departamento 2007-2018. Lima:* Instituto Nacional de Estadística e Informática.
- INEI. (2020). *Estado d[e la](#page-154-0) población peruana 2020.* Lima: INEI. 75
- Intel. (18 de Agosto de 2022). *¿Cuántos procesadores virtuales (vCPU) hay dentro de un Intel® Xeon® procesador?* Obtenido de Intel: [108](#page-157-0)

https://www.intel.la/content/www/xl/es/support/articles/000036898/processors/intelxeon-

processors.html#:~:text=Las%20vCPU%20son%20en%20realidad,b%C3%BAsqueda%20por%2 0n%C3%BAmero%20de%20procesador.

International Trade Center. (2019). *Trade Map*. Obtenido de International Trade Center: [176](#page-162-0) [37](#page-151-0).ttps://www.trademap.org/(X(1)S(zh0lzm2ebwsmz5455s50ekix))/Country\_SelProductCountr y\_Graph.aspx?nvpm=1%7c604%7c%7c%7c%7c1005%7c%7c%7c4%7c1%7c1%7c2%7c1%7c1 %7c2%7c1%7c1%7c2

Kanawaty, G. (1996). *Introducción al estudio del trabajo. 4ta ed.* Ginebra: Oficina Internacional del [112](#page-157-0) Trabajo .

- Karlöf, B. &. (1994). *El concepto de Benchmarking. Guía a la excelencia en calidad y productividad.* Vahlen: Medimops.
- Limagrain. (2020). *Informe de responsabilidad social 2020.* Limagne: Limagrain.
- Limagrain. (2021). *Los Fundamentos de Limagrain.* Limagne: Limagrain.
- [52](#page-152-0)<br>Lontop Salazar, L., & Rimarachín Rivera, R. (2016). *Benchmarking y su relación con las ventas en la estación de servicios Santa Ángela S.A.C. José Leonardo Ortiz.* Pimentel: USS.
- M. Drake, J. (2008). *Proceso de desarrollo de aplicaciones software.* Santander.
- Magitech. ([14](#page-149-0) de Octubre de 2022). PC WorkStation HP Z240, Intel Core Xeon E3-1240 v.5 3.5GHz, *RAM 16GB , HDD 1TB+SSD 256GB, Video 4GB NVIDIA Quadro K1200, DVD, Windows 10 Pro*. Obtenido de Magitech: https://www.magitech.pe. c-workstation-hp-z240-intel-core-xeone3-1240-v-5-3-5ghz-ram-16gb-hdd-1tb-ssd-256gb-video-4gb-nvidia-quadro-k1200-dvdwindows-10-pro.html
- Maida, E., & Pacienzia, J. (2015). *Metodologías de desarrollo de software.* Buenos Aires: Pontificia [81](#page-155-0) Universidad Católica Argentina.

<sup>[81](#page-155-0)</sup>Marqués, M. (2011). *Bases de datos.* Castellón de la Plana: Universidad Jaume I.

2020b.pdf

Mendieta López, I. (2014). *Desarrollo de Aplicaciones Web utilizando patrones de Análisis y Diseño.* [122](#page-158-0) Puebla: BUAP - Benemérita Universidad Autónoma de Puebla.

MINAGRI. (2019). *Plan Nacional de cultivos - Campaña Agrícola 2019-2020.* Lima: Ministerio de [31](#page-150-0) Agricultura y Riego. Obtenido de https://cdn.www.gob.pe/uploads/document/file/471867/Plan\_Nacional\_de\_Cultivos\_2019

Ministerio de Agricultura y Riego. (2019). *Plan nacional de cultivos: Campaña Agrícola 2019-2020.* [259](#page-169-0)Lima: MINAGRI.

Morris, D., Diaz Rios, M. B., Rekha Vega, A., Miranda Montero, G. F., Valdes, J. J., & Frewer, A. &. (20 de Febrero de 2018). *Tomando impulso en la agricultura peruana*. Obtenido de BANCO [145](#page-160-0) MUNDIAL<sup>63</sup>,ttps://documentos.bancomundial.org/es/publication/documentsreports/documentdetail/781561519138355286/gaining-momentum-in-peruvian-agricultureopportunities-to-increase-productivity-and-enhance-competitiveness

Muther, R[. \(19](#page-155-0)70). *Distribución en planta 2° ed.* Barcelona: Editorial Hispano Europea.

Nisira System S.A.C. (13 de abril de 2022). *Soluciones*. Obtenido de NISIRA: [107](#page-157-0) https://www.nisira.com.pe/

Oracle. (22 de Junio de 2022). *Migrate from JD Edwards to Oracle Fusion Cloud ERP*. Obtenido de [87](#page-155-0) Oracle: https://www.oracle.com/co/erp/move-jd-edwards-to-cloud/

- Ortiz Gauthie[r, R.](#page-148-0) (2021). *Análisis interno y externo del sector industrial del mango en la región Piura.* Piura: PIRHUA.
- Porras Velásquez, A. (2017). *Diplomado en análisis de información Geoespacial*. Ciudad de México: Centro de Investigación en Geografía y Geomática .
- Progreso. (03 de 05 de 2022). *Progreso, fortaleciendo organizaciones*. Obtenido de www.progreso.or<mark>(102</mark>e
- Ramírez-Acosta, K. (2017). *Interfaz y experiencia de usuario: parámetros importantes para un diseño efectivo.* Cartago: SCIELO.

*Real Academia Española*. (2020). Obtenido de RAE: https://dle.rae.es/simulaci%C3%B3n [79](#page-154-0)

- [50](#page-152-0)<br>Eneal Academia Española. (16 de mayo de 2021). *Diccionario de la lengua española 23.a ed.,[versión ) 23.4 en línea]*. Obtenido de https://dle.rae.es/
- Red Agrícola. (01 de Diciembre de 2019). *https://www.redagricola.com/p[e/el](#page-153-0)-mango-peruano-*65 *pendiente-de-una-campana-record/*. Obtenido de Red Agrícola: https://www.redagricola.com/pe/el-mango-peruano-pendiente-de-una-campana-record/
- Red Agrícola. (17 de Diciembre de 2021). *Lanzarán plataforma que facilitará comercialización del mang[o en](#page-154-0) EE UU*. Obtenido de Red Agrícola: https://www.redagricola.com/pe/lanzaran-80 plataforma-que-facilitara-comercializacion-del-mango-en-ee-uu/
- Red Agrícola. (01 [de F](#page-154-0)ebrero de 2022). *Ara Export fortalece su capacidad logíst[ica](#page-154-0) y garantiza calidad*  [73](#page-154-0) de mango. Obtenido de Red Agrícola: https://www.redagricola.com/pe/ara-export-fortalecesu-capacidad-logistica-y-garantiza-calidad-de-mango/
- Riaño Casallas, M., & García Ubaque, J. (2016). *Gestión estratégica para hospitales universitarios.* [105](#page-157-0) Revista de la Facultas de Medicina.
- Rivera-Segura, G. (2017). *[Op](#page-148-0)timización del proceso de lavado de sacos de azúcar mediante*  1 *simulación.* Lima: PIRHUA.
- SAP. (24 de Junio de 2022). *Información global de la empresa*. Obtenido de SAP: [136](#page-159-0) https://www.sap.com/latinamerica/about/company.html
- SAP. (24 de Junio de 2022). *AP Business ByDesign*. Obtenido de SAP: https://www.sap.com/latinamerica/products/business-bydesign.html
- SAP. (24 de Junio de 2022). *SAP Business One*. Obtenido de SAP: https://www.sap.com/latinamerica/products/business-one.html
- SAP. (24 de Junio de 2022). *SA[P S/](#page-151-0)4HANA Cloud*. Obtenido de SAP: 35 https://www.sap.com/latinamerica/products/s4hana-erp.html
- SAP. (24 de Junio de 2022). *SAP S/4HANA Cloud Softwar[e ER](#page-151-0)P*. Obtenido de SAP: 35 https://www.sap.com/latinamerica/products/s4hana-erp/features.html
- SAP SE. (03 de Febrero de 2020). *SAP Business One Hardware Requirements Guide.* Obtenido de IBM: [120](#page-158-0) tps://help.sap.com/doc/bfa9770d12284cce8509956dcd4c5fcb/9.3/en-US/B1\_Hardware\_Requirements\_Guide.pdf
- Significados. (2<sup>[192](#page-164-0)</sup>de mayo de 2021). *FOB*. Obtenido de https://www.significados.com/
- SoftExpert Software España. ([165](#page-162-0))<br>SoftExpert Software España. (12 de Abril de 2022). Agronegocio. Obtenido de SoftExpert : https://www.softexpert.com.es/por-sector/agronegocio/
- SoftExpert Software España. (11 de Abril de 2022). *Acerca de SoftExpert Software España*. Obtenido [159](#page-161-0) de SoftExpert: https://www.softexpert.com.es/empresa/
- Sotomayor, O., Ramírez, E., & Martínez, H. (2021). *Digitalización y cambio tecnológico en las*  [30](#page-150-0) *mipymes agrícolas y agroindustriales en América Latina.* Santiago: Comisión Económica para América Latina y el Caribe (CEPAL)/Organización de las Naciones Unidas para la Alimentación y la Agricultura (FAO).
- SUSE. (24 de Agosto de 2022). *Comprar en línea: SUSE Linux Enterprise Server*. Obtenido de SUSE: [107](#page-157-0) https://www.suse.com/es-es/shop/server/
- UNAD. (27 de Junio de 2015). *Administración de base de datos*. Obtenido de UNAD: https://wrmartineza.github.io/Administracion-de-base-dedatos/Lectura%205%20Sistemas%20manejadores%20de%20DB.html
- Veritrade. (2[5 de](#page-150-0) abril de 2021). *Veritrade Corp*. Obtenido de https://www.veritradecorp.com/ 22
- Wiresoft. (16 de Octubre de 2022). *MICROSOFT SQL SERVER 2016 STANDARD*. Obtenido de Wiresoft: https://www.wiresoft.es/microsoft-sql-server-2016-standard
- Yeeply. (20 de Enero de 2020). *[5 Ti](#page-154-0)pos de desarrollo de aplicaciones web más relevantes*. Obtenido 71 de Yeeply: https://www.yeeply.com/blog/6-tipos-desarrollo-de-aplicaciones-web/

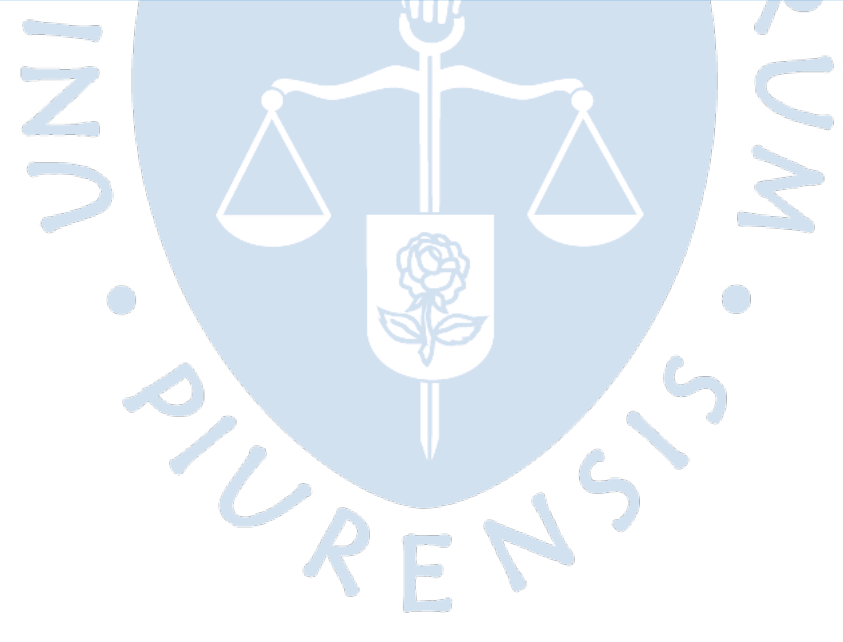

<span id="page-136-0"></span>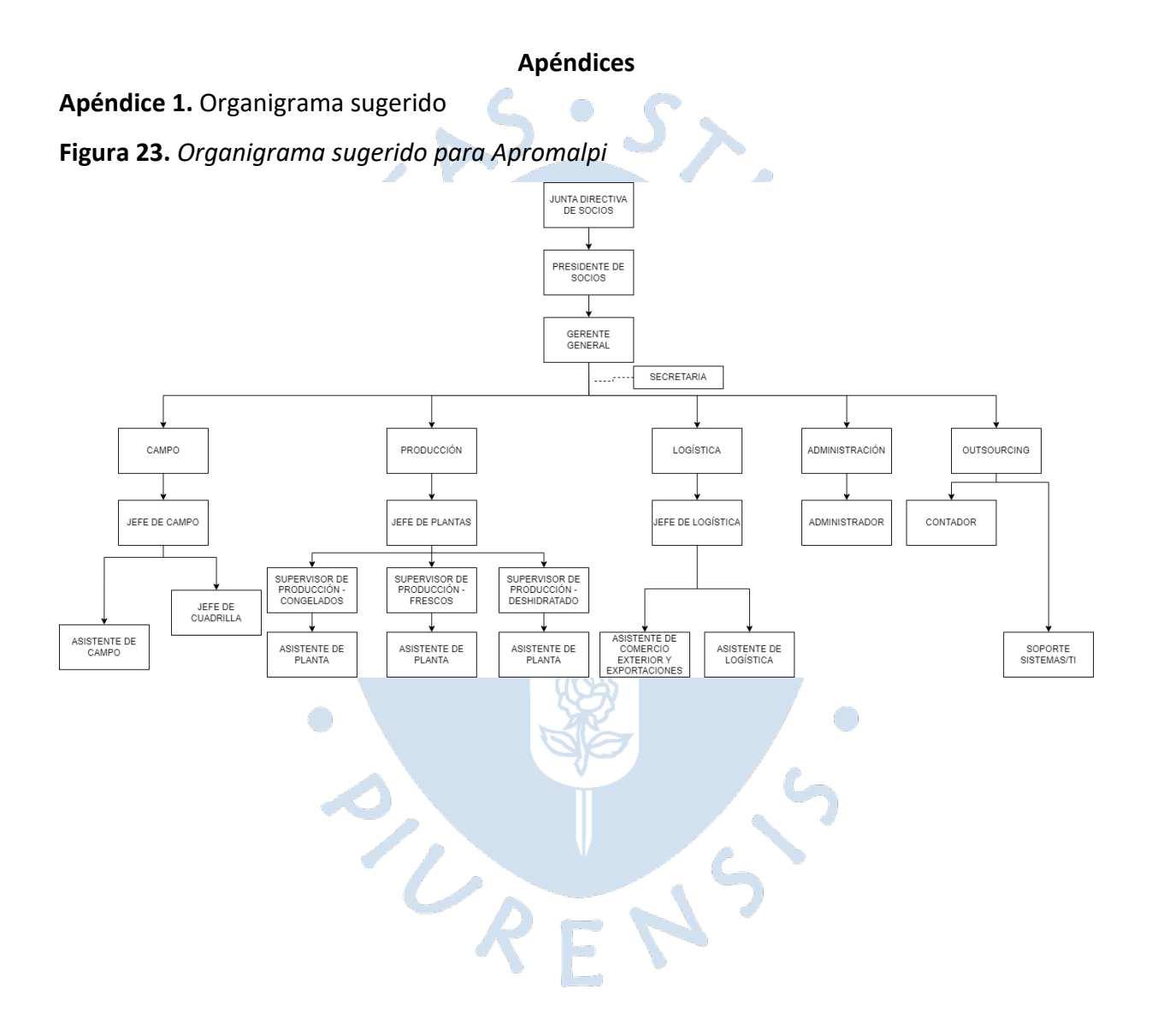

**Apéndice 2.** Preguntas de entrevistas al personal de Apromalpi de C-Level

- a) Coméntenos el panorama general de la empresa desde su perspectiva.
- b) <sup>(155</sup>uál es la estructura organizacional que se tiene actualmente <mark>en la empresa</mark> y cuál es su personal a cargo?
- c) ¿Cuáles son sus principales retos?
- d) ¿Cuál es el estado actual de cada una de las plantas de producción? Y ¿Qué es lo que se espera en los próximos años?
- e) cuáles son los principales problemas y necesidades que ha identificado en la empresa?
- f) Coméntenos de manera general acerc[a de](#page-160-0) los procesos de las diferentes áreas de la empresa y quiénes son sus respectivos encargados.
- g) ¿Cuáles son los objetivos planteados en sus diferentes procesos? ¿Todos los niveles de jerarquía tienen conocimiento de ellos?
- h) ¿Cuáles considera que son los procesos estratégicos, operativos y de soporte?
- i) ¿Qué procesos o áreas considera que son los más críticos?
- j) ¿Emplean algún software en sus procesos o qué mecanismo emplean?
- k) ¿Qué tan importante considera contar con un ERP para<sup>86</sup>nejora en la toma de decisiones en la empresa?
- l) ¿Qué indicadores manejan para medir el cumplimiento de objetivos y cómo los obtienen?
- m) ¿Cuentan con KPIs u OKRs definidos para cada área?
- n) ¿Cuáles son los objetivos financieros de la empresa?

TUR.

o) ¿Cuáles son sus objetivos respecto a la exportación de los productos?

**Apéndice 3.** Preguntas de entrevistas al personal de Apromalpi de Mid-Level

- a) Coméntenos el panorama general de la empresa y del área.
- b) ¿Qué procesos se llevan a cargo en su área?
- c) ¿Cuenta con documentación que describa o especifique las operaciones del área?
- d) ¿Cuáles considera que son los cuellos de botella del área y cuáles podrían ser los principales puntos de mejora?
- e) ¿Qué personal tiene a cargo?
- f) ¿Cuáles considera como sus principales retos?
- g) ¿Qué procesos considera críticos dentro y fuera de su área?
- h) ¿Qué dificultades ha podido identificar en su área?
- i) ¿Emplean algún software en sus procesos o que mecanismo emplean?
- j) ¿Qué indicadores tienen para medir el cumplimiento de objetivos y cómo los obtienen?
- k) ¿Cuentan con KPIs y OKRs definidos para el área?
- l) ¿Qué procedimientos emplean para realizar el seguimiento de cumplimiento de objetivos?
- m) <sup>70</sup>uáles son los principales problemas y necesidades que ha identificado en la empresa?
- n) ¿Qué tan importante considera la implementación de un ERP? ¿Ha trabajado antes con uno?
- o) ¿Qué necesidades o problemas considera que se podrían solventar gracias a un ERP?
- p) ¿Cuáles son los objetivos de exportación?
- q) ¿Cuáles son los mercados de exportación?

ore of

**Apéndice 4.** Cronograma detallado para la implementación del ERP

**Tabla 97.** *Cronograma del proyecto* [146](#page-160-0)

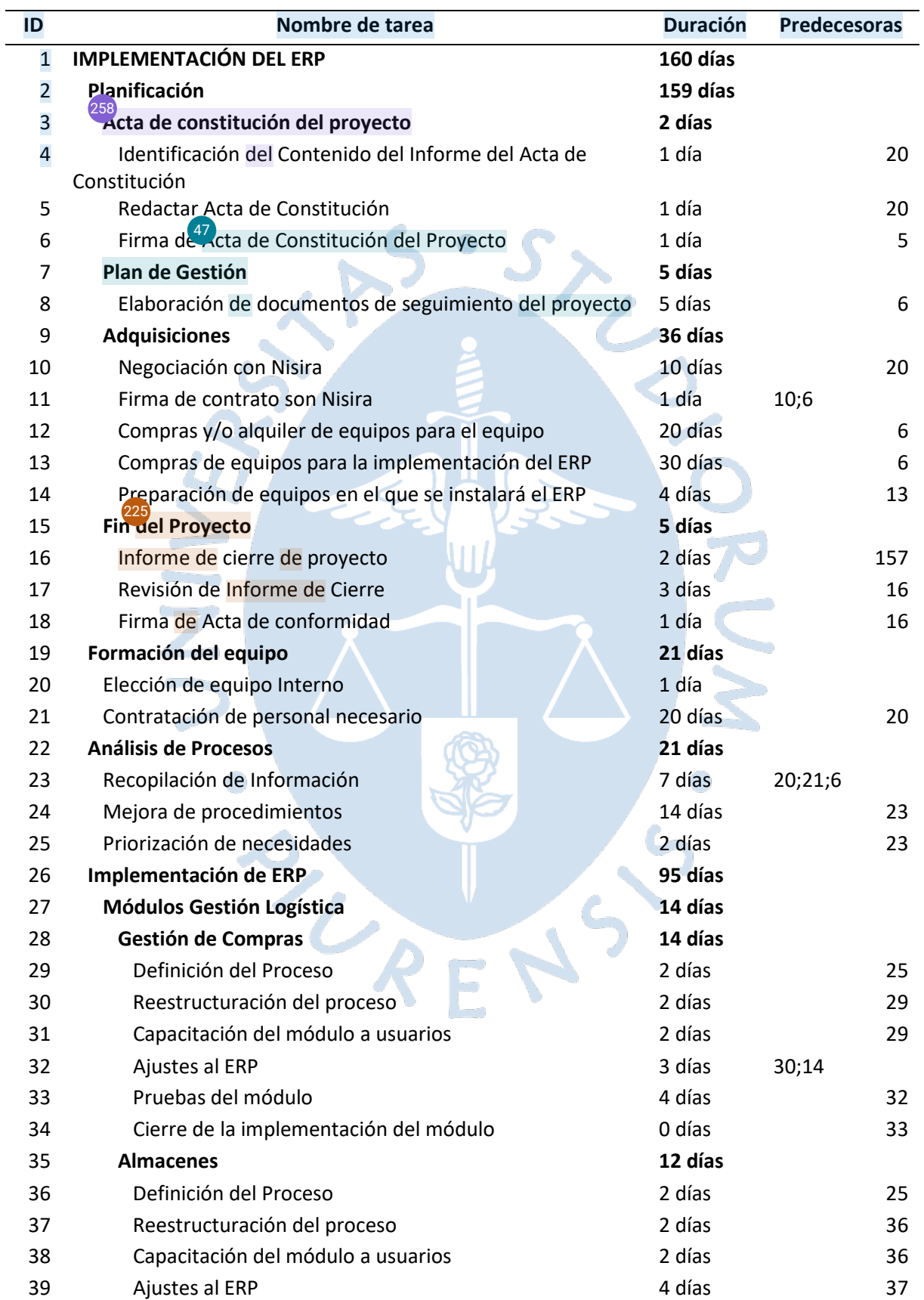

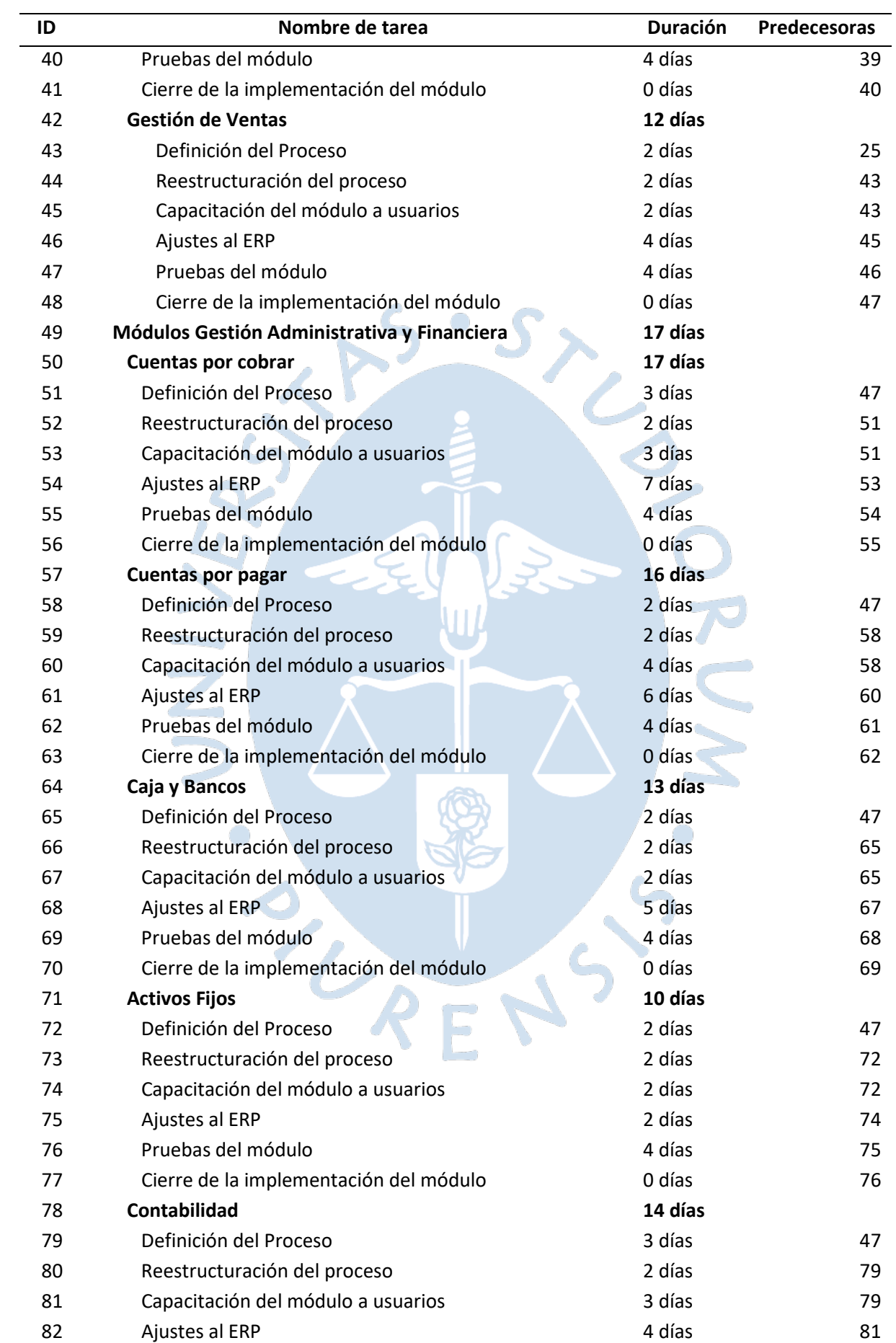

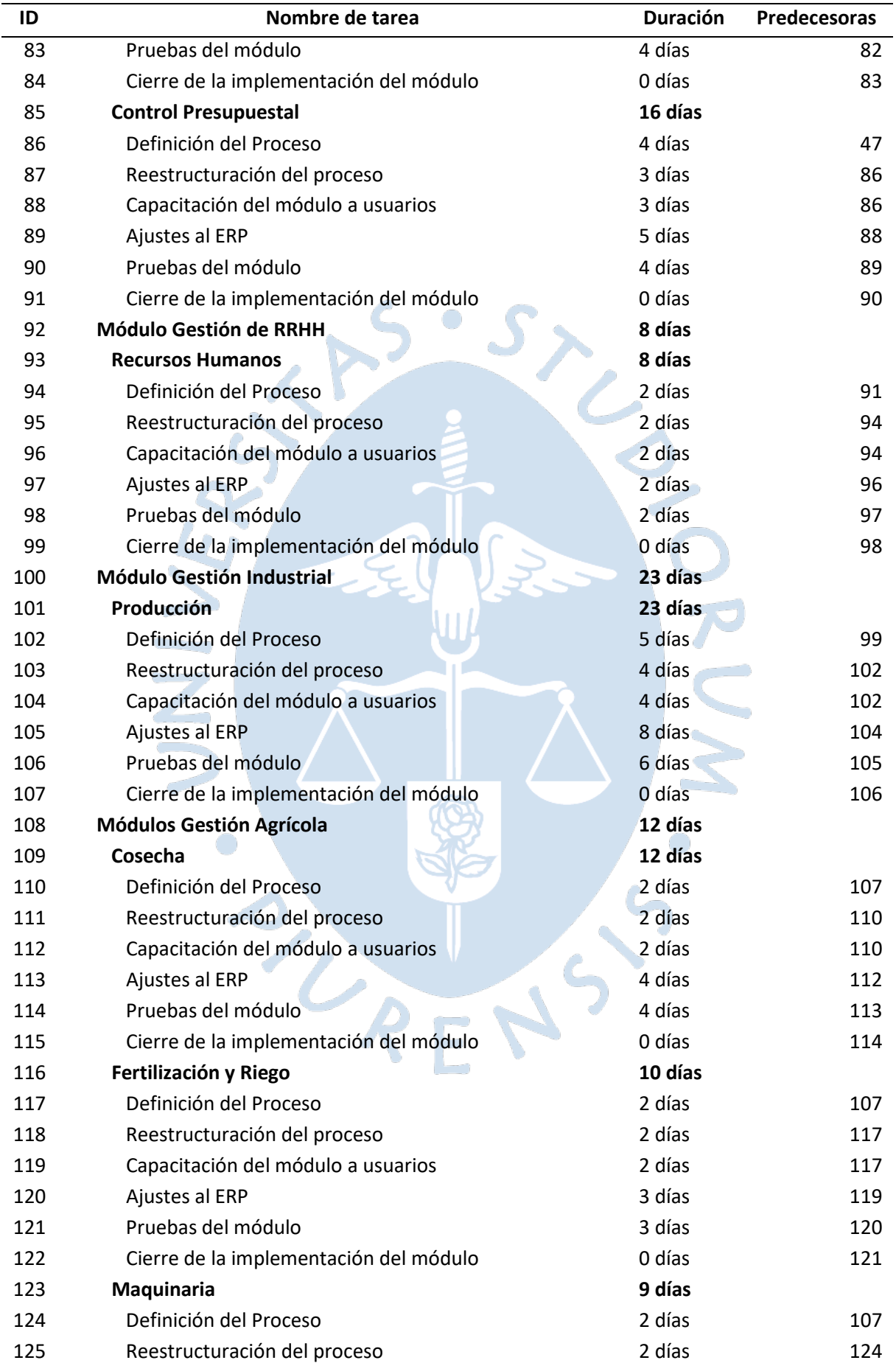

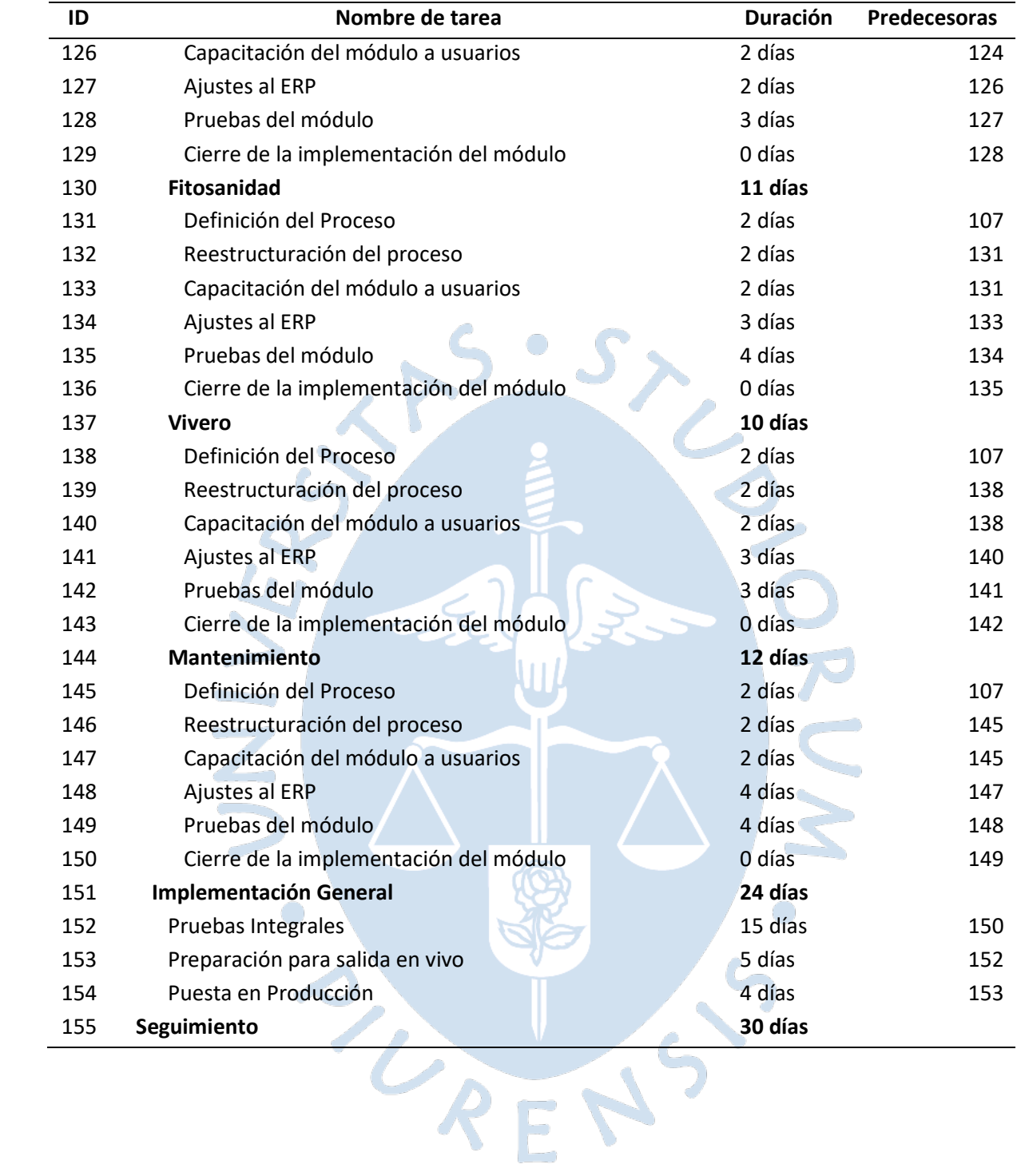
# **Anexos**  $\bigcirc$

Q

**Anexo 1.** Ejemplo de cursograma analítico

**Figura 24.** *Cursograma analítico: desmontaje, limpieza y desengrase de un motor* [16](#page-149-0)

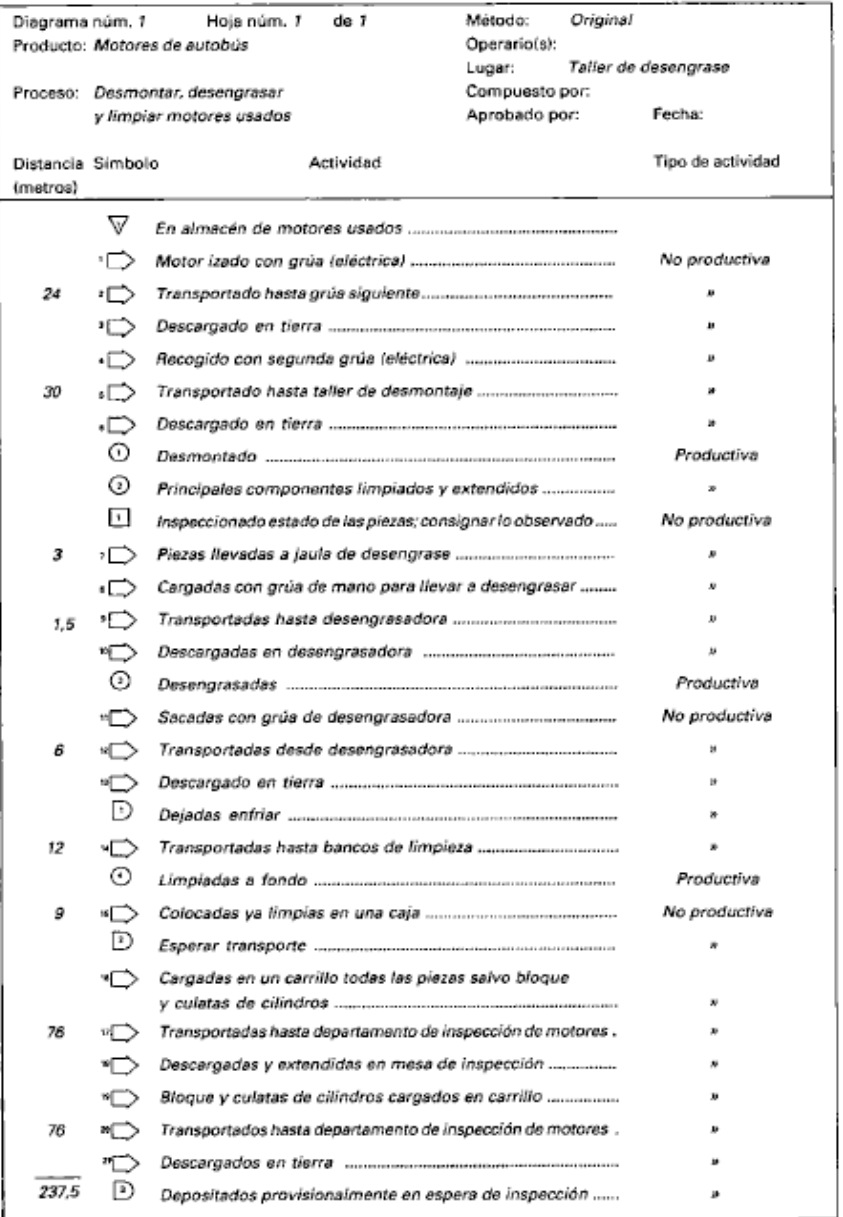

*Nota.* Adaptado de (Kanawaty, 1996, pág. 94)

# **Anexo 2.** Ejemplo de cursograma analítico basado en el material [16](#page-149-0)

## **Figura 25.** *Cursograma analítico basado en el material: desmontaje, limpieza y desengrase*  [11](#page-149-0) *de un motor (método original)*

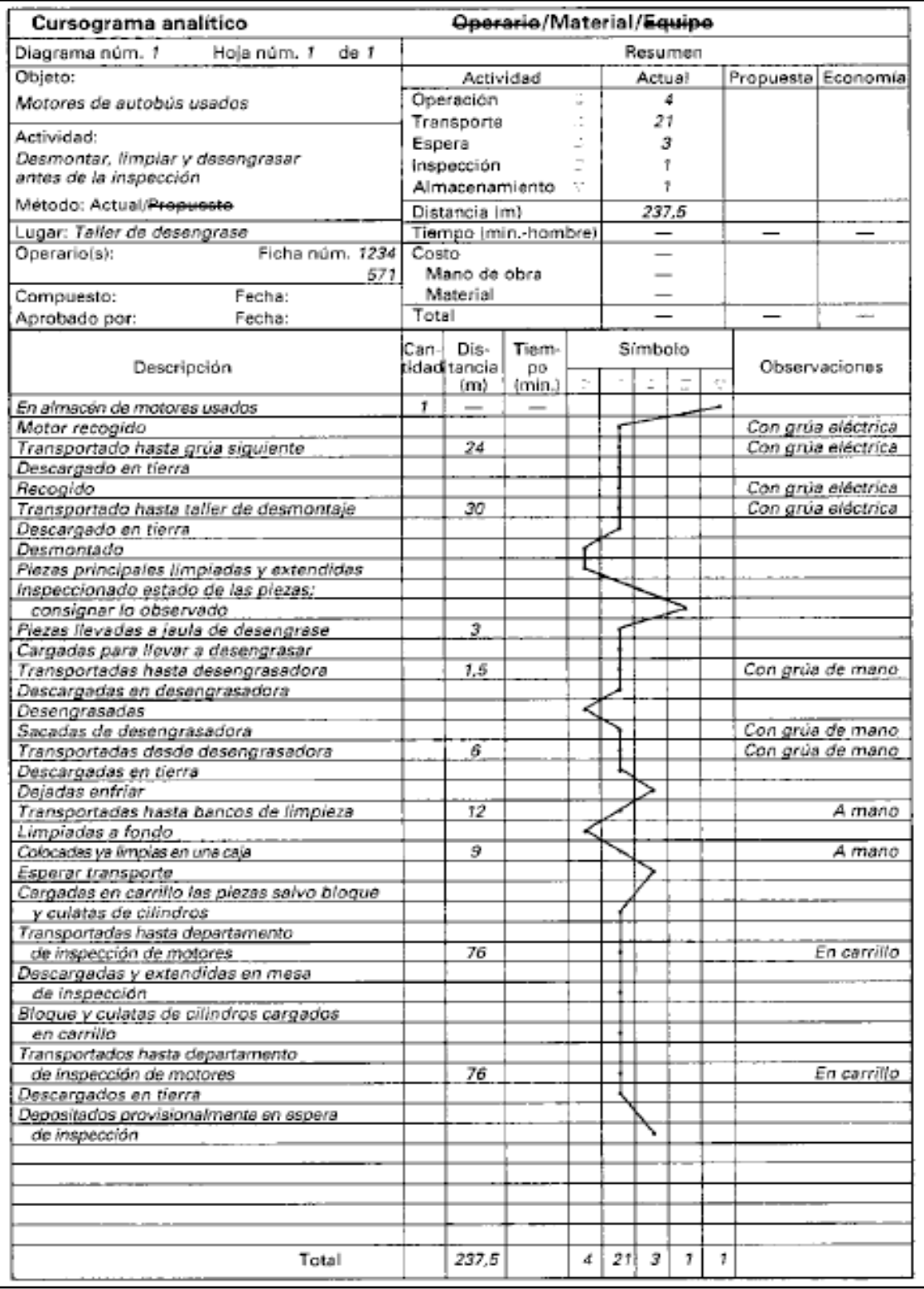

*Nota.* Adaptado de (Kanawaty, 1996, pág. 95)

**Anexo 3.** Ejemplo de diagrama de recorrido

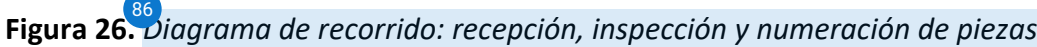

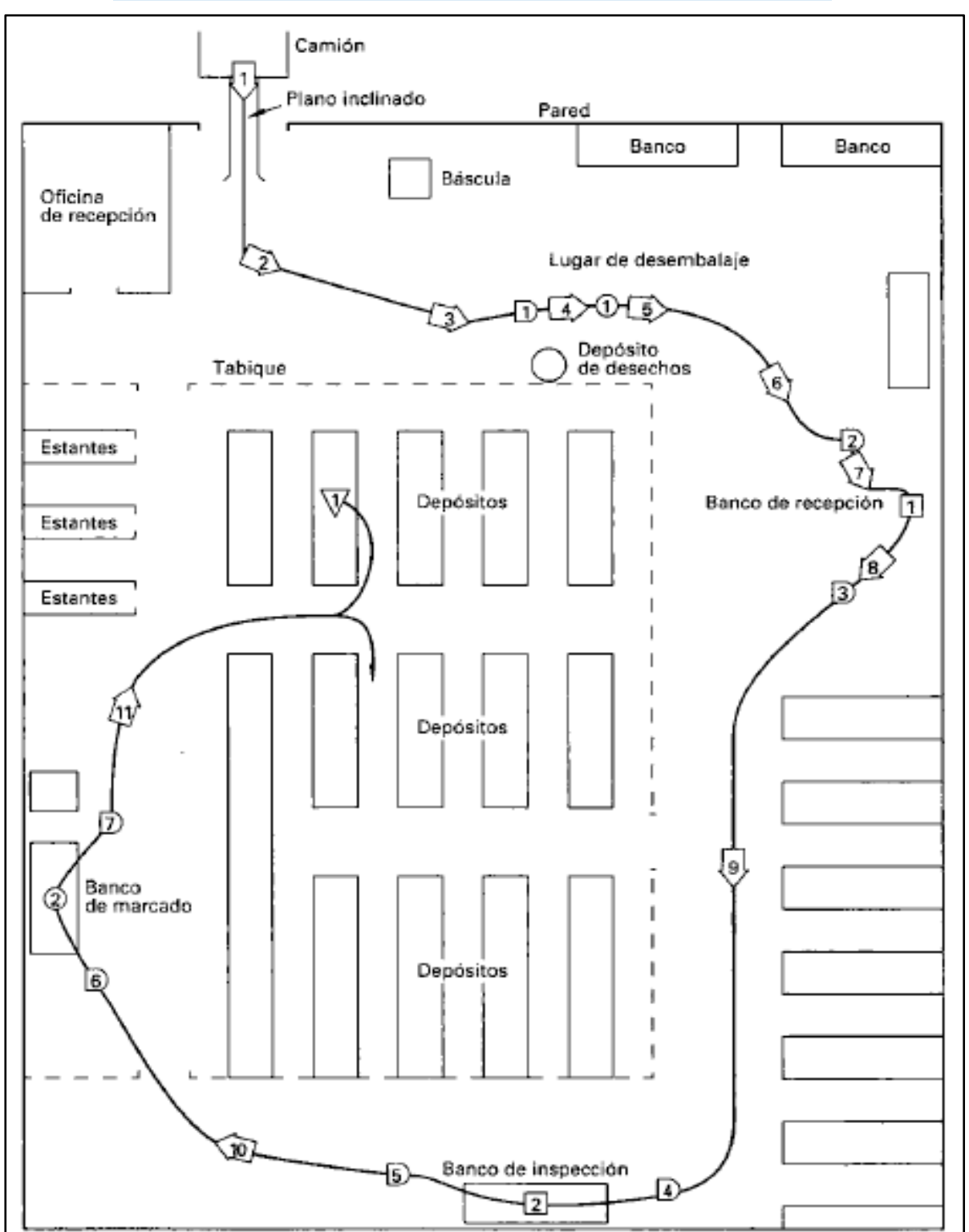

*Nota.* Adaptado de (Kanawaty, 1996, pág. 105)

**Anexo 4.** Ejempl[o de](#page-149-0) un diagrama de actividades múltiples 16

**Figura 27.** *Diagrama de actividades múltiples: inspección de un catalizador en un convertidor*  [11](#page-149-0) *(método original)*

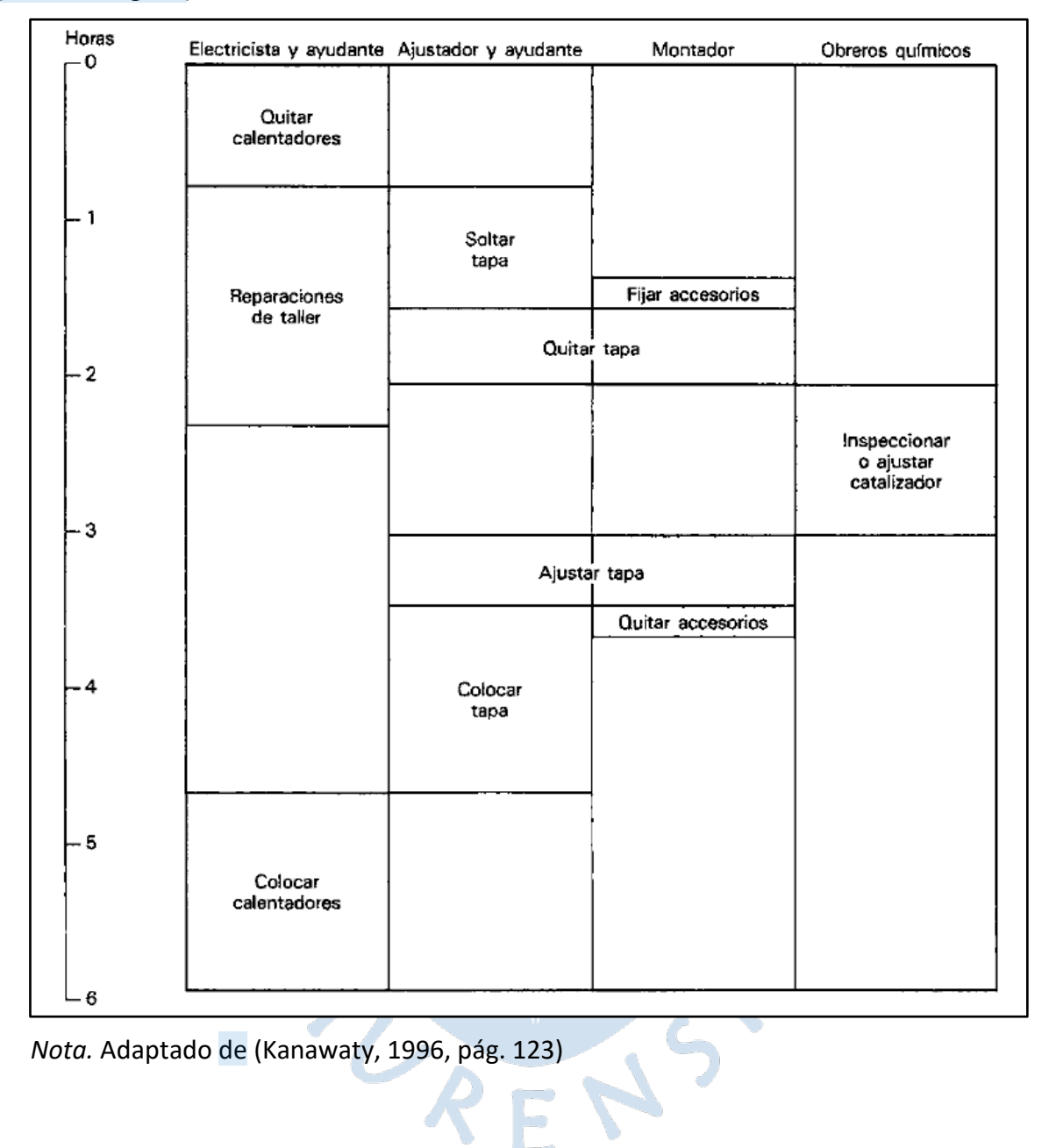

*Nota.* Adaptado de (Kanawaty, 1996, pág. 123)

## ● 18% de similitud general

Principales fuentes encontradas en las siguientes bases de datos:

- 
- 
- 15% Base de datos de Internet 3% Base de datos de publicaciones
- Base de datos de Crossref Base de datos de contenido publicado de Crossref
- 13% Base de datos de trabajos entregados

### FUENTES PRINCIPALES

Las fuentes con el mayor número de coincidencias dentro de la entrega. Las fuentes superpuestas no se mostrarán.

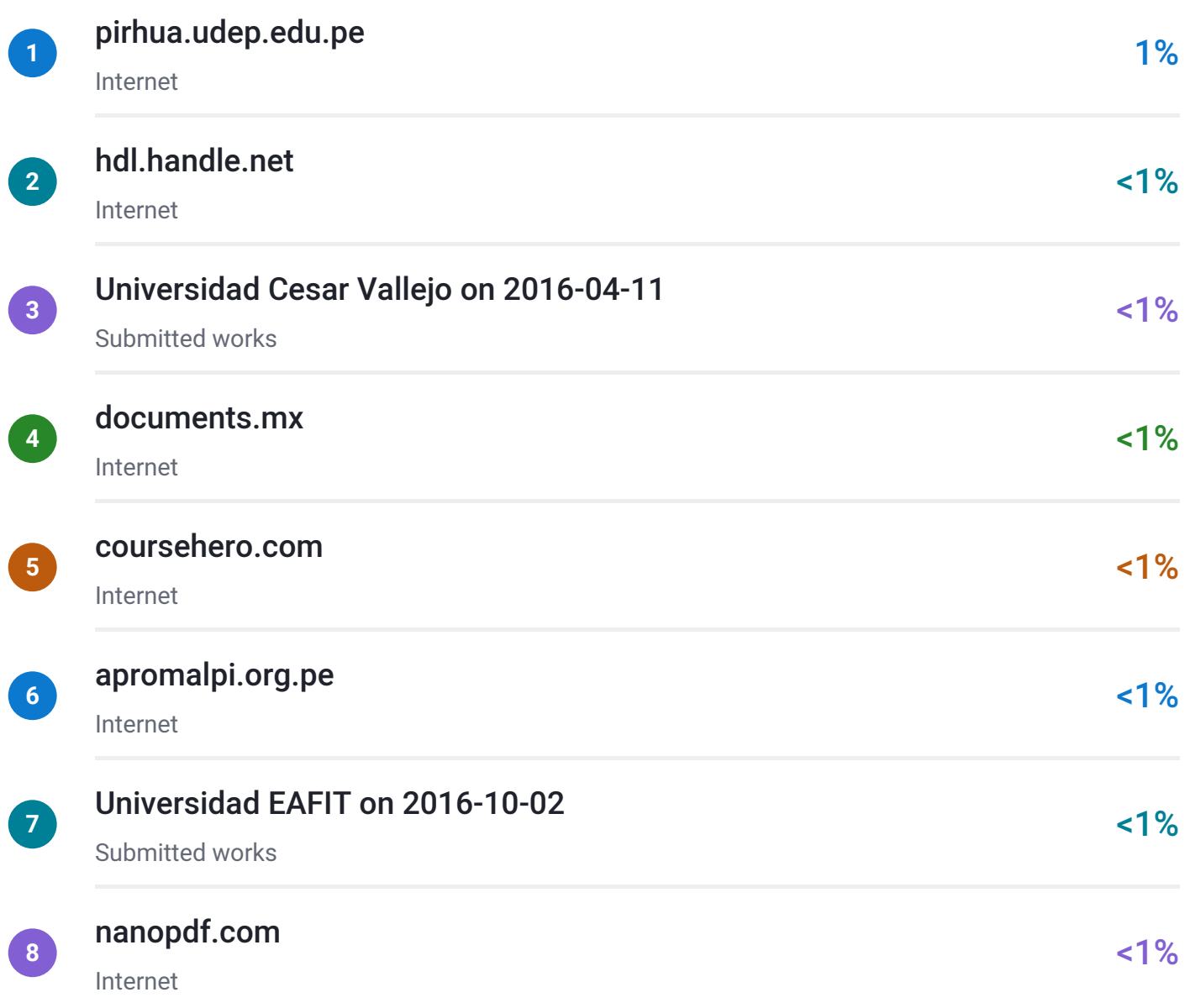

<span id="page-149-0"></span>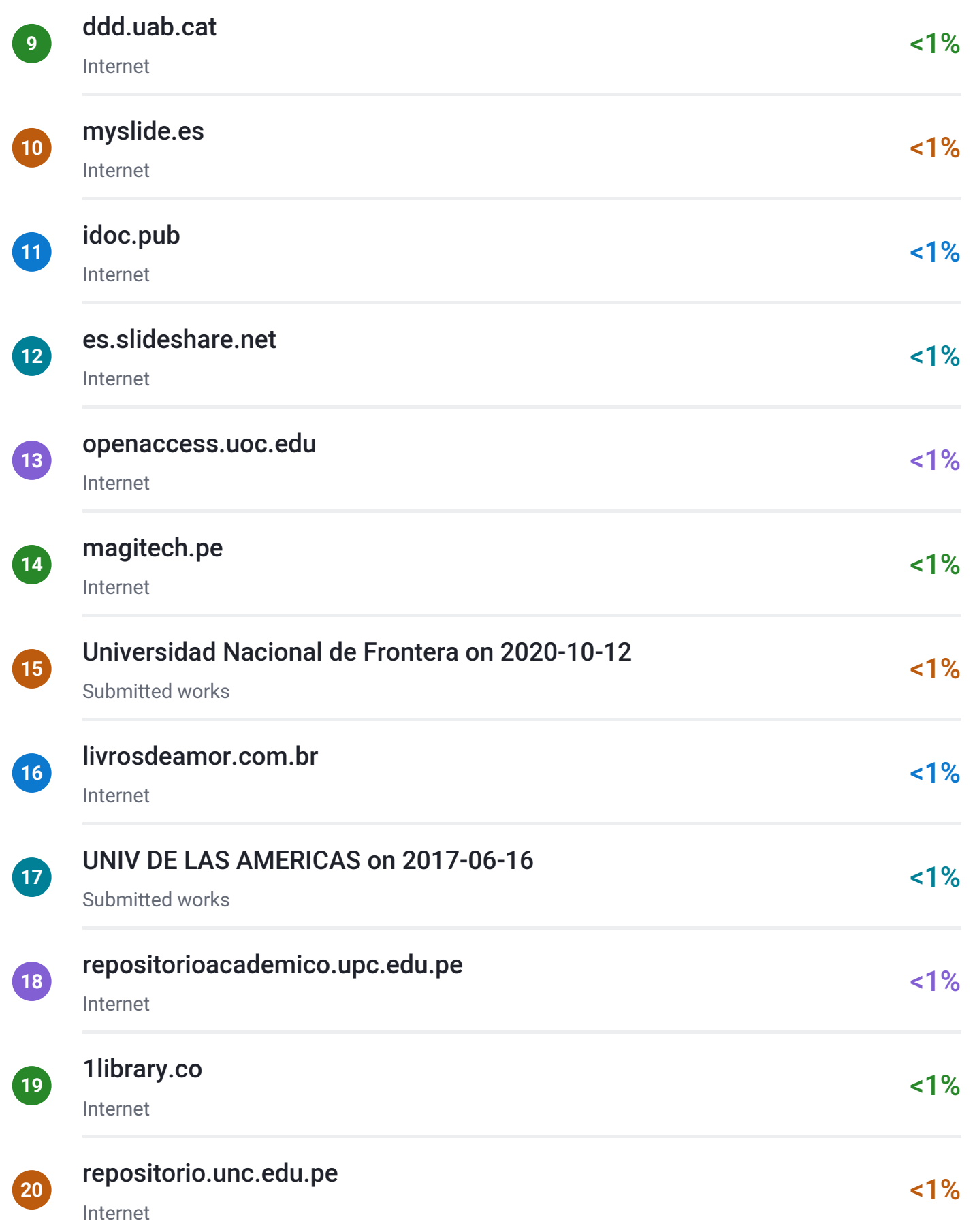

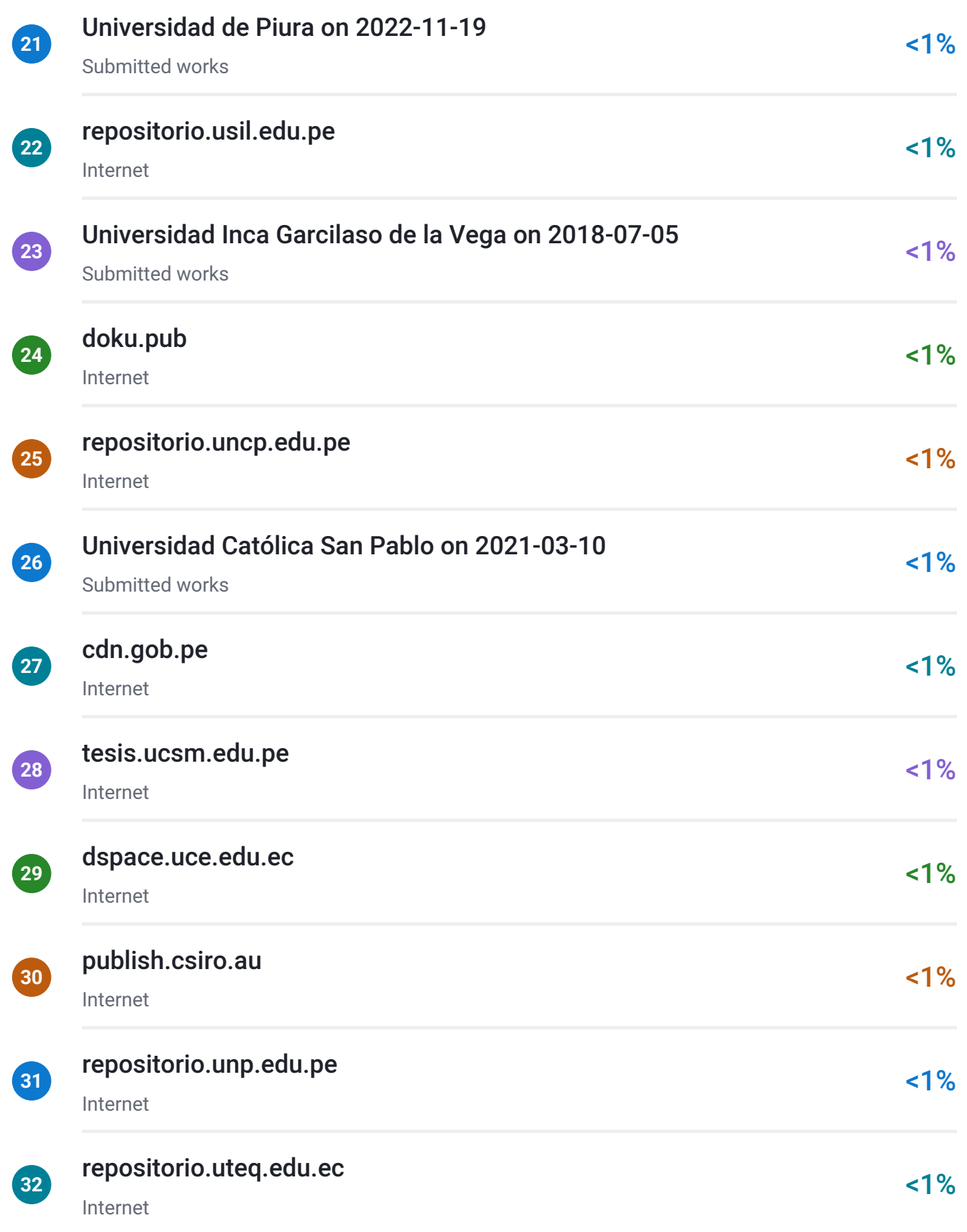

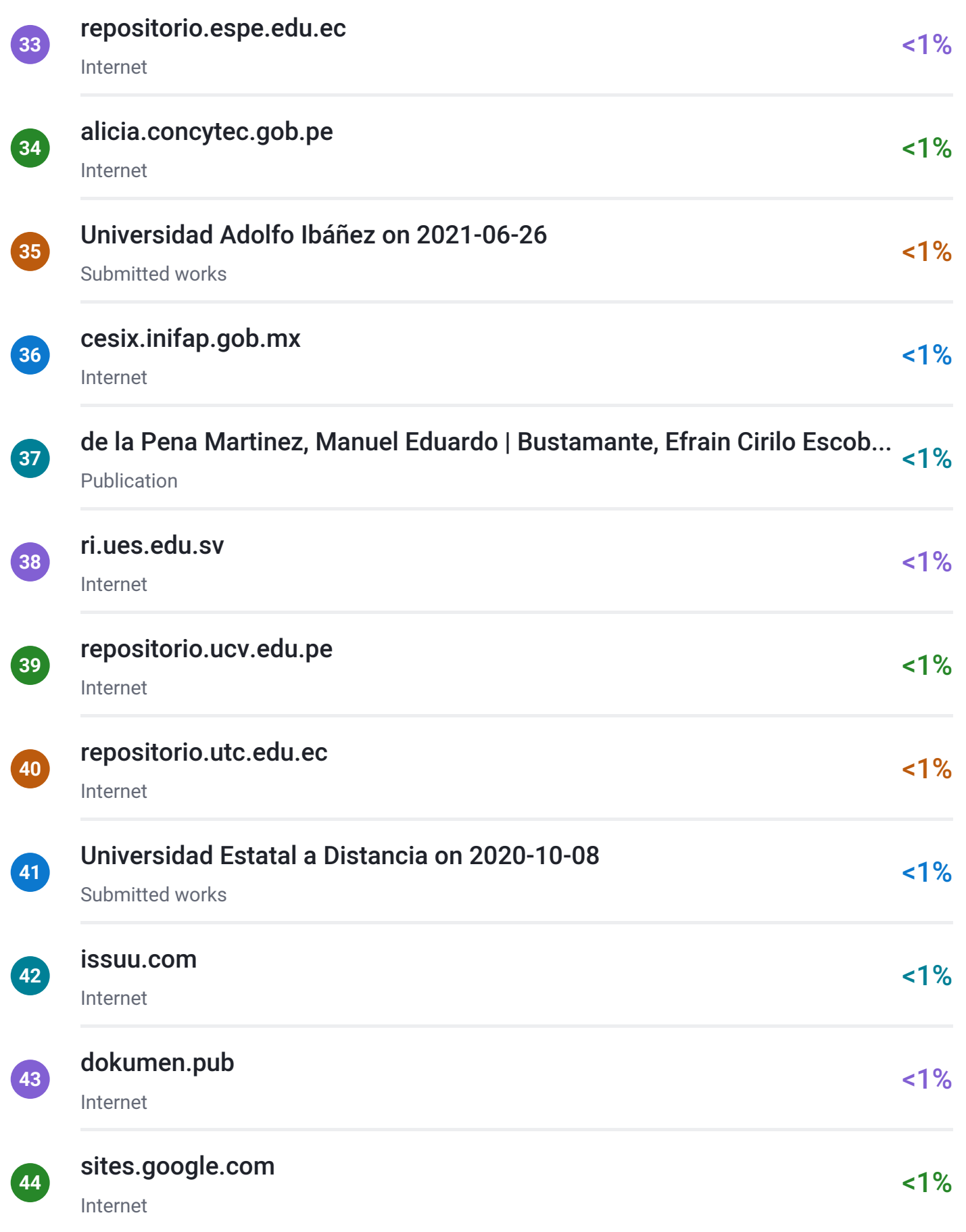

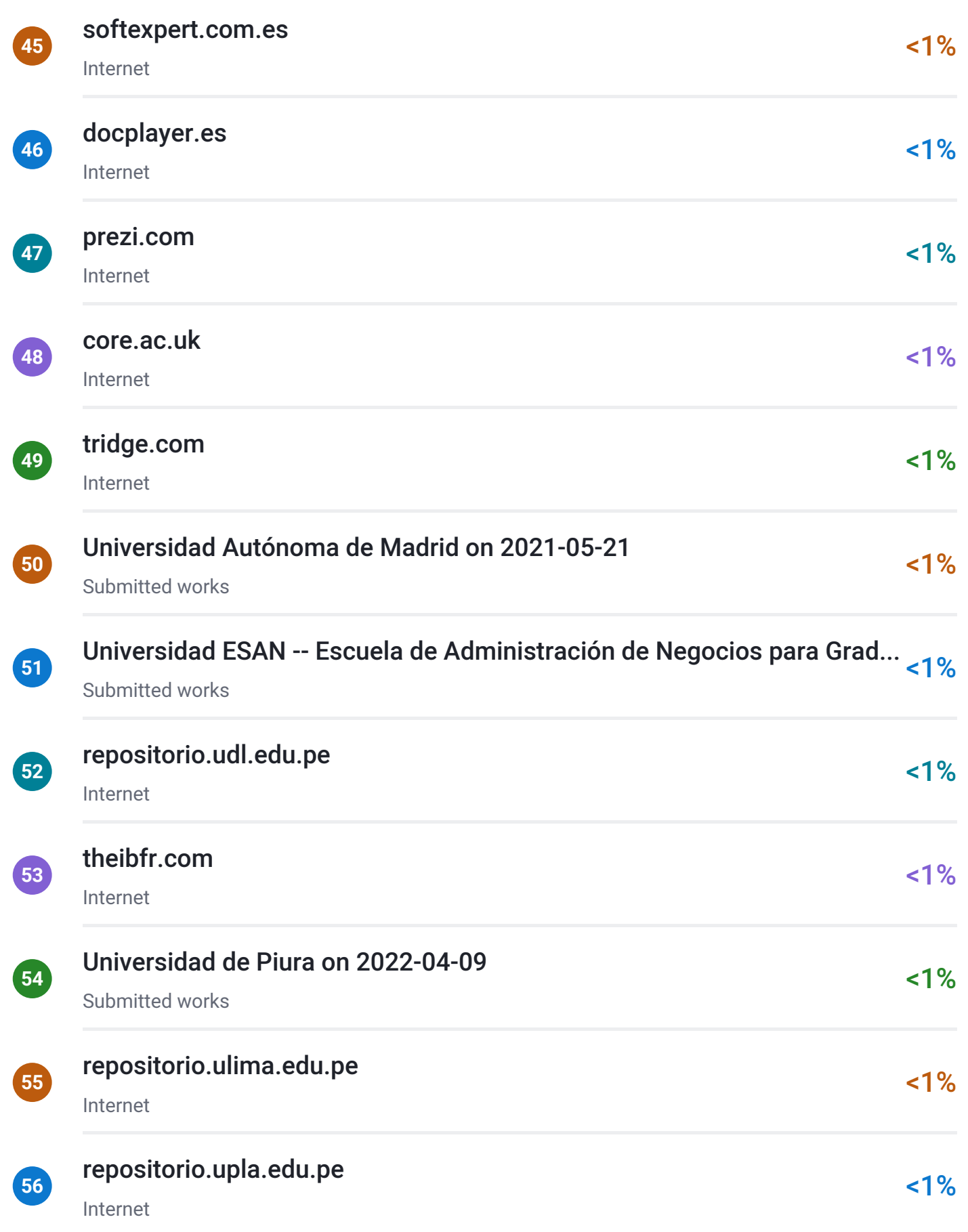

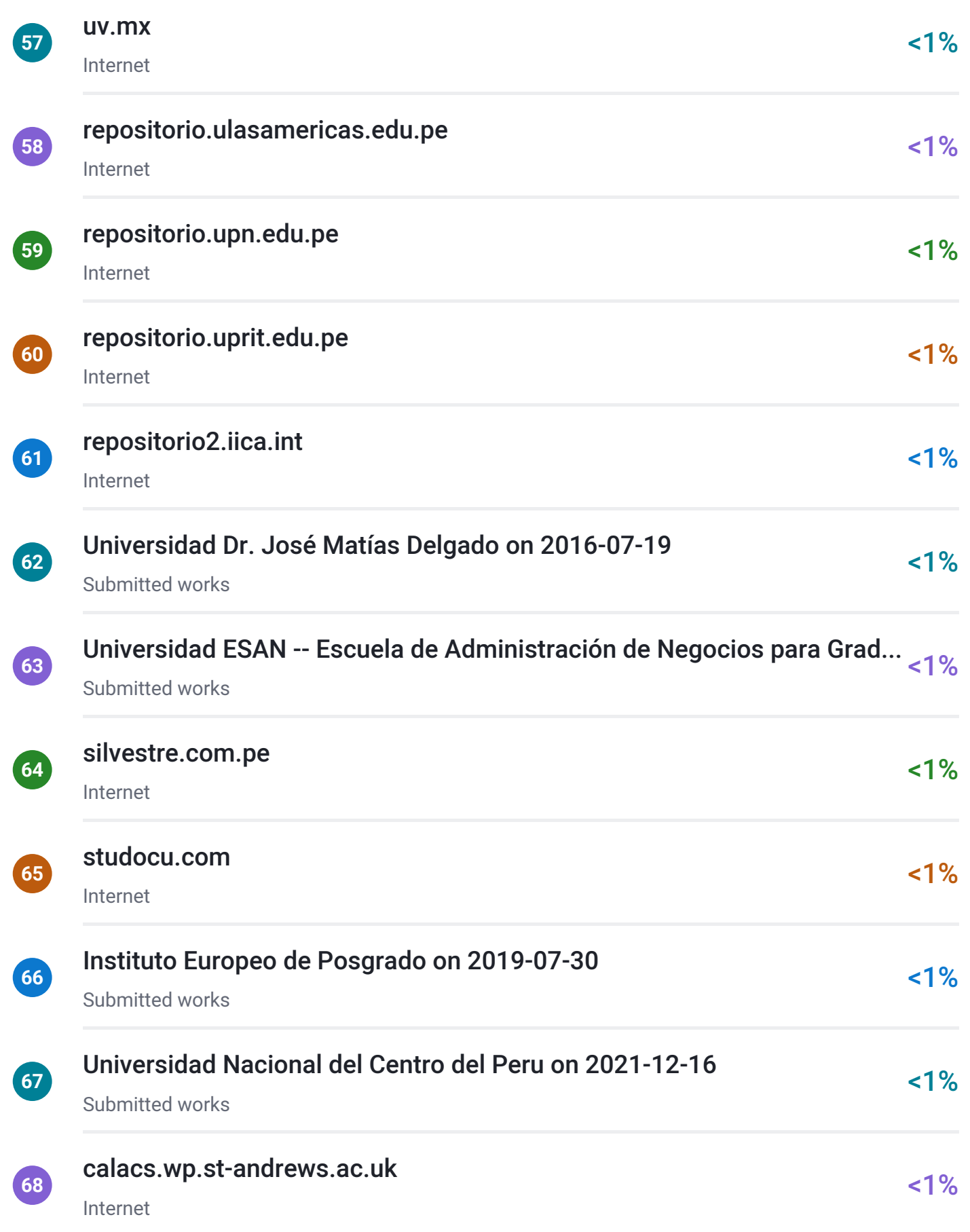

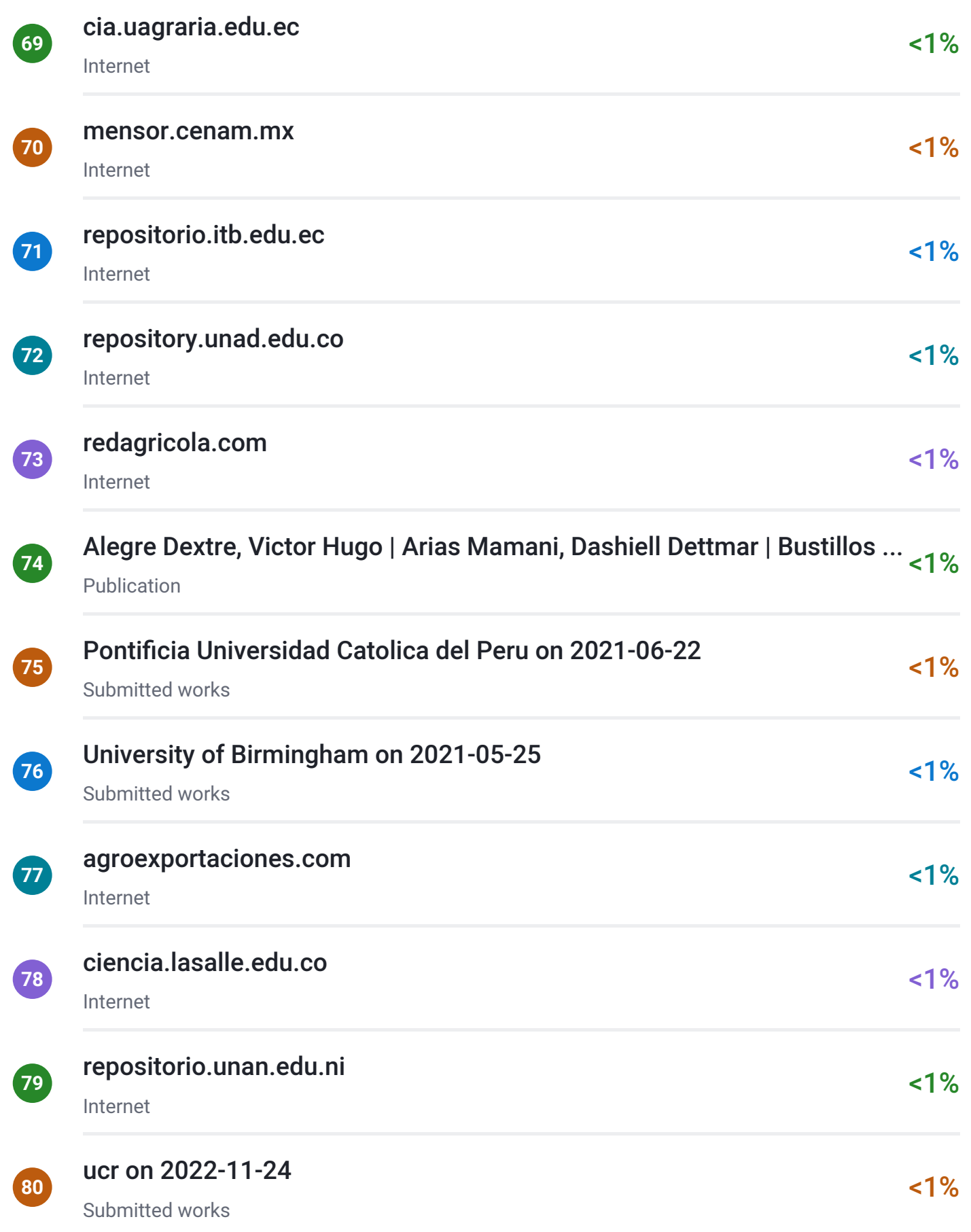

<span id="page-155-0"></span>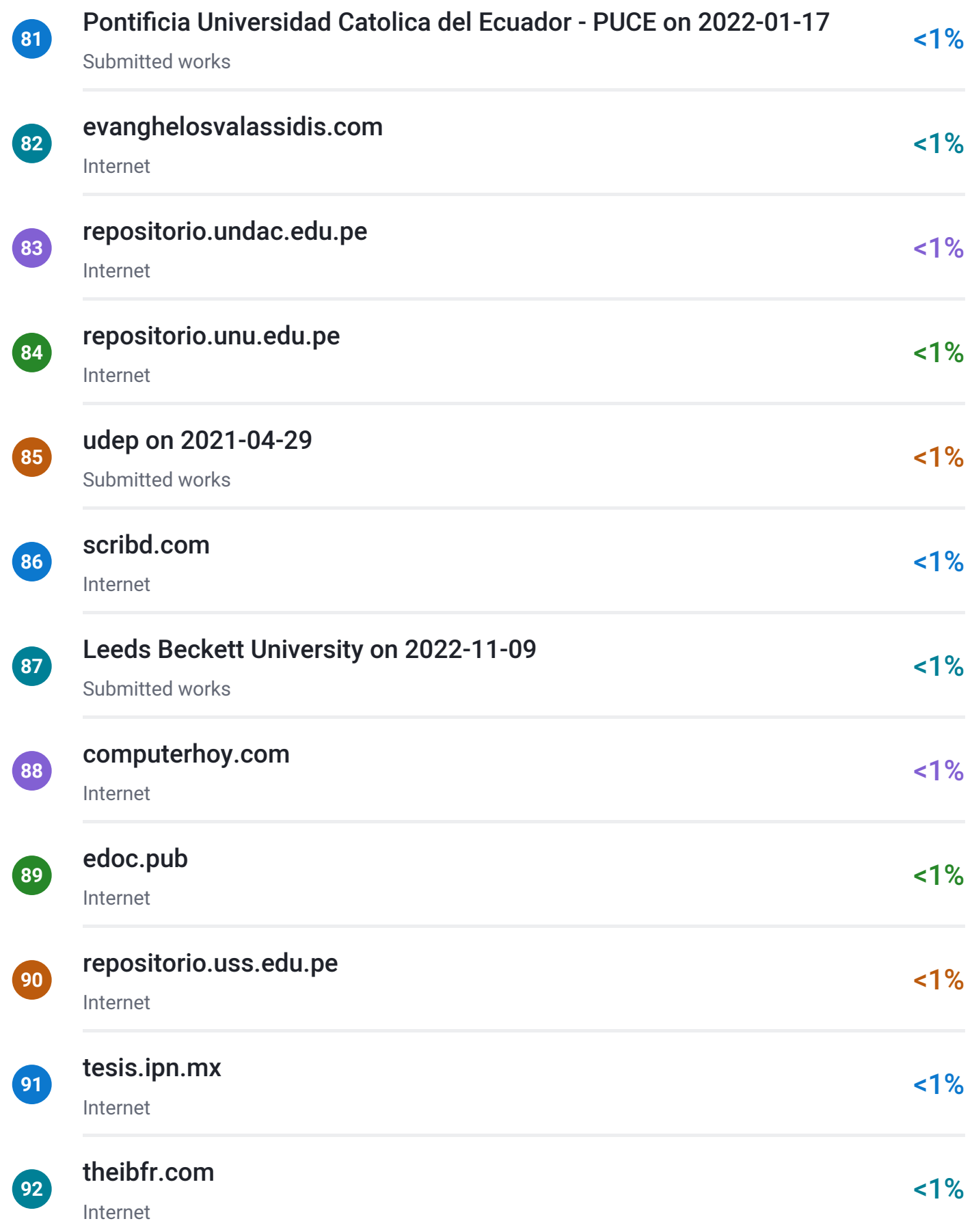

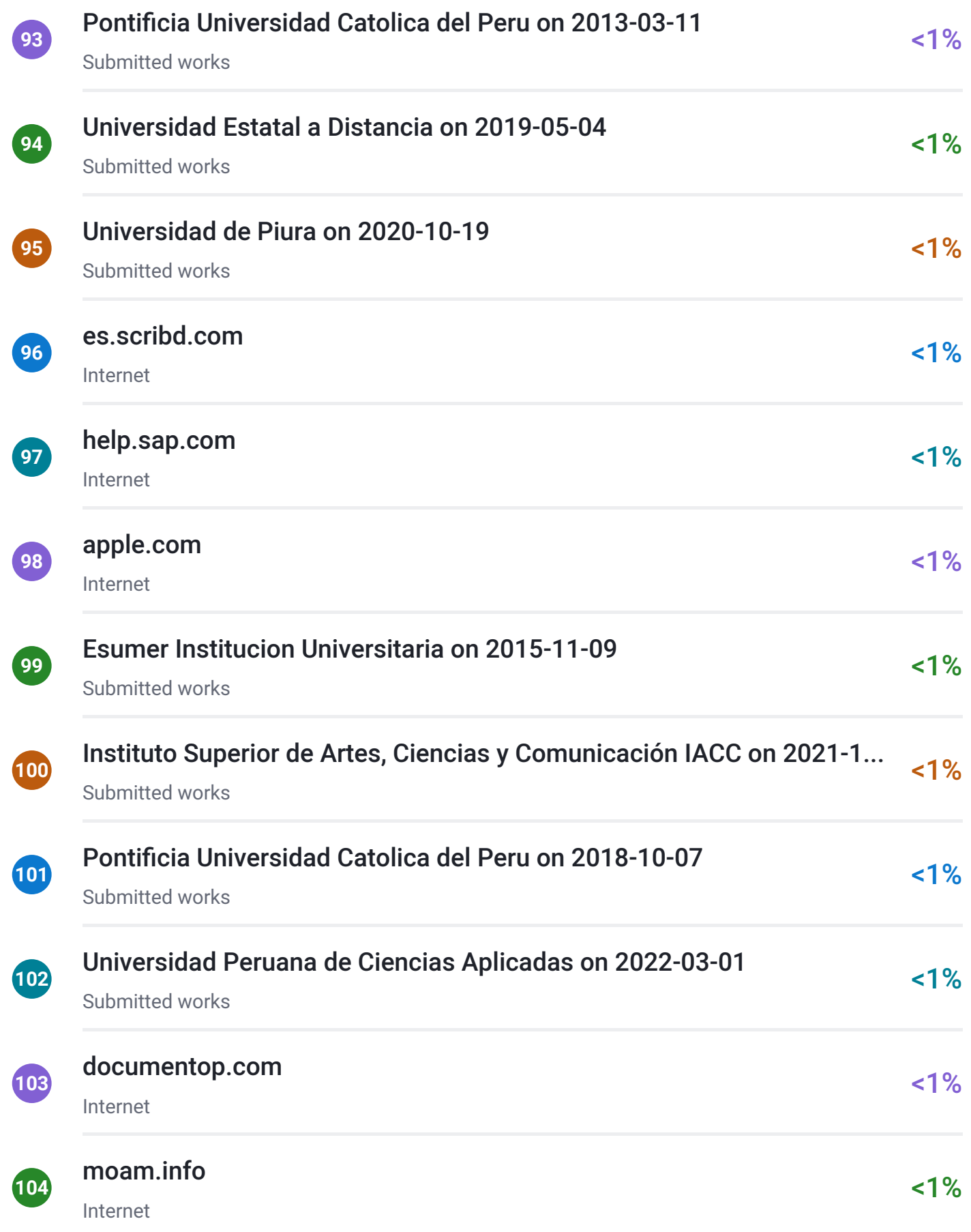

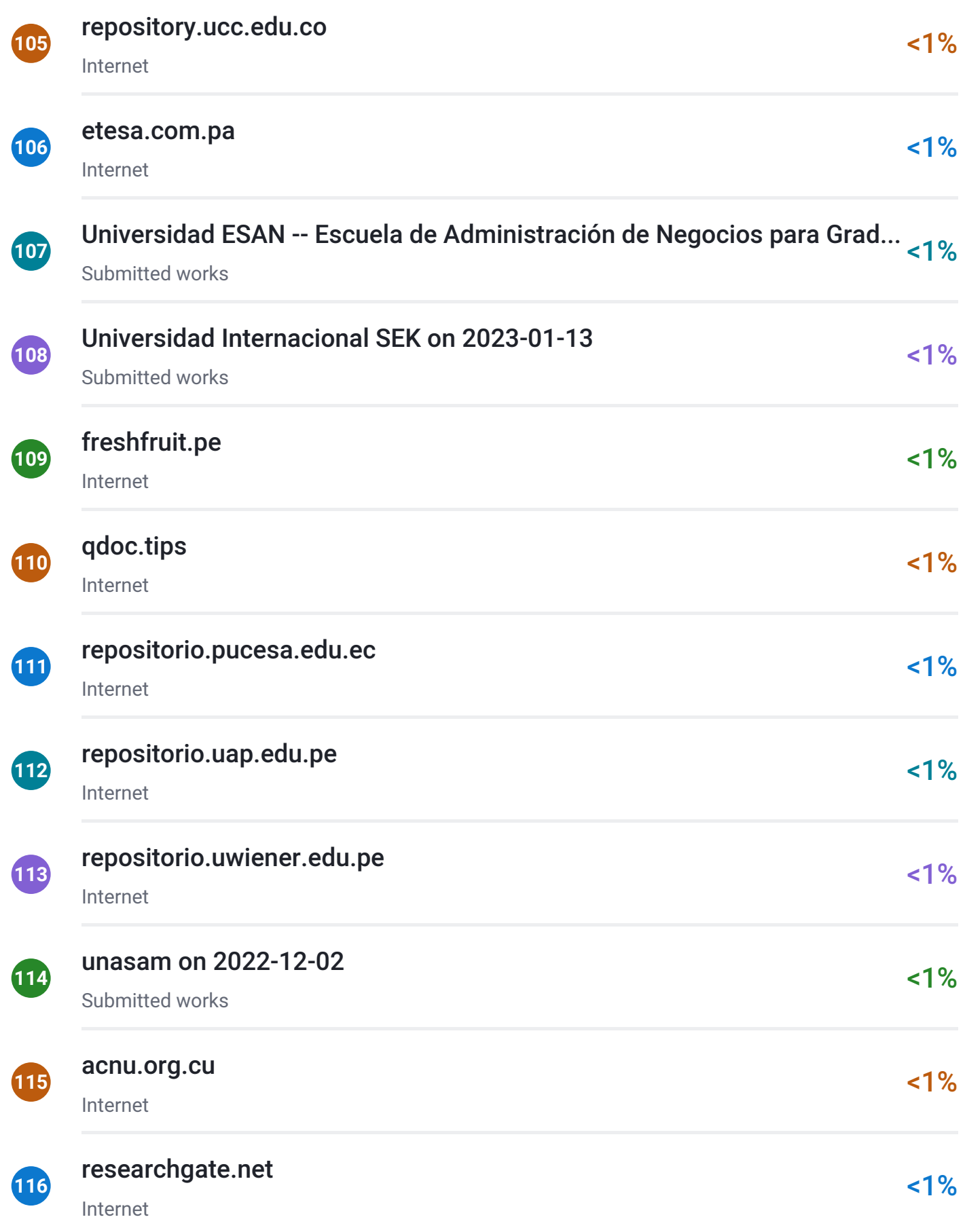

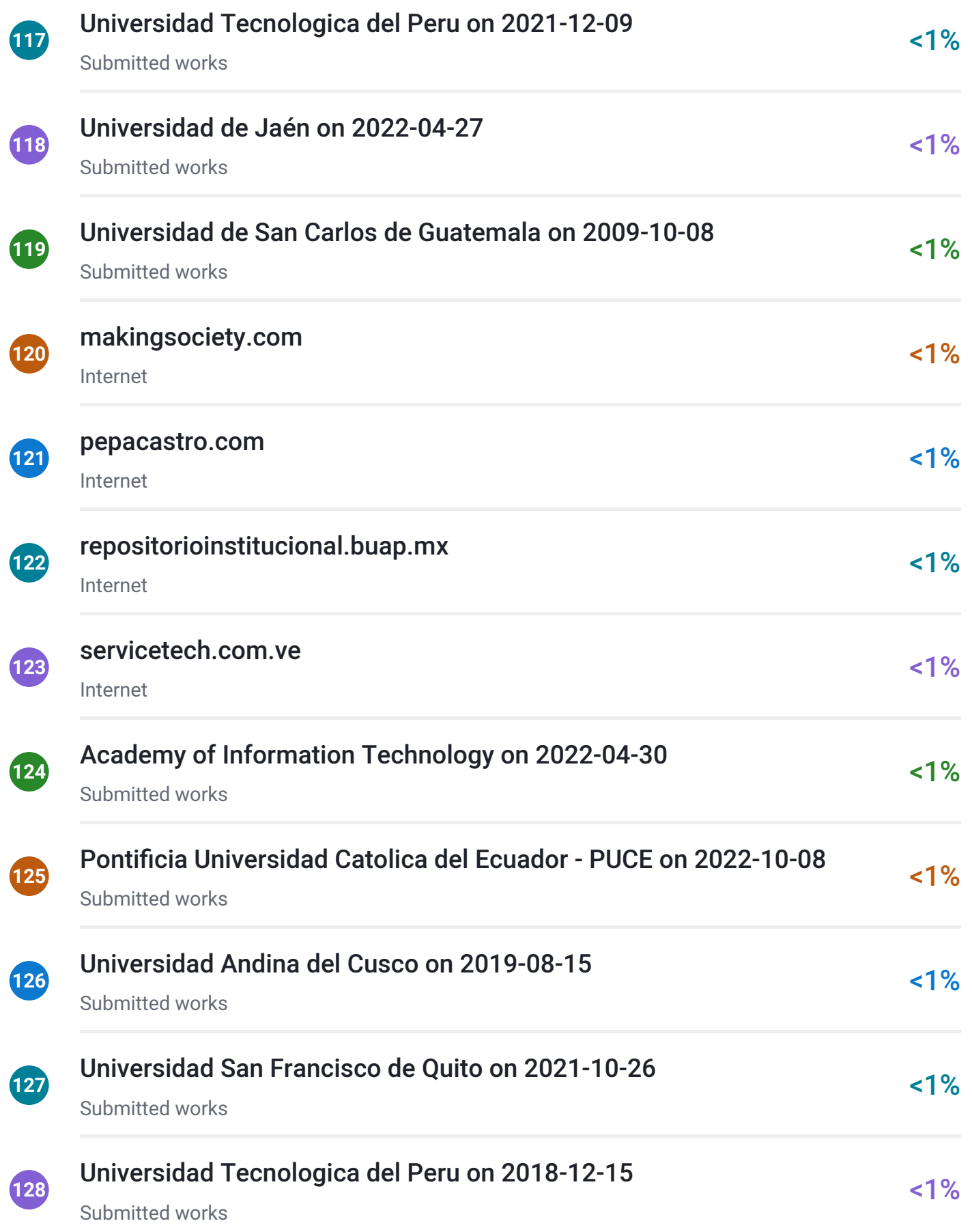

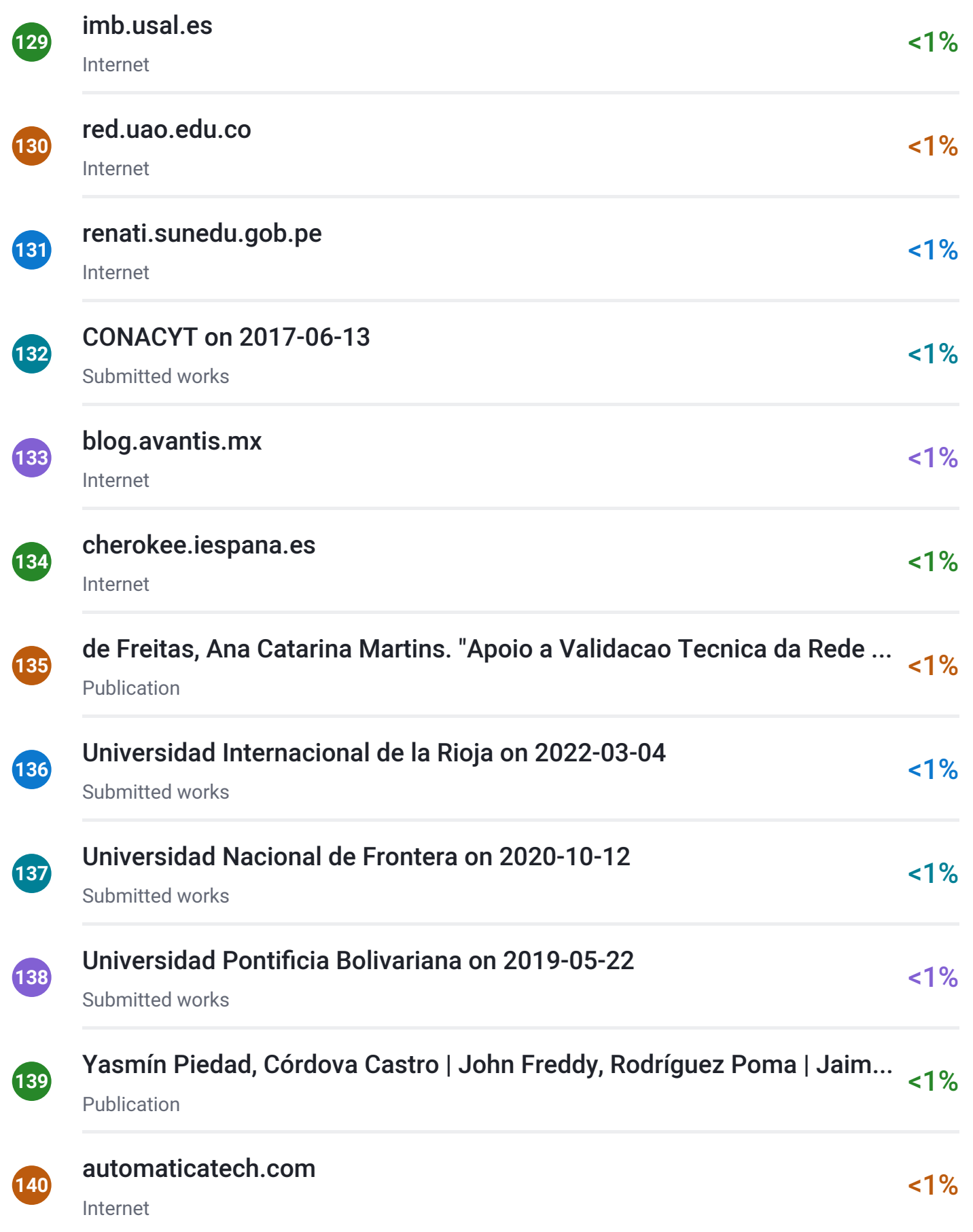

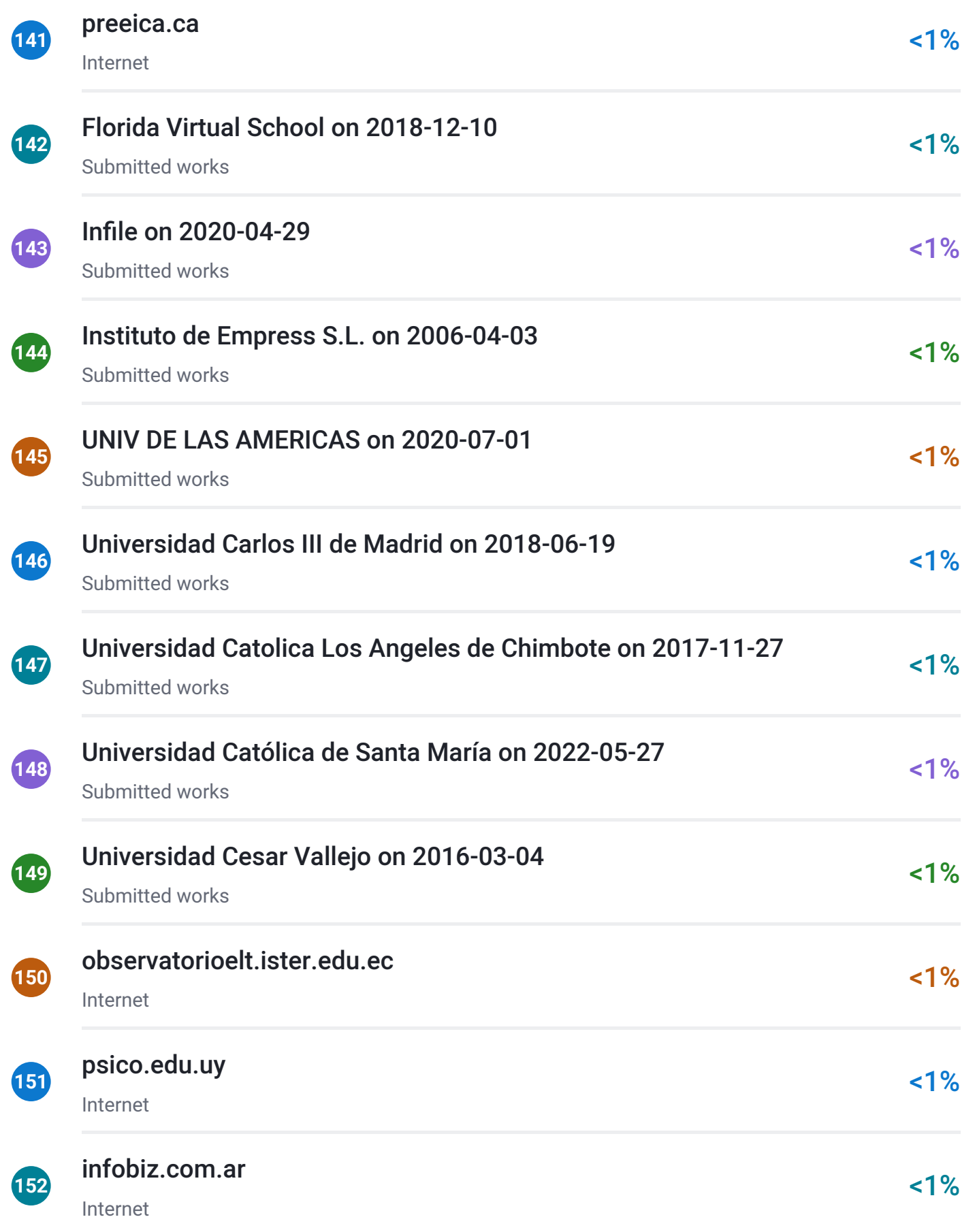

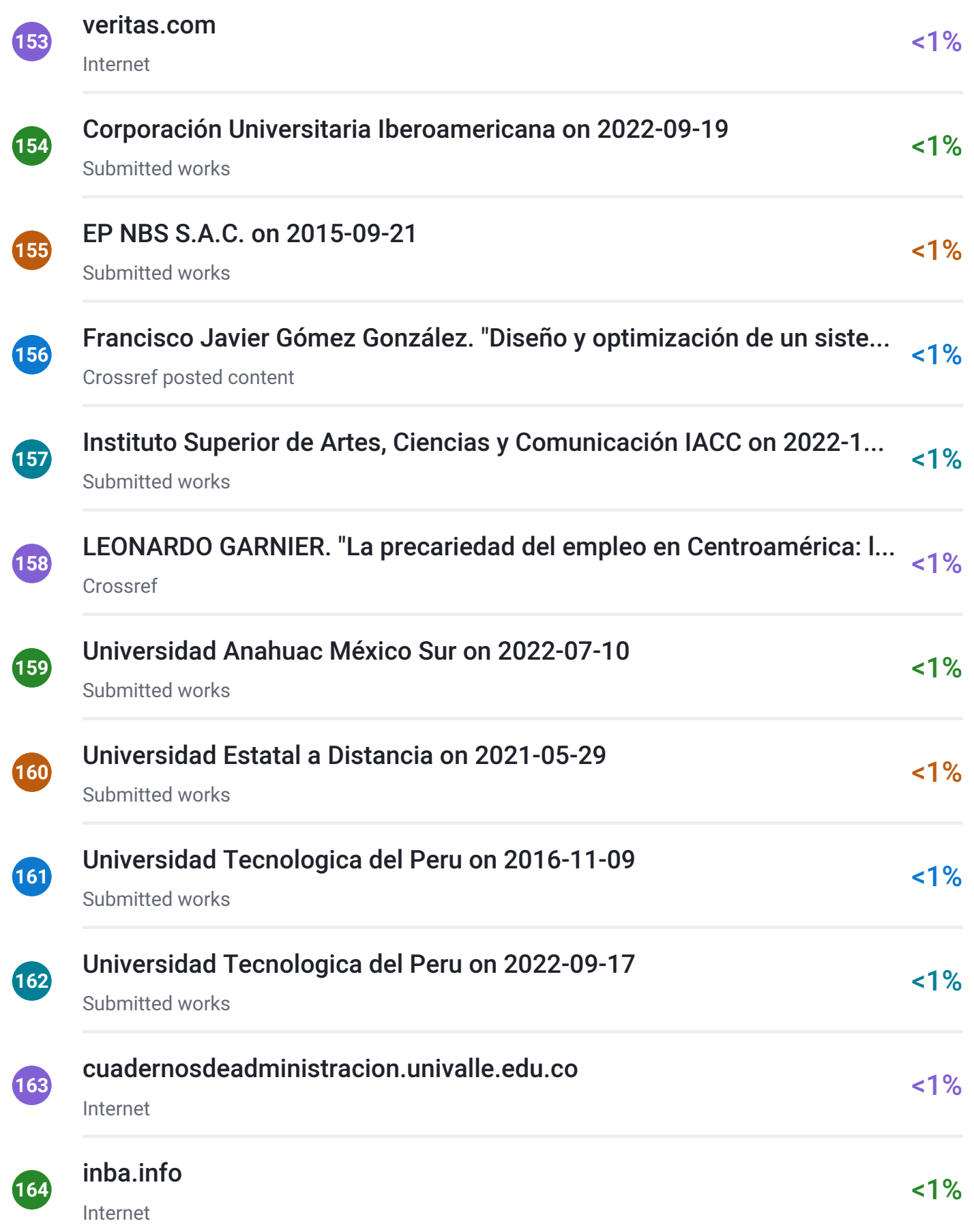

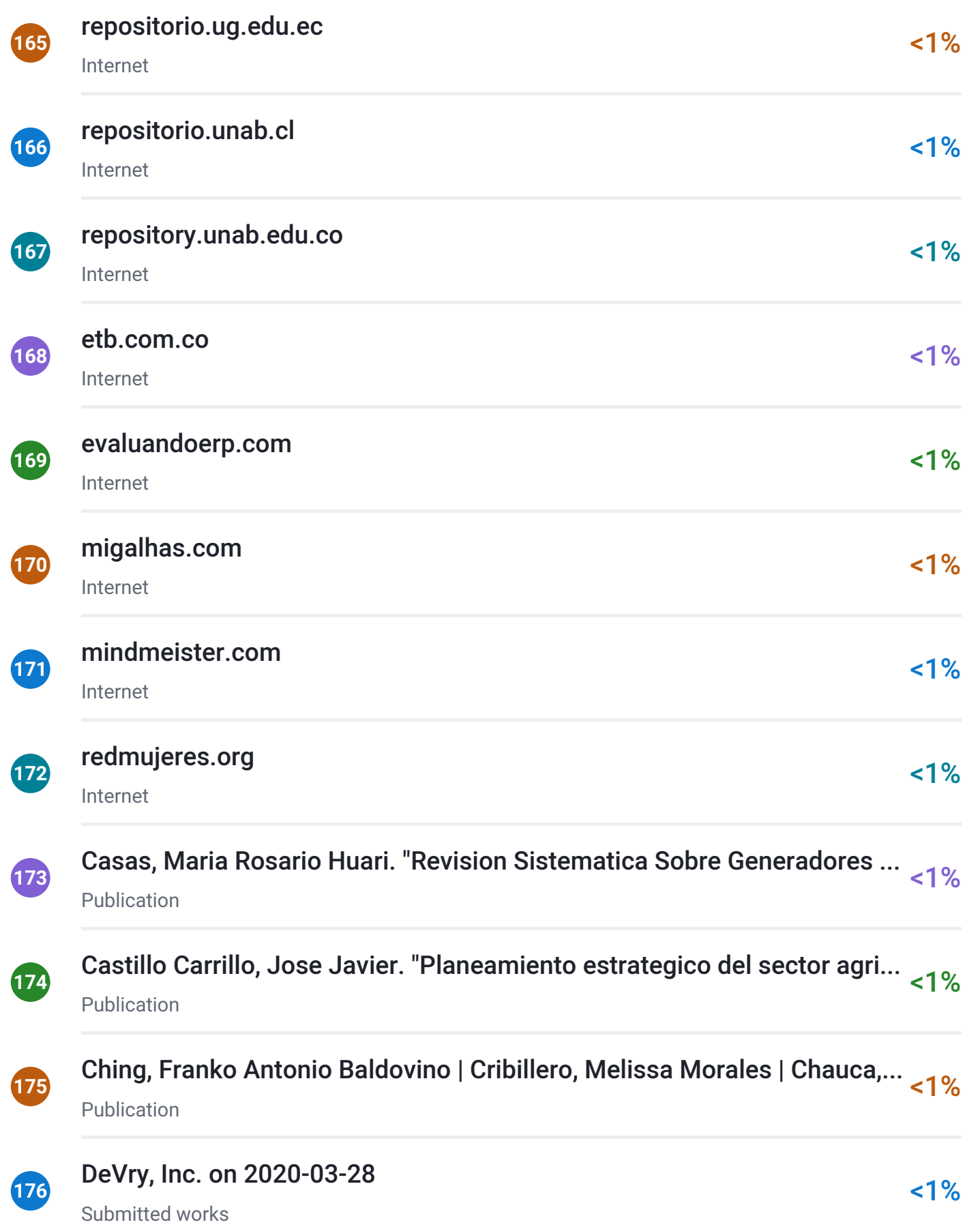

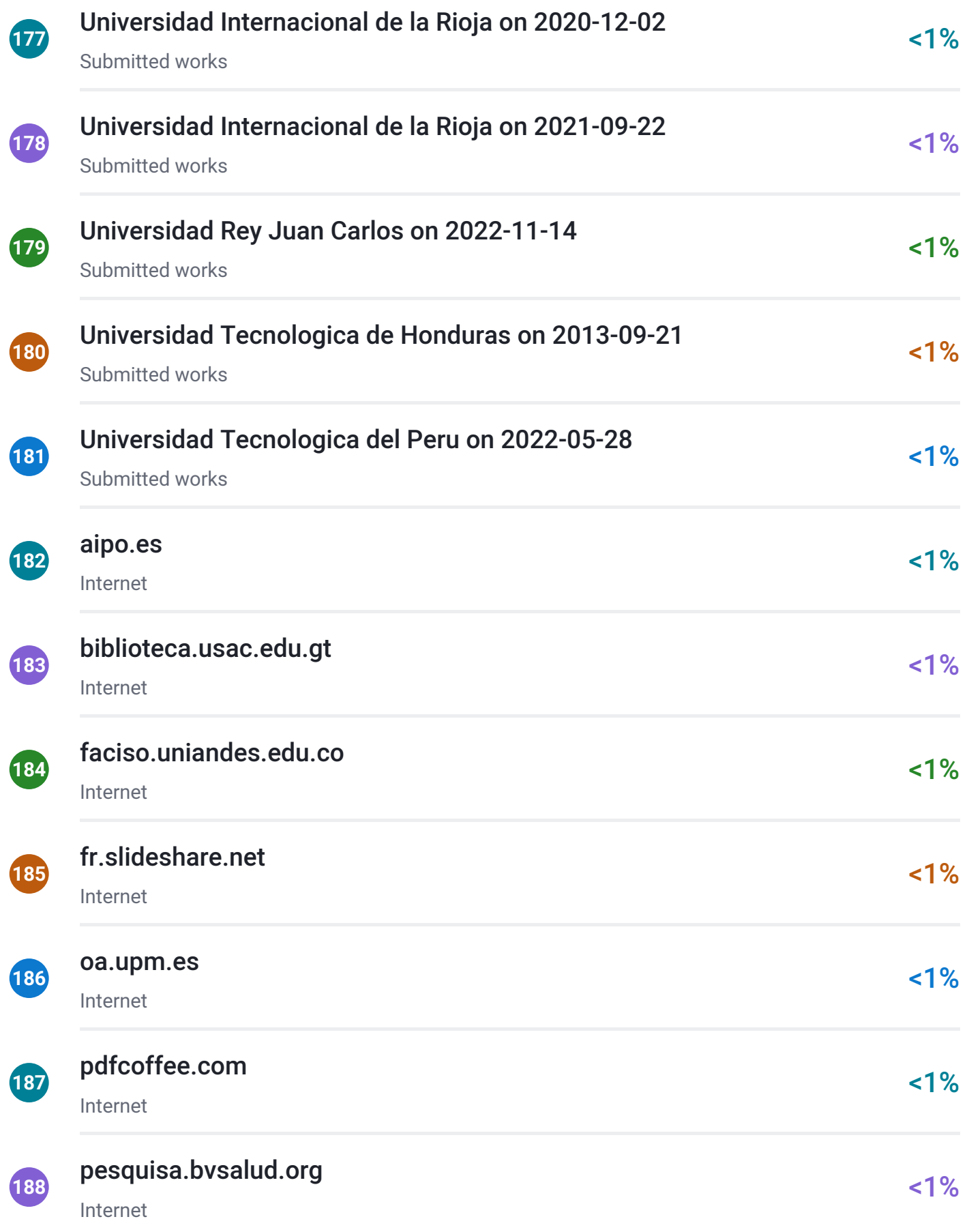

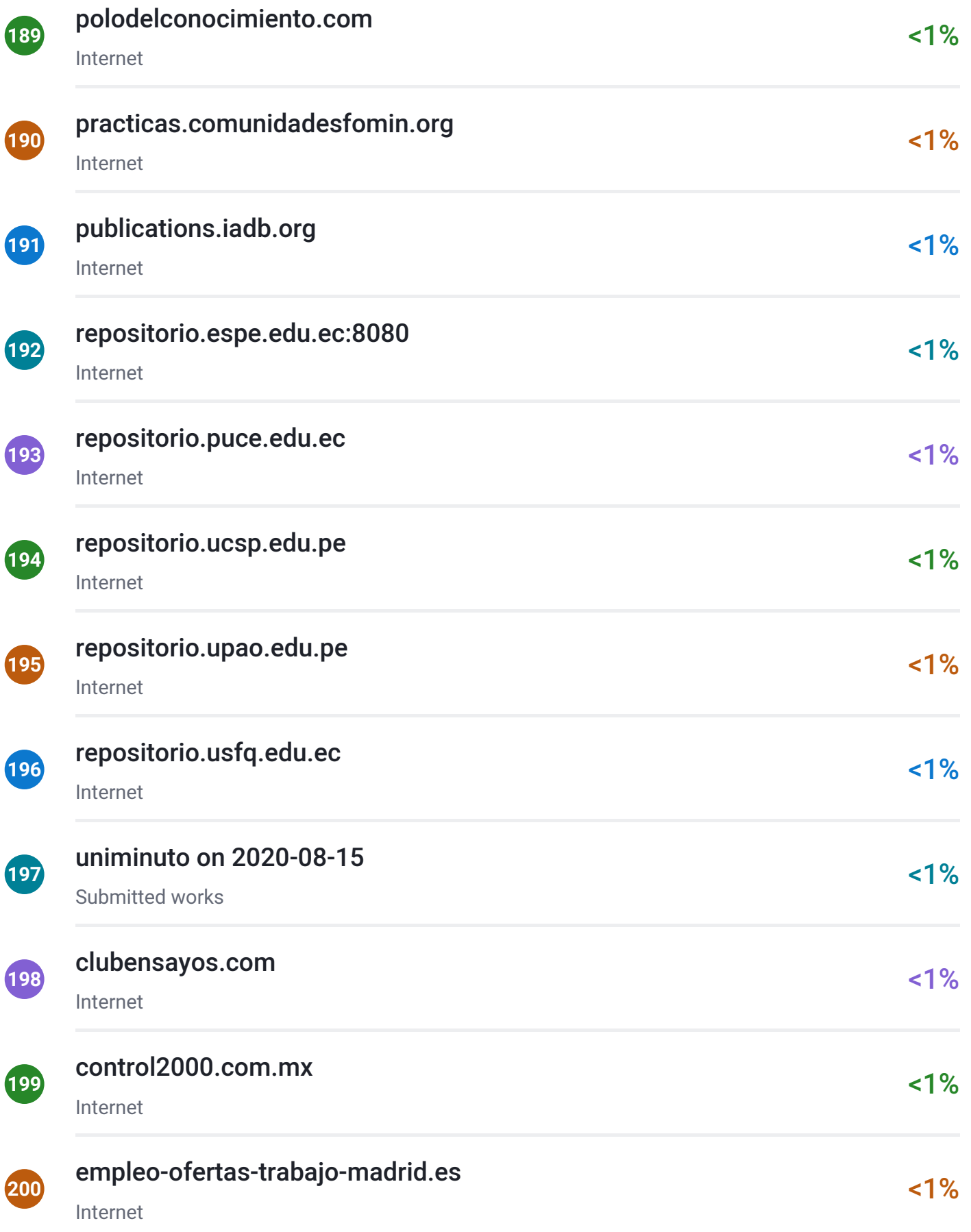

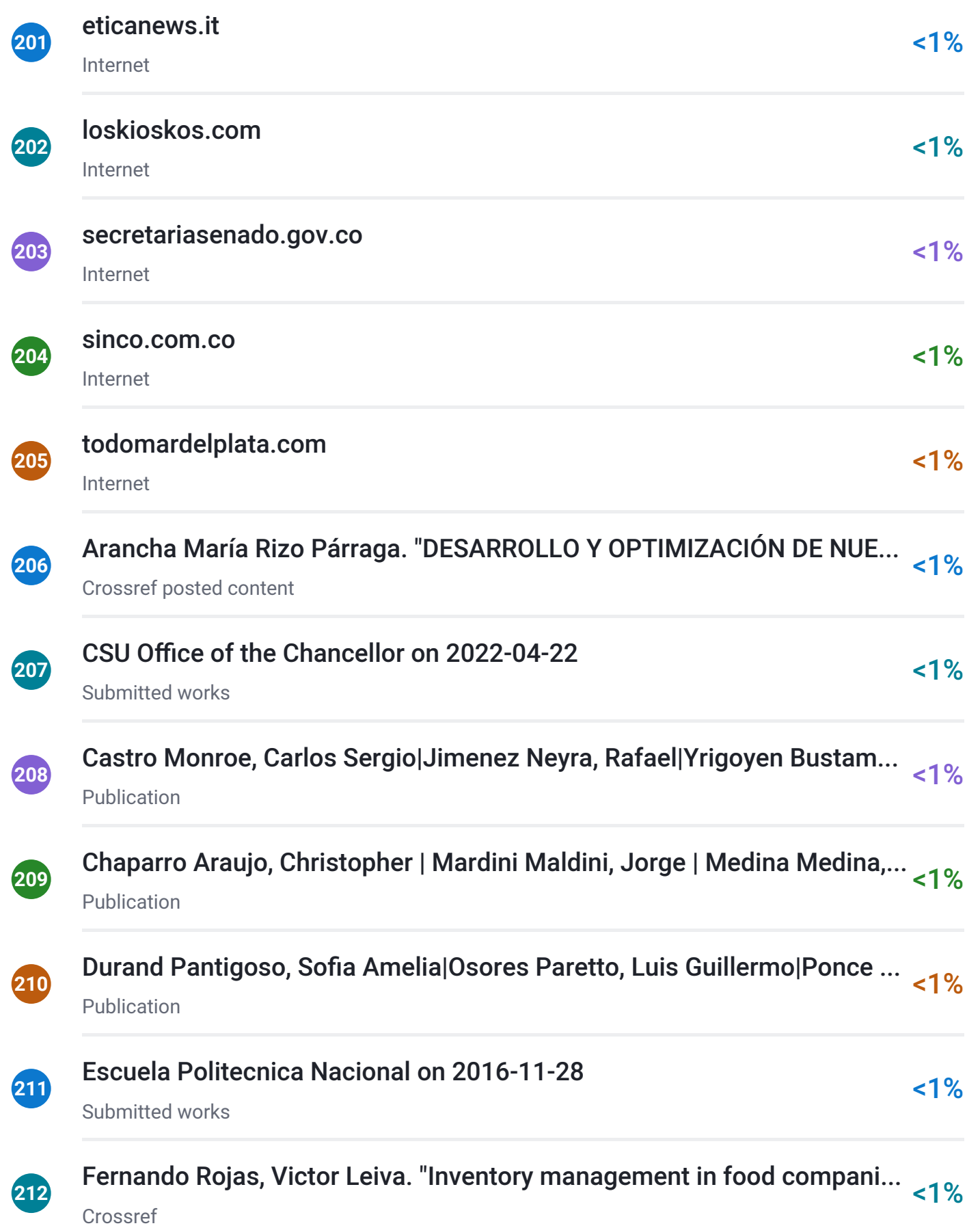

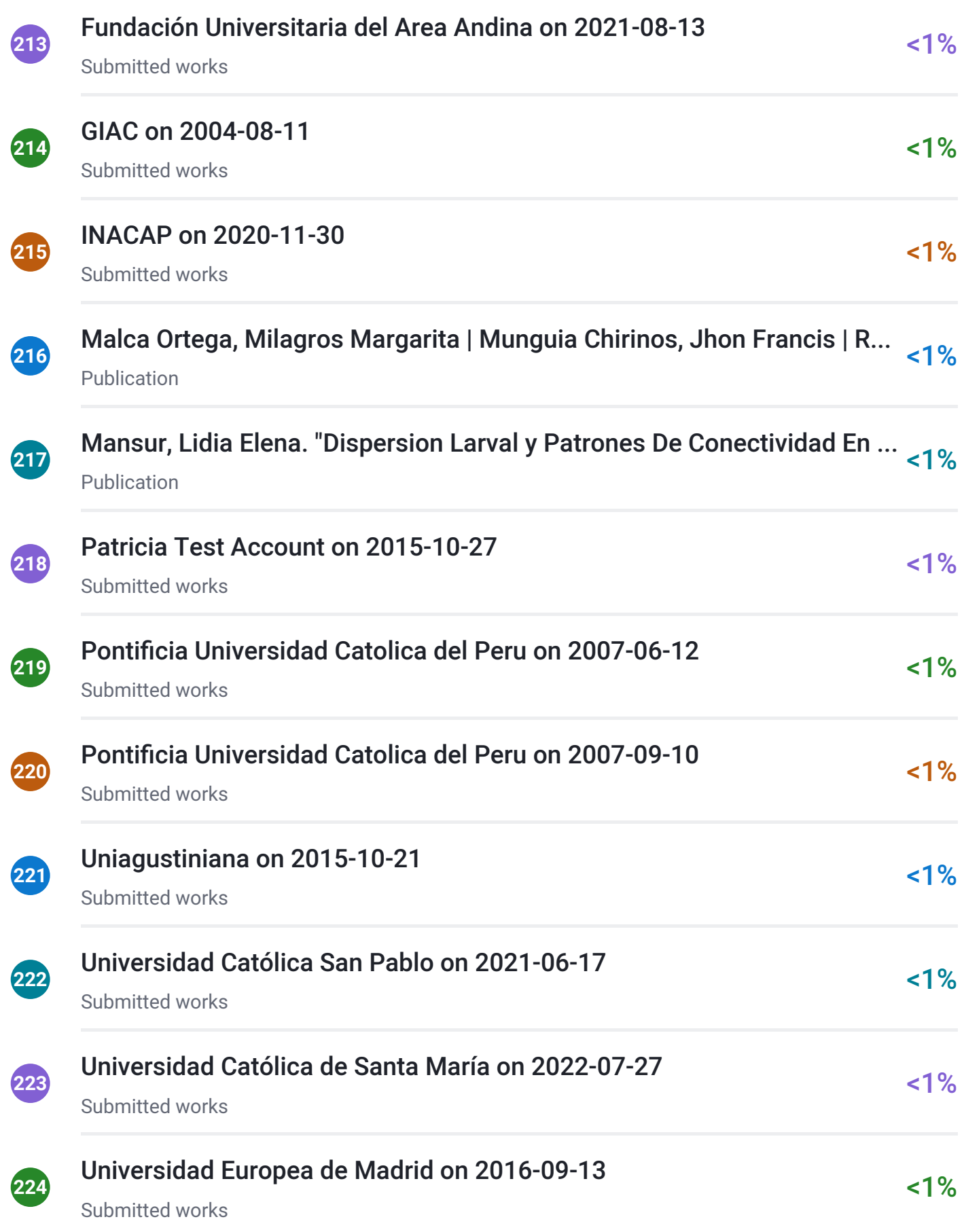

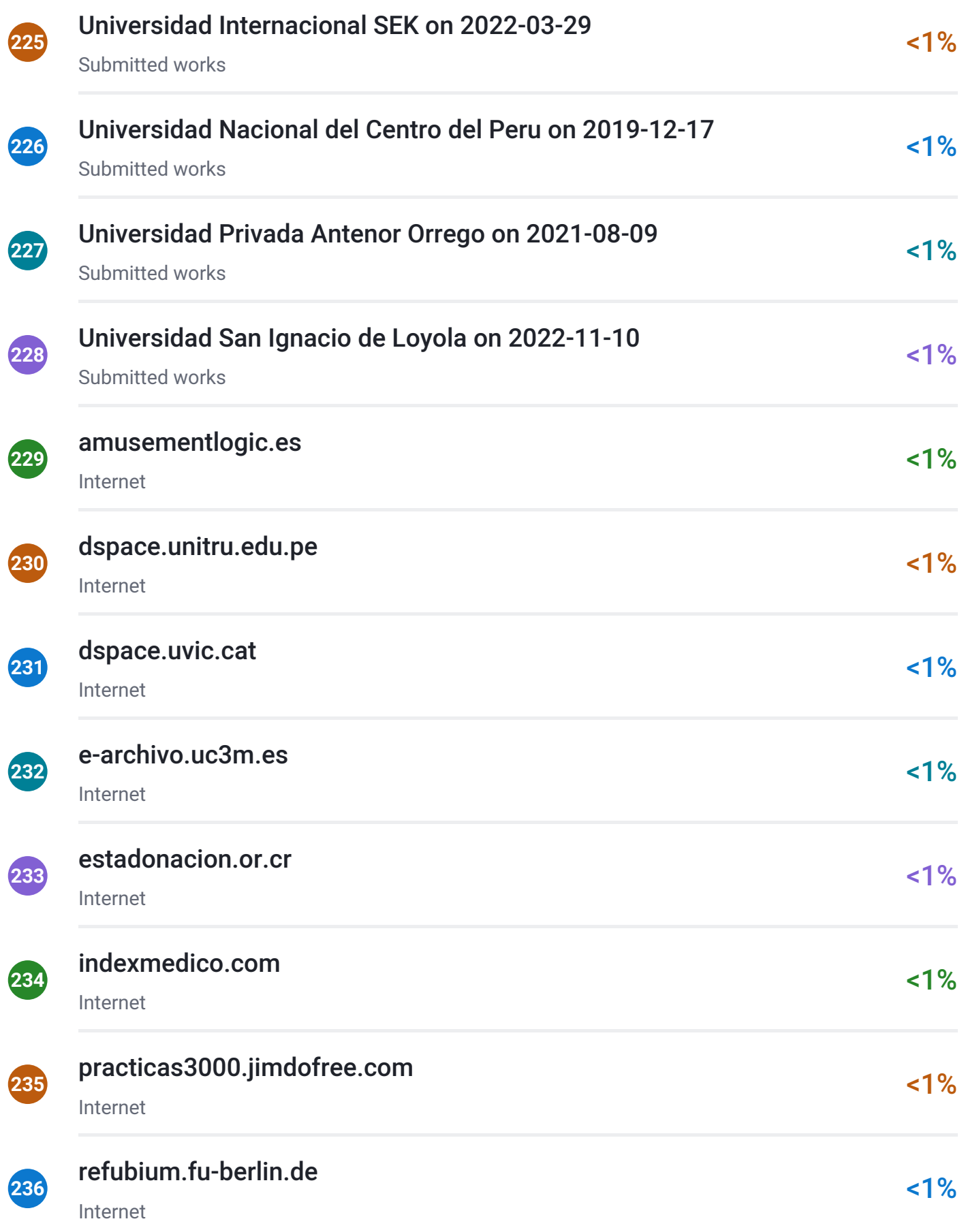

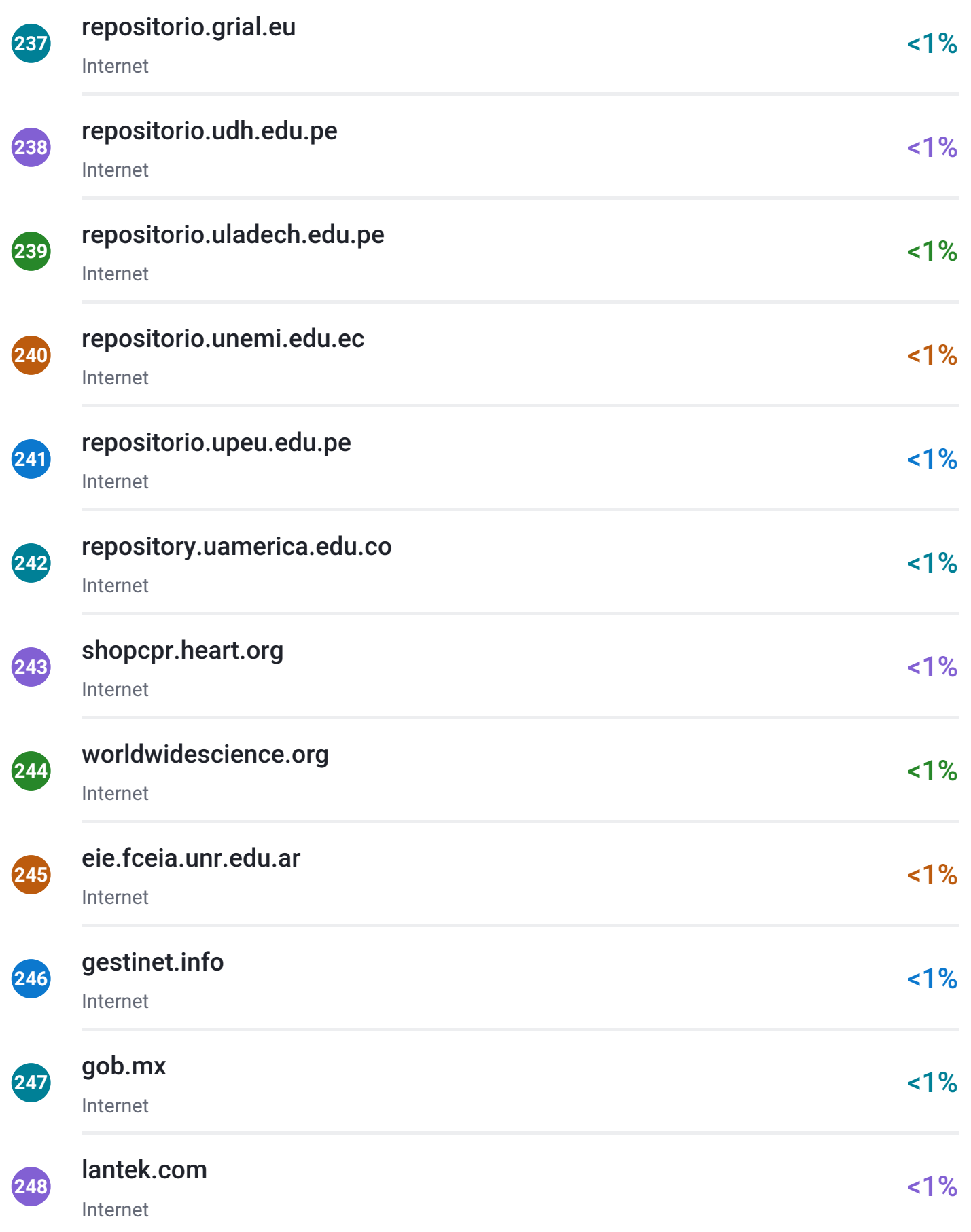

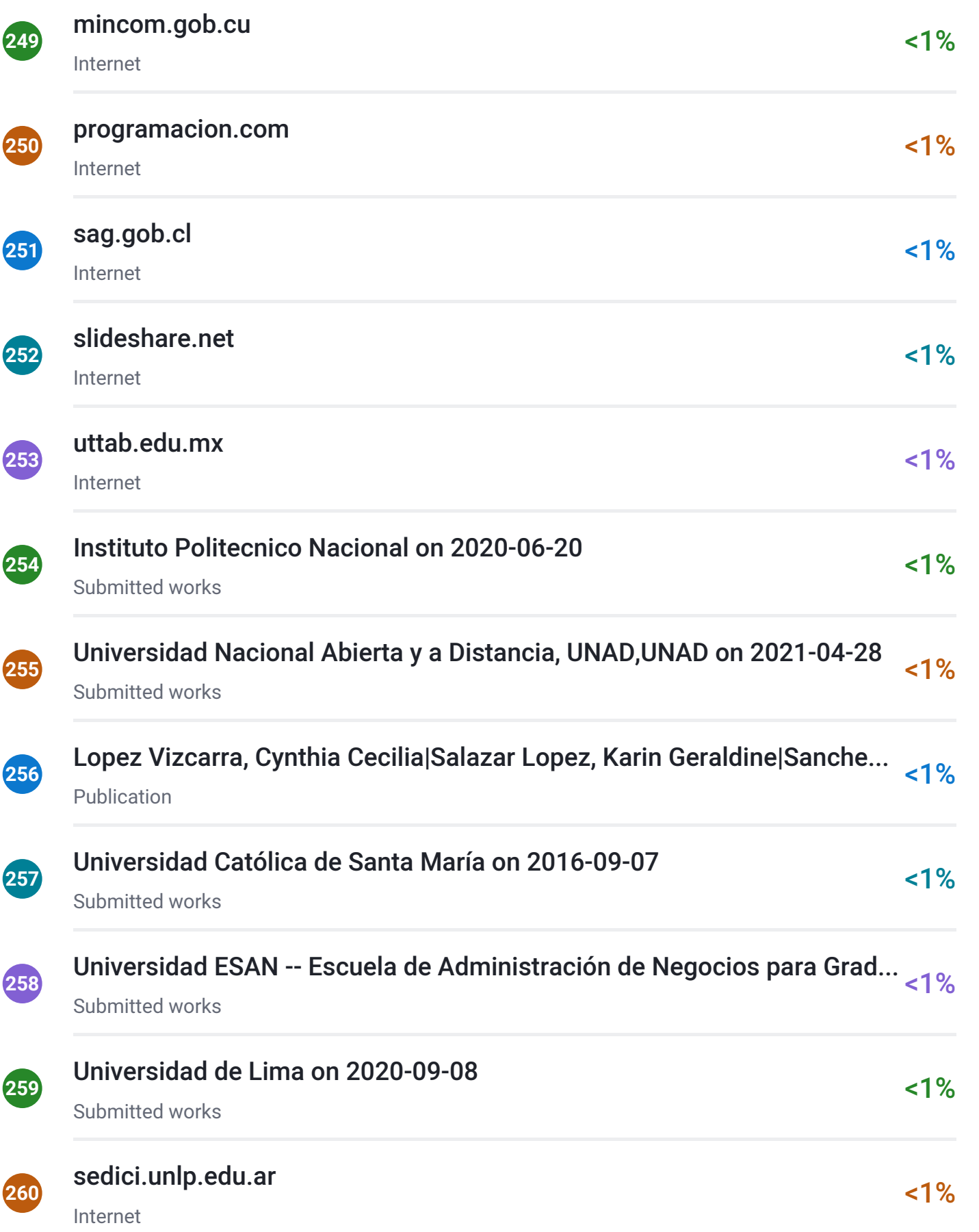

#### **Dedicatoria**

*A Dios, por ser mi guía y fuerza durante todo este proceso. A mis padres y hermanos, por su apoyo constante y por fomentar en mí el deseo de superación. A mis abuelos, por motivarme a alcanzar mis metas desde pequeña. A mi pareja, por su apoyo incondicional y palabras de aliento. A toda mi familia y amigos, por escucharme y acompañarme en todo este camino. A mis mascotas, Canela y Black, por todo el cariño y por estar a mi lado en cada amanecida. Y a todas aquellas personas que, desinteresadamente, aportaron e influyeron de manera positiva en mi carrera profesional.*

#### *Miluska Janella Rivera Gonzaga*

*A Dios, por ser mi principal guía en este camino de la vida y por permitirme permanecer en pie ante cualquier dificultad. A mis padres Fernando y Milagros, a mi hermana Jhosselin por el apoyo y cariño constante. A mi mamá Narciza, en el cielo, por haber sido parte fundamental en mi formación. A mi enamorada, por su paciencia y motivación.*

*Rikson Enrique Mauricio Palacios*

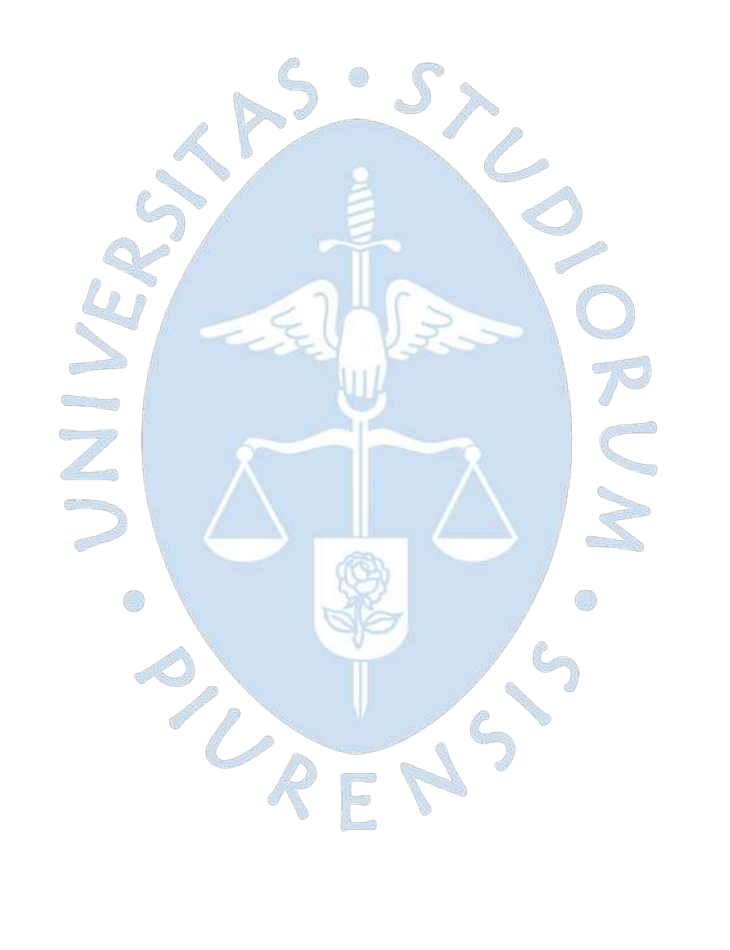

### **Agradecimientos**

Un agradecimiento especial a nuestros asesores, Dr. Ing. Martin Palma y Mgtr. Ing. Carlos Zacarías, por el apoyo constante durante el desarrollo de la presente tesis. Sin sus consejos, recomendaciones y acompañamiento, esta tesis no sería posible.

Agradecer también a la empresa Apromalpi por aceptar ser nuestro caso de estudio y permitir que esta tesis se llevara a cabo.

A todos nuestros maestros de universidad y de nuestras escuelas, por haber sido nuestra guía y enseñarnos a ser mejores personas, antes que profesionales.

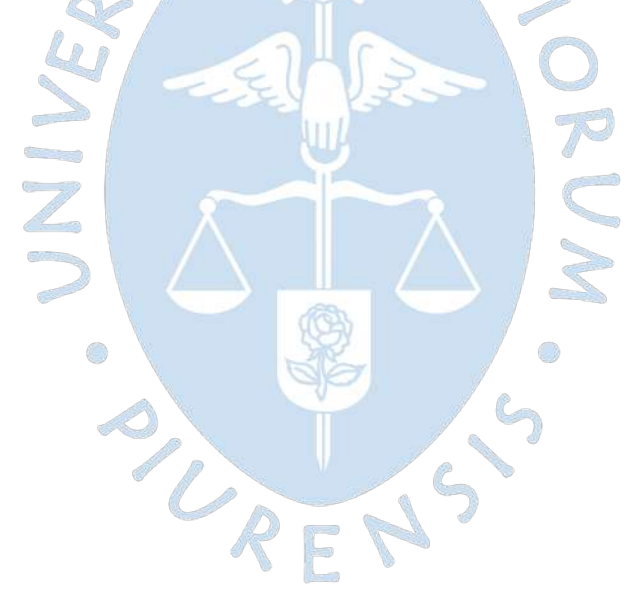

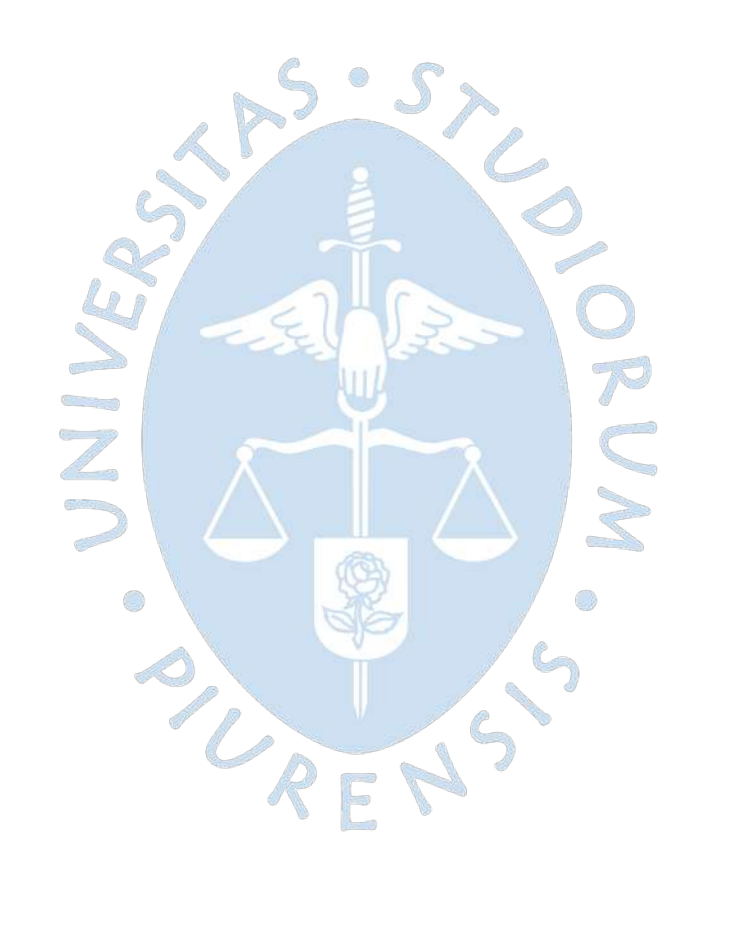

#### **Resumen**

En la tesis que se presenta a continuación, se realiza el trabajo de investigación enfocado en los procesos de la empresa Apromalpi, una agroexportadora ubicada en la ciudad de Chulucanas, Piura; con el fin de analizarlos y plantear una solución ERP que se adapte adecuadamente a la realidad de la empresa.

En el primer capítulo de antecedentes, se plantea un conocimiento previo de los temas principales a tratar durante el desarrollo de la tesis. Los temas son el sector agrícola, la descripción de la empresa, la transformación digital en el sector y un panorama de los softwares ERP que se tienen actualmente en el mercado.

El segundo capítulo, centrado en el marco teórico, muestra los conceptos que son necesarios conocer para el entendimiento de la tesis, entre ellos la definición de mejora de procesos, conceptos relacionados a software, el benchmarking y las metodologías de implementación de ERP.

El tercer capítulo es fundamental ya que permite entender el estado actual de la empresa, conocer su funcionamiento y la manera en que se trabaja en cada una de las plantas de producción y, en base a este conocimiento, se detallará la propuesta en los siguientes capítulos.

El cuarto capítulo muestra el análisis del diagnóstico de la empresa, de manera que, se identifican las necesidades de digitalización que conllevan al planteamiento de los requisitos que debe tener el software ERP. Para concluir el capítulo, se muestra la elección del software ERP que se propone para la implementación en Apromalpi.

El último capítulo de la tesis muestra la propuesta de implementación, es decir, la manera de ejecutarla, los costos involucrados, el tiempo y los principales aspectos a tener en cuenta.

Finalmente, se muestran las recomendaciones y conclusiones a las que se ha llegado luego del desarrollo de la tesis y se sugieren los aspectos a ser considerados por parte de la empresa Apromalpi.

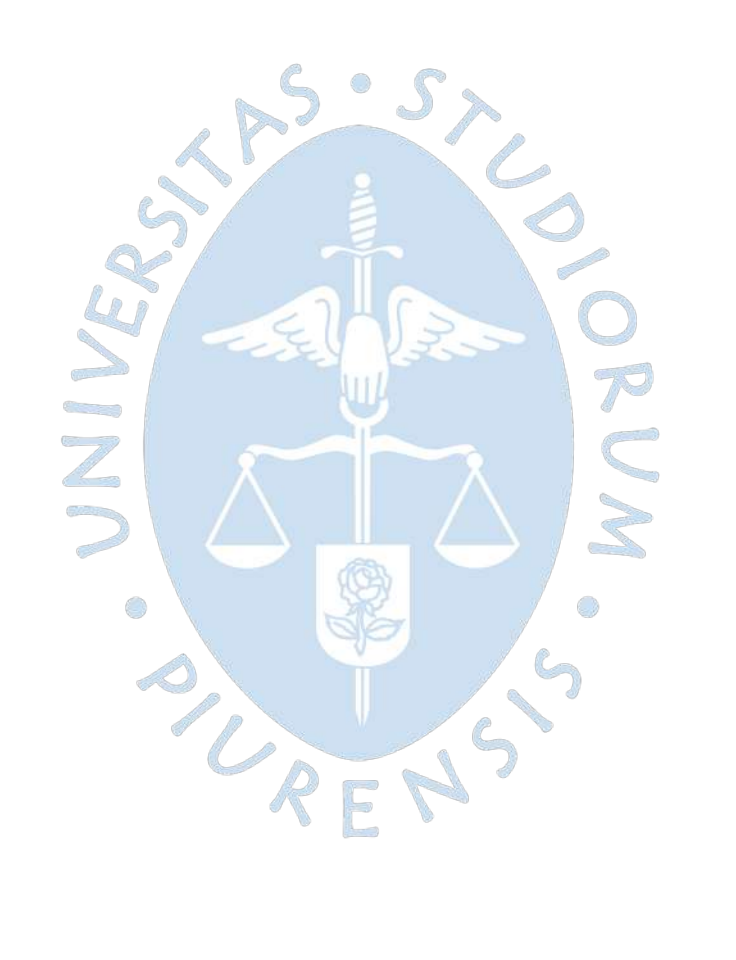

### Tabla de contenido

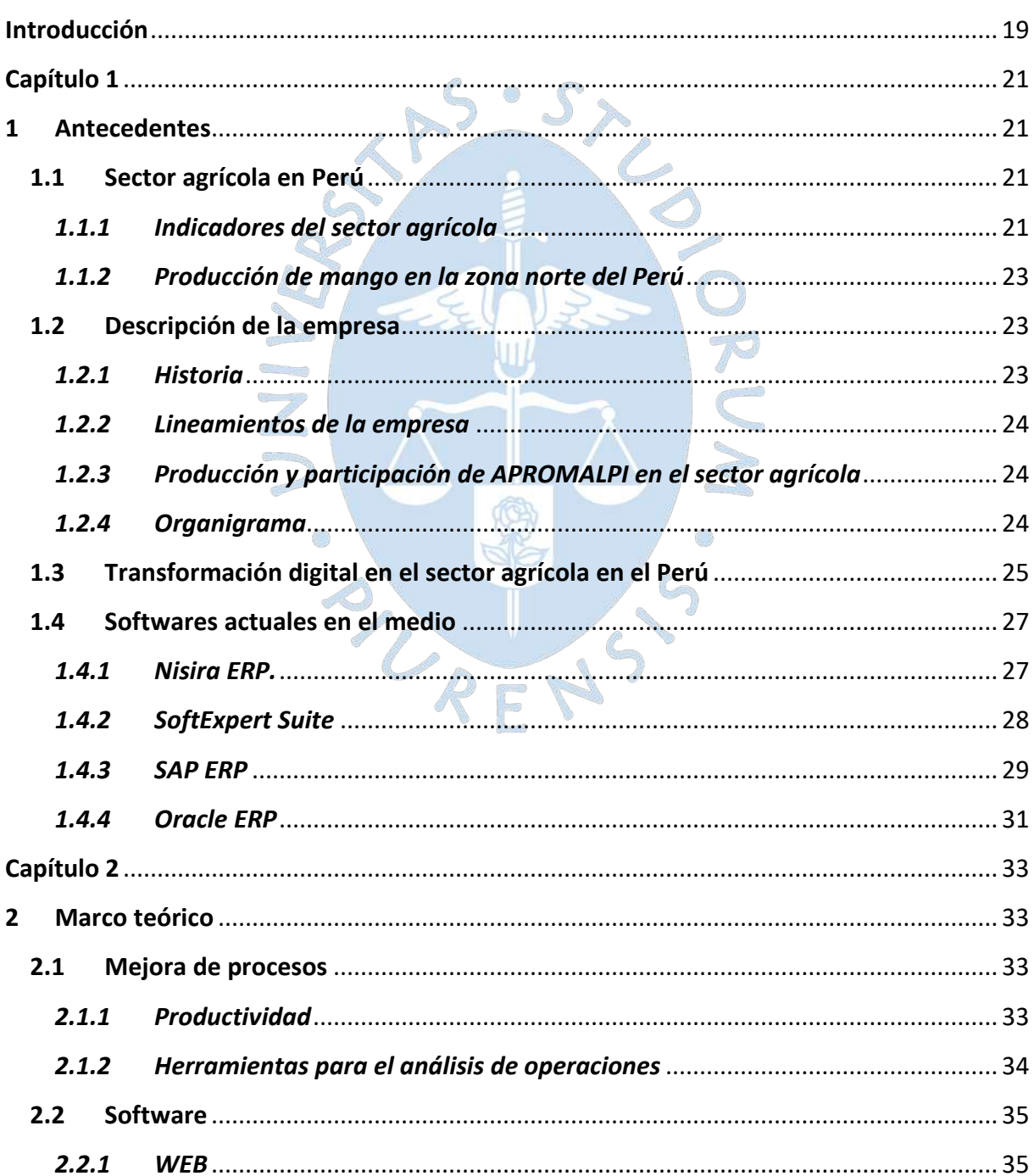

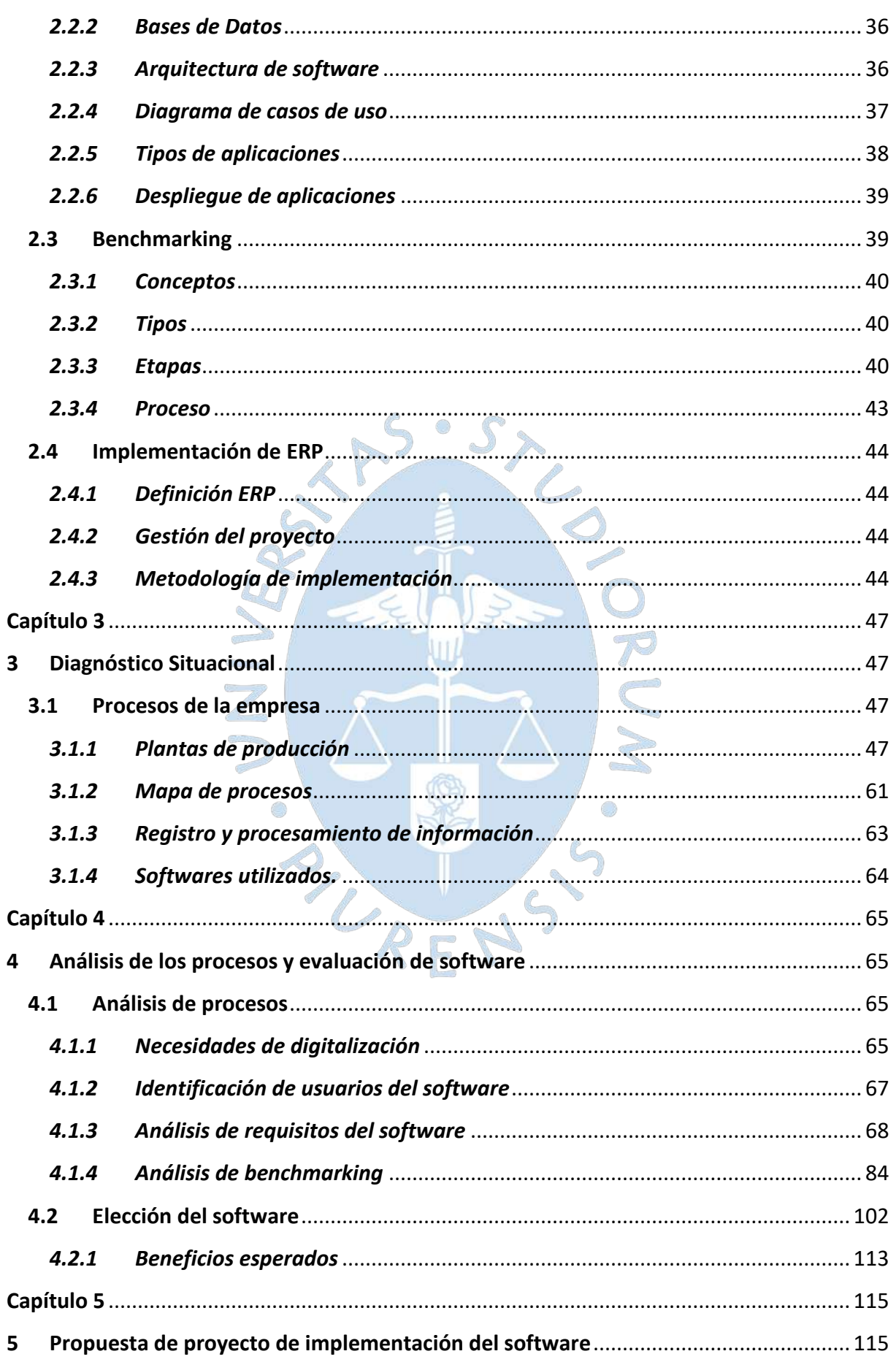

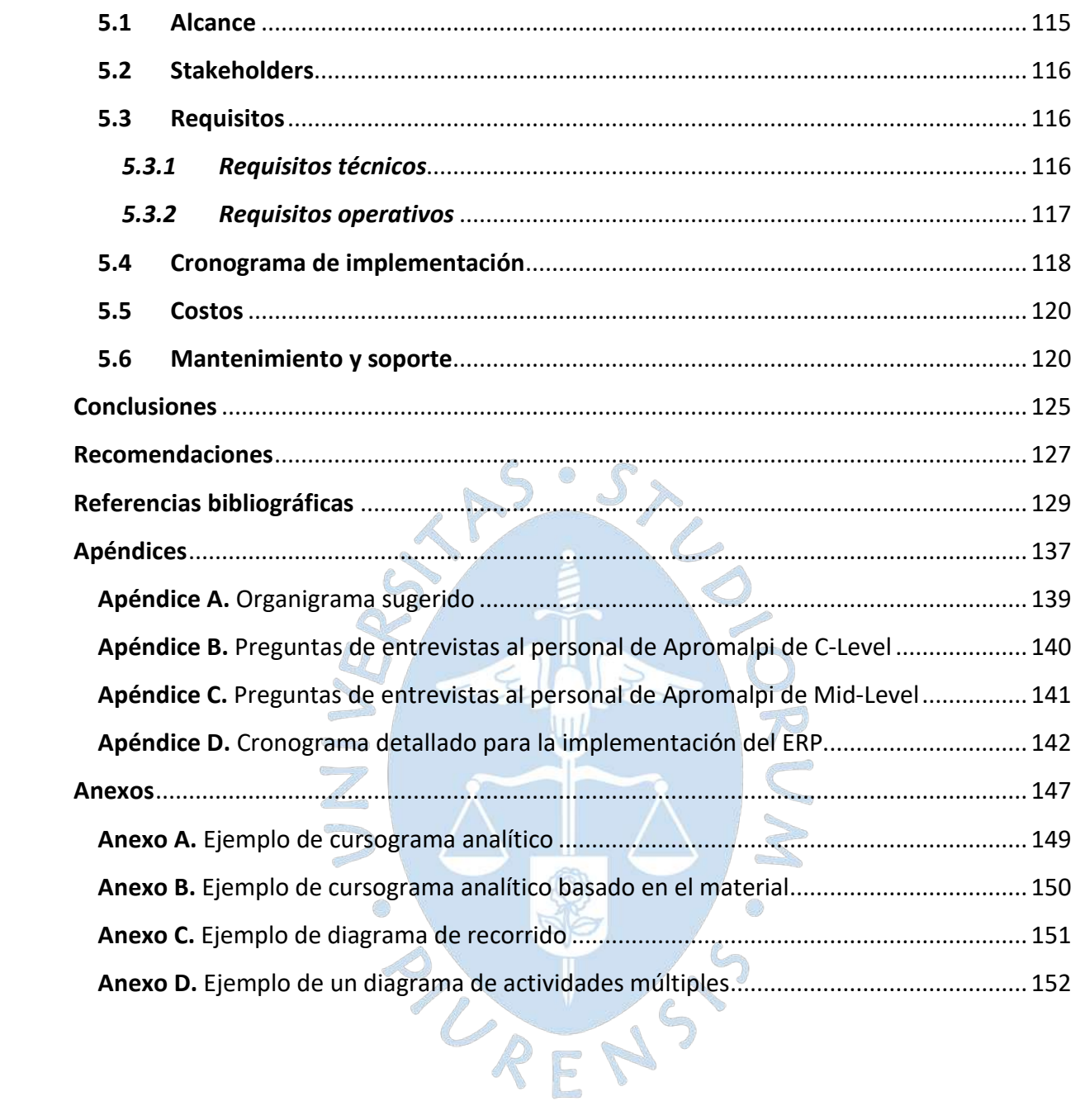

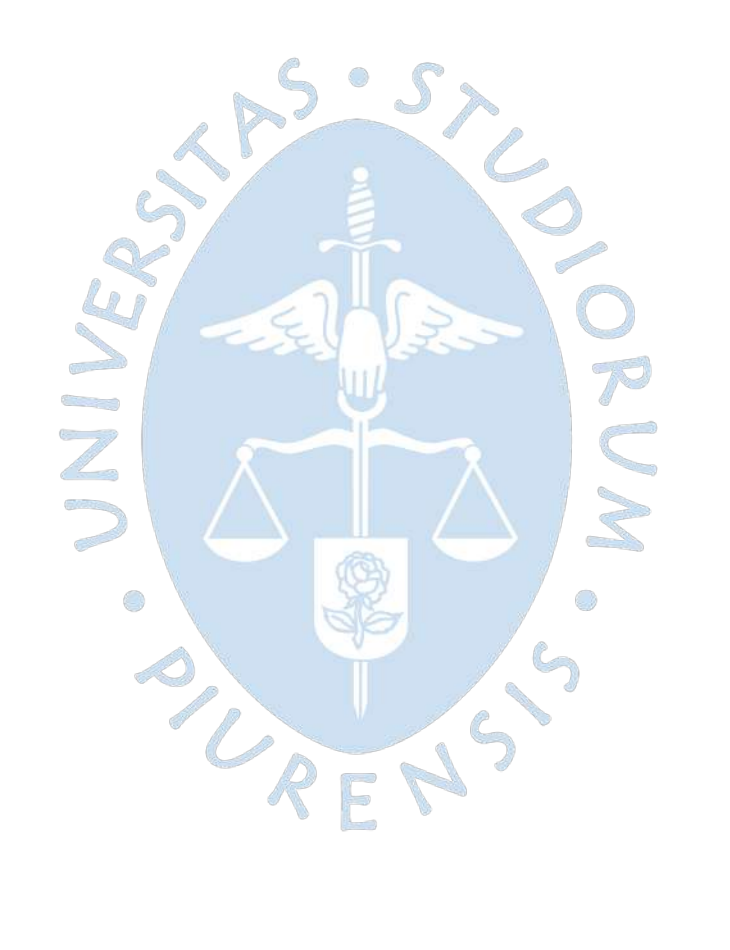
# **Lista de figuras**

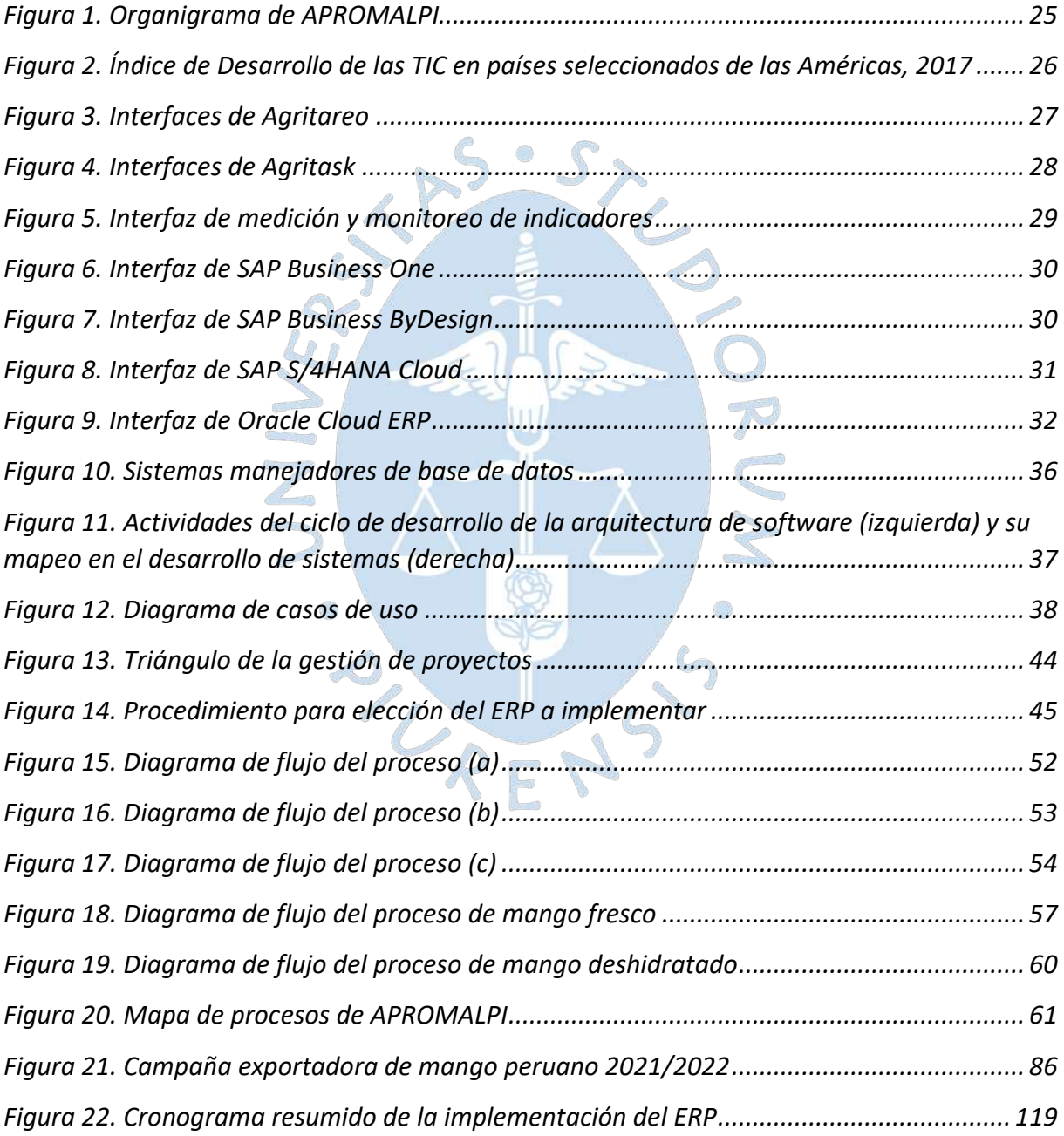

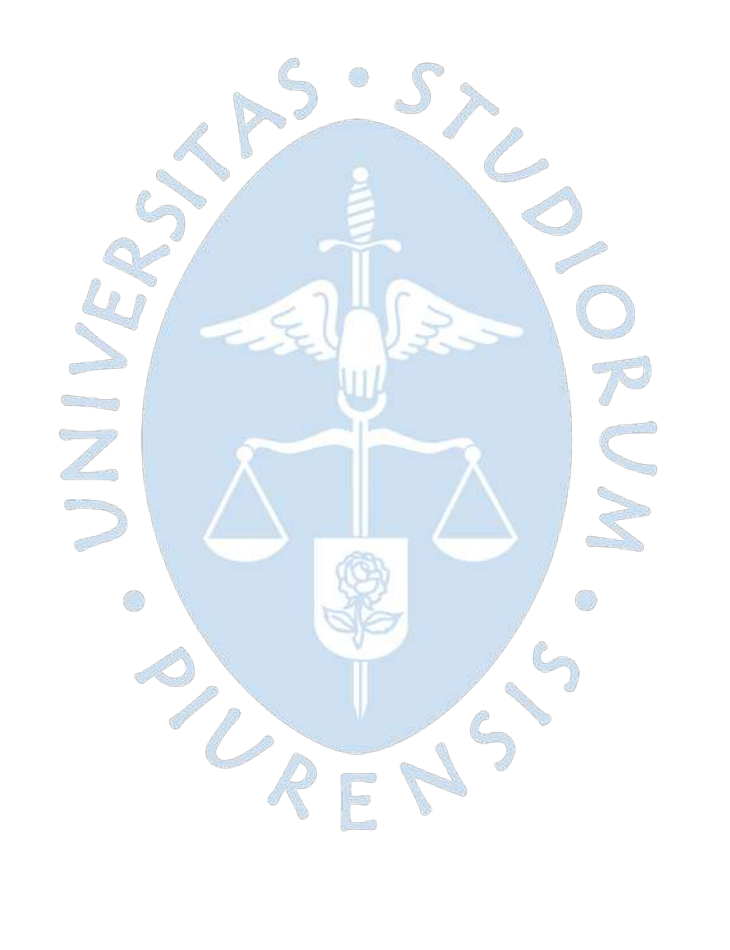

# Lista de tablas

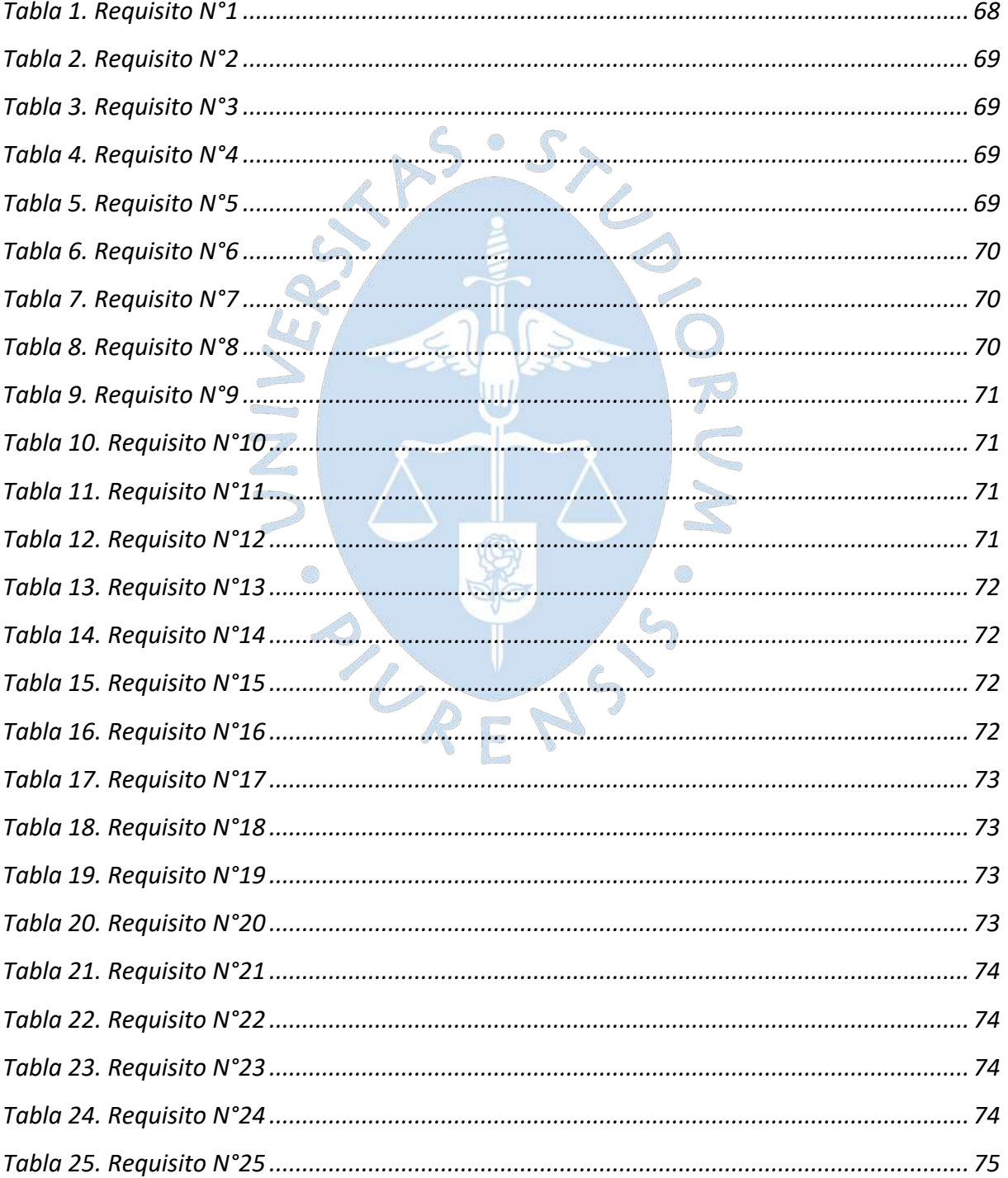

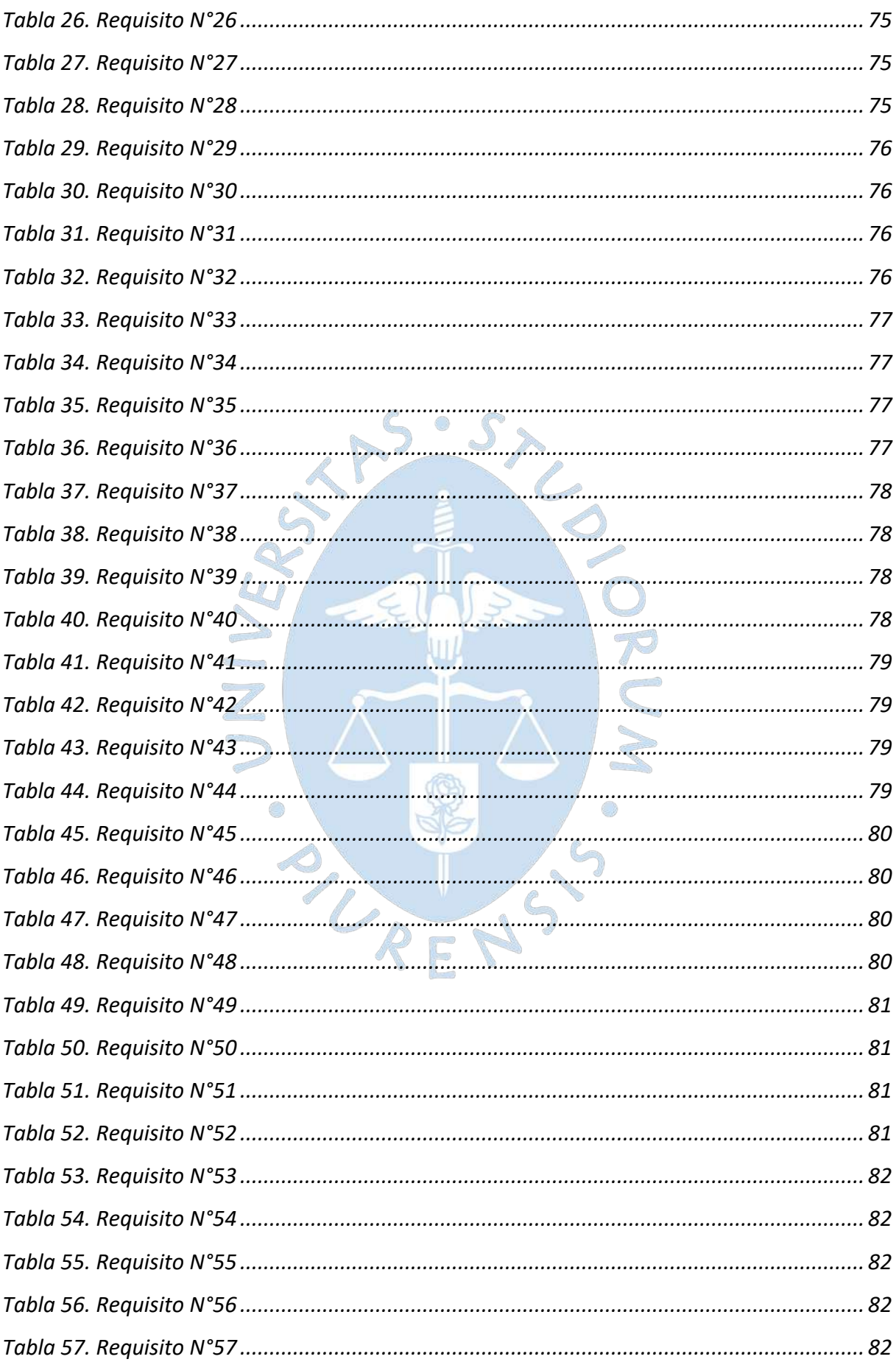

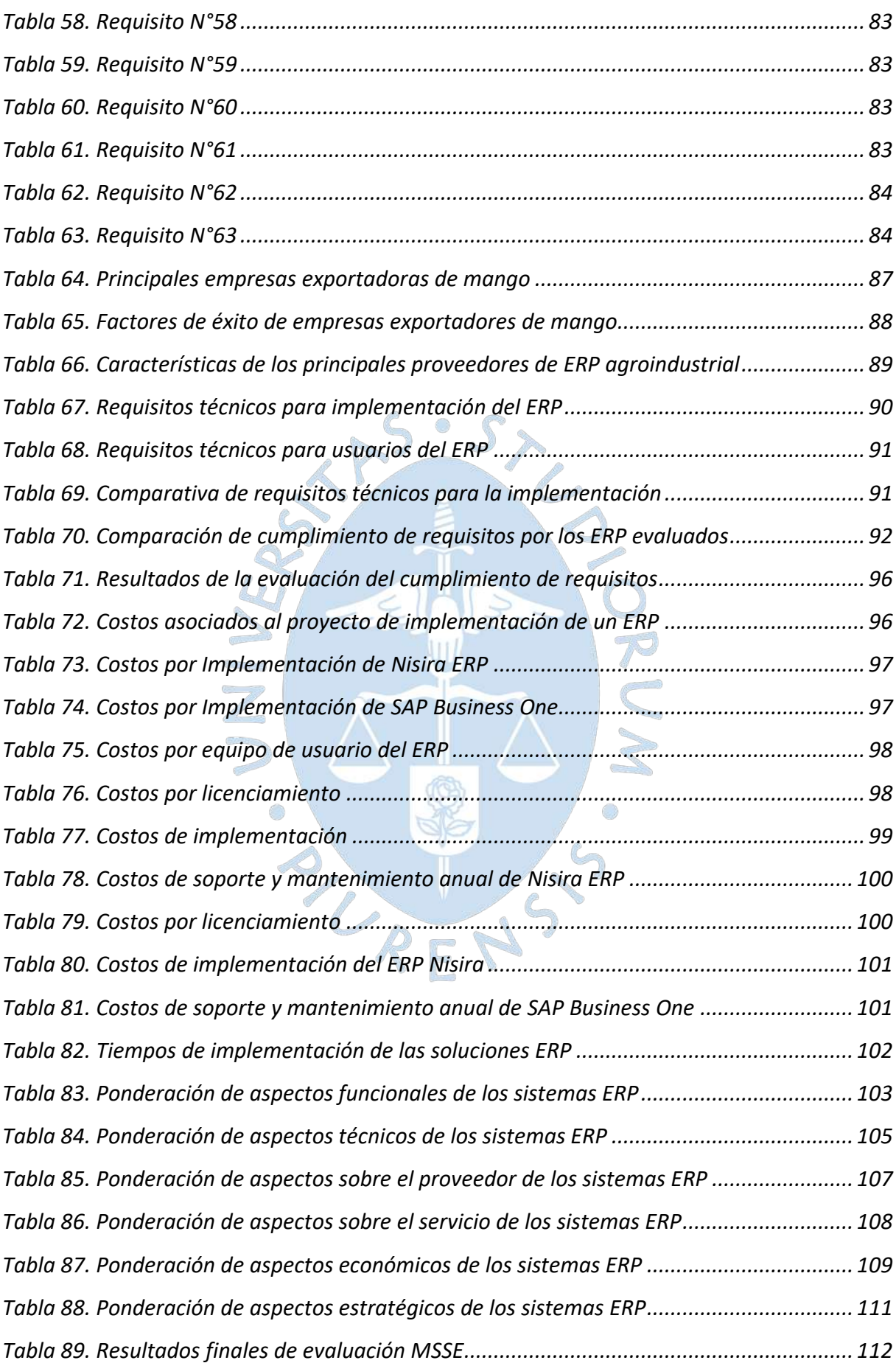

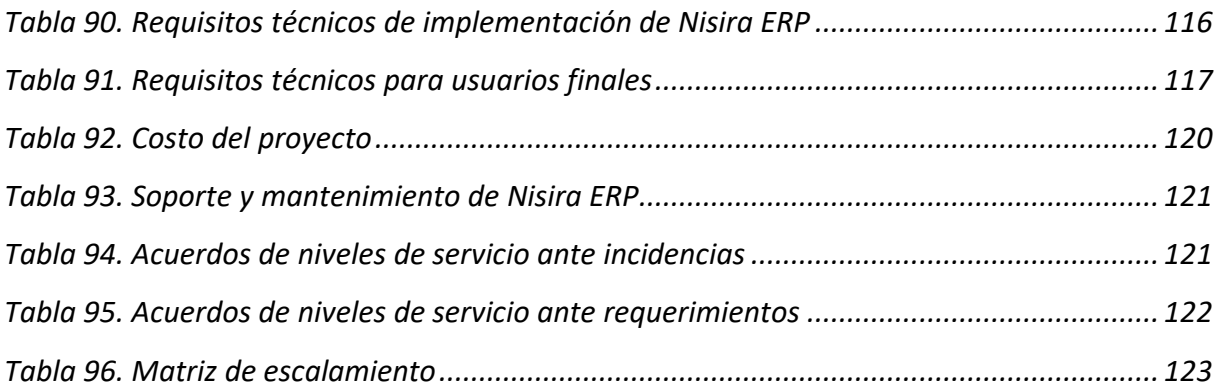

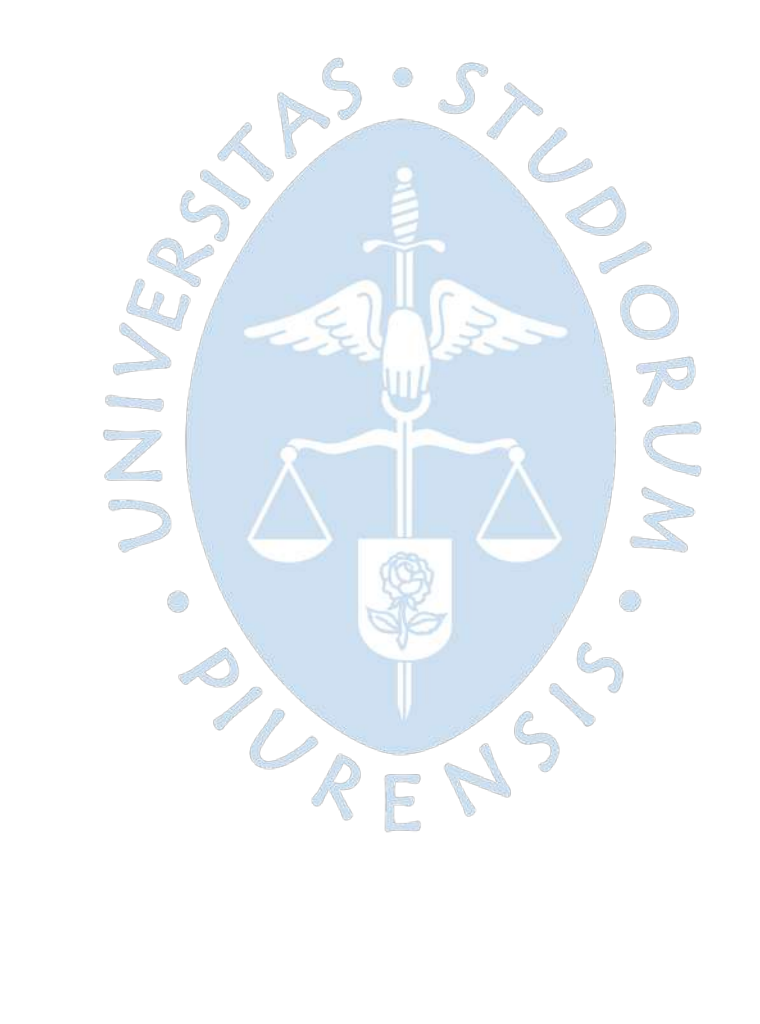

### **Introducción**

El sector agroindustrial es una de las principales actividades económicas en Perú, pues ha logrado posicionarse como la segunda actividad con mayor aporte al PBI. Dentro del sector, el mango es un producto de gran demanda en los mercados internacionales por su exquisito sabor y su gran aporte alimenticio, por lo cual ha logrado un nivel considerable de exportación. Este producto cuenta con diferentes presentaciones como el mango fresco, deshidratado y congelado (IQF), las cuales son producidas y exportadas por diferentes empresas privadas y cooperativas agroindustriales como Apromalpi.

En Piura y en todo el país, el sector agroindustrial contribuye a la reactivación y estabilidad económica y, en un escenario postpandemia, es fundamental adoptar un enfoque innovador que le permita contar con soluciones digitales que optimicen los diferentes procesos que, en su mayoría, se trabajan manualmente. Por muchos años, diferentes cooperativas se han mostrado reacias al cambio, sin embargo, la transformación digital es un escenario global que invita a tomar acciones.

En esta tesis, se llevará a cabo un análisis de los procesos desarrollados en las tres plantas de mango que maneja la cooperativa Apromalpi, para una posterior optimización de estos mediante la propuesta de un software que facilite la gestión, la operatividad y la toma de decisiones, además de impactar en el incremento de la rentabilidad, la productividad y en tener una posición ventajosa frente al entorno de transformación digital al que se han visto sometidas diferentes empresas del mismo rubro.

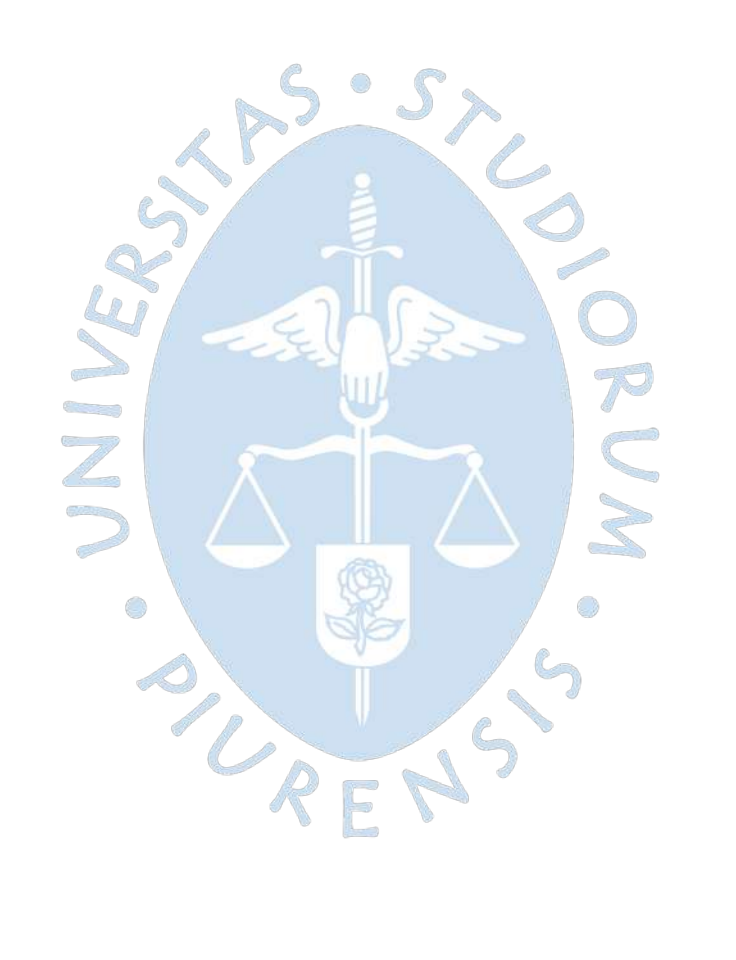

### **Capítulo 1**

#### **1Antecedentes**

Para este primer capítulo se va a presentar temas relevantes para el desarrollo de la tesis propuesta. Se abarcará el sector agrícola actual y su evolución, la tecnología de la que se dispone actualmente y datos esenciales de la empresa en la que se realiza la investigación.

#### **1.1 Sector agrícola en Perú**

Perú es el tercer país más grande del sur de América, que cuenta con una gran cantidad de paisajes, 12 patrimonios reconocidos mundialmente por la Unesco, además de ser considerado multicultural y megadiverso por la variedad en su población, tradiciones y geografía. Asimismo, dentro de sus actividades económicas podemos encontrar a la manufactura, ganadería, caza, silvicultura, comercio, construcción, agricultura, entre otros. Ciertamente, la agricultura es un sector muy importante en el país pues representa una gran fuente de trabajo, sobre todo, considerando que es la principal actividad de las zonas más pobres del país, que representan el 20.2% de toda la población o 6.4 millones de personas específicamente (INEI, 2020).

Teniendo en cuenta la situación antes mencionada, es importante señalar que el crecimiento del sector agrícola no se ha dado de manera equitativa en las regiones costa, sierra y selva, pues, además de la situación socioeconómica, las condiciones agroclimáticas, características físicas de cada región y el acceso a los medios productivos son diferentes. Es por ello por lo que la región costa cuenta con una mayor participación agrícola en el PBI (44%) respecto a la región sierra, que tiene una participación del 42%, y selva que representa el 14% (Morris, y otros, 2018).

Asimismo, el PBI agrícola representó el 7.5% del PBI total del año 2018 (INEI, 2019), sin considerar la situación de pandemia que afectó a la población peruana, provocando que el PBI total disminuyera en un 11.1 % en el 2020 y que la tasa de empleo decaiga en un 20% (BANCO MUNDIAL, 2021). A pesar de eso, ha sido una pieza clave en medio de la pandemia, pues ha permitido a la población contar con alimentos y mantener la economía.

### *1.1.1 Indicadores del sector agrícola*

Considerando una situación previa a la pandemia actual, la agricultura se ha visto afectada por la transformación estructural del país que, de acuerdo con el Banco Mundial (Morris, y otros, 2018), cuenta en la actualidad con una economía urbanizada. Sin embargo, esta situación no ha definido todo el panorama, pues en un periodo de 15 años, iniciando desde el año 2000, el PBI correspondiente a la agricultura ha tenido un crecimiento del 3.3% anual aproximadamente, superando a países como Colombia, México y Bolivia.

Esta situación se ha dado debido a la ampliación de la cantidad de productos de la agricultura que son exportados pues, para el año 2016 se exportaban 629 productos, superando en 159 productos al año 2001. Asimismo, esto se ha fortalecido por el aumento de agroexportadores y destinos para la exportación, los cuales en el 2015 correspondían a 2017 empresas, un aumento considerable respecto al 2014 en el que se contaba con solo 1144 empresas (Morris, y otros, 2018). Dicho incremento ha beneficiado considerablemente el sector y ha motivado a muchos agricultores y empresas agrícolas a continuar con una producción constante.  $S \circ S$ 

Considerando una superficie agrícola de 7 125 008 ha, solo 2 579 900 ha están bajo riego, contando con un mayor porcentaje en la costa, y 4 545 108 ha están bajo secano. Esto puede representar una desventaja, pues las condiciones climatológicas pueden ser variables en el país, lo que limita las proyecciones de cosecha. Dentro de estas estadísticas, solo el 12,3% de los productores emplea semillas certificadas o plantones mejorados, pues muchos de los agricultores desconocen los beneficios de su uso (Ministerio de Agricultura y Riego, 2019).

Respecto al uso de insumos, se ha verificado que se emplean 112 kg/ha de fertilizante, en promedio, a lo largo del país. Asimismo, solo el 11% de agricultores ha empleado estos productos de manera correcta y eficiente. De igual manera, respecto al uso de maquinarias y equipos, la región Selva se encuentra desfavorecida pues solo el 3.5% de agricultores usan tractores, a comparación del 21% en la región Sierra o del más del 50% en la costa, destacando que menos del 10% de los agricultores peruanos es dueño de la maquinaria que emplea (Morris, y otros, 2018).

Es importante tener en cuenta que, a pesar del continuo esfuerzo para mejorar la rentabilidad de esta actividad económica, se han presentado dificultades para el sector como la fragmentación de tierras agrícolas, pues solo el 8% de los peruanos productores son agricultores consolidados; además de que, hasta el 2012, el 59% de las tierras destinadas a la agricultura se han adquirido por herencia (Morris, y otros, 2018).

Otro inconveniente para el sector fue el fenómeno del niño, suscitado en el 2017, que afectó los indicadores agrícolas, pues generó un descenso del 2% de la producción, equivalente a una pérdida de \$ 380 000 000. Ciertamente, una de las zonas más afectadas fue la región norte, en la cual se ha identificado que, para Piura, Zaña, Motupe, Olmos, La Leche, Jequetepeque, San Lorenzo y Chanchay – Lambayeque, los principales cultivos son el, maíz amiláceo, el maíz amarillo duro y el mango, teniendo este último un 50% de producción dirigida al mercado peruano como producto fresco y el otro 50% empleado como producto congelado para exportación (Ministerio de Agricultura y Riego, 2019).

### *1.1.2 Producción de mango en la zona norte del Perú*

La zona norte de Perú está constituida por Tumbes, La Libertad, Cajamarca, Lambayeque y Piura. Esta región está caracterizada por condiciones climáticas y geológicas adecuadas para la agricultura, destacando alimentos como el limón, arroz, banano orgánico o maíz. Además de estos, el mango es también un alimento muy producido en esta región, sobre todo en el valle de San Lorenzo, Tambogrande y Chulucanas, ubicados en Piura, en donde inicia la temporada cada mes de octubre y culmina en marzo del año siguiente, de acuerdo con la Asociación Peruana de Productos de Mango (Promango) (Ministerio de Agricultura y Riego, 2019).

El mango viene a ser una de las principales exportaciones de esta región norteña, considerando que, en las campañas 2019-2020, los productores aumentaron áreas de producción llegando a las 3 900 ha, lo que supone un aumento de 960 ha respecto a la campaña anterior (Ortiz Gauthier, 2021), lo cual contribuye a que Perú continúe siendo uno de los principales exportadores de mango a nivel mundial. Asimismo, esta tendencia continúa para la siguiente campaña 2021/2022, pues desde inicios de noviembre del 2021 hasta la segunda semana de enero 2022 se han exportado cerca de 106 TM de mango en variedad fresca, aumentando en un 50% la exportación de esta presentación en la temporada anterior (Grupo Silvestre S.A., 2022).

Este alimento, denominado gourmet, tiene gran aceptación en mercados extranjeros como Estados Unidos, Ecuador, Unión Europea, Canadá y Holanda, debido a su exquisito sabor y aporte nutricional, siendo una de sus principales presentaciones el mango fresco. Esta presentación tiene como principal exportador a la empresa Sunshine Export S.A.C., quien en 2014 obtuvo una participación del 11.65% a nivel nacional (Dirección regional de comercio exterior y turismo, 2015). Además, constituye un producto bandera en la ciudad de Piura, en la cual se creó la asociación APROMALPI, constituida por pequeños y medianos productores de mango quienes, en la actualidad, hacen envíos anuales de más de 80 contenedores a mercados como Francia, Alemania, Holanda y Estados Unidos contribuyendo considerablemente al desarrollo de su comunidad (Andina, 2020).

#### **1.2 Descripción de la empresa**

En la presente tesis se está trabajando con la empresa APROMALPI LTDA, la cual es una cooperativa agraria de productores orgánicos ubicada en la ciudad de Chulucanas, Piura, Perú. A continuación, se presenta más información sobre la misma.

### *1.2.1 Historia*

La Asociación de productores de Mango del Alto Piura (APROMALPI) nació en el año 1996 como una cooperativa que inicialmente contaba con 40 miembros y, actualmente, reúne aproximadamente 170 miembros, los cuales son productores de mango que se unieron con el fin de aumentar sus ingresos y tener mayor presencia en el mercado. Luego de varios años de trabajos, en el 2003 recibió la certificación de Comercio Justo, lo cual le permitió tener un mayor ingreso a sus socios y productores. Este aumento en los ingresos también ha permitido que los productores inviertan en sus campos logrando aumentar progresivamente el rendimiento de 8,5 a 10 toneladas por hectárea (Progreso, 2022).

Actualmente APROMALPI cuenta con 3 plantas procesadoras: Congelados, frescos y deshidratado; y los productos que procesa son mango, palta y limón, siendo el mango el principal producto.

## *1.2.2 Lineamientos de la empresa*

Los lineamientos bajo los que trabaja la empresa son los siguientes:

## • **Misión**

Somos productores ecológicos y ofrecemos al mundo alimentos sanos y de calidad, cuidamos los recursos naturales y el medioambiente, trabajamos con responsabilidad, orden y transparencia, buscamos elevar siempre nuestra productividad, mejorar la calidad de vida de nuestros asociados y la de nuestro entorno social, con el permanente apoyo de colaboradores externos (APROMALPI LTDA, 2022).

## • **Visión**

Convertirnos en la asociación líder mundial que realiza actividad agroindustrial diversificada y sostenible de frutas que atiende los diversos mercados del mundo con productos orgánicos de calidad; que busca el desarrollo permanente de capacidades con un manejo socio empresarial sólido transparente; que utiliza alianzas estratégicas con diversos agentes; que actúa con responsabilidad social especialmente en las áreas de educación y salud y que busca la permanente superación de los asociados (APROMALPI LTDA, 2022).

# *1.2.3 Producción y participación de APROMALPI en el sector agrícola*

Actualmente APROMALPI como cooperativa tiene cultivos de Mango Kent y Edwar, con campos de 146 y 250 hectáreas respectivamente. El rendimiento que obtiene es de 10 toneladas por hectárea, lo cual se ha conseguido gracias a un proyecto de densificación de árboles y por contar con una mejor gestión. En sus planes de producción se plantea lograr una diversificación de nuevos cultivos como lima, papaya, maracuyá, uva, etc. Además, a nivel comercial actualmente tienen como principal destino a los países de Holanda y Francia (IDEAS Cooperativa, 2022).

## *1.2.4 Organigrama*

De acuerdo con la información encontrada en (APROMALPI LTDA, 2022), se observa, en la [Figura](#page-192-0) *1*, que la cooperativa tiene el siguiente modelo organizacional:

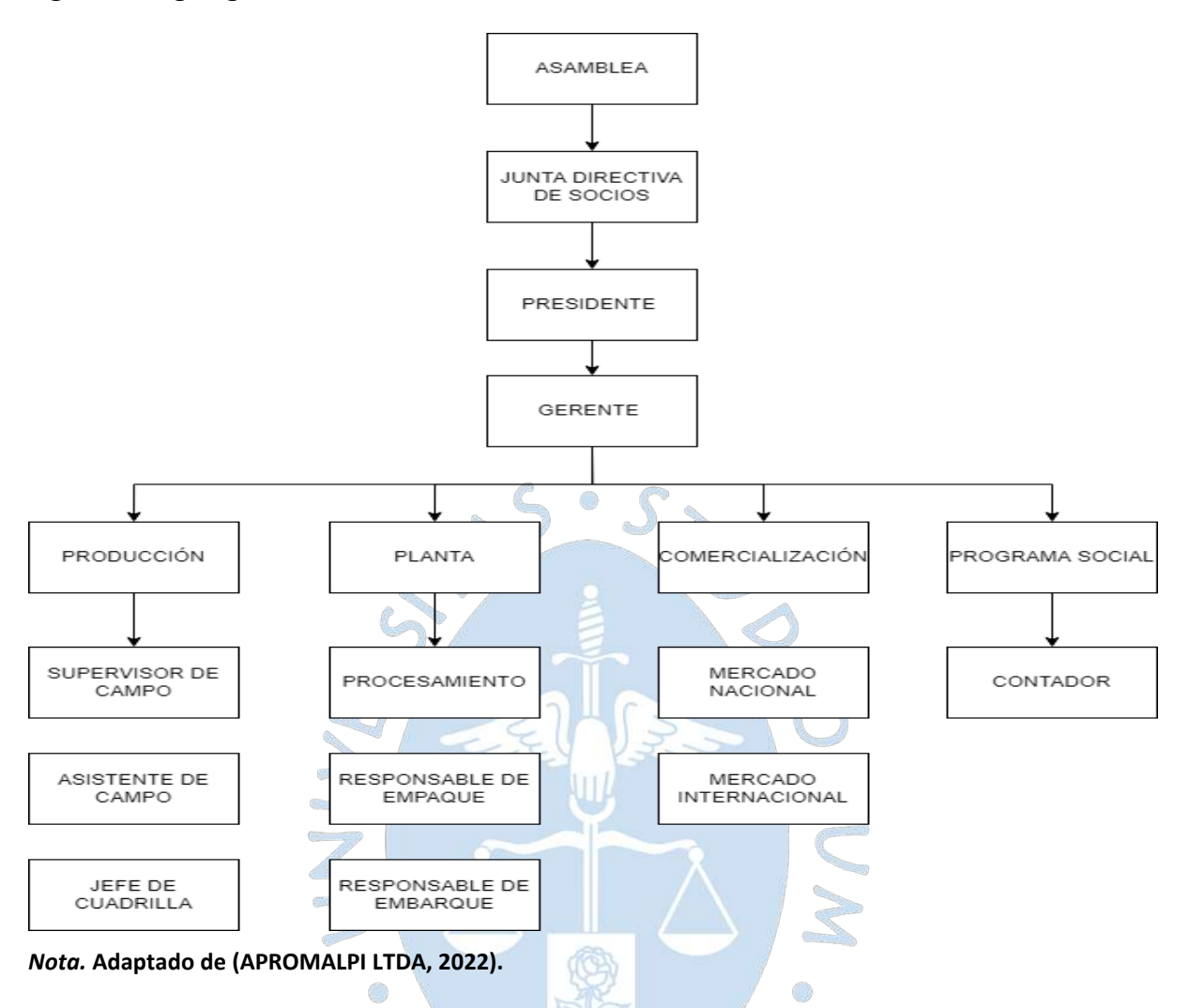

### <span id="page-192-0"></span>**Figura 1. Organigrama de APROMALPI**

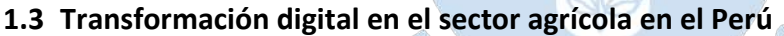

La tecnología actual es resultado de una gran revolución que ha impactado en diferentes sectores económicos a nivel mundial, conocido por muchos como la revolución industrial 4.0. que está basada en sistemas ciberfísicos por la combinación de producciones físicas o biológicas con algoritmos de internet, además del enfoque en la digitalización de estos procesos, el internet de las cosas (IoT), la hiperconectividad y el uso de la big data (Erbes, Gutman, Lavarello, & Robert, 2019).

Esta evolución surgida desde el 2011 aproximadamente, tiene por objetivo contribuir a la mejora de la eficiencia, productividad y adaptabilidad al cambio en un tiempo mínimo. Además, busca brindar trazabilidad a los diferentes procesos en tiempo real y una mayor conectividad considerando las brechas actuales que podemos observar, sobre todo en Latinoamérica.

Perú no es ajeno a esta situación, pues en sus diferentes sectores económicos se ha podido observar resistencia a la digitalización de los procesos y a la implementación de nuevas tecnologías. Esta situación se presenta por el desconocimiento de las ventajas obtenidas o por

la inversión que se requiere. Ciertamente, no se tiene en cuenta los grandes beneficios obtenidos a mediano o largo plazo pues, según indica un estudio de FORAGRO (2019), el optar por la transformación digital permite el incremento de la calidad de los productos agrícolas, aumenta la productividad y rentabilidad, además de impactar positivamente los ingresos económicos de la empresa.

Esta situación de poca adaptación a las TIC<sup>[1](#page-193-1)</sup> se evidencia en el bajo Índice de Conectividad Significativa Rural (ICSr) para Perú, que es de tan solo 0.207 ocupando el puesto 19 de una lista de 24 países en América Latina, lo cual puede deberse a la desinformación y poca relevancia que se les da a los beneficios del uso de las TIC en el sector agroindustrial y demás sectores económicos. A pesar de este indicador, Perú se encuentra en un nivel medio de desarrollo de las TIC, contando con un indicador de 4.8 al 2017, por debajo del promedio a nivel de Latinoamérica de 5.2 (Sotomayor, Ramírez, & Martínez, 2021). Esto indica que todavía existen muchos factores por mejorar como el acceso a la educación, infraestructura y orientación en el uso y ventajas de las TIC para que puedan aplicarse correctamente en el sector agrícola peruano.

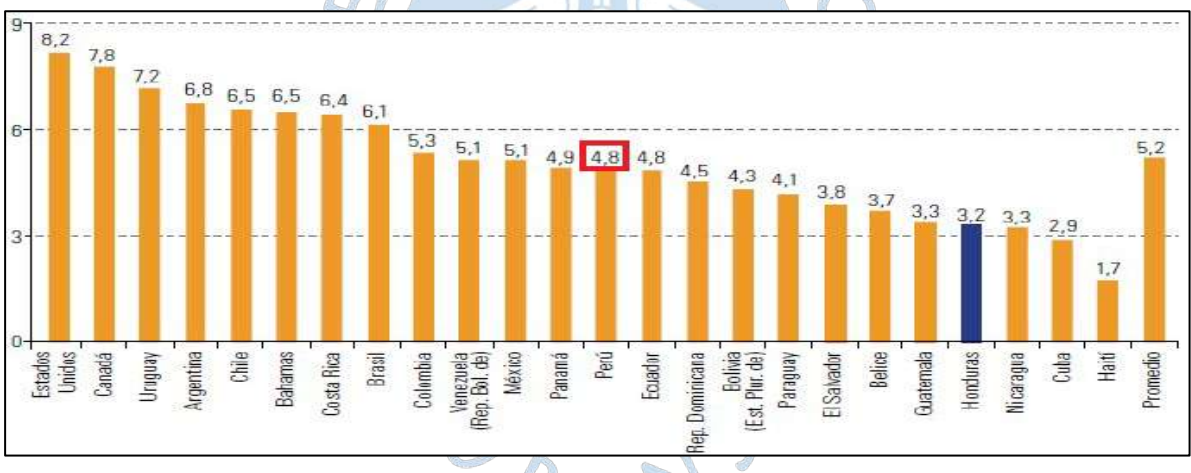

<span id="page-193-0"></span>**Figura 2. Índice de Desarrollo de las TIC en países seleccionados de las Américas, 2017**

*Nota.* **Adaptado de (Sotomayor, Ramírez, & Martínez, 2021).**

Estos indicadores muestran un panorama poco favorable para Perú. Sin embargo, se debe considerar el efecto "pandemia" que impulsó a muchos empresarios y emprendedores a emplear las TIC para la producción, comercialización y venta electrónica en diferentes sectores, incluyendo el agrícola. En esta adaptación se evidenciaron diferentes brechas, sobre todo en provincias por el bajo nivel de acceso a internet. A pesar de esto, el sector agrícola tuvo un crecimiento del 1 al 1.5% en plena crisis sanitaria y económica (El Peruano, 2021). En este punto, se debe tener en cuenta que este sector ha sido responsable del abastecimiento en el país, por lo cual es fundamental que el estado apoye y fomente la digitalización en la agricultura para ir acorde con la transformación digital mundial.

<span id="page-193-1"></span><sup>1</sup> Tecnologías de la información y la comunicación.

### **1.4 Softwares actuales en el medio**

Actualmente existen diferentes softwares enfocados en el sector agrícola, que permiten facilitar las actividades de los diferentes procesos de producción y que otorgan herramientas de monitoreo y gestión para una mejor toma de decisiones y para el cumplimiento de objetivos.

Estos sistemas permiten acceder a diversos tipos de funcionalidades que se adecuarán a las necesidades de la empresa o que estarán predefinidos para la adecuación de la organización que lo requiera. Existen diferentes softwares actualmente, pero entre los más destacados se mencionará algunos a continuación.

## *1.4.1 Nisira ERP.*

La empresa peruana que ha desarrollado esta solución es Nisira Systems S.A.C., la cual cuenta con una experiencia de más de 18 años en el medio y brinda soluciones informáticas a diferentes empresas a nivel nacional, teniendo como sede principal sus oficinas ubicadas en la ciudad de Trujillo. Su objetivo es favorecer el acceso permanente a información confiable y con esto, la toma de decisiones en el menor tiempo posible y de manera acertada.

Dentro de sus soluciones, certificadas con la ISO 27001, podemos encontrar Nisira ERP, CPP y e-Doc enfocadas en aspectos financieros de la empresa, gestión integral de la organización y en el módulo de recursos humanos. Asimismo, cuenta con Agritareo y Agritask, enfocadas en el sector agrícola. En el caso de Agritareo, se enfoca en la recopilación de datos de actividades agrícolas a través de celulares en tiempo real, además brinda visualización de la información obtenida en la plataforma web respecto al proceso de tareo (Nisira System S.A.C., 2022).

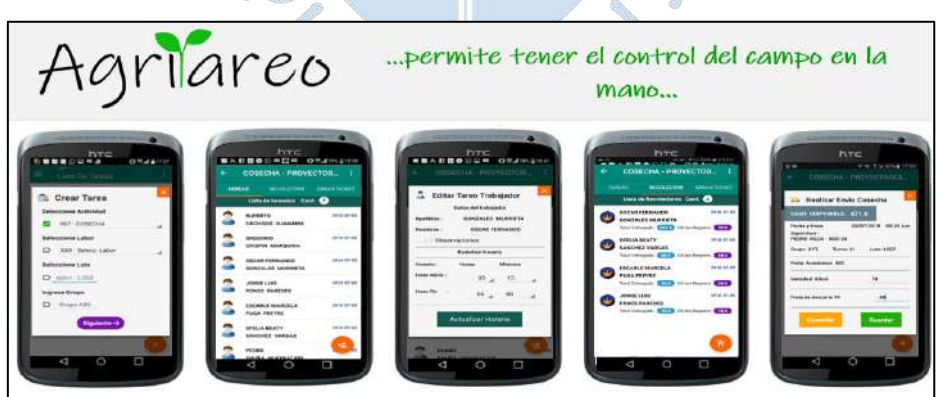

<span id="page-194-0"></span>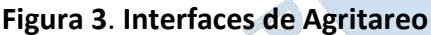

*Nota.* **Adaptado de (Nisira System S.A.C., 2022).**

En el caso de Agritask, se presenta una aplicación móvil con un enfoque de mayor alcance, pues permite también la visualización offline, creación de diferentes perfiles, controla actividades de la planta asociada, realiza estimaciones de productividad de los cultivos y muestra informes que resumen la data recolectada. Adicionalmente, permite la visualización de la parcela a través de un mapa que detecta también a diferentes drones u aviones que cubran la zona de la planta. Toda esta información se visualiza, en tiempo real, en una plataforma web intuitiva y agradable al usuario (Nisira System S.A.C., 2022).

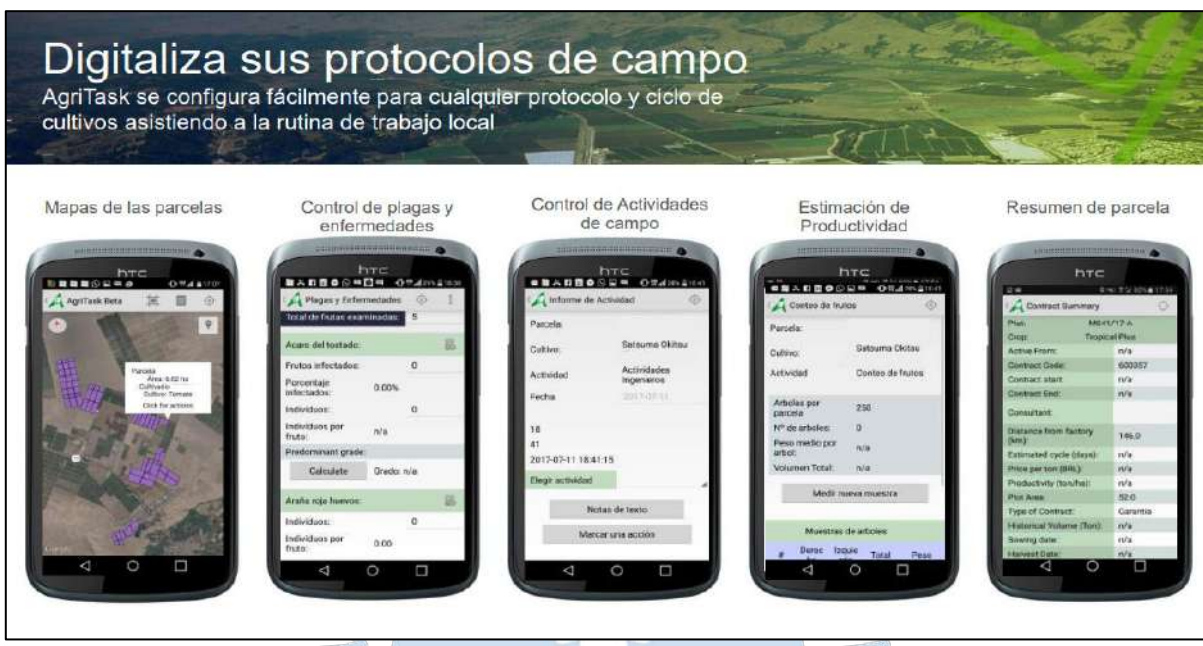

<span id="page-195-0"></span>**Figura 4**. **Interfaces de Agritask**

*Nota***. Adaptado de (Nisira System S.A.C., 2022).**

#### *1.4.2 SoftExpert Suite*

La empresa desarrolladora de esta solución es SoftExpert Software España que cuenta con más de 20 años en este rubro. Esta organización se enfoca en brindar valor mediante la creación de soluciones que permitan a las organizaciones de diferentes sectores, incluyendo el sector agrícola, adoptar medidas de innovación y mejora continua en sus procesos.

De acuerdo con SoftExpert (2022) cuentan con más de 2 000 clientes distribuidos en diferentes países, además de 300 000 usuarios y 30 módulos desarrollados para una gran diversidad de sectores como Aeroespacial y Defensa, agronegocio, alimentos y bebidas, automotriz, bienes de consumo, educación, energía y servicios públicos, minería y metales, productos químicos, entre otros.

En el caso del sector agricultura, la herramienta ideal es SofExpert Suite ya que se orienta a cubrir las necesidades de esta industria en sus distintos aspectos. Asimismo, contribuye a que la organización se adapte a normas como la ISO 9001, ISO 14001, ISO 45001, FSSC 22000 y la ISO 22000. Esta plataforma permite a los líderes acceder, en cualquier momento, a formatos por procesos, indicadores de desempeño, políticas, procedimientos, tareas y modelos como se puede observar en la [Figura](#page-196-0) *5*, con lo cual a partir del monitoreo y automatización de los procesos de entrada, desarrollo y salida le permite a la empresa una gestión estandarizada y mayor facilidad para adaptarse a la mejora continua (SoftExpert Software España, 2022).

| Visión                                                        | Eiltrar                 | Acciones      |                                   | Ejecución de Scorecard > TS-03000001 - Alimentos SA   TS-03 - Agroindustrial<br>Navegar<br>Visualizar<br>Herramientas |                |                        |            |                                                       |                |               |               |                      |                  |                                    |                          |                          |
|---------------------------------------------------------------|-------------------------|---------------|-----------------------------------|----------------------------------------------------------------------------------------------------|----------------|------------------------|------------|-------------------------------------------------------|----------------|---------------|---------------|----------------------|------------------|------------------------------------|--------------------------|--------------------------|
| 볾<br>Estructura                                               | Exhibir inactivos       | I<br>Calcular | ≡<br>Datos generales              | Datos del registro<br>ı.<br>Resumen                                                                                   | Meta/realizado | Ħ<br>Fecha: 01/07/2019 |            | ⋿<br>$\bullet$<br>Datos<br>Perfil de<br>visualización |                | 涯<br>Expandir | 建<br>Contraer |                      |                  |                                    |                          |                          |
| Scorecard                                                     |                         |               |                                   | IP                                                                                                    | Periodo        | R                      | Meta       |                                                       | Medición       | %             | RA            | Meta acum.           |                  | Medicic Historial: Consumo de agua |                          |                          |
|                                                               | 4 <b>N</b> Alimentos SA |               |                                   |                                                                                                    |                |                        |            |                                                       |                |               |               |                      | Período          | Acumulado                          |                          | Cuanto menor mejor       |
| ▲ a Operaciones                                               |                         |               |                                   |                                                                                                    | Jul/2019       | ●                      |            |                                                       |                | 127.26 %      |               |                      | Ene/2017         |                                    |                          | Dic/2019                 |
| ▲ Q Aumentar la eficiencia operativa<br>% de SKU expirado     |                         |               |                                   | Jul/2019                                                                                                    | Ο              |                        |            |                                                       | 122.50 %       | г             |               | 8.000,00<br>7.285,71 |                  |                                    |                          |                          |
|                                                               |                         |               |                                   | Jul/2019                                                                                                    | œ              | 10.00 %                |            | 9.30 %                                                | 93.00 %        |               | 8.71%         | 6.571,43<br>5.857.14 |                  |                                    |                          |                          |
| % de lotes expirados                                          |                         |               |                                   | Jul/2019                                                                                                    | 0              | 10.00 %                |            | 6.20%                                                 | 62,00 %        | С             | 10.00%        | 5.142,86<br>4.428.57 |                  |                                    |                          |                          |
| ▲ Q Reducir residuos                                          |                         |               |                                   | Jul/2019                                                                                                    |                |                        |            |                                                       | 136.92%        |               |               | 3.714,29<br>3.000.00 |                  |                                    |                          |                          |
|                                                               |                         |               |                                   |                                                                                                    |                |                        |            |                                                       |                |               |               |                      | Campo            | Ene/2019                           | Feb/2019                 | Mar/2019                 |
|                                                               | Residuos de embalaje    |               |                                   |                                                                                                    | Jul/2019       | 0                      | 50.00 m3   |                                                       | 11,47 m3       | 22,94 %       | г             | 350.00 m3            | Situación        |                                    |                          |                          |
|                                                               | Consumo de agua         |               |                                   |                                                                                                    | Jul/2019       | $\bullet$              | 5.000,00 L |                                                       | 4.058,00 L     | 81.16%        |               | 35,000.00 L          | Meta<br>Medición | 5.000,00 L<br>7.230.00 L           | 5.000,00 L<br>7.260.00 L | 5.000,00 L<br>5.350.00 L |
| Residuos de materias primas<br>Rendimiento total del producto |                         |               |                                   |                                                                                                    |                |                        |            |                                                       |                |               |               | %                    | 144.60%          | 145.20%                            | 107,00 %                 |                          |
|                                                               |                         |               |                                   | Jul/2019                                                                                                    | 0              | 7.000,00 Kg            |            | 5.360,00 Kg                                           | 76,57%         |               | 55.000,00 Kg  | Variación            | $-2.230.00 L$    | $-2.260.00 L$                      | $-350,001$               |                          |
|                                                               |                         |               |                                   | Jul/2019                                                                                                    | O              | 60,00 %                |            | 77.00 %                                               | 128,33 %       | r.            | 60.00 %       | Puntuación           | 1,00             | 1,00                               | 5.00                     |                          |
| ▲ ♥ Mejorar la coherencia                                     |                         |               |                                   | Jul/2019                                                                                                    | 0              |                        |            |                                                       | 114.62 %       | Δ             |               |                      | Jul/2019         |                                    |                          |                          |
| Rentabilidad sobre recursos propios                           |                         |               |                                   | Jul/2019                                                                                                    | e              | 80.00%                 |            | 91.70%                                                | 114,62 %       | Λ             | 80.00 %       | 130.00%              |                  |                                    |                          |                          |
| 4 Q Crear nuevos productos                                    |                         |               |                                   | Jul/2019                                                                                                    | 0              |                        |            |                                                       | 135.00 %       |               |               | 100.00%              |                  |                                    |                          |                          |
|                                                               |                         |               | Tiempo de lanzamiento de producto |                                                                                                    | Jul/2019       |                        | 40 día(s)  |                                                       | $26$ día $(s)$ | 65.00 %       |               | 40 día(s)            |                  |                                    |                          |                          |
| ♥ Mejorar la distribución de costos                           |                         |               |                                   |                                                                                                    |                |                        |            |                                                       |                |               |               | 70.00%<br>81,16%     |                  |                                    | 180.00%                  |                          |

<span id="page-196-0"></span>**Figura 5**. **Interfaz de medición y monitoreo de indicadores**

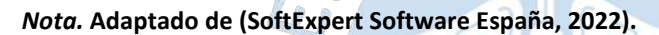

### *1.4.3 SAP ERP*

SAP SE es una empresa que cuenta con casi 50 años en el mercado y, desde sus inicios, ha estado enfocada en la gestión, innovación y planificación de recursos empresariales (ERP) como gran aporte al crecimiento de diferentes empresas de diversos sectores. Como dato interesante, actualmente "el 77% de los ingresos a nivel mundial debido a transacciones han empleado un sistema de SAP" (SAP, 2022), lo cual es sustentado al contar con más de 105 mil empleados en más de 140 países, más de 21 mil empresas partners a nivel mundial, más de 200 millones de suscripciones y más de 100 centros de innovación y desarrollo que contribuyen a que esta cifra sea posible.

Uno de sus principales softwares ERP es SAP S/4HANA Cloud, que abarca 3 áreas en específico: Logística, Finanzas y Recursos Humanos, las cuales se adaptan a las necesidades de los clientes según el rubro. En este caso encontramos módulos para la gestión de activos, las finanzas, la fabricación, I+D e ingeniería, las ventas, el servicio, el abastecimiento y compras y la cadena de suministros que facilitan la productividad y mejoran los procesos de diferentes tipos de organizaciones que apuestan por la solución (SAP, 2022). Asimismo, se detalla a continuación las diferentes opciones de ERP con las que cuenta SAP.

**a. SAP Business One:** Esta solución ERP es personalizable y está enfocada a empresas de tamaño pequeño o subsidiarias de grandes empresas, la cual puede implementarse localmente o en la nube de manera rápida e integrarse con la plataforma de SAP HANA.

En este caso se cuenta con las funcionalidades de gestión financiera, ventas y gestión de clientes, compras y control de inventario, planeación de producción, inteligencia de negocios y analítica e informes (SAP, 2022).

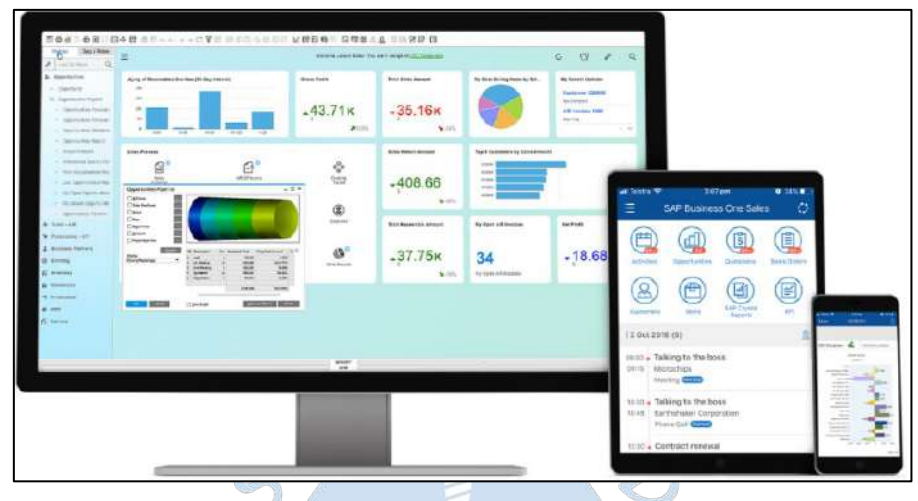

<span id="page-197-0"></span>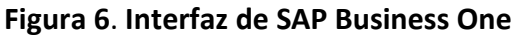

*Nota.* **Adaptado de (SAP, 2022).**

**b. SAP Business ByDesign:** Esta solución está desarrollada para empresas de tamaño mediano que se encuentran en rápido crecimiento, por lo cual la suite es dinámica y de fácil configuración según las necesidades del cliente.

Dentro de sus atributos destaca que es una solución ERP inteligente en nube, que se adapta de manera ágil a las nuevas oportunidades del negocio y con gran impacto al ofrecer estadísticas e información en tiempo real para la toma de decisiones. Asimismo, dentro de sus funcionalidades clave se encuentra el módulo de finanzas, el de gestión de relaciones con el cliente, recursos humanos, gestión de proyectos, compras para abastecimientos y contrataciones, además de la gestión de la cadena de suministro y la localización (SAP, 2022).

<span id="page-197-1"></span>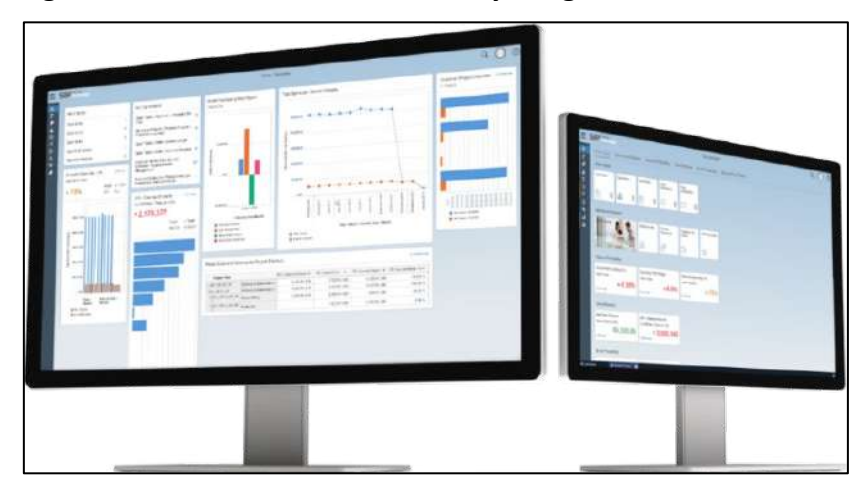

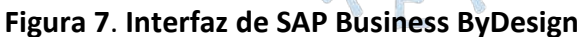

*Nota.* **Adaptado de (SAP, 2022).**

**c. SAP S/4HANA Cloud:** Este software modular e integrado de ERP totalmente en nube es el software insignia de SAP, pues permite llevar a cabo acciones críticas en tiempo real y desde cualquier dispositivo y ubicación.

Dentro de sus funcionalidades se encuentra la automatización inteligente de inicio a fin de todos los procesos de la organización para una mayor integración, además de brindar información de gran valor según los requerimientos y de contribuir a las mejoras prácticas de la empresa. Asimismo, cuenta con una gran protección de datos y de la aplicación al incluir ciberseguridad (SAP, 2022).

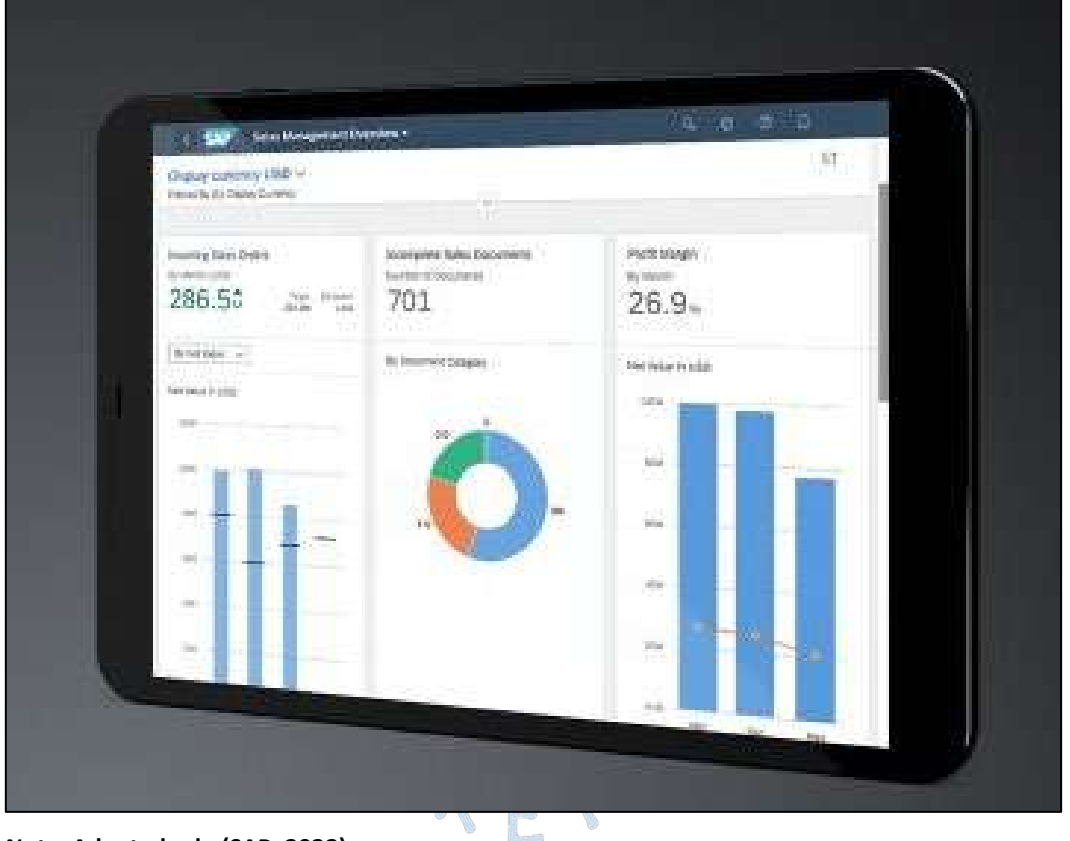

### <span id="page-198-0"></span>**Figura 8. Interfaz de SAP S/4HANA Cloud**

*Nota.* **Adaptado de (SAP, 2022).**

## *1.4.4 Oracle ERP*

Esta empresa cuenta con un gran alcance a nivel mundial, pues 116 países emplean ERP en la nube, por lo cual 113 billones de dólares de los ingresos corporativos a nivel mundial son gestionados por Oracle Cloud ERP (Oracle, 2022). En base a esto, Oracle es una de principales corporaciones dedicada a la disposición de soluciones que permitan la gestión y optimización de los diferentes procesos de los negocios.

Dentro de sus soluciones encontramos la solución Oracle Cloud ERP, que remplaza a JD Edwards Enterprise One, orientada a empresas de pequeño y mediano tamaño, la cual se detalla a continuación:

**a. Oracle Cloud ERP:** Previo a esta solución, los usuarios de Oracle empleaban JD Edwards Enterprise One, la cual es una suite de software enfocada en la planificación de los recursos y procesos de la empresa. Sin embargo, Oracle ha presentado la nueva solución Oracle Cloud ERP que permite el logro de resultados aún mayores a su predecesora.

Esta solución integral permite un bajo costo de propiedad, permitiendo el despliegue de los que se necesite para la empresa en cualquier momento. Asimismo, brinda actualizaciones automáticas en periodos trimestrales que mejora las estadísticas e informes a obtener del software, además cuenta con la inteligencia integrada (IA) que permiten potencias las herramientas para la configuración y con ello, lograr la automatización hasta en un 96% (Oracle, 2022).

<span id="page-199-0"></span>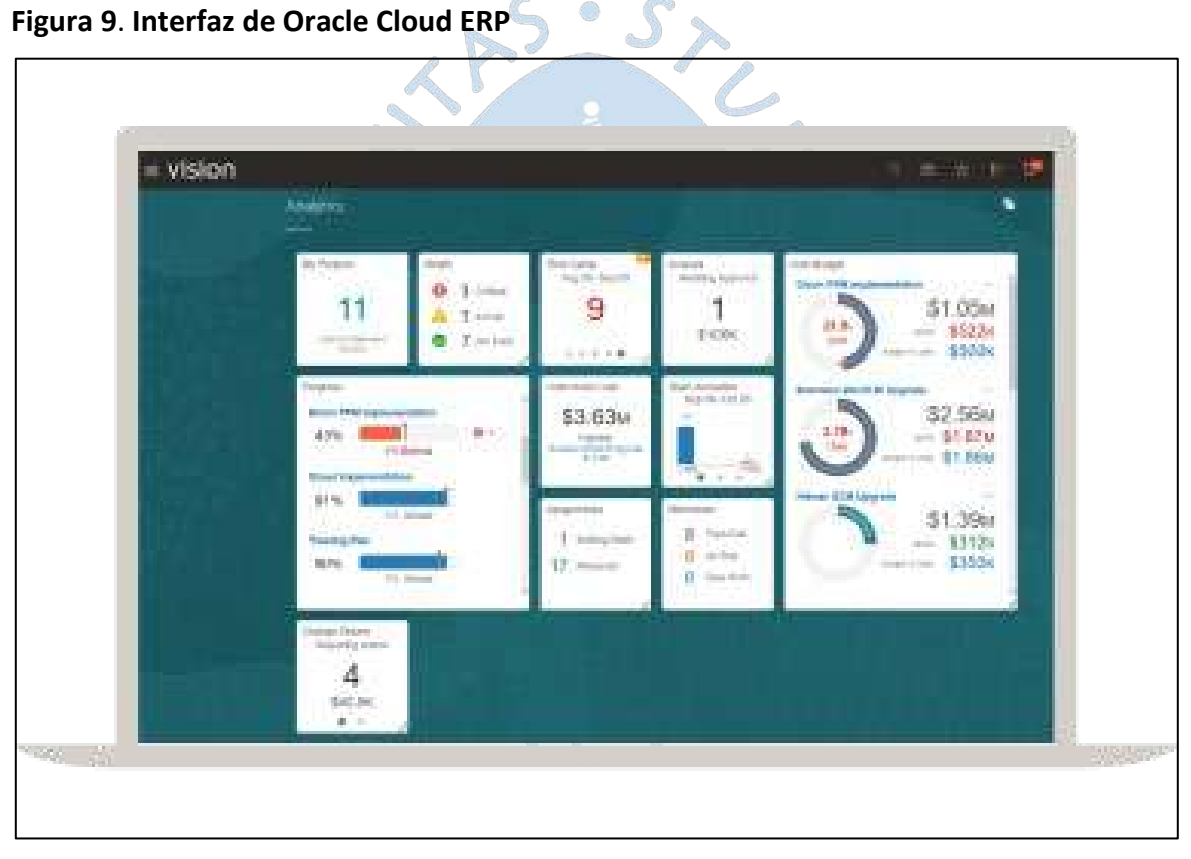

*Nota.* **Adaptado de (Oracle, 2022).** 

Estas son algunos de los softwares orientados a la mejora de la gestión del sector agrícola que podemos encontrar en el mercado. Algunos de ellos, están desarrollados en Perú, como en el caso de Nisira, y algunas otras opciones en diferentes países que se adaptarán a las necesidades de la organización.

### **Capítulo 2**

#### **2Marco teórico**

En este capítulo se abordarán los conceptos relacionados a la mejora de los procesos y puntos clave de los softwares para lograr una mejor compresión del funcionamiento de estos. Estos conceptos son necesarios para entender lo que se planteará como solución en los próximos capítulos.

#### **2.1 Mejora de procesos**

Para que se pueda ejecutar una mejora a los procesos existentes se deben conocer ciertos conceptos que impactan en el correcto desarrollo de esta. Estos conceptos se explican a continuación.

#### *2.1.1 Productividad*

La productividad es uno de los principales factores para tener en cuenta en el análisis de los procesos, operaciones o actividades. Ciertamente, la Real Academia Española la define como la "relación ente lo producido y los medios empleados, tales como mano de obra, materiales, energía, etc" (Real Academia Española, 2021). De acuerdo con lo mencionado, se puede entender como el resultado de dividir el valor de los bienes o productos que se obtienen después de un proceso, entre el valor de todo lo que se ha utilizado o ingresado para la producción de estos bienes, ya sea: materia prima, mano de obra, maquinaria o equipos, entre otros. En una fórmula se expresaría de la siguiente manera:

$$
Productividad = \frac{Salida (Bs y Ss)}{Ingreso (MP, I, MO, M, E)}
$$

Donde:

- Bs y Ss: Bienes y servicios
- MP: Materia prima
- I: Insumos
- MO: Mano de Obra
- M: Máquinas
- E: Equipos

Si bien la productividad se puede plasmar en una formula, Kanawaty (1996) lo menciona de una manera más sencilla definiendo que "La productividad es la relación entre producción e insumos" (pág. 4). Además, menciona que la productividad no debería solo mostrarse en términos de lo producido, sino que depende de la situación específica a evaluar pues teniendo un valor inicial, se puede medir el aumento de la productividad en términos monetarios, ya sea en consumo o en ganancias.

También menciona Kanawaty (1996) la importancia de tener en cuenta que para la productividad se debe considerar los factores internos y externos. Los primeros son aquellos que pueden ser controlados por la empresa como el mantenimiento de equipos, las inversiones y obtención de maquinaria, entre otros; mientras que los factores externos son los que no pueden controlarse, como por ejemplo la obtención de materia prima (en casos de escasez), la cantidad de operarios (cuando existen enfermedades o problemas personales), la inflación, entre otros.

Teniendo en cuenta que este trabajo de investigación se relaciona directamente con el trabajo físico, se hará el uso común del término "productividad", que está relacionado con lo producido, y además se tendrá en cuenta solo los factores internos que son los controlados por la empresa.

### *2.1.2 Herramientas para el análisis de operaciones*

Para hacer un correcto análisis se dispone de diferentes herramientas que permiten identificar los problemas que tienen las operaciones y actividades del proceso productivo, de acuerdo con Kanawaty (1996), se puede dividir en gráficos y diagramas:

- Gráficos que indican sucesión: Cursograma sinóptico, cursograma analítico del operario[2](#page-201-0), cursograma analítico del material[3](#page-201-1), cursograma analítico del equipo o maquinaria, diagrama bimanual y el cursograma administrativo.
- Gráficos con escala de tiempo: diagrama de actividades múltiples<sup>[4](#page-201-2)</sup> y simograma.
- Diagramas que indican movimientos: diagrama de recorrido<sup>[5](#page-201-3)</sup> o de circuito, diagrama de hilos, ciclograma, cronociclograma y gráfico de trayectoria.

Estas herramientas mencionadas anteriormente, son un paso fundamental para realizar un análisis y mejorar las operaciones, sin embargo, usualmente se aplicaban estos cambios al escenario real esperando que estos den los resultados esperados, hoy en día se puede usar la simulación y sus herramientas, las cuales permiten analizar estos cambios, pero de manera digital y sin necesidad de hacer cambios in situ.

<sup>2</sup> Ver ejemplo en [Ejemplo de cursograma analítico](#page-314-0)

<span id="page-201-1"></span><span id="page-201-0"></span><sup>3</sup> Ver ejemplo en [Ejemplo de cursograma analítico basado en el material](#page-316-0)

<span id="page-201-2"></span><sup>4</sup> Ver ejemplo en [Ejemplo de un diagrama de actividades múltiples](#page-319-0)

<span id="page-201-3"></span><sup>5</sup> Ver ejemplo en [Ejemplo de diagrama de recorrido](#page-318-0)

### **2.2 Software**

De acuerdo con Espinoza Meza (2013), el proceso de desarrollo de software consiste en la estructuración, planificación y aplicación de controles para convertir una necesidad o necesidades en un sistema de información eficaz y eficiente. Este proceso describe diferentes actividades que son monitoreadas por un equipo de trabajo con el objetivo de generar productos, que hace referencia a lo planificado. En este sentido, se considera importante la aplicación de una metodología para el correcto desarrollo del software, el cual es actualmente la razón de la mejora continua de diferentes empresas a nivel mundial.

Es este tipo de desarrollo, un punto de partida para diferentes industrias, pues les permite una mejor organización y toma de decisiones al contar con información en tiempo real y exacta.

Según Esteban Maida y Julián Pacienzia (2015), dentro de estos desarrollos, se puede llevar a cabo distintos softwares como los que se mencionarán a continuación:

- **a. Software de sistema:** este conjunto de programas sirve para la interacción con el sistema, además de controlar el hardware, soportar diferentes programas de administración y de brindar interfaces que servirán para emplear el software. Dentro de este tipo de software se encuentran los sistemas operativos Windows, MAC OS o Linux.
- **b. Software de programación**: este tipo de software brinda a los desarrolladores diversos programas de informática, empleando distintas opciones y lenguajes de programación, mediante un uso sencillo. En este tipo se consideran los editores de texto, depuradores, entre otros.
- **c. Software de aplicación**: este tipo de software se enfoca en brindar mayor facilidad a los usuarios en el desarrollo de sus actividades al emplear un equipo de cómputo. En este punto encontramos a los softwares educativos, médicos o de diseño asistido (CAD).  $R$   $F$   $R$

### *2.2.1 WEB*

Este espacio lógico que tiene como base a la red de redes, denominada internet, se conoce también como world wide web y, desde sus inicios en la década de los 90, ha evolucionado considerablemente de manera muy rápida. De acuerdo con Iván Mendieta (2014), este sistema se ha convertido en el principal medio para difundir información en tiempo real, por lo cual viene a ser uno de los desarrollos con mayor relevancia en la evolución del ser humano.

Actualmente, cuenta con millones de usuarios y páginas de contenido con temas variados. Asimismo, existen diferentes tipos de aplicaciones web tales como la web estática, que posteriormente dio pase a la web dinámica, la cual hace referencia al desarrollo de una página web con contenido de base de datos. Otro tipo de web es la 2.0. que, además de la difusión de información en ambos sentidos, permite la interacción con un usuario. Posterior a este tipo de web, surge la web móvil debido a la gran acogida y crecimiento de los teléfonos inteligentes o smartphones que permiten el acceso a la web. Finalmente, se cuenta también con la web semántica que relaciona el contenido a un significado, lo que facilita la automatización de las aplicaciones y el funcionamiento de esta. En ese sentido, sus componentes principales son las ontologías, el marco semántico y los agentes de software inteligentes.

## *2.2.2 Bases de Datos*

Este es un conjunto de datos que se encuentran almacenados y organizados en una estructura, con el objetivo de cubrir algún requisito de información. Para poder definirlas, crearlas y controlarlas, surge el sistema de gestión de la base de datos que facilita el modelo aplicado a las bases de datos con una especificación exterior separada de una implementación interna del objeto, lo cual permite la abstracción de datos (Marqués, 2011).

Actualmente, podemos identificar bases de datos en diferentes empresas y en la vida cotidiana. Por ejemplo, al registrar alguna compra con nuestros datos personales estamos almacenando información en una base datos o, al reservar un vuelo en alguna aerolínea, el sistema verificará la disponibilidad en una base de datos y nos indicará posteriormente el resultado. Como se puede observar, una de las funciones principales de las bases de datos es cubrir de manera satisfactoria diferentes necesidades personales o a nivel de empresa. De manera resumida, podemos identificar la relación de la base de datos con el sistema de gestión y los usuarios en la [Figura](#page-203-0) *10*.

<span id="page-203-0"></span>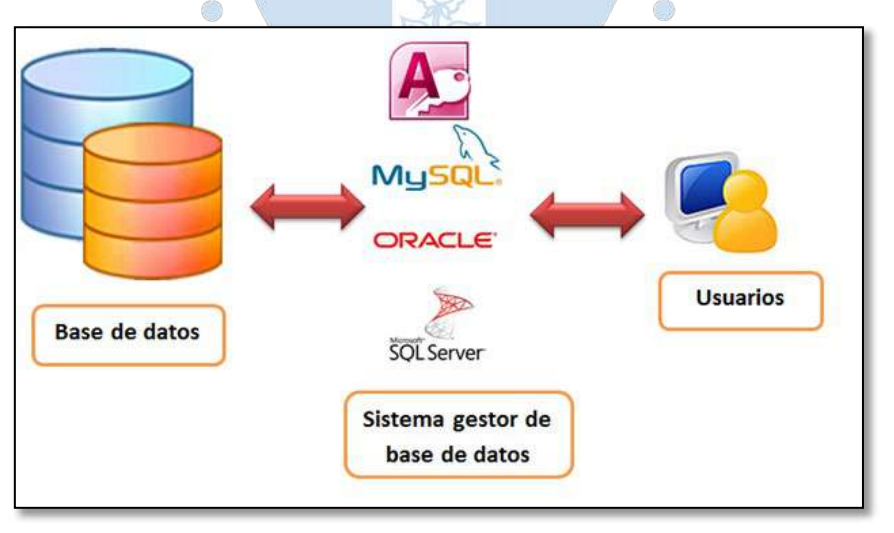

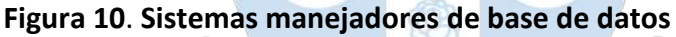

*Nota.* **Adaptado de (UNAD, 2015)***.*

# *2.2.3 Arquitectura de software*

De acuerdo con Cervantes Maceda, Velasco-Elizondo & Castro Careaga (2016), "la arquitectura de software tiene que ver con la estructuración de un sistema para satisfacer los requerimientos de clientes y otros involucrados, en especial los requerimientos de atributos de calidad", por lo cual se basa en el diseño del desarrollo de partes de un sistema, conocidos como módulos, además de las interfaces que permite relacionar estos elementos individuales que incluye también a entidades dinámicas, como objetos e hilos, y a entidades del mundo real, como carpetas.

Se debe tener en cuenta que la arquitectura de software es una parte fundamental del desarrollo de un sistema, pues se enfoca también en asegurar que los atributos de calidad se cumplan satisfactoriamente, tales como los de desempeño, usabilidad o la modificabilidad. De esta manera, se prevé que el desarrollo de software sea exitoso y permite el cumplimiento de los objetivos de la organización. A continuación, se muestra de manera resumida en la [Figura](#page-204-0)  *[11](#page-204-0)* el proceso de la arquitectura de software.

<span id="page-204-0"></span>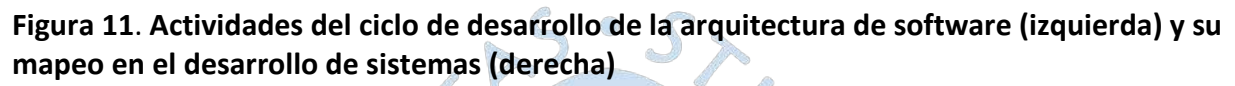

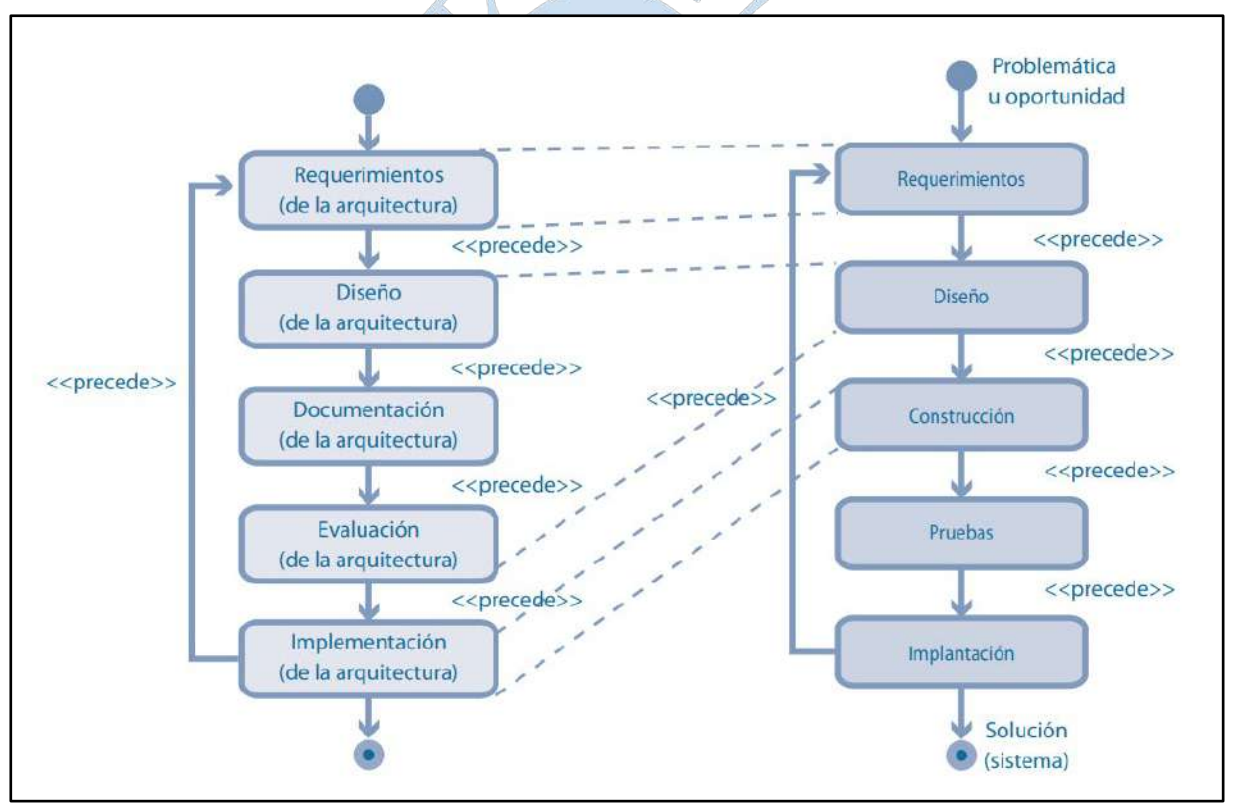

*Nota.* **Adaptado de (Cervantes Maceda, Velasco-Elizondo, & Castro Careaga, 2016).**

## *2.2.4 Diagrama de casos de uso*

Teniendo en cuenta el UML, se ha podido identificar una de las vistas que forma parte del área estructural. Esta vista, denominada "vista de casos de uso", comprende al diagrama de casos de uso, el cual representa gráficamente 3 puntos importantes como el sujeto, los casos de uso y los actores que se relacionan con el sistema modelado.

Como se puede observar en la [Figura](#page-205-0) *12*, se menciona un ejemplo cotidiano de un diagrama de casos de uso. En este caso, el sujeto es la biblioteca multimedia, la cual es el sistema modelado, los casos de uso son las funciones que se pueden realizar en el sistema y, finalmente, los actores son el prestatario y el gestor del inventario, quienes interactúan con el sistema en sí.

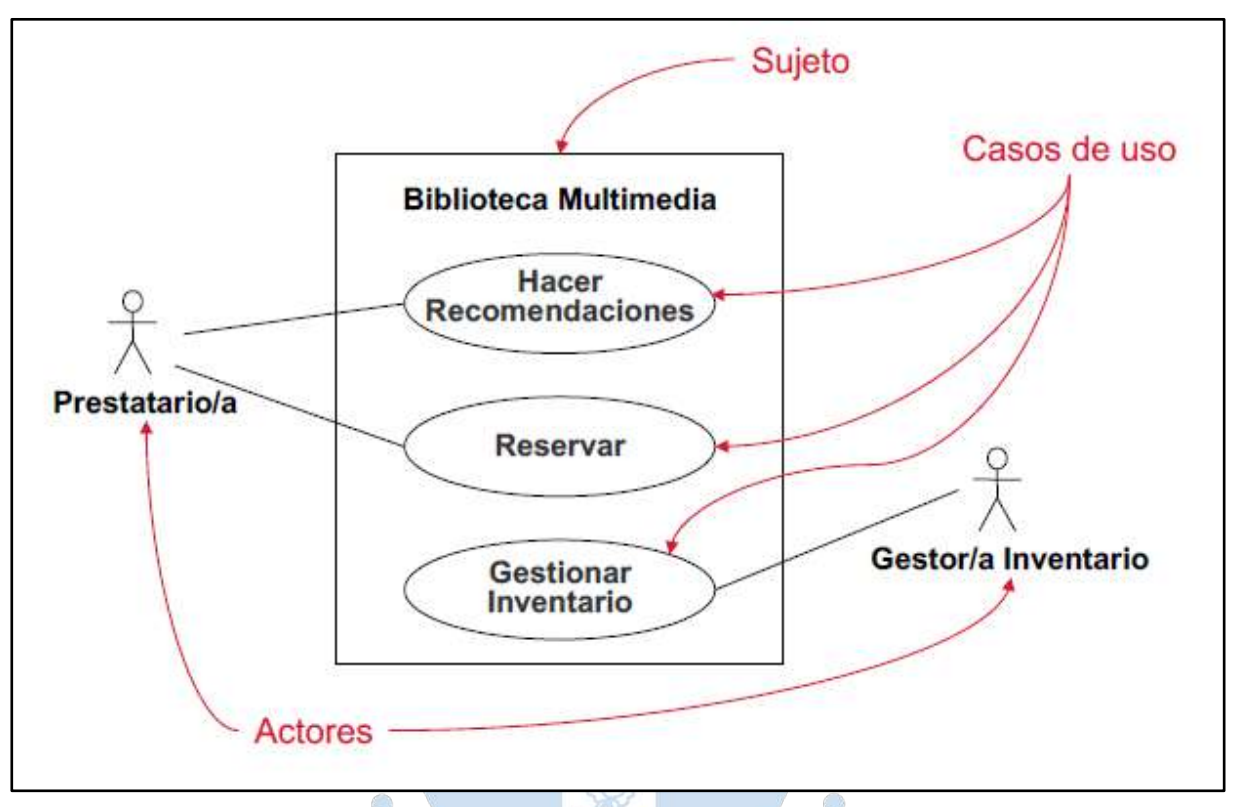

<span id="page-205-0"></span>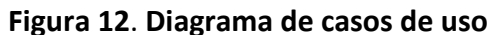

*Nota.* **Adaptado de (García Peñalvo & García Holgado, 2018).**

### *2.2.5 Tipos de aplicaciones*

Una aplicación hace referencia a un software con la capacidad de emplear recursos de un sistema de origen para el desarrollo de actividades definidas. Como concepto base, se mencionarán a continuación los diferentes tipos de aplicaciones que se encuentran actualmente, de acuerdo con Cabrera Sarmiento (2021).

- **a. Aplicaciones nativas:** Este tipo de aplicación se desarrolla con un lenguaje y en un entorno específico, por lo cual solo pueden ejecutarse en el sistema operativo para el que fueron diseñadas. Su descarga e instalación se realiza a través de un repositorio de aplicaciones, denominado comúnmente como app store, y no requieren de una conexión a internet para su funcionamiento.
- **b. Aplicaciones web:** En este caso, se enfoca en brindar acceso a cualquier tipo de información en cualquier dispositivo, sin la limitación del sistema operativo del equipo, pues requiere solo de un navegador disponible. Suelen desarrollarme en lenguaje HTML, CSS, JAVACRIPT y un FRAMEWORK. El contenido que muestra la aplicación web

se adapta al dispositivo y requiere de un navegador y de conexión a internet, ya que se ejecutan en alguna red de entrega de contenido (CDN). Asimismo, no requiere de una instalación en el dispositivo para acceder a los diferentes sitios web.

- **c. Aplicaciones móviles:** Su acceso se realiza en dispositivos móviles como celulares, tablets o iPads, empleando el sistema operativo del equipo, tal como Android o iOS. Este tipo de aplicaciones las encontramos en tiendas del sistema operativo y pueden ser gratuitas o requerir pago. Además, que, al instalarlas en el dispositivo, se puede brindar acceso a la cámara, video, grabación de voz del dispositivo, entre otros.
- **d. Aplicaciones híbridas:** Para este caso, el entorno en el cual debe desarrollarse la aplicación no es limitado, pues la aplicación puede emplearse en diferentes sistemas operativos. Emplea JAVASCRIPT, CSS3 o HTML5 como lenguaje de desarrollo web y un FRAMEWORK que se enfoca en la creación de este tipo de aplicación. En este grupo podemos encontrar a aplicaciones como Instagram, Facebook o Netflix. Asimismo, se identifica como primera categoría a las aplicaciones híbridas que emplean tecnologías web con vistas nativas, y como segunda categoría encontramos desarrollos móviles que utilizan lenguaje de renderizado de interfaz.
- **e. Aplicaciones de escritorio:** En este tipo de aplicaciones el dispositivo solo puede ser un ordenador de escritorio, denominados desktop, o un equipo de cómputo portátil, conocidos como laptop. Para esto, se debe realizar la instalación en el dispositivo de acuerdo con su sistema operativo y especificaciones de hardware (32 o 64 bits) y no requieren el acceso a internet para su ejecución.

## *2.2.6 Despliegue de aplicaciones*

Al desarrollar la aplicación web, a la cual se accede mediante una dirección denominada Uniform Resource Locator o URL por sus siglas en inglés, se debe establecer el tipo de alojamiento. Para esto, se cuenta con la opción de un sitio web estático, desarrollado con HTML y CSS, en la cual el usuario no puede modificar ni interactuar con la información. Asimismo, se puede desplegar la información como un sitio web dinámico, que permite modificar la información en cualquier momento. Adicionalmente, para la publicación de la plataforma web se debe definir el software de desarrollo web y, de ser el caso, la conexión a internet para acceso remoto al servidor y el servidor web en el que se alojará el sitio web, así como el dominio que puede adquirirse en diferentes páginas en línea de manera gratuita o mediante pago (Yeeply, 2020).

### **2.3 Benchmarking**

Teniendo en cuenta los diferentes softwares de ERP existentes en la industria, es fundamental llevar a cabo el benchmarking para la definición de la solución que mejor se adapta a las necesidades y condiciones de la empresa Apromalpi.

### *2.3.1 Conceptos*

Se define por David T Kearns, director general de Xerox Corporation, como un proceso continuo de medición de servicios, productos y prácticas para competidores de gran alcance o liderazgo. Este es un proceso continuo e importante pues permite definir los procesos propios y evaluarlos mediante comparación con los principales competidores (Cisneros Mendoza & Paucar Soto, 2018).

Asimismo, de acuerdo con Bengt Kallöf y Savnte Östblom (Karlöf, 1994), el Benchmarking "es un proceso sistemático y continuo para comparar nuestra propia eficiencia en términos de productividad, calidad y prácticas con aquellas compañías y organizaciones que representan la excelencia."

Como se observa, el Benchmarking se centra en la mejora continua de la calidad y productividad según los procesos de la empresa que deben ser definidos para llevar a cabo la comparativa, por lo cual es una herramienta de gran utilidad en la presente investigación para la definición del ERP que se deberá implementar.

## *2.3.2 Tipos*

Dentro del benchmarking, se encuentran diferentes tipos que se detallarán a continuación.

- **a. Benchmarking interno:** En este caso, se enfoca en las áreas y procesos internos de la empresa, pues identifica estándares de desarrollo, además de evidenciar las mejores prácticas de un área o proceso que pueden replicarse a las demás áreas de la organización.
- **b. Benchmarking competitivo:** Este tipo se enfoca en identificar los procesos, productos y servicios de la competencia directa, para establecer la posición y puntos de mejora. Este es empleado cuando se busca posicionar a la empresa en el mercado y obtener una mejor percepción de los clientes.
- **c. Benchmarking funcional:** Este tipo de benchmarking se enfoca en analizar las buenas prácticas de cualquier organización, independientemente de su actividad comercial y de si es competencia directa o no, con el objetivo de replicar los procesos y obtener una mejor posición en el mercado y entre los clientes.

## *2.3.3 Etapas*

Respecto a las etapas, Lucy Llontop & Richard Rimarachín (2016) nos indican que se pueden identificar 5 que describen en conjunto el proceso general.

## **a. Determinar a qué se le va a hacer benchmarking**

En esta etapa se desarrollan los siguientes puntos:

 $\checkmark$  Identificar a los clientes que se analizarán para el benchmarking.

- $\checkmark$  Definir las necesidades básicas de información de benchmarking en los usuarios determinados.
- $\checkmark$  Determinar los elementos críticos para el éxito del benchmarking a aplicar.
- $\checkmark$  Diagnosticar el proceso de benchmarking (objetivos, información primordial recopilada, centro de acción, entre otros).

## **b. Formación del equipo de benchmarking**

Los puntos en esta etapa son:

- $\checkmark$  En primer lugar, se debe considerar al proceso de benchmarking como una actividad en equipo, pues se busca aprovechar el intercambio de puntos de vista, habilidades, relaciones o experiencias entre los miembros.
- $\checkmark$  Respecto a los grupos, se identifican grupos funcionales, entre los cuales existe un líder, que puede ser el director o no, con un equipo a su cargo. Asimismo, se identifican los equipos interdepartamentales e interorganizacionales, cuyos miembros son seleccionados por sus habilidades, experiencia y nivel de conocimientos, y se enfocan en analizar, elaborar informes y brindar recomendaciones posteriormente a sus patrocinadores o gerentes de alta dirección. Finalmente, se identifican los equipos ad hoc que está formado por cualquier cantidad de empleados y lo puede convocar un individuo, cuyo nivel de experiencia en benchmarking es considerable, por lo cual este tipo de equipo suele desarrollarse comúnmente en organizaciones que promueven el benchmarking como parte de sus procesos comunes y que cuentan con especialistas en el tema que son parte de la organización.
- $\checkmark$  En el benchmarking el gerente dirige el equipo y planifica las acciones a llevar a cabo del equipo, como las entrevistas, análisis y síntesis de datos e informes elaborados por los recopiladores y analistas de datos, que son miembros del equipo. Asimismo, se determinan las funciones y las responsabilidades de los miembros.
- $\checkmark$  Para la selección en cualquiera de los 3 tipos de equipos se consideran ciertos aspectos principales como la convivencia de los miembros, la disponibilidad y el que sea personal prescindible.
- $\checkmark$  Posteriormente, se brinda capacitación a los miembros, en caso de ser necesario y se establece el cronograma calendarizado de actividades.

## **c. Identificar socios del benchmarking**

Los puntos en esta etapa son:

- $\checkmark$  Se determinan los clientes y recursos potenciales de información del proceso de benchmarking tales como asesores internos o externos, informes de diferentes organizaciones del rubro y con éxito, bases de datos, fuentes del gobierno o de universidades, expertos o exempleados, entre otras fuentes de información de calidad que beneficie el proyecto.
- $\checkmark$  Al identificar los recursos y clientes de información y adquirir mayor experiencia en procesos de benchmarking, los miembros del equipo podrán establecer una red

de información de mayor alcance, duradera y que brinde información de mayor calidad, además de cantidad.

- $\checkmark$  Posterior a la identificación de fuentes, se debe tener acceso a estas y buscar convergencia entre las diferentes investigaciones de los miembros del equipo, aplicando las mejores prácticas para el aprendizaje a partir de casos de éxito o procesos eficientes de estos socios potenciales.
- $\checkmark$  Con esta información el objetivo del benchmarking se puede enfocar en la mejora continua o puede ser más ambicioso y buscar ser el mejor del rubro a nivel mundial.

## **d. Recopilación y análisis de la información de benchmarking**

Los puntos en esta etapa son:

- $\checkmark$  En esta etapa se determinan los métodos de recolección de información, además de que para este punto es fundamental conocer uno o más procesos, servicios o productos internos a detalle antes de proceder a intentar analizar y comprender los de otras organizaciones.
- Para la recolección de información se puede optar por métodos más fáciles de planificación y ejecución, como entrevistas telefónicas o por plataformas como Zoom, Microsoft Teams o Google Meet, además de las encuestas, o se pueden aplicar entrevistas personales o visitas que suelen demandar mayor organización, tiempo y dinero. Teniendo en cuenta esto, es importante definir una buena estrategia de recolección de información y el aprovechar los diferentes métodos previamente mencionados que permitirán obtener diferente clase de información.
- $\checkmark$  Al realizar la recolección de información, es fundamental organizarla en alguna matriz, para identificar información repetida o vacíos en la investigación. Para obtener un mejor panorama de la organización, es recomendable iniciar con el nivel más alto y continuar hacia el más bajo, pues se obtiene mejores referencias de fuentes de información y una presentación con mayor confianza a los empleados.
- $\checkmark$  Finalmente, se debe analizar toda la información recolectada previamente organizada. Para este punto, ya se debe haber diseñado la estrategia y se debe haber definido los tiempos de esta etapa de la manera más sincera posible. Asimismo, se deben clasificar la información e identificar patrones e información poco sustancial o errónea, para que se proceda con las conclusiones.

## **e. Actuar**

Los puntos en esta etapa son:

- $\checkmark$  En esta última etapa se considera el objetivo definido inicialmente y las necesidades identificadas de los clientes. Normalmente, se presenta un informe o las recomendaciones finales a los clientes del benchmarking, en base a la investigación realizada para una posterior implementación.
- $\checkmark$  Asimismo, para esta etapa el equipo debe definir las acciones a seguir como resultado de toda la investigación y el análisis, de manera que contribuyan a la mejora de la organización o de algún proceso o producto en específico.

### *2.3.4 Proceso*

Respecto a los procesos de benchmarking se pueden identificar los siguientes a continuación, de acuerdo con Manuel Cabrera (2014).

### **a. Proceso Data Envelopment Analysis (DEA)**

Este método se enfoca en la comparación de cada uno de los procesos, servicios o productos de diferentes organizaciones respecto a la mejor en ese rubro, por lo cual se establece a la organización, que cuenta con mayores niveles de eficiencia o productividad, como el estándar de la investigación, sin dejar de lado que si alguna de las demás empresas analizadas es más eficiente en otro proceso que la empresa estándar, se buscará el intercambio para llegar a una mejora continua general mediante un producto virtual.

Este método de benchmarking no suele ser tan efectivo para el logro de una eficiencia absoluta pues se complica en la parametrización, lo que lleva a errores que pueden ser significativos para la investigación.

### **b. Proceso implementado en John Deere**

Respecto a este método de benchmarking, se requiere conocer a la empresa y cada uno de sus procesos internos, además de determinar al mejor en el rubro mediante el cumplimiento de ciertas características como el superar a la competencia en el conocimiento de los clientes, uso de recursos, tiempos de respuesta, entre otros.

Para llevar a cabo este proceso se realizan los siguientes puntos:

- **Planear:** se desarrolla la primera y segunda etapa del benchmarking, pues se identifica el objetivo, las necesidades de los clientes y se establece el equipo de trabajo.
- **Coleccionar:** en este caso, lleva a cabo la tercera etapa y abarca una parte de la cuarta etapa del benchmarking al identificar a los socios y establecer relaciones con ellos para la recolección de información.
- **Analizar:** este punto desarrolla la otra parte de la cuarta etapa del benchmarking, pues se lleva a cabo el análisis de la información recolectada y se organiza la información.
- **Implementar:**se lleva a cabo la última etapa del benchmarking pues se procede a la presentación de resultados, de acuerdo con el objetivo de la investigación y necesidades de los clientes.

Como se puede observar, el benchmarking es una herramienta con gran impacto en las organizaciones, pues permite a sus miembros salir de la zona de confort y evaluar otras áreas, organizaciones o casos de éxito para una mejora y aprendizaje continua que lleva a mejores resultados a mediano y largo plazo.

### **2.4 Implementación de ERP**

Para realizar un trabajo de implementación adecuado, se debe tener claro algunos conceptos claves, estos conceptos se mencionan a continuación.

### *2.4.1 Definición ERP*

Las siglas ERP provienen del inglés Enterprise Resourse Planing, lo cual se traduce al español como sistema de planificación de recursos empresariales. De acuerdo con la (Asociación Española de Contabilidad y Administración de Empresas, 2007), "un ERP es un sistema integrado que incluye los procesos y datos de un gran número de unidades organizativas y funciones de una empresa" (pág. 21).

### *2.4.2 Gestión del proyecto*

Las metodologías de gestión de proyectos admiten diferentes procedimientos o ítems a considerar desde la planificación hasta la entrega del proyecto, pero también se ha estructurado el bien llamado triángulo de la gestión de proyectos, el cual representa la triple restricción que se presentan en los proyectos: alcance, costo y tiempo. Para plantear la solución de implementación de ERP se va a trabajar como un proyecto y se tendrá en cuenta principalmente este triángulo de la triple restricción debido a que son los principales puntos para tener en cuenta.

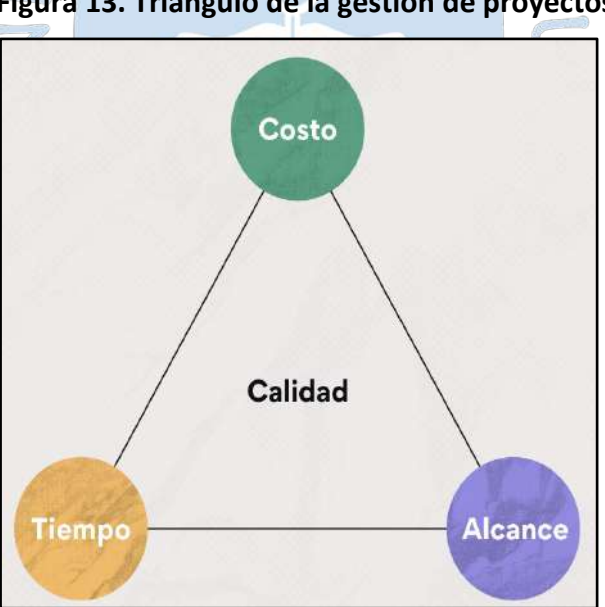

<span id="page-211-0"></span>**Figura 13. Triángulo de la gestión de proyectos**

*Nota.* **Adaptado de (Asana, 2022)***.*

#### *2.4.3 Metodología de implementación*

Actualmente se tiene conocimiento de diversas metodologías de implementación de un ERP, como, por ejemplo: La metodología AIP, la cual se basa en las buenas prácticas propuestas por la empresa SAP; la metodología Experta "Proven Path Metodology",

considerada una variante de la metodología para implementar sistemas MRP, o la metodología de estrategias basada en la cuantificación de objetivos.

Sin embargo, para elegir una de las metodologías primero se debe elegir el ERP que se va a implementar, por lo que previamente se seguirá el procedimiento mostrado en la [Figura](#page-212-0) **[14](#page-212-0)** y, posteriormente, se indicará el procedimiento a seguir para implementar el ERP.

<span id="page-212-0"></span>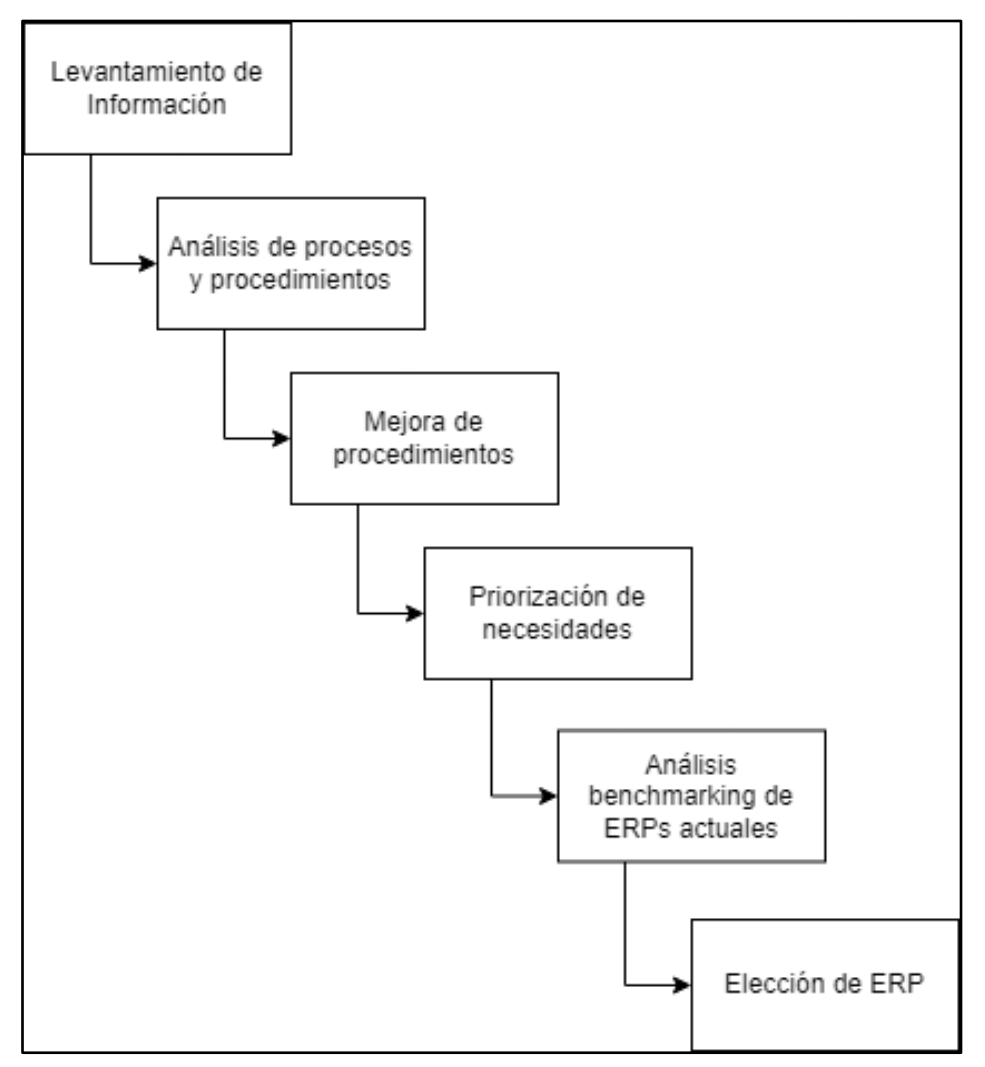

**Figura 14. Procedimiento para elección del ERP a implementar**

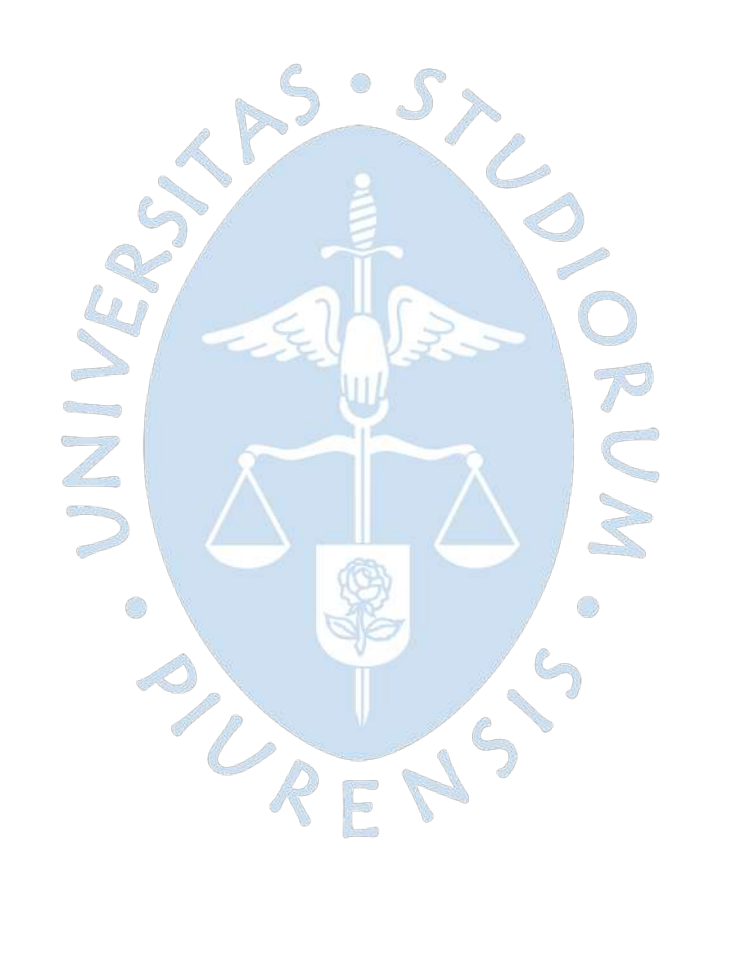

## **Capítulo 3**

### **3Diagnóstico Situacional**

En el presente capítulo se presentará la situación actual de la empresa, en cuanto a las operaciones y procesos con los que cuenta en sus tres plantas de producción. Para obtener la información, se han realizado entrevistas al personal clave, sin embargo, debido a que se cuenta con información sensible, solo se indica las preguntas de las entrevistas en la página *[140](#page-306-0)*, pero no las respuestas de estas.

## **3.1 Procesos de la empresa**

En este apartado se va a mostrar cómo funciona actualmente la cooperativa Apromalpi en sus tres plantas de producción.

### *3.1.1 Plantas de producción*

Actualmente APROMALPI cuenta con tres plantas de producción que operan de acuerdo con campañas pues, debido a la estacionalidad de los frutos, no pueden operar todo el año. Las plantas de producción que tienen son: planta de productos congelados, planta de productos frescos y planta de productos deshidratados. A continuación, se explicará los flujogramas que se tienen en cada una de las plantas.

**3.1.1.1 Planta de productos congelados.** En el presente apartado se realizará la descripción completa del proceso que se sigue para obtener el mango congelado para exportar.

Se tienen 2 tipos de presentaciones: chunks y mitades, su elaboración se realiza en base a la ficha técnica de producto terminado, que se tiene estructurada de acuerdo con lo establecido con el cliente al que se le venderá el mango, ya que existen diferentes parámetros que deben ser considerados y que son negociados antes de concretar la venta.

Algunos de los parámetros que se tienen en cuenta son: color, variedad, apariencia, textura, tamaño, °brix y pH.

*3.1.1.1.1 Descripción del proceso.* El proceso de producción tiene etapas, las cuales agrupan procesos que deben ser estrictamente realizados, pues de ello depende la obtención de un producto de calidad, bajo los parámetros establecidos previamente por la ficha técnica de producto terminado.

Las etapas son:

- **Ingreso de Materia Prima***.* La etapa inicial del proceso es el ingreso de materia prima, la cual es crucial y también se considera como un punto de control ya que dependiendo del estado de la materia prima se puede obtener un buen o mal producto terminado. El análisis de calidad es exhaustivo y este incluye la inspección del camión en el que se transporta la materia prima. La etapa inicia con el ingreso del camión, el cuál debe recibir la aprobación para estacionarse en la zona de ingreso de materia prima; la aprobación depende de las condiciones del vehículo, de la fruta y del cronograma previamente establecido, ya que en un mismo día podría presentarse el ingreso de más de un camión de materia prima.

Cuando se ha estacionado el camión, antes de descargar los mangos, se realiza el muestreo de diferentes puntos del camión con el fin de ser evaluados por el área de calidad para luego confirmar o negar el ingreso del mango. Esto dependerá de si los resultados de la evaluación se encuentran dentro de los rangos establecidos en la especificación técnica de materia prima. Algunos parámetros que se tienen en cuenta son: °Brix, firmeza, materia seca, peso, color, defectos del mango, entre otros.

Cuando se aprueba el ingreso de la materia prima, se descarga todo el fruto que se encuentra en el camión. La totalidad de kilogramos descargados ahora se identificará como un lote el cual se nombra de acuerdo con la nomenclatura que rige la planta.

Los mangos al ser descargados son lanzados a la cepilladora para que se quiten los contaminantes superficiales de la materia prima, luego de la cepilladora pasan a ser desinfectados con un componente químico previamente preparado de acuerdo con las características del mango. Tras ser desinfectados, se colocan en jabas que se colocarán en pallets. Los pallets se pesan y se registra la ficha del pallet, que incluye número de lote, variedad, °Brix, cantidad, procedencia y proveedor; para luego pasar al proceso de maduración.

- **Maduración**. Luego de verificar que los pallets han sido correctamente codificados, estos son dirigidos a las cámaras de maduración. En las cámaras, de acuerdo con los resultados de las pruebas de calidad iniciales y a los kilogramos ingresados, se inyecta determinada cantidad de gas etileno, dependiendo del resultado de una fórmula que permite conocer la cantidad necesaria de este para que el mango llegue a la maduración óptima en un tiempo que oscila entre las 12 a 24 horas, logrando así una aceleración que vaya de acuerdo con la necesidad de procesamiento y la capacidad que se tiene en planta. La materia prima es evaluada cada cierta cantidad de horas para identificar el estado de maduración y decidir si
ya debe ser enviado a producción o no. Cuando la materia prima se encuentra lista se envía a selección.

- **Selección.** Al salir los pallets de las cámaras de maduración, inicialmente son pesados para determinar la merma de maduración. Luego, la selección consiste en revisar los mangos en una faja en la cual se descarta aquellos que no cumplan con las condiciones para ser procesados, por ejemplo, que los mangos estén sobre maduros, con daños físicos o químicos o que hayan desarrollado alguna plaga que no pudo ser detectada inicialmente. Este proceso es importante, ya que este descarte de esta materia prima permitirá que el producto no se vea afectado y que se realicen reprocesos de selección.

Aquellos mangos que son aceptados continúan su camino en la faja hasta llegar a la zona de acondicionado y aquellos que se descarten por falta de maduración, se envían nuevamente a la cámara de maduración.

- **Acondicionado.** Esta es una de las etapas más importantes del proceso de producción, pues implica la transformación de la materia prima en materia exportable previo al empaque.

La primera operación es el lavado de la fruta, la cual tiene por finalidad reducir la carga microbiana, eliminar impurezas y suciedades que aún persistan. La fruta es sumergida en agua con una concentración de hipoclorito de calcio 0.5 a 2.0 ppm. Pasado el lavado se procede con el escobillado, en donde la fruta pasa a través de un sistema de duchas con agua clorada a presión 0.5 a 2.0 ppm de cloro residual y escobillas de cerdas de nylon. Se debe revisar que las boquillas de las duchas no estén obstruidas ya que disminuiría la presión de salida del agua. Finalmente, se concluye con la desinfección, sumergiendo la fruta en una solución de hipoclorito de calcio de 100 a 200 ppm de cloro residual, al concluir este proceso la fruta es transportada a la sala de proceso.

La primera operación que se realiza en la sala de proceso es el pelado de los mangos. Esta operación se realiza con cuchillos especiales que se acomodan a la forma del mango y que debe seguir ciertas características, ya que una mala forma o utilización podría ocasionar tener una pérdida de materia prima y por ende una disminución de rendimiento. Adicional a esto, se debe tener mucho cuidado con los restos de cáscara que pueden quedar en el mango, ya que es considerado un contaminante para el producto terminado.

Luego del pelado se coloca en una faja que lleva los mangos a la zona de corte. En el corte se obtienen las dos zonas extremas del mango, llamadas cachetes, y se retira la pepa. Aquí también se debe tener en cuenta la utilización del cuchillo ya que se podría tener perdida de materia prima por una mala utilización. Tanto en el pelado como en el corte es muy importante la capacitación de los operarios y la supervisión de una correcta ejecución. Tras ser cortados, las mitades obtenidas se colocan en la faja para que continúen en el proceso.

La siguiente operación dependerá de la presentación de exportación. Si será exportado como presentación en chunks<sup>[6](#page-217-0)</sup>, lo cual es lo más común, las mitades pasan a una cubeteadora manual que por compresión y moldado dan el formato que se necesita, así se obtiene los cubos chunks que se exportarán de acuerdo con lo establecido. Si la presentación es de mitades, se omite este paso y pasa a la desinfección.

La desinfección consta en sumergir el mango en ácido peracético a una concentración de entre 40 a 80 ppm, lo cual permite eliminar los posibles contaminantes que se hayan penetrado debido al tiempo de exposición que ha tenido la materia prima. Esto debe ser rápido, entre 15 a 20 segundos para desinfectar y garantizar la inocuidad del producto.

Entre los pasos finales se realiza la selección mecánica, en donde el producto es pasado por una zaranda de acero inoxidable, la cual tiene por función filtrar aquellos formatos que sean demasiado pequeños y que no cumplan con la ficha técnica establecida. Finalmente se coloca en bandejas blancas y estas son acomodadas en parihuelas, también llamadas pallets, hasta formar seis columnas de 22 mallas cada una, teniendo un total de 132 mallas por pallet. Luego el pallet es llevado a congelamiento. Los pallets son codificados de acuerdo con el formato previamente establecido.

- **Congelamiento**. El congelamiento consta de dos partes, primero los pallets son llevados a las cámaras de preenfriamiento en donde se mantiene el mango hasta que llegue a una temperatura de -5°C.

Luego de obtener la temperatura indicada anteriormente, los pallets son llevados a las cámaras de congelamiento en donde el mango alcanza hasta una temperatura de -30°C. Cuando se ha obtenido esta temperatura, el mango puede ser empaquetado para su posterior exportación.

- **Empaque y embarque**. El empaque consiste en colocar el producto terminado en bolsas de acuerdo con la presentación<sup>[7](#page-217-1)</sup> y luego en cajas. Las cajas deben ser codificadas de acuerdo con la trazabilidad establecida. Del lote de producto terminado, se debe reservar algunos kilogramos como muestra<sup>8</sup>, ya que se debe realizar una prueba de calidad al producto terminado. Cuando las cajas son selladas pasan por un detector de metales para descartar cualquier posibilidad de que se presenten fragmentos de metal en su interior.

El producto empacado se queda en las cámaras de almacenamiento y cuando calidad indique que el producto terminado es apto para exportar, se programa el embarque, el cual

<span id="page-217-0"></span><sup>6</sup> El mango congelado en la presentación chunk es el cubo que tiene como mínimo 2 aristas del tamaño definido para la presentación a procesar. Por ejemplo: un chunk de 20mm es un cubo de mango que tiene al menos 2 aristas con el tamaño de 20mm.

<span id="page-217-1"></span><sup>7</sup> La presentación en este caso se refiere a los kilogramos que llevará cada caja, lo usual es presentaciones de 10 Kg y 30 lbs.

<span id="page-217-2"></span><sup>8</sup> Usualmente se almacena entre 1 y 3 kilogramos, esto depende si parte de la muestra será enviada para análisis químicos o si solo se almacenará para tener la muestra ante algún evento futuro.

consiste en poner las cajas de producto terminado en un contendor para que este sea llevado a puerto y posteriormente al país de destino.

*3.1.1.1.2* **Diagrama del proceso.** A continuación, en la [Figura](#page-219-0) *15*, [Figura](#page-220-0) *16* y la [Figura](#page-221-0) *17* se presenta el diagrama del proceso para obtener mango congelado para exportación.

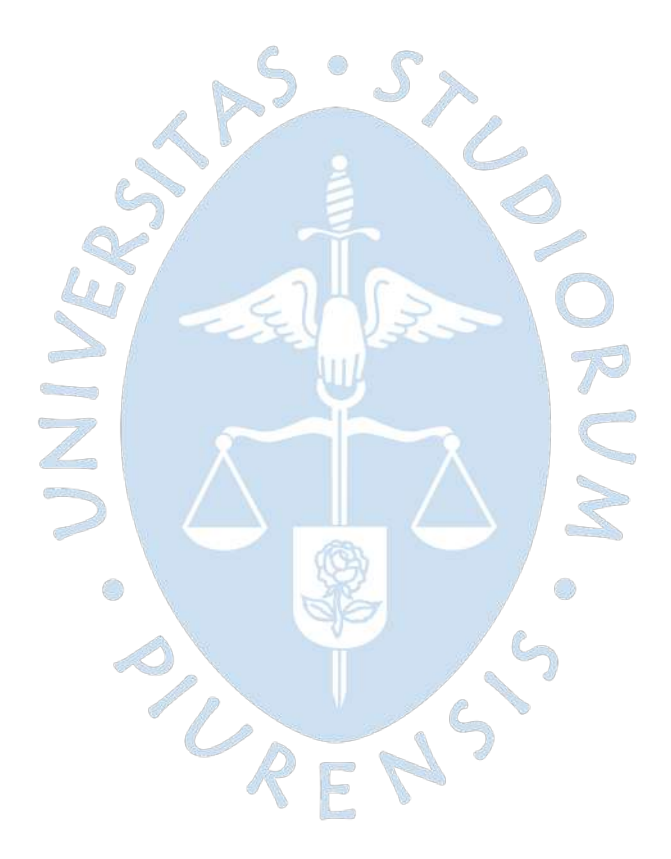

<span id="page-219-0"></span>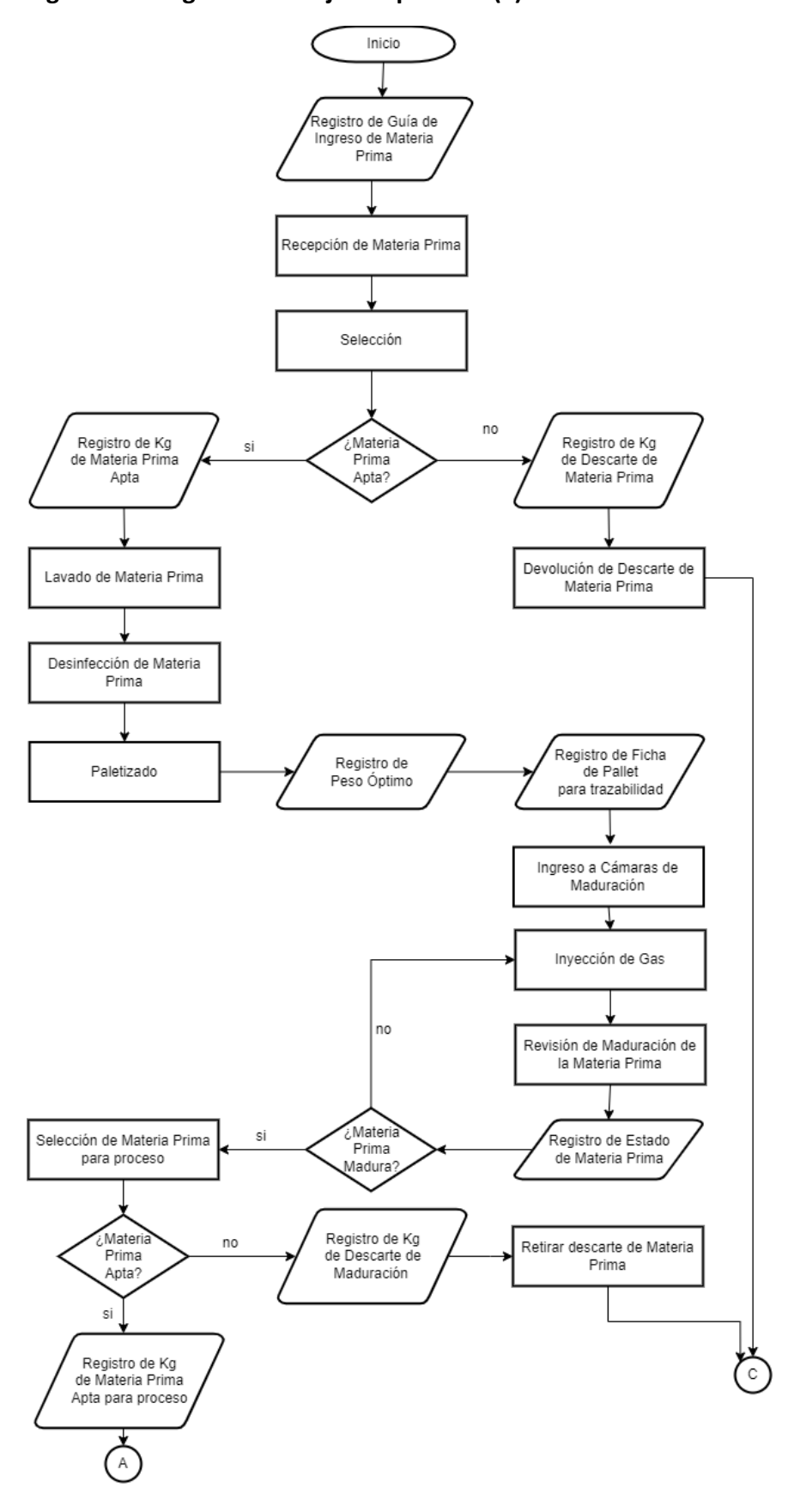

**Figura 15. Diagrama de flujo del proceso (a)**

*Nota.* **Elaboración Propia en base a (APROMALPI, 2022).**

<span id="page-220-0"></span>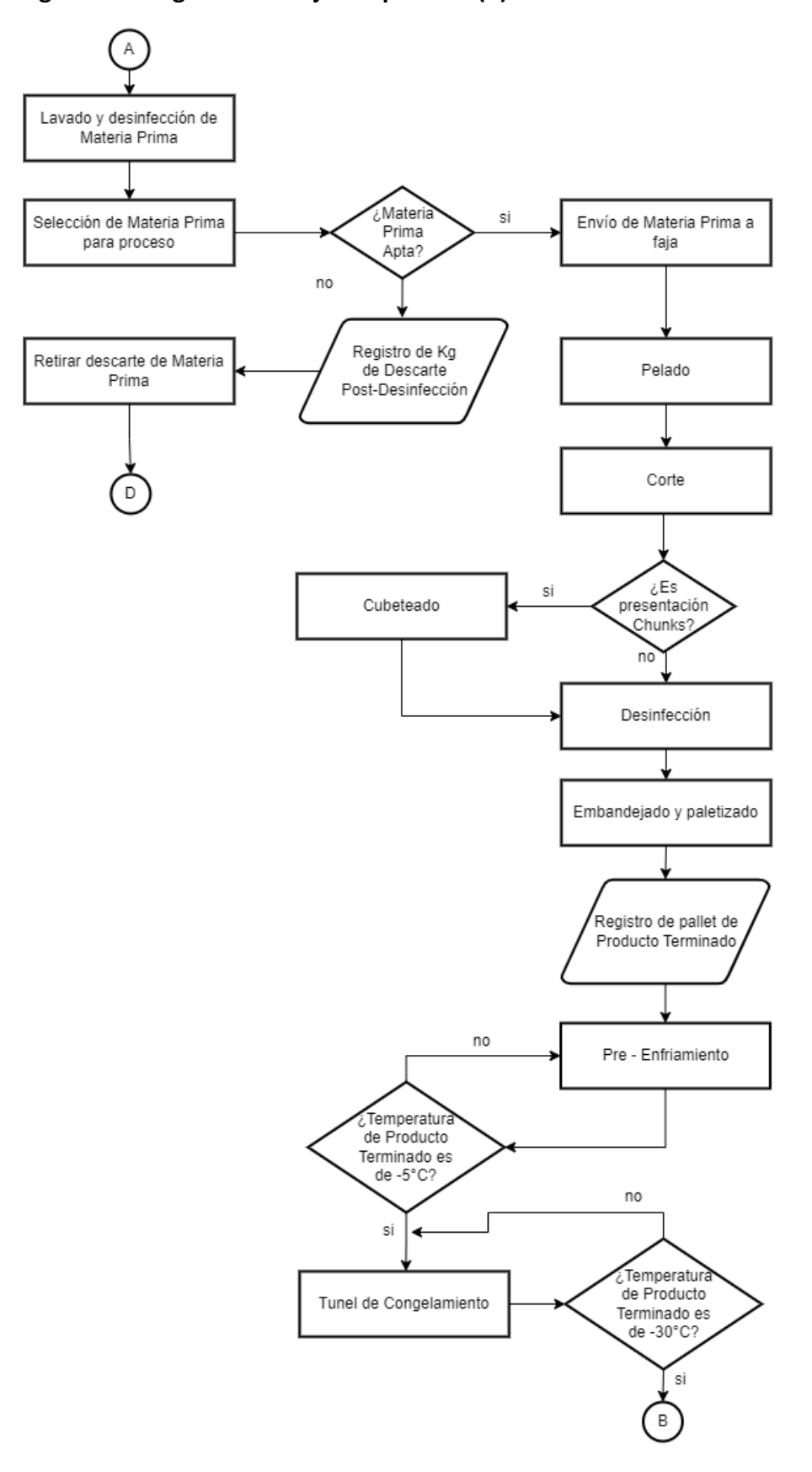

**Figura 16. Diagrama de flujo del proceso (b)**

*Nota.* **Elaboración Propia en base a (APROMALPI, 2022).**

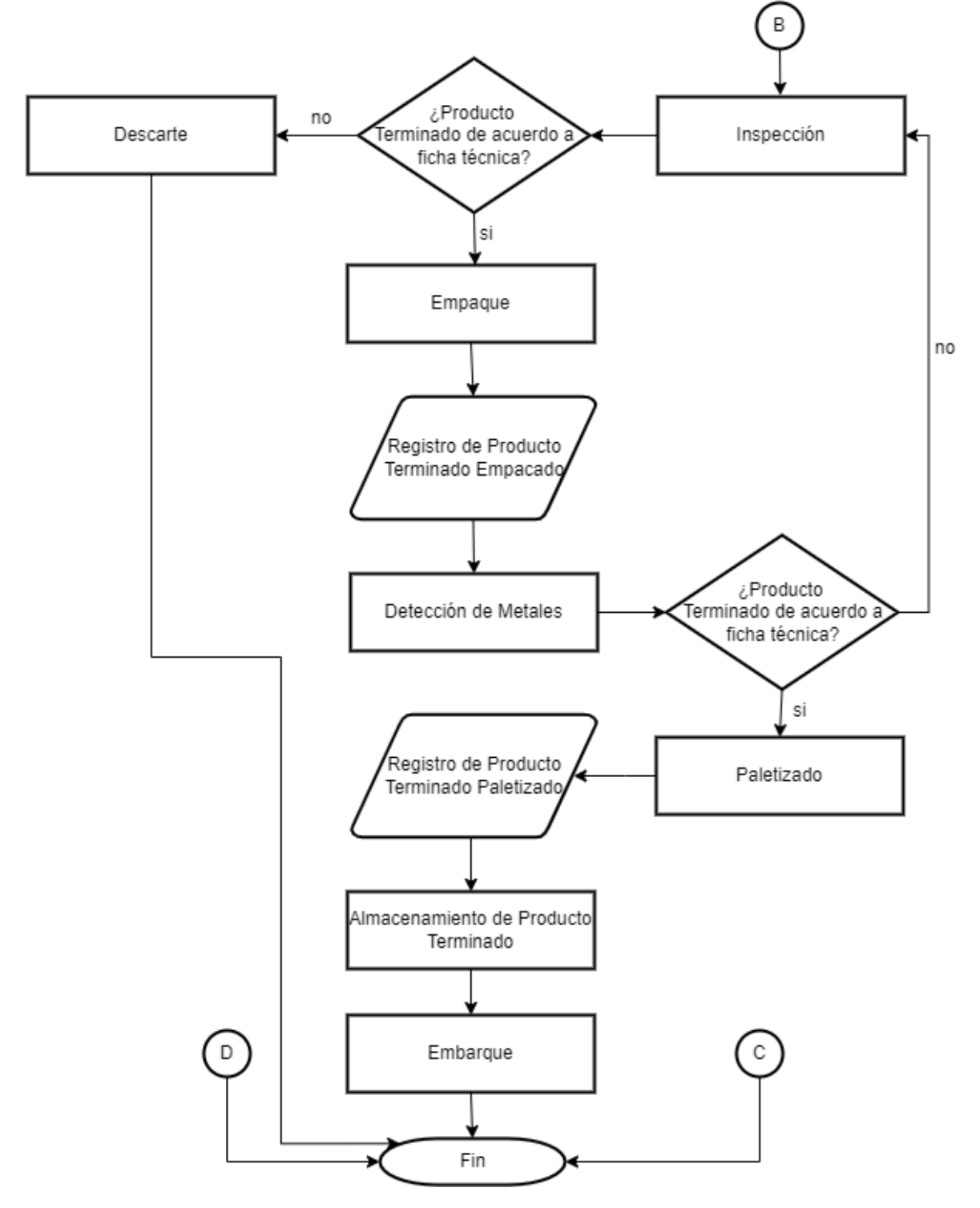

<span id="page-221-0"></span>**Figura 17. Diagrama de flujo del proceso (c)**

*Nota:* **Elaboración Propia en base a (APROMALPI, 2022).**

**3.1.1.2 Planta de productos frescos.** En el presente apartado se realizará la descripción completa del proceso que se sigue para obtener el mango fresco para exportar.

Es importante mencionar que los días de maduración y de almacenamiento de producto terminado deben ser menores que en el caso de mango congelado.

*3.1.1.2.1 Descripción del proceso.* El proceso de producción tiene diferentes etapas, a continuación, se detalla los trabajos realizados en cada etapa:

- **Recepción y pesado de materia prima***.* La fruta es transportada por proveedores calificados hacia la empresa, en unidades de 5 a 10 TN. Para el ingreso a planta es requisito indispensable la presentación de la "Guía de Cosecha"; asimismo, se requerirá el número de código del productor entregado por SENASA (órgano encargado del control de mosca de la fruta), donde se indica el nombre o número de la parcela que se está monitoreando. El encargado de Calidad toma muestras al azar de cada lote de materia prima (una fruta por cada 6 jabas de 20 Kg, es decir una fruta por cada 240 frutas) y realiza los cortes para verificar que no esté infectada con larvas de mosca. En el caso de que se encuentre una larva viva o muerta, se procede a rechazar todo el lote. Aprobado el lote por el responsable, éste se pesa, y se registra por lote. Por cada lote se debe documentar el nombre y código del agricultor, el N° de guía de cosecha, N° de jabas y peso total, para mantener la trazabilidad en todo el proceso. En esta etapa, se inspecciona también la higiene del transporte y el buen estado del mango recibido.

Lavado y desinfección. Las jabas con mango, siempre manteniendo el número de lote, son ingresadas al área de lavado y aquí la fruta es sumergida en una tina de lavado. La tina contiene una solución de agua clorada a 60 – 70 ppm. El lavado tiene como objetivo limpiar el polvo o cualquier residuo de cosecha, así mismo reducir al mínimo la contaminación microbiológica del producto.

Escobillado y secado. En esta etapa los frutos pasan por un cepillado que tiene como objetivo quitar el agua y evitar humedad, posteriormente pasa por otro cepillado que está equipado con un ventilador para secar el pedúnculo de la fruta.

Selección. En esta etapa los mangos avanzan por un transportador de polines de Inox para ser inspeccionadas por personal encargado del área, esto con la finalidad de descartar los frutos maduros que no soportarán la travesía marítima, también se descartan aquellos que no alcancen las características de exportación como mangos manchados, con golpes, con cortes, etc.

- **Calibrado.** Los frutos seleccionados siguen en la línea para posteriormente ingresar a la calibradora electrónica, aquí los frutos de mango son pesados en su totalidad por este equipo y en base al peso son calibrados, siendo conducidos hacía las bandejas asignadas para cada uno de los calibres establecidos.

Empaque y codificado. En esta área las personas encargadas colocan las frutas por calibre en cajas. El peso neto de la caja llena para exportación de mango vía marítima tiene un rango de 4.15 a 4.2 Kg y para envío de mango vía aérea el rango es de 6.0 a 6.2 Kg. Cada fruta lleva una pequeña etiqueta, el nombre y el código de las etiquetas tienen características diferentes para cada cliente, lo cual establece en la ficha de producto terminado. Posteriormente las cajas son puestas en una mesa, las mismas que son recibidas por el personal encargado de codificar, consignando fecha de producción, número de lote y código de productor de acuerdo con el instructivo de código de trazabilidad que se tiene establecido.

Paletizado. En esta etapa, las cajas son apiladas y enzunchadas sobre parihuelas, además se les coloca protectores de esquinas para evitar caídas de cajas. Posteriormente y antes de trasladarlos a los almacenes refrigerados, el supervisor llenará un formato para la identificación de los pallets.

- **Almacenamiento temporal en túnel de pre frío.** El propósito del pre enfriado consiste en reducir rápidamente la temperatura de la fruta procesada, empacada y paletizada; de manera que pueda conservarse a baja temperatura en el cuarto de refrigeración previo al embarque.

- **Almacenamiento de producto terminado en cámara de refrigeración.** Los pallets son enfriados en una cámara que mantiene baja la temperatura de la pulpa del mango. Las temperaturas de las cámaras oscilan entre 8 a 11°C y dentro de la cámara, los pallets son ordenados según cliente, calibre y variedad.

Despacho. Previo despacho, se hace la coordinación con la Empresa Naviera en la que se va a realizar el embarque, para obtener la asignación de los contenedores en los que se realizará la exportación. Una vez que llega el contenedor previamente enfriado, debe ser cuidadosamente inspeccionado por SENASA y el supervisor de calidad. Antes de despachar el contenedor, se cierra colocando un precinto de ADUANAS, uno de la naviera y uno de SENASA para asegurar que la carga no sea modificada luego de salir de planta.

*3.1.1.2.2 Diagrama del proceso.* A continuación, en la [Figura](#page-224-0) *18* se muestra el diagrama.

<span id="page-224-0"></span>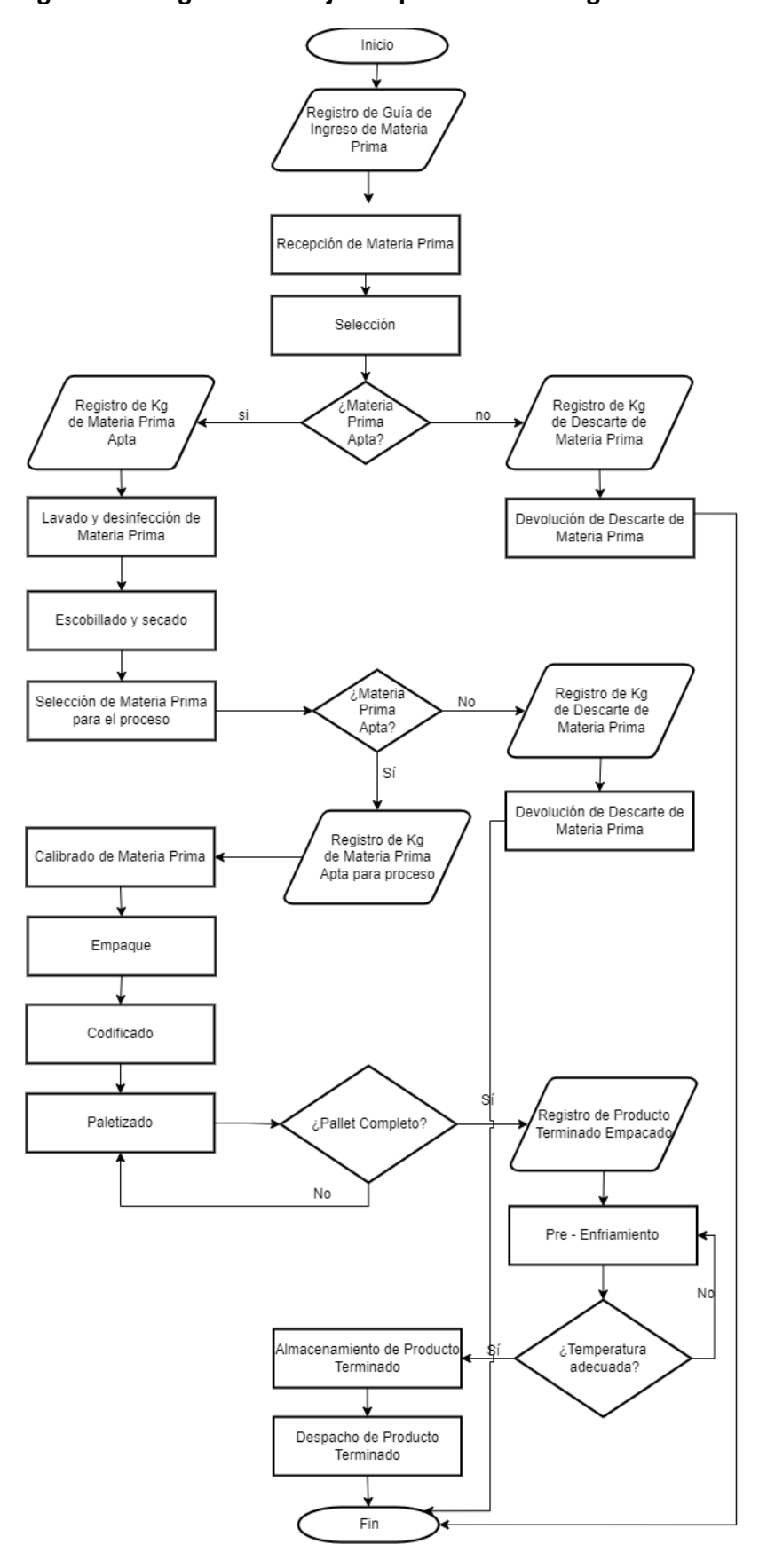

**Figura 18. Diagrama de flujo del proceso de mango fresco**

*Nota.* **Elaboración Propia en base a (APROMALPI, 2022).**

**3.1.1.3 Planta de productos deshidratados.** En el presente apartado se realizará la descripción completa del proceso que se sigue para obtener el mango deshidratado para exportación.

*3.1.1.3.1 Descripción del proceso.* Las diferentes etapas del proceso para obtener el mango deshidratado se muestran a continuación.

Recepción de materia prima. La cantidad de producto que se va a procesar depende directamente de la capacidad de la planta, ya que, al ser un proceso de menor volumen, en comparación con las plantas de frescos y congelados, solo se procesa estrictamente de acuerdo con la programación realizada.

Se cuenta con una lista de proveedores, los mismos que deben contar con los requisitos establecidos por la empresa, como certificaciones y detalles del origen para poder trazar un producto en caso de ser necesario.

- **Control de Calidad.** La materia prima es analizada por personal de control de calidad, el mismo que debe cumplir con los lineamientos de calidad, inocuidad y otros parámetros sensoriales que garanticen que el producto que ingresa a proceso cumple con los estándares requeridos.

Selección. Seleccionar mangos maduros pero que aún este firme su pulpa y desechar los frutos muy maduros y/o podridos.

Como el corte de frutos es manual, se debe considerar que el fruto soporte la manipulación al momento de realizar los cortes.

Lavado. Esta operación se realiza con el fin de retirar impurezas (polvo, hojas, palos, etc.), aquí se utiliza hipoclorito de calcio.

Es importante realizar el lavado con las cantidades químicas correctas.

- **Cortado de frutos.** Consiste en cortar, con el uso de un cuchillo curvo, los dos lados del fruto separando la pepa de la pulpa.

- **Cuchareo.** Esta técnica consiste en utilizar un cucharon e introducirlo entre la pulpa y cascara de las mitades cortadas anteriormente, con el objetivo de separar la cascara de la pulpa.

- **Trozado o corte de tiras.** Obtenida la pulpa de los dos lados del fruto (cachetes del fruto), se procede a realizar el corte en forma de tiras, estas tiras a una distancia de corte de 2 cm.

- **Puesto en bandeja del deshidratador.** Cortado las tiras estas son ubicadas en las bandejas para luego colocar estas en el porta bandejas.

- **Ingreso de producto a túnel de deshidratado.** Es importante colocar todo el producto a deshidratar en el túnel para mantener la uniformidad del deshidratado y controlar tiempos y parámetros de evaluación en lo que refiere a humedad, posición de la porta bandejas y velocidad del aire.

- **Tiempo de deshidratado.** El tiempo de deshidratado varía dependiendo del tamaño de la presentación a deshidratar y la carga con que se inicia el deshidratado, esto puede durar entre 18 y 25 horas. La temperatura que se mantiene en el túnel de deshidratado debe oscilar entre 65 – 70 °C.

- **Enfriado de producto deshidratado.** Terminado el proceso de deshidratado y manteniendo el producto en el túnel, este se apaga y se espera que la temperatura, tanto del túnel como del producto, se reduzca a la temperatura ambiente para su posterior manipulación.

Despegado del producto de bandejas. Esta técnica implica despegar las tiras de mango de las bandejas con mucho cuidado para evitar la ruptura de la tira de mango, ya que por la presencia de sustancias azucaradas esta tiende a pegarse en la malla de la bandeja deshidratadora.

Empacado. Las frutas deshidratadas son muy higroscópicas, es decir son productos altamente absorbentes de humedad, por lo tanto, deben empacarse tan pronto este frio y, además, en un lugar seco y ventilado.

*3.1.1.3.2 Diagrama del proceso.* A continuación, en la [Figura](#page-227-0) *19* se puede visualizar el diagrama del proceso.

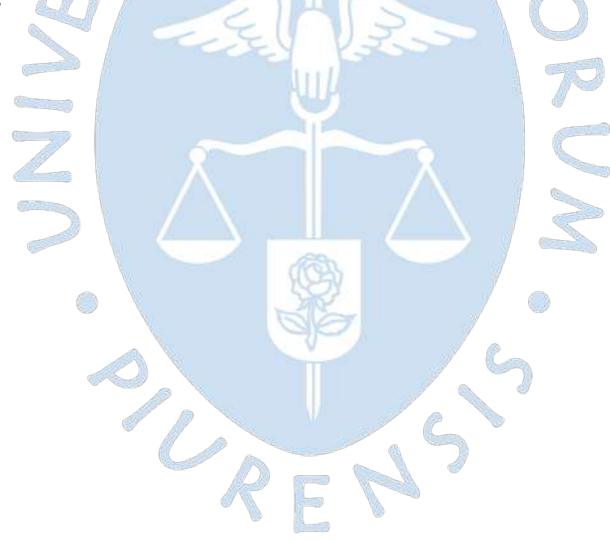

<span id="page-227-0"></span>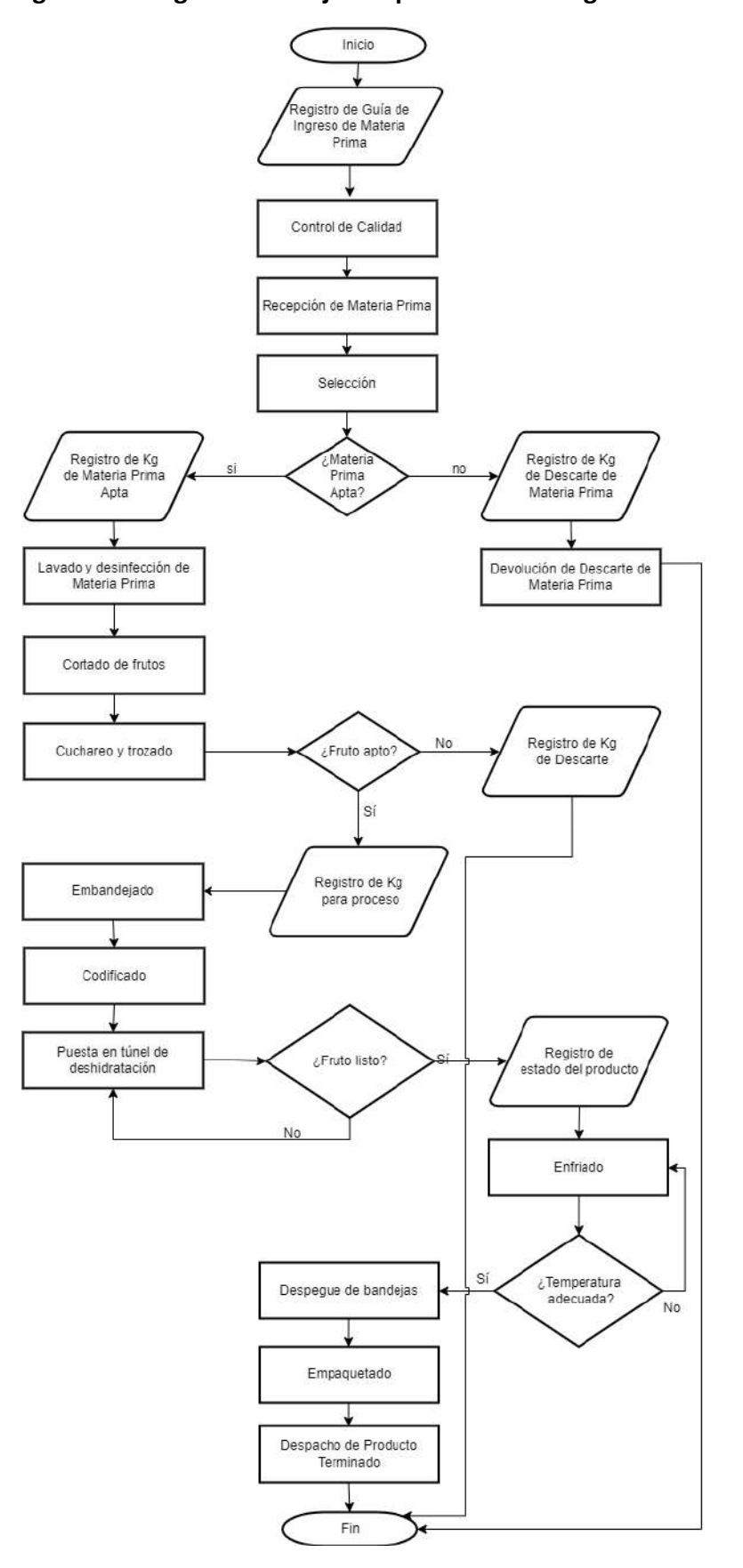

**Figura 19. Diagrama de flujo del proceso de mango deshidratado**

*Nota.* **Adaptado de (APROMALPI, 2022).**

#### <span id="page-228-0"></span>*3.1.2 Mapa de procesos*

Los procesos se pueden separar en 3 grupos principales, los estratégicos, los operativos y los de soporte. El mapa de procesos que tiene actualmente APROMALPI y que es resultado de las entrevistas realizadas, se visualiza en la siguiente imagen:

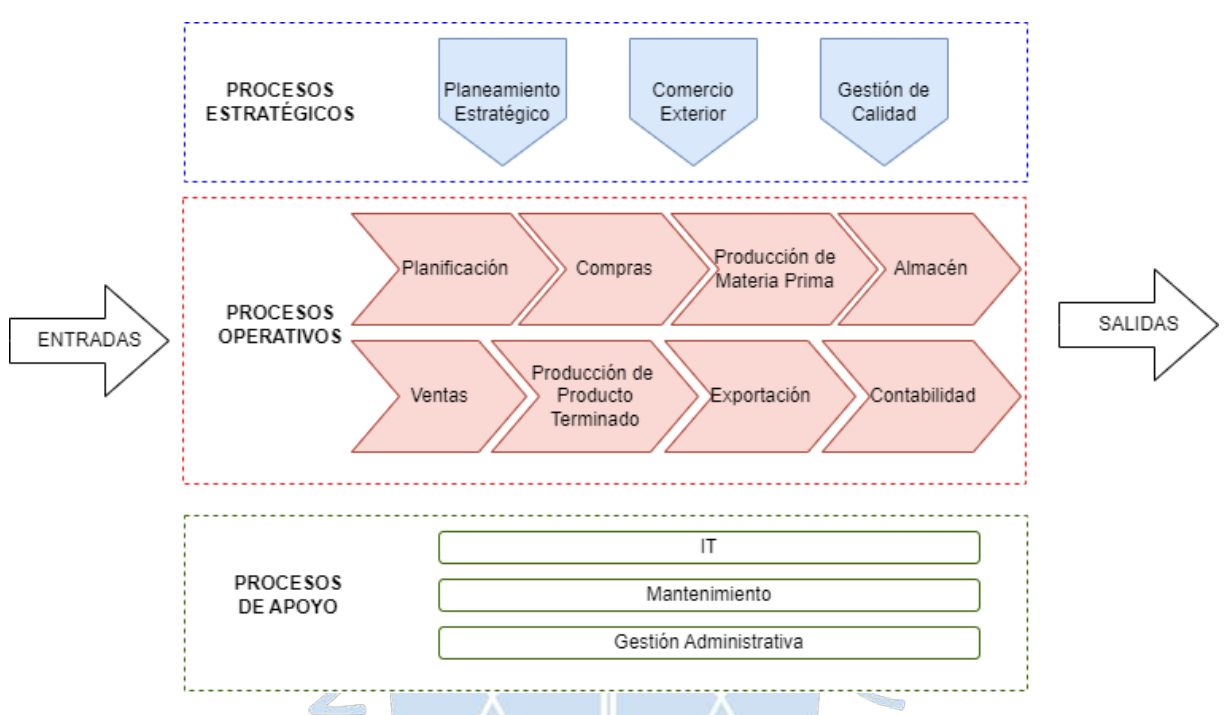

**Figura 20. Mapa de procesos de APROMALPI**

A continuación, la explicación de cada uno de los procesos que se han contemplado:

**3.1.2.1 Procesos estratégicos.** este grupo incluye 3 procesos.

*3.1.2.1.1 Planeamiento estratégico.* Es el proceso mediante el cual se realiza todo el planteamiento de objetivos, metas y la visión bajo la que van a estar enmarcados los esfuerzos de la empresa. El plan estratégico se realiza cada cierto tiempo y está a cargo de la mesa directiva, que comunica a todo el personal lo que se establece en este planeamiento, para que todos estén alineados.

*3.1.2.1.2 Comercio exterior.* Los procesos de comercio exterior están vinculados a gestionar los clientes a los que se les va a vender el producto terminado. Esto es de vital importancia ya que dependiendo de las ventas que se realicen, se podrá continuar con la planificación de las operaciones en campo y en las plantas de producción.

*3.1.2.1.3 Gestión de calidad:* Mantener una alta calidad es de suma importancia ya que permite mantener satisfecho a los clientes y además permite continuar con las certificaciones con las que cuenta la empresa y optar por nuevas certificaciones que eleven el estatus de los productos. La gestión de calidad se tiene desde el campo hasta el producto terminado, contando con diferentes puntos de control para realizar las validaciones respectivas.

**3.1.2.2 Procesos operativos.** Incluye 8 procesos.

*3.1.2.2.1 Planificación.* La planificación es parte sustancial de los procesos operativos, este proceso incluye la planificación para la producción, cosecha, exportaciones, etc., es decir, incluye toda la parte logística diaria en las plantas de producción. Tener una correcta planificación influye en un trabajo ordenado y adecuado, que previene los problemas y facilita la definición de una solución cuando estos se presentan.

*3.1.2.2.2 Producción de materia prima.* Son los procesos relacionados a la operatividad en los campos, incluye desde la siembra hasta la cosecha, teniendo un seguimiento constante por parte de los ingenieros a cargo para obtener el mejor producto posible, ya que será el que se procesará para su posterior exportación.

*3.1.2.2.3 Producción de producto terminado.* Son los procesos que se desarrollan en las tres plantas de producción y que se realizan para obtener el producto que se exporta, las operaciones que se realizan en las plantas son supervisadas por los jefes de planta ya que son los responsables de obtener el producto adecuado.

*3.1.2.2.4 Almacén.* Este proceso incluye las operaciones de los almacenes de materiales que utilizan en el campo y en las plantas de producción. Tener una correcta gestión de almacenes influye en obtener los productos a tiempo, además se tiene una relación directa con las compras, ya que se tiene en cuenta los tiempos de abastecimiento para tener los productos disponibles.

*3.1.2.2.5 Exportación.* El proceso de exportación está relacionado al embarque que se realiza al producto terminado para que pueda ser enviado vía marítima hasta el país de destino. Incluye las operaciones relacionadas a las políticas de seguridad y gestiones documentarias que se deben seguir para que todo se mantenga dentro del marco legal permitido.

*3.1.2.2.6 Ventas.* Esta sección influye y desencadena en los demás procesos, ya que al tener una venta comprometida se realiza la planificación y los procesos de producción.

*3.1.2.2.7 Compras.* Las compras son parte de la logística que se debe realizar de manera planificada en base a las proyecciones y los avances en la producción. Es importante realizar las compras en los tiempos adecuados para poder tener el abastecimiento correcto. Se deben realizas las compras de los insumos que se necesitan tener en campo para los tratamientos de la tierra, así como de los materiales que se utilizan en la producción del producto terminado.

*3.1.2.2.8 Contabilidad.* La parte contable es necesaria para todos los procesos que están relacionados con dinero, como las compras, exportaciones, ventas, entre otros, y se debe tener un registro muy minucioso para que no se generen problemas en la empresa. Además, la planificación contable también es importante porque permite establecer los rangos bajos los que se va a trabajar y no se tendrán gastos innecesarios.

**3.1.2.3 Procesos de apoyo.** Se consideran los siguientes procesos.

*3.1.2.3.1 IT (Tecnología de la Información).* Los temas relacionados a los software y hardware que utilizan se han tercerizado debido a que los esfuerzos de la empresa se enfocan en la producción.

*3.1.2.3.2 Mantenimiento.* Los mantenimientos que se siguen en las plantas de producción son siempre priorizados y planificados ya que permite mantener el correcto funcionamiento en los equipos y máquinas de las plantas.

*3.1.2.3.3 Gestión administrativa.* este proceso es llevado por la asistente administrativa y está relacionado con la documentación que se debe llevar en la empresa para los diferentes procesos, es siempre un soporte ya que se debe mantener la trazabilidad y orden en todos los procesos para contar con la información adecuada cuando se necesite.

#### *3.1.3 Registro y procesamiento de información*

En la cooperativa se registra, procesa, analiza y reporta un nivel considerable de información referida a los diferentes procesos desarrollados en cada una de las plantas de APROMALPI previamente mencionadas por lo cual es importante tener una idea clara de este proceso:

El registro de información se realiza en hojas de cálculo y es enviada al jefe de campo, al encargado de producción y a la gerencia para que realice la planificación de la producción, teniendo en cuenta la planificación inicial que se realiza con un mes de anticipación y que se va ajustando de acuerdo con las programaciones semanales. Esta información es actualizada constantemente para mantener la trazabilidad y cumplir con los objetivos e indicadores.

Esta información se registra en tablas con formato simple de doble entrada y en tablas dinámicas para obtener información relevante o resumida que es presentada semanalmente para las programaciones y seguimiento de objetivos. Asimismo, se registra información relevante de manera manual en los formatos físicos que son completados en las diferentes etapas de producción de cada una de las plantas, dentro de los cuales se encuentran la ficha del pallet, el formato de acondicionado, muestreos de calidad, entre otros, en los que se indican todos los datos que permitirán la trazabilidad de todo el proceso de mango IQF, fresco o deshidratado.

Respecto a los indicadores, la empresa cuenta con el KPI de ventas, ingreso de maquila, monto exportable y el KPI de producción, en función a la cosecha y a la calidad de mango. Asimismo, recientemente se encuentran en la implementación del KPI de productividad, para lo cual requieren disponer de un software de gestión acorde con las tendencias tecnológicas.

#### *3.1.4 Softwares utilizados.*

Actualmente, los procesos en las plantas se manejan de manera empírica y manual pues la empresa está en un proceso de adaptación y en busca de la mejora continua. De acuerdo con las entrevistas, se identificó que se cuenta con un sistema contable básico denominado Starsoft, el cual es manejado por el contador externo para actividades específicas como el control de activos fijos, la conciliación bancaria, el manejo de clientes y proveedores y de archivos para la Sunat y la emisión de estados financieros. Asimismo, emplean una herramienta de ofimática muy conocida.

Esta herramienta empleada de manera local en todas las programaciones, tanto inicial como las semanales, es Microsoft Excel, la cual no permite el trabajo colaborativo en red y se utiliza tanto para las planificaciones, seguimiento de la producción en sus diferentes etapas, monitoreo de despachos, almacenamiento, cumplimiento de indicadores, control de horas laboradas, ventas realizadas y la compra de insumos, entre otros.

Los registros de información en Excel y en las fichas o formatos son realizados por el personal de manera manual, por lo cual los datos tienen margen de error y un tiempo de demora para que sea de conocimiento de todo el equipo involucrado. Por ello, la cooperativa requiere de un software que les permita acceder en tiempo real y en cualquier momento a la información, tanto para las planificaciones semanales o mensuales, como para la verificación del cumplimiento de objetivos y toma de decisiones.

De acuerdo con lo indicado en las entrevistas, el personal de Apromalpi cuenta con conocimiento y disposición para el uso de un software ERP que automatice el procesamiento de información y que les permita disponer de la información en cualquier momento, impactando de manera positiva en los objetivos estratégicos de la cooperativa.

#### **Capítulo 4**

#### **4Análisis de los procesos y evaluación de software**

En este capítulo se detallarán las necesidades de digitalización de los procesos de la empresa en sus diferentes áreas, además se realizará una priorización de estos para realizar una correcta elección del software ERP.

#### **4.1 Análisis de procesos**

A continuación, se realiza un análisis en base a la estructura actual de los procesos que se siguen en Apromalpi.

#### *4.1.1 Necesidades de digitalización*

Como se ha mencionado anteriormente, los únicos softwares que usa la compañía son Excel, para los procesos, y un sistema contable, el cual es usado por el contador externo. Por ello, se analizará toda la cadena productiva de acuerdo con el [Mapa de procesos](#page-228-0) indicados en la página *[61](#page-228-0)* y teniendo en cuenta los procesos operativos y de apoyo. Se explicarán las necesidades que se tienen en cada uno de los procesos en el orden que se siguen de acuerdo con su flujo.

- Planificación: para la planificación se considera importante ingresar un planeamiento inicial para que luego, cuando inicie la ejecución, se midan los niveles de cumplimiento, además se debe indicar el planeamiento y distribución de presupuesto para las diferentes áreas y, de esa manera, tener un mejor control durante la producción. Se debería automatizar la obtención de reportes conforme avanzan las campañas de producción.
- Compras: La principal necesidad es la generación de órdenes de compra y el flujo correcto para la aprobación, ya que durante las entrevistas mencionaron que, en muchas ocasiones, omiten el flujo definido y esto ocasiona problemas posteriores. Dentro de la gestión de órdenes de compra, se debe digitalizar las aprobaciones para que se realice un flujo de manera más sencilla y sobre todo rápida. Además, se deberían tener automatizados los reportes de cumplimientos de proveedores y días de abastecimiento para que se logre optimizar la gestión de almacenes y no tener productos que aún no se necesiten.
- Almacén: es muy crítico el tema de la gestión de almacenes que se tiene actualmente, es por ello por lo que se debe digitalizar la gestión de solicitudes de entrega de materiales hacia producción o hacia campo, de esta manera se tendrá un mayor control de los inventarios. Además, se deben digitalizar las aprobaciones para evitar pérdidas de tiempo a través de correos entre los responsables. Es importante que se tengan clasificados los diferentes tipos de almacenes.
- Producción de Materia Prima: La obtención de materia prima óptima es muy importante ya que de esto depende la calidad del producto terminado. Se debe registrar los campos en los que se va a sembrar, el uso de los químicos que se da a cada campo y los rendimientos obtenidos, además se debe planificar y ejecutar los trabajos de cosecha y de riego y generar alertas a los usuarios encargados de almacenes para que tengan en cuenta la recepción de la materia prima.
- Ventas: Es importante tener una prognosis de ventas y de clientes, de manera que se pueda tener una mejor gestión al momento de realizar la producción. Se debería generar las órdenes de producción de acuerdo con las ventas realizadas.
- Producción de Producto Terminado: Este proceso es uno de los críticos, ya que aquí se obtiene el producto exportable. Las necesidades están en digitalizar los ingresos de materia prima hacia las líneas de producción, tener los registros de las mermas que se generan en el proceso, tener claro los diferentes stocks del producto terminado y tener la visibilidad de a quiénes se les va a entregar este producto para que se siga la ficha correcta de producto terminado y, como requisito ideal, se debería registrar de manera diferenciada las fases del proceso productivo. Es importante automatizar los reportes de rendimientos y productividad en los diferentes turnos de producción.
- Exportación: Para exportación se debería digitalizar las órdenes de exportación asociadas a las ventas, los packing list correspondientes a cada contenedor que se enviará, así como los responsables y la programación.
- Contabilidad: Actualmente se cuenta con el sistema externo, pero es recomendable incluir en el ERP todo el aspecto contable de manera automática y asociado a los diferentes procesos.
- $I$ T<sup>[9](#page-233-0)</sup>: Una gestión de activos es importante por lo que también se deben digitalizar los inventarios y tener una interfaz que muestre el flujo y los registros de solicitudes de atención de soporte a los diferentes problemas que se puedan presentar.
- Mantenimiento: La necesidad está en la planificación de mantenimiento, de manera que todos puedan tener conocimiento de los trabajos que se van a realizar para evitar los

<span id="page-233-0"></span><sup>&</sup>lt;sup>9</sup> IT se refiere a las Tecnologías de la Información.

cruces con la producción. Además, se debe digitalizar la solicitud de materiales necesarios para los mantenimientos programados.

• Gestión Administrativa: Dentro de la gestión administrativa se debe digitalizar la gestión de R.R.H.H., pues es importante que se puedan generar boletas de pago y los montos respectivos de manera automática correspondiente a las horas de trabajo registradas para cada trabajador.

De acuerdo con lo mostrado anteriormente, se identificarán los requisitos específicos en el siguiente apartado para un posterior análisis con lo ofrecido por los principales softwares ERP del mercado.

#### *4.1.2 Identificación de usuarios del software*

Para identificar los usuarios que trabajarían directamente con el software, es importante tener en cuenta los puestos de trabajo y las funciones que cumplen. Para ello, se sugiere un nuevo modelo de organigrama el cual se puede visualizar en el [Apéndice](#page-304-0) *1*. [Organigrama sugerido,](#page-304-0) ya que el que plantea actualmente Apromalpi, se basa solo en las áreas de trabajo. El que se plantea se ha realizado en base a las entrevistas realizadas. En el nuevo organigrama se identifica el nivel jerárquico y esto es importante ya que permite identificar el nivel de permisos y accesos que se les dará a los usuarios en el ERP.

Para el sistema que se va a implementar se ha evaluado y definido 5 actores principales, de los cuales 4 pertenecen al usuario final y 1 al equipo que controla el sistema. Los actores son los siguientes:

• Asistente: Es aquel mantiene al día el registro de información del área a la que pertenece. Tiene el menor nivel jerárquico ya que no tiene mucha influencia en la toma de decisiones, pero su trabajo es fundamental pues, al mantener los registros actualizados los jefes pueden tomar mejores decisiones en el día a día. Para el caso del asistente de campo, es importante que registre en sistema la información de los campos, fechas de siembra, riegos, cosecha, etc. Inclusive debe ingresar la información de planificación de acuerdo con lo indicado por sus superiores. En el caso de los asistentes de planta, deberán mantener al día los registros de ingreso y consumo de materia prima, volúmenes de producción, mermas, etc. Finalmente, los asistentes de logística deben actualizar la información de stock, solicitudes de compra, fechas de despachos, ventas etc. De manera general, los asistentes deben registrar toda la información relacionada a su área. Es importante tener en cuenta que los asistentes deberán tener acceso solo a los módulos relacionados a su área.

• Analista/Supervisor: De acuerdo con el área a la que pertenece, podrá tener los mismos accesos que tiene el perfil asistente. Sin embargo, dado que los supervisores tienen un nivel mayor de responsabilidad, también deben tener acceso a todos los reportes relacionados a su área y posiblemente al de otras áreas, de acuerdo con la necesidad de información que se tenga. Adicionalmente, deben tener permisos para aprobar solicitudes que correspondan a sus funciones, por ejemplo, el consumo de materiales tanto para planta como para campo, aprobaciones de órdenes de compra en el caso logístico, aprobaciones de cosecha, etc.

• Jefe: es quien va a tener el acceso a una gran parte de las funcionalidades del sistema, y probablemente, de acuerdo con la confianza que se tenga, podría tener acceso a todo el sistema, ya que es uno de los niveles más altos y debe gestionar a todo el personal a su mando, así como tomar decisiones para optimizar la producción. Para el caso del jefe de planta, debe tener toda la visibilidad de los reportes y de las funciones de aprobación de uso de materiales, transferencias, aprobaciones de exportaciones, etc; en el caso del jefe de campo, debe también aprobar las solicitudes de consumos, aprobar las programaciones de trabajos en campo, etc. Este nivel también debe tener los accesos relacionados a los costos de producción, ya que es importante para la toma de decisiones.

• Gerente: es el actor de máximo nivel de entre los actores de tipo usuario final. Este va a tener absolutamente todos los permisos correspondientes ya que toda la empresa está bajo su mando.

Administrador del Sistema: este actor representa a los encargados del sistema y tienen acceso a todas las funcionalidades debido al nivel de gestión que se debe tener y también para poder operar e identificar mejoras en el sistema que se puedan realizar.

#### *4.1.3 Análisis de requisitos del software*

Como ya se ha mencionado en el [Diagnóstico Situacional](#page-214-0) de la empresa, para identificar los problemas y conocer más acerca de sus procesos, se han desarrollado entrevistas con los colaboradores y, además, se han realizado algunas visitas técnicas para ahondar en los procesos. En base a ese levantamiento de información y alineados con el apartado [Plantas de producción,](#page-214-1) en el que se muestra las operaciones de la empresa, se han elaborado los requisitos funcionales que debe cumplir el software, los cuales se listan a continuación. REN

#### **Tabla 1. Requisito N°1**

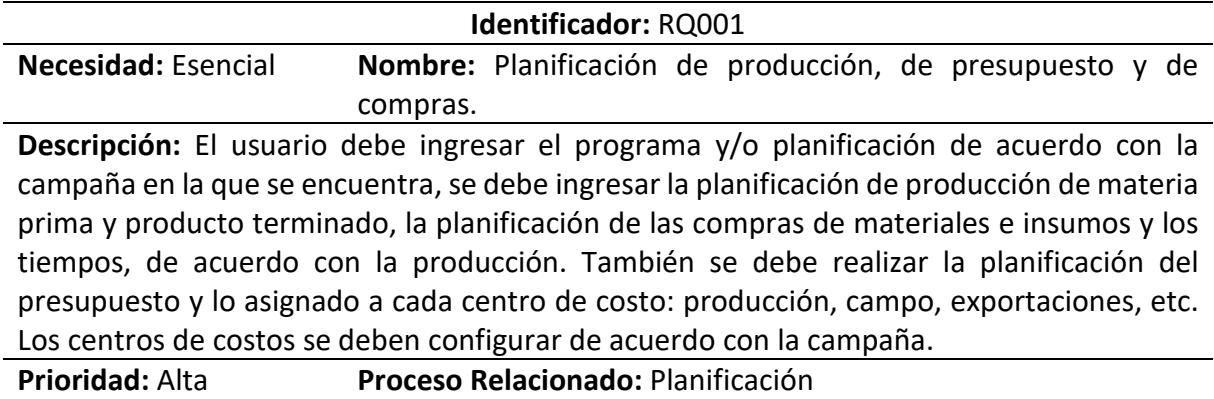

**Módulo:** Planeamiento **Usuario:** Analista/Supervisor, jefes y Gerente General.

#### **Tabla 2. Requisito N°2**

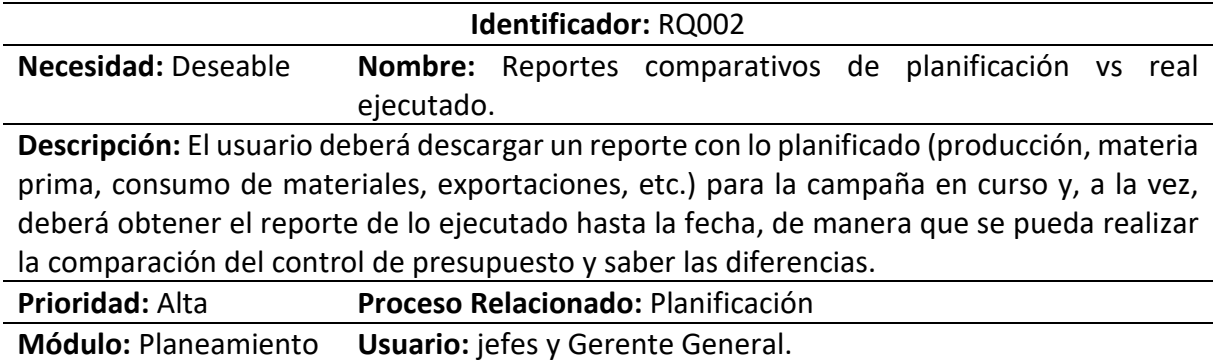

#### **Tabla 3. Requisito N°3**

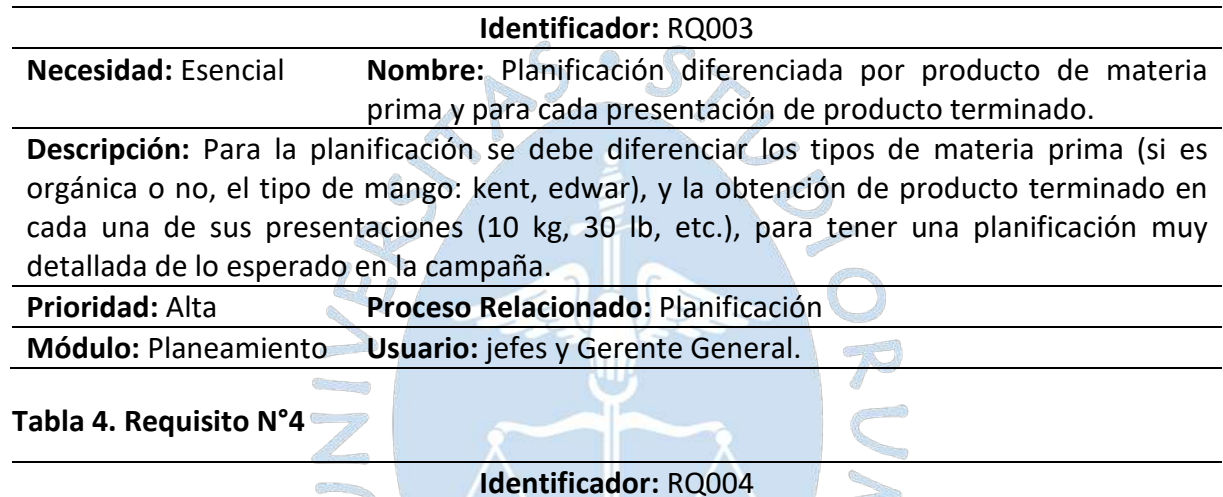

### **Necesidad:** Deseable **Nombre:** Gestión de calendario de planificación. **Descripción:** Para generar una planificación de campaña se debería generar un calendario adicional al general, de manera que en él se pueda configurar los tiempos de trabajo, turnos, días feriados, etc. De esa manera, se ajusta el calendario y también la planificación puede ser controlada por tiempos y días de avance de la campaña y la visualización del progreso puede estar centrada solo en el calendario establecido.

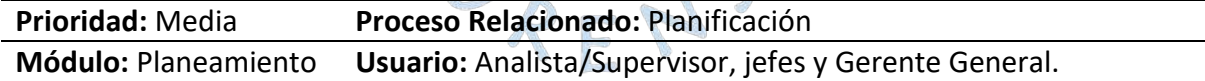

#### **Tabla 5. Requisito N°5**

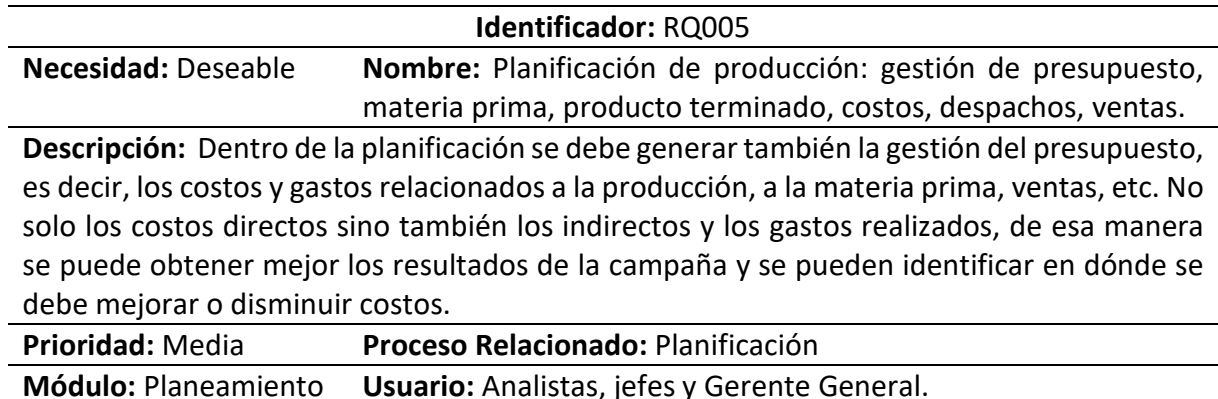

#### **Tabla 6. Requisito N°6**

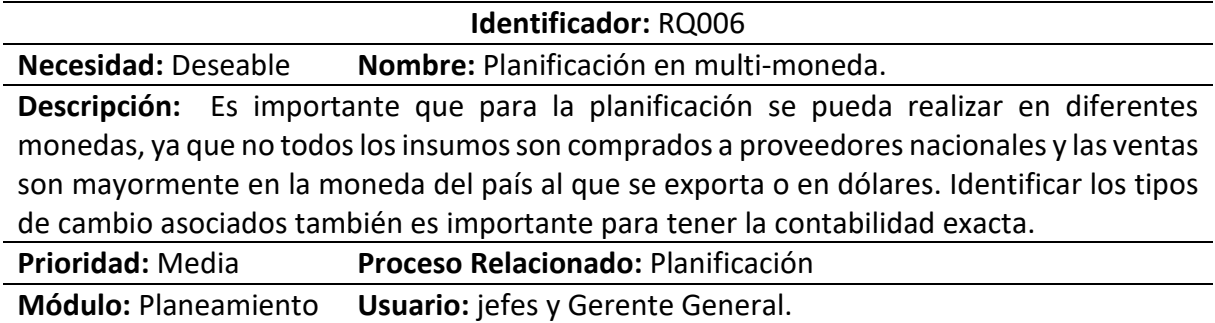

#### **Tabla 7. Requisito N°7**

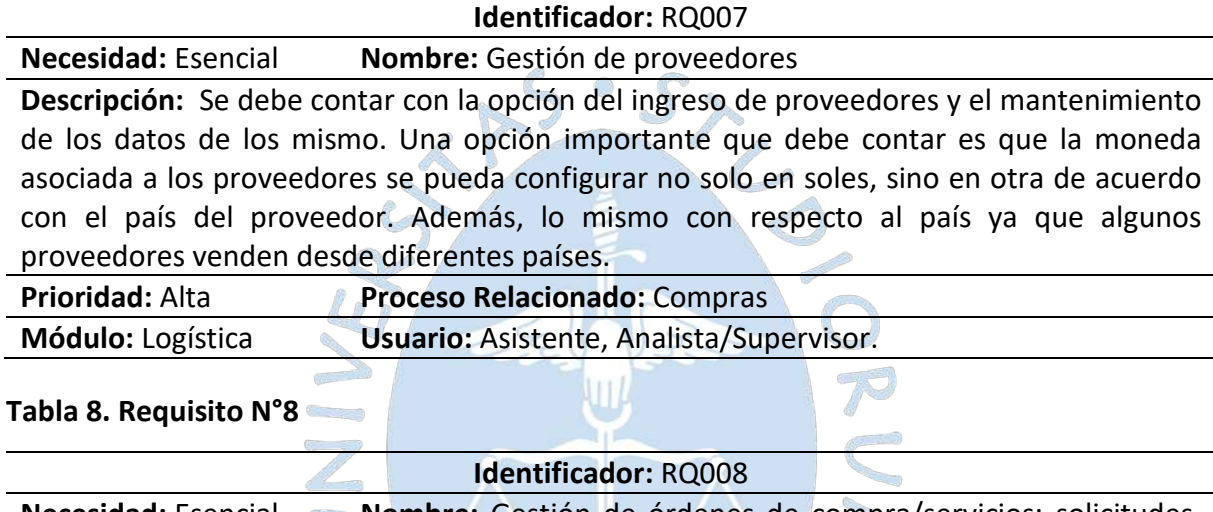

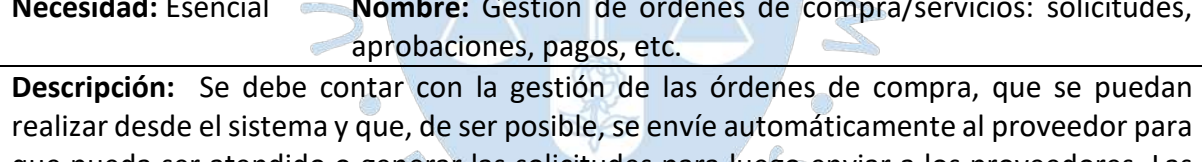

que pueda ser atendido o generar las solicitudes para luego enviar a los proveedores. Las aprobaciones necesarias para completar el flujo antes de generar la orden de compra se deben realizar por el sistema y por los usuarios previamente configurados. Los pagos también se deberán registrar en el sistema y relacionarse automáticamente con la parte contable.

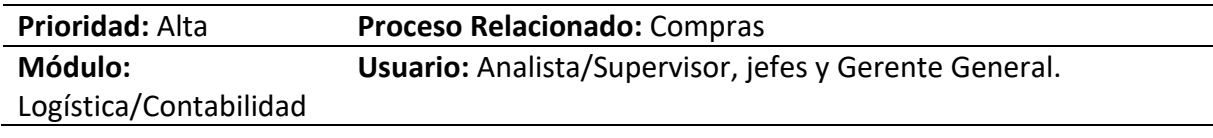

#### **Tabla 9. Requisito N°9**

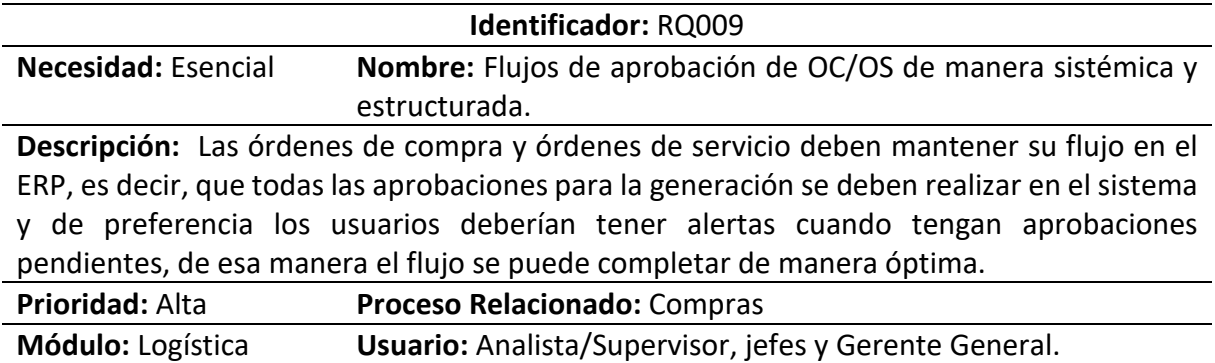

#### **Tabla 10. Requisito N°10**

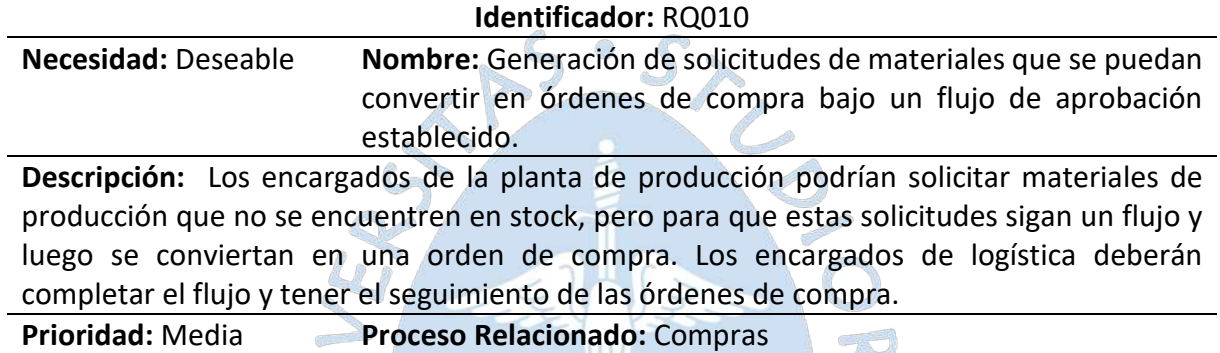

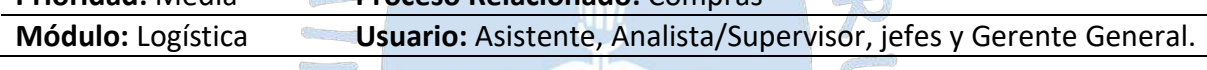

# **Tabla 11. Requisito N°11**

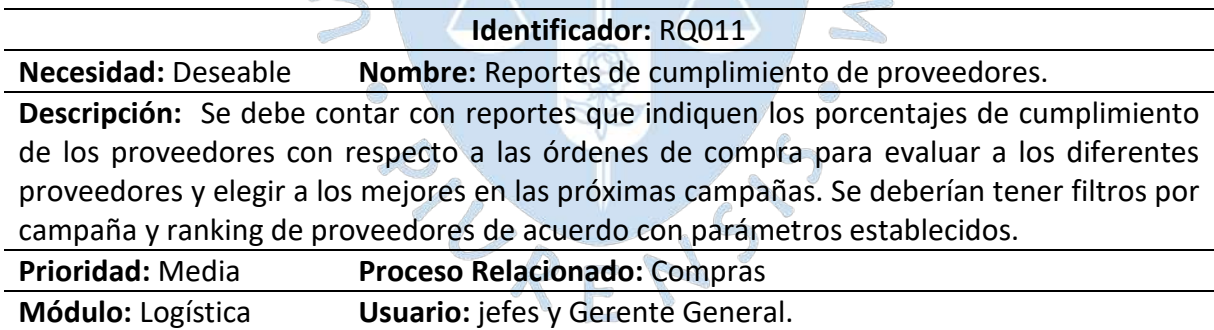

#### **Tabla 12. Requisito N°12**

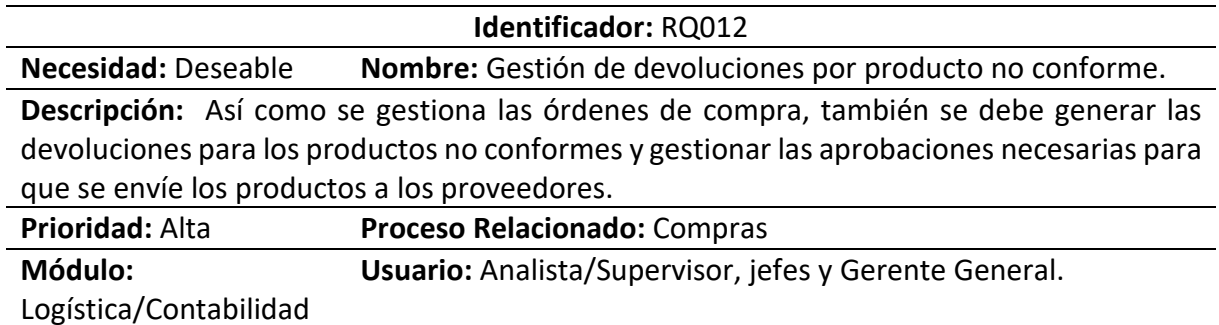

#### **Tabla 13. Requisito N°13**

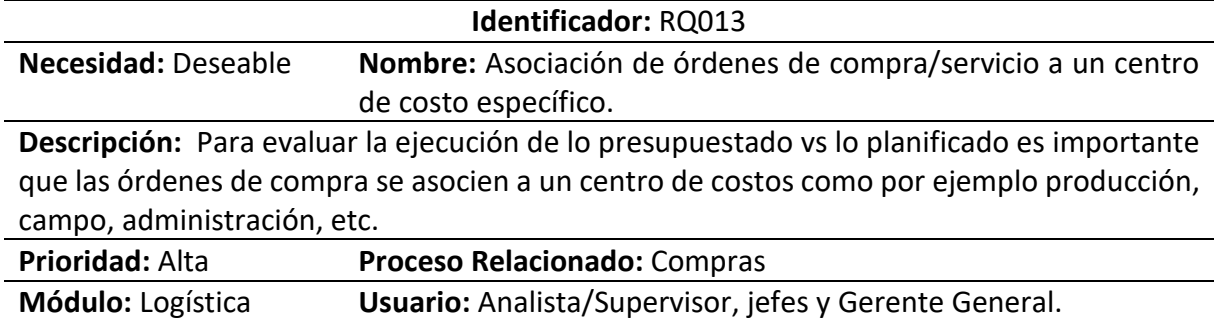

#### **Tabla 14. Requisito N°14**

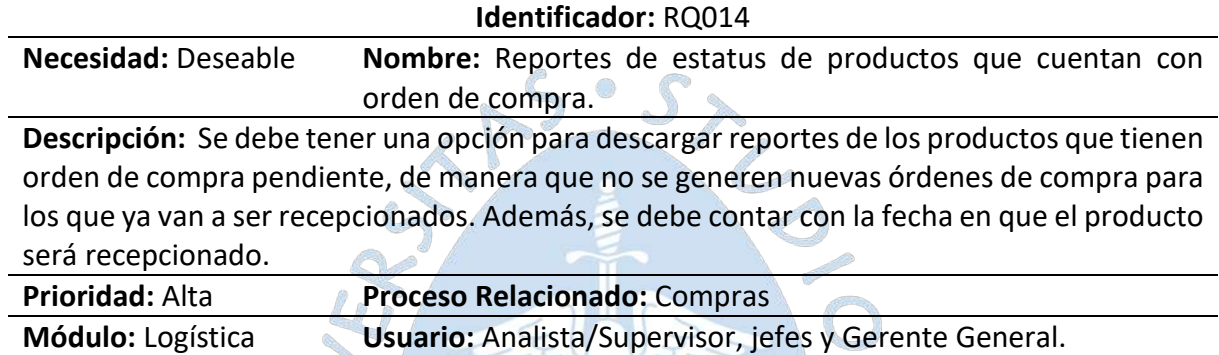

 $\textbf{w}$ h po

 $\mathcal{P}$ 

#### **Tabla 15. Requisito N°15**

**CONTROLLER** 

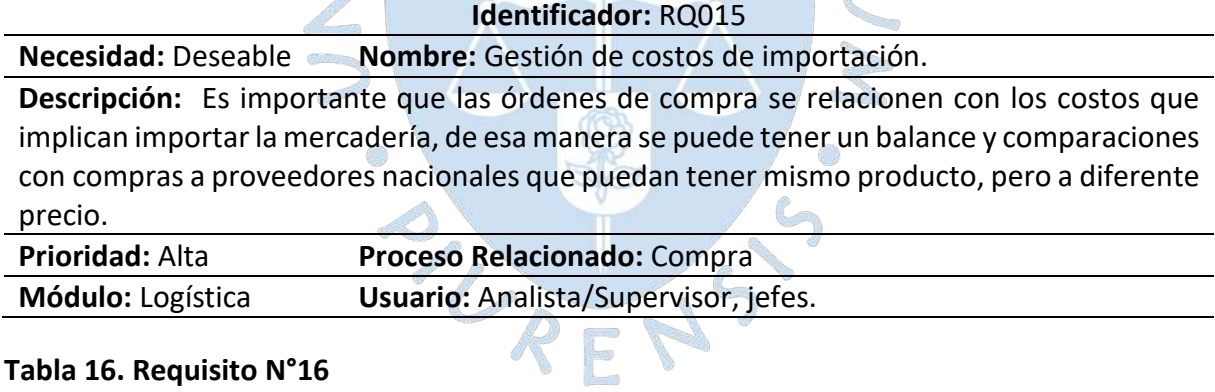

#### **Tabla 16. Requisito N°16**

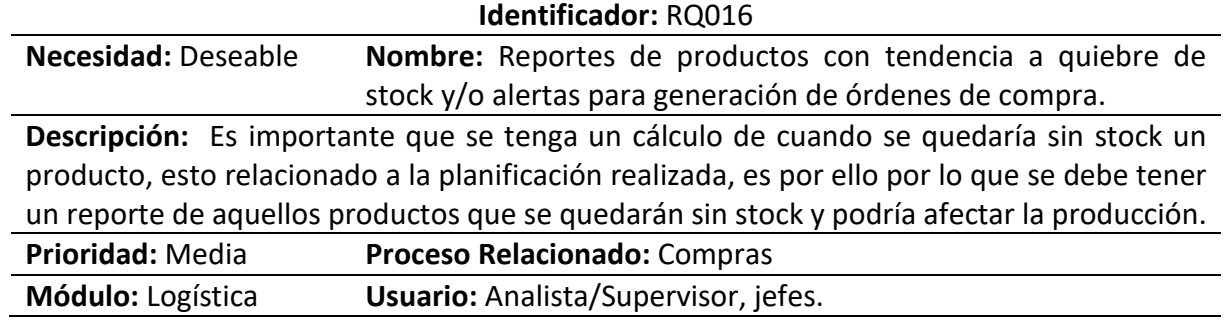

#### **Tabla 17. Requisito N°17**

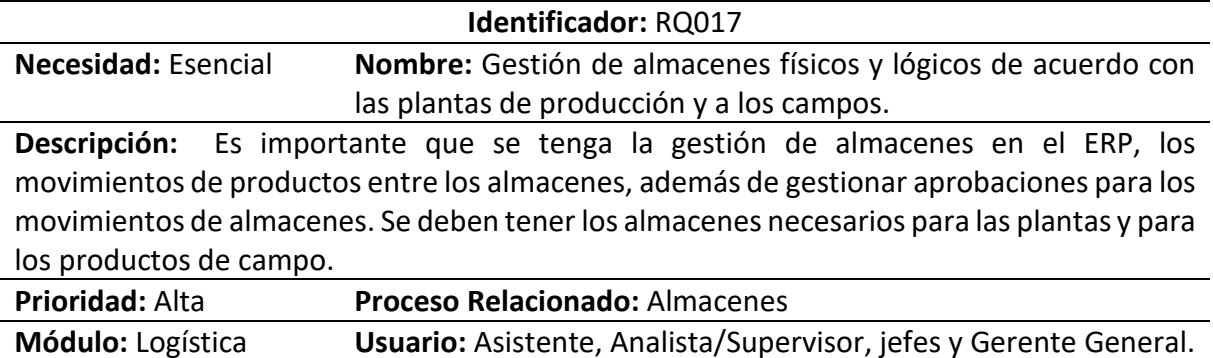

#### **Tabla 18. Requisito N°18**

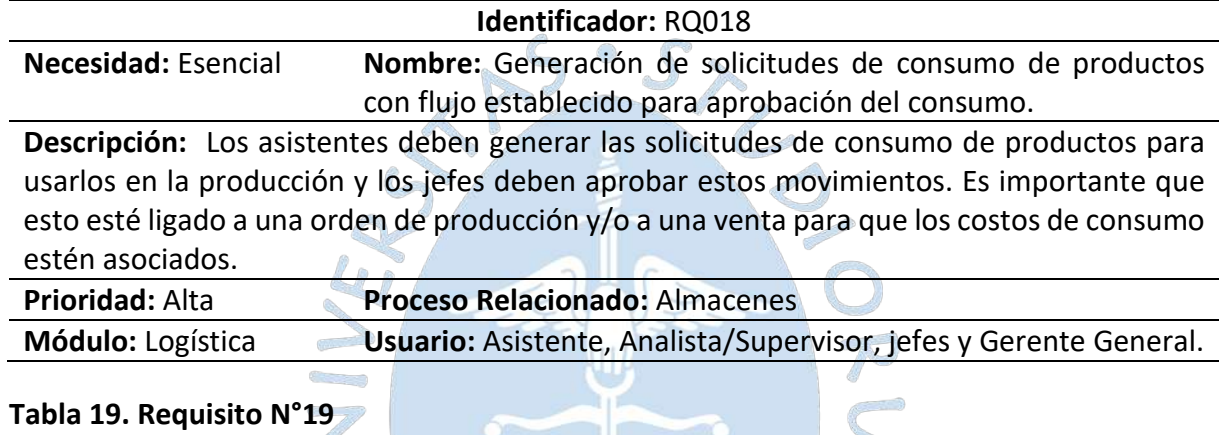

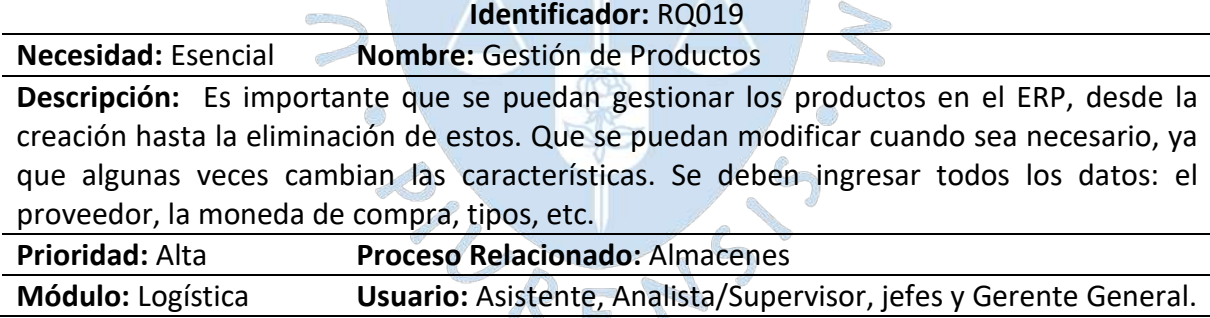

#### **Tabla 20. Requisito N°20**

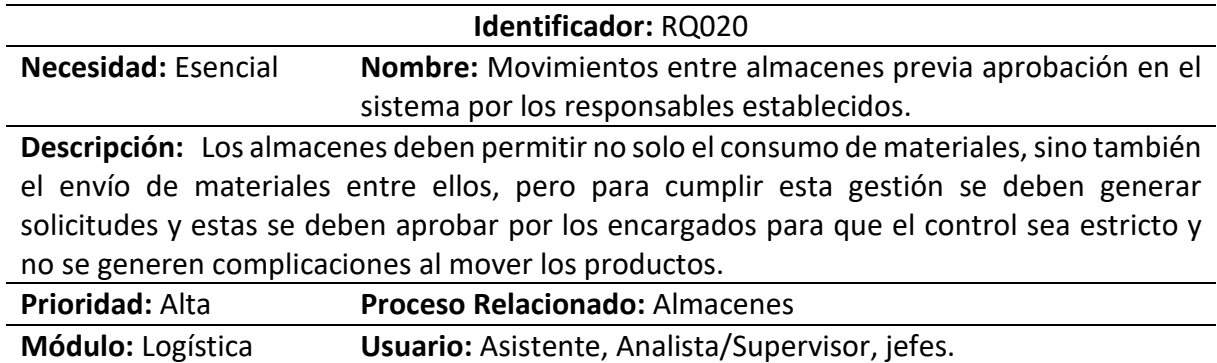

#### **Tabla 21. Requisito N°21**

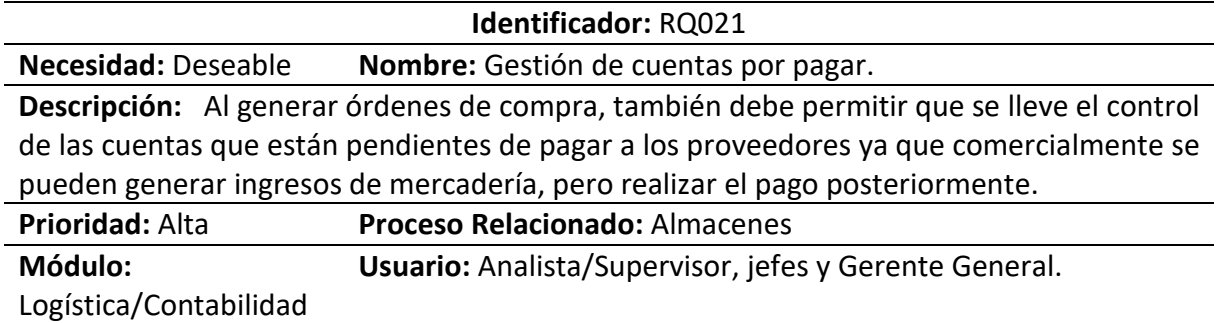

#### **Tabla 22. Requisito N°22**

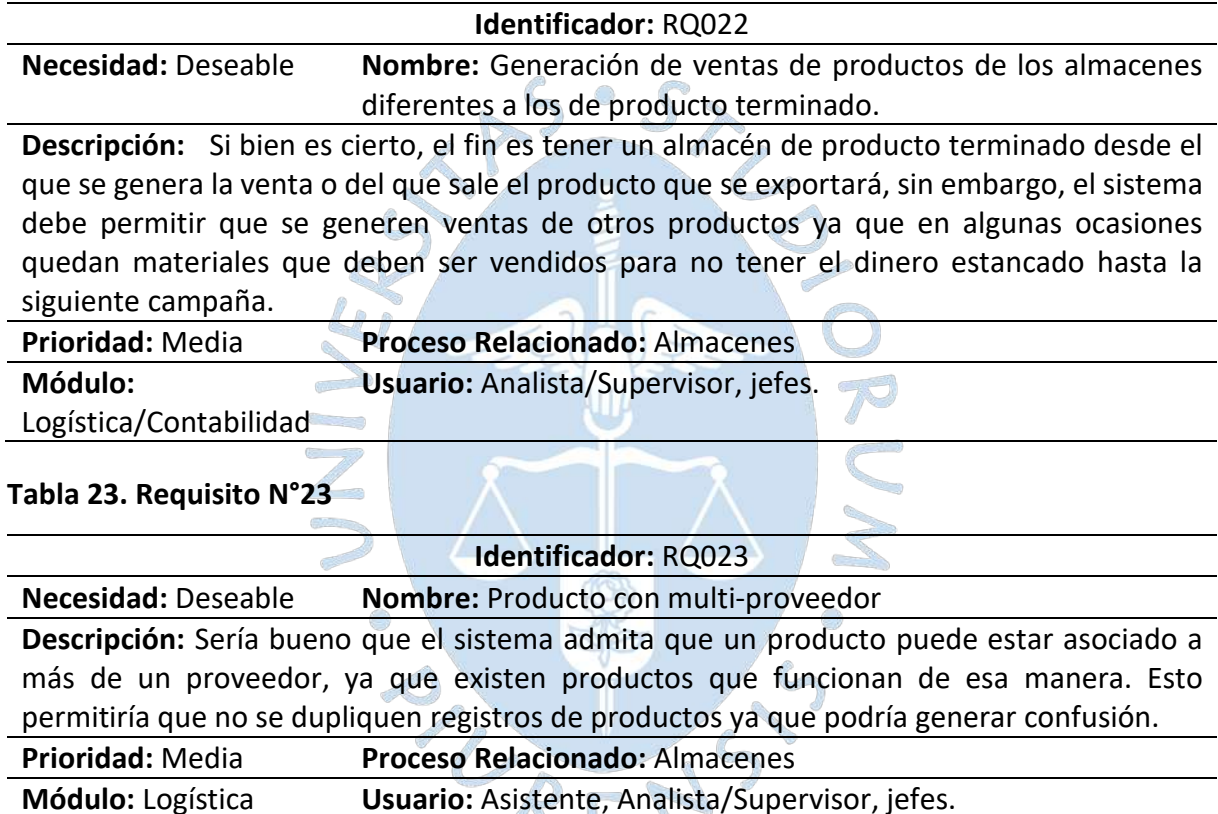

#### **Tabla 24. Requisito N°24**

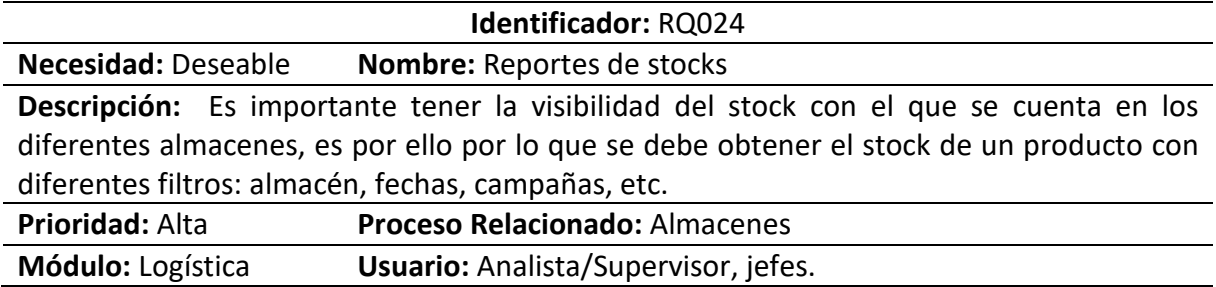

**Allen** 

#### **Tabla 25. Requisito N°25**

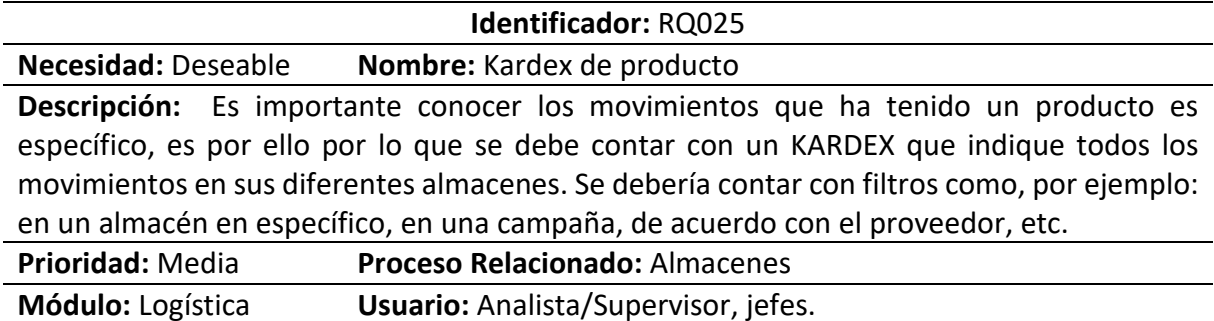

#### **Tabla 26. Requisito N°26**

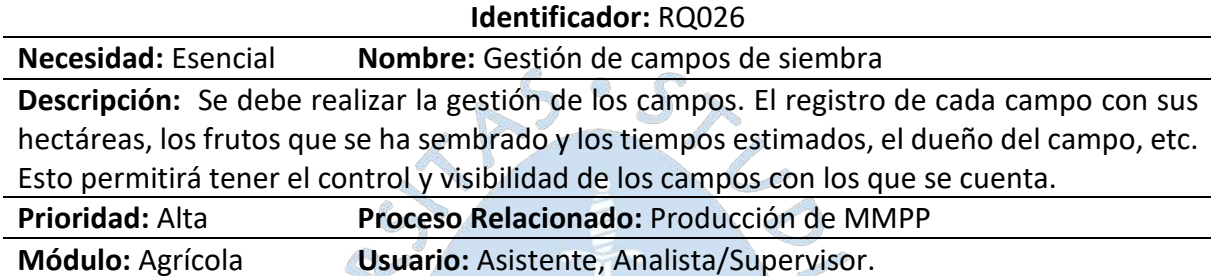

#### **Tabla 27. Requisito N°27**

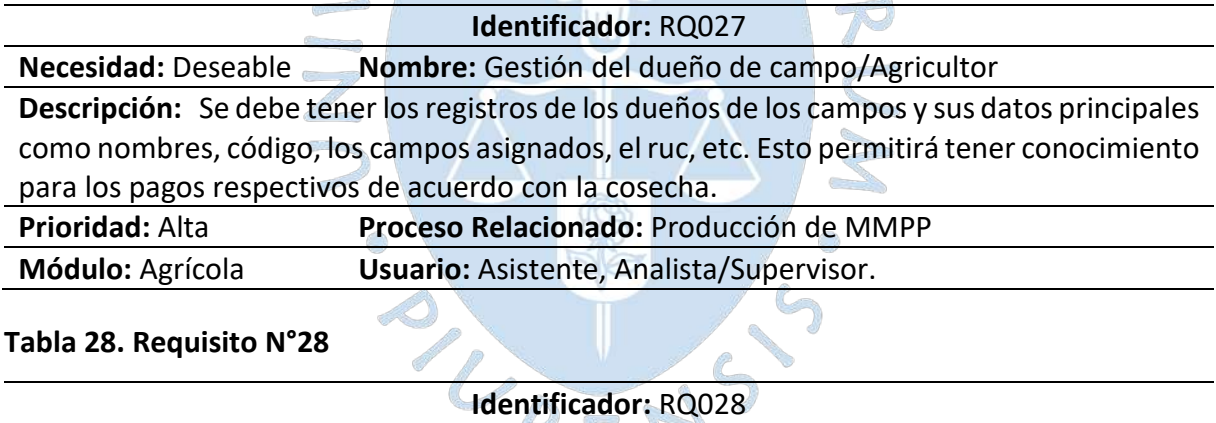

**Necesidad:** Esencial **Nombre:** Planificación de trabajos de campo **Descripción:** Es importante tener la visibilidad de los trabajos que se van a realizar en campo, por ejemplo, las fechas de siembra, de riego, de fertilización, etc. Esto permitirá generar una mejor planificación para optimizar el trabajo.

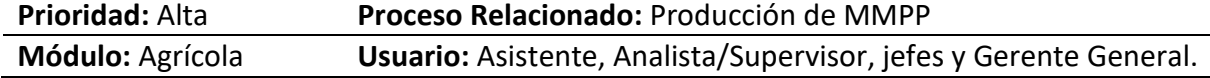

#### **Tabla 29. Requisito N°29**

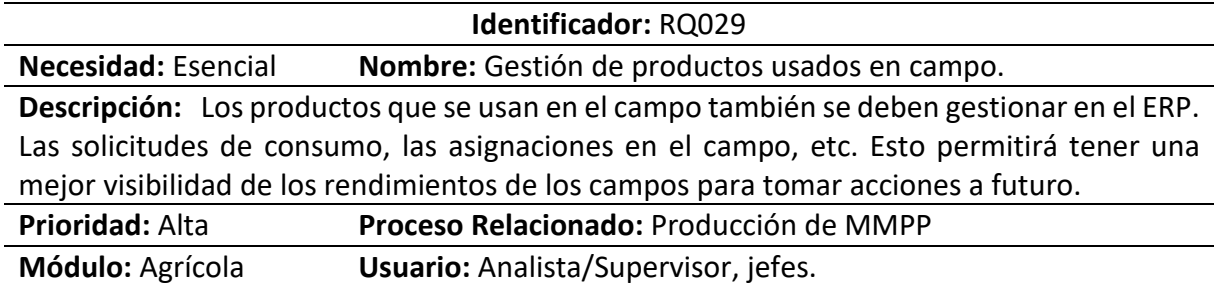

#### **Tabla 30. Requisito N°30**

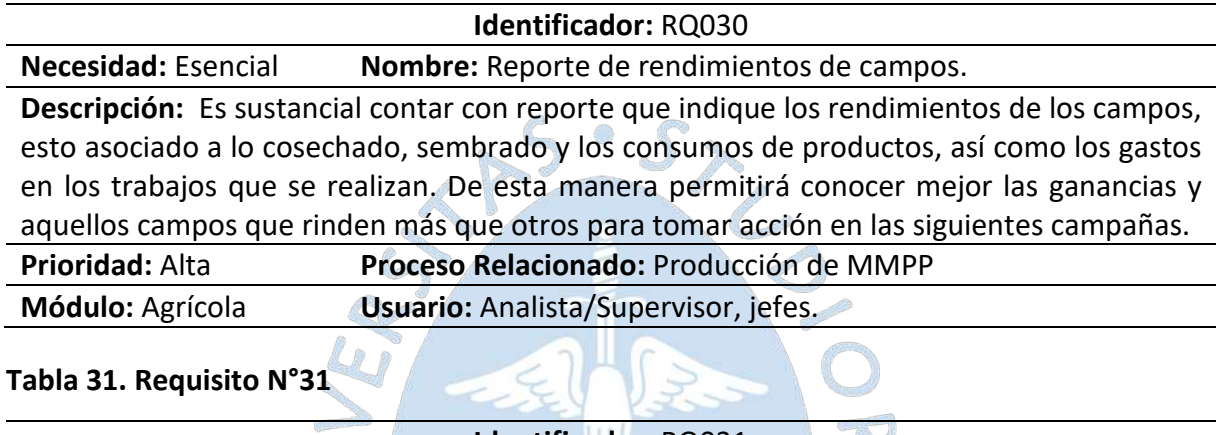

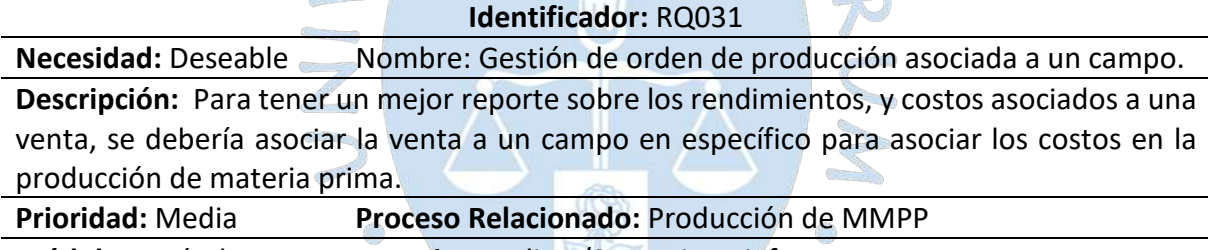

**Módulo:** Agrícola **Usuario:** Analista/Supervisor, jefes.

#### **Tabla 32. Requisito N°32**

**Identificador:** RQ032

**Necesidad:** Deseable **Nombre:** Reportes de comparaciones entre campos

**Descripción:** Sería bueno contar con reportes que permitan tener una visibilidad general sobre el comportamiento de los campos, donde se muestre los costos que se han tenido, los gastos, los rendimientos, etc. Esto permitiría tomar mejores decisiones sobre la utilización de campos para las próximas campañas. Además, el lote de producción debe tener la trazabilidad del campo del que salió para identificar también los rendimientos en producción.

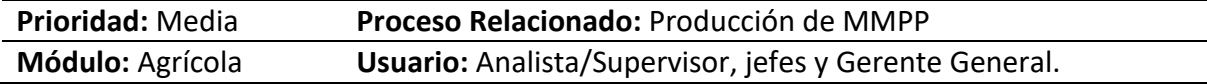

#### **Tabla 33. Requisito N°33**

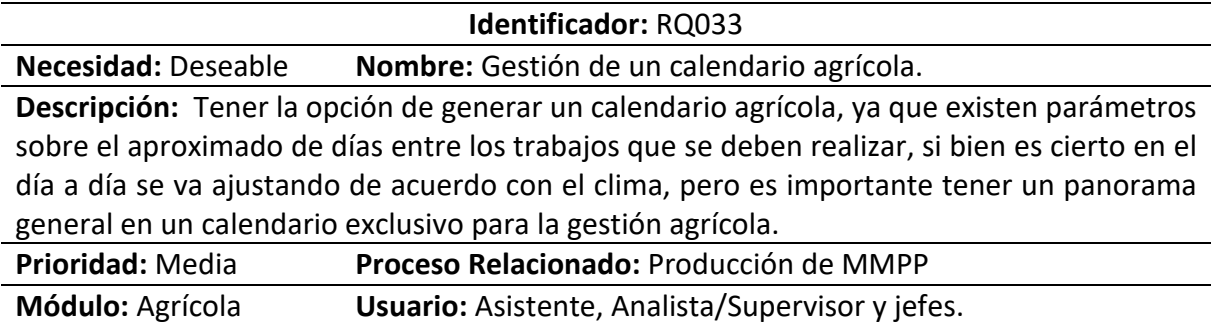

77

#### **Tabla 34. Requisito N°34**

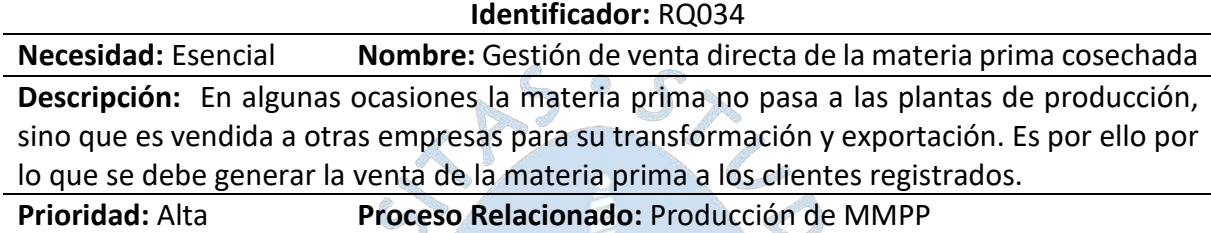

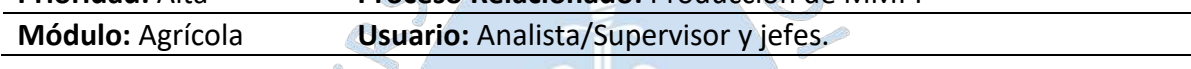

# Tabla 35. Requisito N°35<sup>2</sup>

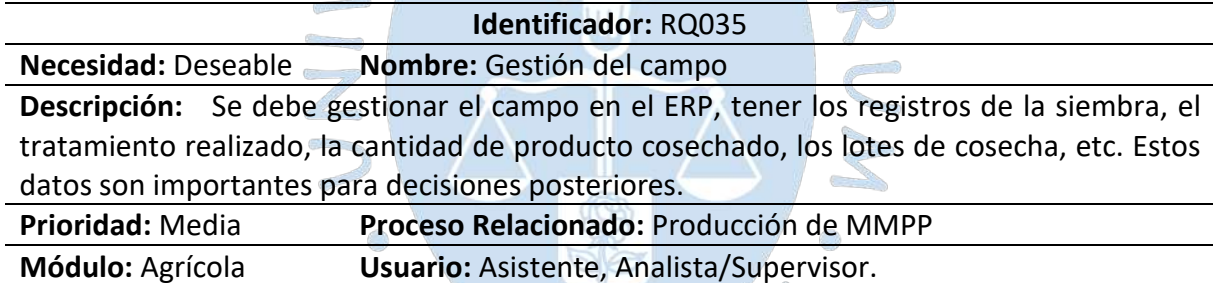

**Tabla 36. Requisito N°36**

**Identificador:** RQ036

**Necesidad:** Deseable **Nombre:** Generación de cotizaciones.

**Descripción:** Para realizar una venta se debe generar previamente una cotización de lo que se va a vender y luego asociar la venta a la cotización. Esto es importante para tener un registro de la conversión de cotización a venta.

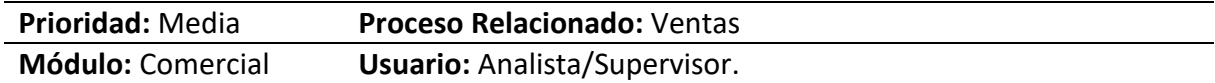

#### **Tabla 37. Requisito N°37**

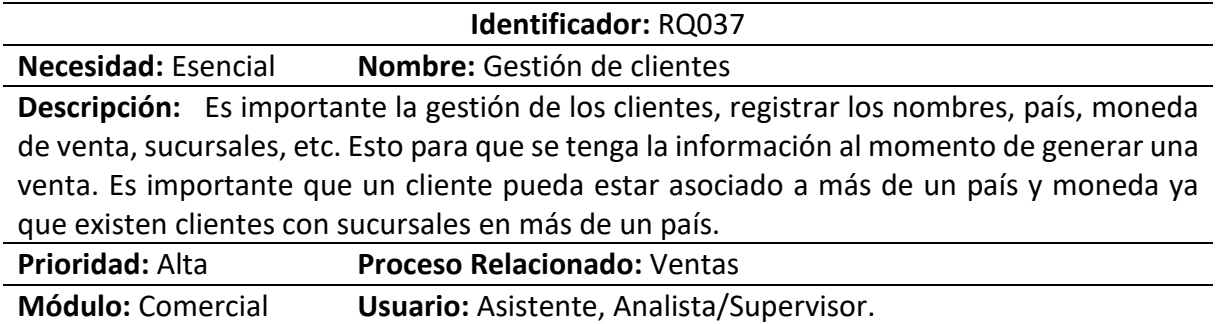

#### **Tabla 38. Requisito N°38**

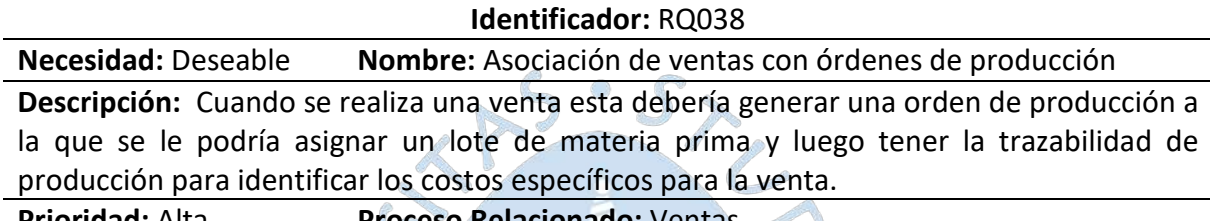

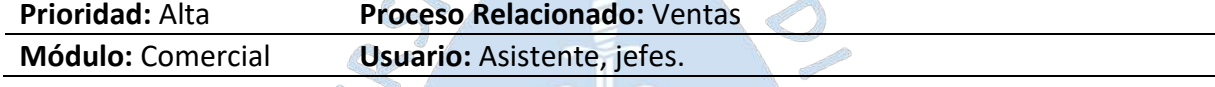

 $U = \epsilon 1 - \epsilon$ 

### **Tabla 39. Requisito N°39**

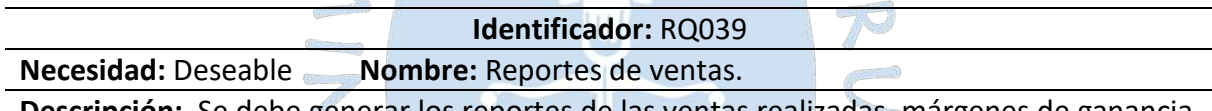

**Descripción:** Se debe generar los reportes de las ventas realizadas, márgenes de ganancia, la demora en la atención, etc. Esto permitirá tomar acciones a futuro para mantener satisfechos a los clientes.

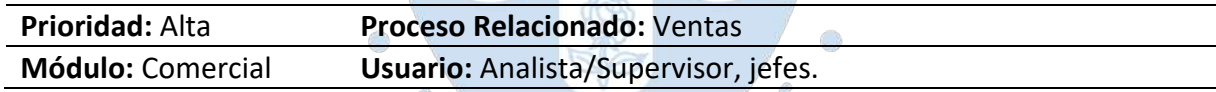

#### **Tabla 40. Requisito N°40**

**Identificador:** RQ040

**Necesidad:** Deseable **Nombre:** Gestión de cobros a clientes.

**Descripción:** Es importante que el ERP tenga la gestión de cuentas por cobrar para tener el seguimiento del estado financiero y de lo que está pendiente de cobrar a los clientes, además esta información debe estar visible para poder generar nuevas ventas y tomar decisiones ante diferentes solicitudes de producción.

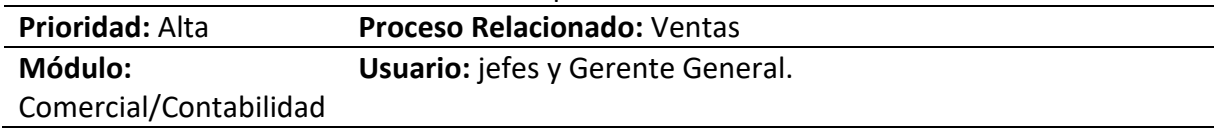

#### **Tabla 41. Requisito N°41**

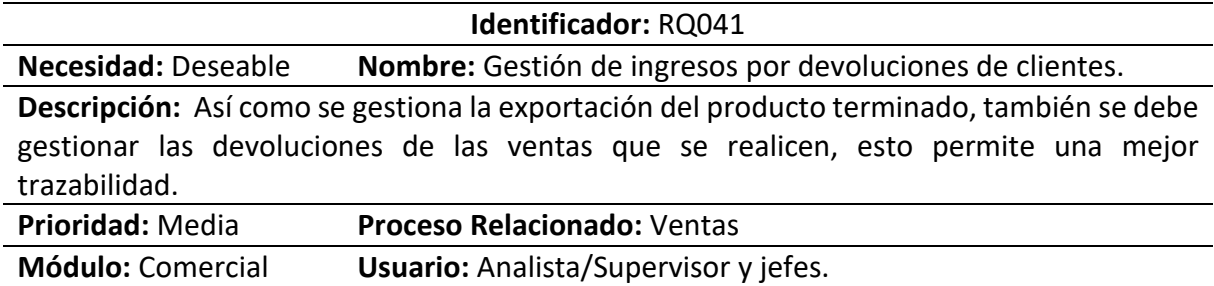

#### **Tabla 42. Requisito N°42**

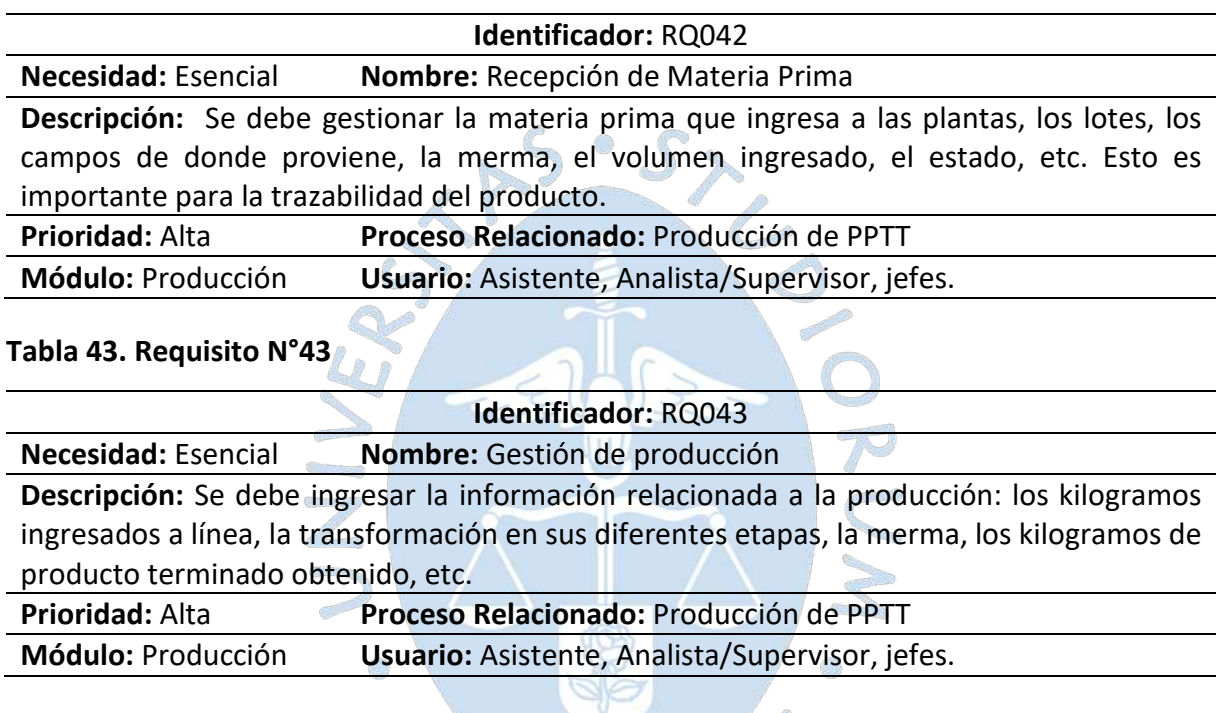

# **Tabla 44. Requisito N°44**

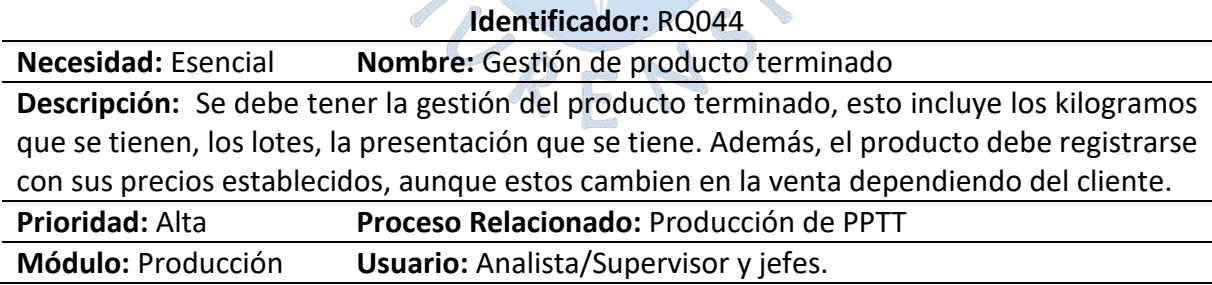

#### **Tabla 45. Requisito N°45**

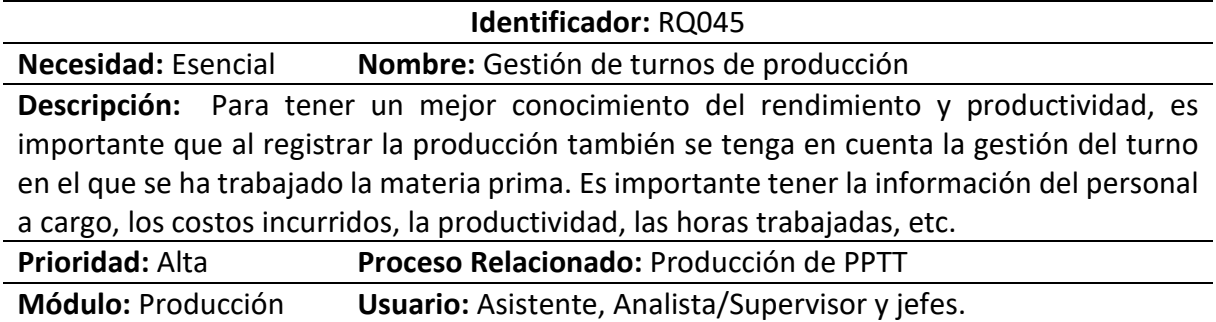

#### **Tabla 46. Requisito N°46**

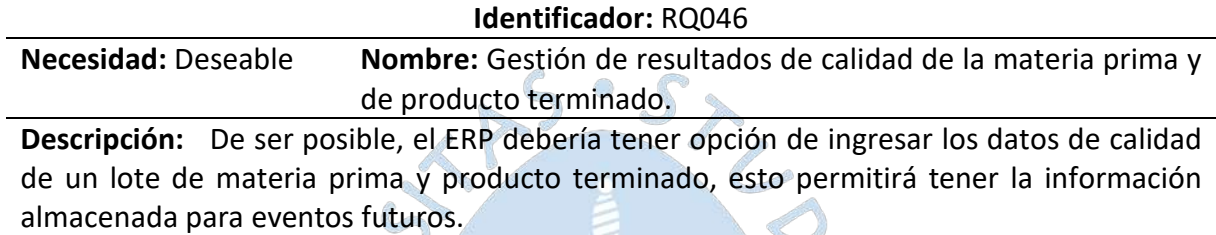

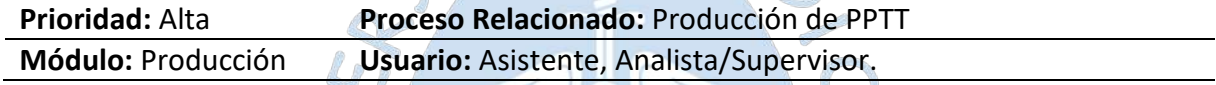

70

# **Tabla 47. Requisito N°47**

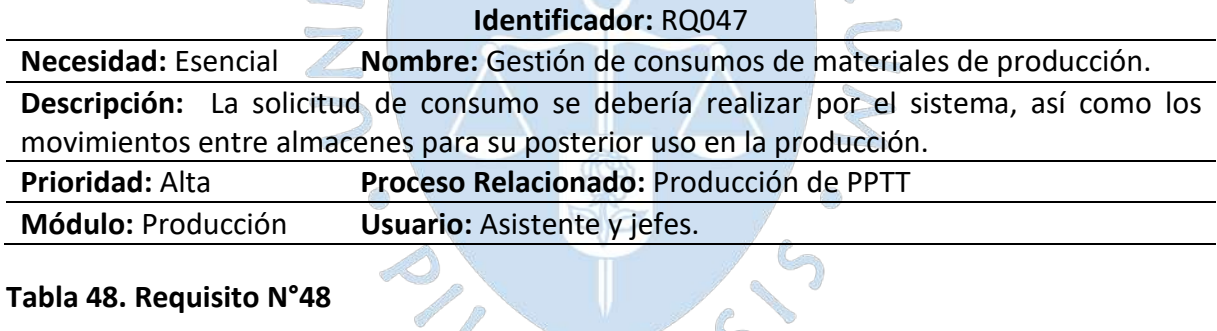

Contractor

#### **Tabla 48. Requisito N°48**

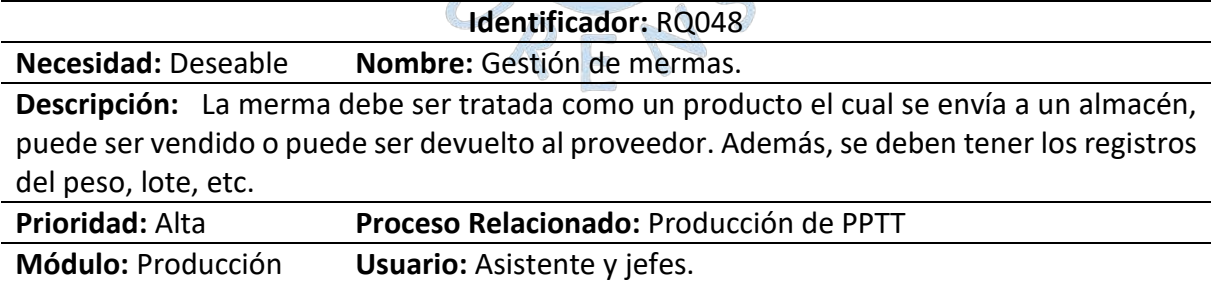

#### **Tabla 49. Requisito N°49**

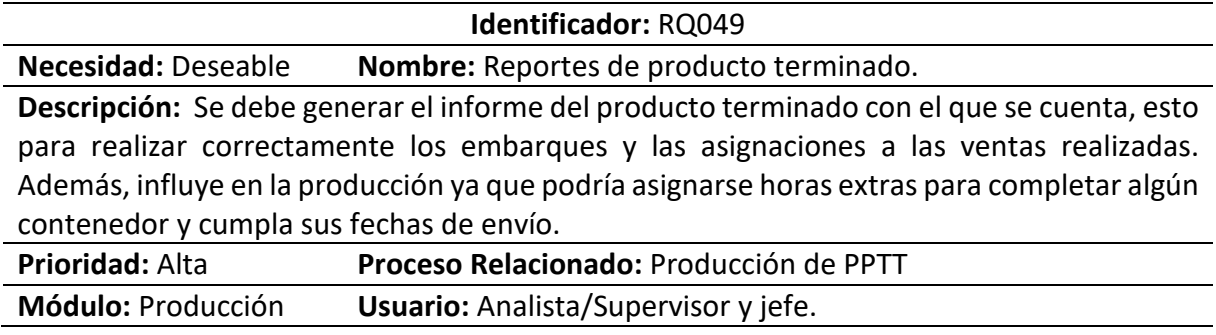

#### **Tabla 50. Requisito N°50**

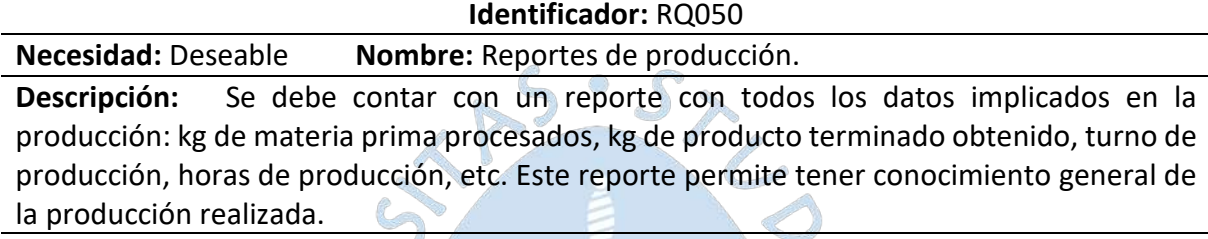

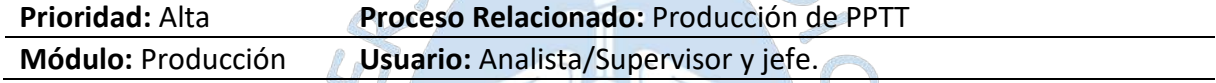

# **Tabla 51. Requisito N°51**

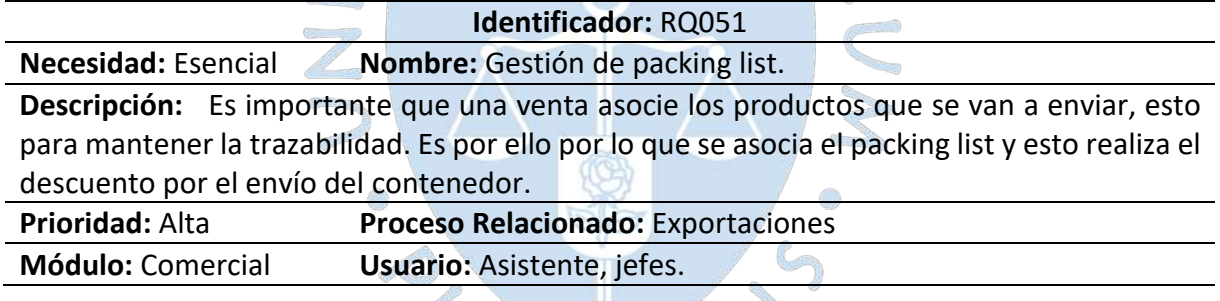

#### **Tabla 52. Requisito N°52**

**Identificador:** RQ052

**Necesidad:** Esencial **Nombre:** Gestión de embarque/exportación. **Descripción:** Es importante manejar la exportación en el sistema, generar la venta y el envío con los datos del cliente, puertos de envío y entrega, generación de guías de remisión, packing list, costos asociados, etc. Esto permite tener la información completa asociada a una exportación.

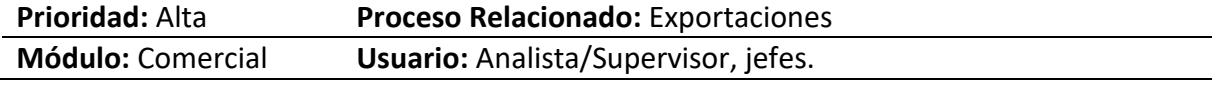

#### **Tabla 53. Requisito N°53**

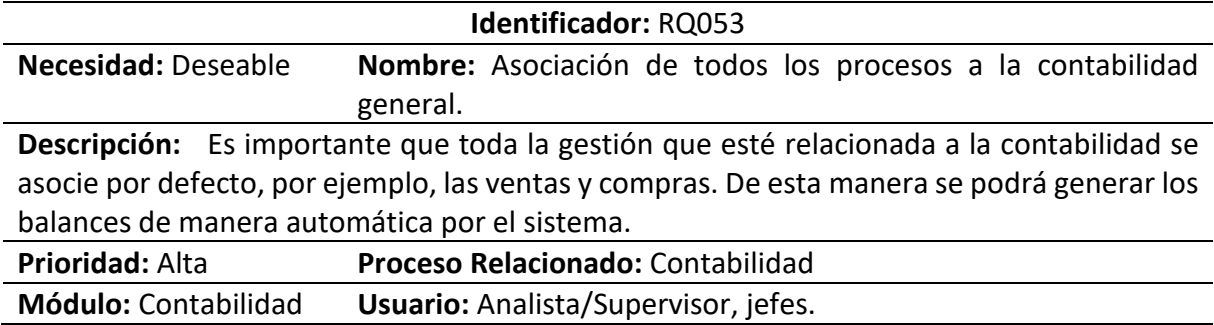

#### **Tabla 54. Requisito N°54**

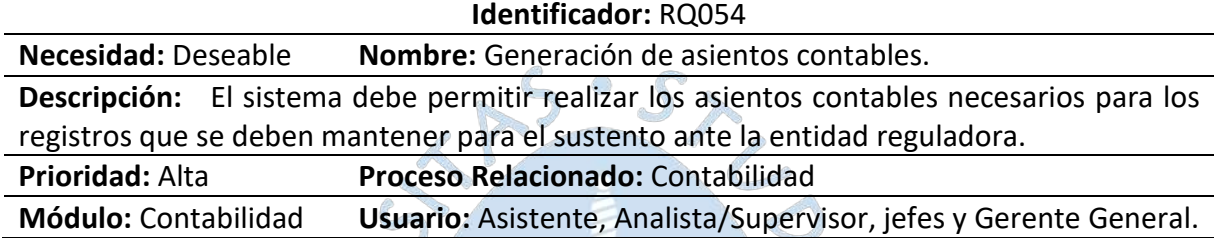

### **Tabla 55. Requisito N°55**

R

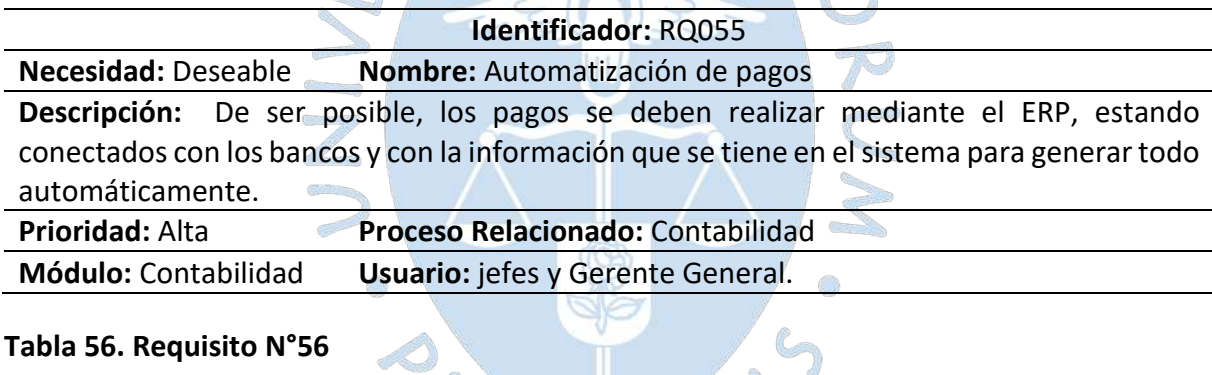

## **Tabla 56. Requisito N°56**

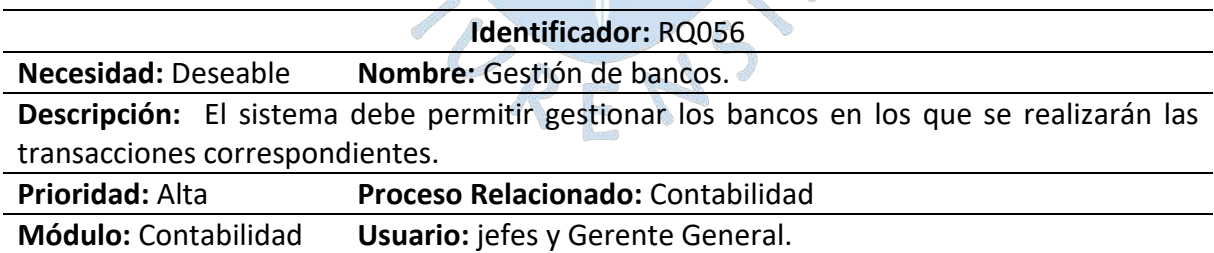

#### **Tabla 57. Requisito N°57**

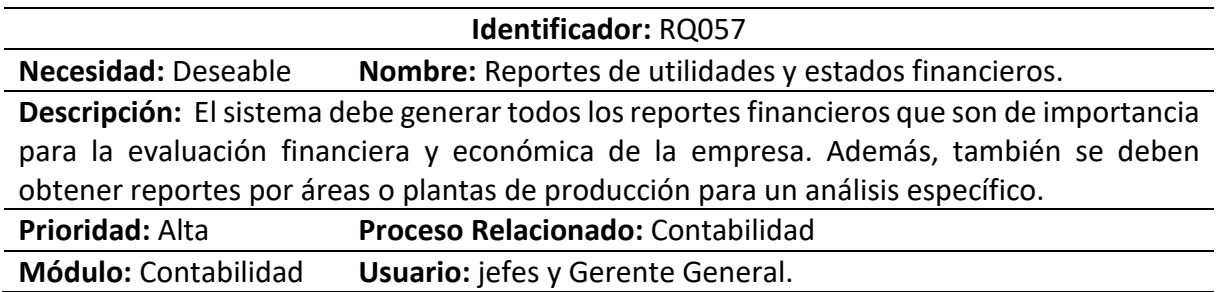

#### **Tabla 58. Requisito N°58**

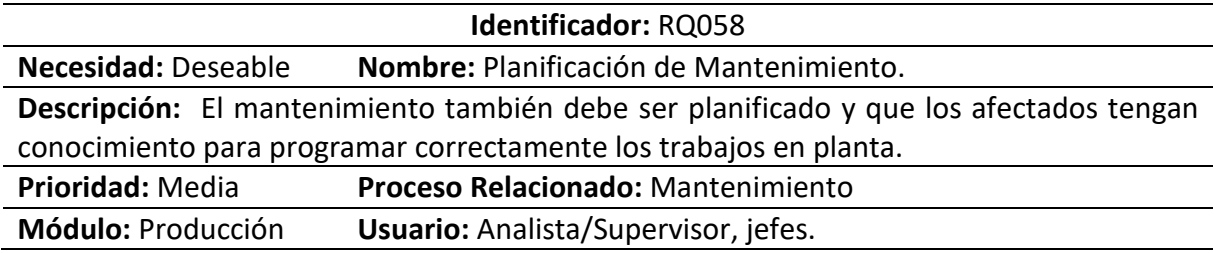

#### **Tabla 59. Requisito N°59**

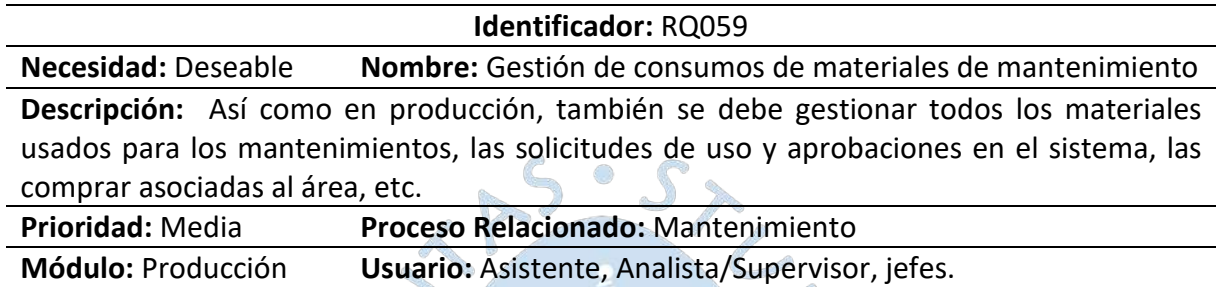

# **Tabla 60. Requisito N°60**

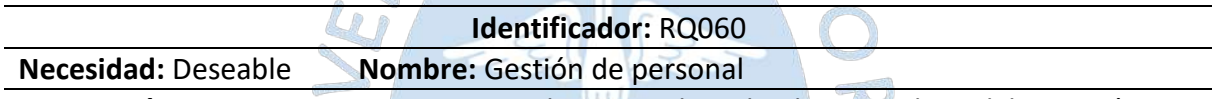

**Descripción:** Es importante mantener el registro de todo el personal que labora, así como el régimen que tienen, las horas de trabajo, etc. En general, debe permitir la gestión de RRHH en el ERP y, de ser posible, automatizar los pagos de acuerdo con los registros de las labores realizadas. 502 an a

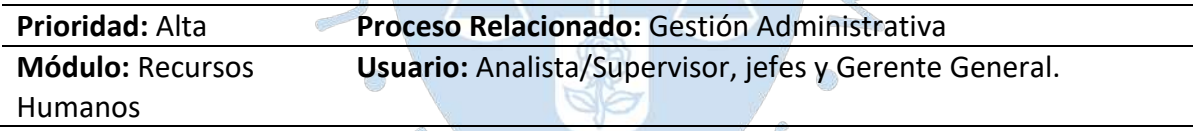

#### **Tabla 61. Requisito N°61**

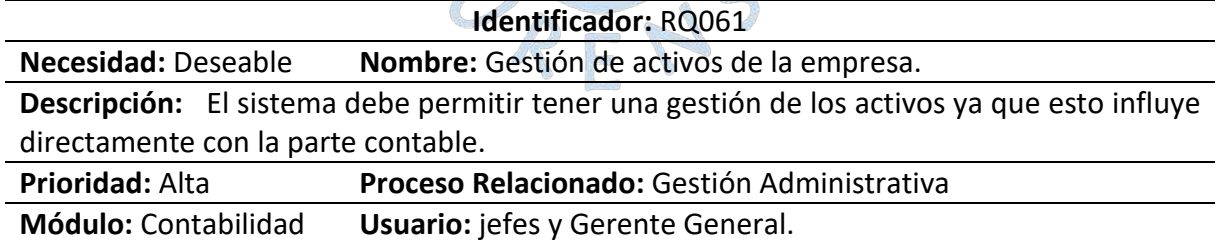

#### **Tabla 62. Requisito N°62**

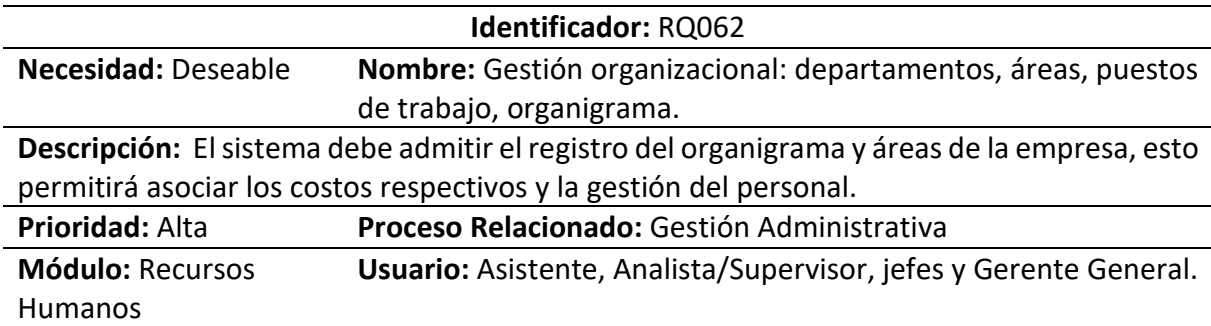

#### **Tabla 63. Requisito N°63**

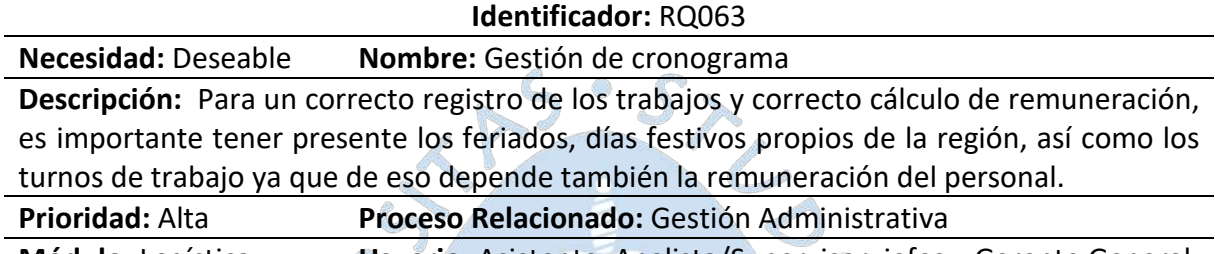

#### **Módulo:** Logística **Usuario:** Asistente, Analista/Supervisor, jefes y Gerente General.

#### *4.1.4 Análisis de benchmarking*

En este punto se desarrollará el benchmarking competitivo y de resultados, pues en base a los procesos de la competencia directa y sus buenas prácticas, se busca el cumplimiento oportuno de los objetivos y la obtención de puntos de mejora para lograr una mejor posición en el mercado. En este caso, el enfoque se da respecto al software que emplean las empresas agroindustriales de la región para la gestión y monitoreo de sus procesos, lo cual contribuye el pensamiento estratégico y la innovación continua.

Para esta investigación, se considera conveniente emplear el modelo base del benchmarking de Michael J. Spendolini, que está compuesta por 5 etapas que se presentan a continuación, de acuerdo con Díaz Rodríguez (2016).

#### **a. Determinar a qué se le va a hacer benchmarking**

Se ha identificado a la Cooperativa de Productores Orgánicos Apromalpi, que actualmente es productora y exportadora de mango fresco, deshidratado e IQF. Considerando la información recolectada sobre su organización actual, los procesos que realiza para cada una de las plantas y los requisitos de software planteados, se define a la empresa como sujeto de este Benchmarking y de la presente investigación.

En base a esta información sobre Apromalpi, se han detectado como necesidades básicas el acceso inmediato a la información en tiempo real, la organización de la información recolectada durante los diferentes procesos de las plantas, la trazabilidad en todos los procesos, las mejoras en el proceso de seguimiento durante exportaciones y la respuesta en tiempo oportuno a solicitudes de información.
Para el éxito de benchmarking se requiere la participación del personal estratégico y operativo de la cooperativa, el acceso a la información de sus diferentes procesos y la disposición y disponibilidad para la aplicación de las estrategias de recolección de información.

En este proceso de benchmarking se han definido los siguientes puntos que sirven como base y guía para el logro del éxito:

- Objetivos:
	- $\checkmark$  Mediante la aplicación de la metodología de benchmarking se busca identificar casos de éxito de empresas del mismo rubro y evaluar sus mejores prácticas, para una posterior adopción de estas.
	- $\checkmark$  Reconocer los puntos débiles de la cooperativa Apromalpi y definir las acciones que generarán mejoras en los procesos.
	- $\checkmark$  Recopilar información mediante el estudio de benchmarking que servirá de base para otras investigaciones en la cooperativa.
- Tipo de información:
	- $\checkmark$  Se recopilará información sobre los principales procesos de las plantas de mango fresco, deshidratado e IQF de Apromalpi.
- **b. Formación del equipo de benchmarking**

Para este punto se ha formado un equipo interorganizacional, pues el equipo está compuesto por personal de Apromalpi, contando con la participación del Gerente General, quien ha brindado la autorización para el desarrollo de la investigación en la cooperativa y ha permitido las coordinaciones para la recopilación de información con las diferentes áreas. Asimismo, se cuenta con la participación de los tesistas que realizan la presente investigación y consideran a Apromalpi como caso de estudio.

# **c. Identificar socios del benchmarking**

Se considera como principal socio al personal de Apromalpi, para lo cual el Gerente General representa una gran fuente de información, pues su visión estratégica y amplia sobre su empresa nos brinda datos relevantes como la situación actual de la cooperativa, el nivel organizacional, los objetivos de las diferentes áreas y plantas, así como referencias sobre empresas del mismo rubro, que representa una competencia por su nivel de éxito.

Además, se considera importante la visión del jefe de las plantas de Apromalpi, tanto de mango fresco, congelado y deshidratado, pues tiene pleno conocimiento de todos los procesos y de las diferentes áreas involucradas, además de sus necesidades de información y oportunidades de mejora.

Asimismo, se considera como socios a trabajadores de empresas del sector agroindustrial, enfocadas en el mango, pues son fuente de información de los principales procesos y de la causa del éxito en sus operaciones.

### **d. Recopilación y análisis de la información de benchmarking**

Se realizaron consultas a PIRHUA, repositorio de la Universidad de Piura, además de buscadores como Google Scholar, revistas agrícolas como AgroNoticias, Fresh Fruit y Red Agrícola, estadísticas de la Asociación de Productores de Mango de Piura (ADEPROMANGO) y Asociación Peruana de Productores y Exportadores de Mango (APEM), además de entrevistas a empleados de la cooperativa de las áreas de almacén, asistencia administrativa, exportación y logística, asistencia técnica y empaque, jefatura de campo y gerencia general. Asimismo, se efectuaron consultas a asesores expertos para verificar avances sobre la organización de la información y la aplicación del benchmarking, además de la definición de la solución ERP.

Dentro de la investigación, destaca el valor del mango debido a su participación en las exportaciones realizadas por Perú, dado que para la campaña 2021/2022 se exportaron 327 568 toneladas lo que equivale a \$ 447 millones por presentaciones de mango fresco, congelado (IQF) y deshidratado (FreshFruit, 2022), lo cual es un claro indicador de la importancia de este producto en mercados internacionales como Países Bajos con \$ 121 millones, Estados Unidos con \$ 127 millones y Canadá con \$ 29 millones como se puede observar en l[a Figura](#page-253-0) *21*.

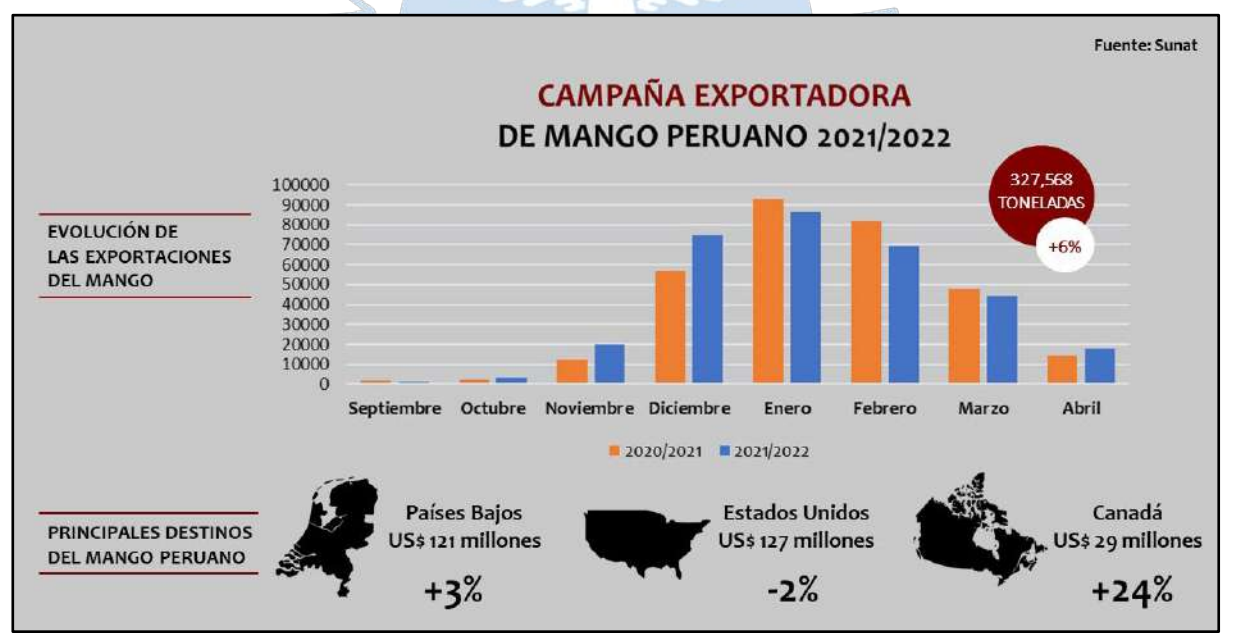

<span id="page-253-0"></span>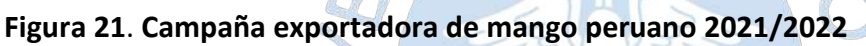

Se evidencia, en la [Figura](#page-253-0) *21*, que para el caso de Estados Unidos existe una disminución del 2% respecto al valor de la campaña anterior, pero ha mantenido su nivel de volumen al tener un incremento mayor al 180%, al importar 13.9 millones para 2021 respecto a los 4.9 millones de cajas importadas en 2016 (AgroNoticias, 2022). Esta situación pretende mejorar pues desde enero de 2022 se cuenta con el Sistema de Inventario y Volumen de Mango (MAVIS), desarrollado y lanzado por la National Mango Board (NMB) con el objetivo

*Nota.* **Adaptado de (FreshFruit, 2022)***.*

de que las empresas tengan un conocimiento exacto y en el momento preciso para la toma de decisiones respecto a la distribución del producto, así como del tamaño y variedad (Red Agrícola, 2021).

Con este sistema se busca aumentar hasta en dos veces el consumo actual de mango por persona en Estados Unidos, lo que generará mayor oportunidad a las empresas exportadores debido a una mayor demanda, lo cual los obliga de cierta manera a encontrar mejoras en sus procesos, optimizar tiempos y aumentar la productividad para poder atender de manera satisfactoria al mercado norteamericano.

Otro de los destinos principales de exportación del mango es Corea del Sur que ha importado 7006 toneladas de mango fresco de Perú por \$37 millones durante los primeros meses del 2022, lo cual equivale a un incremento del 45% en valor y 21% en volumen (AgroNoticias, 2022). Esto evidencia que existe potencial en el destino asiático, debido a que realiza un pago de \$ 4.19 por kilogramo de mango, a diferencia de Estados Unidos que realiza un pago de \$ 1.70 por kilogramo de mango IQF, US\$ 1.66 por kilogramo de mango procesado y \$ 1.09 por kilogramo de mango fresco (Fresh Fuit, 2022).

El destino asiático es uno de los objetivos principales de Ara Export, la cual se ha identificado como un referente respecto al sector Agroindustrial y será analizada como parte del benchmarking, al haber concretado envíos exitosos de 115 contenedores en la campaña 2020/2021, con un objetivo en la siguiente campaña de 180 contenedores (Red Agrícola, 2022). Asimismo, se cuenta con otros referentes de exportación del mango como Sunshine Export S.A.C. y Camposol S.A., los cuales también serán analizados.

 $\mathbb{C}$ 

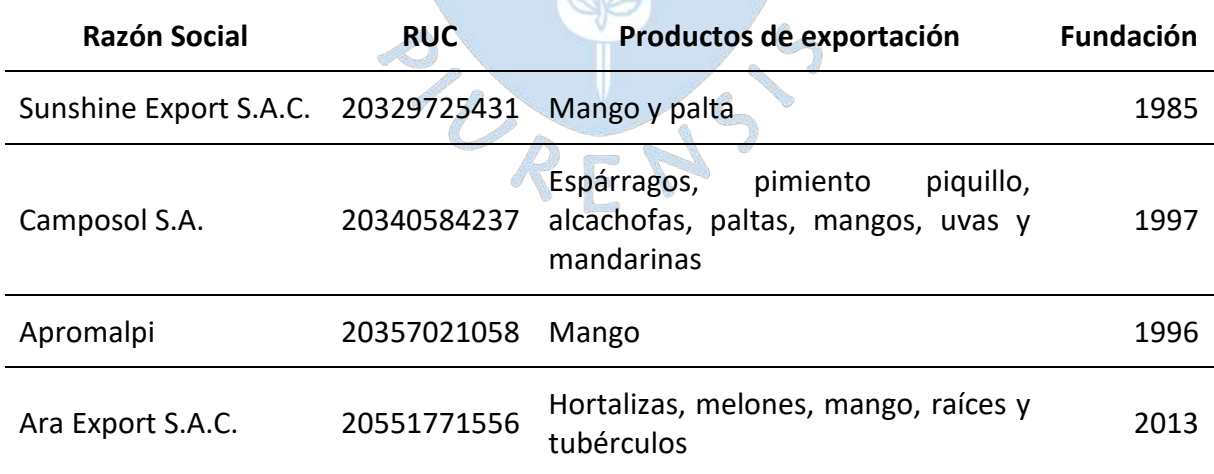

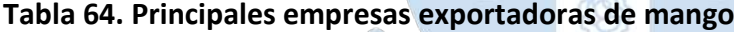

### *Nota***. Adaptado de (Datos Perú, 2022).**

Teniendo como referencia estas empresas, consideradas como referentes del sector agroindustrial, específicamente de la exportación del mango, se detallan sus principales factores de éxito a nivel operativo y tecnológico, considerando que "las PyMES agroindustriales tienen que asumir un cambio profundo en los patrones de producción y en la lógica organizacional del proceso de trabajo a partir de la introducción de nueva tecnología y de la especialización del trabajo" (Arrincon Quiroz, 2005). En este caso, se considera al nivel operativo como un factor interno, considerando las fortalezas en sus diferentes procesos, y al nivel tecnológico como un factor externo, considerando las oportunidades del sector agroindustrial y las necesidades de innovación (Riaño Casallas & García Ubaque, 2016).

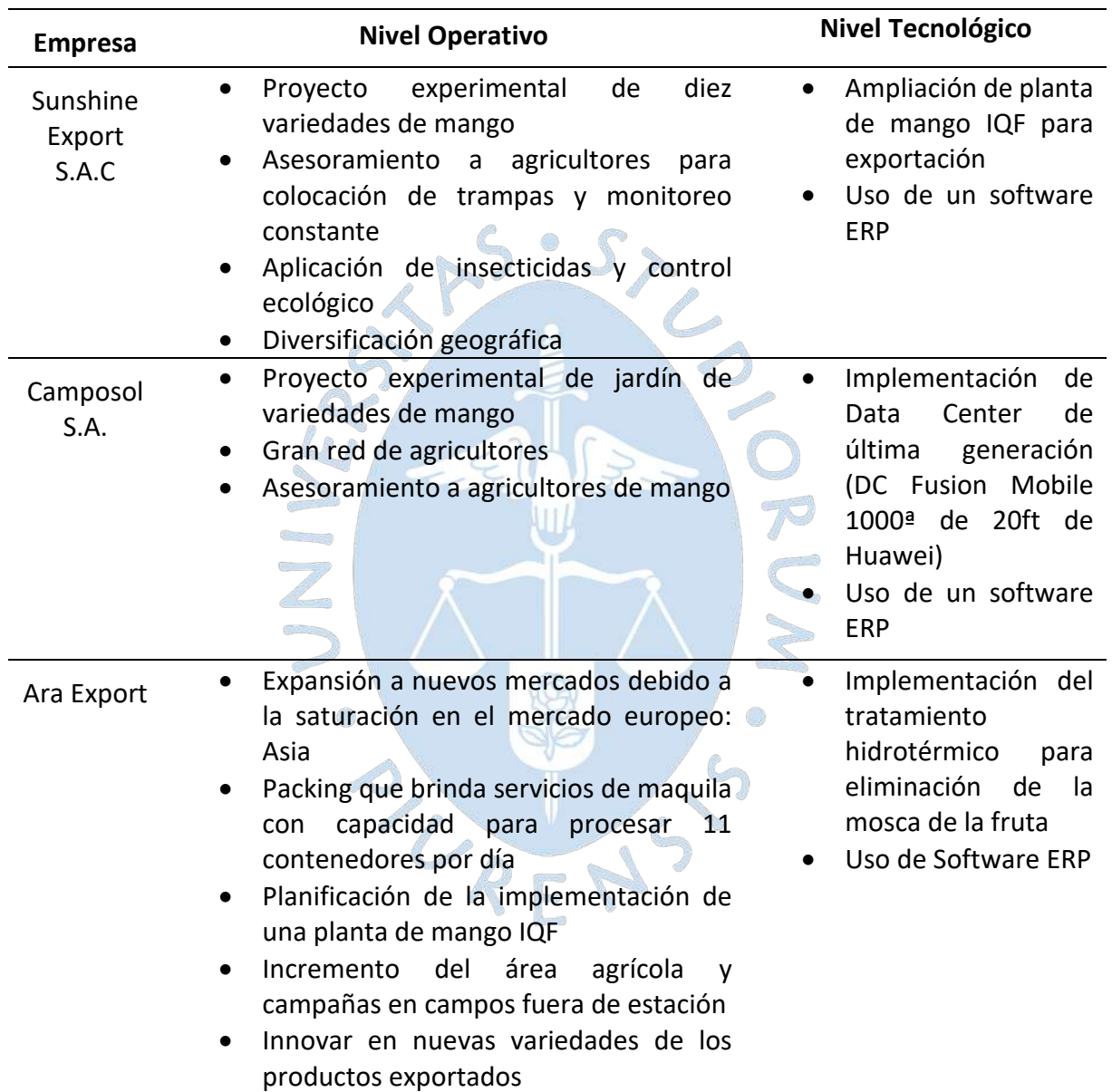

<span id="page-255-0"></span>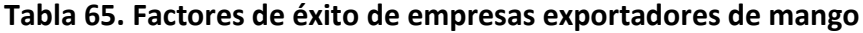

*Nota.* **Adaptado de (Red Agrícola, 2022) y (Red Agrícola, 2019).**

Al analizar la [Tabla](#page-255-0) *65*, se identifica al proyecto experimental de nuevas variedades como factor común a nivel operativo y, al uso de software ERP, como factor común a nivel tecnológico. En este caso, la propuesta de valor se centrará en la elaboración de un plan para implementar un software ERP para Apromalpi, pues en base a las entrevistas realizadas al personal, una de sus principales necesidades es mejorar la gestión y acceso a la información.

Además, la empresa busca tener claridad en el programa de cosecha para definición de cantidades del producto a exportar y conocer en tiempo real el estado de los principales procesos para definir los días de despacho, la programación de la carga, la asignación de bookings y la fecha aproximada de carga y zarpe, con lo cual se podrá lograr el cumplimiento de plazos en las exportaciones realizadas y la reducción de sobrecostos, todo ello de la mano de un software ERP.

### **e. Actuar**

En base al benchmarking realizado, se ha obtenido como principal mejora establecer un plan de implementación de un software ERP, para lo cual se identificaron diferentes opciones de ERP que automatizan y agilizan los procesos del sector agroindustrial en la región Norte. Ante esto, se considera importante identificar y evaluar estos sistemas de planificación de recursos empresariales disponibles para Apromalpi como mejora para la gestión de sus procesos en las tres plantas de mango.

Dentro del mercado, se encuentran diferentes soluciones mencionadas en la sección [271.4](#page-194-0) titulada "Softwares actuales en el medio", sin embargo, se considera conveniente evaluar a Nisira ERP y SAP Business One, pues cuentan con gran trayectoria y reconocimiento en el mercado peruano e internacional y son de las principales soluciones empleadas por empresas agroindustriales de la región norte, por lo cual son opciones viables para su evaluación dentro de esta investigación. Al respecto, se detallan las características de los principales proveedores de ambas soluciones.

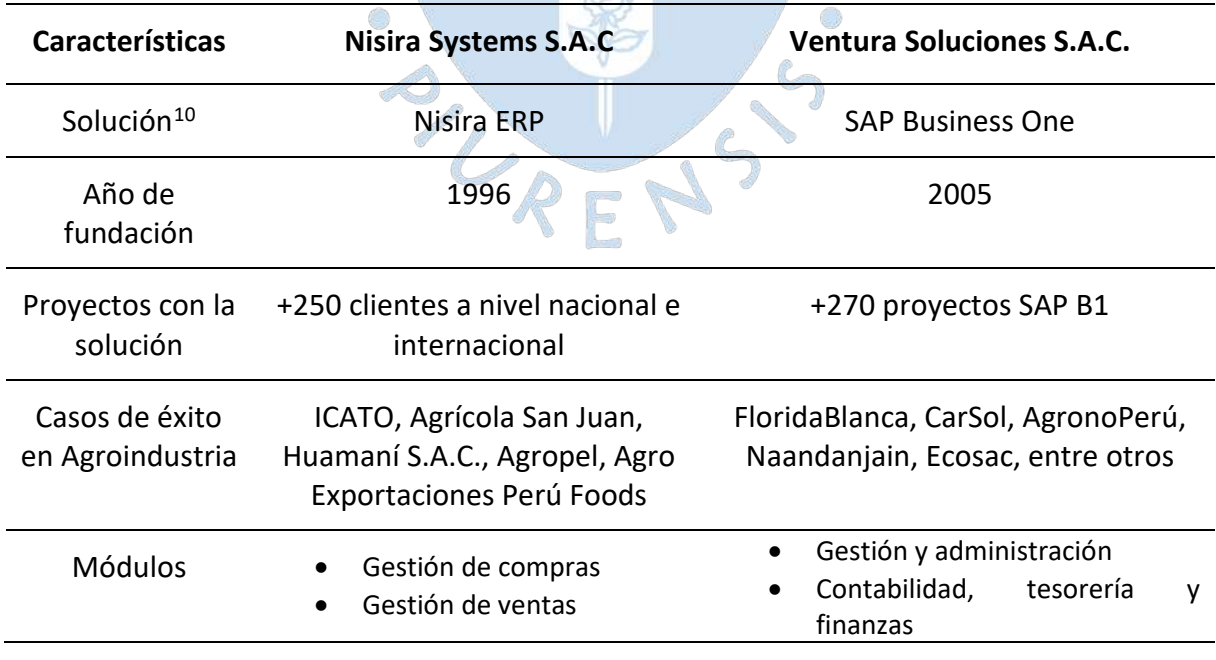

<span id="page-256-1"></span>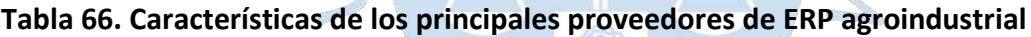

<span id="page-256-0"></span><sup>10</sup> Para las soluciones se intentó contactar con todos los proveedores de ERP mencionados en el apartado [1.4,](#page-194-0) sin embargo, solo obtuvimos respuesta de los presentados en este capítulo y con ellos se tuvieron reuniones para realizar la investigación sobre la implementación.

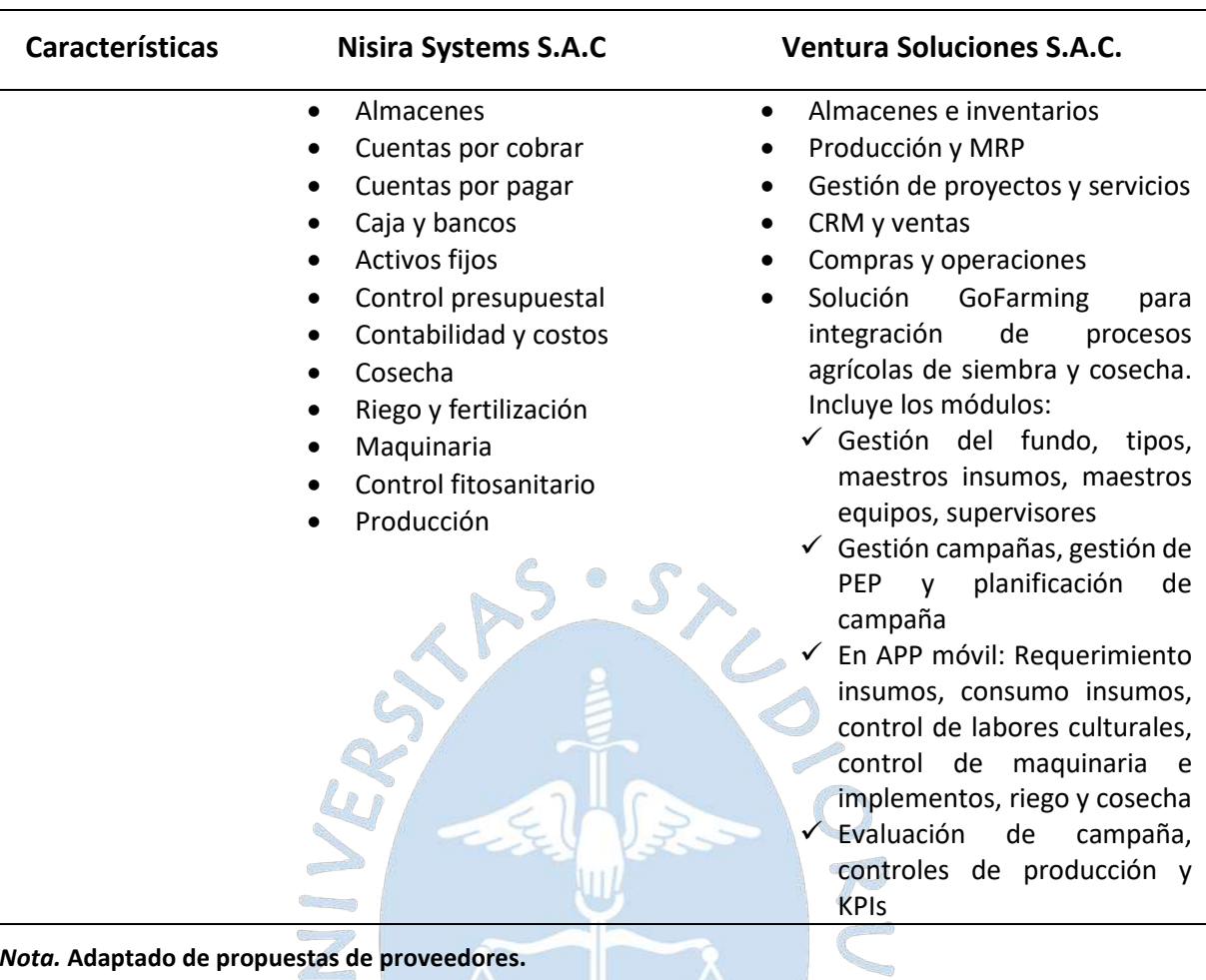

*Nota.* **Adaptado de propuestas de proveedores.**

**4.1.4.1 Evaluación técnica.** En este punto se evaluarán el software y hardware necesario para la implementación del ERP. A continuación, se muestran los requerimientos asociados a las soluciones propuestas.

J)

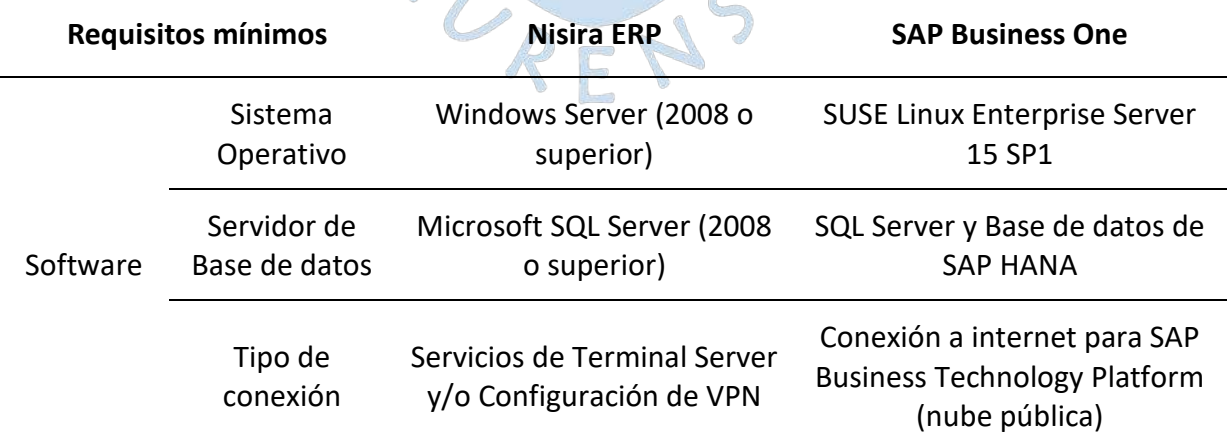

**Tabla 67. Requisitos técnicos para implementación del ERP**

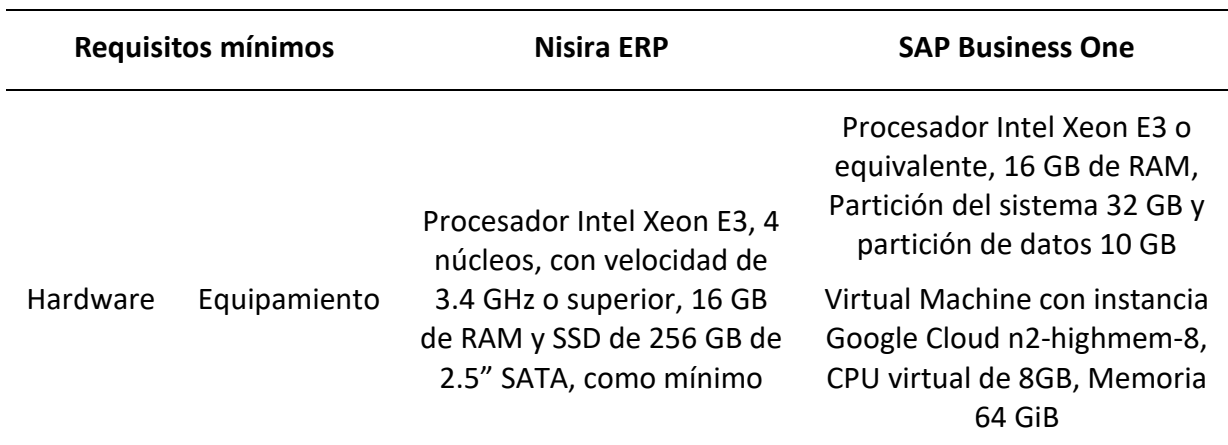

*Nota.* **Adaptado de (Google, 2021), (SAP SE, 2020) y propuesta de proveedor Nisira Systems S.A.C.**

Respecto a los requerimientos técnicos del usuario, se detallan las características que debe cumplir, como mínimo, el equipo de cómputo en el que ingresarán al sistema.

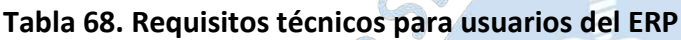

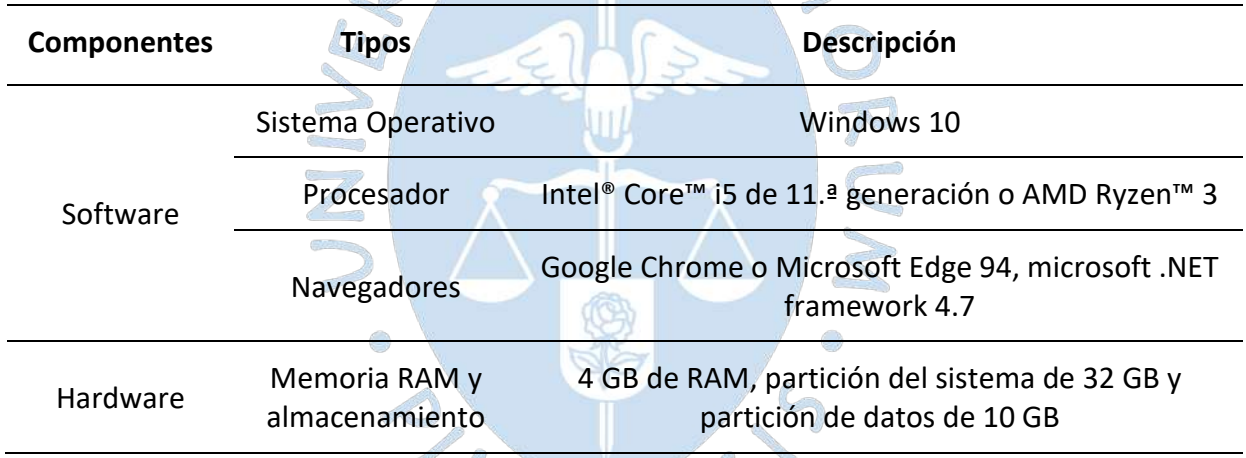

*Nota.* **Adaptado de (SAP SE, 2020).**

Según los requerimientos técnicos detallados previamente, se establece una comparativa, a nivel de cantidad de equipos y de almacenamiento, entre ambas soluciones ERP.

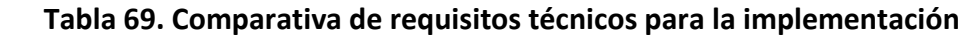

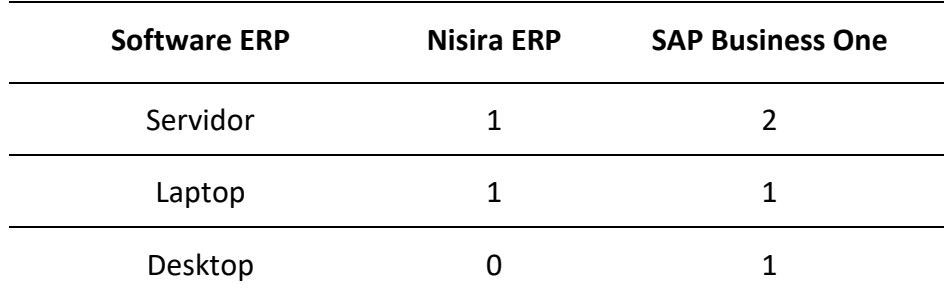

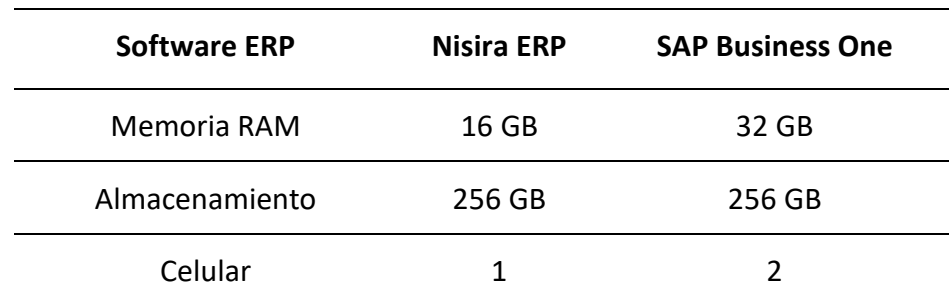

Considerando las especificaciones técnicas detalladas, se concluye que la implementación de una solución ERP es viable pues el equipamiento y requerimientos de software son accesibles, teniendo en cuenta que algunas de estas, ya han sido adquiridas por la cooperativa para el desarrollo de las funciones de sus empleados.

### **4.1.4.2 Evaluación de requisitos**

En este punto se evaluarán los requisitos detallados en la sección *[4.1.3](#page-235-0)*, titulada ["Análisis de requisitos del software"](#page-235-0), respecto a las dos soluciones que se detallan previamente. En este caso, se marcará con "X" cuando las funcionalidades que ofrece cada software ERP, Nisira ERP y SAP Business One, cumplan con el requisito funcional.

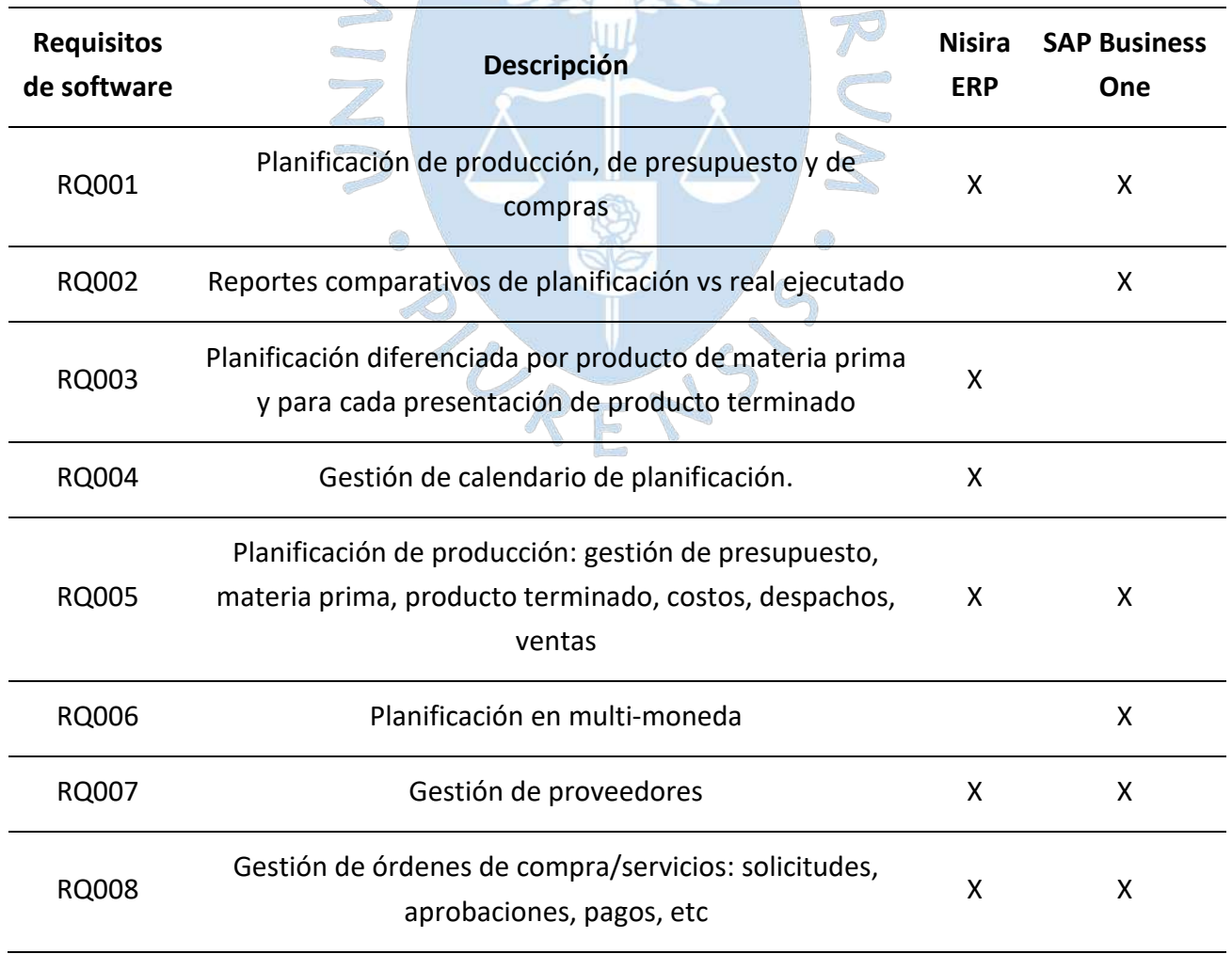

<span id="page-259-0"></span>**Tabla 70. Comparación de cumplimiento de requisitos por los ERP evaluados**

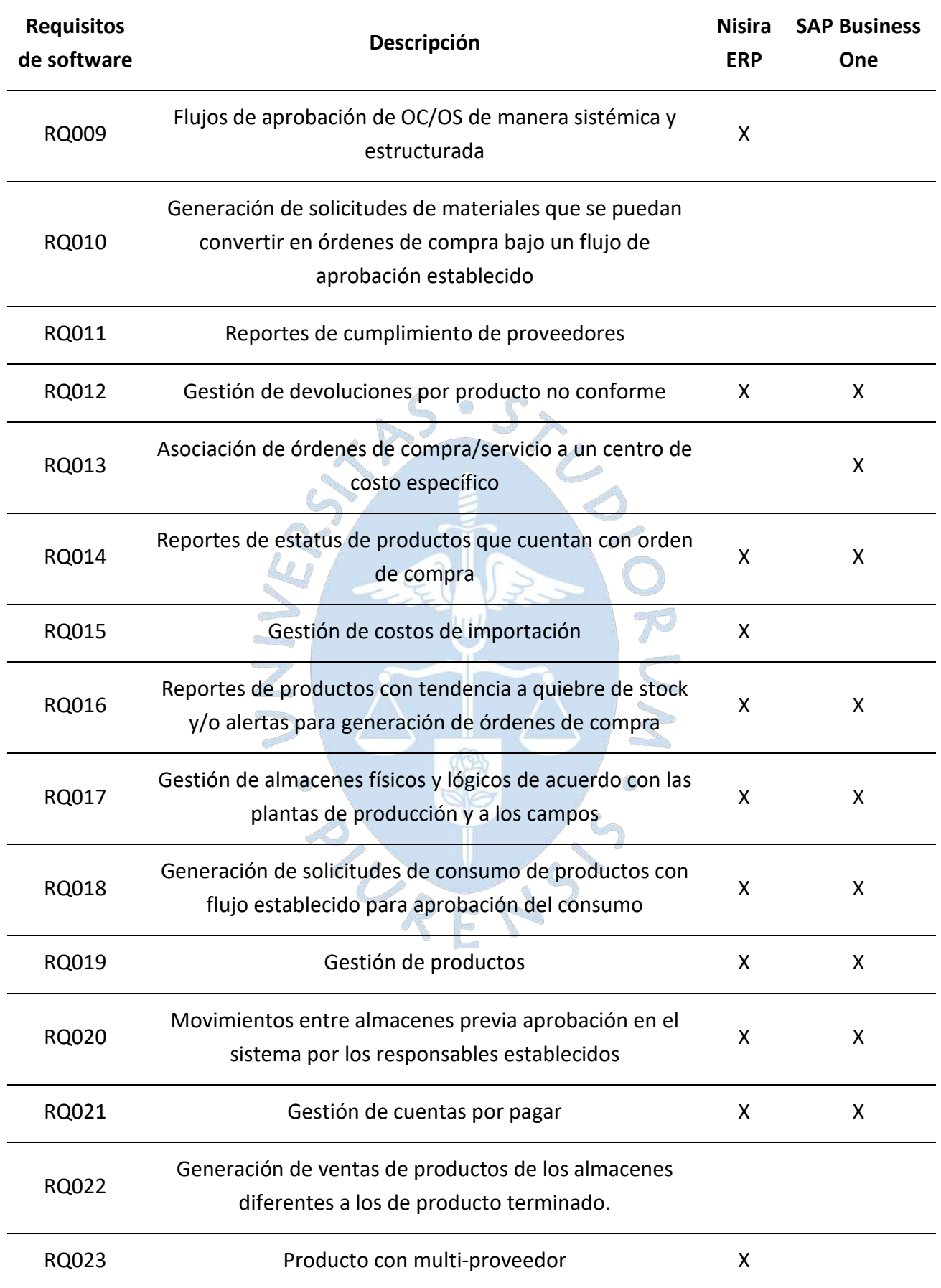

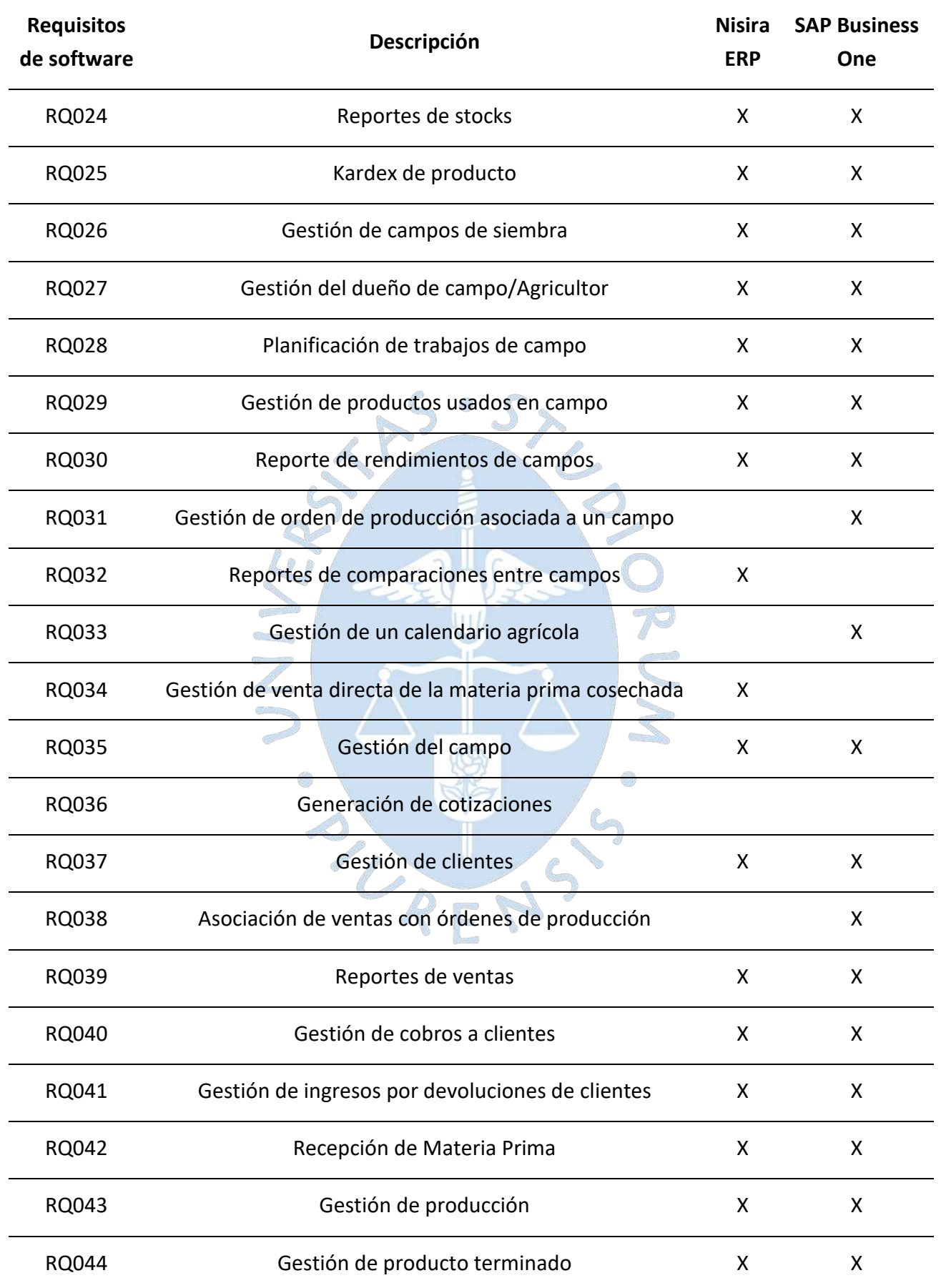

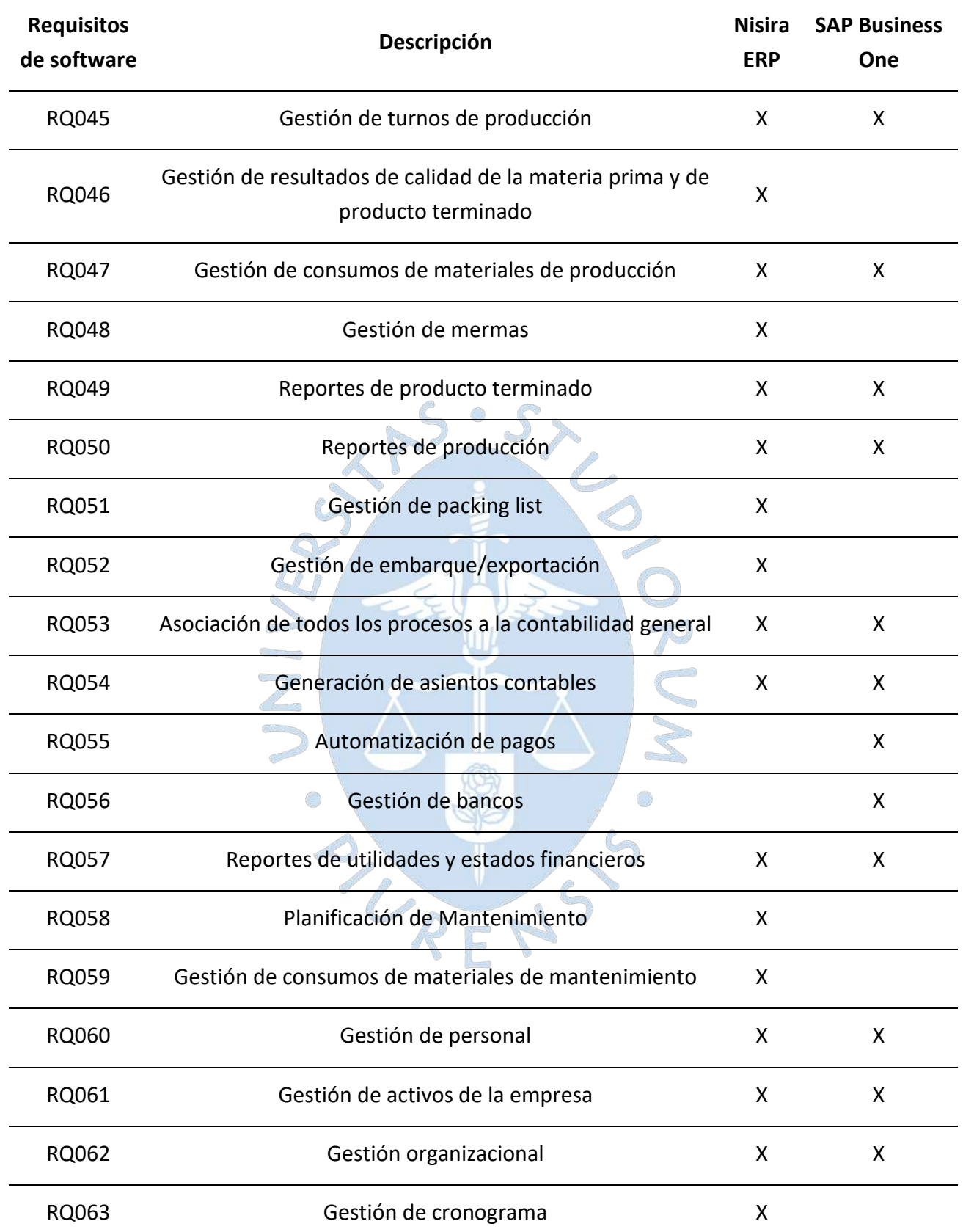

En base a la evaluación de requisitos detallada en la [Tabla](#page-259-0) *70*, se obtienen los siguientes resultados respecto al cumplimiento, según la necesidad y prioridad de cada uno de estos.

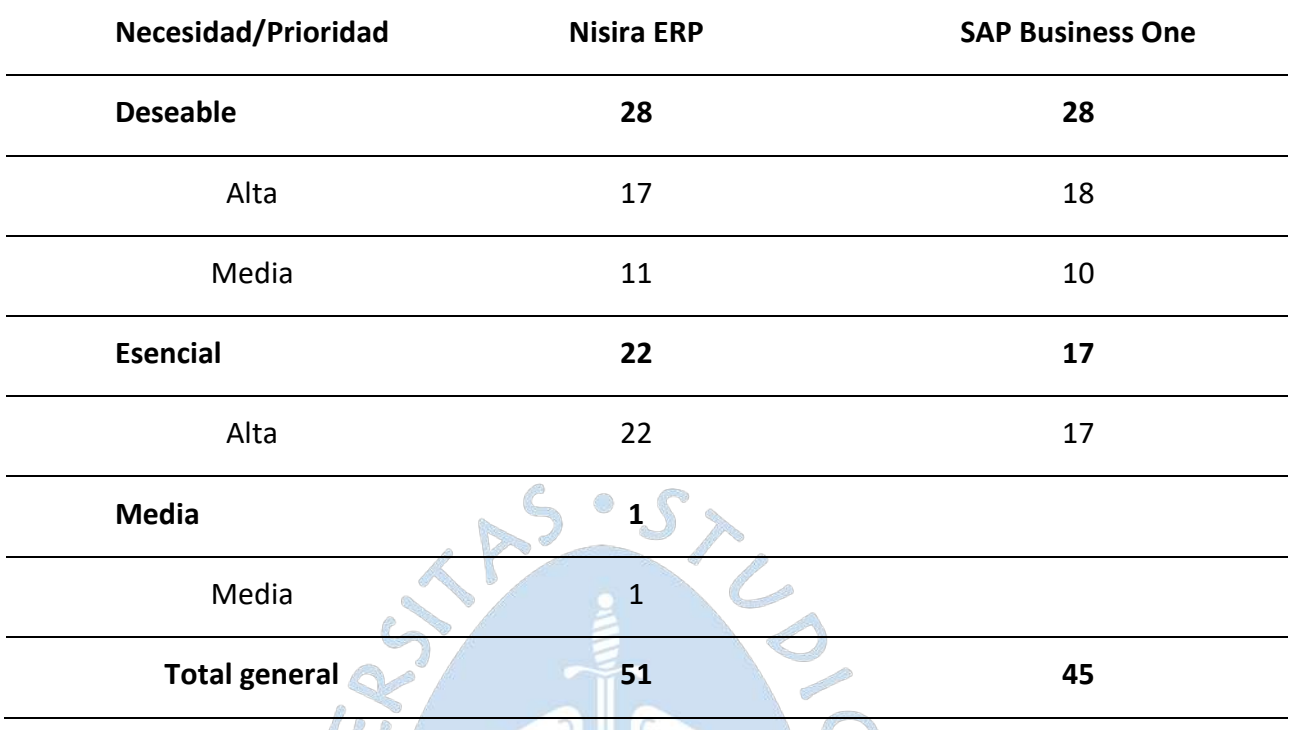

### **Tabla 71. Resultados de la evaluación del cumplimiento de requisitos**

Como se observa, Nisira ERP cumple con una mayor cantidad de requisitos, dentro de los cuales 28 son de necesidad deseable, siendo 17 de prioridad alta y 11 de prioridad media, 22 son de necesidad esencial y prioridad alta y, finalmente, 1 es de necesidad y prioridad media.

### **4.1.4.3 Evaluación económica**

<span id="page-263-1"></span>Para la definición de costos totales asociados al proyecto, se organizaron los diferentes tipos de inversiones que requieren el proyecto en l[a Tabla](#page-263-0) *72*.

<span id="page-263-0"></span>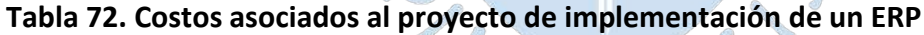

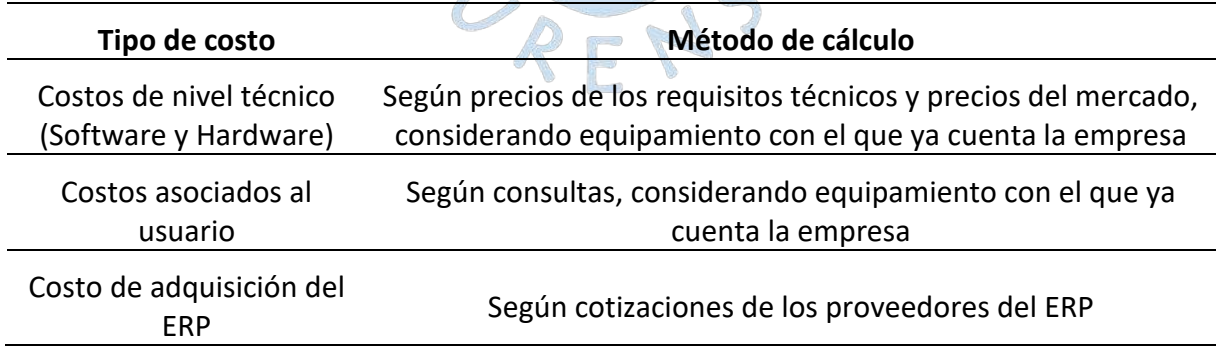

A continuación, se detallarán los diferentes tipos de costos asociados al desarrollo del proyecto.

> **a. Costos de nivel técnico (software y hardware):** se mencionan los costos asociados a los requisitos técnicos para la implementación de ambas soluciones.

- **NISIRA ERP:** considerando los requisitos técnicos detallados previamente, se definen los siguientes costos.

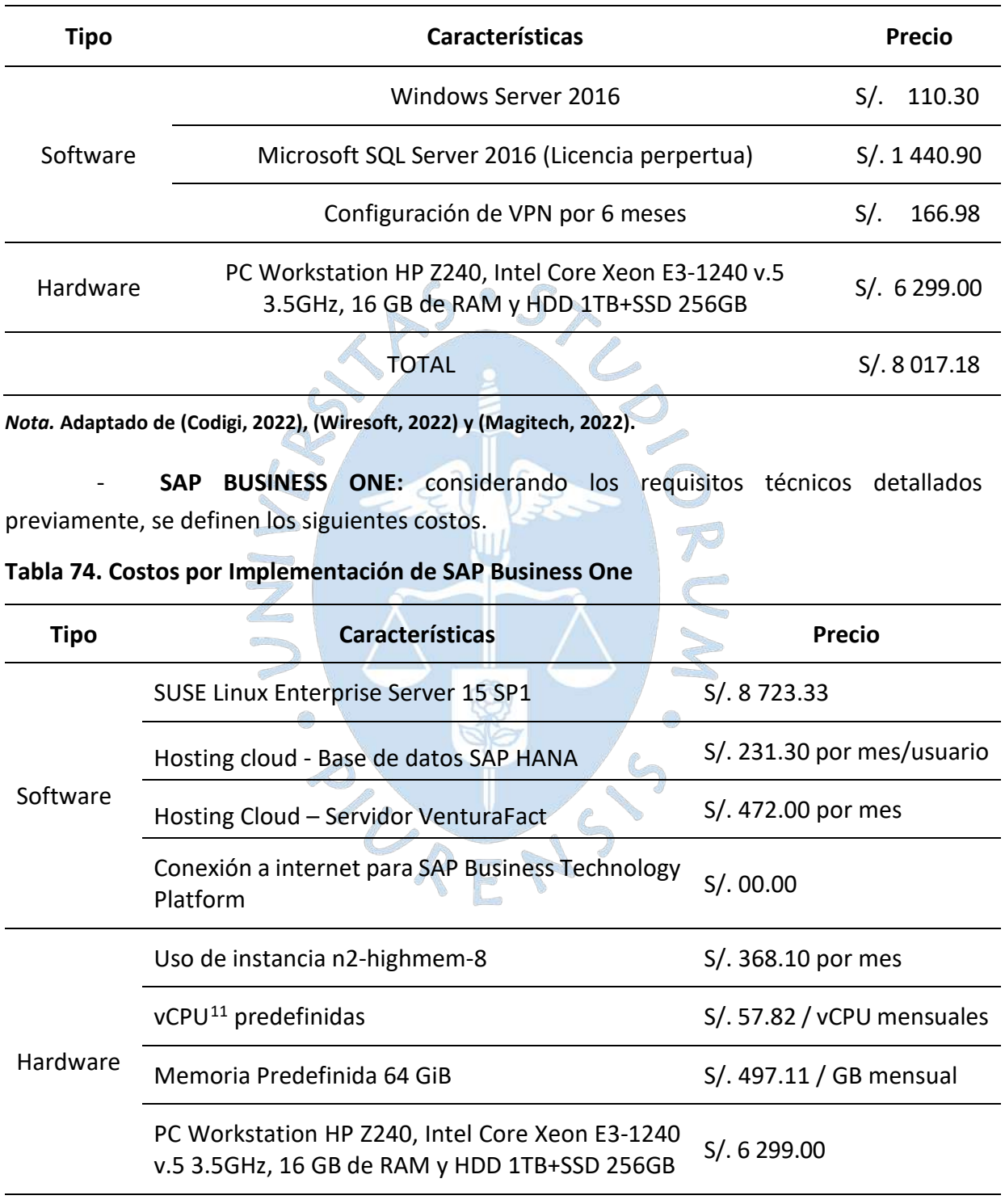

**Tabla 73***.* **Costos por Implementación de Nisira ERP**

*Nota.* **Adaptado de (Google Cloud, 2020), (SUSE, 2022) y (Magitech, 2022).**

<span id="page-264-0"></span><sup>11</sup> Las vCPU hacen referencia a la cantidad de tiempo que una máquina virtual utiliza un procesador lógico (Intel, 2022)

**b. Costos asociados al usuario:** se mencionan los costos asociados al equipo de cómputo que deberá tener el usuario de la solución ERP. Considerando que, actualmente, los empleados de la cooperativa ya cuentan con un equipo de cómputo portátil que cumple con los requerimientos mínimos, la inversión será nula. Pero, en caso se necesite contratar personal para la implementación, se muestra el costo de una laptop con las características mencionadas.

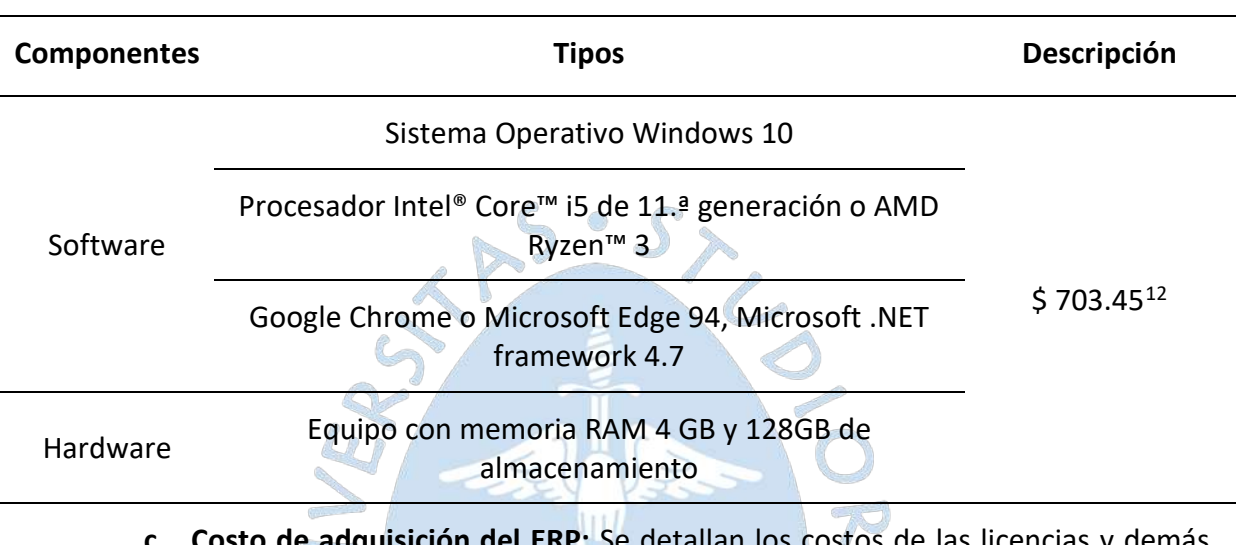

### **Tabla 75. Costos por equipo de usuario del ERP**

**<u>del ERP:</u> Se detallan los costos de las licencias y demás** servicios asociados a la solución, los cuales se han obtenido en base a cotizaciones de Nisira Systems S.A.C., siendo el proveedor de Nisira ERP, además de Ventura Soluciones S.A.C., como proveedor de SAP Business One.

- **NISIRA ERP:** considerando la propuesta del proveedor, se mencionan los siguientes costos de adquisición del ERP.

## **Tabla 76. Costos por licenciamiento**

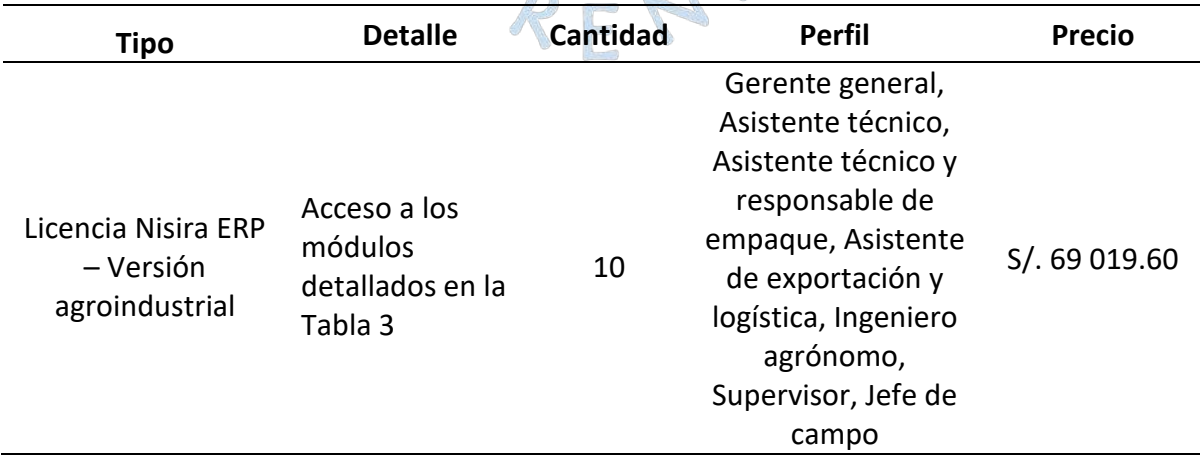

<span id="page-265-0"></span>12Obtenido de (Lenovo, 2022)

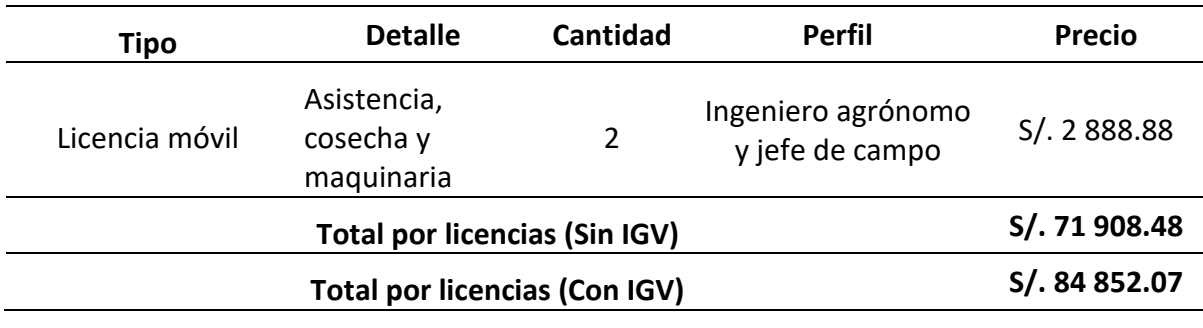

*Nota.* **Adaptado de propuestas de proveedores**

Respecto al costo de implementación se indica lo siguiente.

**Tabla 77. Costos de implementación**

| <b>Tipo</b>                   | <b>Detalle</b>                                                                                                    | <b>Cantidad</b>            | <b>Precio</b>                | <b>Precio total</b> |
|-------------------------------|----------------------------------------------------------------------------------------------------|----------------------------|------------------------------|---------------------|
| Servicio de<br>implementación | Definición<br>de<br>$\bullet$<br>procesos<br>v<br>procedimientos<br>Instalación<br>y<br>configuración<br>de<br><b>NISIRA ERP</b><br>Puesta en marcha y<br>capacitación a los<br>usuarios<br>Revisión<br>de<br>la<br>infraestructura<br>necesaria para<br>la<br>instalación<br>del | 850<br>horas <sup>13</sup> | <b>Unitario</b><br>S/.175.32 | S/. 149 022.00      |
|                               | <b>Software Nisira</b>                                                                                                    |                            |                              |                     |
|                               | <b>Total (Sin IGV)</b>                                                                                                    |                            |                              | S/. 149 022.00      |
|                               | <b>Total (Con IGV)</b>                                                                                                    |                            |                              | S/. 175 845.96      |

*Nota.* **Adaptado de las propuestas de proveedores**

Respecto al costo de soporte y mantenimiento se indicó lo siguiente.

<span id="page-266-0"></span><sup>&</sup>lt;sup>13</sup> La cantidad de horas es referencial, pues la cantidad final puede ser menor o mayor. La facturación se realiza de manera semanal y se consideran solo las horas efectivas que se han trabajado.

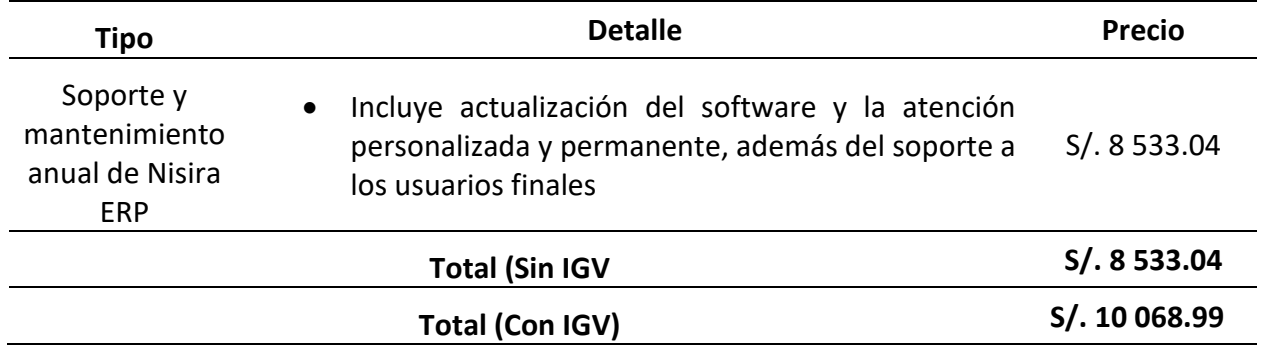

### **Tabla 78. Costos de soporte y mantenimiento anual de Nisira ERP**

#### *Nota.* **Adaptado de propuestas de proveedores**

El proveedor brinda la opción de negociación del precio definido para las licencias Nisira ERP y licencias móviles, además de ofrecer la modalidad de pagos en hasta 3 cuotas, siendo la primera del 50% con la orden de compra, la segunda del 25% después de 6 meses y la última cuota del 25% después de 3 meses del pago anterior.

- **SAP BUSINESS ONE:** considerando la propuesta del proveedor, se mencionan los siguientes costos de adquisición del ERP.

| <b>Tipo</b>                        | <b>Detalle</b>                                                                                | <b>Cantidad</b> | <b>Perfil</b>                                                                                                  | <b>Precio</b> |
|------------------------------------|-----------------------------------------------------------------------------------------------|-----------------|----------------------------------------------------------------------------------------------------|---------------|
| Licencia<br>profesional            | <b>Acceso total</b>                                                                           | $\mathbf{1}$    | Gerente general                                                                                                | S/.10800.00   |
| Licencia<br>limitada<br><b>CRM</b> | Oportunidades de<br>venta, cotizaciones,<br>pedidos, consultas<br>de stock,<br>requerimientos | 4               | Asistente técnico,<br>Asistente técnico y<br>responsable de<br>empaque, Supervisor                             | S/. 22 400.00 |
| Licencia<br>limitada<br>logística  | Factura de ventas,<br>orden de compra,<br>inventario y<br>almacenes,<br>producción            |                 | Asistente de<br>exportación y logística,<br>Ingeniero agrónomo<br>(GoFarming),<br>Supervisor, Jefe de<br>campo | S/. 22 400.00 |
| Licencia<br>Base de<br>datos HANA  | Acceso a base de<br>datos SAP HANA                                                            | 1               | Gerente general                                                                                                | S/8 000.00    |
| Licencia<br>limitada<br>financiera | Asientos, cobranzas,<br>pagos, finanzas                                                       | 1               | Asistente<br>administrativa                                                                                    | S/.5600.00    |
| Licencia<br>móvil                  | GoFarming para<br>siembra y cosecha                                                           | $\overline{2}$  | Ingeniero agrónomo y<br>jefe de campo                                                                          | S/.400.00     |

**Tabla 79***.* **Costos por licenciamiento**

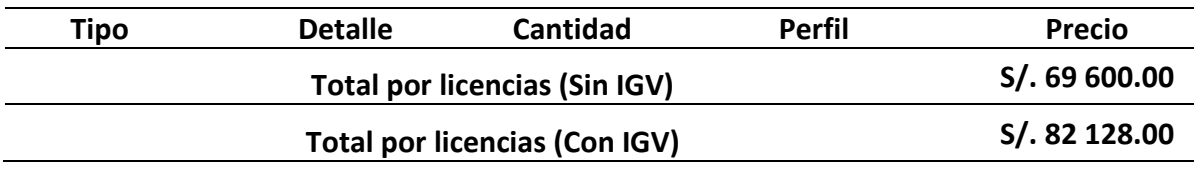

*Nota.* **Adaptado de propuestas de proveedores**

Respecto al costo de implementación se indica lo siguiente.

### **Tabla 80. Costos de implementación del ERP Nisira**

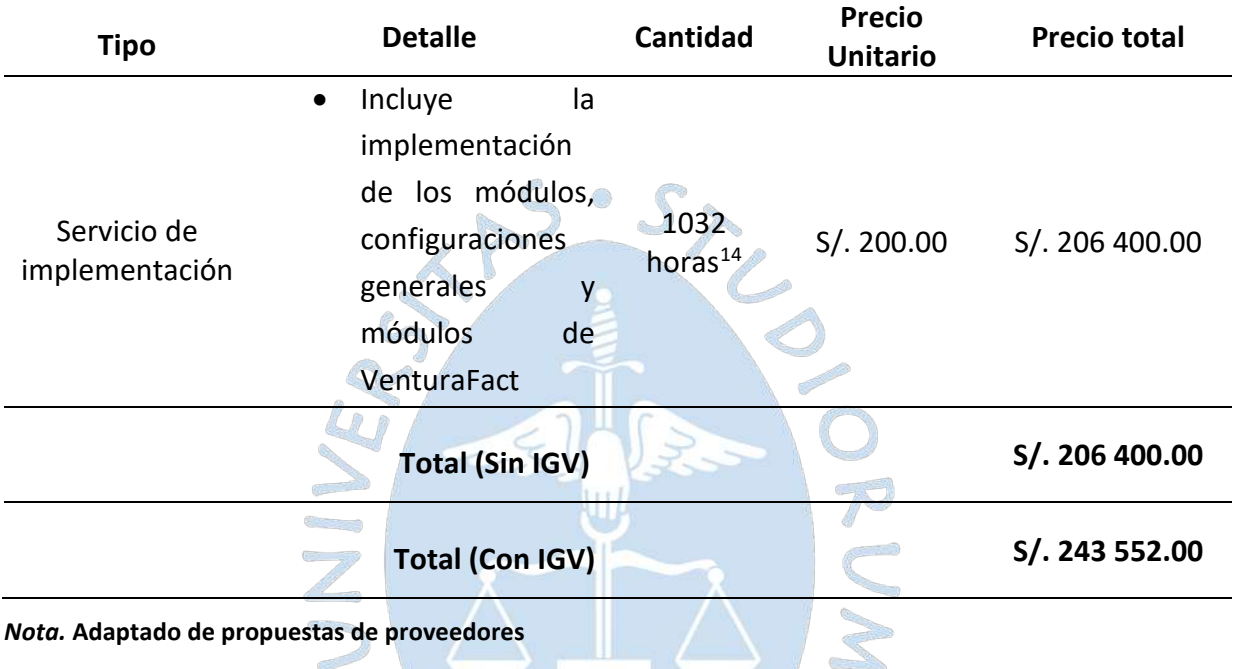

Respecto al costo de soporte y mantenimiento se indicó lo siguiente.

## **Tabla 81. Costos de soporte y mantenimiento anual de SAP Business One**

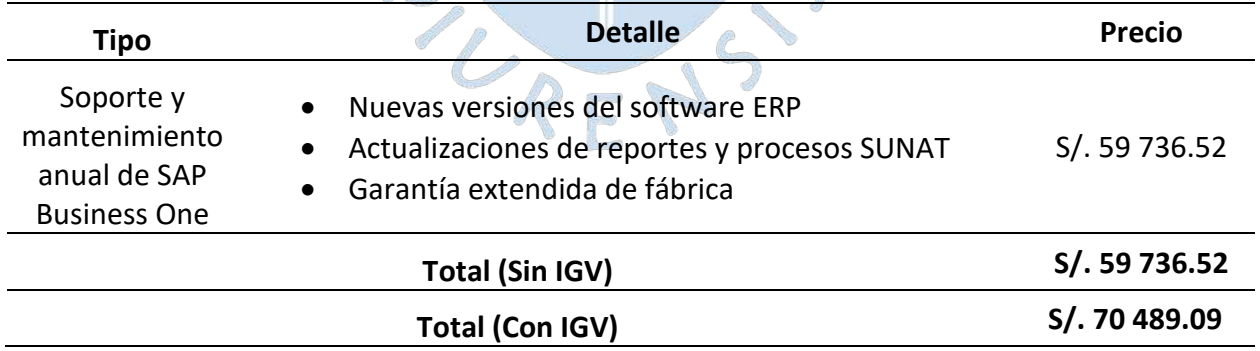

### *Nota.* **Adaptado de propuestas de proveedores**

El proveedor brinda la opción de financiamiento total con HP Financial Services por hasta 60 meses, lo que incluye a las licencias, los servicios, el hardware e IGV con una TEA del 5% a 8%. Respecto al pago del mantenimiento del primer año, se calcula desde el siguiente

<span id="page-268-0"></span><sup>&</sup>lt;sup>14</sup> La implementación se distribuye entre las fases y módulos. La cantidad de horas final puede ser menor o mayor, pues varía en función a la planificación realizada por los gerentes de proyecto de Ventura y del Cliente.

mes al de la fecha de firma de contratos de compra de licencias (de forma prorrateada proporcionalmente a los meses restantes del año). El mantenimiento completo se facturará el primer día hábil del mes de enero a partir del año siguiente al de la firma de contratos.

### **4.1.4.4 Evaluación de tiempo de implementación**

### <span id="page-269-0"></span>**Tabla 82. Tiempos de implementación de las soluciones ERP**

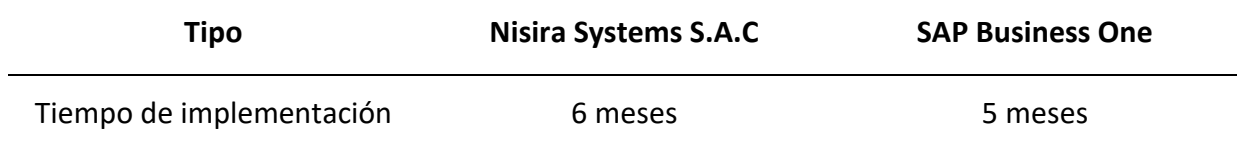

### *Nota.* **Adaptado de propuestas de proveedores**

El tiempo de implementación de ambas soluciones varía de acuerdo con los módulos que abarca cada solución y según los requerimientos del usuario. En base a las reuniones que se tuvieron con ambos proveedores, se establecieron los tiempos de implementación detallados en la [Tabla](#page-269-0) *82*, de acuerdo con la situación actual de la cooperativa.

## **4.2 Elección del software**

Considerando los sistemas ERP detallados, se considera viable aplicar la ponderación para la selección de la solución que se propone a la cooperativa Apromalpi. La metodología se basa en el método MSSE, propuesto por Florencia Chiesa del Centro de Ingeniería del Software e Ingeniería del Conocimiento, quien indica que esta metodología "intenta organizar el proceso de evaluación y selección de un sistema ERP, para que la empresa pueda escoger el sistema que mejor cumpla con sus requisitos basándose en temas que no sean solo económicos." (Evaluando ERP, 2022).

A continuación, se evaluará a Nisira ERP y a SAP Business One, según la metodología MSSE que considera a 6 grupos de evaluación que incluyen aspectos funcionales, aspectos técnicos, aspectos sobre el proveedor, aspectos sobre el servicio, aspectos económicos y aspectos estratégicos. Estos aspectos se encuentran divididos en diferentes criterios de selección que han sido ponderados (Pond X), de acuerdo con las necesidades de la organización, según las entrevistas realizadas a la Gerencia General y los trabajadores, y en base a las recomendaciones de los analistas de implementación en Software Nisira ERP y SAP Business One, con lo cual se ha determinado el valor de ponderación según el grado de relevancia. Respecto al valor Y, si se considera como "Malo", se coloca la calificación de 1, si se aprecia como "Regular", se coloca la calificación de 2, si es "Bueno" se calificará con 3 y, finalmente, si se determina que es "Muy bueno" se evalúa con la calificación de 4.

En este caso, el valor Y1 corresponde a la solución Nisira ERP y el valor Y2 corresponde a la solución SAP Business One. Como punto inicial, se evalúan los aspectos funcionales de los softwares ERP, los cuales se detallan en la [Tabla](#page-270-0) *83*.

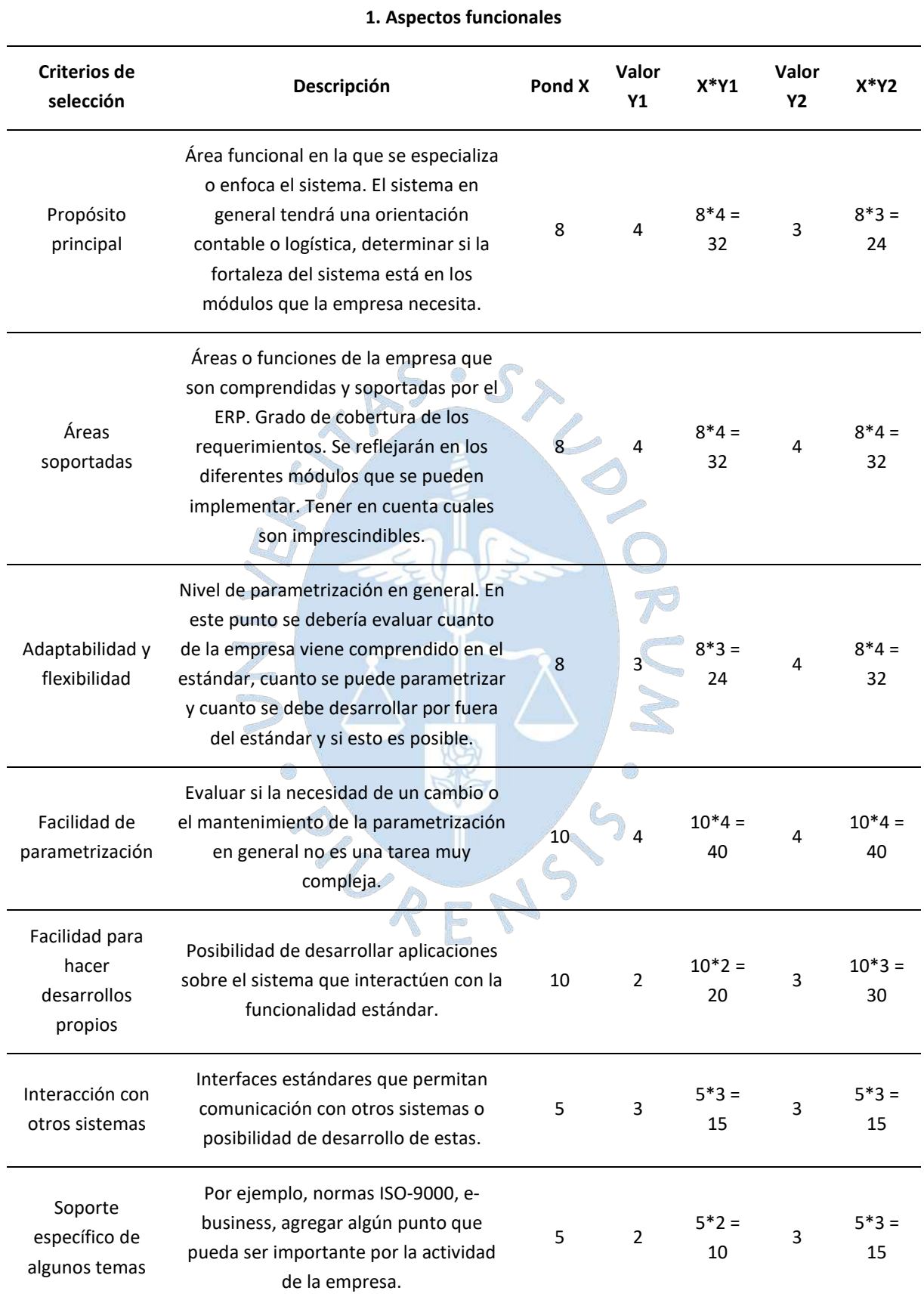

# <span id="page-270-0"></span>**Tabla 83. Ponderación de aspectos funcionales de los sistemas ERP**

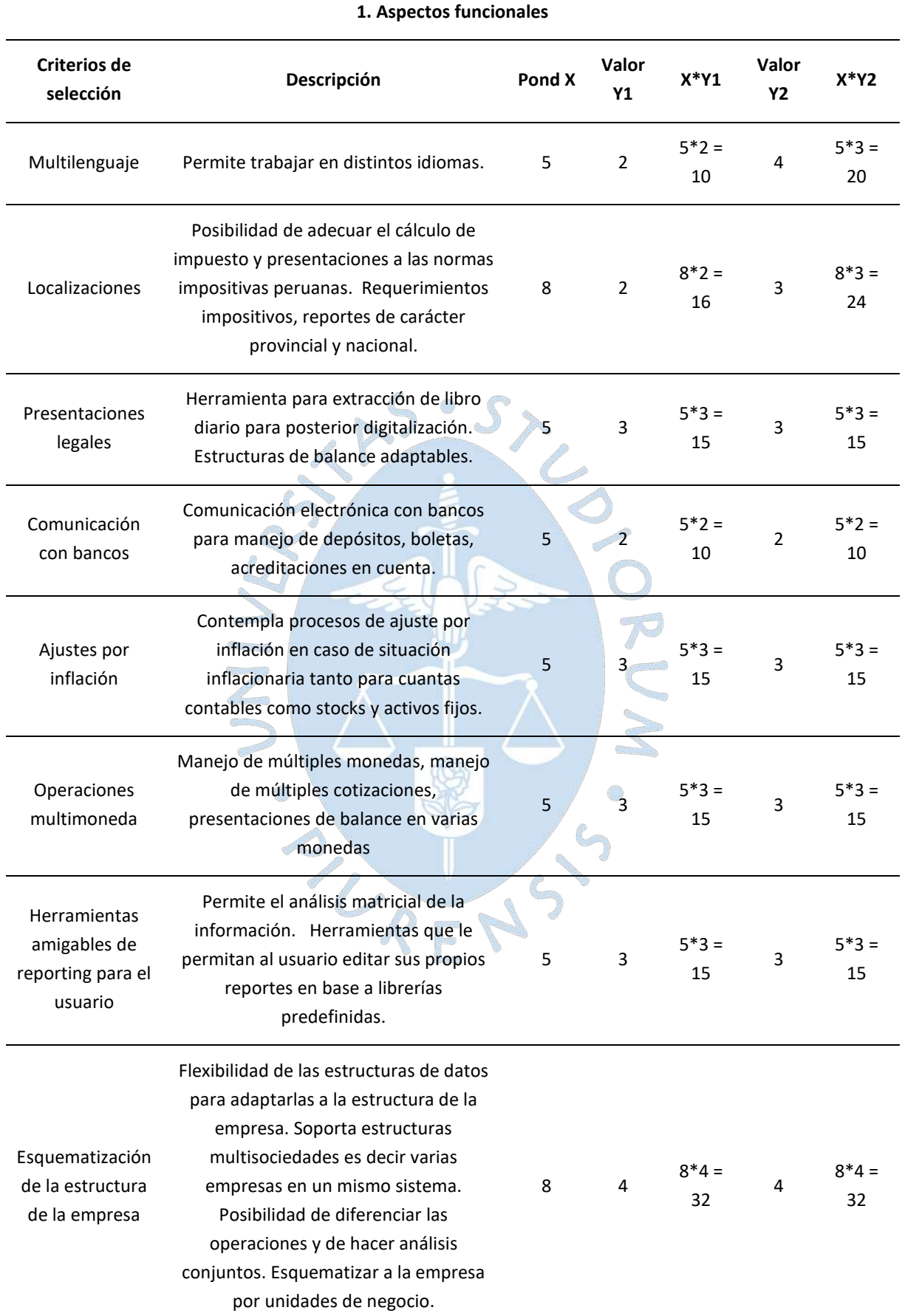

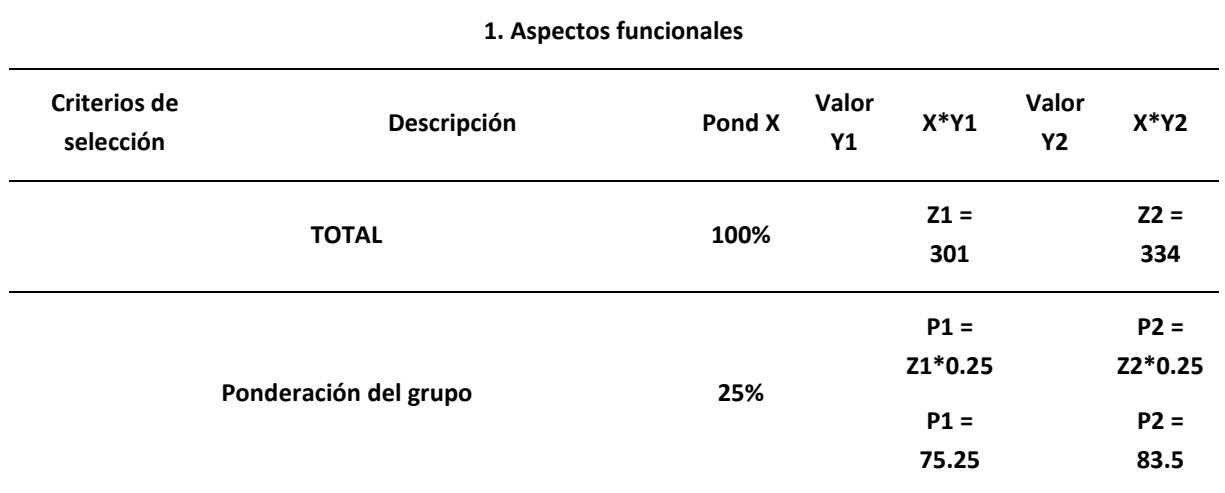

C Respecto a los aspectos técnicos, se tiene la siguiente ponderación.

U.

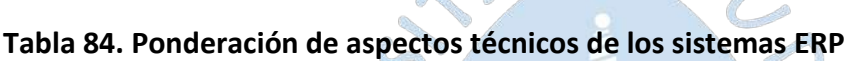

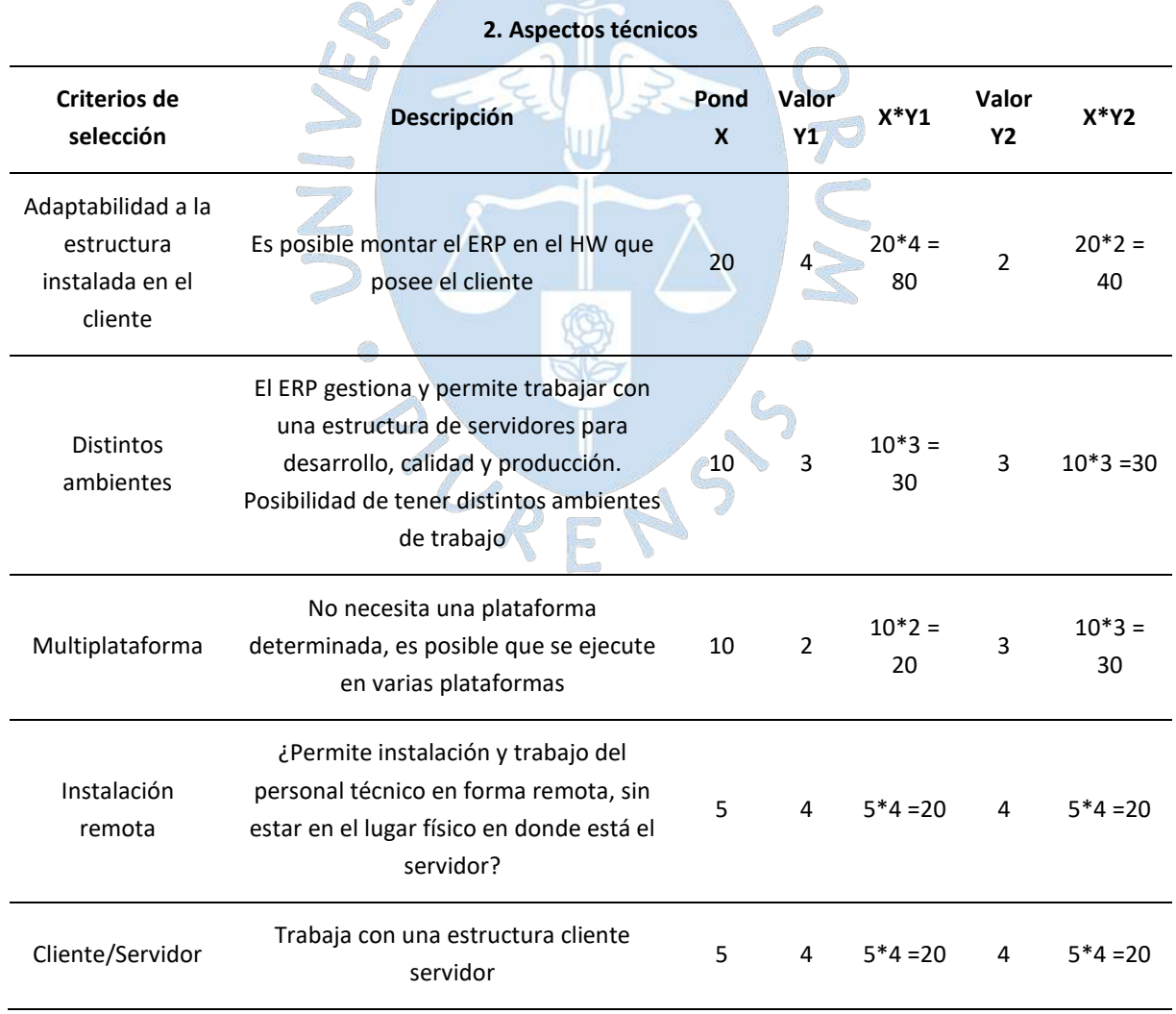

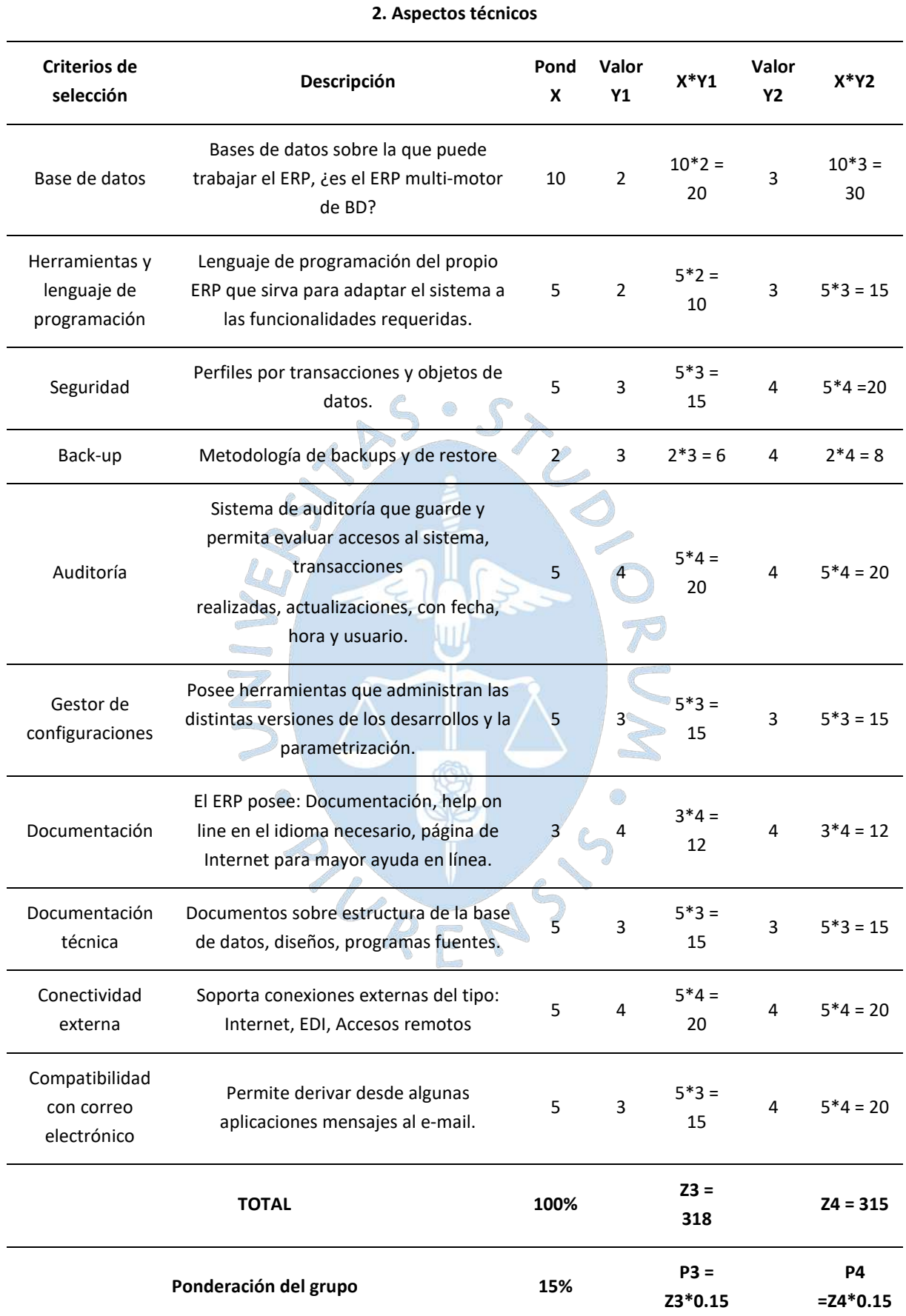

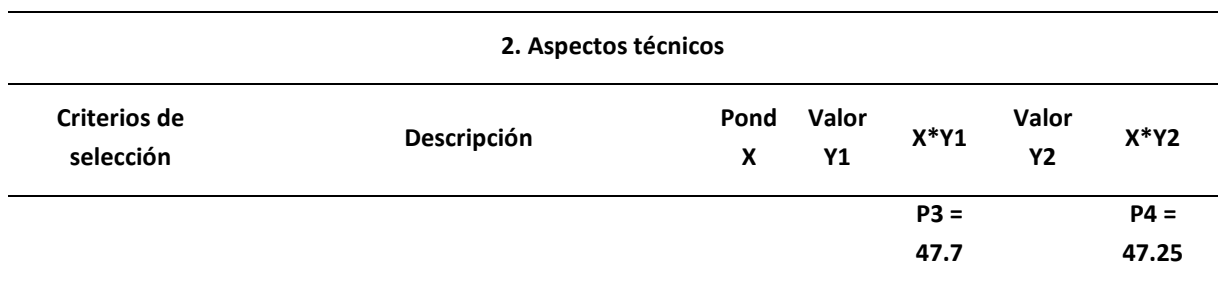

Respecto a los aspectos sobre el proveedor, se definen los siguientes puntajes.

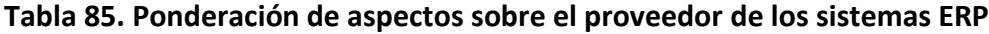

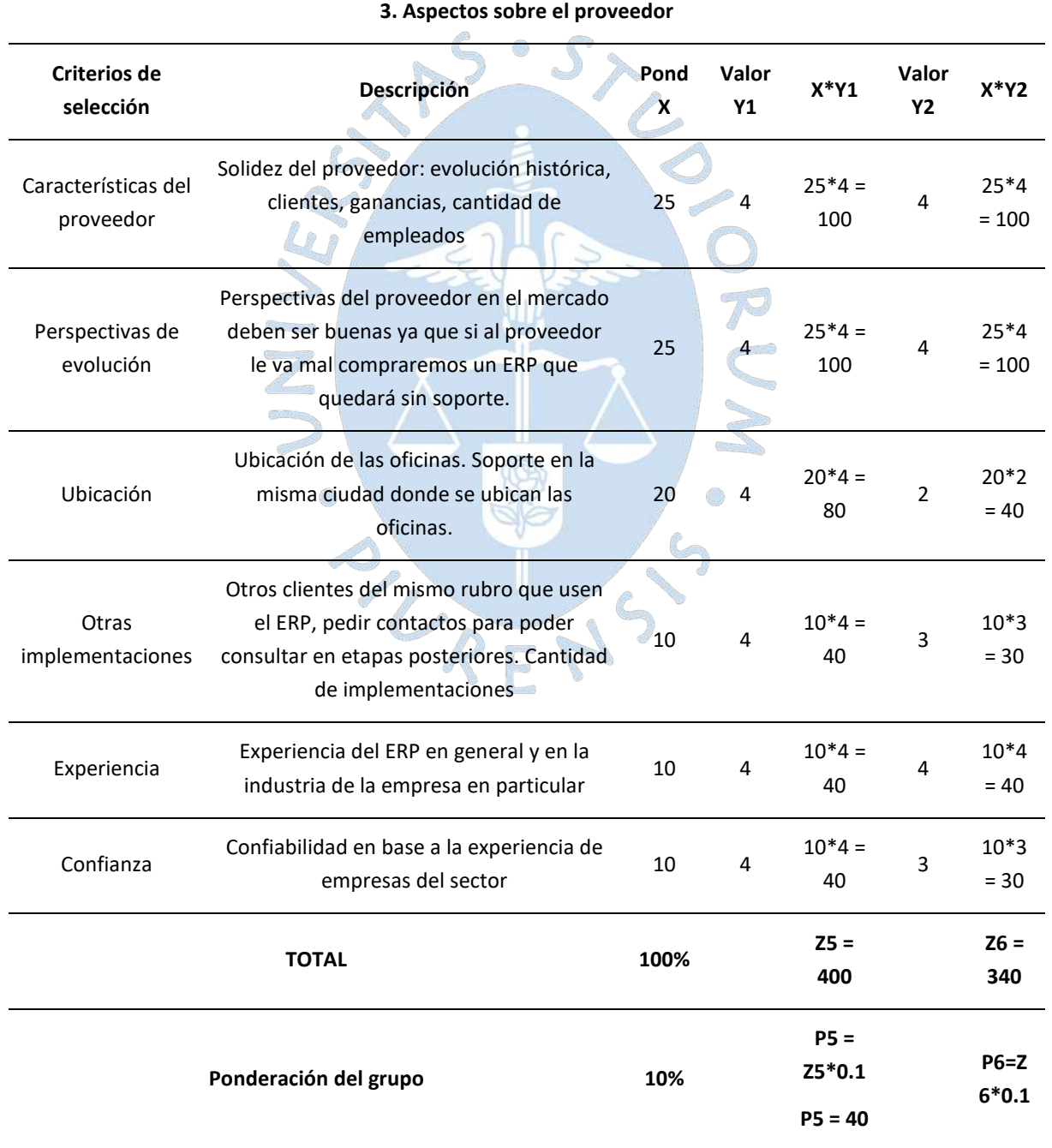

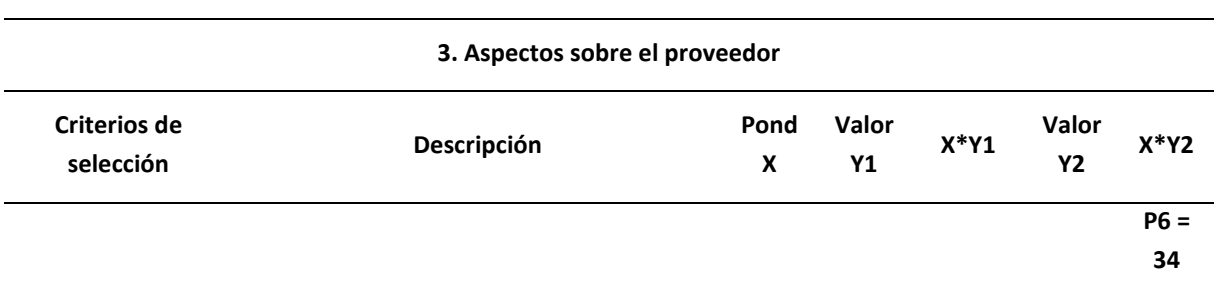

Respecto a los aspectos sobre el servicio, se indica la siguiente ponderación.

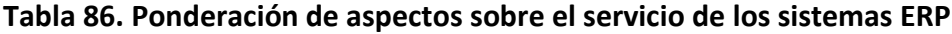

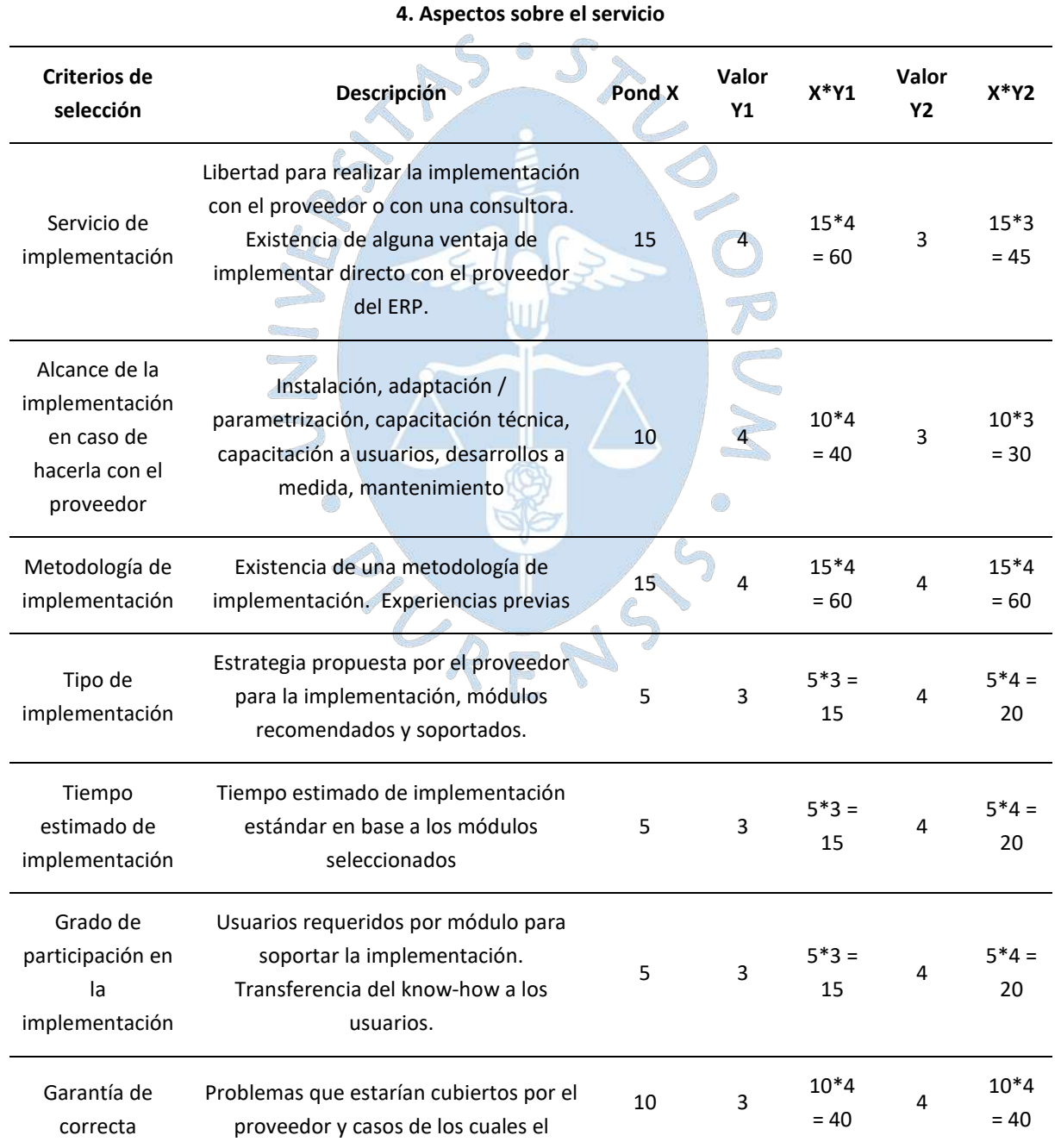

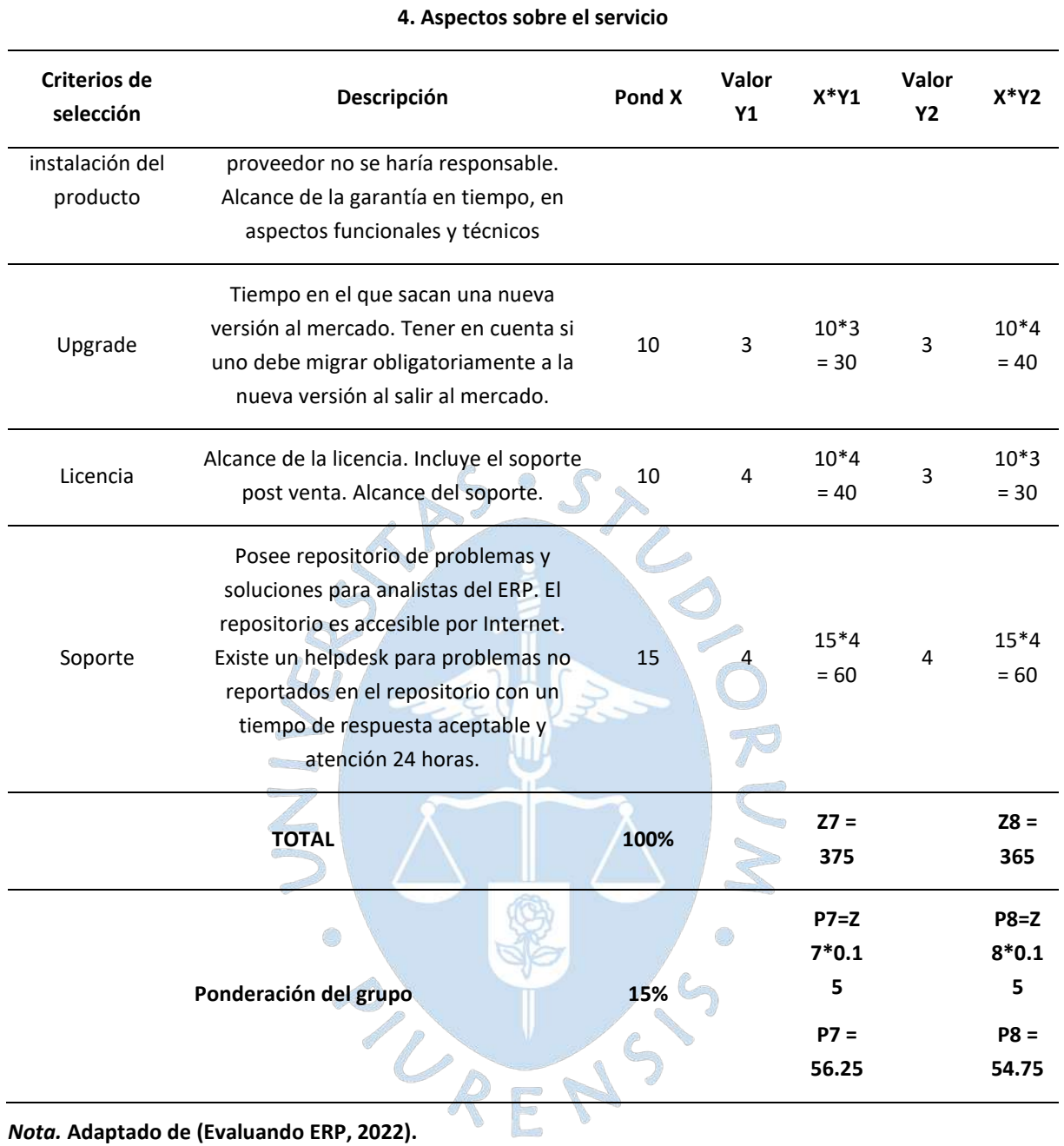

Respecto a los aspectos económicos, se evalúan los siguientes criterios para definir la ponderación.

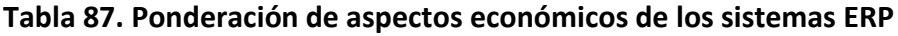

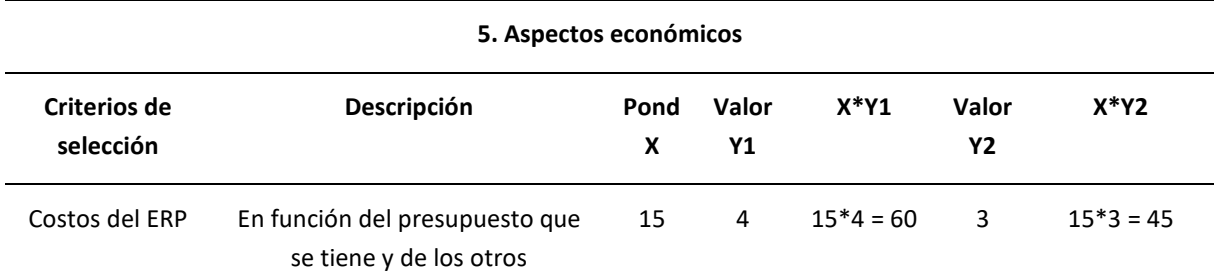

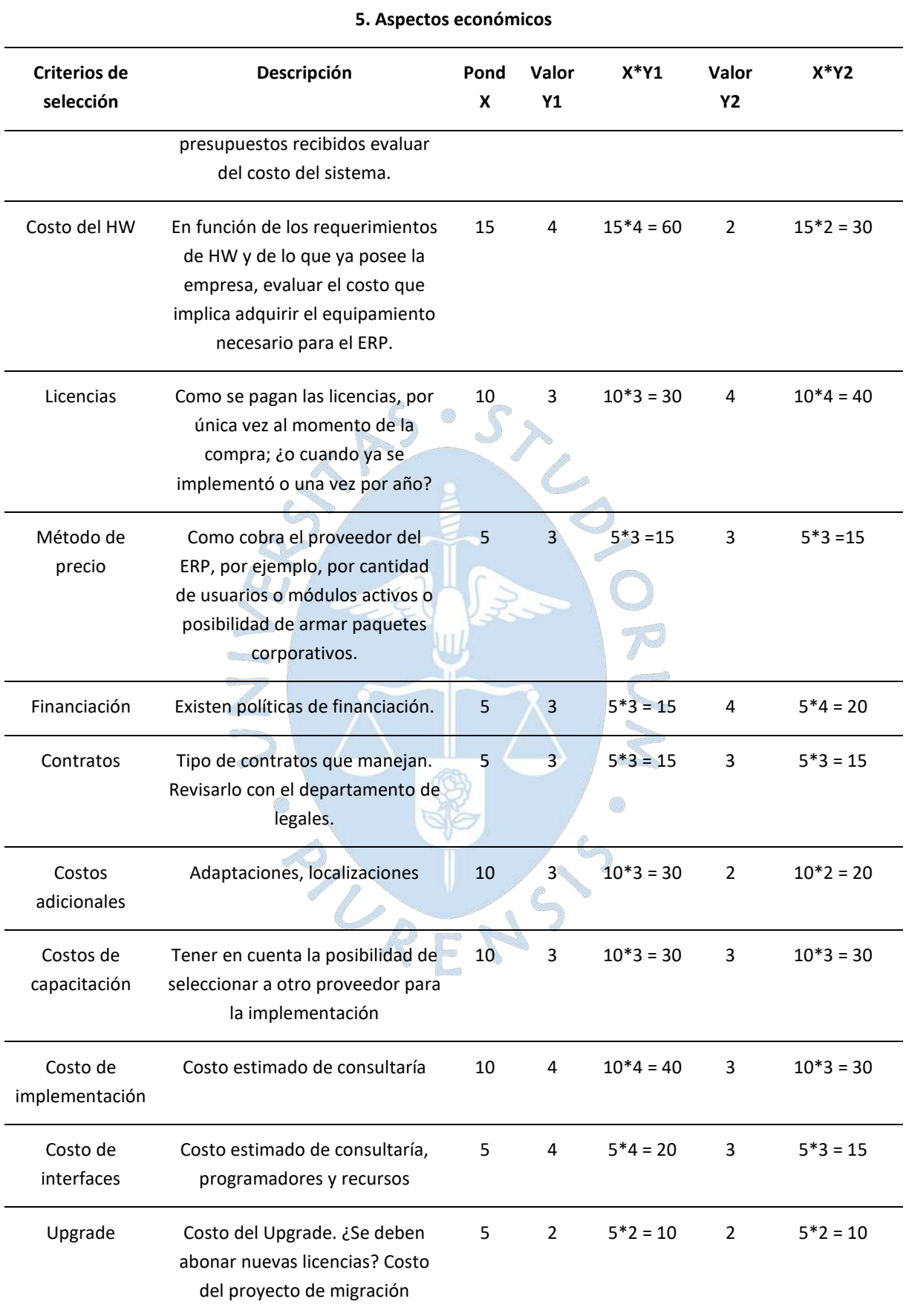

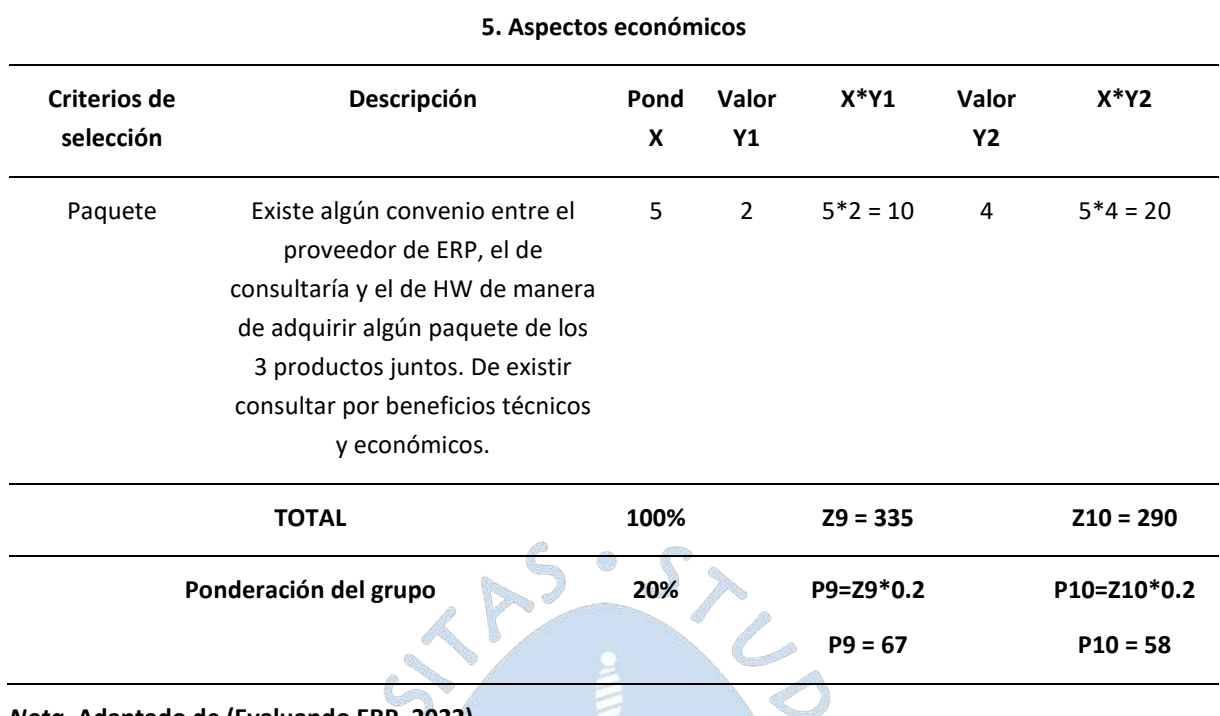

Respecto a los aspectos estratégicos, se califican los siguientes criterios.

# **Tabla 88. Ponderación de aspectos estratégicos de los sistemas ERP**

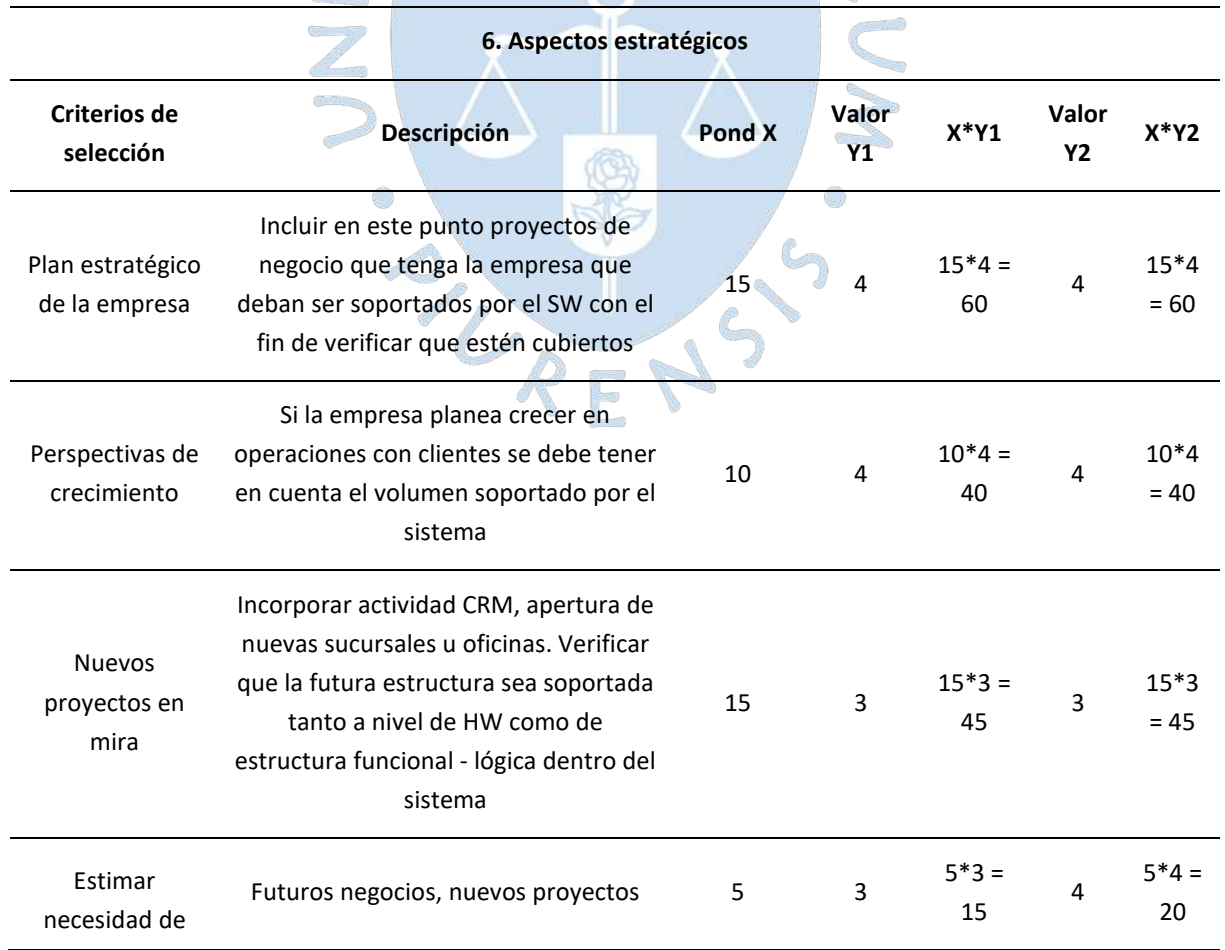

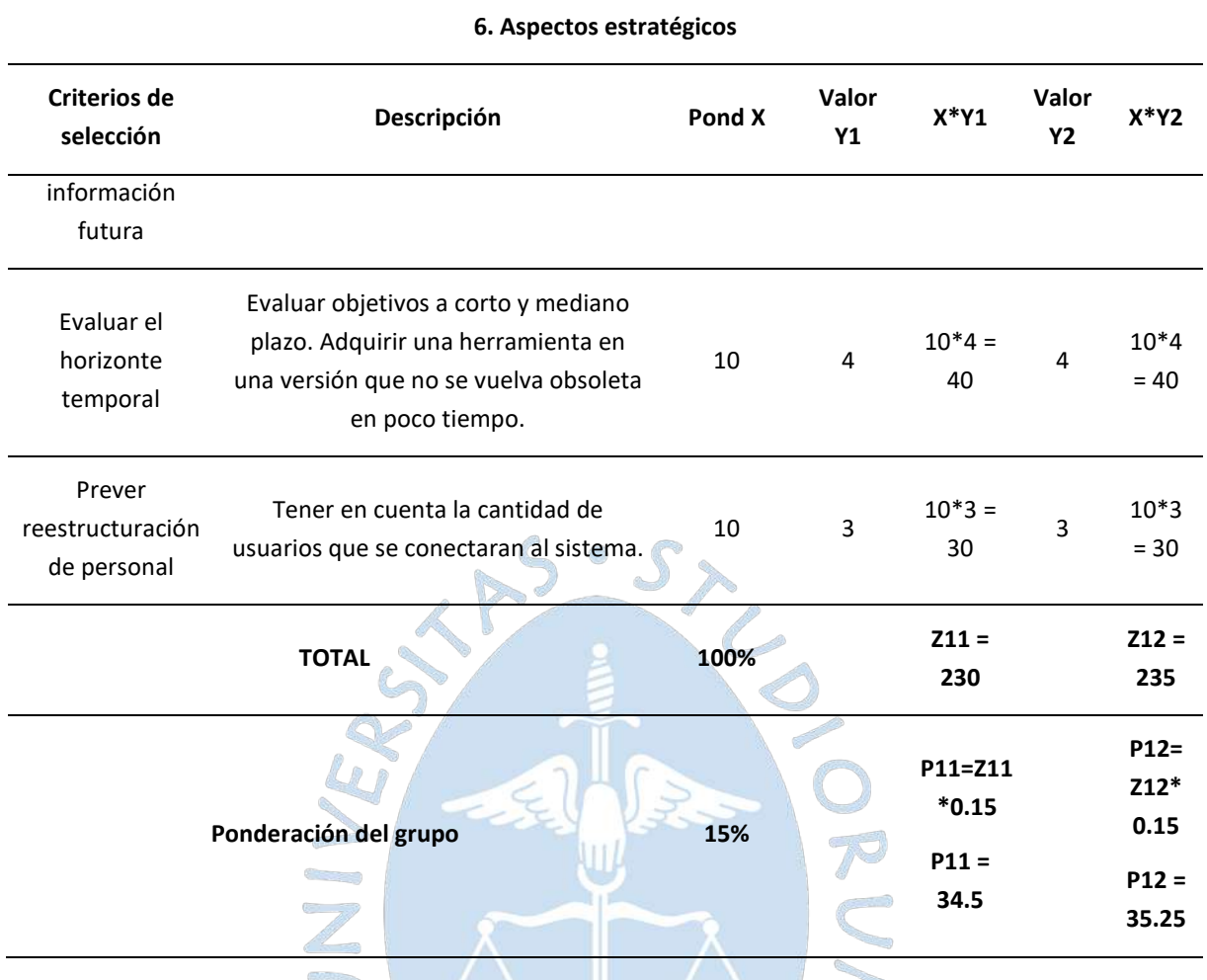

Teniendo en cuenta las ponderaciones indicadas en las 6 tablas previas, se obtienen los siguientes puntajes que definen al software con mayor aceptación, según los criterios establecidos.

**Tabla 89. Resultados finales de evaluación MSSE**

En base a la ponderación realizada, se obtuvo como resultado final de la evaluación 320.7 puntos para la solución Nisira ERP y 312.75 puntos para la solución SAP Business One, teniendo como criterios los aspectos funcionales, técnicos, de proveedor, del servicio, económicos y estratégicos. Ante esto, se considera al sistema Nisira ERP como la solución viable y con mejor ajuste a las necesidades de la cooperativa Apromalpi según la metodología MSSE y de acuerdo con las entrevistas realizadas a cada uno de los proveedores y la información y cotizaciones compartidas.

# *4.2.1 Beneficios esperados*

Con la implementación de la solución Nisira ERP, del proveedor Nisira Systems S.A.C., se busca lograr el cumplimiento de los siguientes objetivos estratégicos:

- $\checkmark$  Acceder de manera inmediata a la información de los procesos detallados para las plantas de mango fresco, IQF y deshidratado.
- $\checkmark$  Automatización de procesos manuales, que emplean el software básico de gestión de la información.
- Lograr el monitoreo, en tiempo real, de la trazabilidad en todos los procesos lo que impacta positivamente en el seguimiento de las exportaciones y respuesta en tiempo oportuno a solicitudes de información de entidades reguladores o navieras.
- Generar data histórica de los procesos para una posterior evaluación e identificación de puntos de mejora.
- $\checkmark$  Reducir tiempos de respuesta en los procesos principales de las tres plantas, considerando el impacto positivo del ERP en la gestión documentaria.
- $\checkmark$  Centralizar la información manual en una plataforma que brinde reportes para la toma de decisiones de la Gerencia General y de la jefatura de campo y planta.
- $\checkmark$  Disminuir en un 50% la cantidad de contenedores con días de retraso en puerto en un periodo de 1 año del uso efectivo de la herramienta, posterior a su implementación.
- $\checkmark$  Cumplir el objetivo de exportación de 80 contenedores a clientes extranjeros en un periodo de 1 año del uso efectivo de la herramienta, posterior a su implementación.

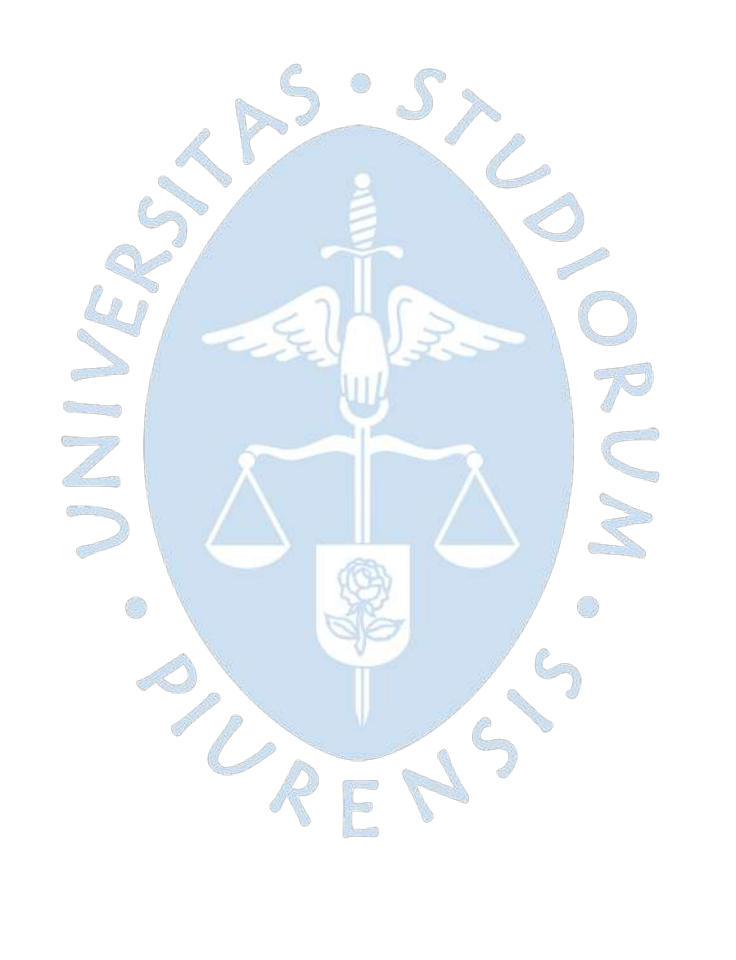

# **Capítulo 5**

## **5Propuesta de proyecto de implementación del software**

## **5.1 Alcance**

La propuesta consiste en la implementación de un software ERP y aplica a todo el personal interno de la cooperativa Apromalpi que realiza un trabajo o brinda un servicio, y que tengan acceso a la información de los procesos que se desarrollan en alguna de las tres plantas o en cada una de estas, considerando el tiempo de implementación establecido en el [Cronograma de implementación.](#page-285-0)

En la implementación de este software se abarcan las siguientes funcionalidades base o módulos, de acuerdo con las necesidades de información y requerimientos de la empresa:

- $\checkmark$  Gestión de ventas
- $\checkmark$  Gestión de compras e importaciones
- $\checkmark$  Almacenes e inventarios (funcionalidades limitadas)
- $\checkmark$  Contabilidad y costos
- $\checkmark$  Finanzas (caja y bancos, control presupuestal)
- $\checkmark$  Tesorería
- $\checkmark$  Activos Fijos
- $\checkmark$  Producción
- $\checkmark$  Siembra y cosecha (disponible también en app móvil)
- $\checkmark$  Riego y fertilización
- $\checkmark$  Maquinaria
- $\checkmark$  Control fitosanitario

Asimismo, se incluyen módulos de documentos electrónicos (SUNAT):

- $\checkmark$  Facturas
- $\checkmark$  Boletas
- $\checkmark$  Notas de crédito y débito
- $\checkmark$  Comprobantes
- $\checkmark$  Guías de remisión
- $\checkmark$  Envío de resumen diario de boletas de venta

### **5.2 Stakeholders**

Para el desarrollo del proyecto se requiere de la participación del personal interno de la empresa, considerando las diferentes áreas que incluyen al Gerente General, al equipo de producción que abarca al supervisor de campo, asistente de campo y jefe de cuadrilla, al equipo de planta que abarca al encargado de procesamiento, responsable de empaque y responsable de embarque, al equipo de comercialización en el mercado nacional e internacional y al encargado de contabilidad. Asimismo, se cuenta con el acompañamiento in situ y remoto del consultor del software ERP para garantizar el éxito del proyecto. Adicionalmente, se debe considerar la contratación de nuevo personal para el desarrollo del proyecto.

Al finalizar con las configuraciones de la implementación, se cuenta con un periodo de pruebas del producto en el cual es fundamental el feedback que brinda el personal interno, además de la participación total y activa en las capacitaciones que incluye el servicio, tanto de las licencias ERP en los equipos de cómputo como de las funcionalidades que otorga la app móvil. Con la información brindada por el usuario respecto al nivel de dificultad en el uso del software y la satisfacción de las necesidades planteadas en el inicio del proyecto, se procede al cierre de la implementación.

### **5.3 Requisitos**

Para que se proceda con el desarrollo del proyecto y se logre atender, de manera exitosa y oportuna, los objetivos planteados que conllevan a la satisfacción de los usuarios internos, es necesario el cumplimiento de determinados requisitos que se detallan a continuación.

 $\bigcirc$ 

#### *5.3.1 Requisitos técnicos*

Para una correcta implementación del software Nisira ERP, se debe contar con los siguientes componentes mínimos de software y hardware:

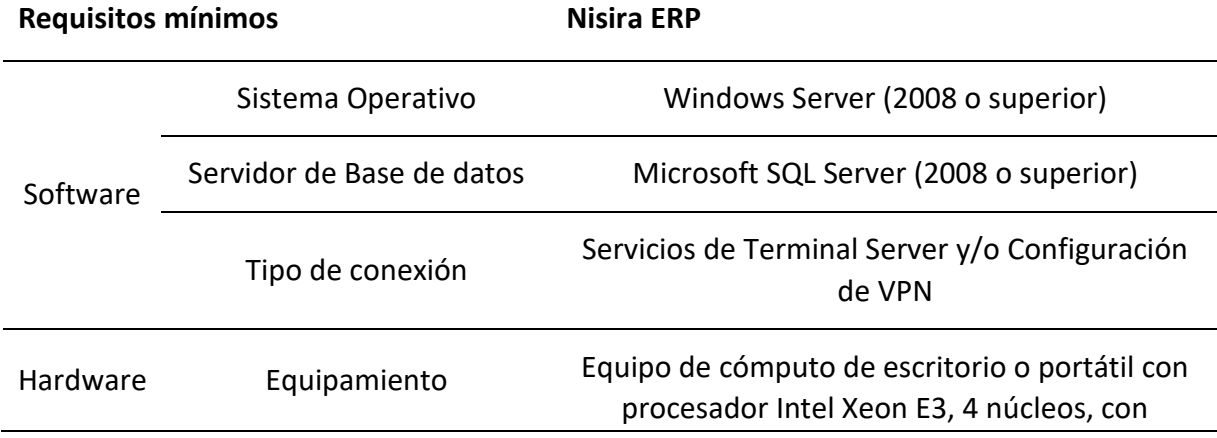

**Tabla 90. Requisitos técnicos de implementación de Nisira ERP**

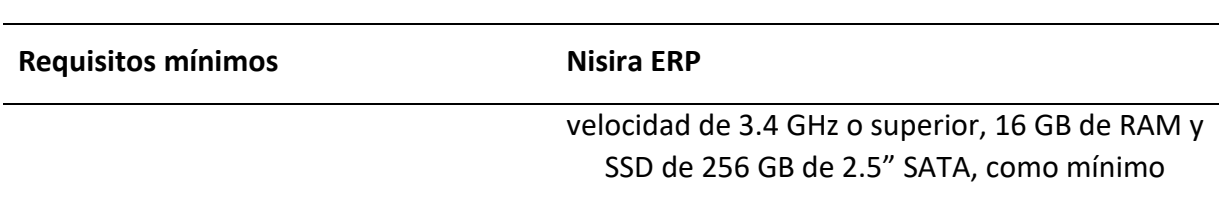

*Nota.* **Adaptado de la propuesta de Nisira Systems S.A.C.**

Asimismo, respecto al equipamiento del usuario final, que incluye al personal estratégico y operativo, se considera conveniente que se disponga de un equipo portátil con las siguientes características técnicas.

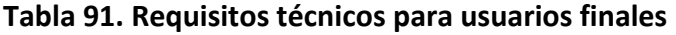

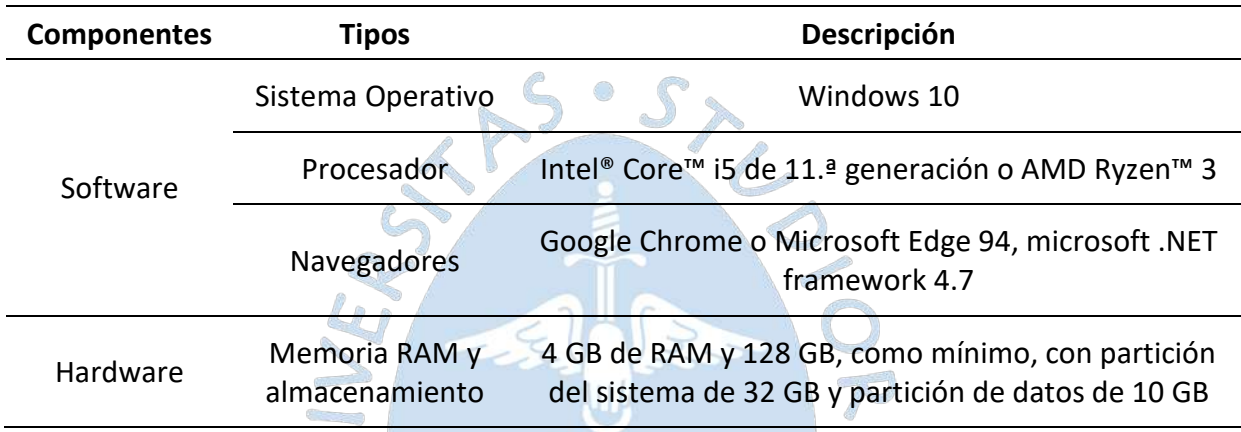

### *Nota.* **Adaptado de la propuesta de Nisira Systems S.A.C.**

El cumplimiento de estos requisitos permitirá la implementación y correcto funcionamiento del software. Asimismo, se debe disponer de una conexión estable a internet, mediante servicio corporativo con fibra óptica y un ancho de banda constante, con una conexión simétrica de 300 Mbps, como mínimo.

## *5.3.2 Requisitos operativos*

Para implementar el software ERP, de manera ágil y correcta, se recomienda la contratación de 2 analistas dedicados por completo al proyecto, los cuales deben cumplir con el siguiente perfil:

- Analista de Proyecto: Esta persona va a tener a cargo todo el seguimiento y cumplimiento de lo establecido en los requisitos de software. Para ello, es fundamental que tenga conocimientos sólidos en el ERP a implementar y en el funcionamiento de la agroindustria, ya que esto facilitará la traducción de requerimientos hacia los consultores que también serán parte del proyecto.
- Analista de Sistemas: Esta persona será la encargada de facilitar y acondicionar los ambientes necesarios para la implementación, por lo que debe tener experiencia en la implementación del ERP y deberá contar con conocimientos técnicos necesarios para manejar, manipular y dar asistencia, adicional al soporte del consultor, cuando se

concluya el proyecto, lo que contribuye a la curva de aprendizaje de los usuarios finales. La empresa debe tener en cuenta que luego del proyecto debe tener a una persona a tiempo completo para que administre el ERP.

### <span id="page-285-0"></span>**5.4 Cronograma de implementación**

El cronograma que se debe seguir para la implementación del ERP se puede clasificar en 3 fases: la planificación inicial, la implementación y el seguimiento posterior.

La planificación inicial incluye los trabajos previos a la puesta en marcha de la consultoría que implementa el ERP, quienes inician con el levantamiento de información. Esto permite reducir las horas efectivas laboradas por los consultores e implica una reducción en el costo total del proyecto, considerando que el precio por hora es elevado y que, a más información, es menor el tiempo de implementación. La implementación consiste en el periodo para crear y tener operativos los ambientes del ERP en sus distintos módulos, en el cual se tienen las capacitaciones, pruebas y la puesta en vivo del ERP. Finalmente, el seguimiento se realiza desde que se comienza a usar el ERP hasta un mes después, en este tiempo se pueden generar cambios necesarios y se verifica que todo funcione de manera correcta.

<span id="page-285-1"></span>A continuación, en la [Figura](#page-285-1) *22*, se muestra un cronograma resumido, pero en el **Apéndice D.** [Cronograma detallado para la implementación del ERP,](#page-309-0) se muestra el cronograma completo.

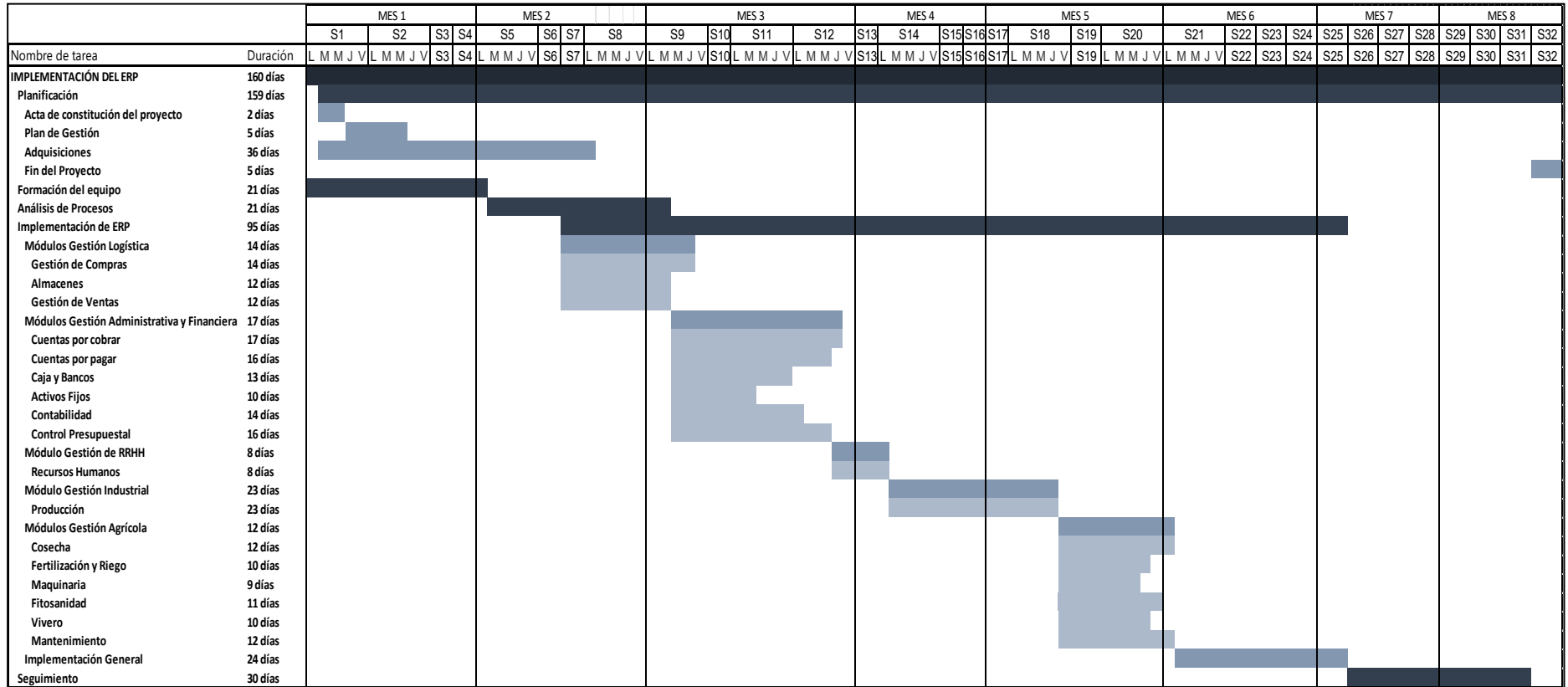

PENS.

# **Figura 22. Cronograma resumido de la implementación del ERP**

### **5.5 Costos**

En base a lo mostrado en el numeral *[4.1.4.3](#page-263-1)*, se ha estructurado el costo total que tendría el proyecto al momento de la ejecución. Se han considerado los apartados de mano de obra, equipos para personal, infraestructura e implementación del ERP. A continuación, se muestra el costo del proyecto.

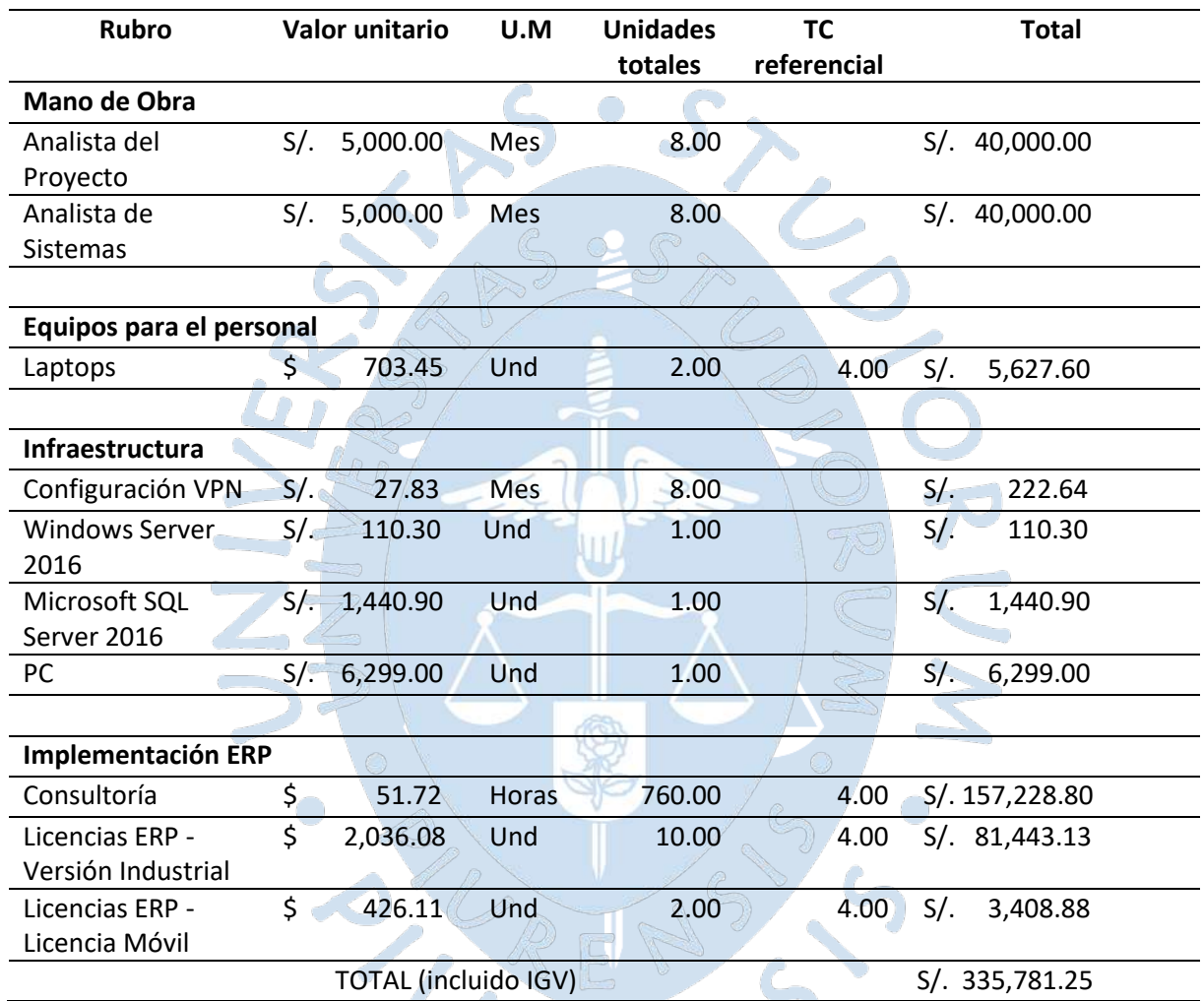

### **Tabla 92. Costo del proyecto**

## **5.6 Mantenimiento y soporte**

Para un correcto funcionamiento del software Nisira ERP se requiere del soporte de personal especializado de Nisira Systems S.A.C. que oriente a los usuarios finales, en caso de dudas, requerimientos o incidencias. Asimismo, es fundamental el mantenimiento de la solución de acuerdo con el detalle que se presenta en l[a Tabla](#page-288-0) *93*.
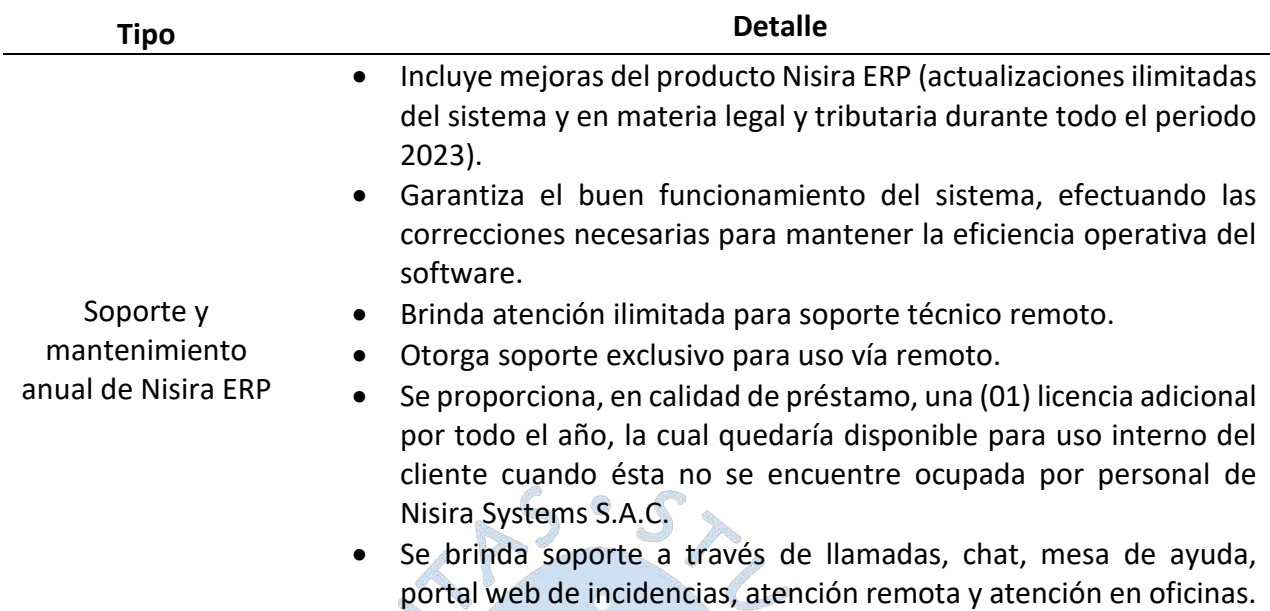

#### **Tabla 93. Soporte y mantenimiento de Nisira ERP**

*Nota.* **Adaptado de la propuesta de Nisira Systems S.A.C.**

En el soporte remoto se deben considerar los siguientes ítems, para que el servicio brindado sea oportuno y de calidad:

- $\checkmark$  El proyecto debe contar con acuerdos de nivel de servicio (SLAs) y con un contrato alineado a la gestión de incidencias.
	- Atención de incidencias: Cobertura 7x24 lunes a domingo.
	- Atención de requerimientos: Cobertura 8x5 lunes a viernes. (8:00 a.m. a 5:00 p.m.)
- $\checkmark$  El consultor deberá asignar a un coordinador especializado, según sea el caso, para resolver los incidentes y requerimientos reportados por la empresa.
- $\checkmark$  El consultor debe informar a la empresa, toda anormalidad que sea de carácter urgente y que esté relacionada a los servicios abarcados por el contrato y detallar las razones y el plan de acción para su remediación.
- $\checkmark$  Ante una indisponibilidad del servicio (incidencia), se deberán tener en cuenta los siguientes acuerdos de niveles de servicio que se detalla en la [Tabla](#page-288-0) *94*.

### <span id="page-288-0"></span>**Tabla 94. Acuerdos de niveles de servicio ante incidencias**

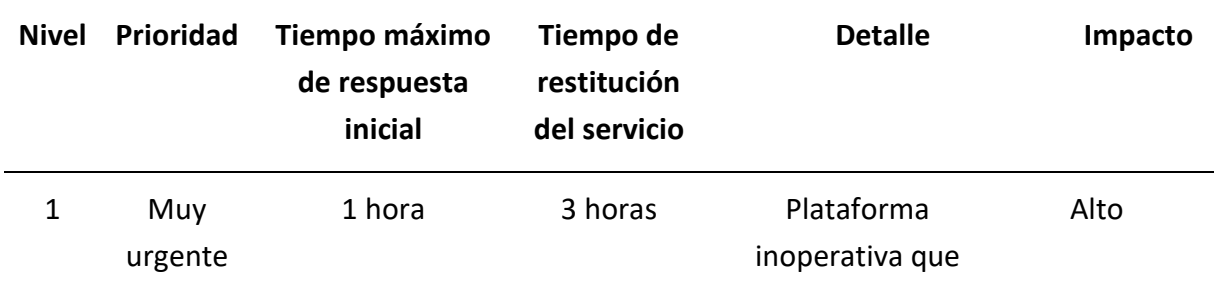

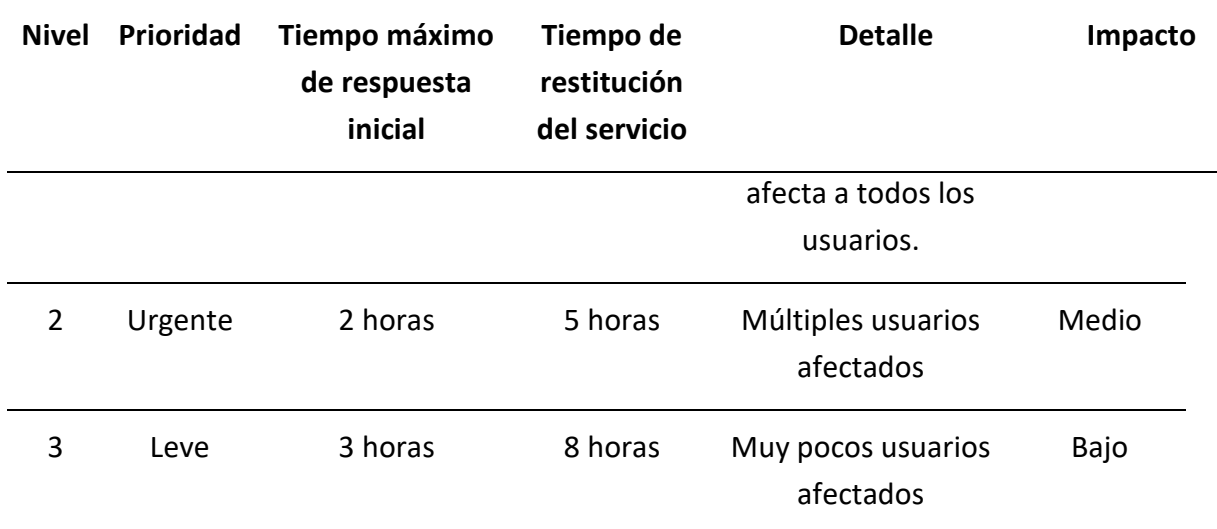

*Nota.* **Adaptado de la propuesta de Nisira Systems S.A.C.**

 Ante una solicitud de servicio (requerimiento), se deberán tener en cuenta los siguientes acuerdos de niveles de servicio que se detalla en la [Tabla](#page-289-0) *95*.

| <b>Nivel</b>   | <b>Prioridad</b> | <b>Tiempo</b><br>máximo de<br>respuesta<br>inicial | Tiempo de<br>atención al<br>requerimiento | <b>Detalle</b>                         | Impacto |
|----------------|------------------|----------------------------------------------------|-------------------------------------------|----------------------------------------|---------|
| $\mathbf{1}$   | Muy urgente      | 2 hora                                             | 4 horas                                   | Requerimiento<br>de toda la<br>empresa | Alto    |
| $\overline{2}$ | Urgente          | 3 horas                                            | 12 horas                                  | Requerimiento<br>de algunas<br>áreas   | Medio   |
| 3              | Leve             | 4 horas                                            | 24 horas                                  | Requerimiento<br>de una sola<br>área   | Bajo    |

<span id="page-289-0"></span>**Tabla 95. Acuerdos de niveles de servicio ante requerimientos**

#### *Nota.* **Adaptado de la propuesta de Nisira Systems S.A.C.**

Para la atención de incidencias y requerimientos, el consultor deberá completar la siguiente matriz de escalamiento que permitirá a los usuarios finales tener un contacto oportuno con el personal de soporte, de acuerdo con el nivel correspondiente:

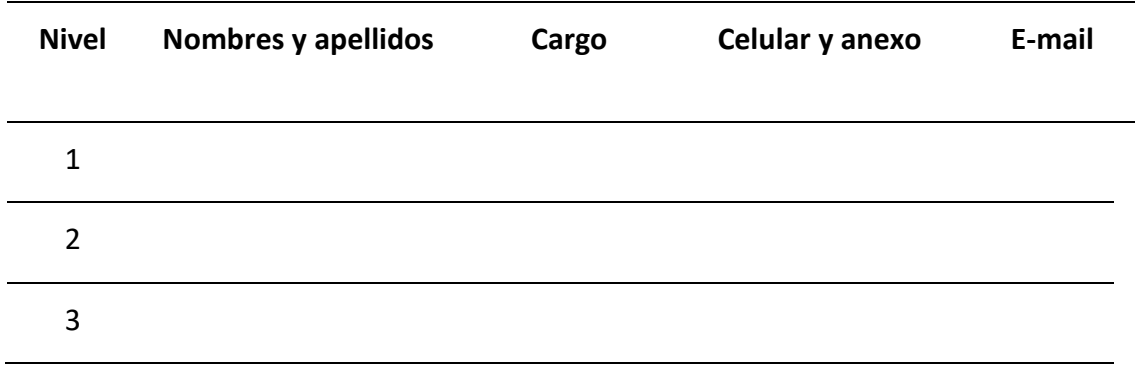

**Tabla 96. Matriz de escalamiento**

El cumplimiento de los diferentes requisitos detallados en esta propuesta permite que la implementación del software Nisira ERP sea exitosa. Esto conlleva a la digitalización y facilita la gestión y optimización de los principales procesos de la cooperativa Apromalpi. Con esto se busca cumplir con el principal objetivo de esta tesis y con la visión de esta empresa de convertirse en una asociación líder mundial con actividad agroindustrial diversificada y sostenible de frutas, participando en los diversos mercados del mundo con productos orgánicos de calidad.

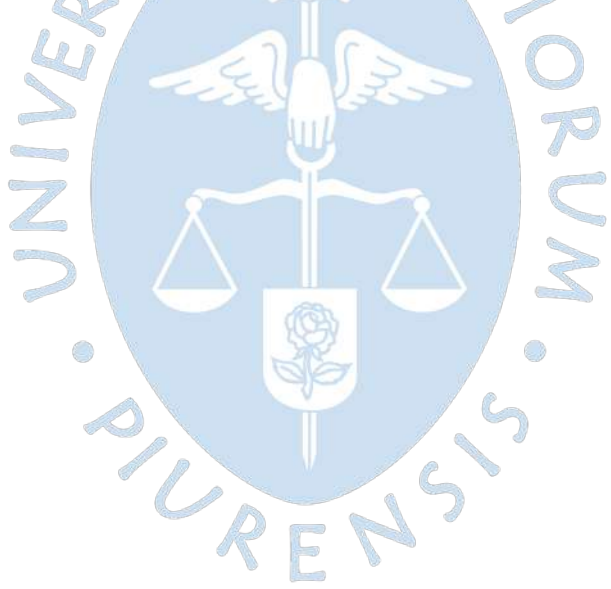

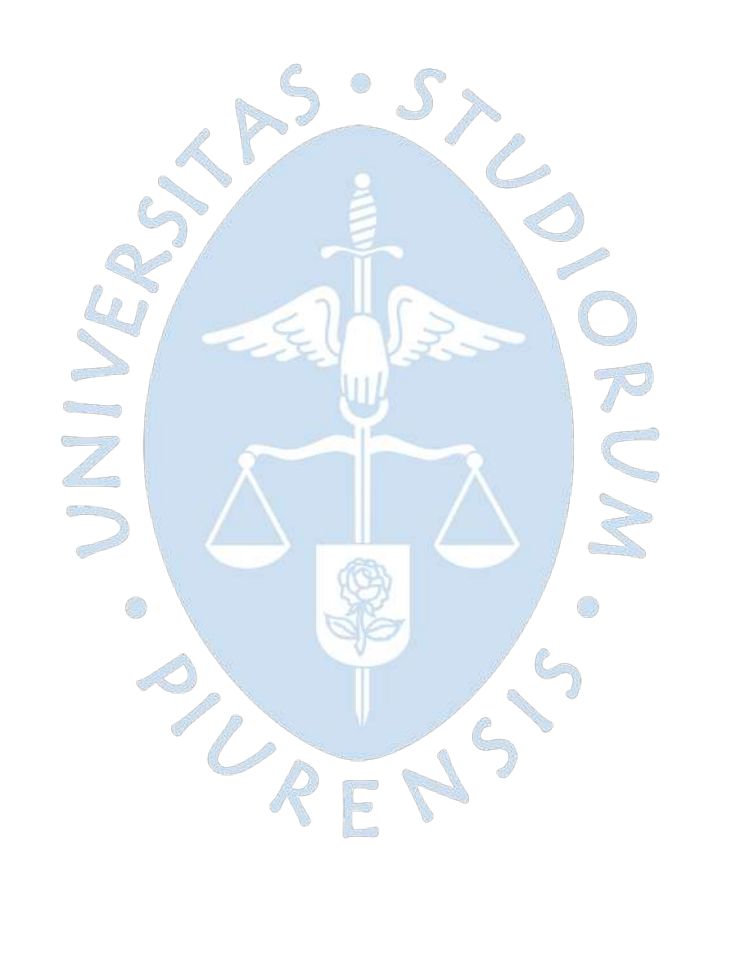

#### **Conclusiones**

En la actualidad, el sector agroindustrial cuenta con gran potencial para sumarse a la transformación tecnológica, sin embargo, existe un gran retraso en este proceso pues las empresas de este sector no priorizan el área de tecnología y muestran resistencia a este cambio, debido a que no se ha tomado conciencia de los grandes beneficios que otorga al sector agroindustrial el automatizar los procesos.

A partir del levantamiento y análisis de información, se identificó que Apromalpi cuenta con 10 formatos, de registro de información, en la planta de mango congelado (IQF), 6 formatos en la planta de mango fresco y 6 formatos en la planta de mango deshidratado, los cuales son llenados manualmente y, posteriormente, se trascriben en un Excel que se almacena de manera local. Esto significa un retrabajo por el doble llenado de información y un riesgo de información, en caso de perder acceso a la máquina en donde se encuentra el Excel. Por ello, es conveniente el uso de un software ERP que digitalice estos procesos y que elimine los retrabajos, lo que contribuye a la automatización y a la eficiencia.

Para obtener resultados favorables del benchmarking aplicado a Apromalpi, respecto a las empresas del sector agroindustrial, se requiere un levantamiento de información de la situación actual de la empresa, a partir de lo cual se ha podido identificar oportunidades de mejora que facilitan el cumplimiento de objetivos de crecimiento y que orientan a la gerencia y jefaturas sobre las acciones a seguir para obtener mayor participación en el sector.

Es fundamental que previo a la selección de la solución tecnológica que, en este caso, es un software ERP, se realice un análisis detallado de los procesos y de las necesidades de información y digitalización. A partir de esto, se puede realizar una evaluación de la solución más conveniente para la empresa, no solo considerando el factor económico sino también factores técnicos, funcionales, del proveedor y del servicio, estratégicos y el factor humano.

Dentro de la investigación, se detectó que las empresas que ofrecen el software ERP para empresas agroindustriales también ofrecen el servicio de consultoría, capacitación y acompañamiento durante el levantamiento de información, implementación y posterior uso del software, con lo cual el cambio de lo manual a lo digital resulta menos agresivo y más provechoso.

En base al análisis de requisitos detallado, se considera al software Nisira ERP como la solución viable y con mejor ajuste a las necesidades de la cooperativa Apromalpi según la metodología MSSE y de acuerdo con las entrevistas realizadas a cada uno de los proveedores y la información y cotizaciones compartidas. Con esta solución, se podrá optimizar los tiempos y costos asociados a los retrabajos y retrasos en los procesos, con lo cual la gerencia y jefaturas podrán disponer de mayor tiempo para evaluar mejoras a mediano y largo plazo y plantear objetivos estratégicos para el crecimiento de la empresa.

Al contar con el software Nisira ERP, se logrará disminuir el tiempo de envío de documentos remitidos a SENASA y a la naviera para el zarpe de la embarcación, lo cual se identificó como uno de los principales cuellos de botella. Además, se podrá acceder a toda la trazabilidad de los procesos de cosecha, de operación y de exportación en cada planta, lo que permite un mayor porcentaje de cumplimiento de los envíos programados, impactando en una mejor reputación ante los clientes internacionales. Esta centralización de los principales procesos en un software podrá generar ahorros por no incurrir en gastos por retrasos o pérdidas de información ante entes reguladores.

La base de datos que se genera por la información que almacenará el software ERP permitirá contar con data histórica y evaluar constantemente opciones de mejora continua, además de analizar de manera precisa y con una interfaz amigable la situación en la que se encuentre la empresa, todo esto al digitalizar los procesos.

El costo del proyecto es de S/. 335,781.25, lo cual se justifica por los beneficios obtenidos, al lograr cumplir con el objetivo de exportación de 80 contenedores en un periodo de un año. Asimismo, se espera superar el objetivo hasta lograr la exportación de 100 contenedores teniendo en cuenta que la principal dificultad para el cumplimiento de la meta es no contar con la información actualizada ni tener acceso a la trazabilidad. Además, en un contexto de constante transformación, es fundamental adoptar soluciones digitales que permitan a la empresa Apromalpi estar preparada, sobre todo, considerando la reciente pandemia de 2020 y la gran transformación tecnológica a la que se vieron obligados distintas empresas del sector para poder continuar con sus operaciones.

#### **Recomendaciones**

Es fundamental contar con un software que permita la digitalización de los principales procesos de las plantas de mango, pues otorga una ventaja competitiva y facilita el cumplimiento de metas de exportación. Asimismo, mejora la posición de la empresa en el sector agroindustrial del norte y peruano e impacta en la participación que se tiene en el mercado internacional al tener acceso a la información en una presentación organizada y de manera inmediata.

De acuerdo con la evaluación estratégica, se recomienda la adquisición de Nisira ERP, pues se adecúa a la expansión planificada por la gerencia respecto a la planta de congelados (IQF).

Se sugiere la contratación de personal especializado en tecnología de información, que gestione el proyecto desde la empresa y realice seguimiento a la implementación, además del seguimiento de los acuerdos de niveles de servicio, considerando que actualmente el servicio de TI es tercerizado.

Es recomendable que, para la contratación de nuevo personal, se tenga en cuenta que hayan usado anteriormente el software ERP, ya que esto permitirá disminuir los tiempos de capacitación y continuar con el flujo de trabajo establecido.

Se sugiere que el desarrollo de un benchmarking, aplicado a empresas del sector, se planifique de manera estacional en Apromalpi para evaluar debilidades e identificar oportunidades de mejora de manera constante.

Se recomienda que, durante el levantamiento de información de los procesos, también se adecúen y modifiquen los de Apromalpi a lo recomendado por el especialista. Esto debido a que el ERP sugiere las buenas prácticas en los procesos.

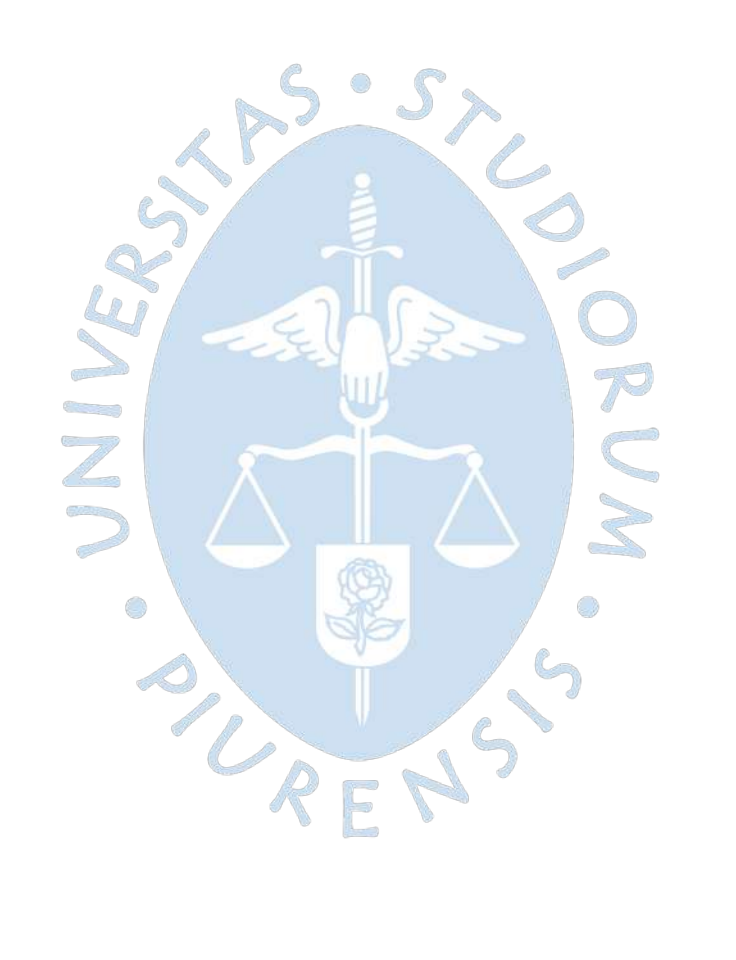

#### **Referencias bibliográficas**

- AgroNoticias. (29 de Julio de 2022). *El mango y el café impulsaron las exportaciones a Corea del Sur*. Obtenido de AgroNoticias: https://agronoticias.pe/ultimas-noticias/elmango-y-el-cafe-impulsaron-las-exportaciones-a-corea-del-sur/
- AgroNoticias. (17 de Septiembre de 2022). *Se prevé mejor demanda de mango en EE.UU.* Obtenido de AgroNoticias: https://agronoticias.pe/ultimas-noticias/se-preve-mejordemanda-de-mango-en-ee-uu/
- Andina. (19 de Noviembre de 2020). *Conoce cómo el mango ayudó a cambiar la vida de los agricultores de Piura*. Obtenido de Andina: https://andina.pe/agencia/noticiaconoce-como-mango-ayudo-a-cambiar-vida-los-agricultores-piura-821928.aspx
- APROMALPI. (2022). *Procedimientos de gestión de información.* Chulucanas, Piura: Apromalpi.
- APROMALPI LTDA. (03 de 05 de 2022). *APROMALPI*. Obtenido de apromalpi.org.pe
- Arias Marín, D., Kiyamu Suguimoto, C., & Pastor Molina, Y. R. (2018). *Planeamiento Estratégico para la Industria del Maíz Peruano .* Lima: Pontificia Universidad Católica del Perú.
- Arrincon Quiroz, J. A. (2005). *Estrategias y ventajas competitivas para el desarrollo de las PYMES agroindustriales del Perú.* Universidad Nacional Mayor de San Marcos.
- Asana. (21 de 06 de 2022). *Asana Inc*. Obtenido de https://asana.com/
- Asociación Española de Contabilidad y Administración de Empresas. (2007). *Sistema de Información Integrados (ERP).* Madrid, España: AECA.
- BANCO MUNDIAL. (05 de Abril de 2021). *Perú Panorama general*. Obtenido de BANCO MUNDIAL: https://www.bancomundial.org/es/country/peru/overview
- British Standars Institution(BSI). (1991). *Glossary of terms used in management services, BS 3138.* Londres.
- Cabrera Sarmiento, D. G. (2021). *Análisis, diseño y desarrollo de una aplicación móvil para fomentar el estudio en internos y residentes de las facultades de medicina del Perú.* Piura: PIRHUA.

Cabrera Vela, M. (2014). *El benchmarking y la búsqueda de las mejores prácticas.* Iquitos: UNAP IQUITOS.

- Cayo Leonidas, A. C. (2012). *Comparación de diferentes poblaciones de la variedad PMC 584 de maíz (Zea mays L.) obtenidas por el método de selección mazorca-hilera modificada, para la sierra alta del Perú.* Jauja: Universidad Nacional del Centro del Perú. Obtenido de http://repositorio.uncp.edu.pe/bitstream/handle/UNCP/2078/Alejandro%20Chavez. pdf?sequence=1&isAllowed=y
- Cervantes Maceda, H., Velasco-Elizondo, P., & Castro Careaga, L. (2016). *Arquitectura de software - Conceptos y ciclo de desarrollo.* México, D.F.: Cencage Learning Editores.
- Chapilliquén Zapata, F. J. (2013). *Diagnóstico del proceso de atención por consultorio externo de un establecimiento de salud utilizando simulación discreta.* Piura: PIRHUA.
- Chapilliquén Zapata, F. J. (2013). *Diagnóstico del proceso de atención por consultorio externo de un establecimiento de salud utilizando simulación discreta.* Piura: PIRHUA.
- Cisneros Mendoza, M., & Paucar Soto, M. (2018). *El benchmarking y su incidencia en la gestión de la Municipalidad Distrital de Huariaca, Pasco 2017.* Cerro de Pasco: UNDAC.
- Codigi. (13 de Octubre de 2022). *Microsoft Windows Server 2016 Essentials 16 core*. Obtenido de Codigi: https://www.codigi.es/producto/microsoft-windows-server-2016-essentials/
- Coss Bu, R. (2003). *Simulación: Un enfoque práctico.* Ciudad de México: Limusa.
- Datos Perú. (22 de Septiembre de 2022). *Empresas por actividad*. Obtenido de Datos Perú: https://www.datosperu.org/
- De la Cruz Espinoza, J. C. (2016). *"FRACCIONAMIENTO DE NITRÓGENO EN DOS DENSIDADES DE SIEMBRA DE MAÍZ AMARILLO DURO (Zea mays L.) EN LA LOCALIDAD DE LA MOLINA.".* Lima: Universidad Nacional Agraria La Molina. Obtenido de http://repositorio.lamolina.edu.pe/bitstream/handle/UNALM/1961/F01-C794- T.pdf?sequence=1&isAllowed=y
- Díaz , B., Jarufe, B., & Noriega, M. (2014). *Disposición en Planta 2a ed.* Lima: Fondo Editorial.
- Díaz Rodríguez, L. K. (2016). *Plan de benchmarking para mejorar la atención a los usuarios de la dirección regional de educación de Lima Metropolitana.* Universidad Autónoma del Perú.
- Dirección regional de comercio exterior y turismo. (2015). *Catálogo exportador de la región Piura.* Piura: Gobierno Regional Piura.
- Echevarría Ruíz, C. d. (2017). *Metodología para determinar la factibilidad de un proyecto.* Quito: Publicando.
- El Peruano. (05 de Enero de 2021). *"La digitalización y la agricultura deben ser los pilares del desarrollo"*. Obtenido de El Peruano: https://elperuano.pe/noticia/112938-ladigitalizacion-y-la-agricultura-deben-ser-los-pilares-del-desarrollo
- Erbes, A., Gutman, G., Lavarello, P., & Robert, V. (2019). *Industria 4.0: oportunidades y desafíos para el desarrollo productivo de la.* Santiago: Naciones Unidas.
- Espinoza Meza, A. (2013). *Manual para elegir una metodología de desarrollo de software dentro de un proyecto informático.* Piura: Pirhua.
- Evaluando ERP. (22 de Agosto de 2022). *Métodos de evaluación y selección de sistemas de gestión*. Obtenido de Evaluando ERP: https://www.evaluandoerp.com/softwareerp/seleccion-evaluacion-software/metodos-de-evaluacion/
- Food and Agriculture Organization of the United Nations. (2011). *La FAO en el siglo XXI: Lograr la seguridad alimentaria en un mundo cambiante - Resumen.* Roma: FAO.
- FORAGRO. (2019). *Consulta virtual: Agricultura Digital e Inclusión Prioridades para la agenda de investigación, desarrollo e innovación agropecuaria en América Latina y el Caribe.* San José: IICA.
- Fresh Fuit. (6 de Febrero de 2022). *Campaña del mango mejora, pero sigue por debajo de niveles prepandemia*. Obtenido de Fresh Fruit: https://freshfruit.pe/2022/02/06/campana-del-mango-mejora-pero-sigue-pordebajo-de-niveles-prepandemia/
- FreshFruit. (21 de Agosto de 2022). *Campaña de mango cerró en positivo, pero no fue suficiente para recuperar los niveles prepandemia*. Obtenido de FreshFruit: https://freshfruit.pe/2022/08/21/campana-de-mango-cerro-en-positivo-pero-nofue-suficiente-para-recuperar-los-niveles-prepandemia/
- Gaitán Cortez, Y. C. (2005). *Aplicación de la herramienta Benchmarking en la OCV Monterrey.* Tecnológico de Monterrey.
- García Peñalvo, F. J., & García Holgado, A. (2018). *Fundamentos de la vista de casos de uso.* Salamanca: Universidad de Salamanca .
- Google. (15 de Enero de 2021). *Guía de planificación de SAP Business One* . Obtenido de Google Cloud: https://cloud.google.com/solutions/sap/docs/sap-business-oneplanning-guide?hl=es-419
- Google Cloud. (29 de Abril de 2020). *Precios de instancias de máquina virtual* . Obtenido de Google Cloud: https://cloud.google.com/compute/vm-instance-pricing?hl=es
- Grupo Silvestre S.A. (11 de Febrero de 2022). *EXPORTACIONES PERUANAS DE MANGO FRESCO CRECEN 59% EN CAMPAÑA 2021/2022*. Obtenido de Silvestre: https://silvestre.com.pe/exportaciones-peruanas-de-mango-fresco-crecen-59-encampana-2021-2022/
- IDEAS Cooperativa. (03 de 05 de 2022). *Ideas, Comercio Justo*. Obtenido de https://ideas.coop
- Imagine That Inc. . (2018). *Discrete event: Quinck start guide.* San José: Imagine That Inc. .
- Imagine That Inc. (Mayo de 2021). *Extendsim*. Obtenido de Extendsim: https://extendsim.com/support
- INEI. (2006). *Glosario básico de términos estadísticos.* Lima: INEI.
- INEI. (2019). *Evolución de los indicadores de empleo e ingreso por departamento 2007-2018.* Lima: Instituto Nacional de Estadística e Informática.
- INEI. (2020). *Estado de la población peruana 2020.* Lima: INEI.

Intel. (18 de Agosto de 2022). *¿Cuántos procesadores virtuales (vCPU) hay dentro de un Intel® Xeon® procesador?* Obtenido de Intel: https://www.intel.la/content/www/xl/es/support/articles/000036898/processors/in tel-xeonprocessors.html#:~:text=Las%20vCPU%20son%20en%20realidad,b%C3%BAsqueda%

20por%20n%C3%BAmero%20de%20procesador.

- International Trade Center. (2019). *Trade Map*. Obtenido de International Trade Center: https://www.trademap.org/(X(1)S(zh0lzm2ebwsmz5455s50ekix))/Country\_SelProduc tCountry\_Graph.aspx?nvpm=1%7c604%7c%7c%7c%7c1005%7c%7c%7c4%7c1%7c1% 7c2%7c1%7c1%7c2%7c1%7c1%7c2
- Kanawaty, G. (1996). *Introducción al estudio del trabajo. 4ta ed.* Ginebra: Oficina Internacional del Trabajo .
- Karlöf, B. &. (1994). *El concepto de Benchmarking. Guía a la excelencia en calidad y productividad.* Vahlen: Medimops.
- Lenovo. (25 de Noviembre de 2022). *ThinkBook 15 Gen 2 Intel (15")*. Obtenido de Lenovo: https://www.lenovo.com/us/en/p/laptops/thinkbook/thinkbook-series/lenovothinkbook-15-g2-itl/20ve004mus
- Limagrain. (2020). *Informe de responsabilidad social 2020.* Limagne: Limagrain.
- Limagrain. (2021). *Los Fundamentos de Limagrain.* Limagne: Limagrain.
- Llontop Salazar, L., & Rimarachín Rivera, R. (2016). *Benchmarking y su relación con las ventas en la estación de servicios Santa Ángela S.A.C. José Leonardo Ortiz.* Pimentel: USS.
- M. Drake, J. (2008). *Proceso de desarrollo de aplicaciones software.* Santander.
- Magitech. (14 de Octubre de 2022). *PC WorkStation HP Z240, Intel Core Xeon E3-1240 v.5 3.5GHz, RAM 16GB , HDD 1TB+SSD 256GB, Video 4GB NVIDIA Quadro K1200, DVD, Windows 10 Pro*. Obtenido de Magitech: https://www.magitech.pe/pc-workstationhp-z240-intel-core-xeon-e3-1240-v-5-3-5ghz-ram-16gb-hdd-1tb-ssd-256gb-video-4gb-nvidia-quadro-k1200-dvd-windows-10-pro.html
- Maida, E., & Pacienzia, J. (2015). *Metodologías de desarrollo de software.* Buenos Aires: Pontificia Universidad Católica Argentina.
- Marqués, M. (2011). *Bases de datos.* Castellón de la Plana: Universidad Jaume I.
- Mendieta López, I. (2014). *Desarrollo de Aplicaciones Web utilizando patrones de Análisis y Diseño.* Puebla: BUAP - Benemérita Universidad Autónoma de Puebla.
- MINAGRI. (2019). *Plan Nacional de cultivos - Campaña Agrícola 2019-2020.* Lima: Ministerio de Agricultura y Riego. Obtenido de https://cdn.www.gob.pe/uploads/document/file/471867/Plan\_Nacional\_de\_Cultivos \_2019\_2020b.pdf
- Ministerio de Agricultura y Riego. (2019). *Plan nacional de cultivos: Campaña Agrícola 2019- 2020.* Lima: MINAGRI.
- Morris, D., Diaz Rios, M. B., Rekha Vega, A., Miranda Montero, G. F., Valdes, J. J., & Frewer, A. &. (20 de Febrero de 2018). *Tomando impulso en la agricultura peruana*. Obtenido de BANCO MUNDIAL: https://documentos.bancomundial.org/es/publication/documents-

reports/documentdetail/781561519138355286/gaining-momentum-in-peruvianagriculture-opportunities-to-increase-productivity-and-enhance-competitiveness

- Muther, R. (1970). *Distribución en planta 2° ed.* Barcelona: Editorial Hispano Europea.
- Nisira System S.A.C. (13 de abril de 2022). *Soluciones*. Obtenido de NISIRA: https://www.nisira.com.pe/
- Oracle. (22 de Junio de 2022). *Migrate from JD Edwards to Oracle Fusion Cloud ERP*. Obtenido de Oracle: https://www.oracle.com/co/erp/move-jd-edwards-to-cloud/
- Oracle. (14 de Junio de 2022). *Oracle Enterprise Resource Planning (ERP)*. Obtenido de Oracle: https://www.oracle.com/pe/erp/
- Ortiz Gauthier, R. (2021). *Análisis interno y externo del sector industrial del mango en la región Piura.* Piura: PIRHUA.
- Porras Velásquez, A. (2017). *Diplomado en análisis de información Geoespacial.* Ciudad de México: Centro de Investigación en Geografía y Geomática .
- Progreso. (03 de 05 de 2022). *Progreso, fortaleciendo organizaciones*. Obtenido de www.progreso.org.pe
- Ramírez-Acosta, K. (2017). *Interfaz y experiencia de usuario: parámetros importantes para un diseño efectivo.* Cartago: SCIELO.
- *Real Academia Española*. (2020). Obtenido de RAE: https://dle.rae.es/simulaci%C3%B3n
- Real Academia Española. (16 de mayo de 2021). *Diccionario de la lengua española 23.a ed.,[versión 23.4 en línea]*. Obtenido de https://dle.rae.es/
- Red Agrícola. (01 de Diciembre de 2019). *https://www.redagricola.com/pe/el-mangoperuano-pendiente-de-una-campana-record/*. Obtenido de Red Agrícola: https://www.redagricola.com/pe/el-mango-peruano-pendiente-de-una-campanarecord/
- Red Agrícola. (17 de Diciembre de 2021). *Lanzarán plataforma que facilitará comercialización del mango en EE UU*. Obtenido de Red Agrícola: https://www.redagricola.com/pe/lanzaran-plataforma-que-facilitaracomercializacion-del-mango-en-ee-uu/
- Red Agrícola. (01 de Febrero de 2022). *Ara Export fortalece su capacidad logística y garantiza calidad de mango*. Obtenido de Red Agrícola: https://www.redagricola.com/pe/ara-export-fortalece-su-capacidad-logistica-ygarantiza-calidad-de-mango/
- Riaño Casallas, M., & García Ubaque, J. (2016). *Gestión estratégica para hospitales universitarios.* Revista de la Facultas de Medicina.
- Rivera-Segura, G. (2017). *Optimización del proceso de lavado de sacos de azúcar mediante simulación.* Lima: PIRHUA.
- SAP. (24 de Junio de 2022). *Información global de la empresa*. Obtenido de SAP: https://www.sap.com/latinamerica/about/company.html
- SAP. (24 de Junio de 2022). *SAP Business ByDesign*. Obtenido de SAP: https://www.sap.com/latinamerica/products/business-bydesign.html
- SAP. (24 de Junio de 2022). *SAP Business One*. Obtenido de SAP: https://www.sap.com/latinamerica/products/business-one.html
- SAP. (24 de Junio de 2022). *SAP S/4HANA Cloud*. Obtenido de SAP: https://www.sap.com/latinamerica/products/s4hana-erp.html
- SAP. (24 de Junio de 2022). *SAP S/4HANA Cloud Software ERP*. Obtenido de SAP: https://www.sap.com/latinamerica/products/s4hana-erp/features.html
- SAP SE. (03 de Febrero de 2020). *SAP Business One Hardware Requirements Guide.* Obtenido de IBM: https://help.sap.com/doc/bfa9770d12284cce8509956dcd4c5fcb/9.3/en-US/B1 Hardware Requirements Guide.pdf
- Significados. (27 de mayo de 2021). *FOB*. Obtenido de https://www.significados.com/
- SoftExpert Software España. (12 de Abril de 2022). *Agronegocio*. Obtenido de SoftExpert : https://www.softexpert.com.es/por-sector/agronegocio/
- SoftExpert Software España. (11 de Abril de 2022). *Acerca de SoftExpert Software España*. Obtenido de SoftExpert: https://www.softexpert.com.es/empresa/
- Sotomayor, O., Ramírez, E., & Martínez, H. (2021). *Digitalización y cambio tecnológico en las mipymes agrícolas y agroindustriales en América Latina.* Santiago: Comisión

Económica para América Latina y el Caribe (CEPAL)/Organización de las Naciones Unidas para la Alimentación y la Agricultura (FAO).

- SUSE. (24 de Agosto de 2022). *Comprar en línea: SUSE Linux Enterprise Server*. Obtenido de SUSE: https://www.suse.com/es-es/shop/server/
- UNAD. (27 de Junio de 2015). *Administración de base de datos*. Obtenido de UNAD: https://wrmartineza.github.io/Administracion-de-base-dedatos/Lectura%205%20Sistemas%20manejadores%20de%20DB.html
- Veritrade. (25 de abril de 2021). *Veritrade Corp*. Obtenido de https://www.veritradecorp.com/
- Wiresoft. (16 de Octubre de 2022). *MICROSOFT SQL SERVER 2016 STANDARD*. Obtenido de Wiresoft: https://www.wiresoft.es/microsoft-sql-server-2016-standard
- Yeeply. (20 de Enero de 2020). *5 Tipos de desarrollo de aplicaciones web más relevantes*. Obtenido de Yeeply: https://www.yeeply.com/blog/6-tipos-desarrollo-deaplicaciones-web/

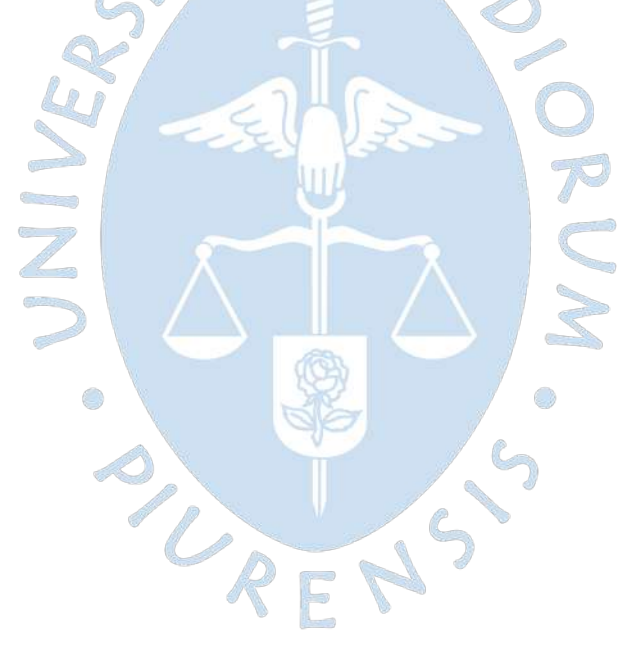

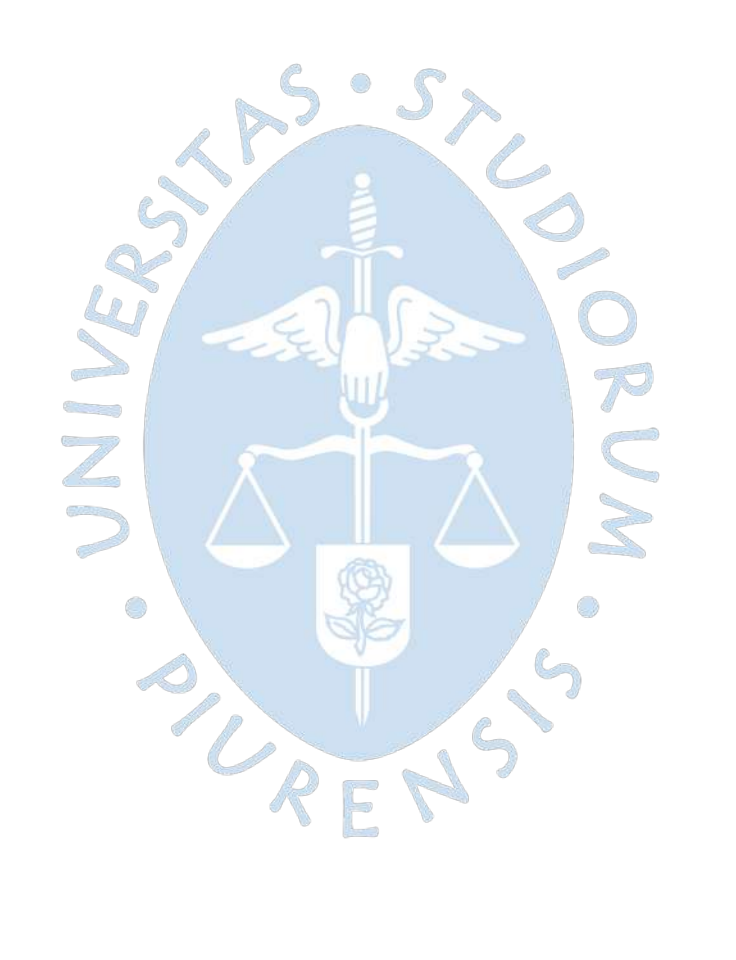

# **Apéndices**

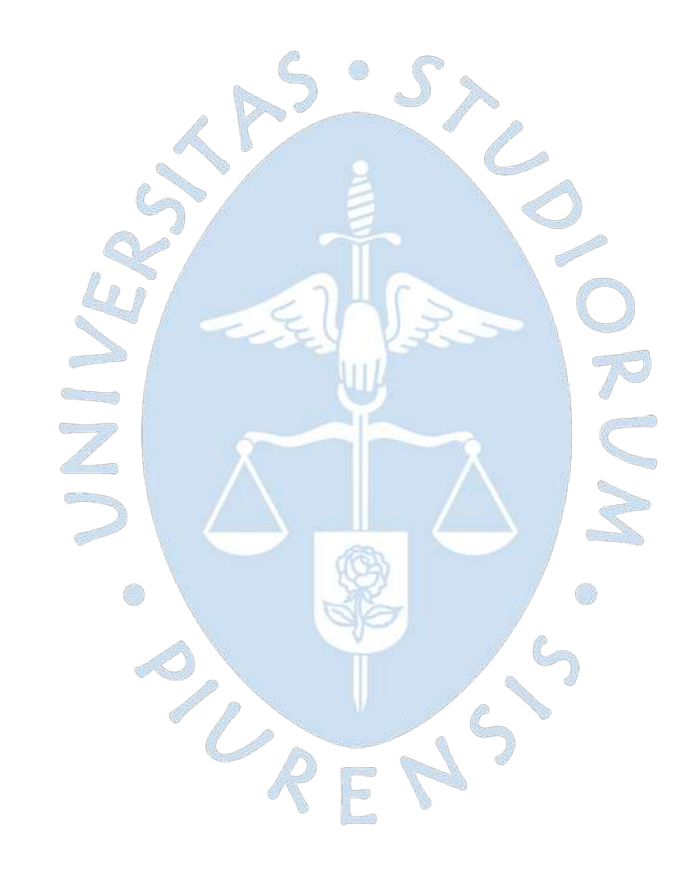

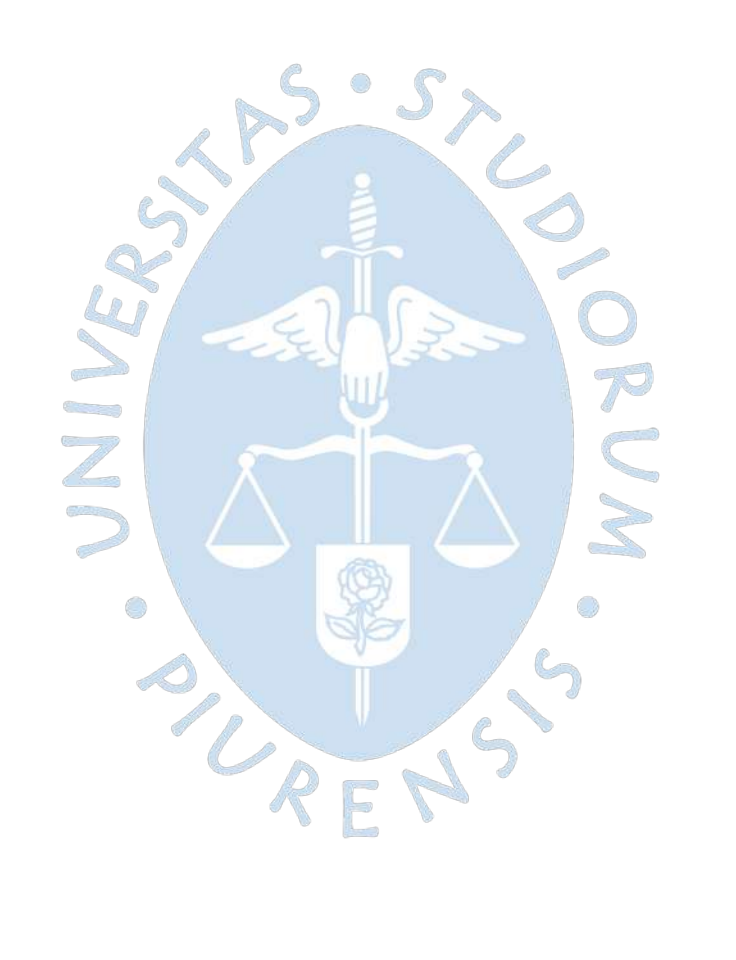

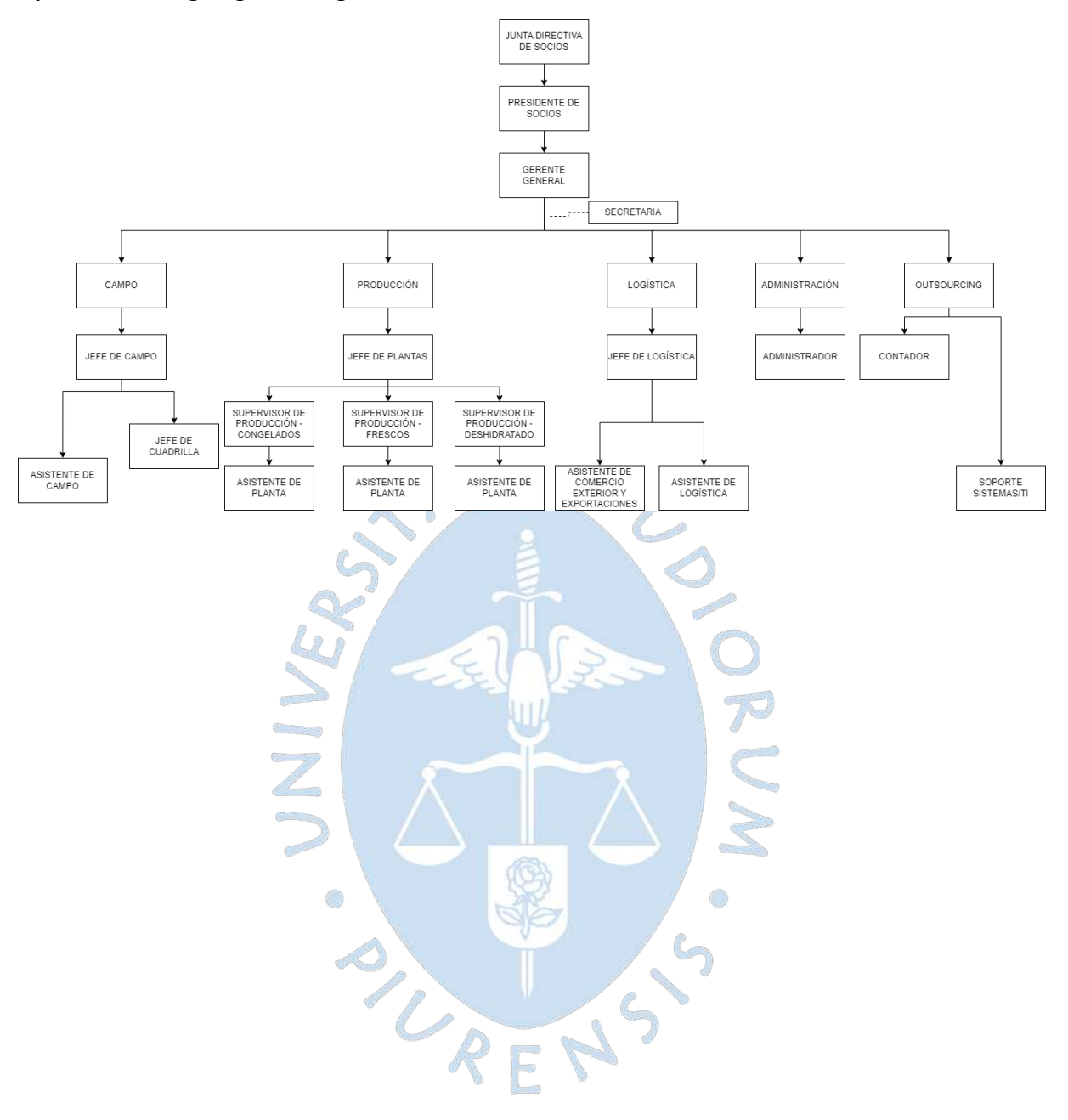

## Apéndice A. Organigrama sugerido

**Apéndice B.** Preguntas de entrevistas al personal de Apromalpi de C-Level

- a) Coméntenos el panorama general de la empresa desde su perspectiva.
- b) ¿Cuál es la estructura organizacional que se tiene actualmente en la empresa y cuál es su personal a cargo?
- c) ¿Cuáles son sus principales retos?
- d) ¿Cuál es el estado actual de cada una de las plantas de producción? Y ¿Qué es lo que se espera en los próximos años?
- e) ¿Cuáles son los principales problemas y necesidades que ha identificado en la empresa?
- f) Coméntenos de manera general acerca de los procesos de las diferentes áreas de la empresa y quiénes son sus respectivos encargados.
- g) ¿Cuáles son los objetivos planteados en sus diferentes procesos? ¿Todos los niveles de jerarquía tienen conocimiento de ellos?
- h) ¿Cuáles considera que son los procesos estratégicos, operativos y de soporte?
- i) ¿Qué procesos o áreas considera que son los más críticos?
- j) ¿Emplean algún software en sus procesos o qué mecanismo emplean?
- k) ¿Qué tan importante considera contar con un ERP para mejora en la toma de decisiones en la empresa?
- l) ¿Qué indicadores manejan para medir el cumplimiento de objetivos y cómo los obtienen?
- m) ¿Cuentan con KPIs u OKRs definidos para cada área?
- n) ¿Cuáles son los objetivos financieros de la empresa?
- o) ¿Cuáles son sus objetivos respecto a la exportación de los productos?

**Apéndice C.** Preguntas de entrevistas al personal de Apromalpi de Mid-Level

- a) Coméntenos el panorama general de la empresa y del área.
- b) ¿Qué procesos se llevan a cargo en su área?
- c) ¿Cuenta con documentación que describa o especifique las operaciones del área?
- d) ¿Cuáles considera que son los cuellos de botella del área y cuáles podrían ser los principales puntos de mejora?
- e) ¿Qué personal tiene a cargo?
- f) ¿Cuáles considera como sus principales retos?
- g) ¿Qué procesos considera críticos dentro y fuera de su área?
- h) ¿Qué dificultades ha podido identificar en su área?
- i) ¿Emplean algún software en sus procesos o que mecanismo emplean?
- j) ¿Qué indicadores tienen para medir el cumplimiento de objetivos y cómo los obtienen?
- k) ¿Cuentan con KPIs y OKRs definidos para el área?
- l) ¿Qué procedimientos emplean para realizar el seguimiento de cumplimiento de objetivos?
- m) ¿Cuáles son los principales problemas y necesidades que ha identificado en la empresa?
- n) ¿Qué tan importante considera la implementación de un ERP? ¿Ha trabajado antes con uno?
- o) ¿Qué necesidades o problemas considera que se podrían solventar gracias a un ERP?
- p) ¿Cuáles son los objetivos de exportación?
- q) ¿Cuáles son los mercados de exportación?

**PLA** 

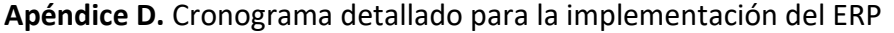

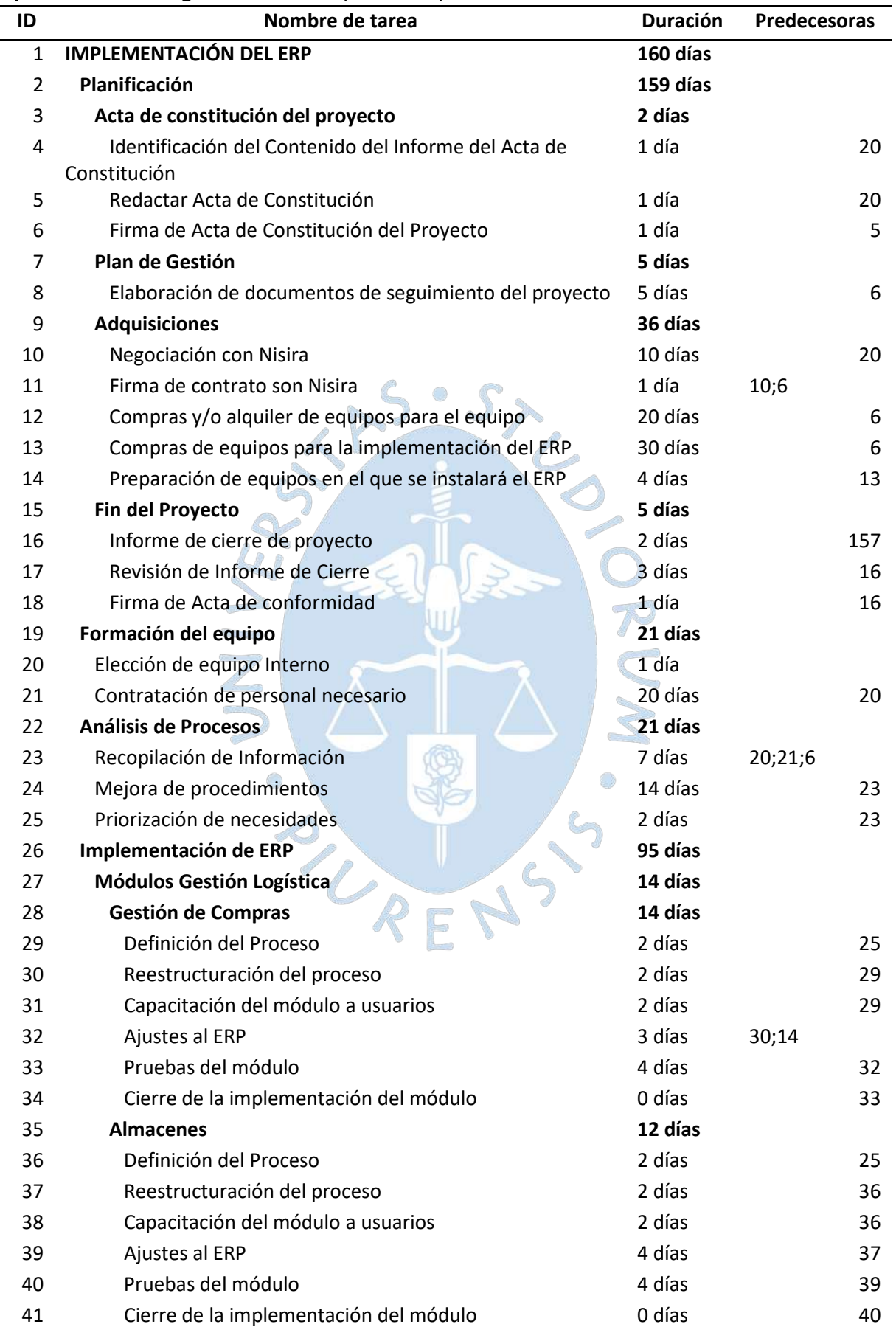

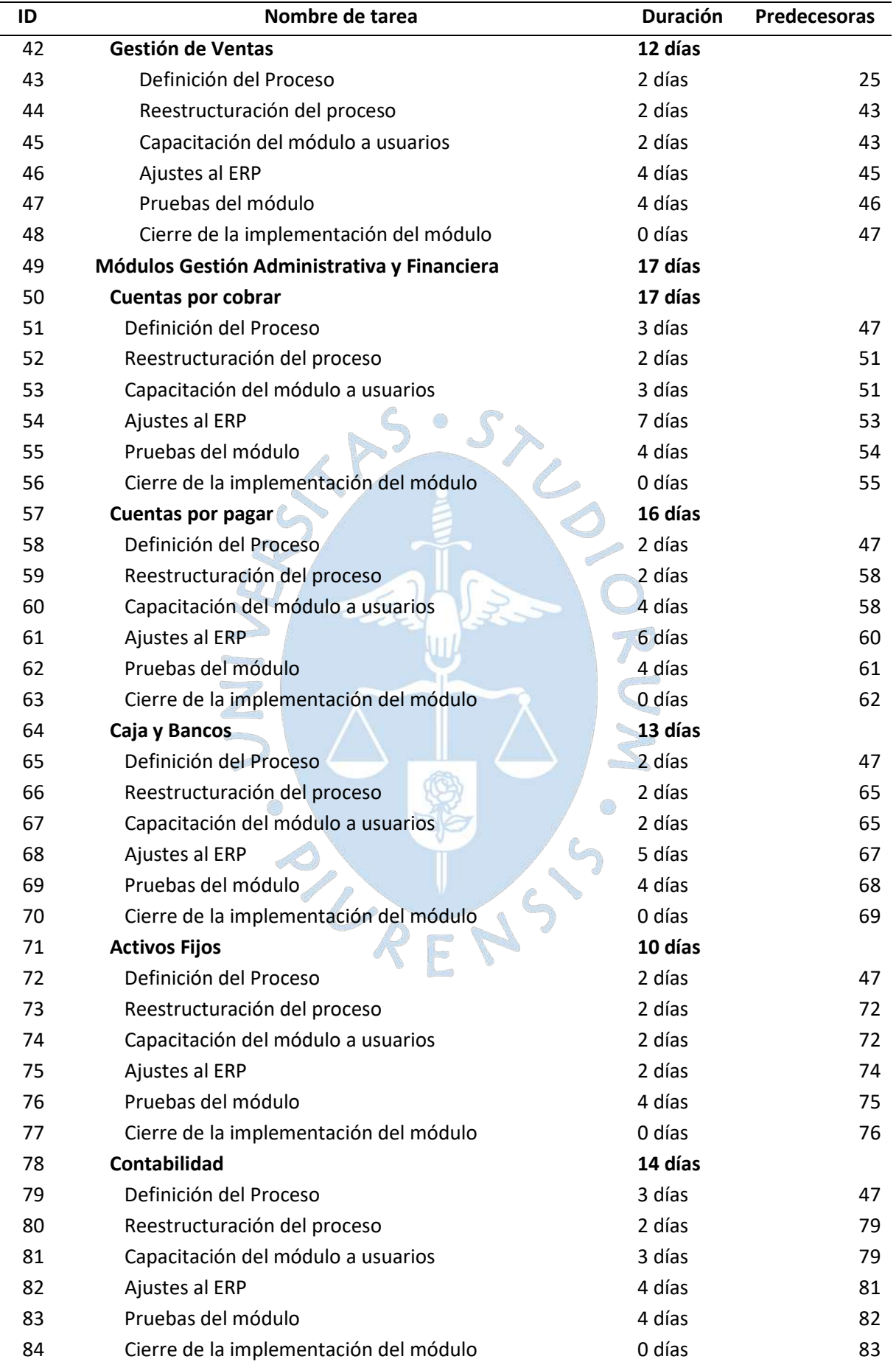

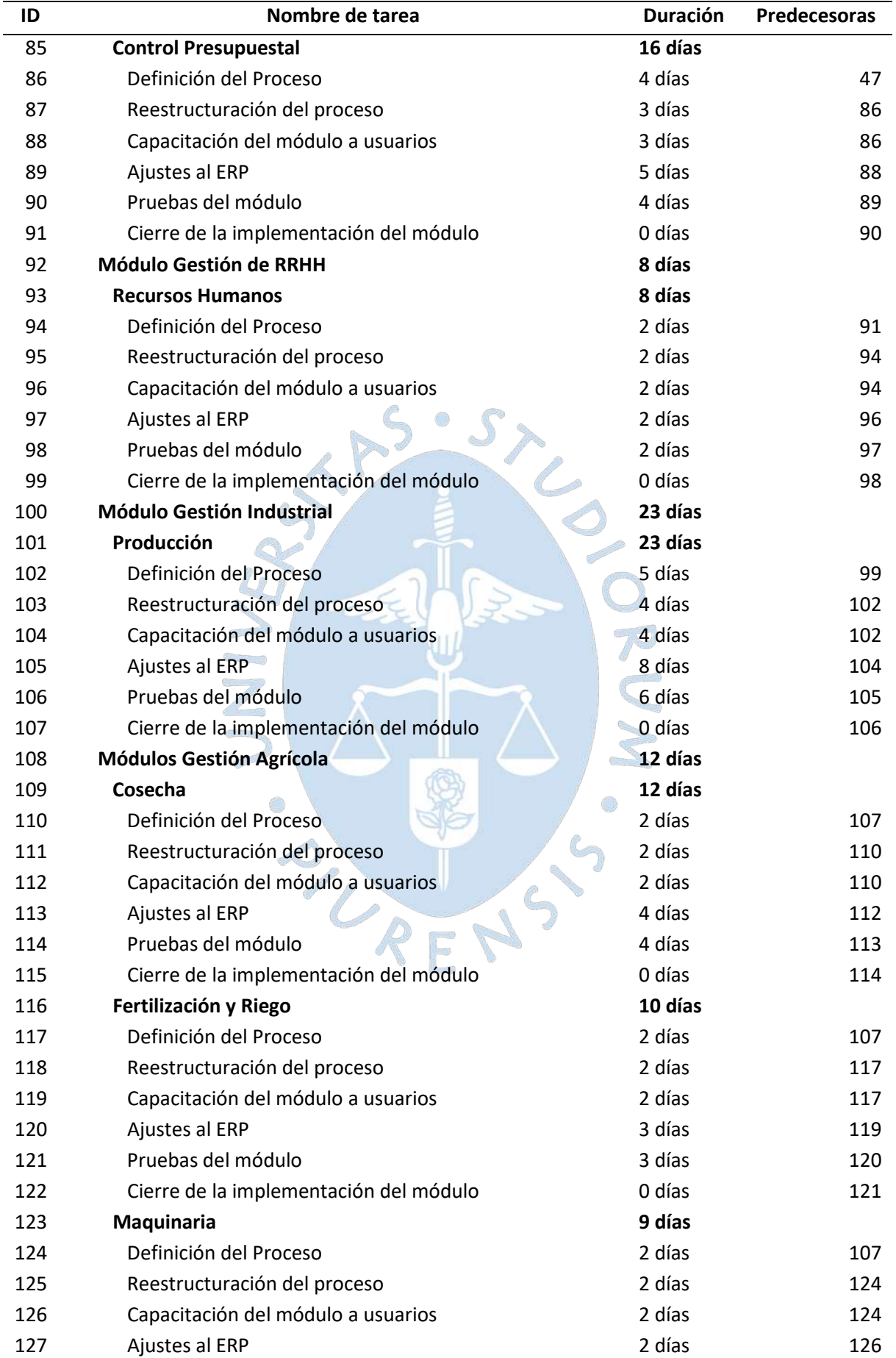

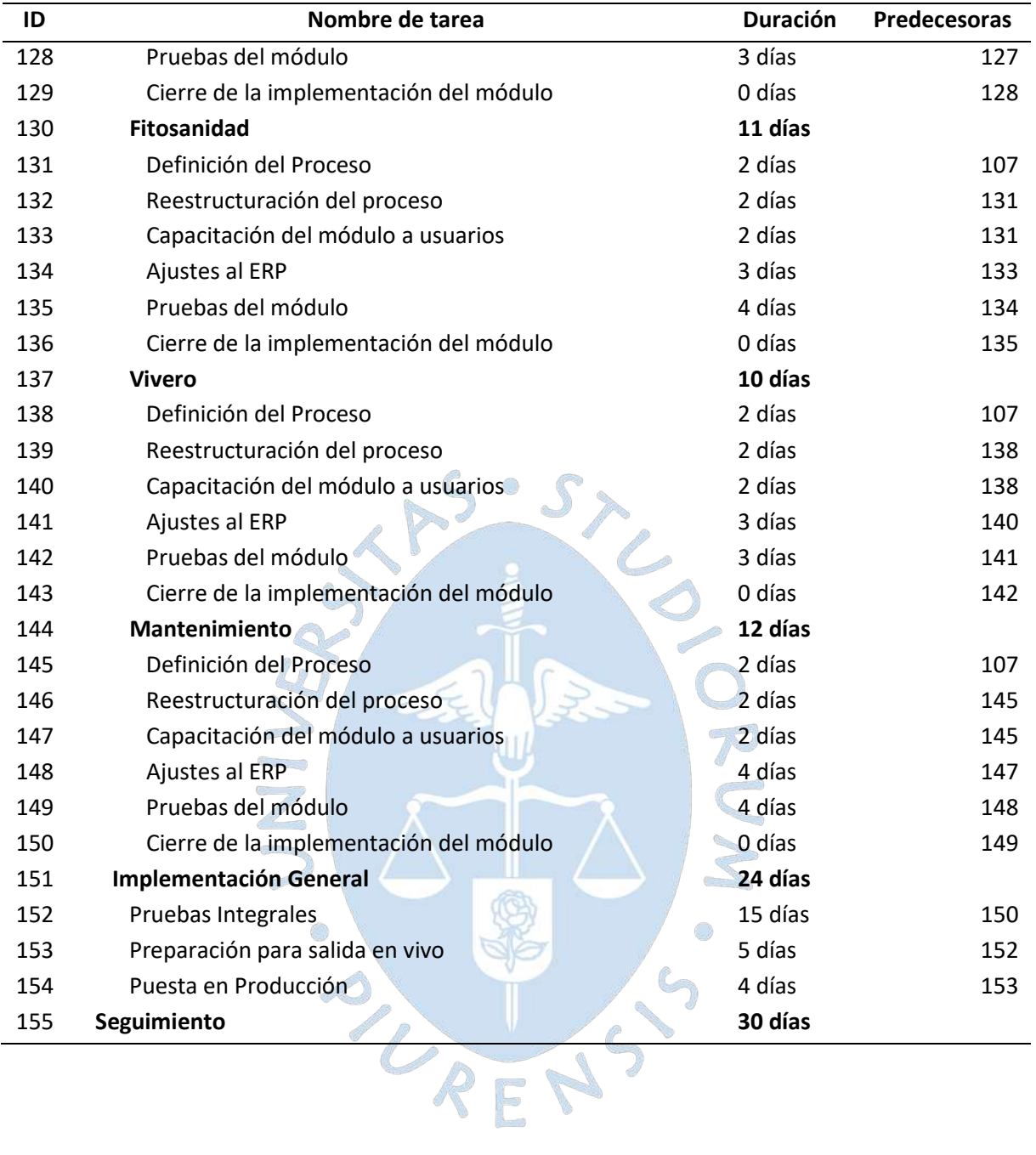

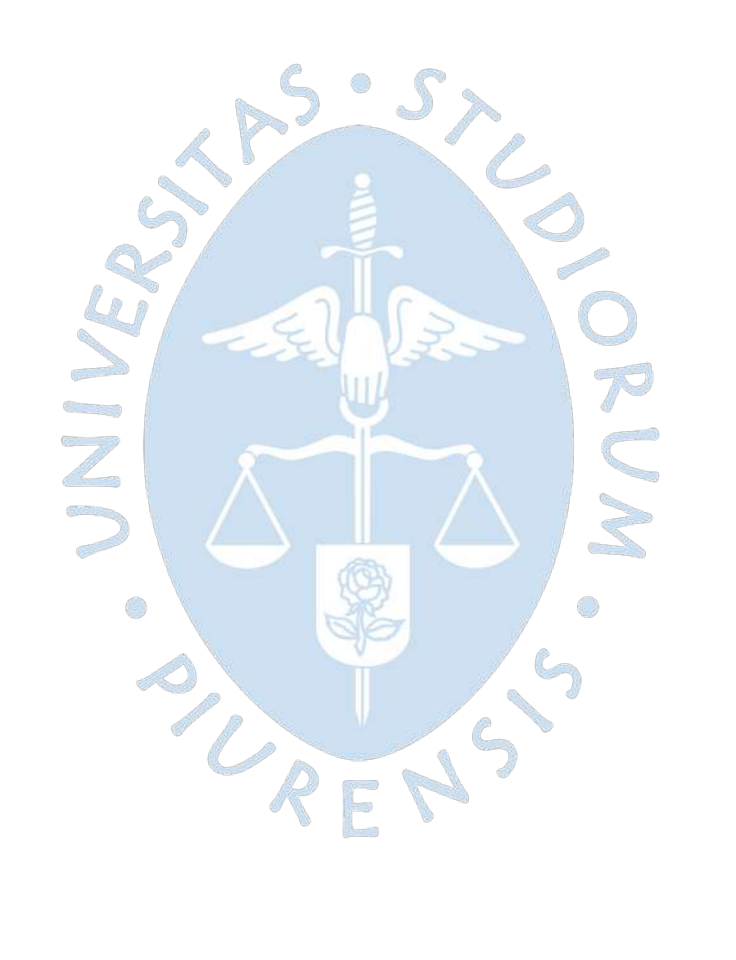

**Anexos**

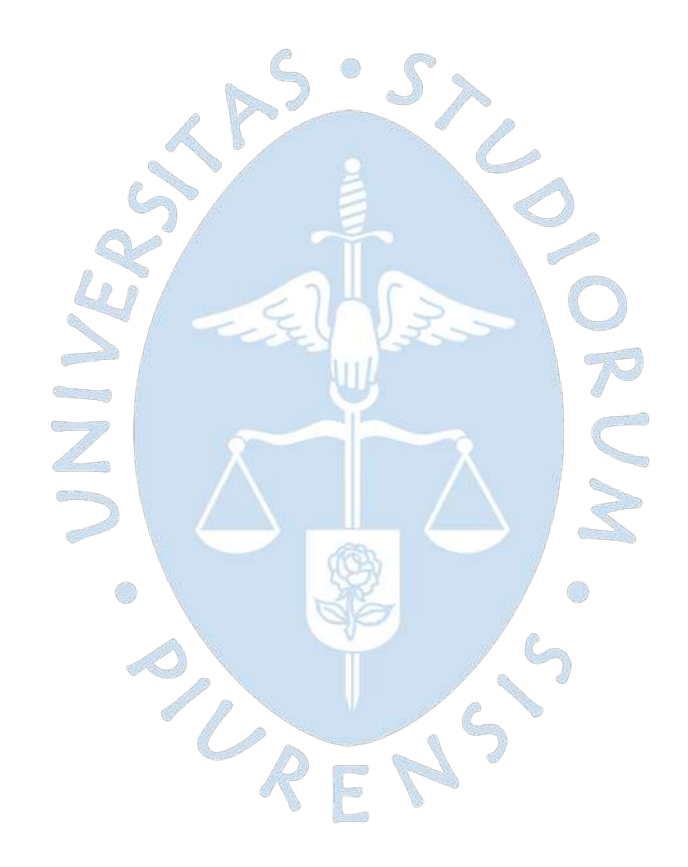

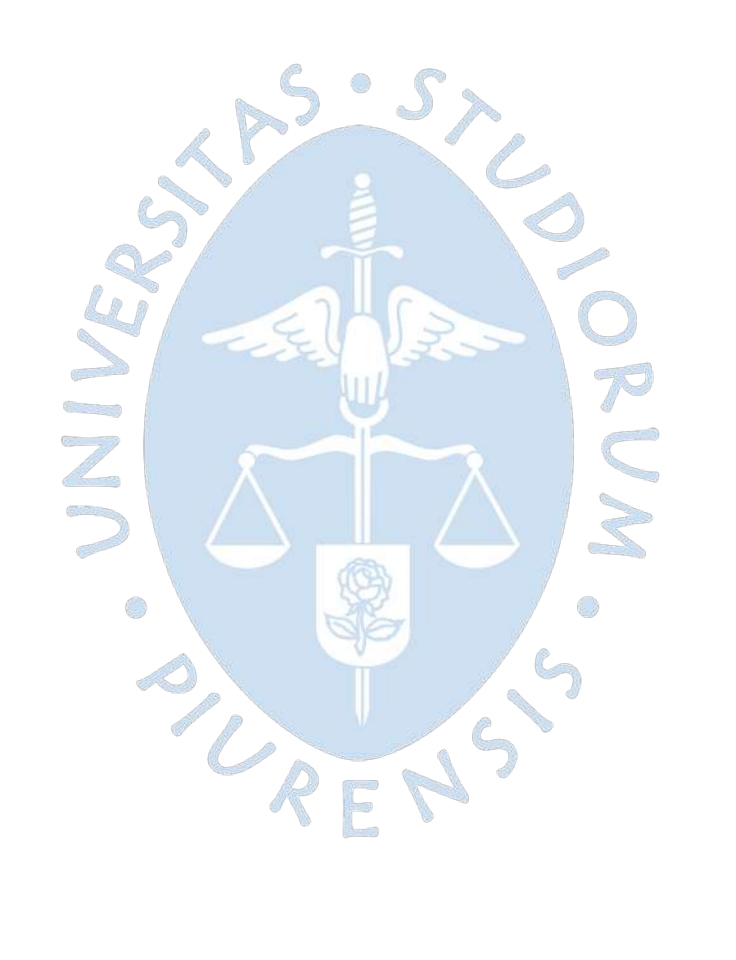

| Diagrama núm. 1                                                 |                                                                                     | Original<br>Hoja núm. 1<br>de 1<br>Método:                  |               |  |  |  |  |  |
|-----------------------------------------------------------------|-------------------------------------------------------------------------------------|-------------------------------------------------------------|---------------|--|--|--|--|--|
|                                                                 | Operario(s):<br>Producto: Motores de autobús                                        |                                                             |               |  |  |  |  |  |
|                                                                 | Taller de desengrase<br>Lugar:<br>Compuesto por:<br>Proceso: Desmontar, desengrasar |                                                             |               |  |  |  |  |  |
|                                                                 |                                                                                     | Aprobado por:<br>y limpiar motores usados                   | Fecha:        |  |  |  |  |  |
|                                                                 |                                                                                     |                                                             |               |  |  |  |  |  |
| Tipo de actividad<br>Actividad<br>Distancia Simbolo<br>(metros) |                                                                                     |                                                             |               |  |  |  |  |  |
|                                                                 | ▽                                                                                   |                                                             |               |  |  |  |  |  |
|                                                                 |                                                                                     |                                                             | No productiva |  |  |  |  |  |
| 24                                                              | ∽                                                                                   |                                                             |               |  |  |  |  |  |
|                                                                 |                                                                                     |                                                             |               |  |  |  |  |  |
|                                                                 |                                                                                     |                                                             |               |  |  |  |  |  |
| 30                                                              | ∘⊃                                                                                  |                                                             |               |  |  |  |  |  |
|                                                                 | د⊐،                                                                                 |                                                             |               |  |  |  |  |  |
|                                                                 | ⊙                                                                                   |                                                             | Productiva    |  |  |  |  |  |
|                                                                 | ⊙                                                                                   | Principales componentes limpiados y extendidos              | ×             |  |  |  |  |  |
|                                                                 | $\overline{\phantom{a}}$                                                            | Inspeccionado estado de las piezas; consignar lo observado  | No productiva |  |  |  |  |  |
| 3                                                               | ᠈г>                                                                                 |                                                             |               |  |  |  |  |  |
|                                                                 | ∘⊃                                                                                  | Cargadas con grúa de mano para llevar a desengrasar         |               |  |  |  |  |  |
| 1.5                                                             | ∽                                                                                   |                                                             |               |  |  |  |  |  |
|                                                                 | ∾⊃                                                                                  |                                                             |               |  |  |  |  |  |
|                                                                 | ⊙                                                                                   |                                                             | Productiva    |  |  |  |  |  |
|                                                                 |                                                                                     |                                                             | No productiva |  |  |  |  |  |
| в                                                               | ↜                                                                                   |                                                             |               |  |  |  |  |  |
|                                                                 |                                                                                     |                                                             |               |  |  |  |  |  |
|                                                                 | $\left  \cdot \right\rangle$                                                        |                                                             |               |  |  |  |  |  |
| 12                                                              | ∽                                                                                   |                                                             |               |  |  |  |  |  |
|                                                                 | ⊙                                                                                   |                                                             | Productiva    |  |  |  |  |  |
| 9                                                               |                                                                                     |                                                             | No productiva |  |  |  |  |  |
|                                                                 | E)                                                                                  |                                                             |               |  |  |  |  |  |
|                                                                 | ∾r                                                                                  | Cargadas en un carrillo todas las piezas salvo bloque       |               |  |  |  |  |  |
|                                                                 |                                                                                     |                                                             |               |  |  |  |  |  |
| 76                                                              | थ                                                                                   | Transportadas hasta departamento de inspección de motores . |               |  |  |  |  |  |
|                                                                 |                                                                                     | Descargadas y extendidas en mesa de inspección              |               |  |  |  |  |  |
|                                                                 |                                                                                     | Bloque y culatas de cilindros cargados en carrillo          |               |  |  |  |  |  |
| 76                                                              | শ⊡                                                                                  | Transportados hasta departamento de inspección de motores.  |               |  |  |  |  |  |
|                                                                 |                                                                                     |                                                             |               |  |  |  |  |  |
| 237.5                                                           | D)                                                                                  | Depositados provisionalmente en espera de inspección        |               |  |  |  |  |  |

**Anexo A.** Ejemplo de cursograma analítico

*Nota.* **Adaptado de (Kanawaty, 1996, pág. 94).** 

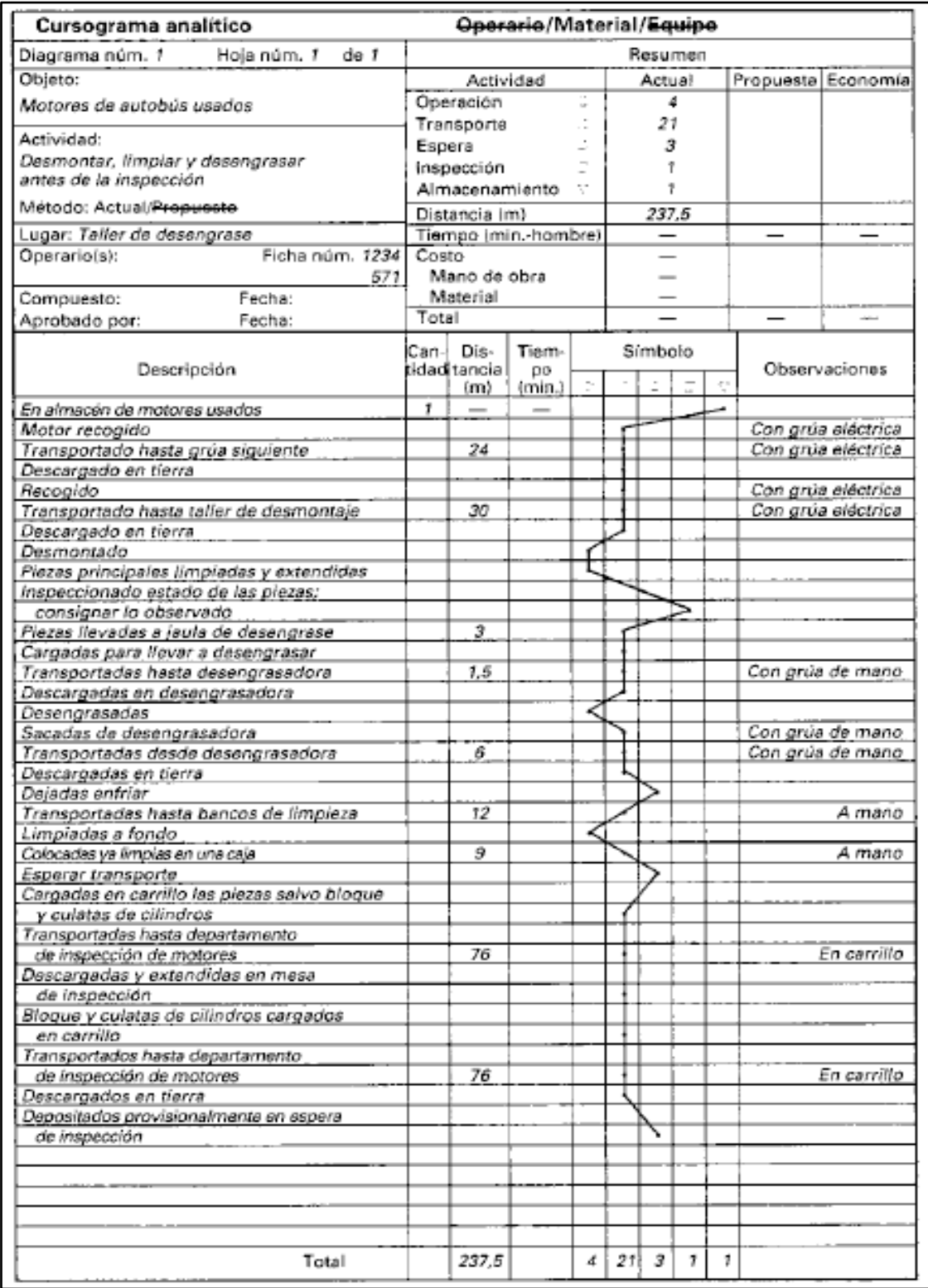

# **Anexo B.** Ejemplo de cursograma analítico basado en el material

*Nota.* **Adaptado de (Kanawaty, 1996, pág. 95).** 

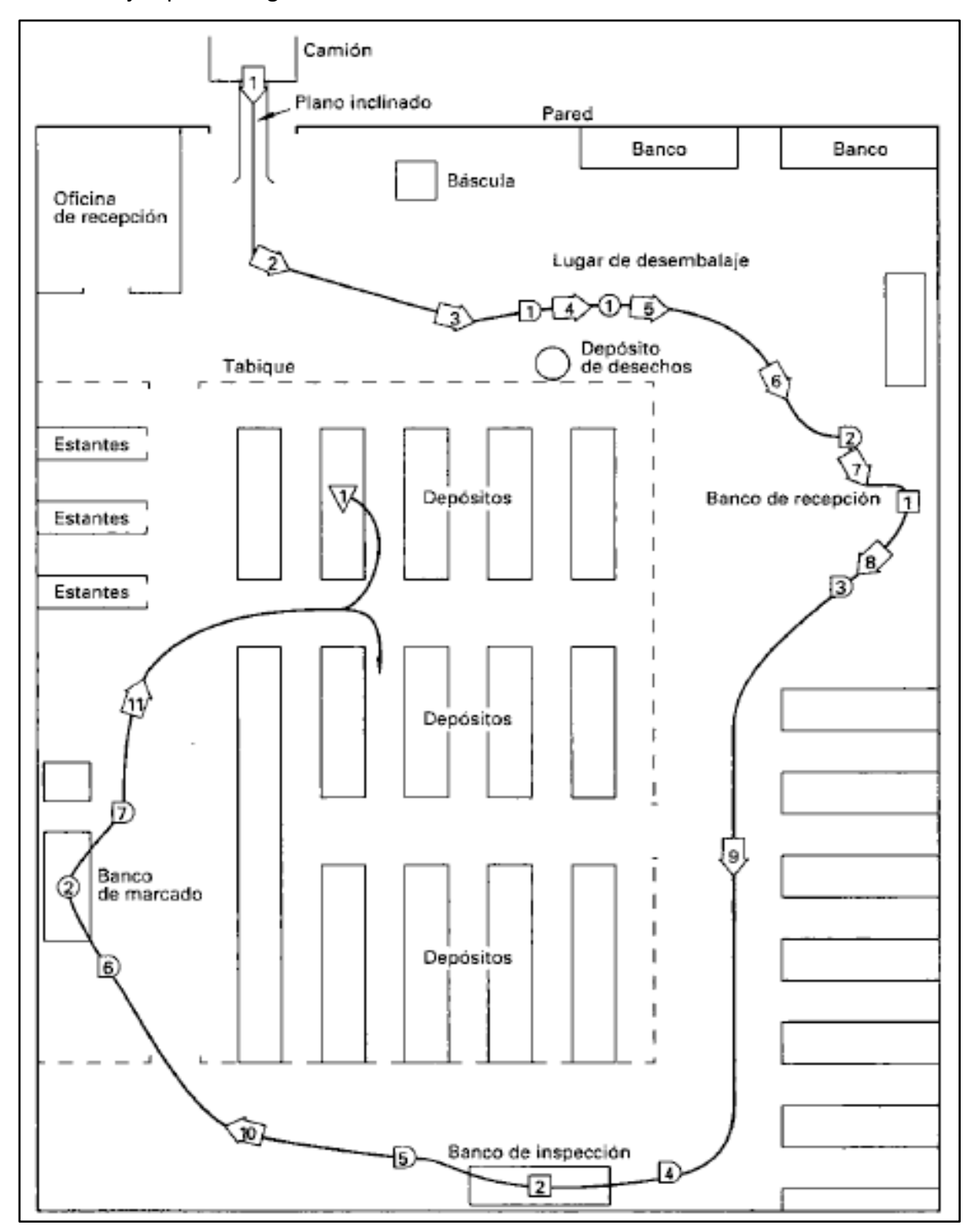

**Anexo C.** Ejemplo de diagrama de recorrido

*Nota.* **Adaptado de (Kanawaty, 1996, pág. 105).** 

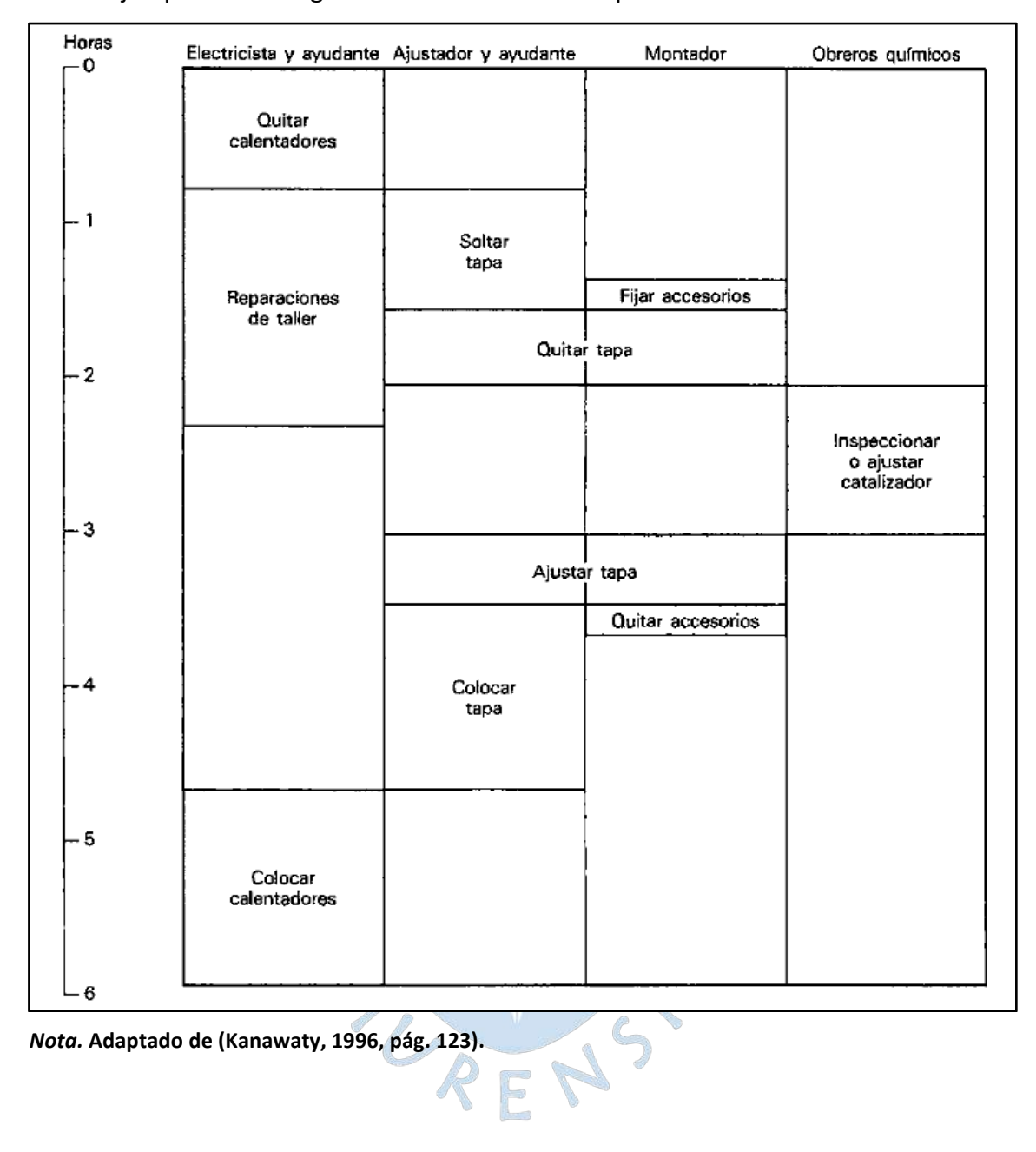

R

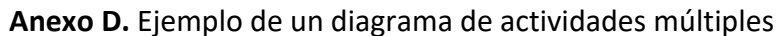